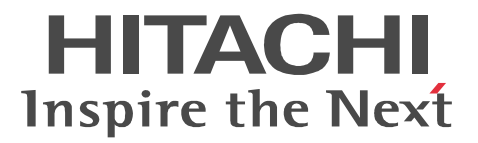

OpenTP1 Version 7

## TP1/Client for .NET Framework

3000-3-D68-30

#### P-2464-7824 uCosminexus TP1/Client for .NET Framework 07-03 (OS Windows 2000 Windows XP Windows Server 2003 Windows Vista Windows Server 2008

<u>ISO9001</u> TickIT

Internet Explorer Microsoft Corporation

ActiveX Microsoft Corp.

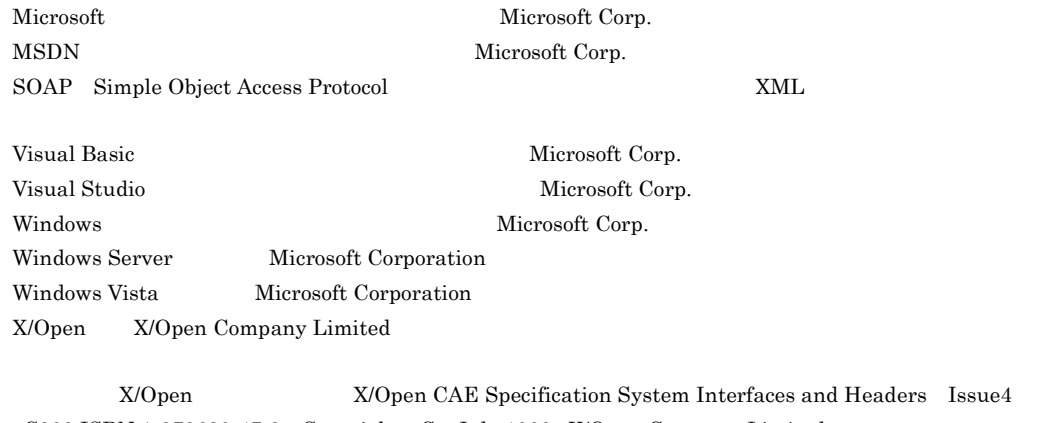

Headers Issue4 C202 ISBN 1-872630-47-2 Copyright C July 1992 X/Open Company Limited ;

IEEE Std 1003.1-1990 C 1990 Institute of Electrical and Electronics Engineers Inc. IEEE std 1003.2/D12 C 1992 Institute of Electrical and Electronics Engineers Inc.

X/Open X/Open X/Open Preliminary Specification Distributed Transaction Processing The TxRPC Specification P305 ISBN 1-85912-000-8 Copyright C July 1993 X/Open  $\begin{minipage}[c]{0.9\linewidth} \textbf{Company Limited} & \textbf{0.75} \end{minipage} \vspace{0.05in}$ 

Open Software Foundation Inc.

This document and the software described herein are furnished under a license and may be used and copied only in accordance with the terms of such license and with the inclusion of the above copyright notice. Title to and ownership of the document and software remain with OSF or its licensors.

2006 6 1 3000-3-D68  $2008$  10 4 3000-3-D68-30

All Rights Reserved. Copyright (C) 2006, 2008, Hitachi, Ltd.

| COBOL<br>COBOL<br>• DCRpcBindTbl<br>• IntArrayHolder<br>• IntHolder<br>• LongArrayHolder<br>• LongHolder<br>• ShortArrayHolder<br>• ShortHolder<br>• StringArrayHolder<br>• StringHolder<br>• TP1Client<br>• TP1ClientError<br>• TP1ClientFlag<br>$\bullet$ TP1Error<br>• TP1Exception<br>• TP1RemoteException<br>• TP1UserException<br>• UByteArrayHolder<br>• UByteHolder | $1.1.2(2)$ $1.2.1(1)$ $1.3.2$ $1.3.3$<br>$4.1.1(1)$ $4.2$ $4.3$ $4.4$ $4.4.2(4)$<br>$4.6.3$ $4.7.1(1)$ $4.7.1(2)$ $4.7.1(3)$<br>6. DCRpcBindTbl 6.<br>IntArrayHolder 6. IntHolder<br>6. LongArrayHolder 6.<br>LongHolder 6.<br>ShortArrayHolder 6.<br>ShortHolder 6.<br>StringArrayHolder 6.<br>StringHolder 6. TP1Client 6.<br>TP1ClientError 6.<br>TP1ClientFlags 6. TP1Error<br>6. TP1Exception 6.<br>TP1RemoteException 6.<br>TP1UserException 6.<br>UByteArrayHolder 6.<br>UByteHolder<br>A.1(6)<br>A.2<br>B |
|----------------------------------------------------------------------------------------------------|----------------------------------------------------------------------------------------------------|
| Visual Studio 2008                                                                                                    | 1.2.1(1)                                                                                                    |
| Windows SDK 6.1                                                                                                    | $1.2.1(1)$ $1.2.1(2)$ $1.2.1(3)$                                                                                                    |
| .NET Framework 3.5                                                                                                    | $1.2.1(2)$ $1.2.1(3)$                                                                                                    |
| Client .NET<br>useMultiScheduler<br>$<$ rpc $>$<br><scheduleservice><br/>multiSchedulerCount<br/>Client .NET<br/>• <scheduleservice><br/>port</scheduleservice></scheduleservice>                                                                                                    | $2.1.6$ 3. rpc 3.<br>scheduleService                                                                                                    |
| MCF                                                                                                    | $2.4.2(2)$ $2.4.2(3)$                                                                                                    |
| OLTP<br>• ErrAcceptCanceledException<br>• ErrVersionException<br>• TP1Client<br>AcceptNotification<br>AcceptNotificationChained<br>CancelNotification<br>CloseNotification<br>OpenNotification                                                                                                    | 2.5 2.9.2 6. Client .NET<br>6.<br>ErrAcceptCanceledException 6.<br>ErrVersionException 6.<br>TP1Client                                                                                                    |

3000-3-D68-30 uCosminexus TP1/Client for .NET Framework 07-03

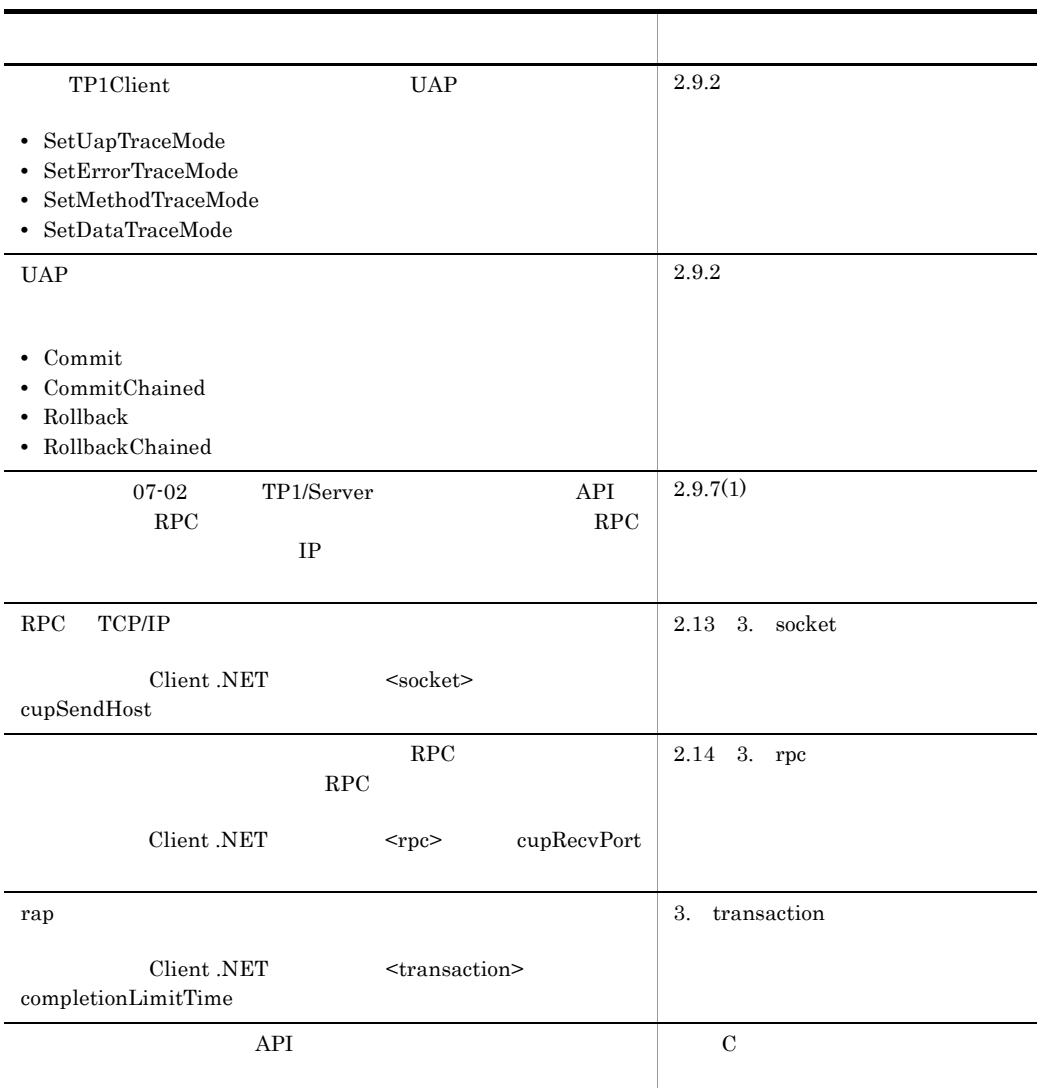

#### 3000-3-D68-20 uCosminexus TP1/Client for .NET Framework 07-02

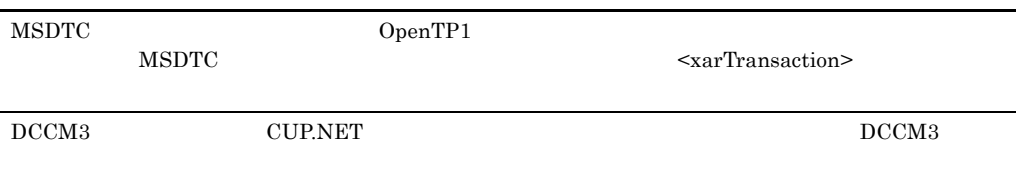

#### 3000-3-D68-10 uCosminexus TP1/Client for .NET Framework 07-01

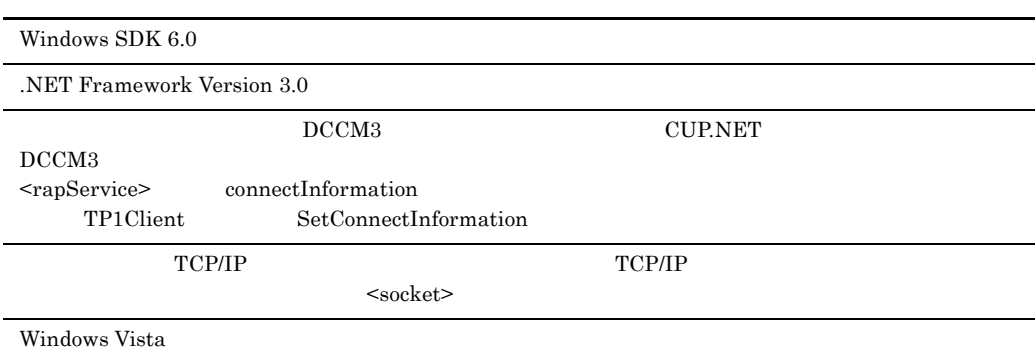

P-2464-7824 uCosminexus TP1/Client for .NET

Framework

OpenTP1 Version 7

.NET Framework

 $\overline{2}$ 

 $\overline{1}$ OpenTP1 for .NET Framework

TP1/Client for .NET Framework

 $3 \sim$ TP1/Client for .NET Framework

4 UAP TP1/Client for .NET Framework UAP

5 **5** TP1/Client for .NET Framework

6 **6**  $\blacksquare$ TP1/Client for .NET Framework

 $7$ TP1/Client for .NET Framework

A DCCM3 DCCM3 RPC

B Client .NET TP1/Client for .NET Framework

付録 C バージョンアップ時の変更点

 $API$ 

 $D$ 

TP1/Client for .NET Framework

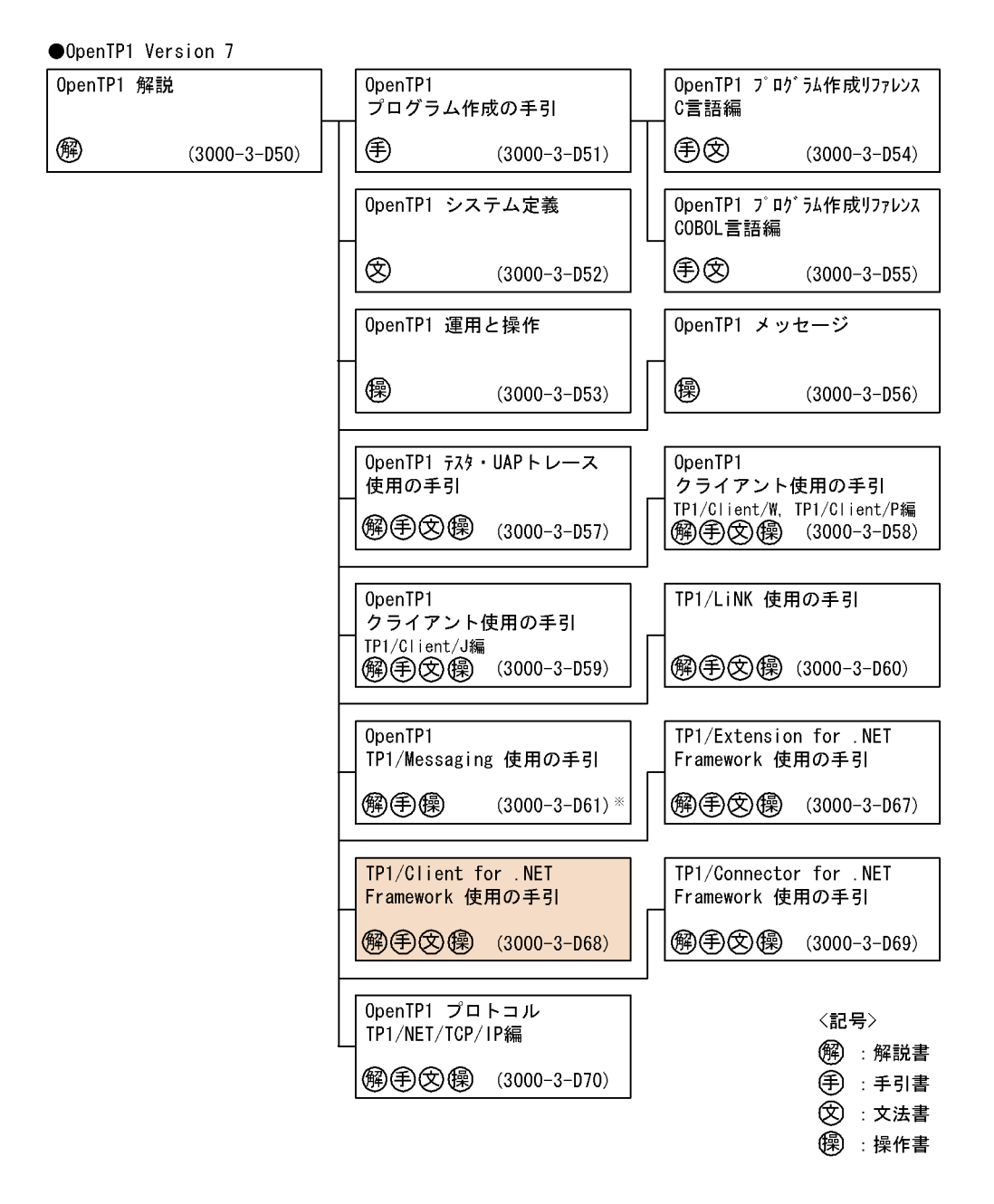

注※ このマニュアルおよびこのマニュアルが対象とする製品の発行時期についてはご確認ください。

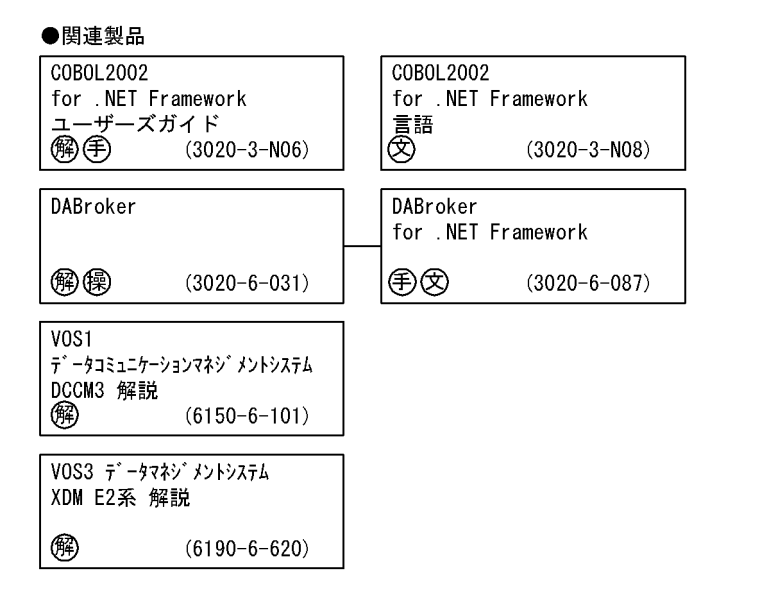

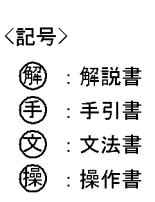

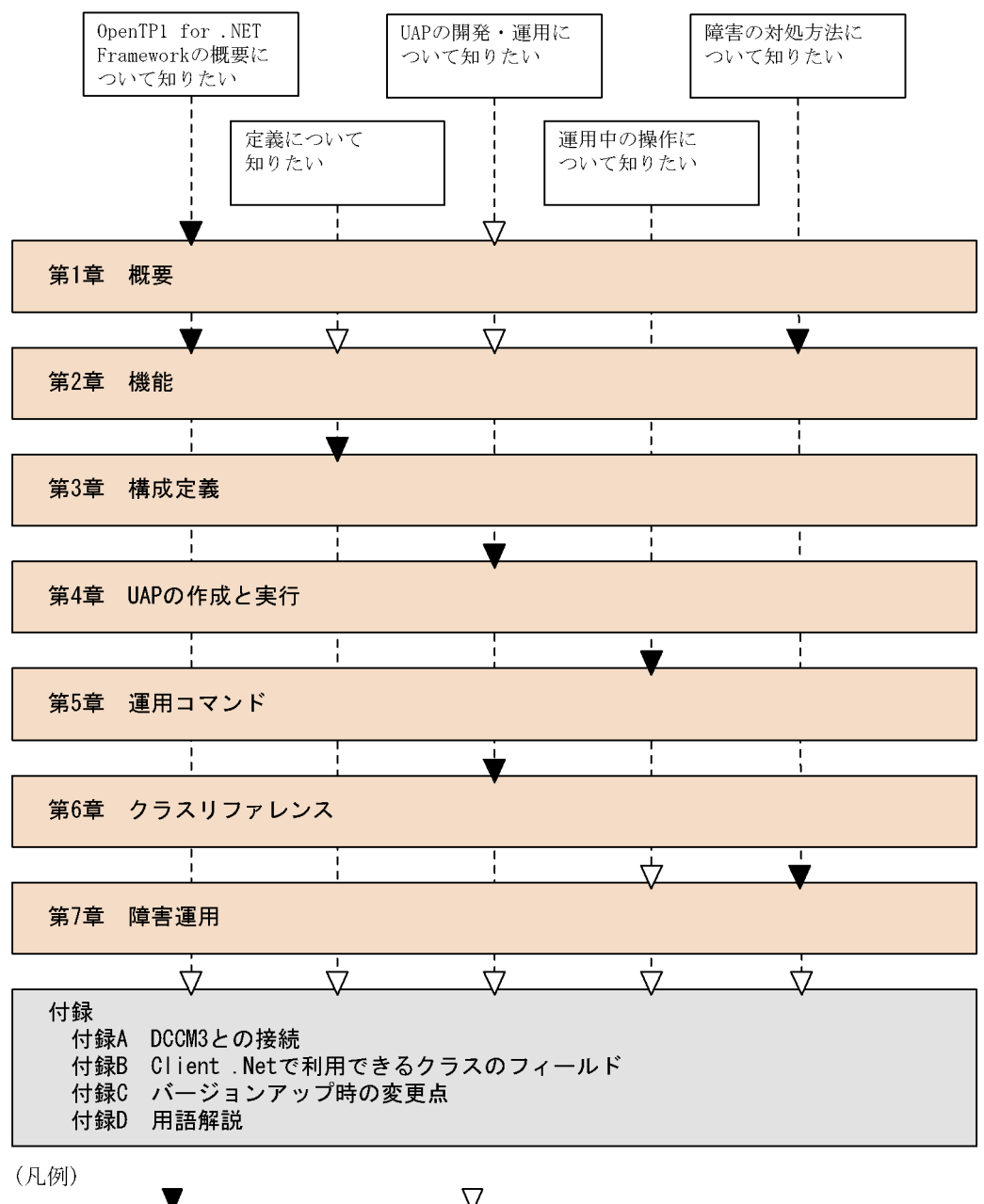

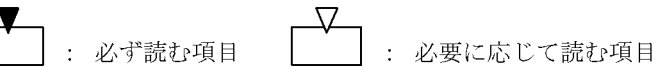

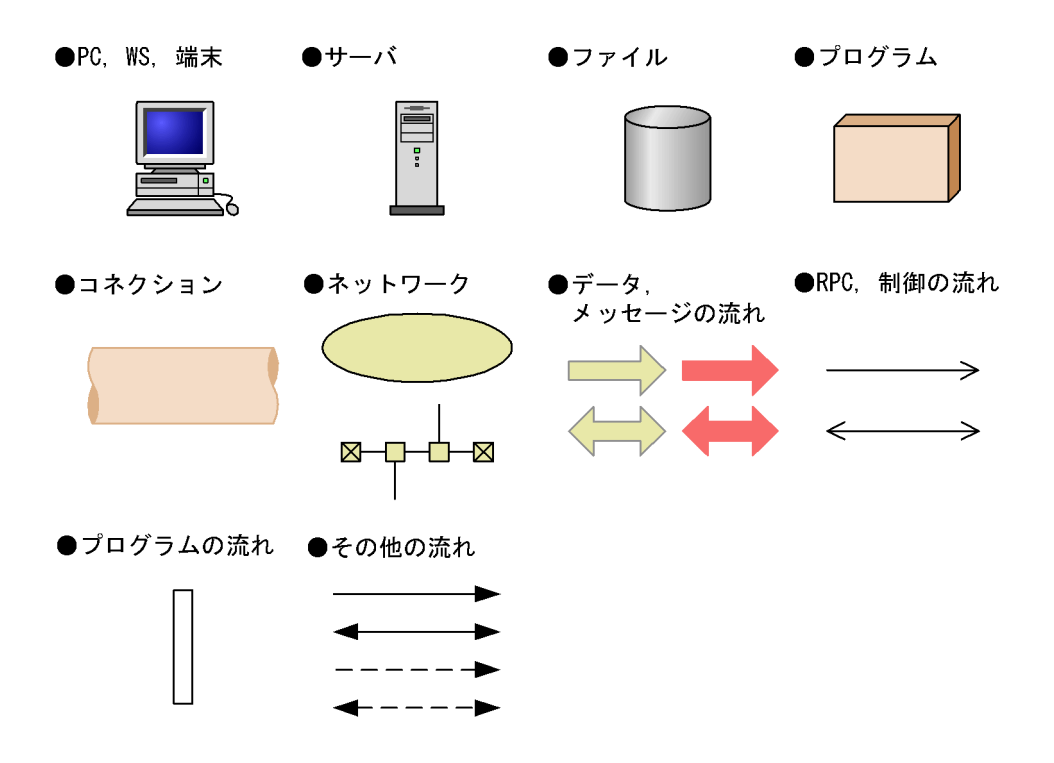

 $\overline{1}$ 

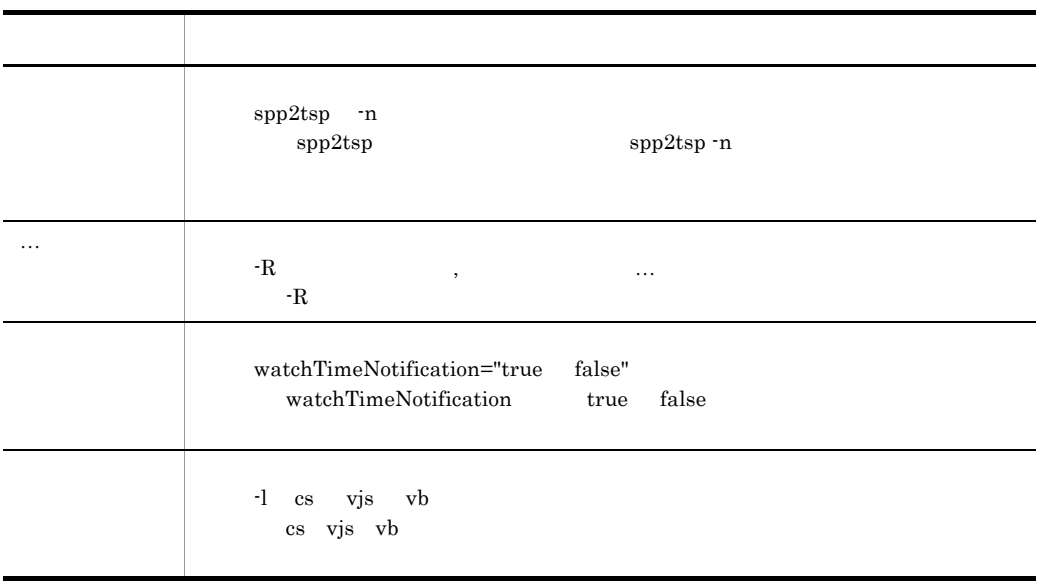

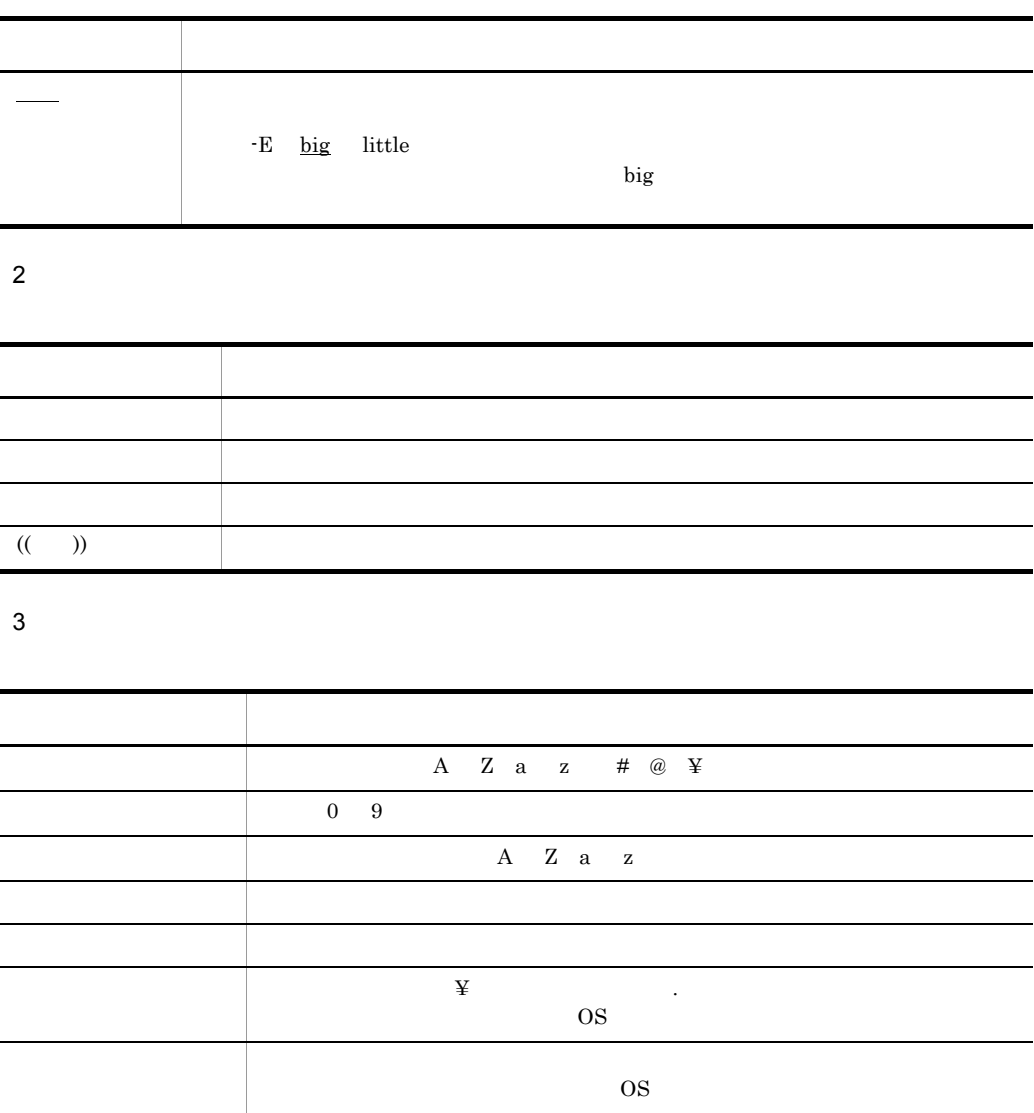

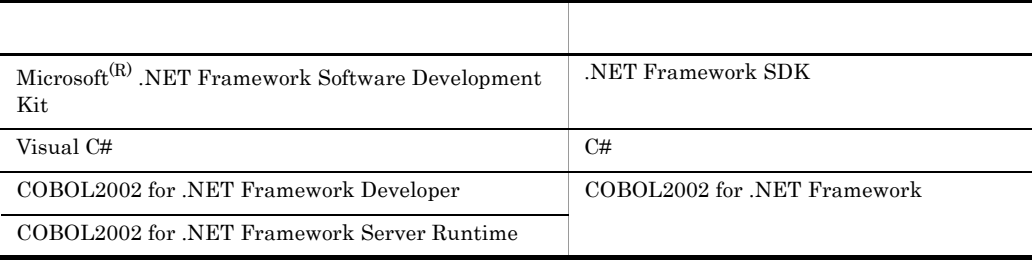

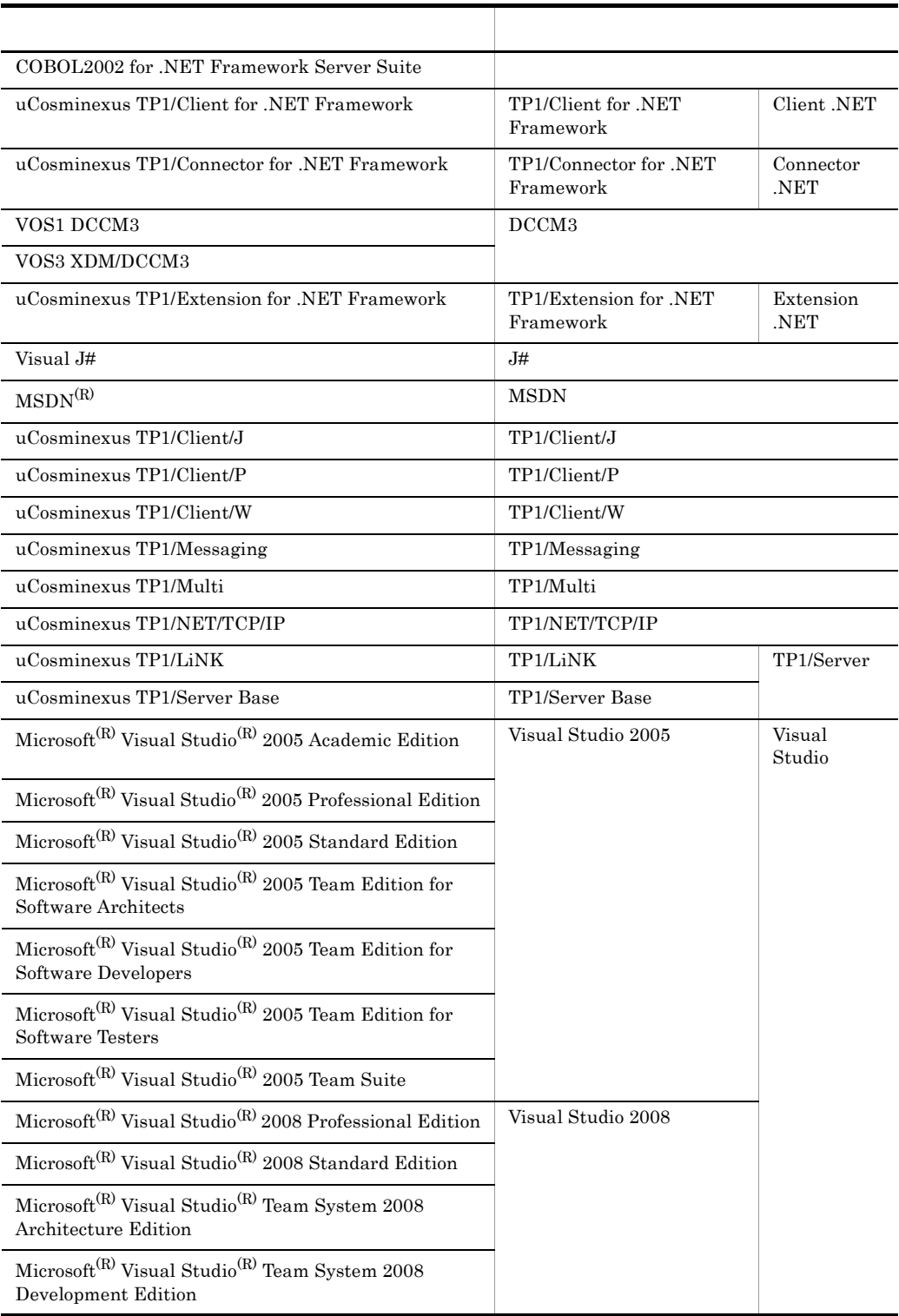

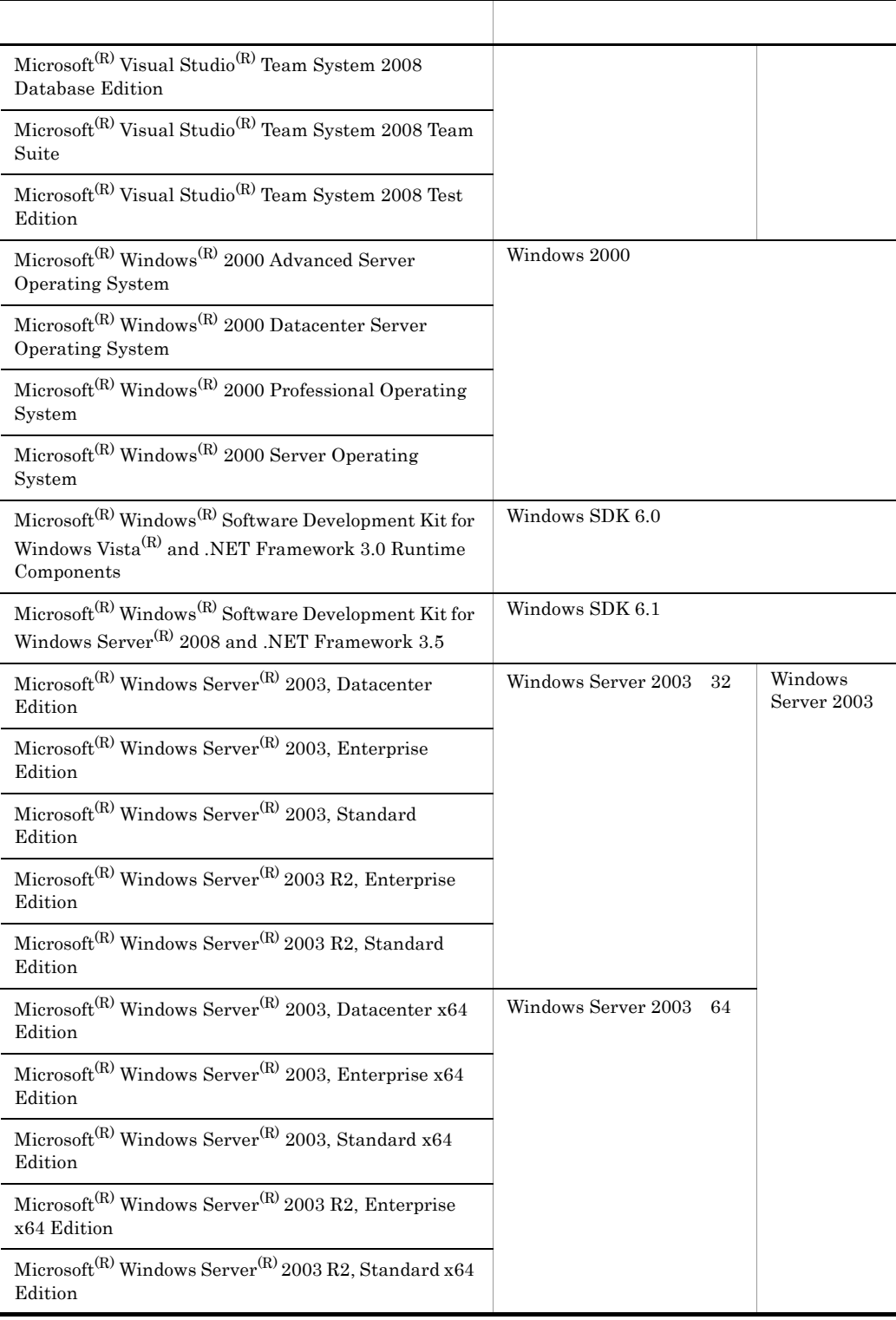

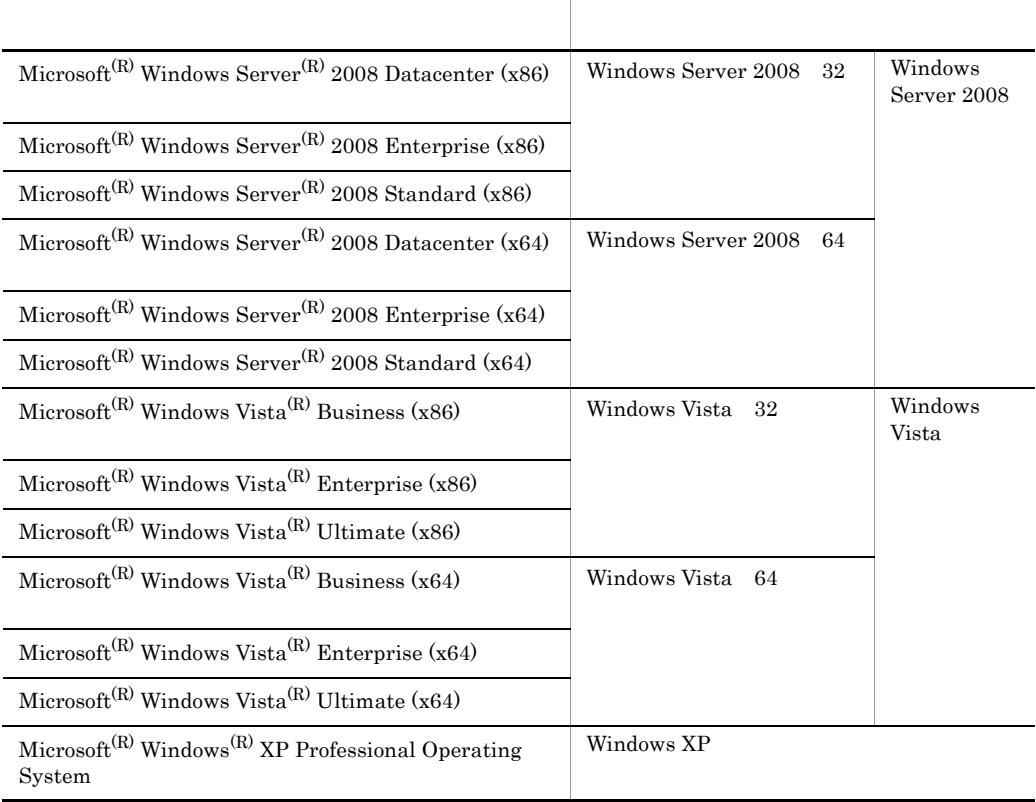

- TP1/Extension for .NET Framework TP1/Client for .NET Framework TP1/ Connector for .NET Framework を総称する場合は,OpenTP1 for .NET Framework と表記し
- Windows 2000 Windows XP Windows Server 2003 Windows Server 2008 Windows Vista Windows

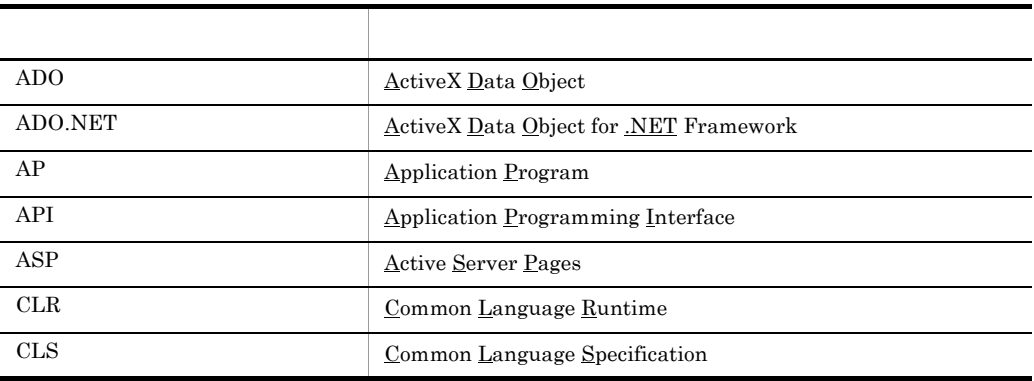

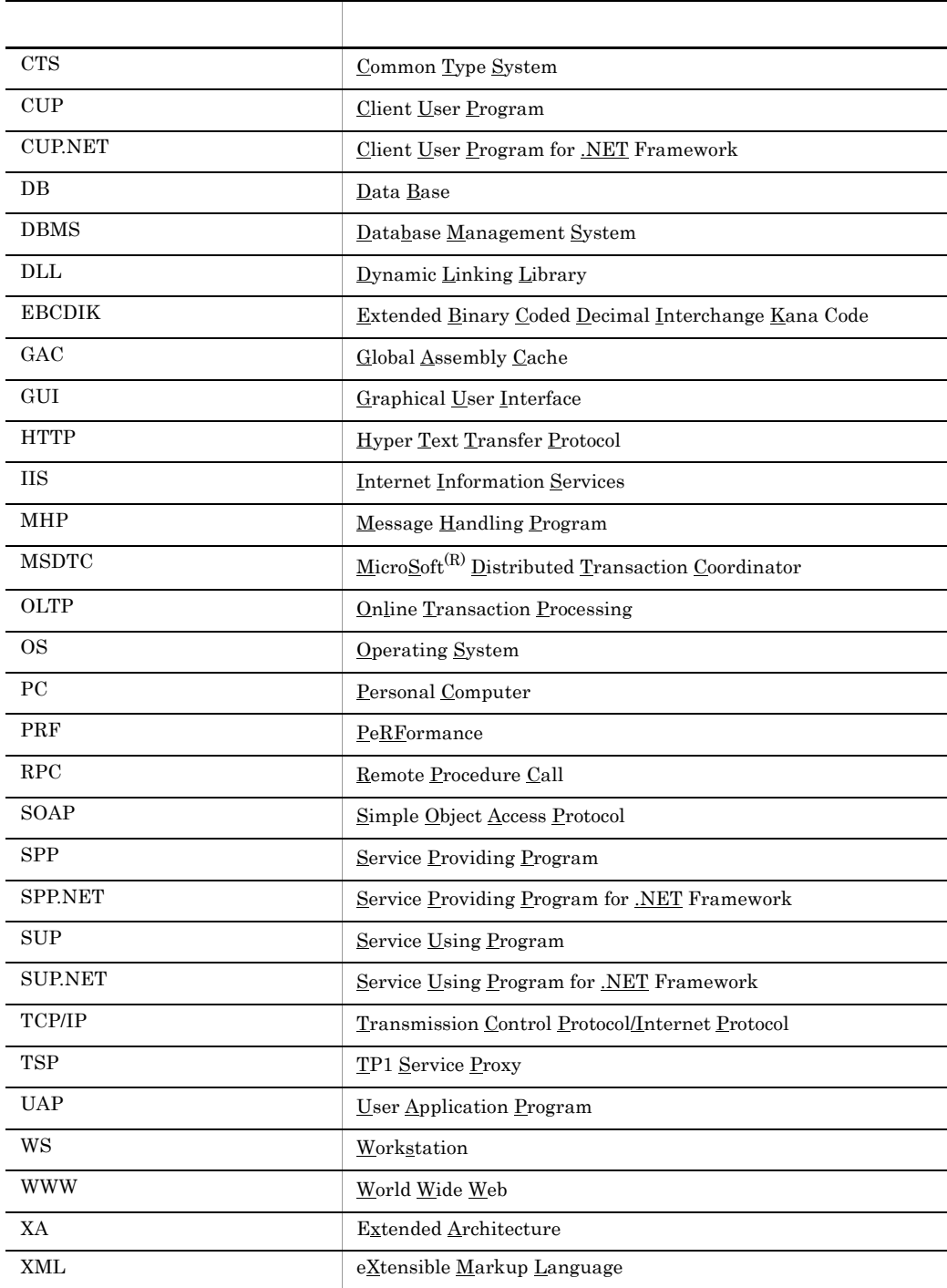

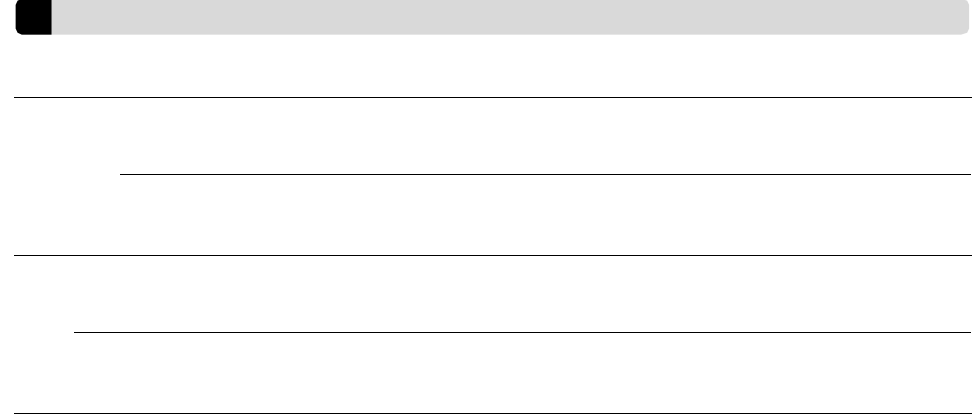

 $KB$  $1KB$  1MB  $1GB$  1TB  $1,024$   $1,024^2$   $1,024^3$   $1,024^4$ 

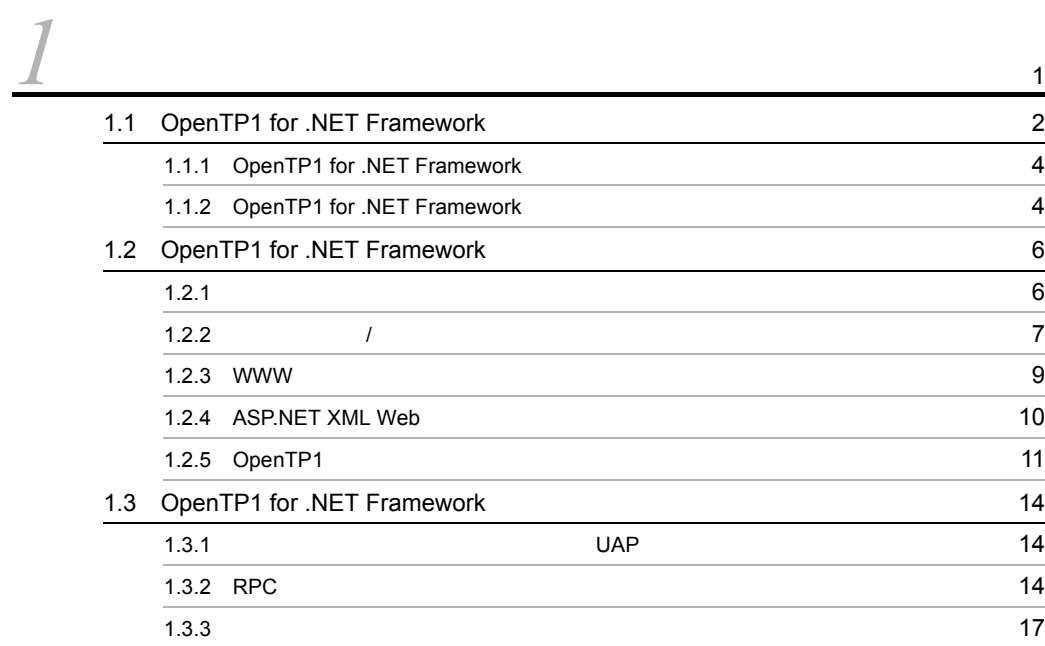

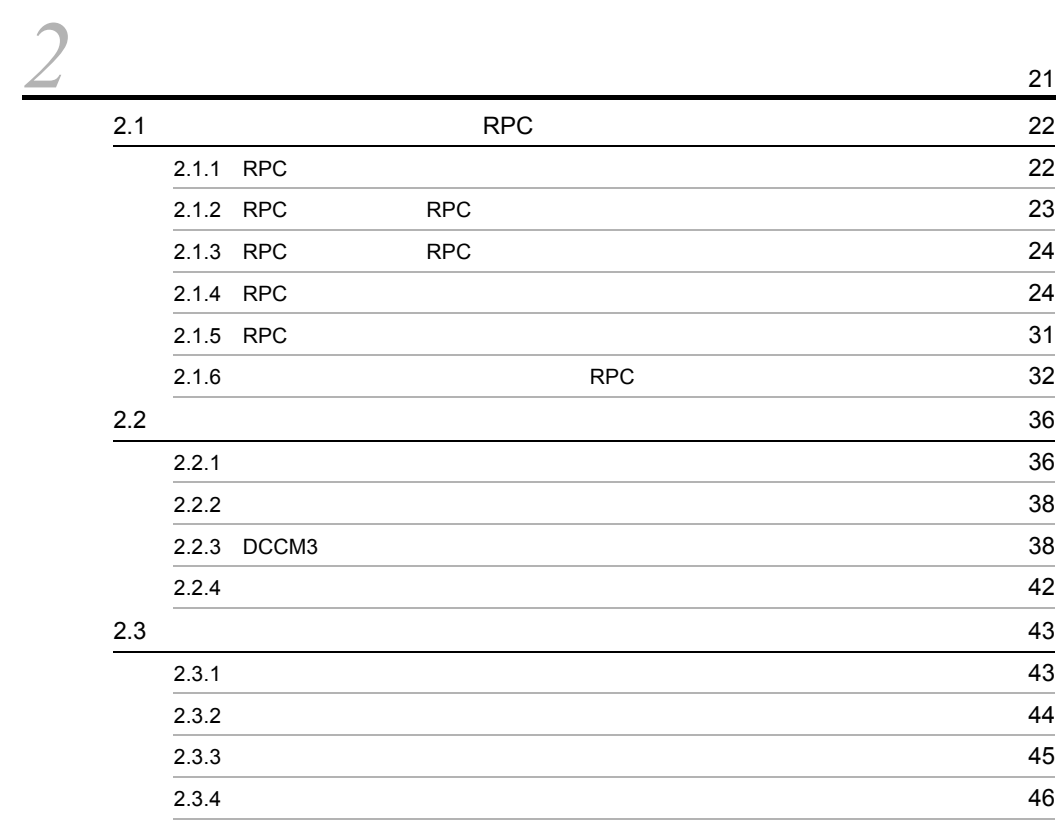

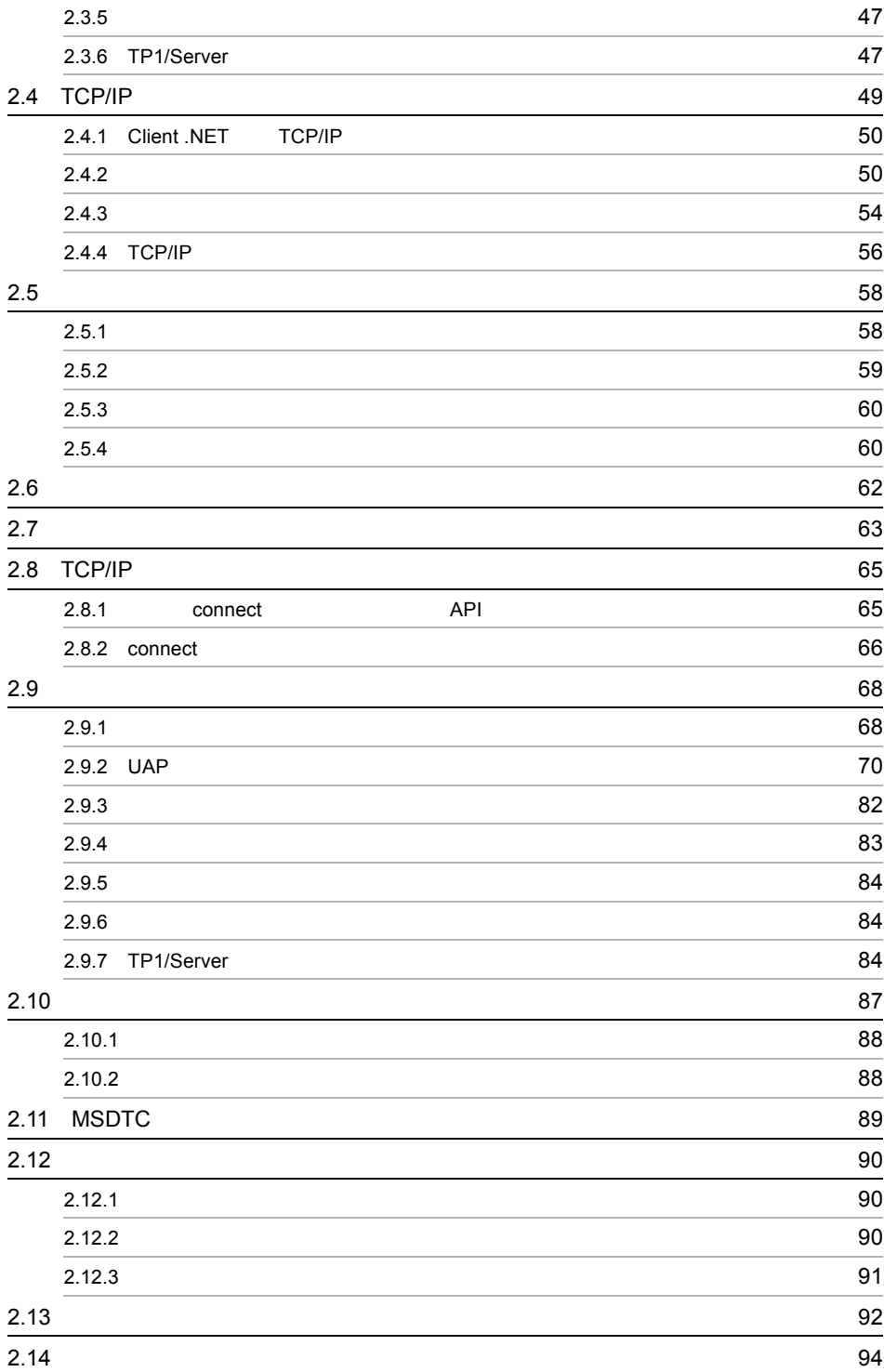

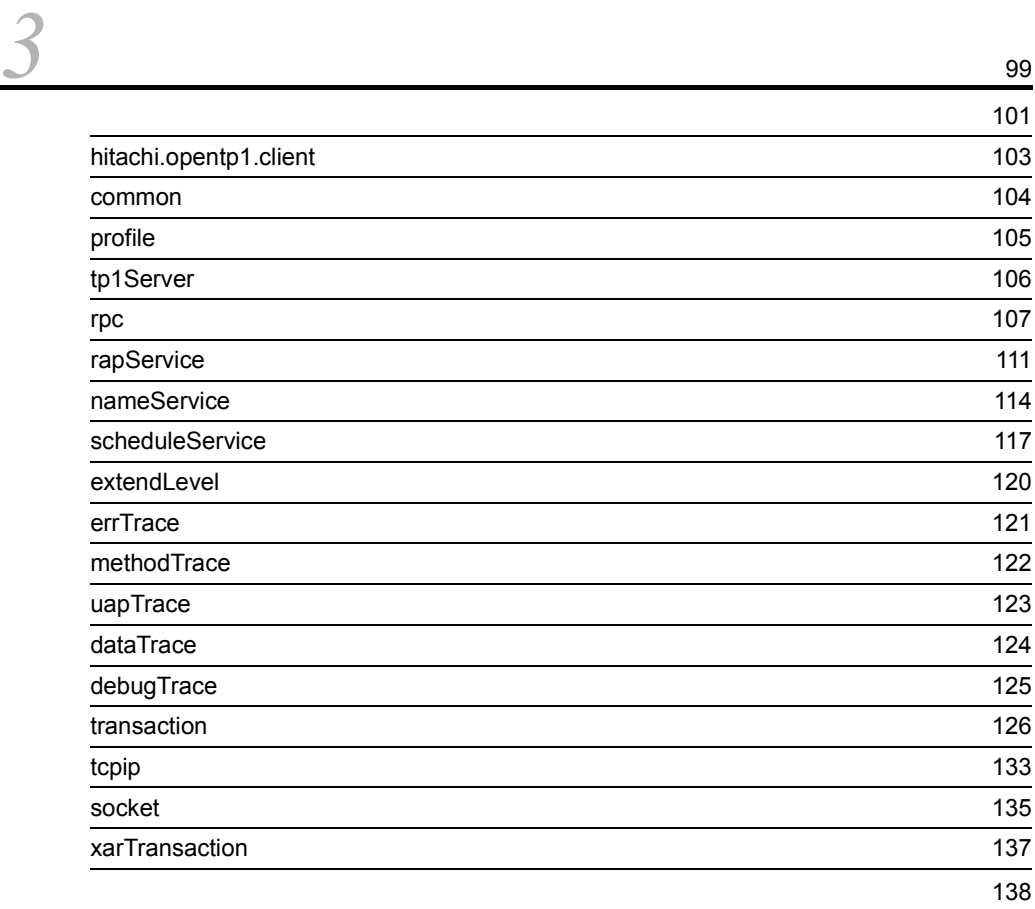

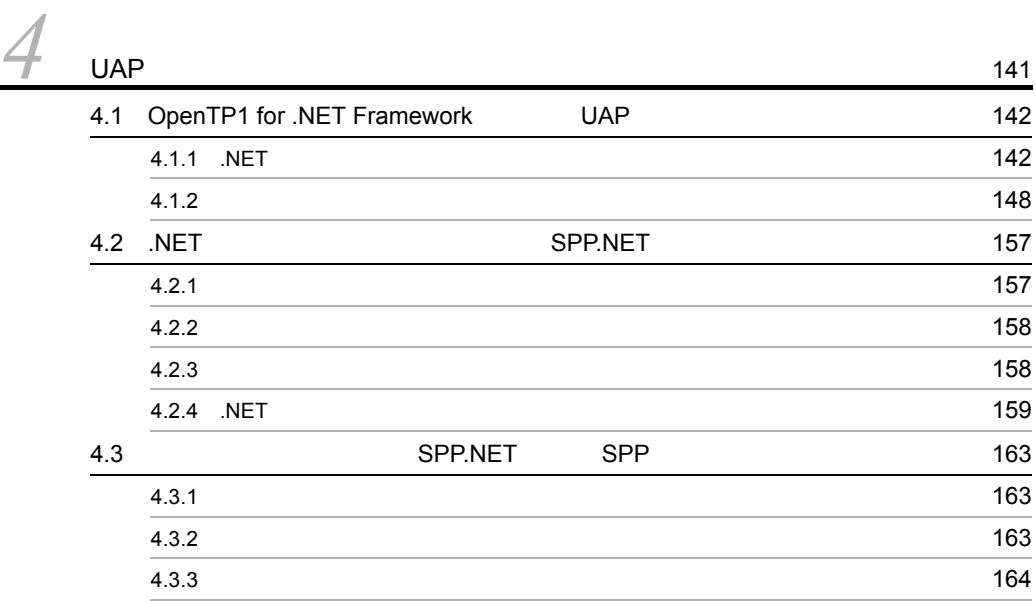

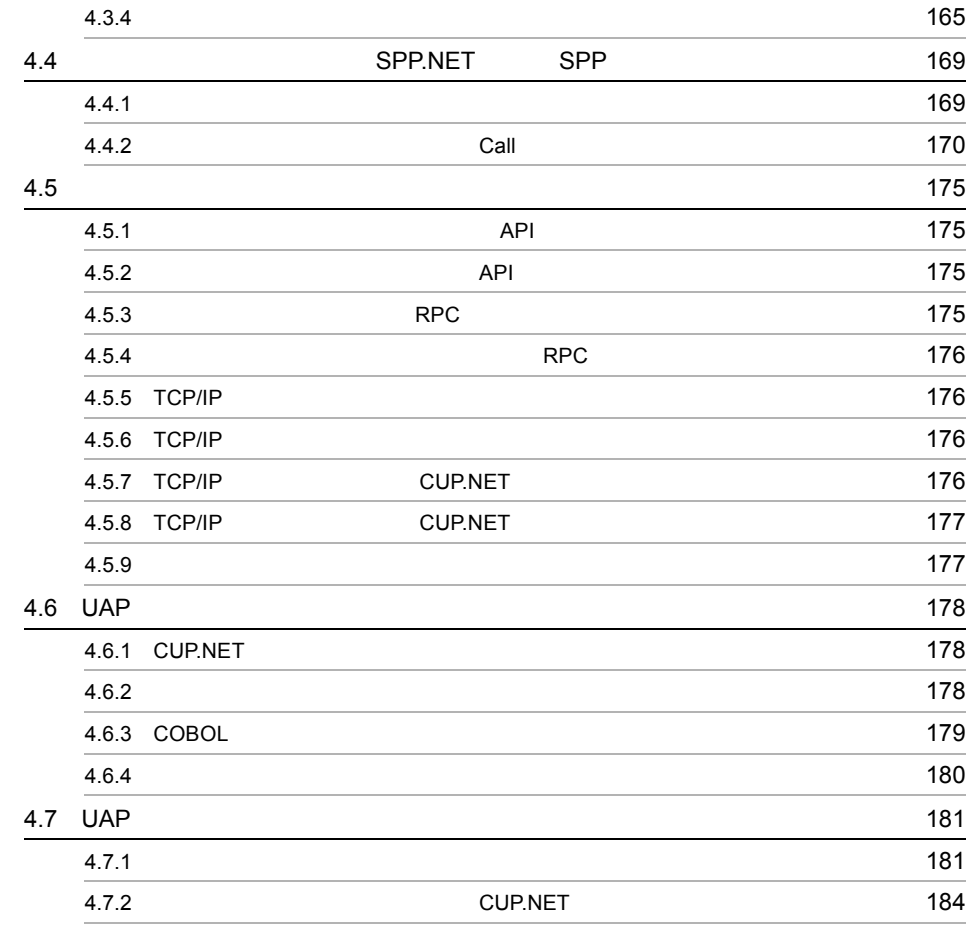

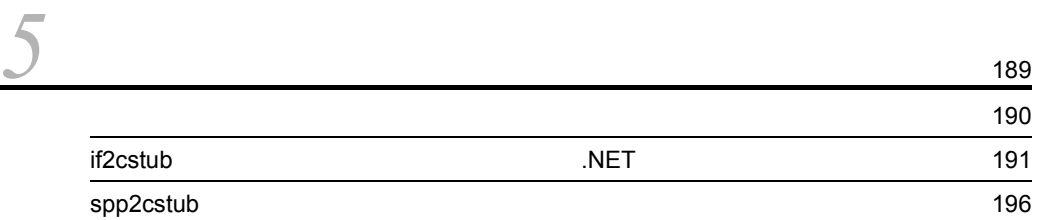

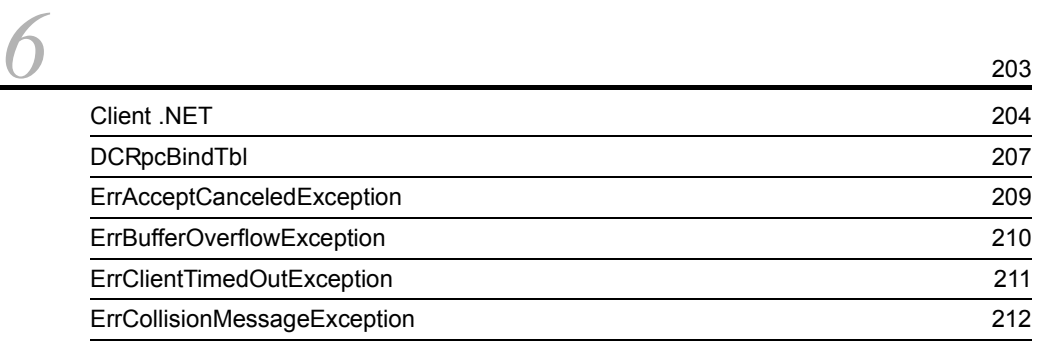

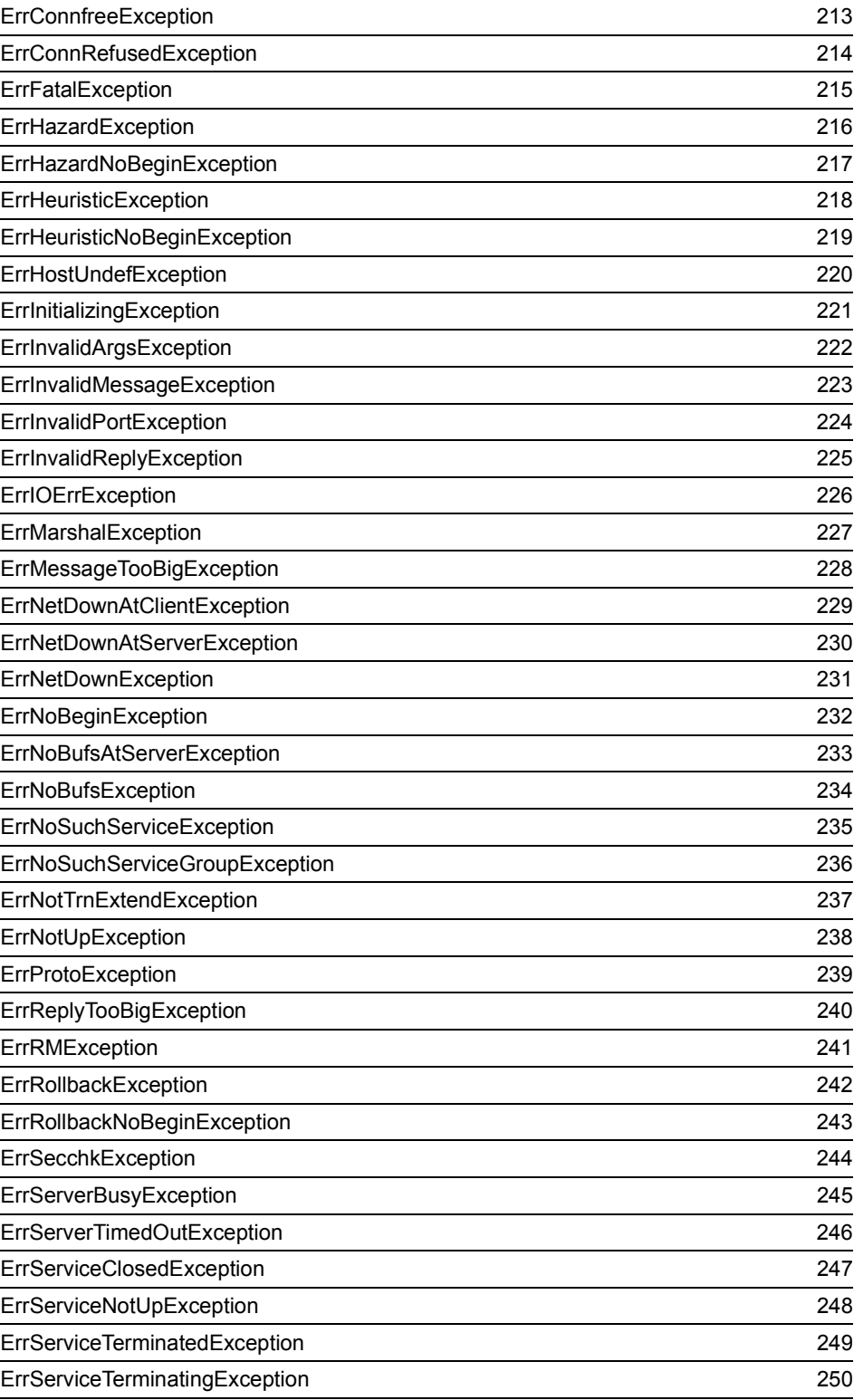

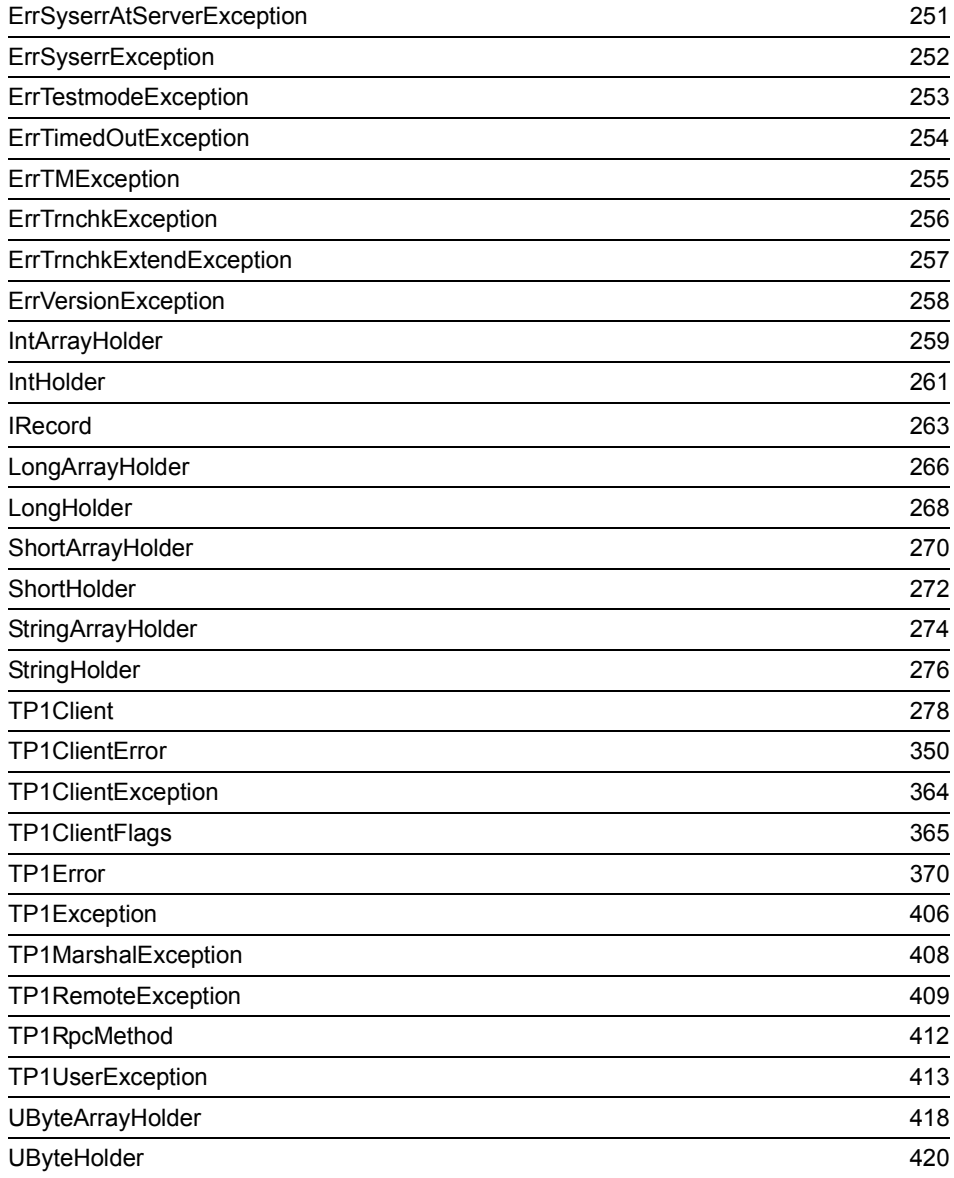

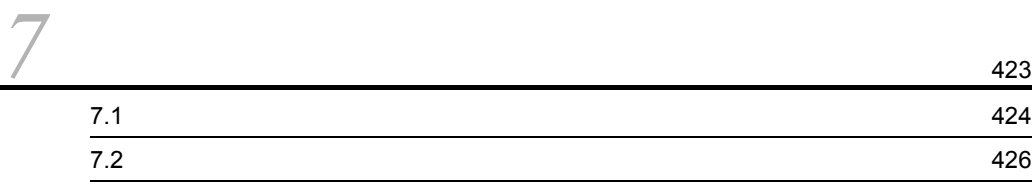

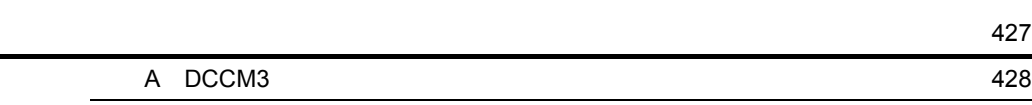

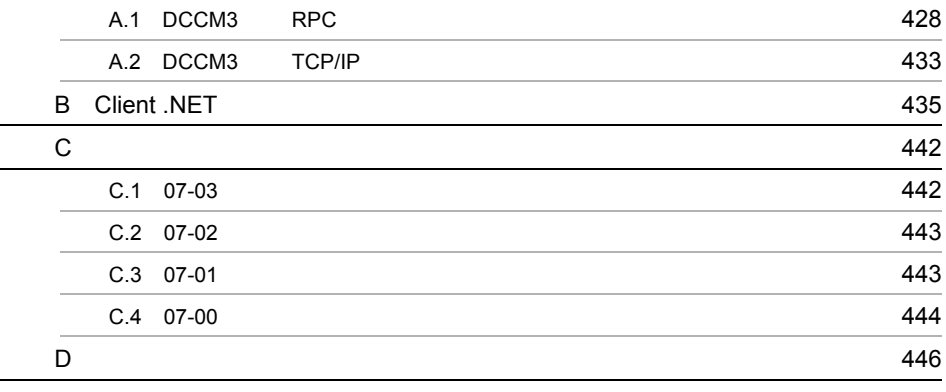

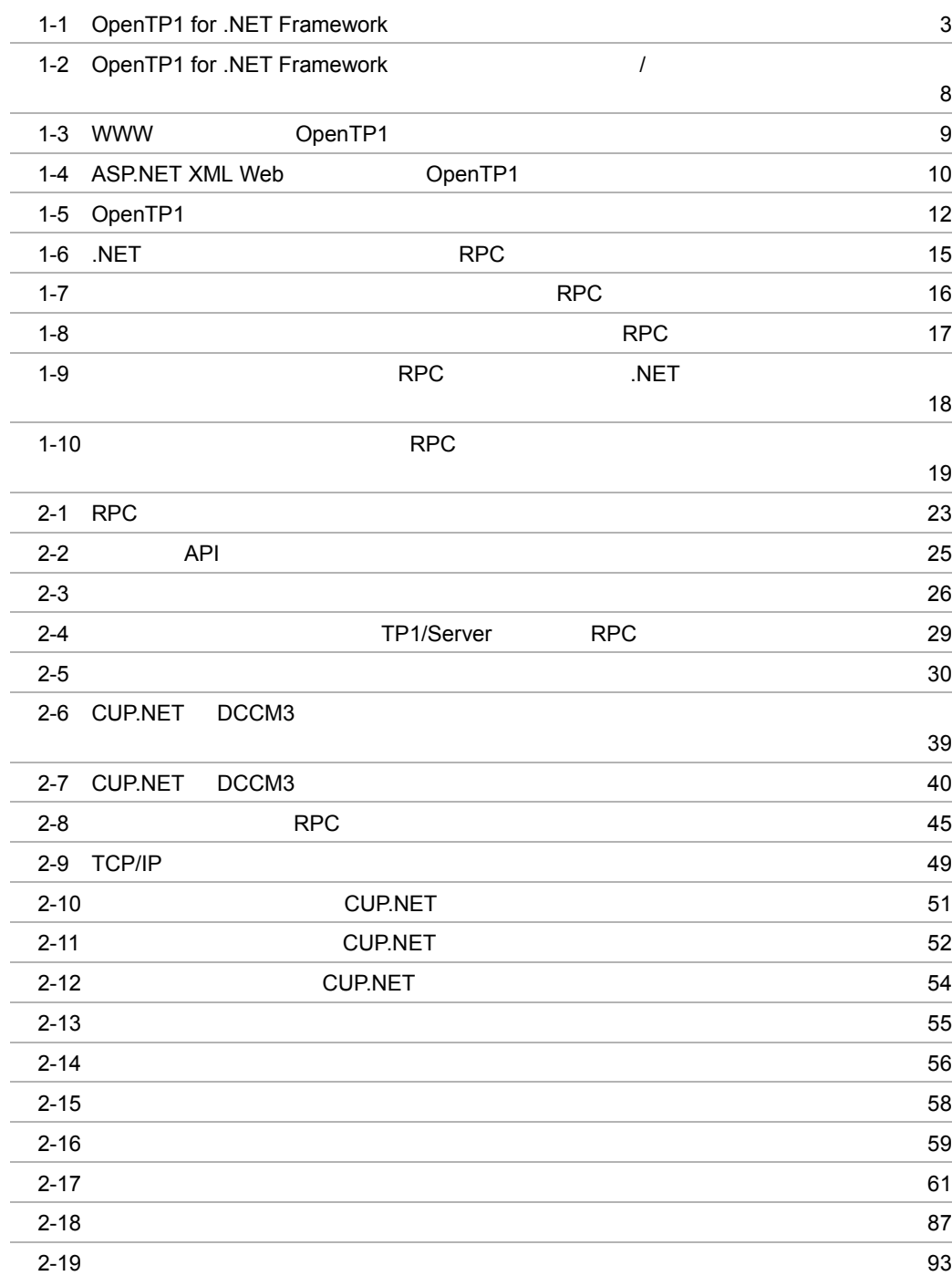

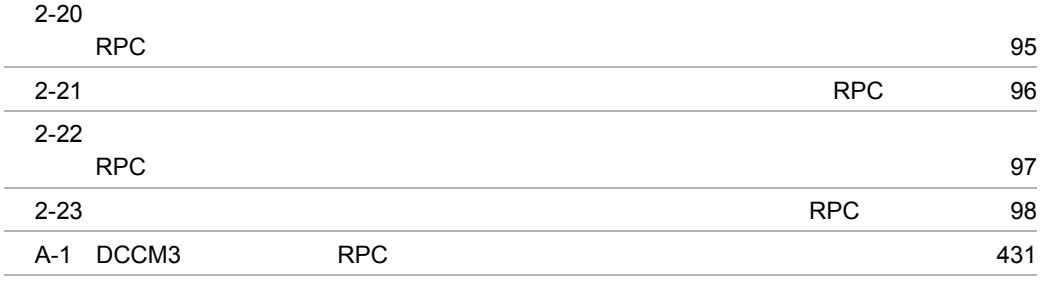

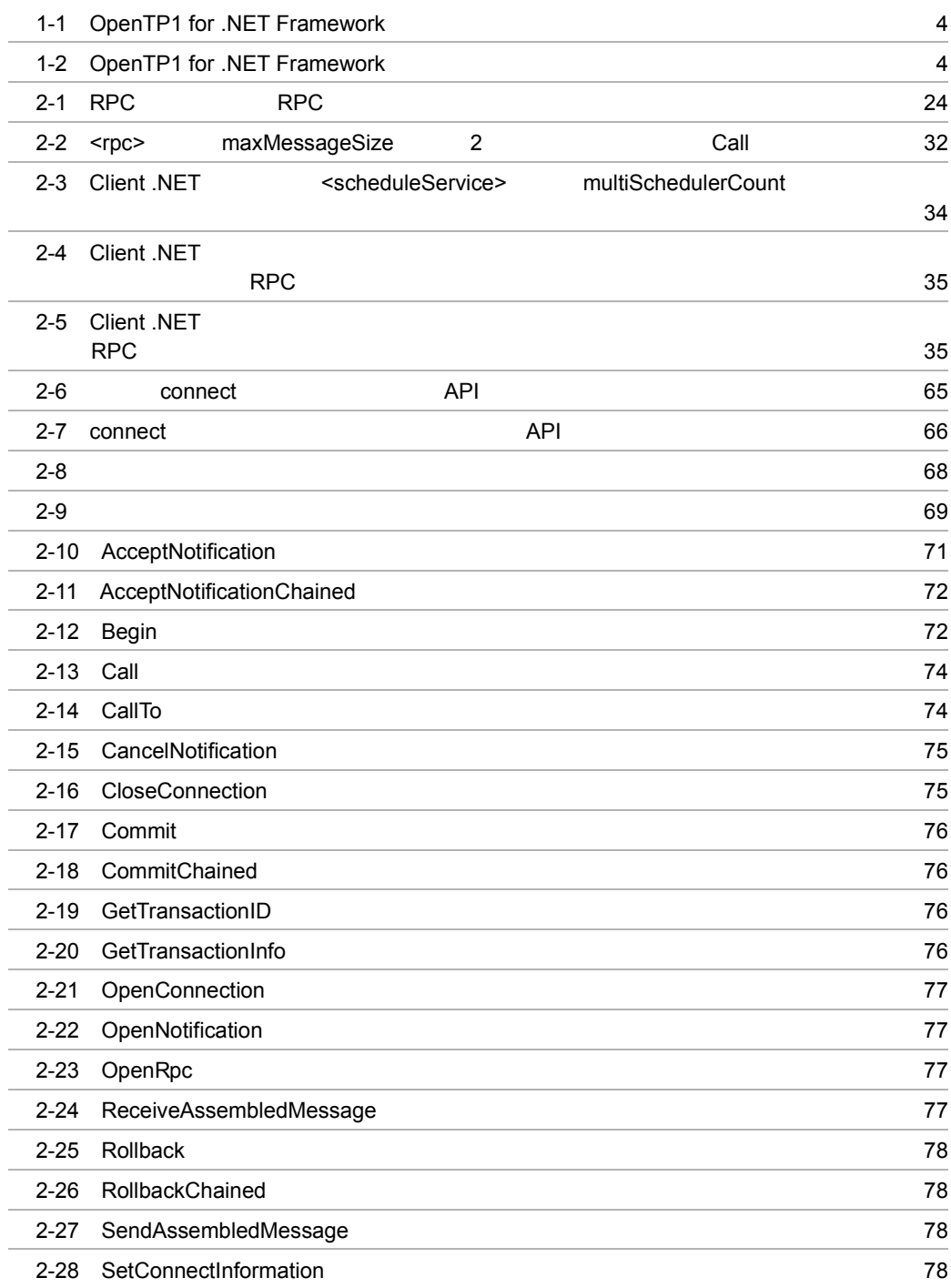

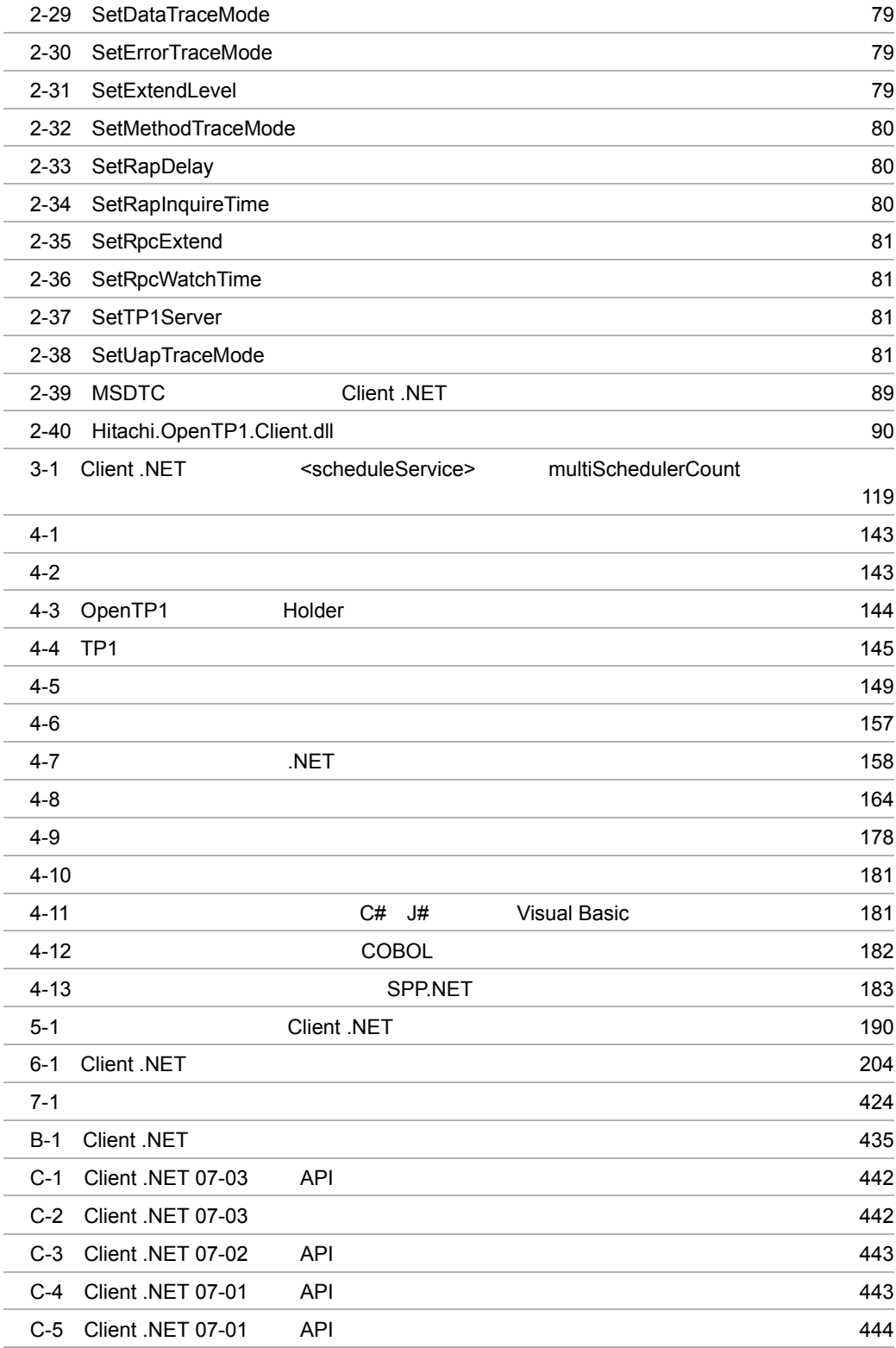

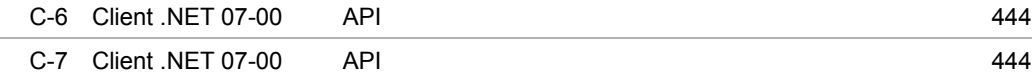

# <span id="page-30-0"></span>*1* 概要

TP1/Client for .NET Framework Client .NET OpenTP1 for .NET Framework Client .NET OpenTP1 for .NET Framework

- 1.1 OpenTP1 for .NET Framework
- 1.2 OpenTP1 for .NET Framework
- 1.3 OpenTP1 for .NET Framework

## <span id="page-31-0"></span>1.1 OpenTP1 for .NET Framework

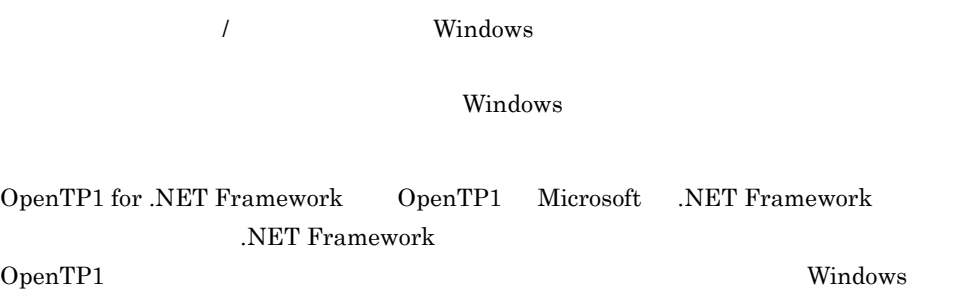

OpenTP1 for .NET Framework

<span id="page-32-0"></span>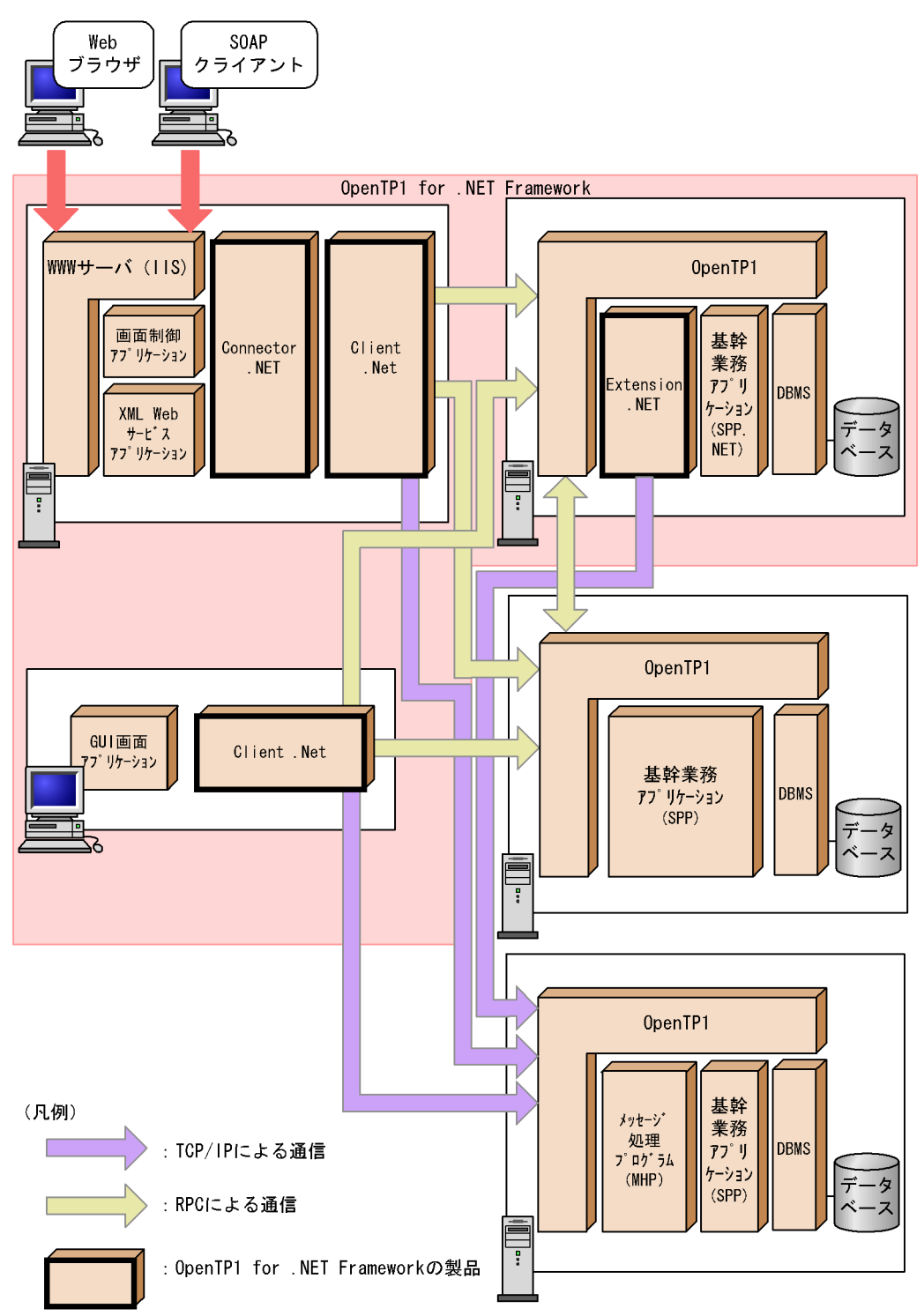

1-1 OpenTP1 for .NET Framework

## <span id="page-33-0"></span>1.1.1 OpenTP1 for .NET Framework

OpenTP1 for .NET Framework

#### $CLS$

#### 1-1 OpenTP1 for .NET Framework

<span id="page-33-2"></span>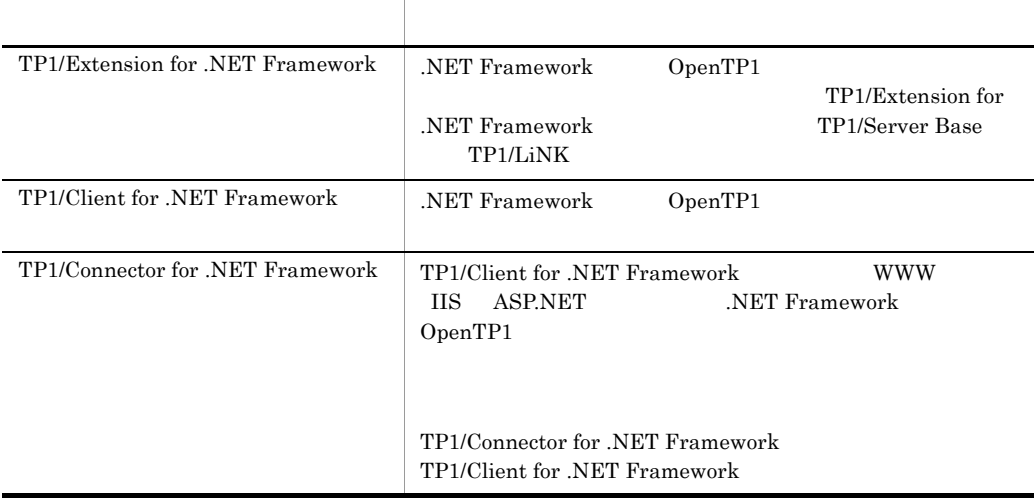

#### 1-2 OpenTP1 for .NET Framework

<span id="page-33-3"></span>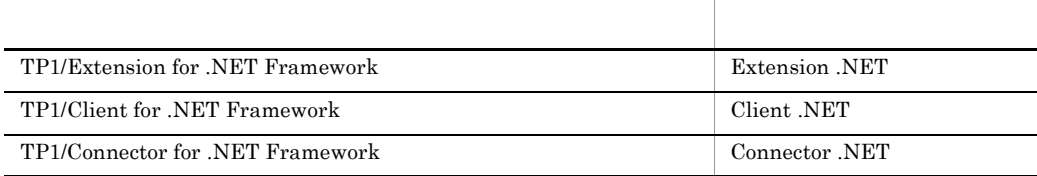

## <span id="page-33-1"></span>1.1.2 OpenTP1 for .NET Framework

.NET Framework OpenTP1 for .NET Framework

1  $/$ 

OpenTP1

.NET Framework

 $2$ 

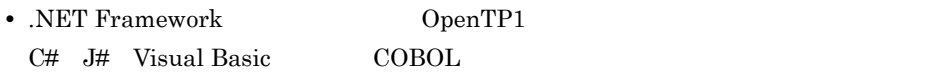

• .NET Framework

Visual Studio  $OpenTP1$  for .NET Framework 3 ASP.NET XML Web • ASP.NET XML Web *ASP.NET* Microsoft OpenTP1 OpenTP1 ASP.NET XML Web **•** 定義されたインタフェース情報から ASP.NET XML Web サービスを自動生成する機 4 OpenTP1  $\mathbf C$ C++ COBOL OpenTP1

.NET Framework

## <span id="page-35-0"></span>1.2 OpenTP1 for .NET Framework

OpenTP1 for .NET Framework

### <span id="page-35-1"></span> $1.2.1$

1 UAP

 $UAP$ 

a
<sub>a</sub> **C**# Visual Basic

C# Visual Basic

#### Visual Studio

- Visual Studio 2005 **Visual Studio 2008**
- Visual J# .NET Version 2.0

.NET Framework SDK Version 2.0

Windows  $SDK 6.0$  Windows  $SDK 6.1$ 

b J#

 $J#$ 

Visual Studio

- **•** Visual Studio 2005
- Visual J# .NET Version 2.0

.NET Framework SDK Version 2.0

Windows  $SDK 6.0$  Windows  $SDK 6.1$ 

c) cobol cobol cobol in the cobol is the cobol in the cobol in the cobol in the cobol in the cobol in the cobol in the cobol in the cobol in the cobol in the cobol in the cobol in the cobol in the cobol in the cobol in the

#### $\rm COBOL$

COBOL2002 for .NET Framework Developer

COBOL2002 for .NET Framework Server Runtime

COBOL2002 for .NET Framework Server Suite
### 2 Client .NET

Client .NET

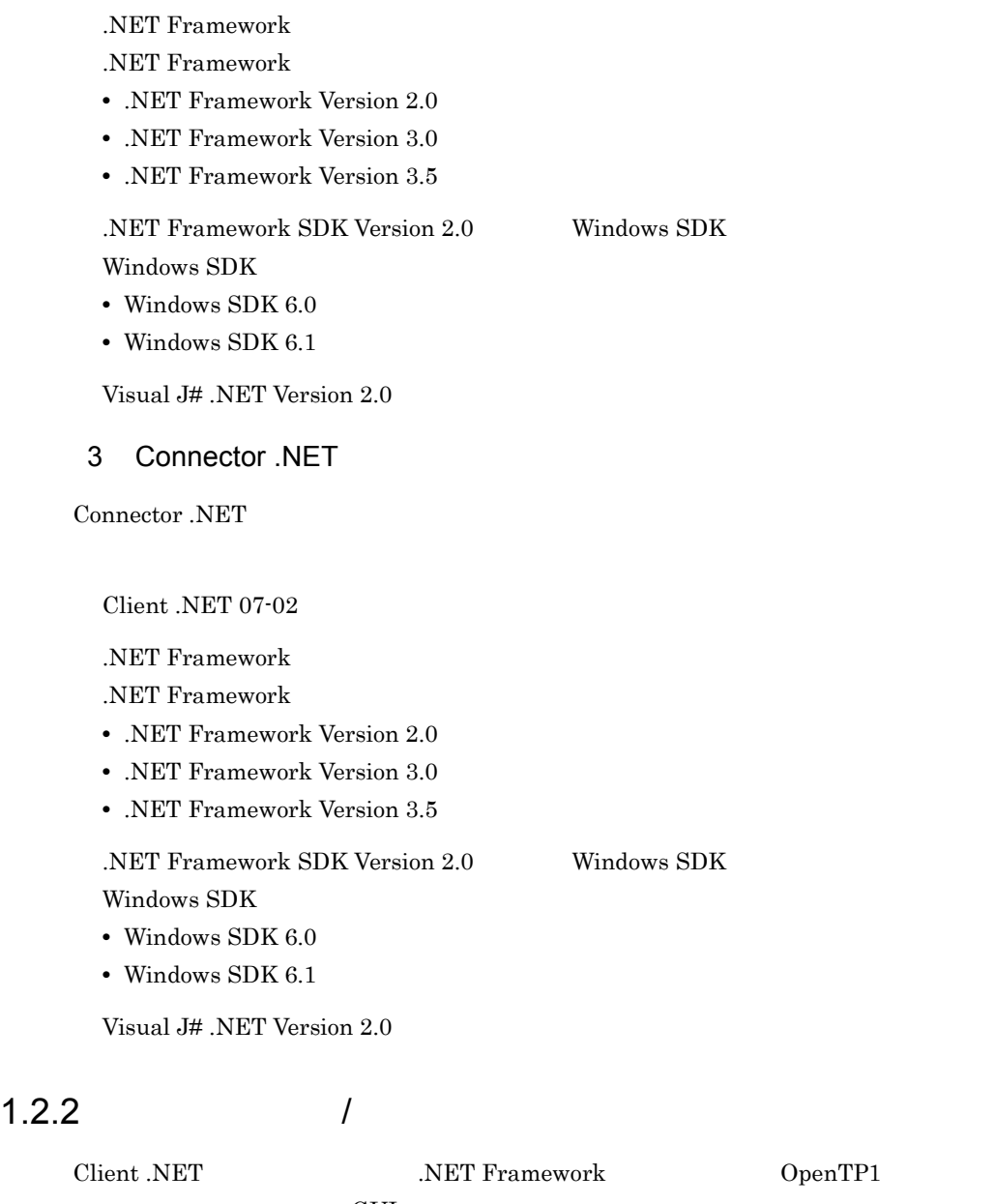

アントアプリケーション(GUI 画面アプリケーションなど)を作成できます。

Extension .NET <br>
RET Framework Theory OpenTP1

#### .NET Framework

OpenTP1 for .NET Framework /  $/$ 

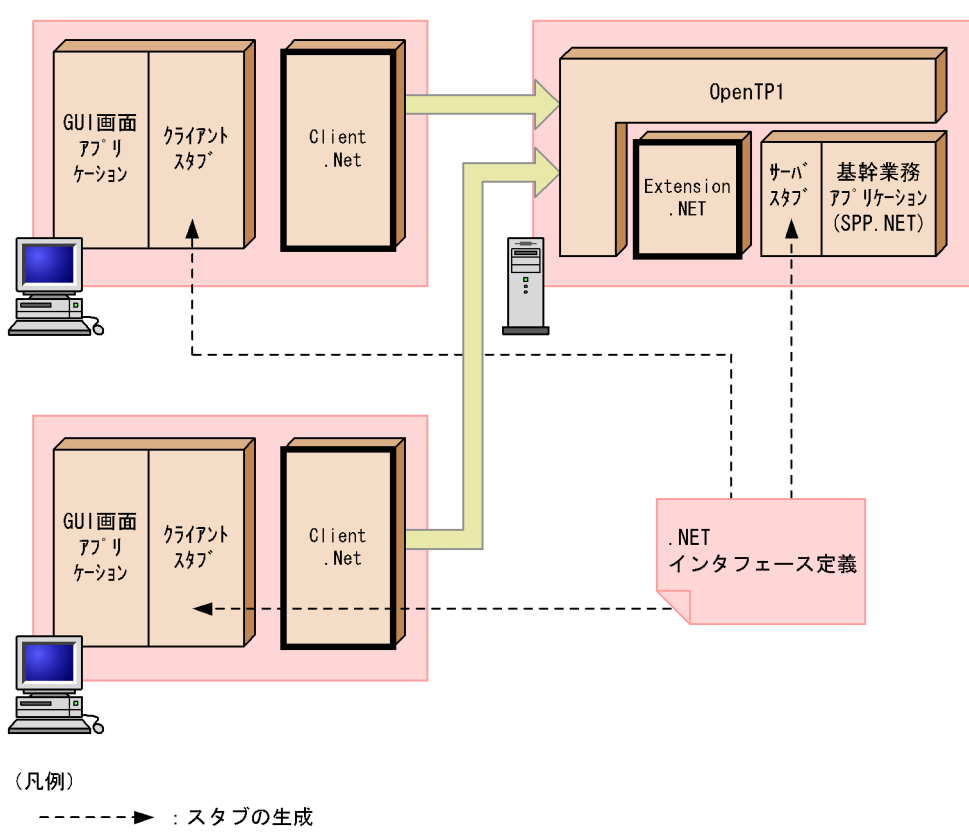

#### 1-2 OpenTP1 for .NET Framework  $/$

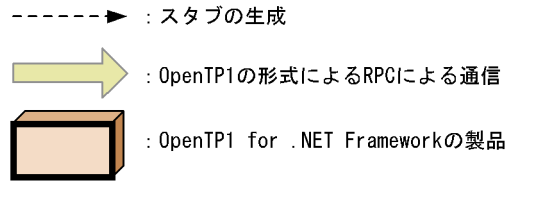

.NET Framework  $RPC$ .NET  $I$ 

 $RPC$ 

# 1.2.3 WWW

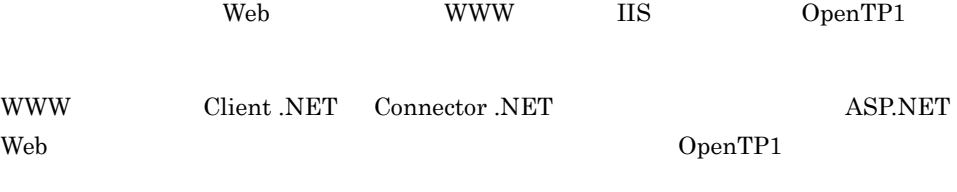

Connector .NET

WWW OpenTP1

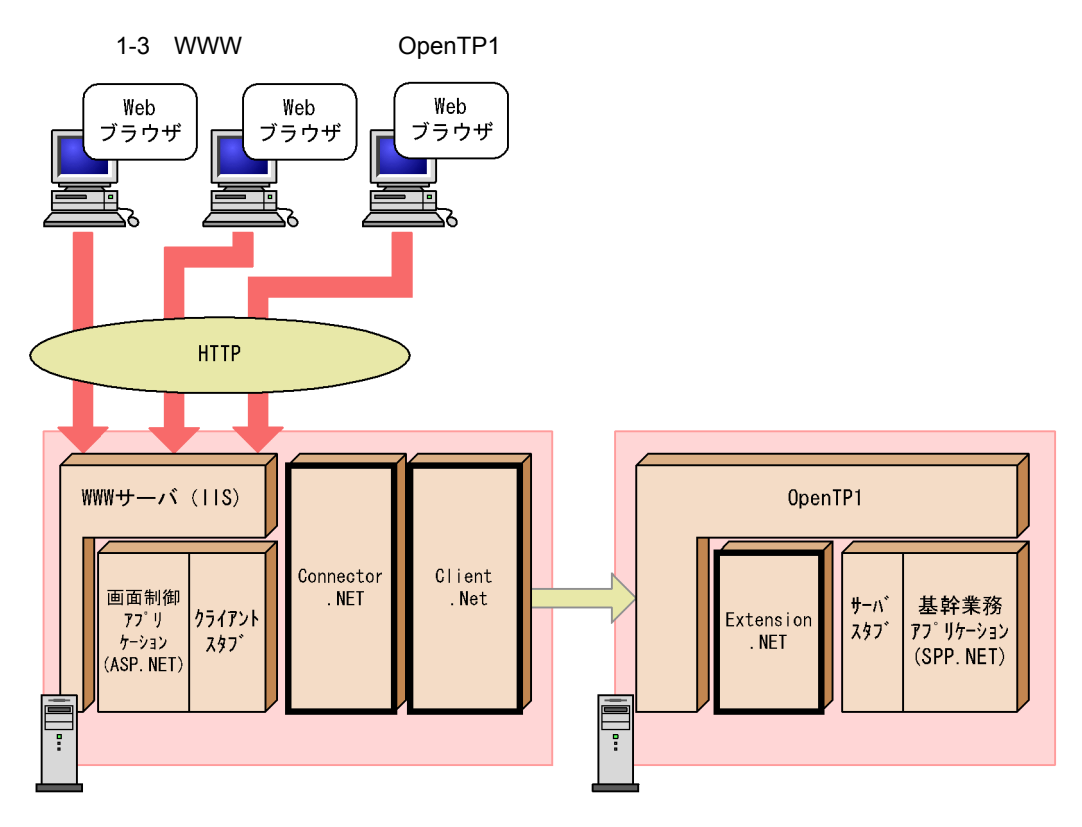

(凡例)

: OpenTP1の形式のRPCによる通信

: OpenTP1 for .NET Frameworkの製品

# 1.2.4 ASP.NET XML Web

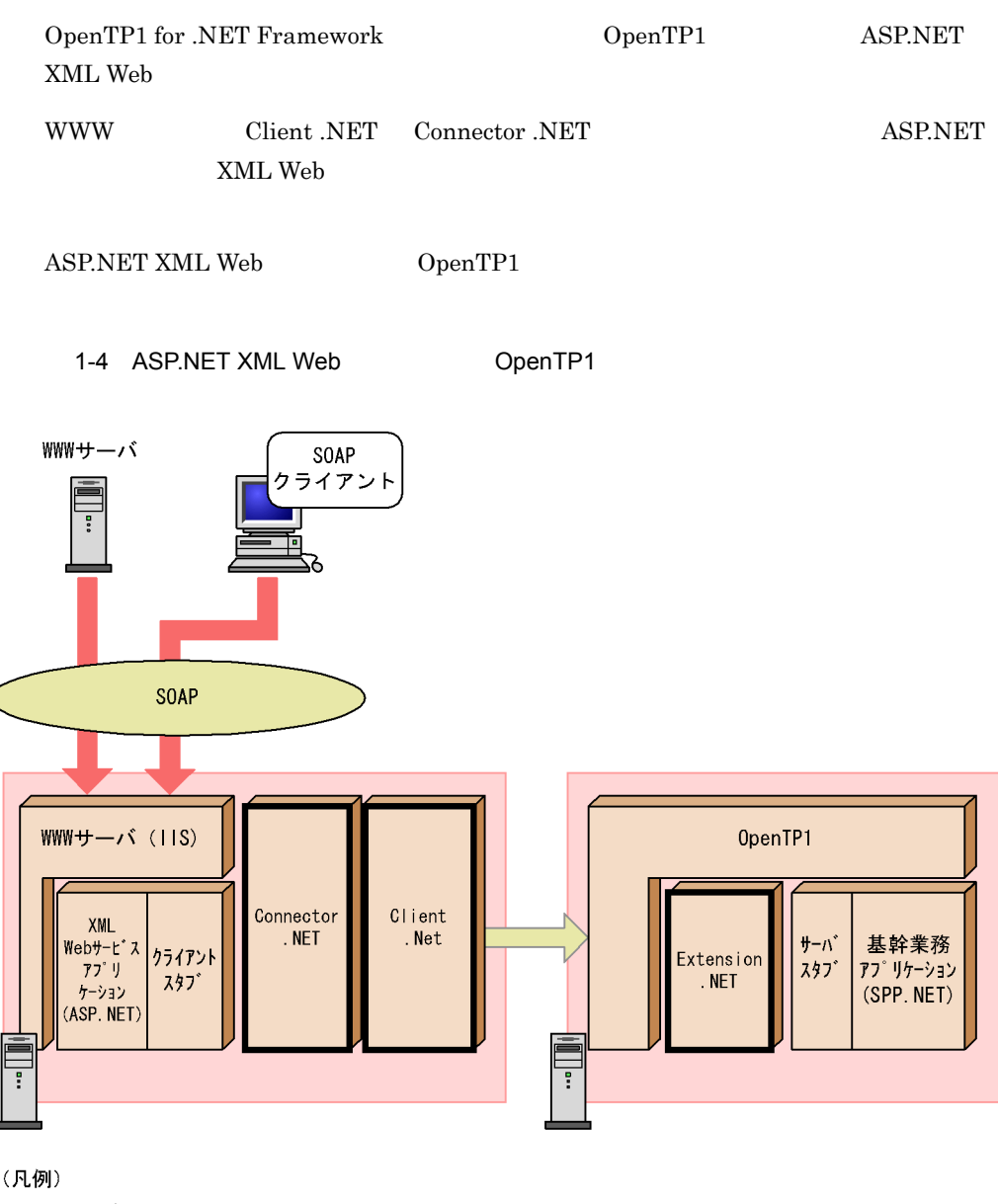

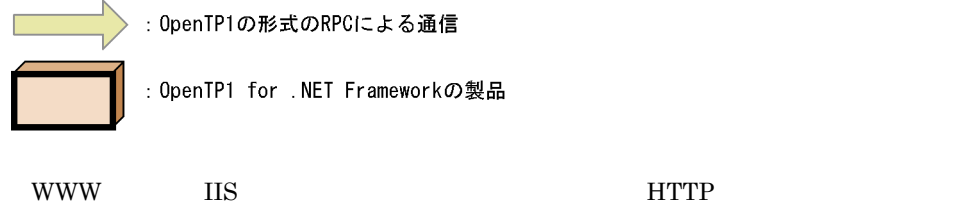

SOAP WWW OpenTP1

# 1.2.5 OpenTP1

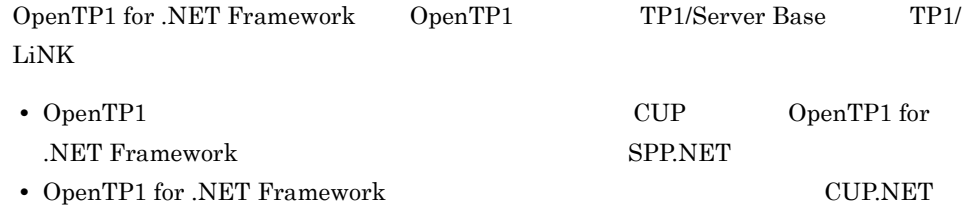

 $SPP$ 

OpenTP1

1-5 OpenTP1

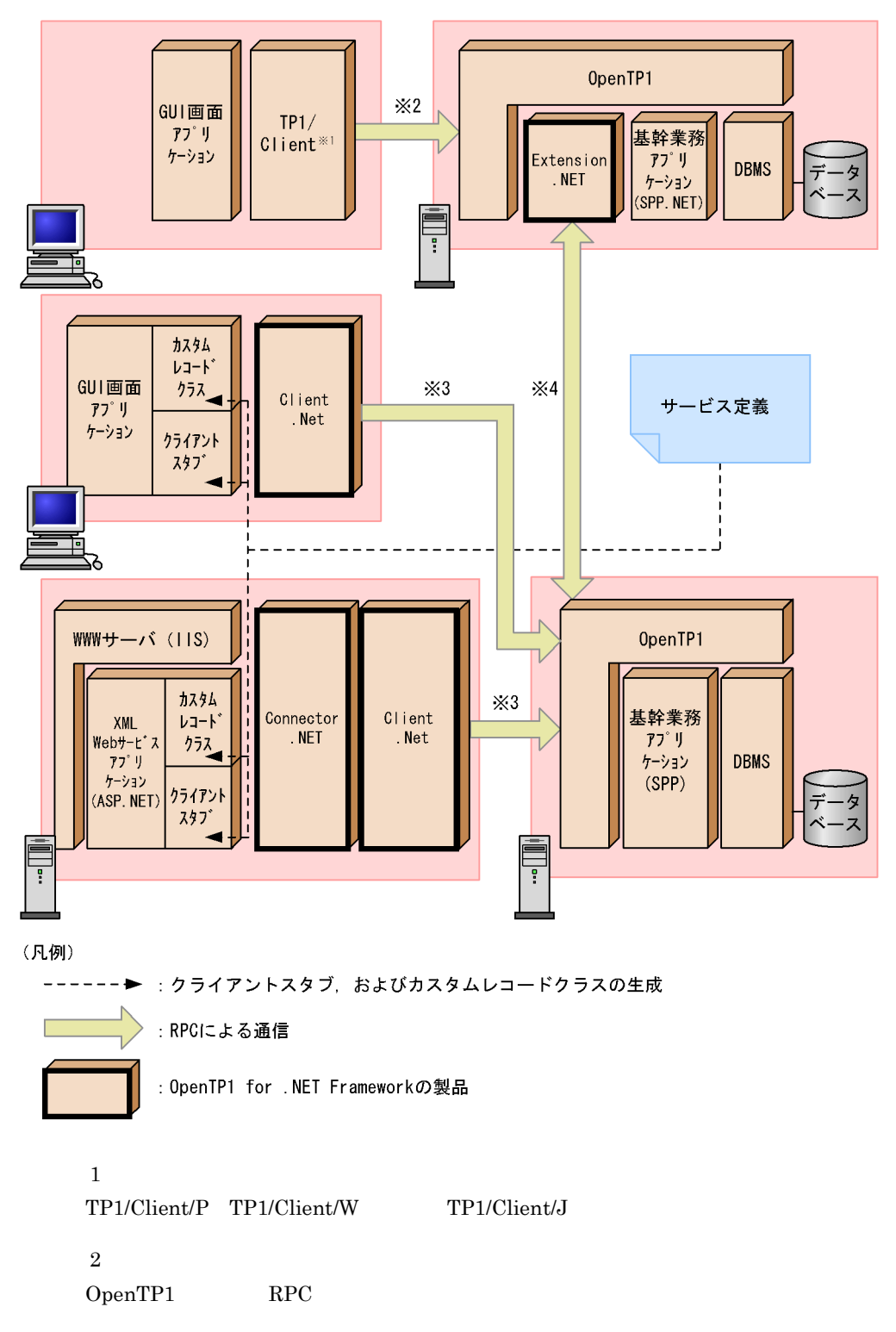

 $\overline{3}$ 

注※ 4

 $\operatorname{RPC}$ 

 $SPP$  RPC

 $\rm RPC$ 

.NET Framework 環境のクライアントアプリケーション(CUP.NET)は,生成された

 $SPP$ 

 $RPC$ 

 $SPP$ 

# 1.3 OpenTP1 for .NET Framework

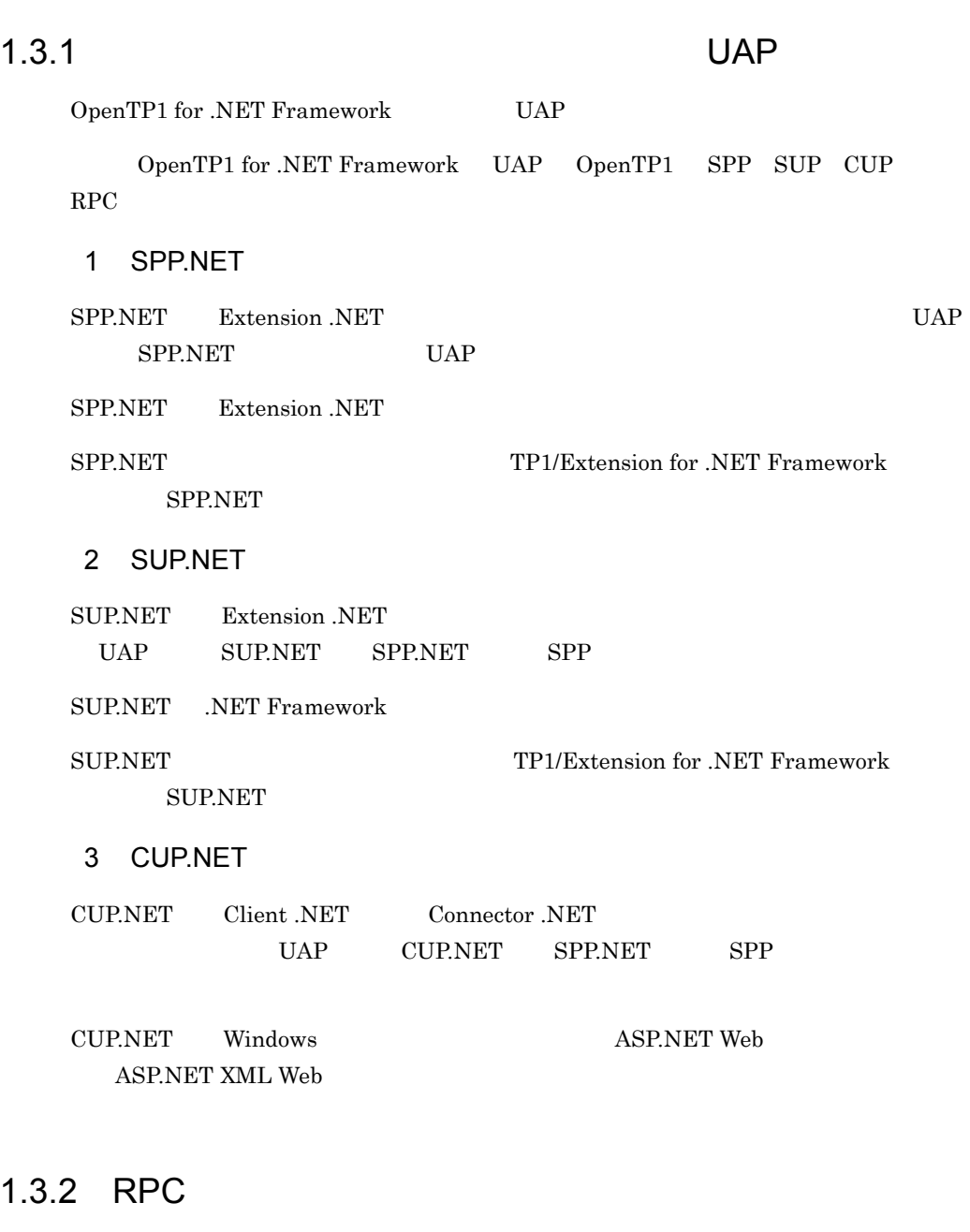

OpenTP1 for .NET Framework UAP RPC  $3$ 

 $1.$ 

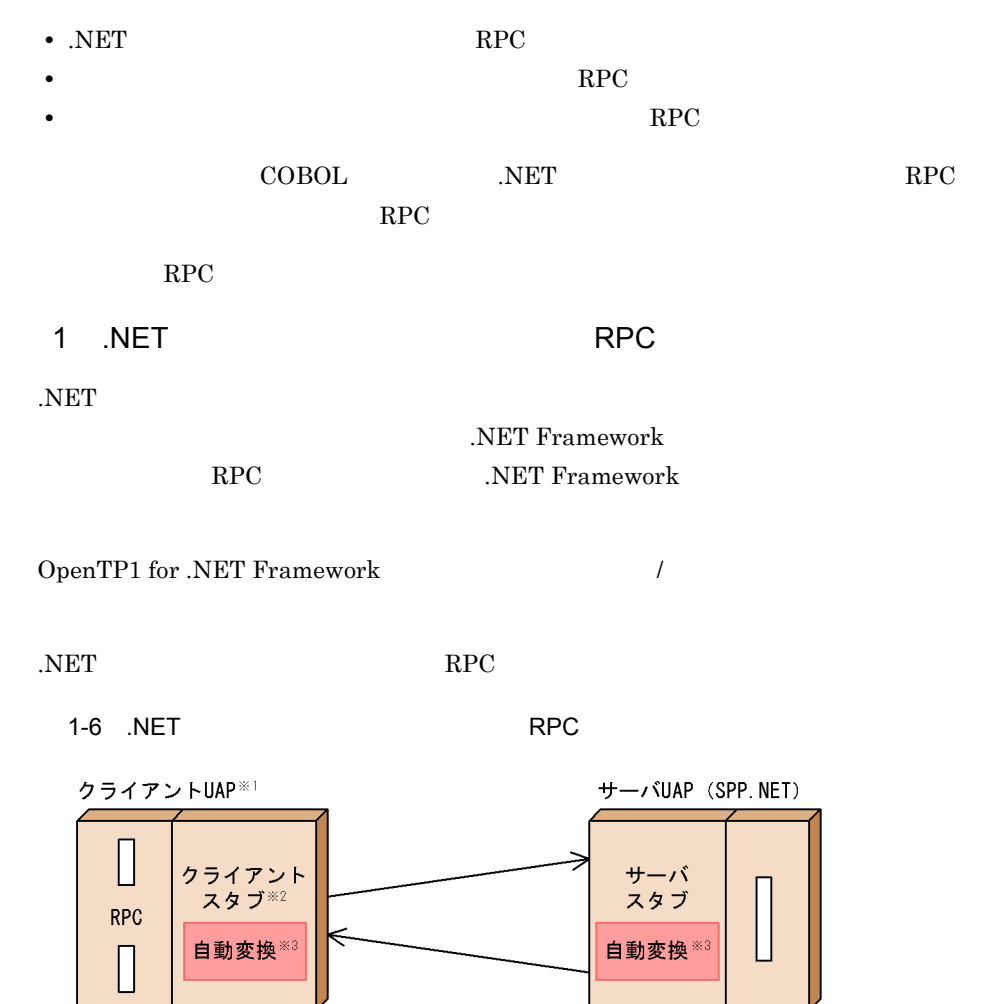

クライアントスタブ<br>生成コマンドを サーバスタブ生成 . NET コマンドを使用して インタフェース定義 使用して生成します。 生成します。

 $\mathbf{1}$ 

- UAP UAP
- **•** SPP.NET
- **•** SUP.NET
- CUP.NET Connector .NET

 $\overline{2}$ 

 $\overline{3}$ 

- 
- RPC  $\overline{R}$

2 RPC SPP.NET SPP

.NET Framework

OpenTP1 for .NET Framework SPP

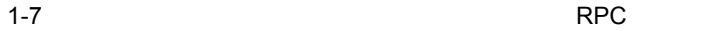

サーバUAP クライアントUAP※1 (SPP. NETまたはSPP) カスタム レコードウラス クライアントスタブ **RPC**  $\divideontimes$  2 Γ 自動変換※3 Δ サービス定義 クライアントスタブー 生成コマンドを 使用して生成します。 サービス定義 サーバUAPのサービス名や 入出力データ形式を基に、 サービス定義を定義します。 データ型定義

 $RPC$ 

 $\mathbf{1}$ 

UAP UAP

- **•** SPP.NET
- **•** SUP.NET
- CUP.NET Connector .NET

 $\overline{2}$ 

.NET  $\overline{\phantom{a}}$ 注※ 3 スタブが RPC データの文字コードの自動変換,およびエンディアンの自動識別をし  $3$ 

Connector .NET RPC

 $\rm RPC$ 

OpenTP1 for .NET Framework SPP.NET

 $\rm RPC$ 

 $1-8$  RPC

**サーバUAP** クライアントUAP※ (SPP NETまたはSPP)  $\Box$ **RPC**  $\overline{\Box}$ 

UAP UAP

 $\mathcal T$ 

- **•** SPP.NET
- **•** SPP
- **•** SUP.NET
- **•** SUP
- CUP.NET Connector .NET
- **•** CUP

 $1.3.3$ 

17

 $RPC$ 

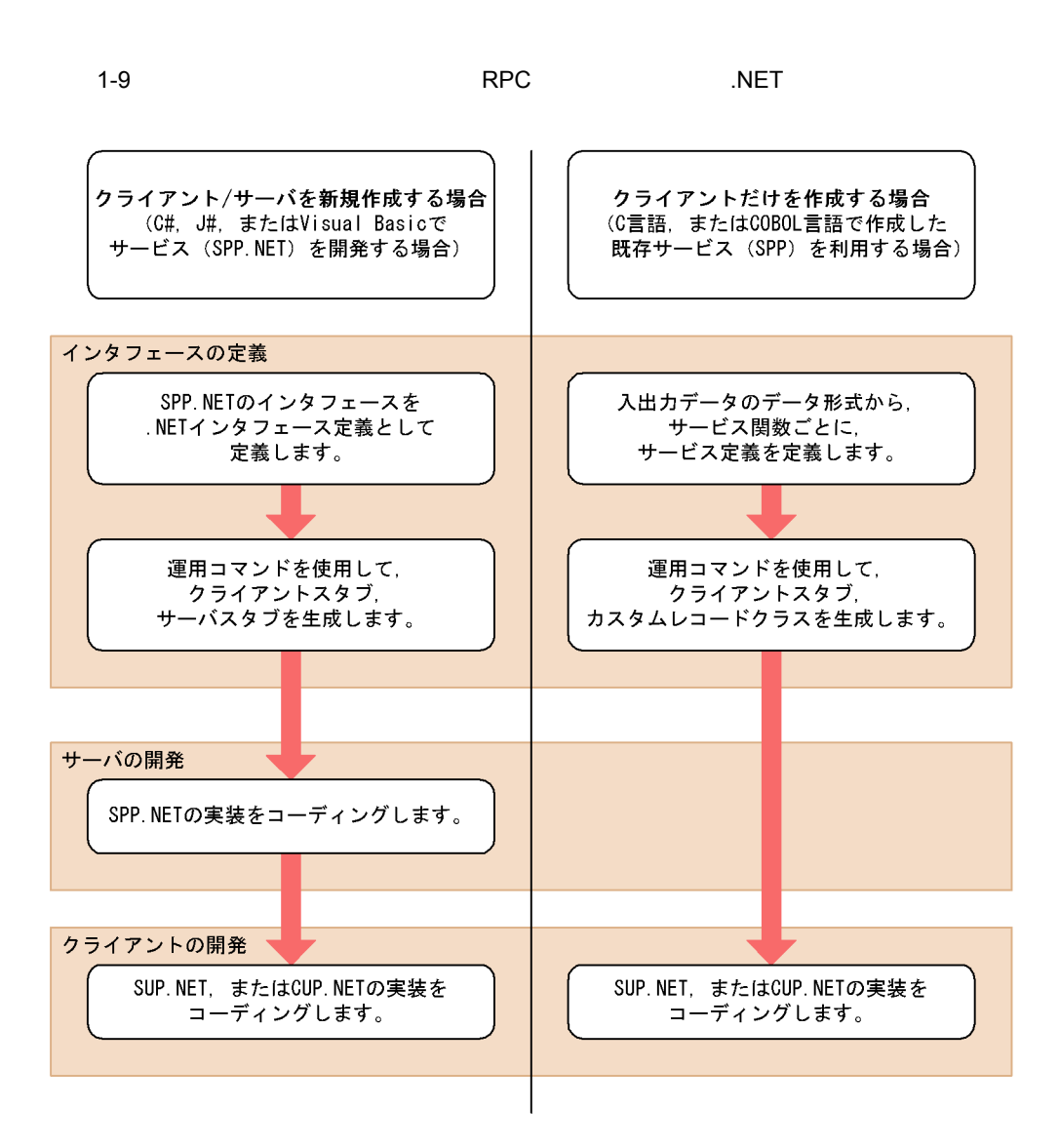

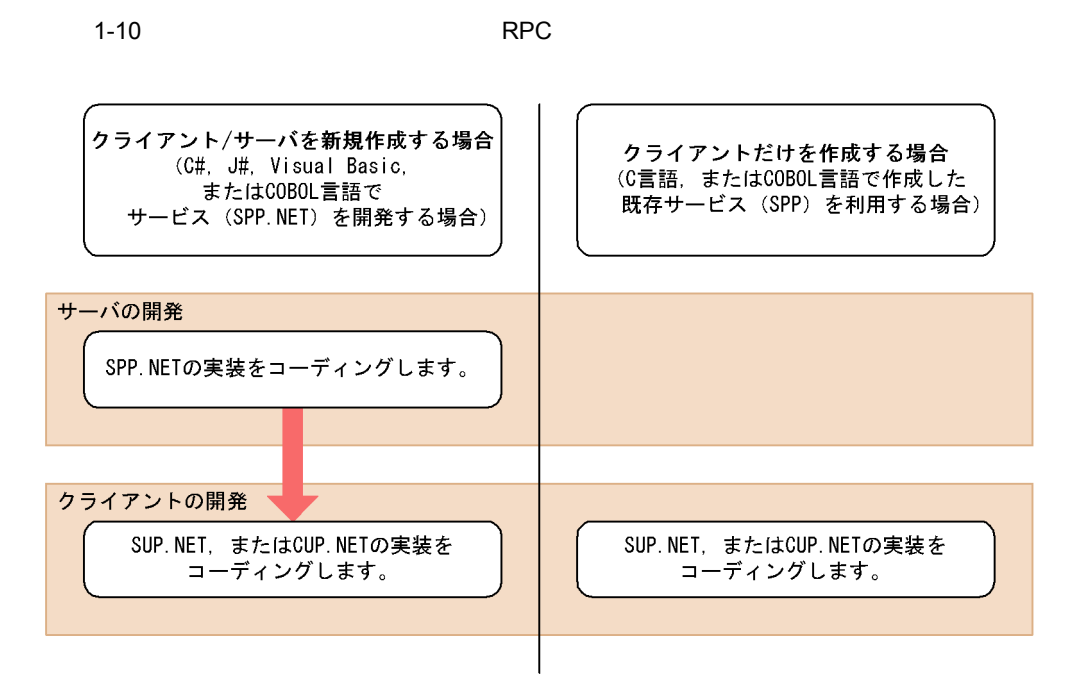

 $1<sub>1</sub>$ 

# *2* 機能

Client .NET

# $OpenTP1$ TP1/LiNK

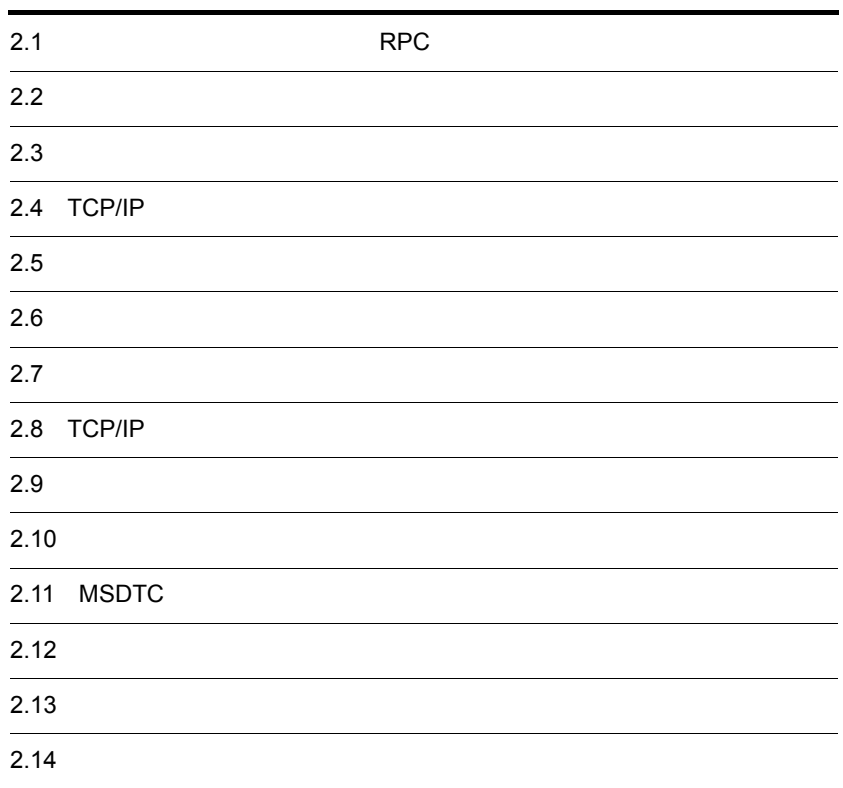

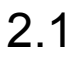

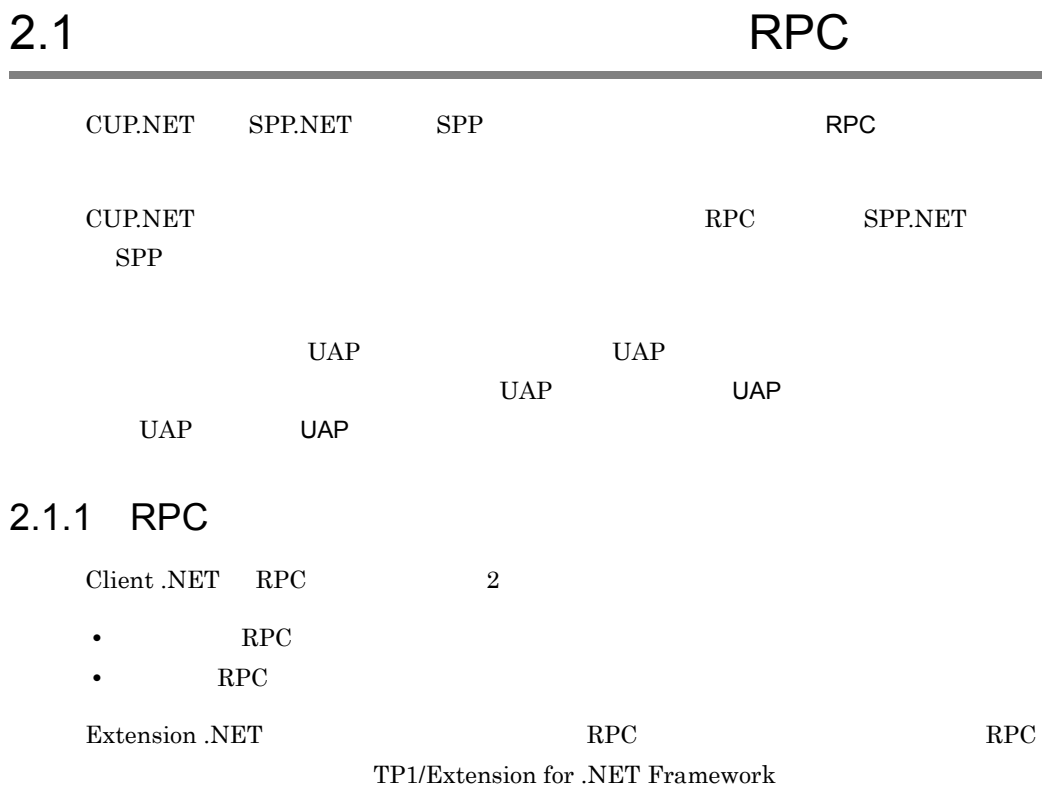

 $RPC$ 

#### 2-1 RPC

#### ●同期応答型RPC

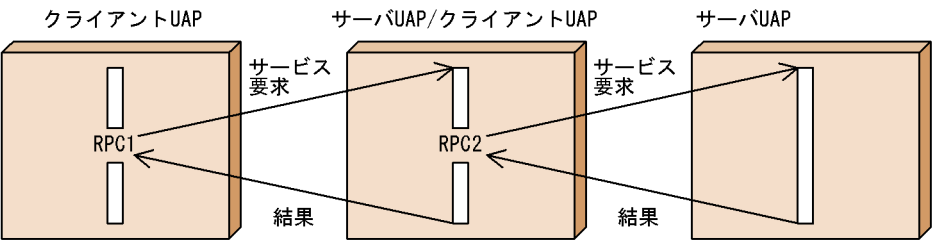

#### ●非応答型RPC

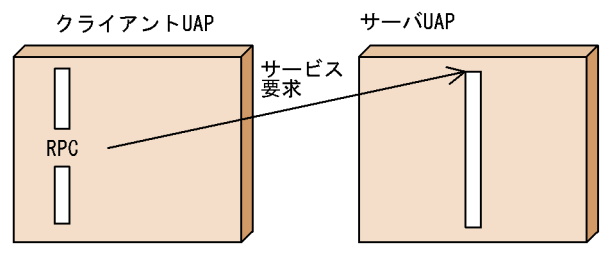

#### 1 RPC

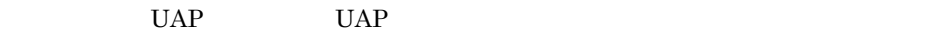

# 2 RPC

UAP UAP

# 2.1.2 RPC RPC

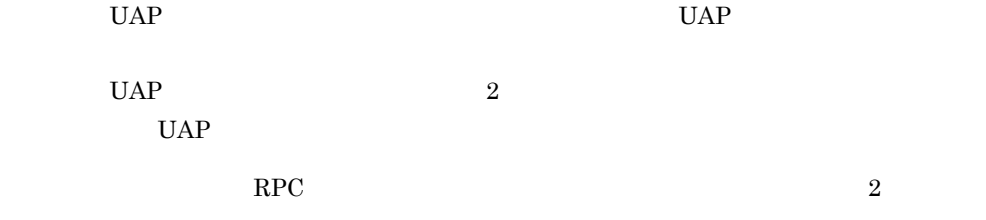

RPC

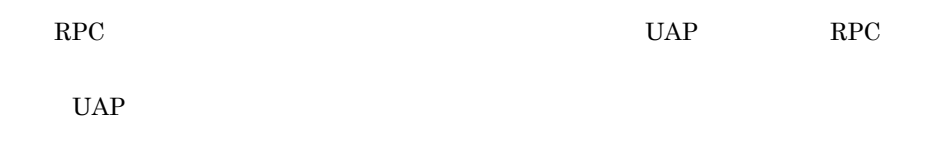

 $RPC$ 

# 2.1.3 RPC RPC

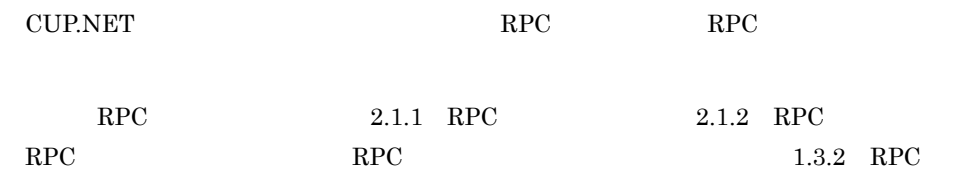

#### 2-1 RPC RPC

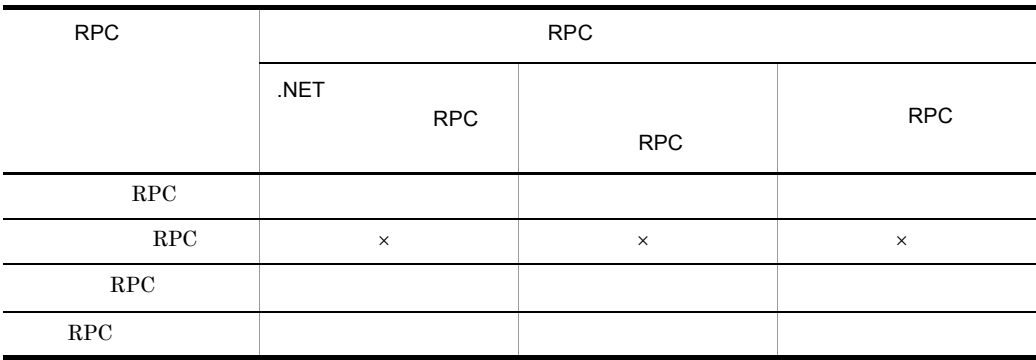

 $\times$ 

System.Void

 $RPC$ 

# 2.1.4 RPC

 $Client$  .NET RPC

- **•** リモート API 機能を使用した RPC
- $\bullet$   $\hfill$  RPC  $\hfill$
- **RPC**

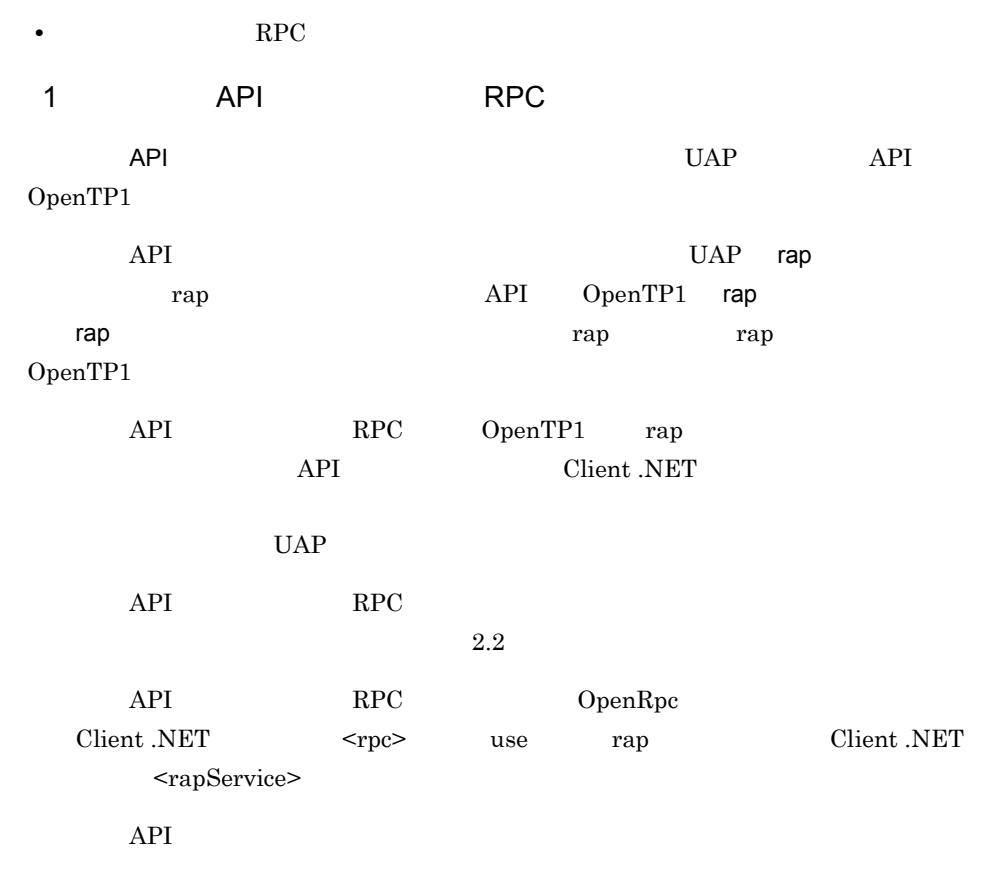

2-2 API

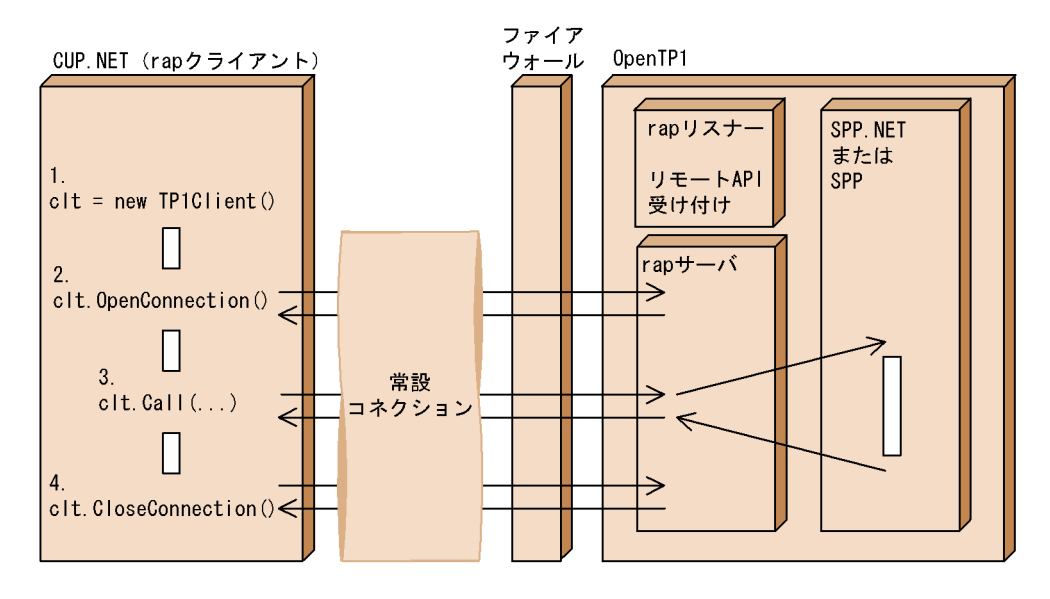

1. TP1Client

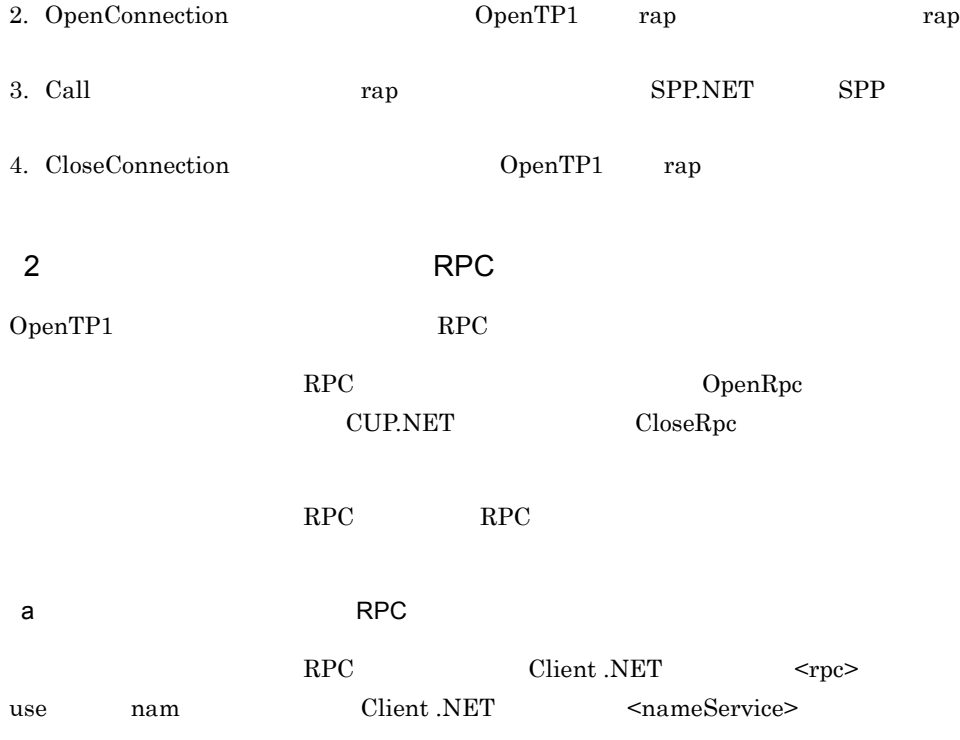

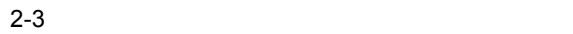

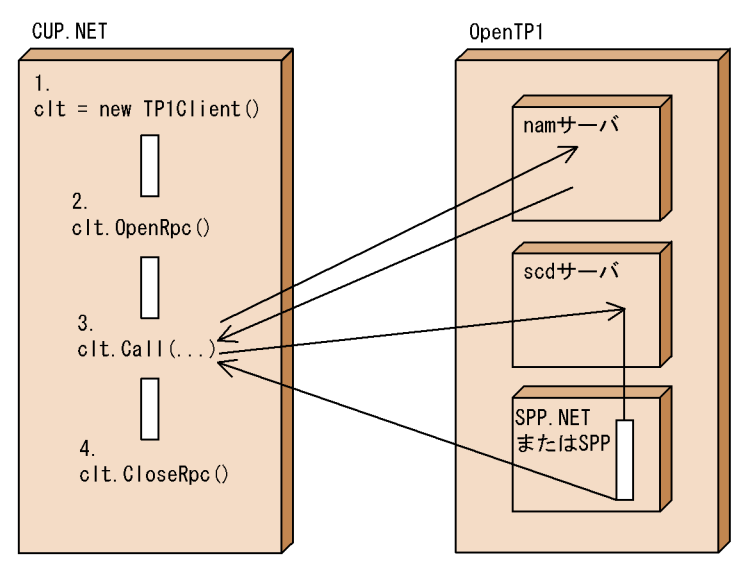

- 1. TP1Client
- 

2. OpenRpc CUP.NET RPC

 $2.$ 

## 3. Call SPP.NET SPP.NET

4. CloseRpc RPC

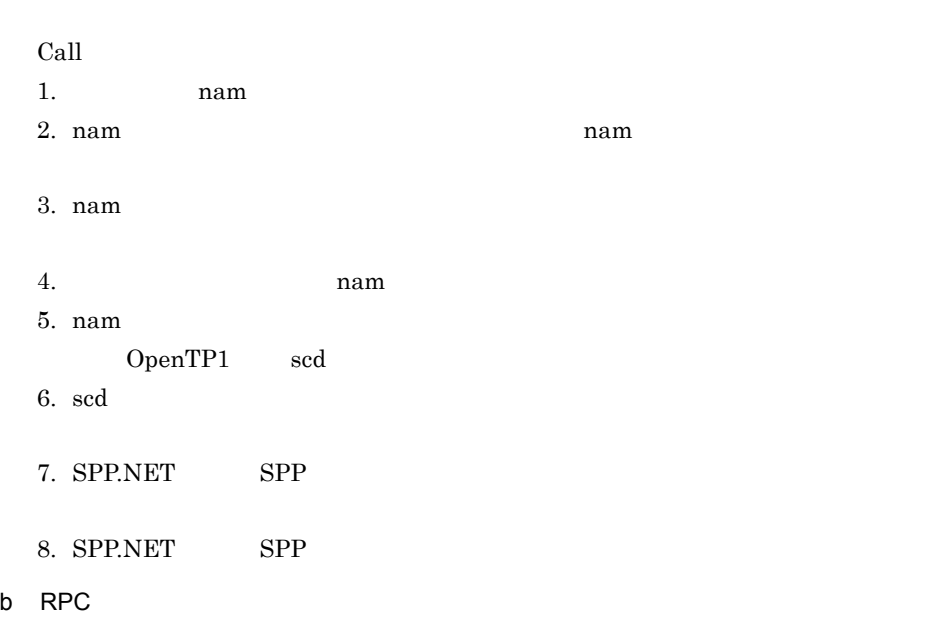

 $\rm RPC$ 

 $\rm RPC$ 

トラジューラ(RPC)<br>RPC Client .NET TP1/Server

Client .NET

RPC <nameService>

loadBalance true

Client .NET

 $\rm RPC$  2

 $RPC$ 

<nameService> cacheTime

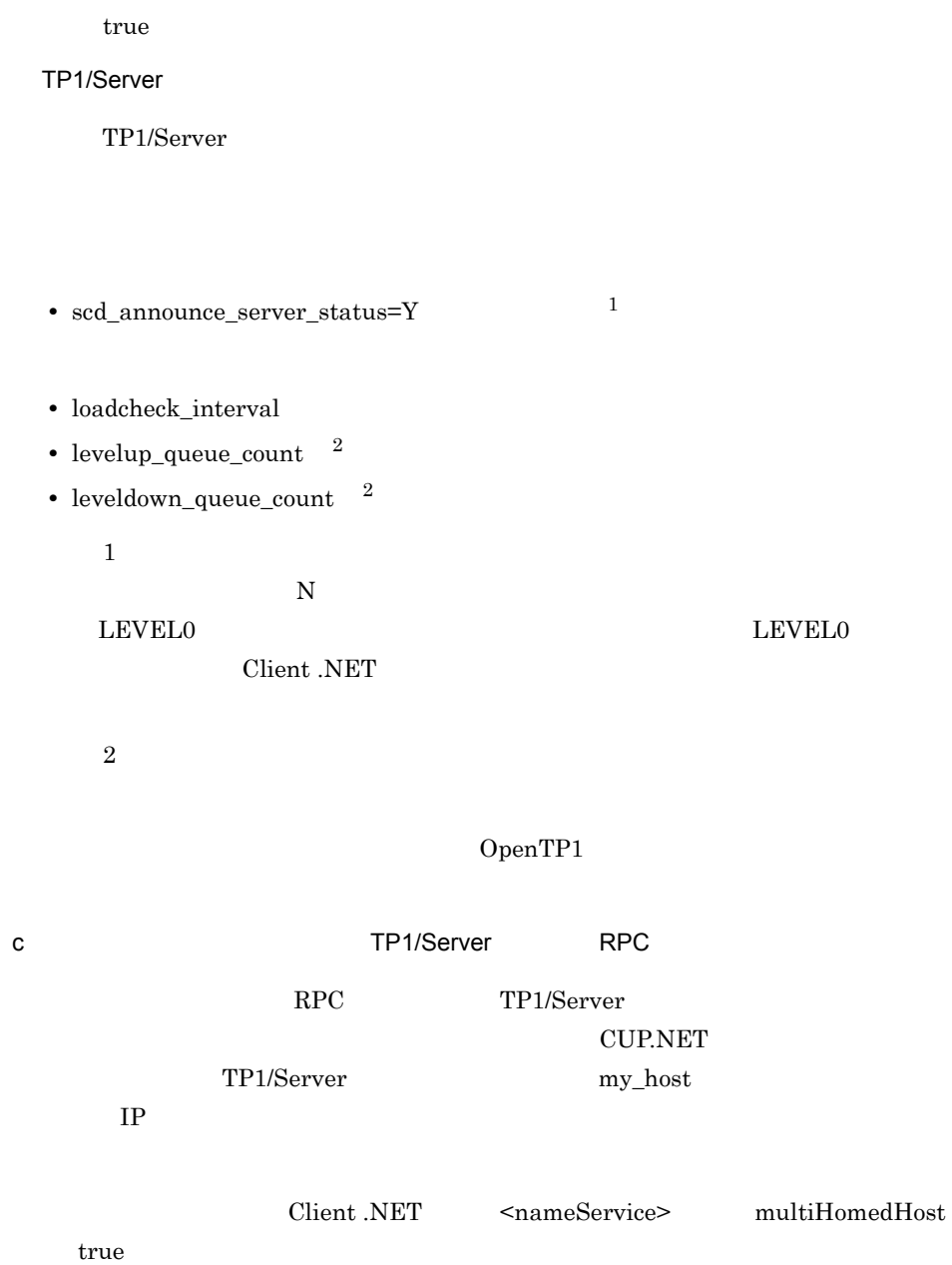

<nameService> cacheTime <nameService> loadBalance

multiHomedHost

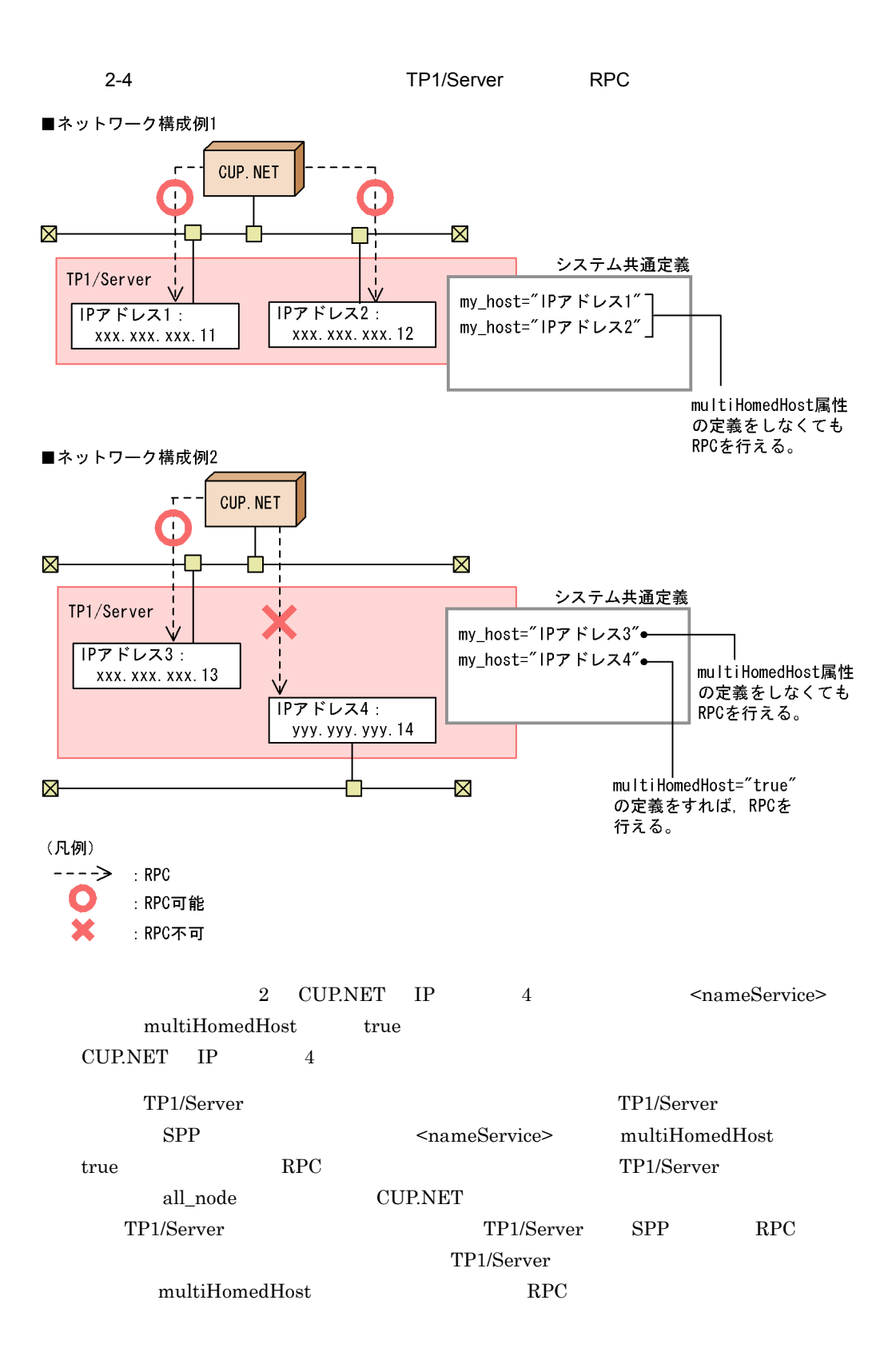

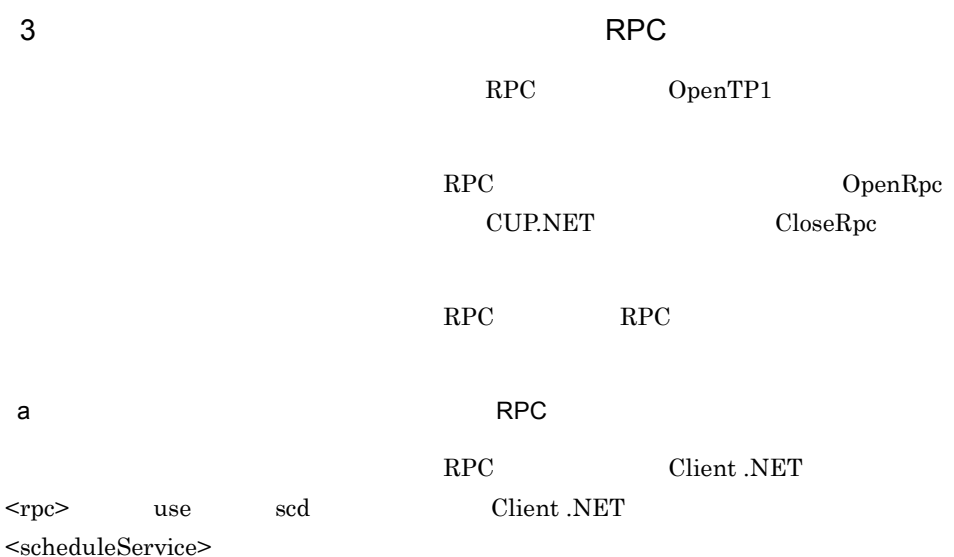

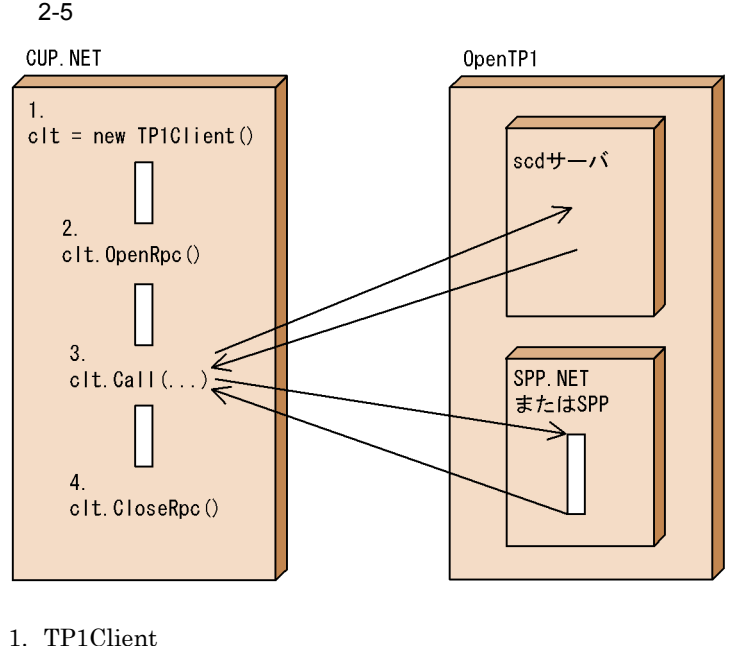

- 1. TP1Client
- 2. OpenRpc CUP.NET RPC
- 3. Call SPP.NET SPP.
- 4. CloseRpc RPC

Call  $\alpha$ 

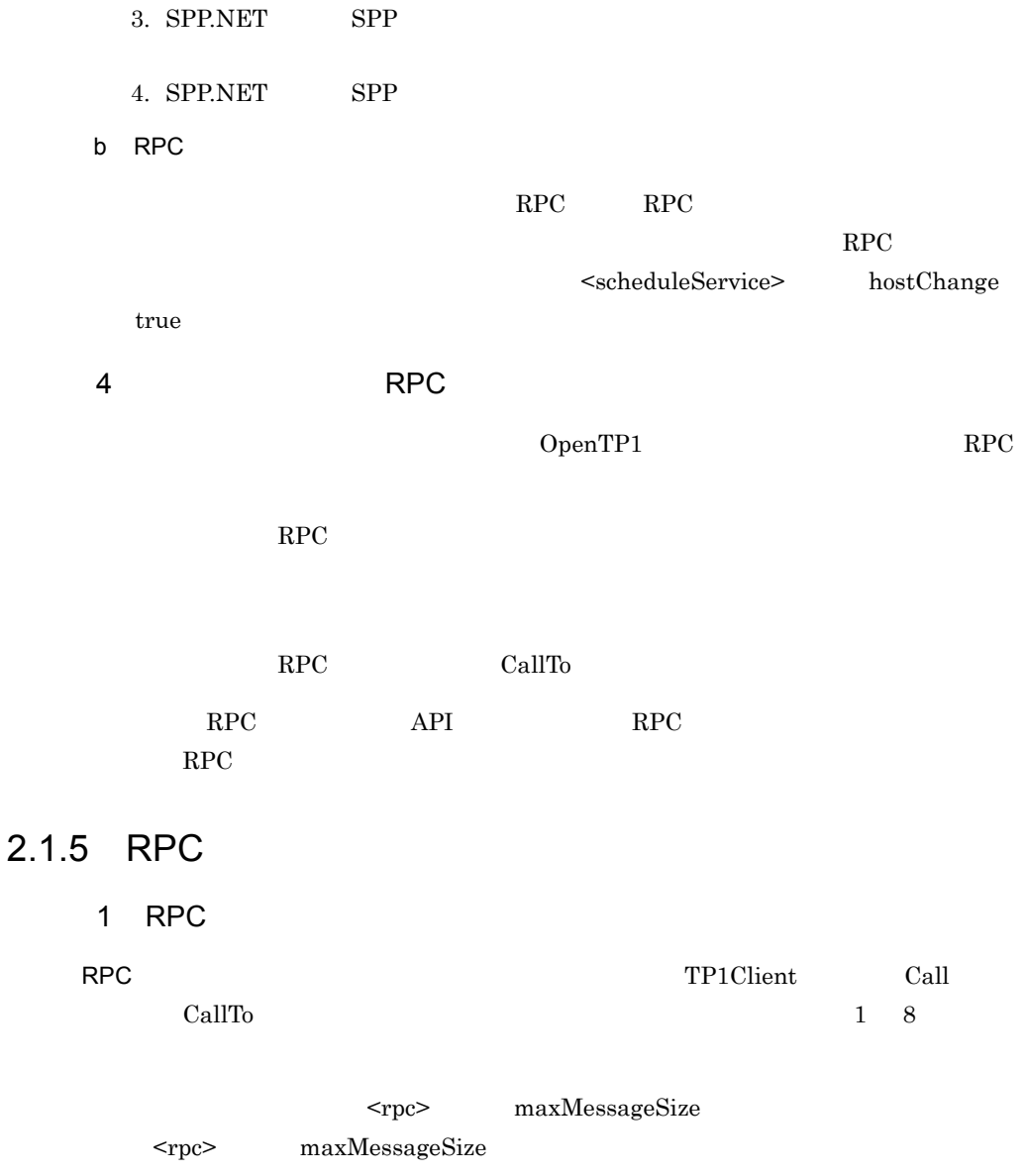

2. scd  $\overline{\phantom{a}}$ 

TP1/Server

 $1.$  scd

**•**  $\text{RPC}$  <rpc> use scd • **RPC** CallTo

rpc\_max\_message\_size  $TP1/Server$ 06-02 TP1/Server Call

#### 2-2 <rpc> maxMessageSize 2 Call

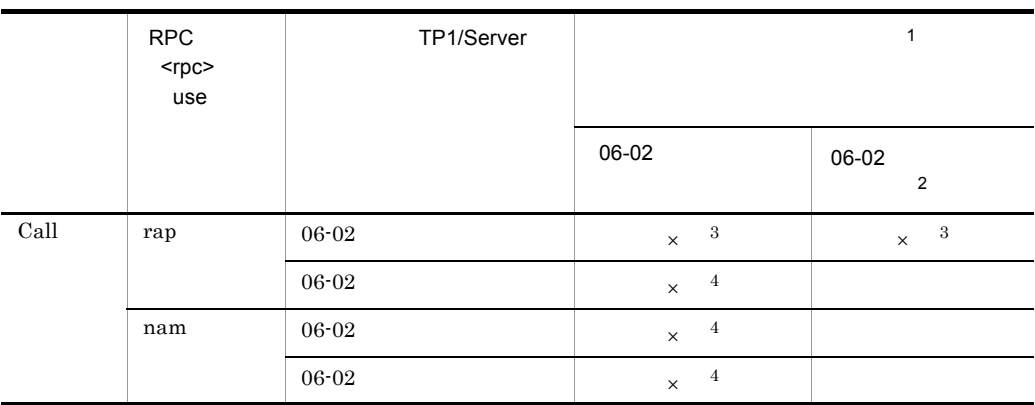

 $\times$  $\mathbf 1$  $\mbox{TP1/Server}\qquad \qquad \mbox{all\_node} \qquad \qquad \mbox{SPP}$  $\overline{2}$ rpc\_max\_message\_size  $\overline{3}$ 1 ErrMessageTooBigException  $1$   $1$ ErrInvalidArgsException  $\overline{4}$  $\label{thm:trNoS} \begin{array}{ll} \mbox{ErrNoSuchServiceGroupException} \end{array}$ 

 $2.1.6$  RPC

 $\begin{array}{lll} \text{CUP.NET} & \hspace*{1.5cm} & \text{SPP} \end{array}$ 

 $SPP$ 

 $SPP$ 

 $\frac{1}{1}$ 

OpenTP1

#### $2<sub>l</sub>$

## OpenTP1

1  $\blacksquare$ 

#### $RPC$

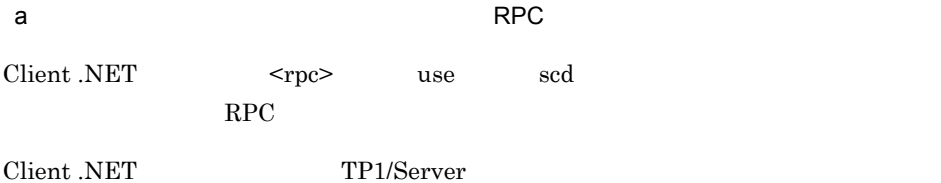

- Client .NET <tp1Server> port
- <scheduleService> port
- **•** 上限値:下限値 + Client .NET 構成定義の <scheduleService> 要素の
- $\label{eq:multiSchedulerCount} \begin{minipage}{0.9\linewidth} \textbf{multiSchedulerCount} \end{minipage}$
- Client .NET <tp1Server> port <scheduleService>  $\rm port$

# Client .NET  $\leq$ scheduleService> multiSchedulerCount TP1/Server Client

.NET <scheduleService> multiSchedulerCount  $\langle \text{tp1Server} \rangle$  port  $\langle \text{seheduleService} \rangle$  port

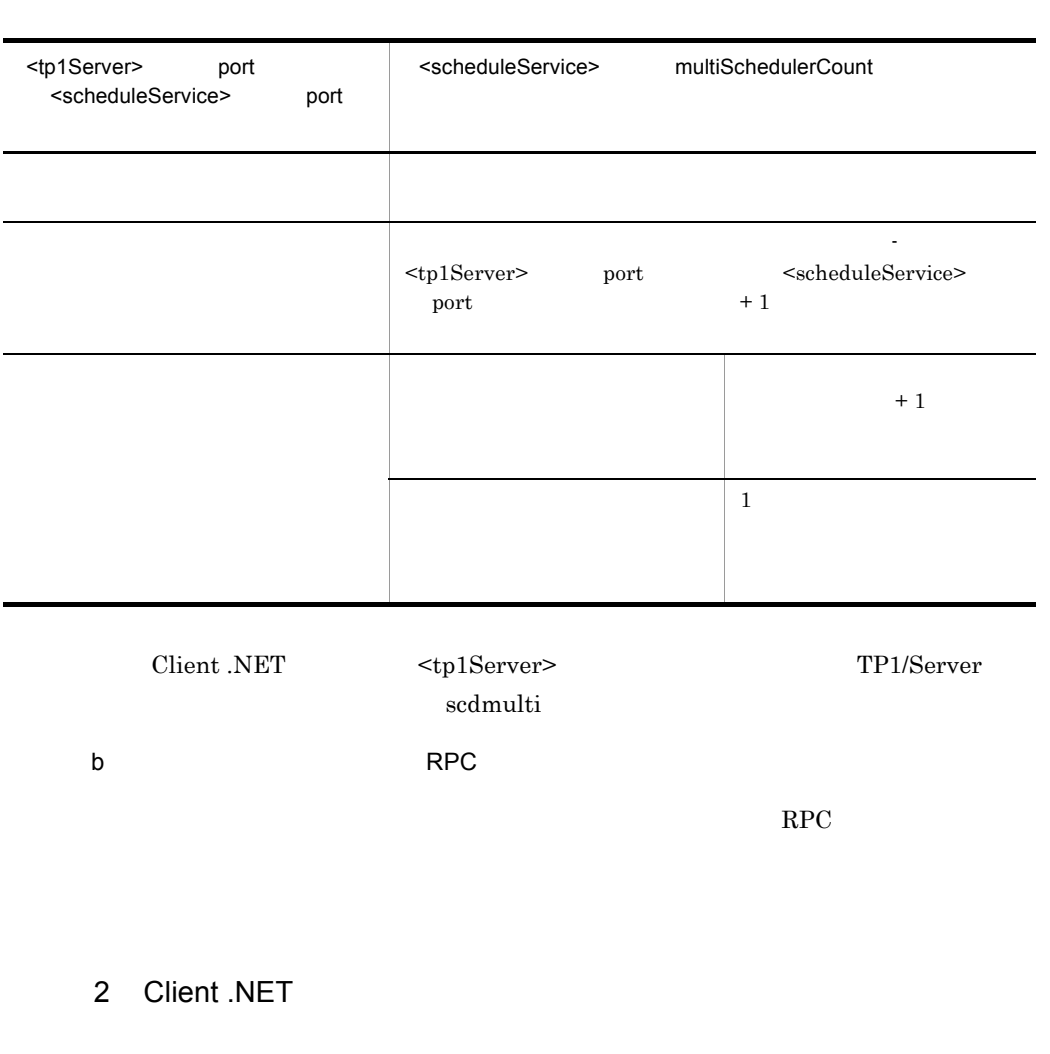

2-3 Client .NET <scheduleService> multiSchedulerCount

#### Client .NET

RPC Client .NET

#### 2-4 Client .NET

#### RPC

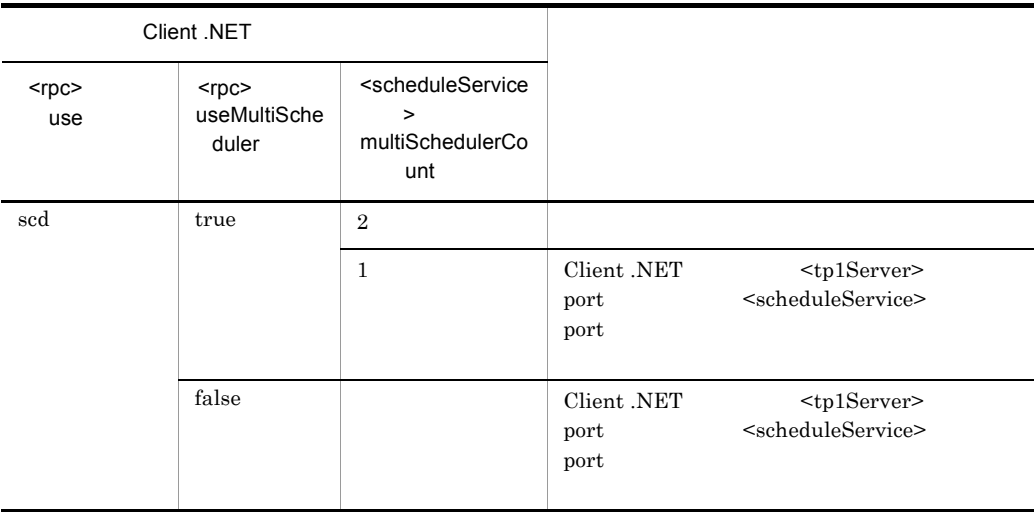

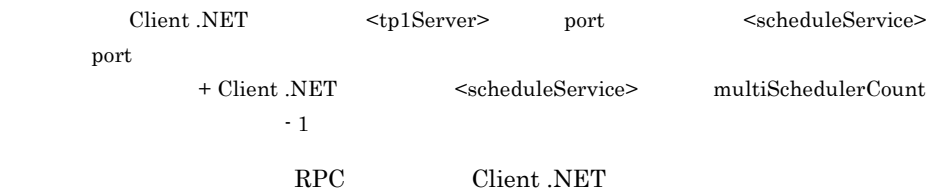

#### 2-5 Client .NET

#### 使用した RPC

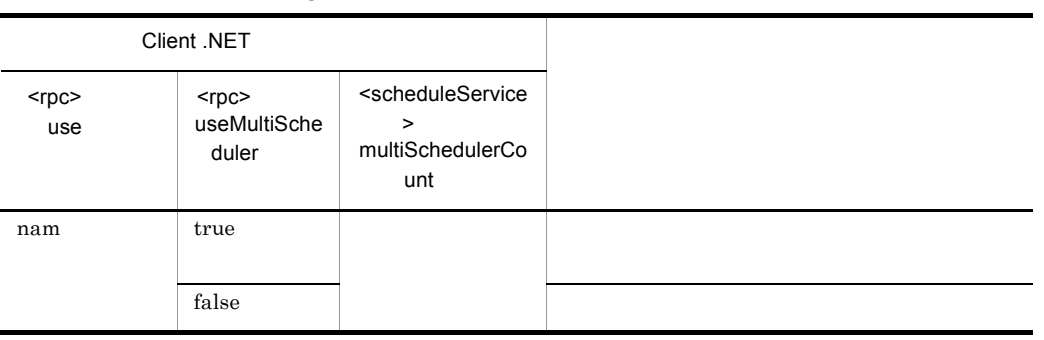

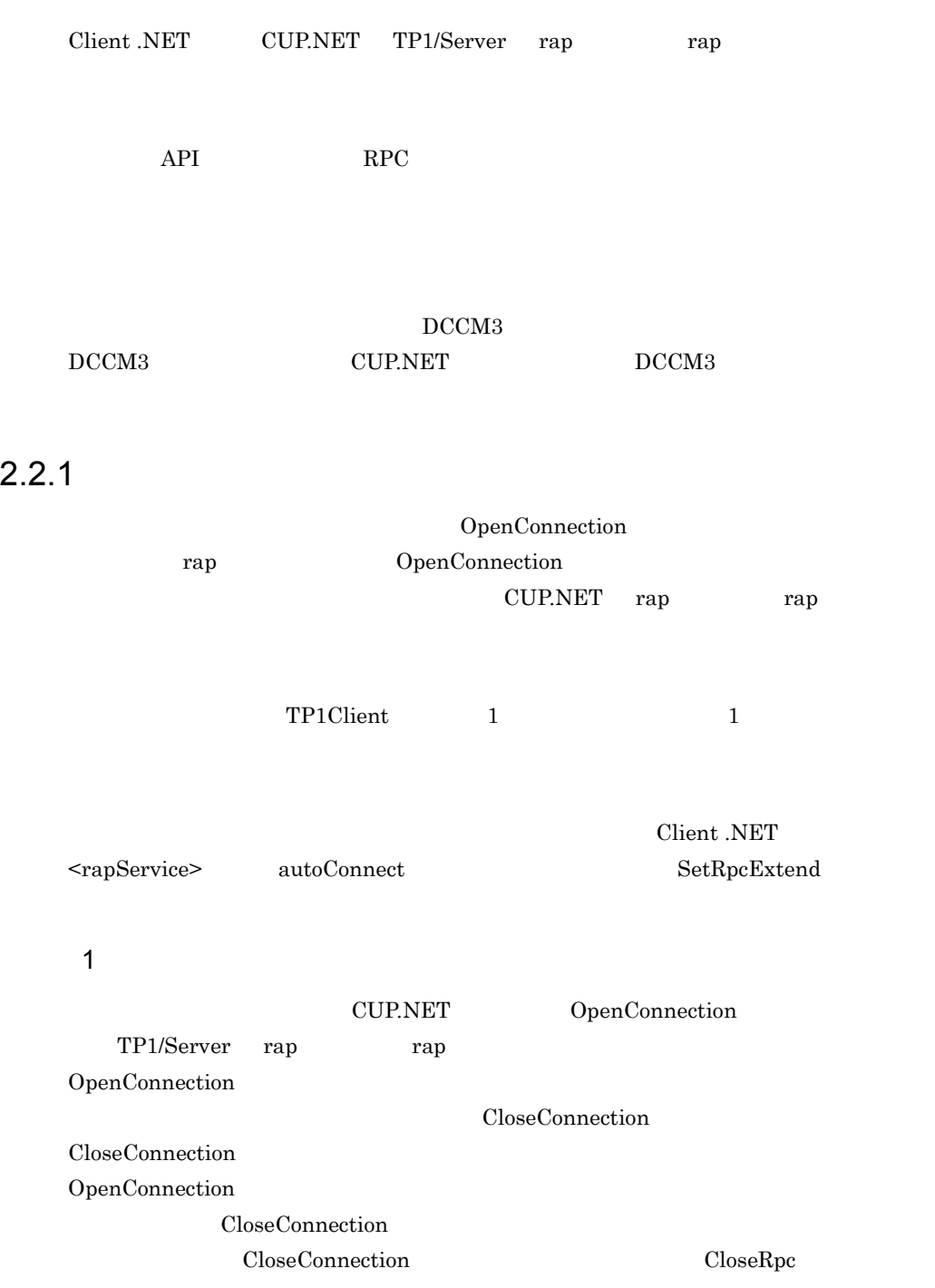

```
public class Sample1 {
    public static void Main(string args[]) {
       TP1Client clt = new TP1Client();
       clt.OpenConnection(...);
      clt.Call(...); clt.CloseConnection(...);
      }
   }
\sim 2
  public class Sample2 {
     public static void Main(string args[]) {
       TP1Client clt = new TP1Client();
       clt.OpenRpc();
       clt.OpenConnection(...);
      clt.Call(...); clt.CloseConnection(...);
       clt.CloseRpc();
      }
```

```
2
```
非オートコネクトモードのコーディング例 1

```
Client .NET
```
rap **the rap trap trap trap trap**  $\mathbf{r}$ OpenConnection

}

CloseRpc

Client .NET CloseConnection

 $\tau_{\rm{max}}$  1

```
public class Sample1 {
   public static void Main(string args[]) {
     TP1Client clt = new TP1Client();
     clt.OpenRpc(...);
```

```
clt.Call(...); clt.CloseRpc();
      }
   }
オートコネクトモードのコーディング例 2
   public class Sample2 {
    public static void Main(string args[]) {
      TP1Client clt = new TP1Client();
       clt.OpenRpc(...);
      clt.Call(...); clt.CloseConnection();
      clt.Call(...); clt.CloseRpc();
     }
  }
```
# $2.2.2$

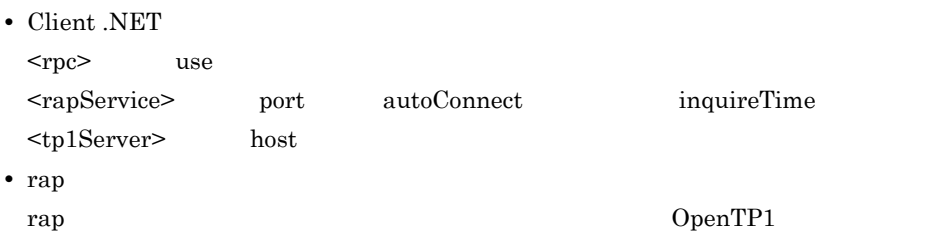

# 2.2.3 DCCM3

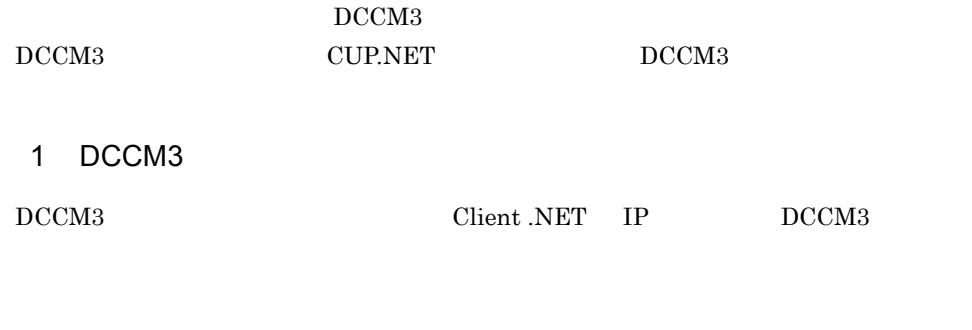

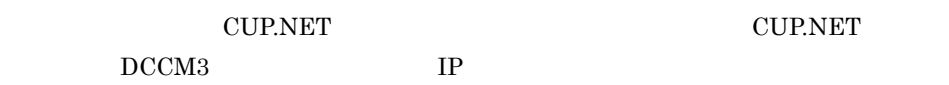

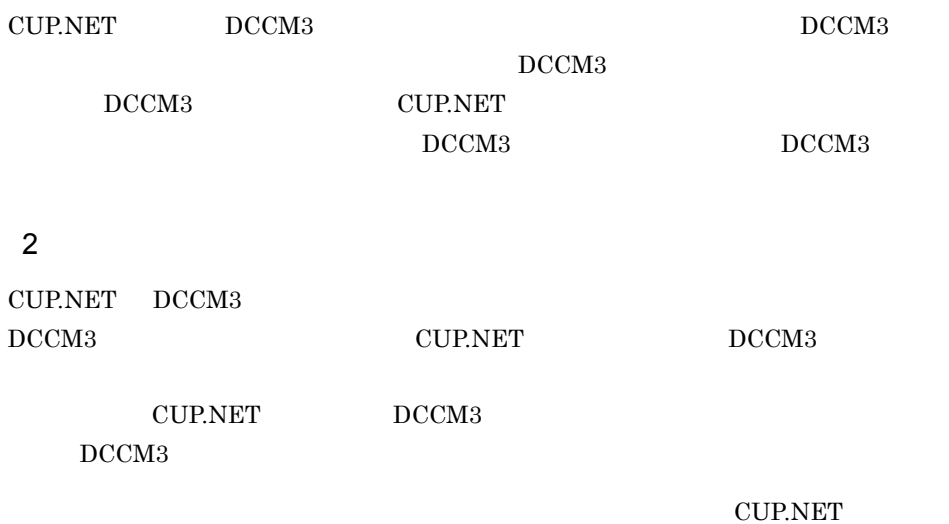

#### $DCCM3$

2-6 CUP.NET DCCM3

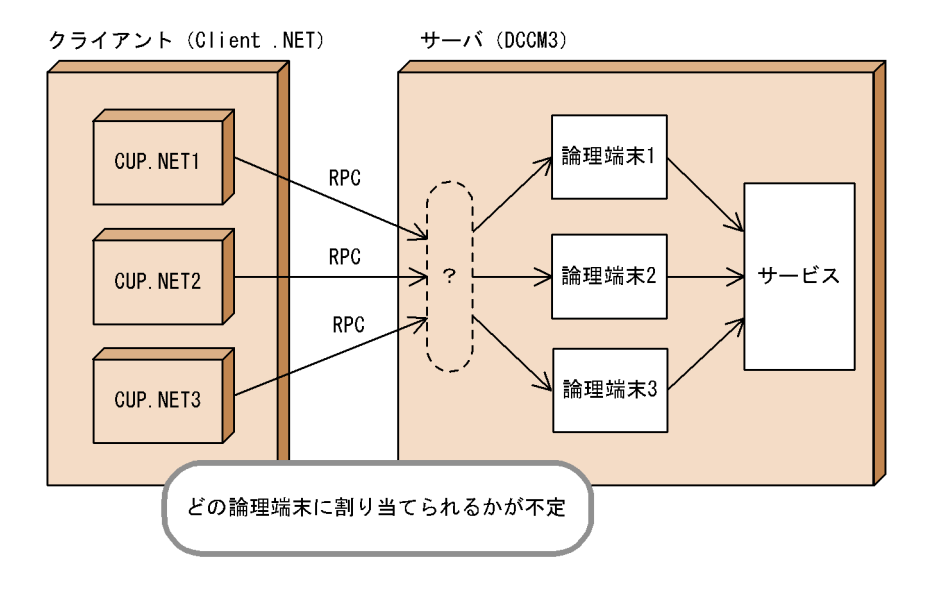

#### 2-7 CUP.NET DCCM3

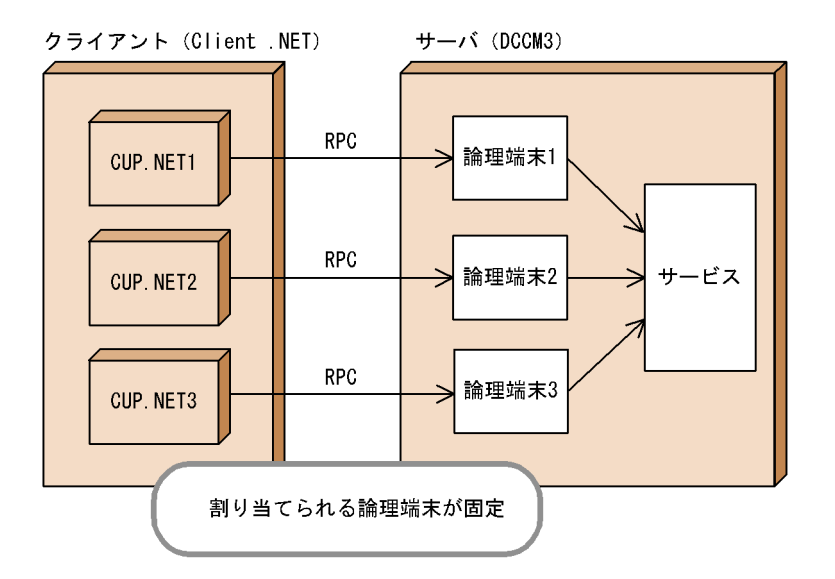

方法 1

- 1. Client .NET  $$\text{tp1Server}\text{>}$ \text{host}}$  DCCM3
- 2. Client .NET <tp1Server> port <rapService> port DCCM3
- 3. SetConnectInformation

#### 4. DCCM3

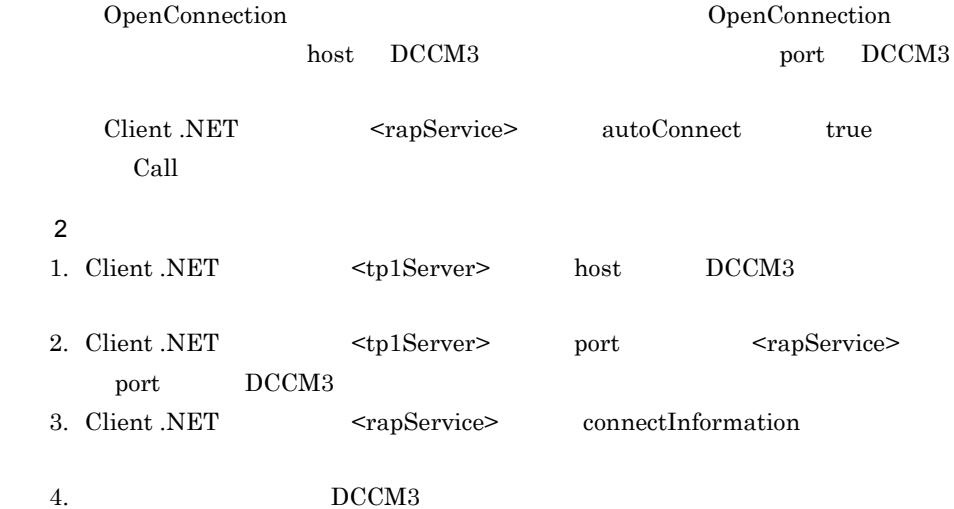

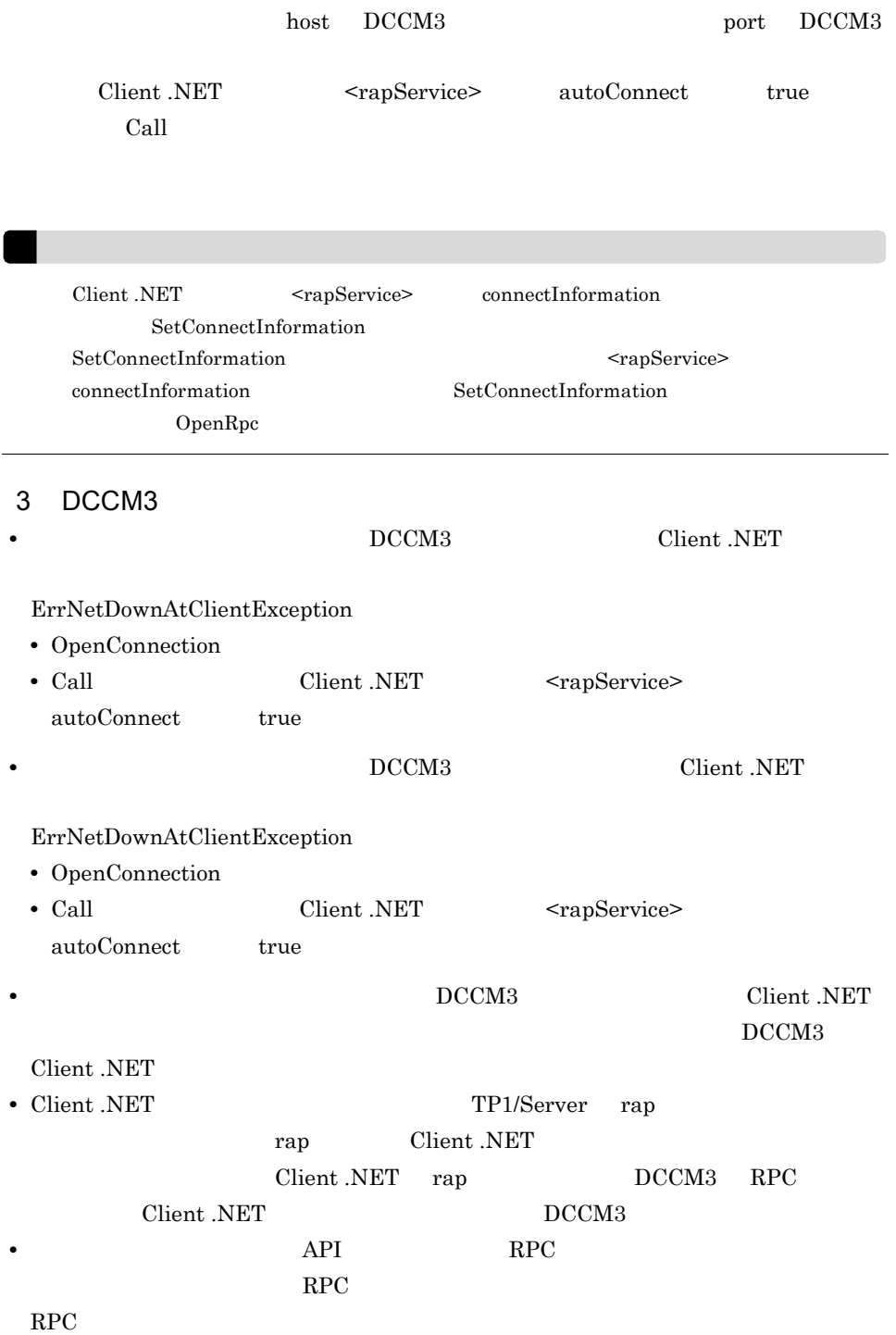

OpenConnection OpenConnection  $OpenConnection$ 

 $2.$ 

## $2.2.4$
# $2.3$

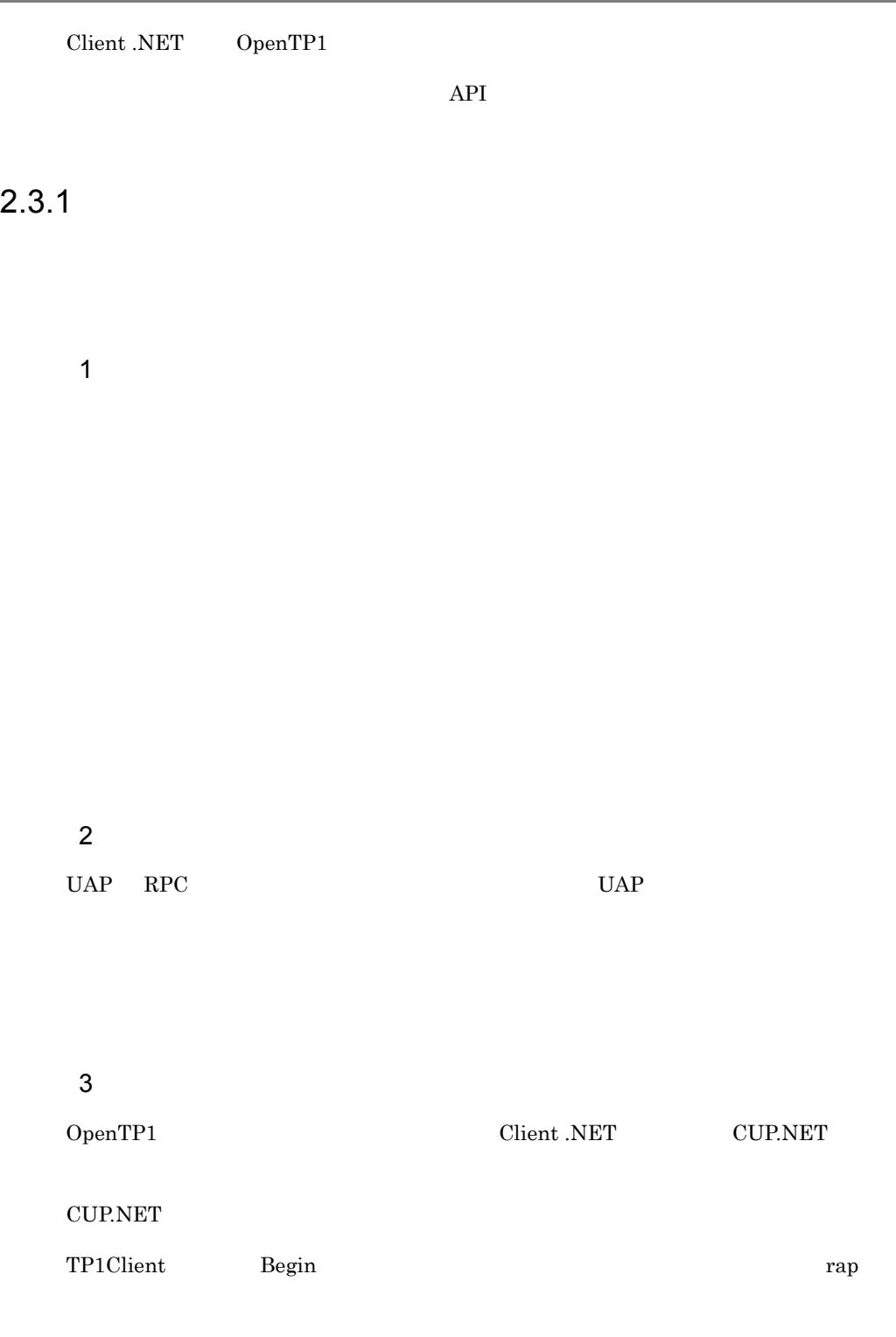

 $4$ 

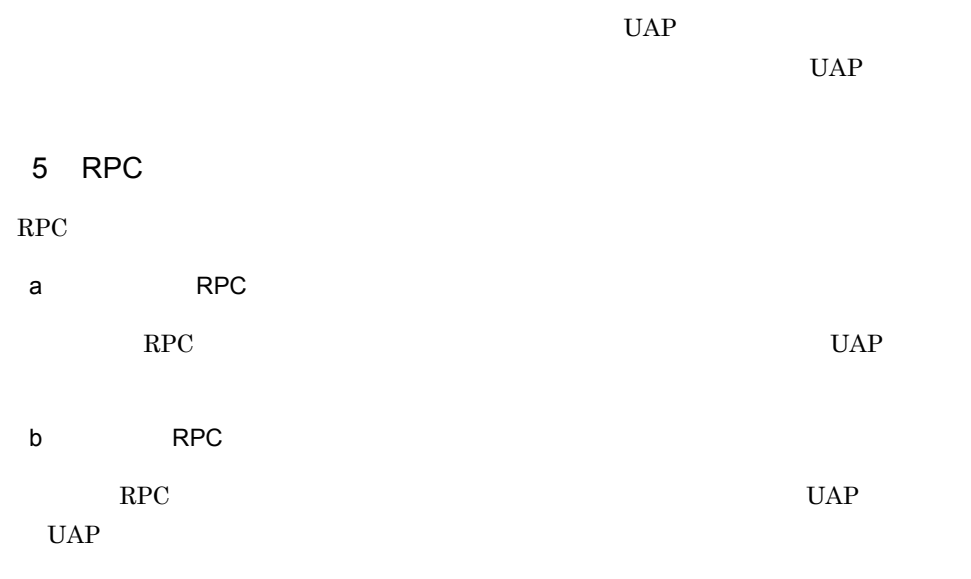

### $2.3.2$

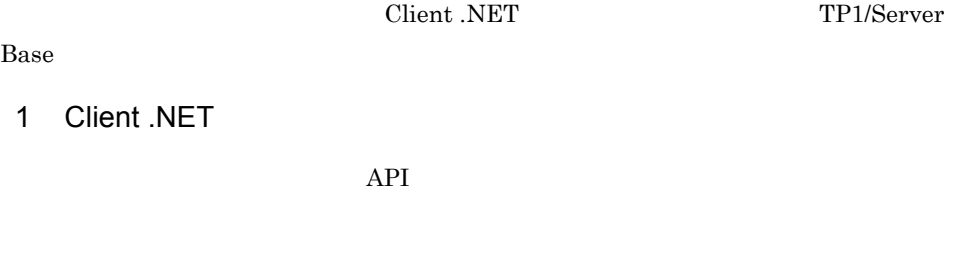

```
…
<tp1Server host=""/>
<rpc use="rap" watchTime="0"/>
<rapService port="10020" autoConnect="true"/>
…
```
### 2 TP1/Server Base

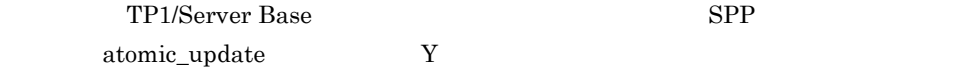

### $2.3.3$

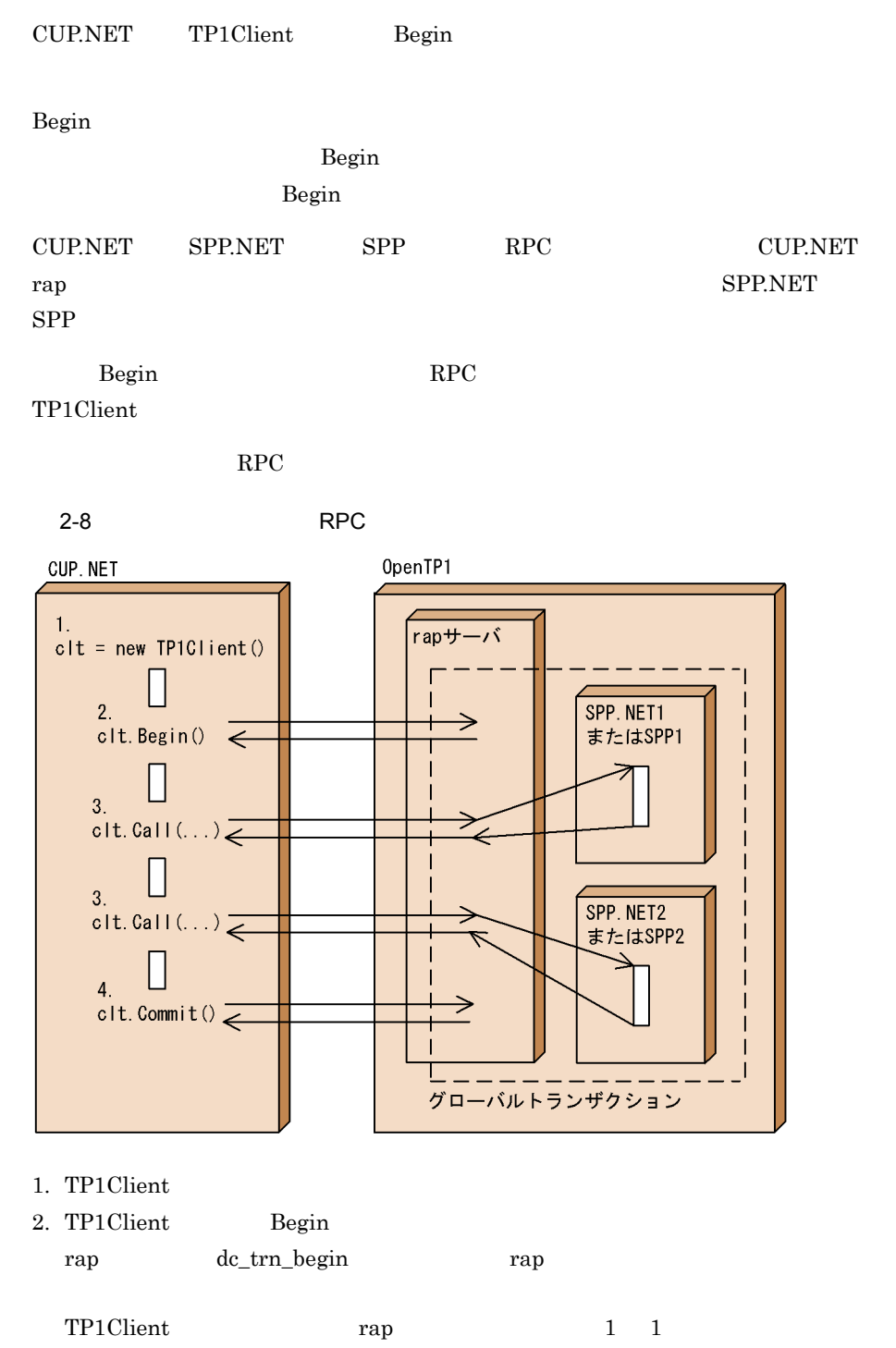

3. TP1Client Call SPP.NET SPP

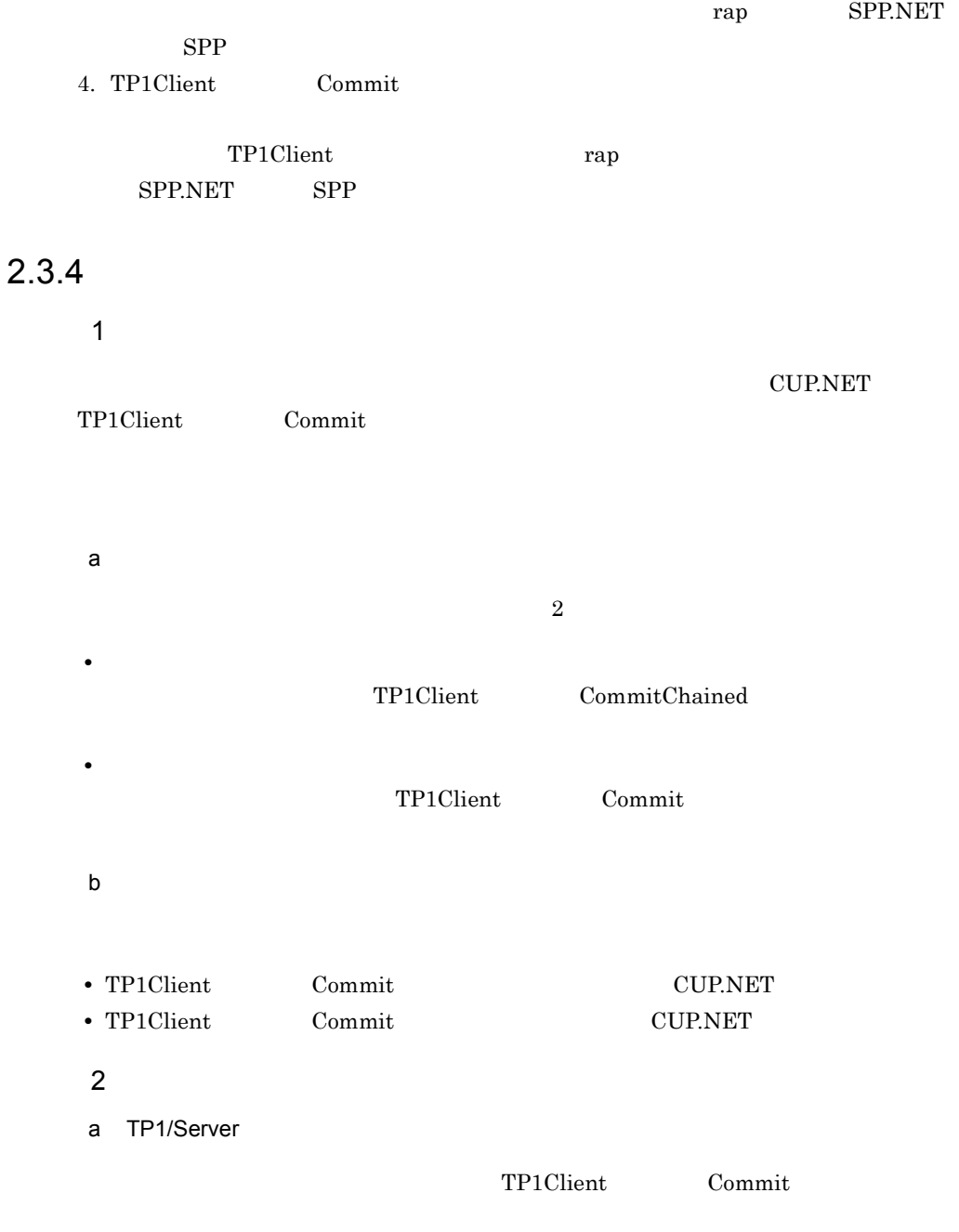

TP1/Server

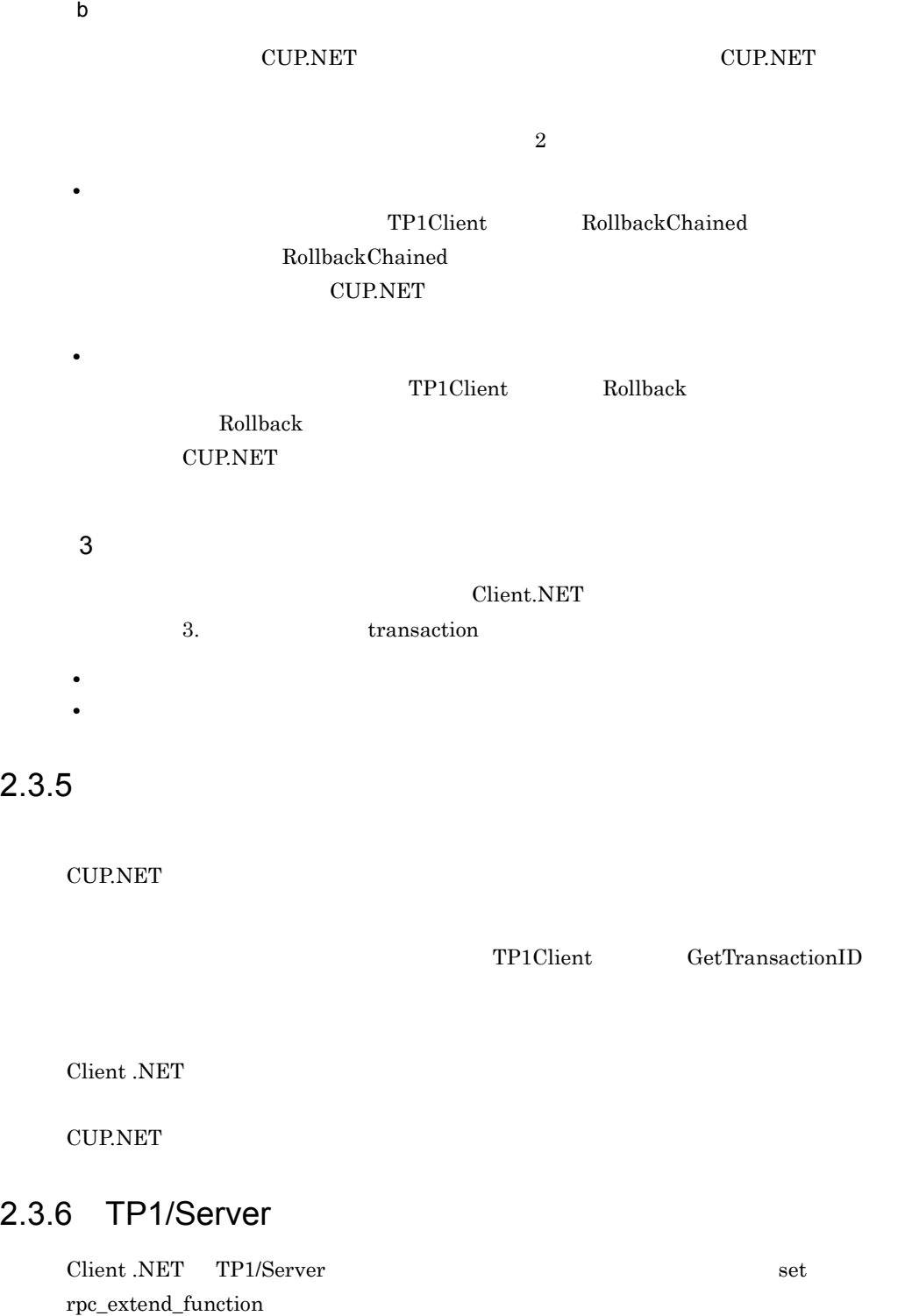

**•** ユーザサービスデフォルト定義の set rpc\_extend\_function オペランドに,00000002

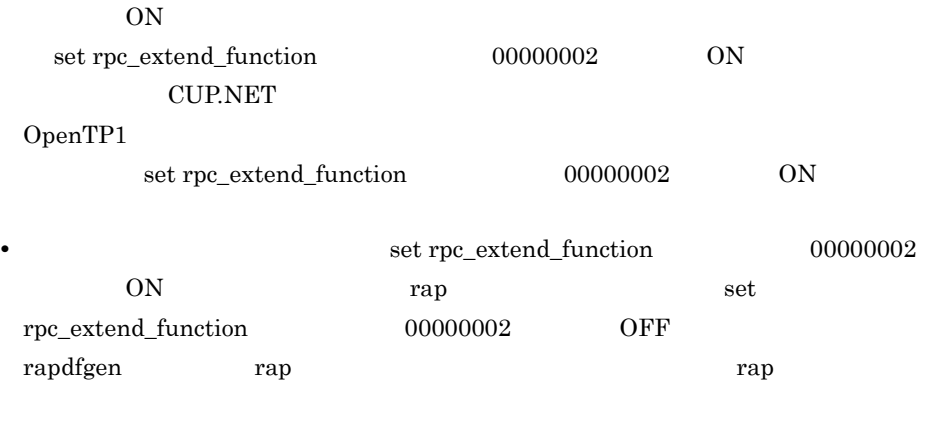

rap rap rap rap  $\mathbf{r}$ 

# 2.4 TCP/IP

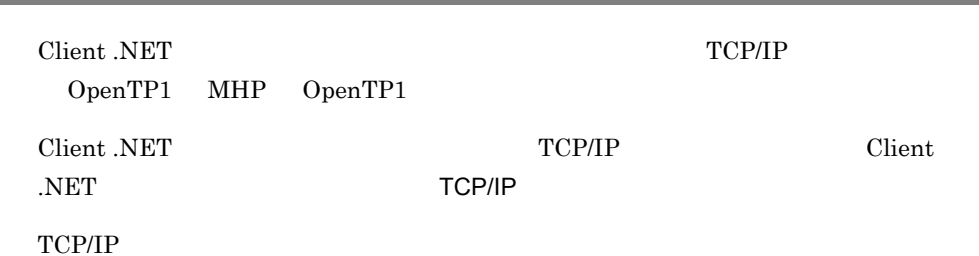

### 2-9 TCP/IP

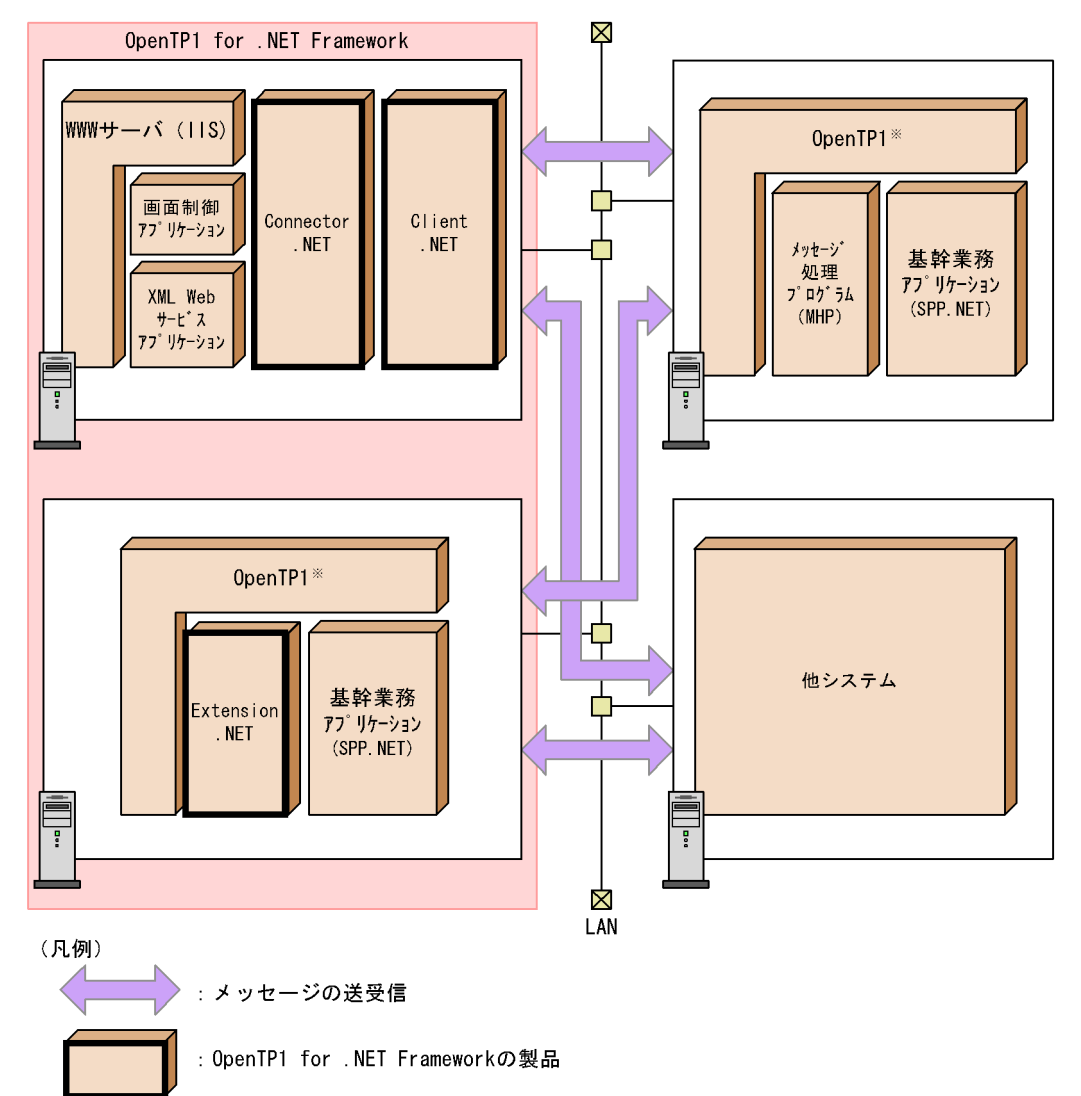

# 2.4.1 Client .NET TCP/IP

Client .NET TCP/IP NHP

CUP.NET CUP.NET

 $CUP.NET$ 

# $2.4.2$

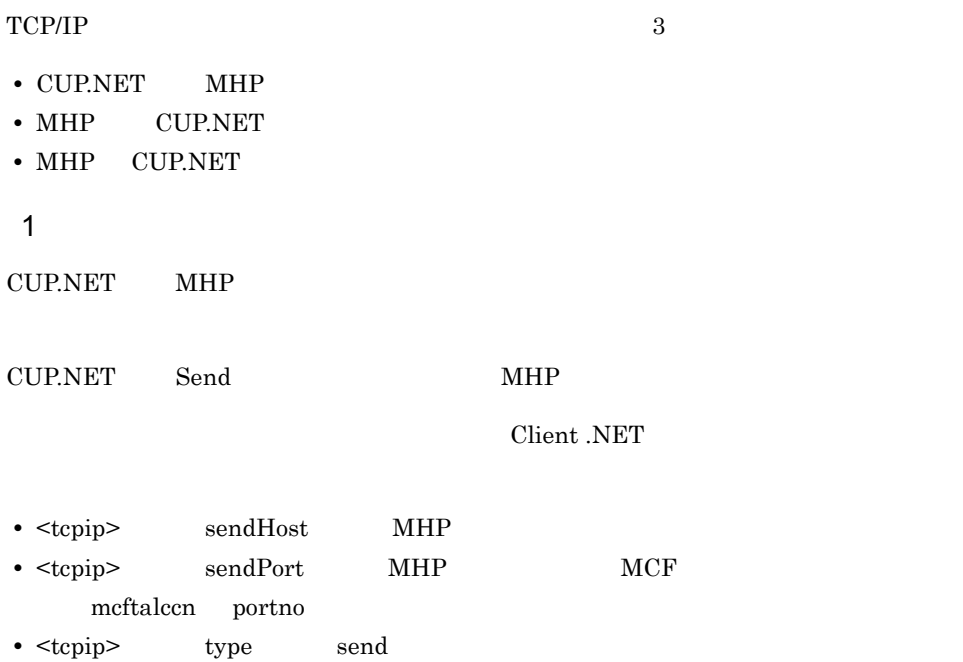

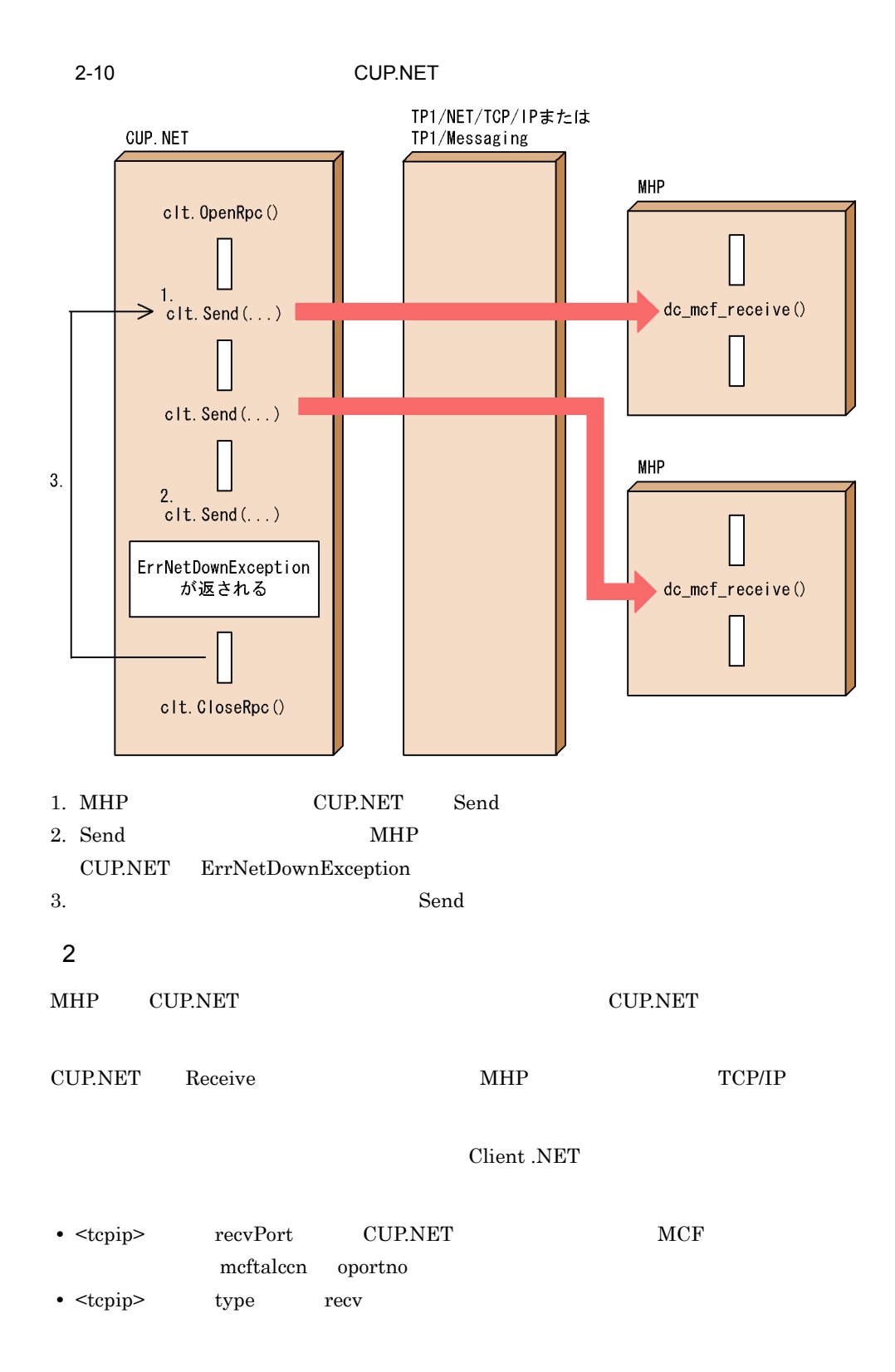

2-11 CUP.NET

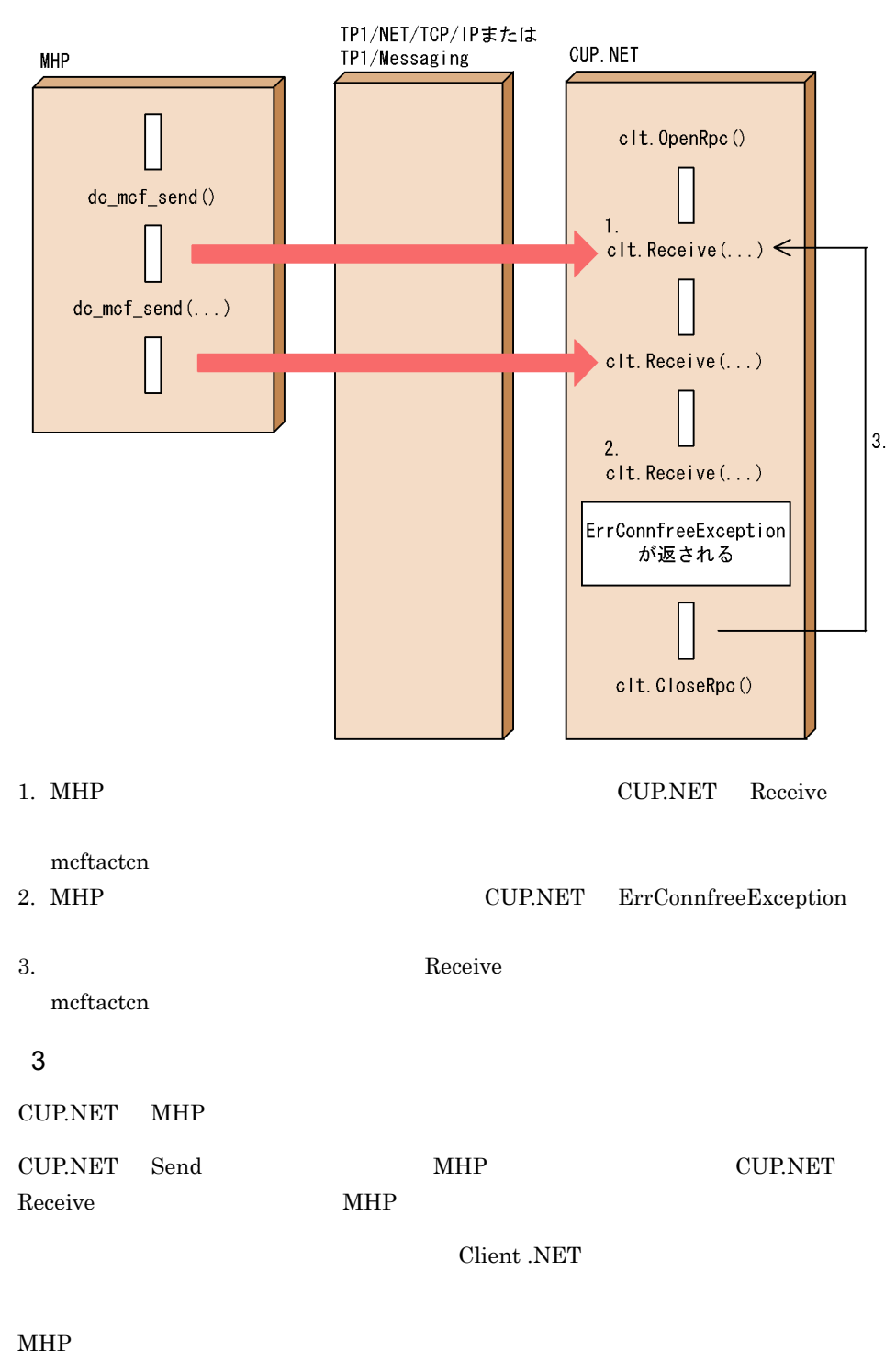

- $2.$
- **•** <tcpip> 要素の sendPort 属性に MHP のポート番号(MCF 通信構成定義の定義  $\operatorname{mcftalcen}$  portno
- $\langle \text{tepip} \rangle$  type sendrecv

### $MHP$

- **•** <tcpip> 要素の recvPort 属性に CUP.NET のポート番号(MCF 通信構成定義の  $\begin{minipage}[c]{0.7\linewidth} metalcen \hspace{0.5cm} oportno \end{minipage}$
- $\langle \text{tepip} \rangle$  type sendrecv

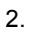

#### 2-12 CUP.NET

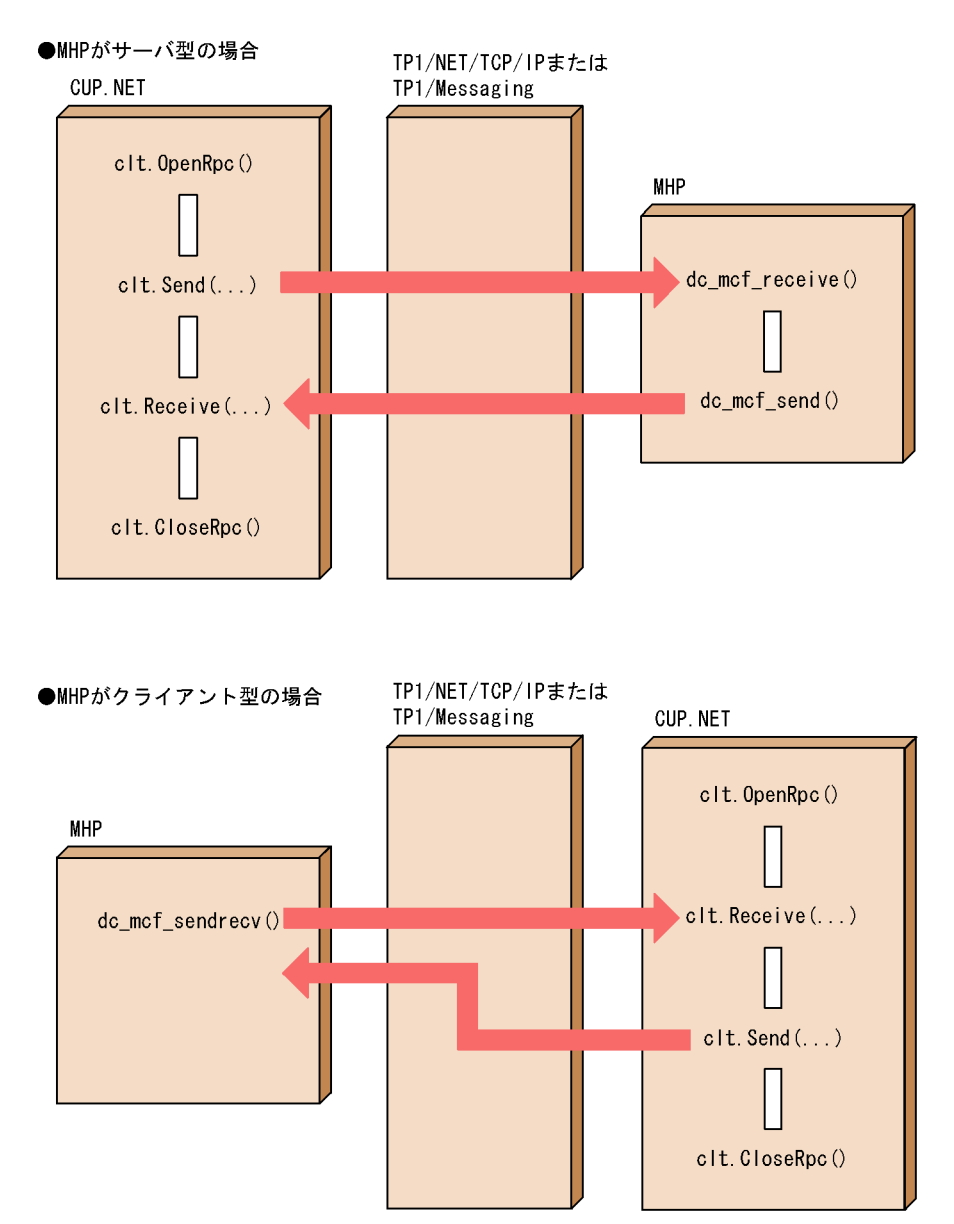

# $2.4.3$

Client .NET  $4$  $4$ TP1/NET/TCP/IP **CUP.NET** 

1  $\sim$ CUP.NET TP1Client SendAssembledMessage Client .NET 4 Client .NET

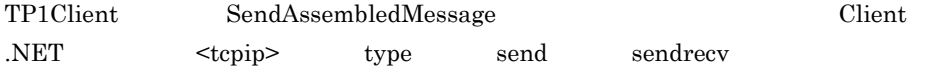

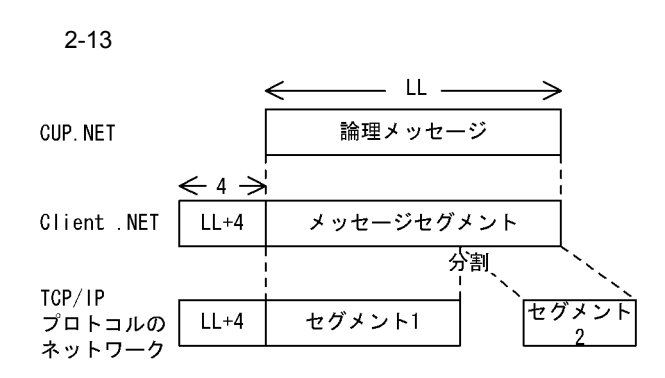

 $LL$ 

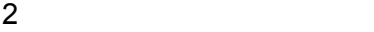

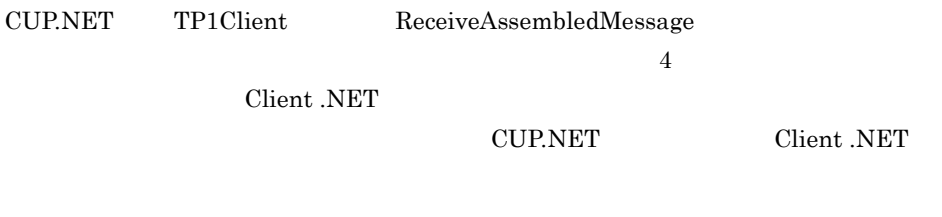

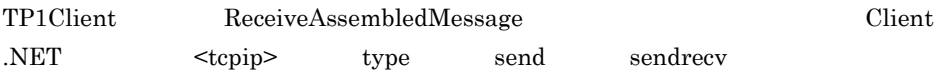

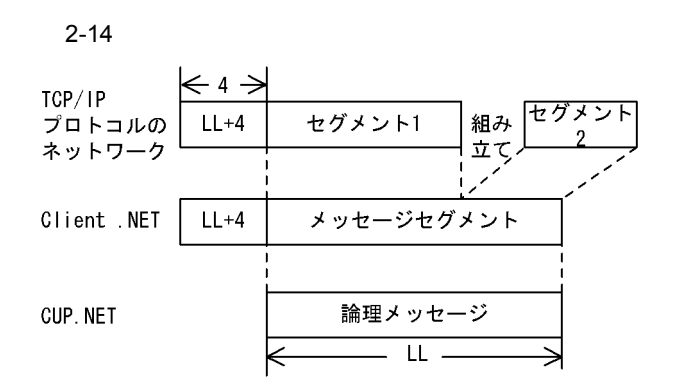

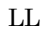

## 2.4.4 TCP/IP

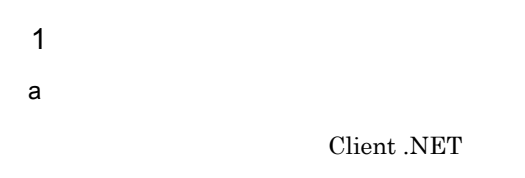

```
• ソケットのバッファに Client .NET が送信したメッセージが書き込まれて送信が正常
```
• Client .NET

b) コネクションの確立

```
Client .NET
   Client .NET
  TP1/NET/TCP/IP
```
 $2 \times 2$ 

 $a$ 

Client .NET

**Client .NET** 

• **•**  $\mathcal{P}(\mathcal{P}) = \mathcal{P}(\mathcal{P})$ 

TP1/NET/TCP/IP OpenTP1 TP1/NET/TCP/IP

mcftalccn -u masm=yes

 $MHP$ CUP.NET

TP1/NET/TCP/IP MHP  $\frac{4}{100}$   $\frac{1}{200}$   $\frac{1}{200}$   $\frac{1$  $4$ 

 $3 \sim 3$ 

TP1/NET/TCP/IP

Client .NET Client .NET

d)コネクションの確立

 $CUP.NET$ 

Client .NET

TP1/NET/TCP/IP

TP1/NET/TCP/IP

 $\mathbf c$ 

TCP/IP

TCP/IP

b)受信するメッセージの確認

CUP.NET

# $2.5.1$

 $_{\text{OLTP}}$ 

AcceptNotification

CUP.NET

 $2 - 15$ 

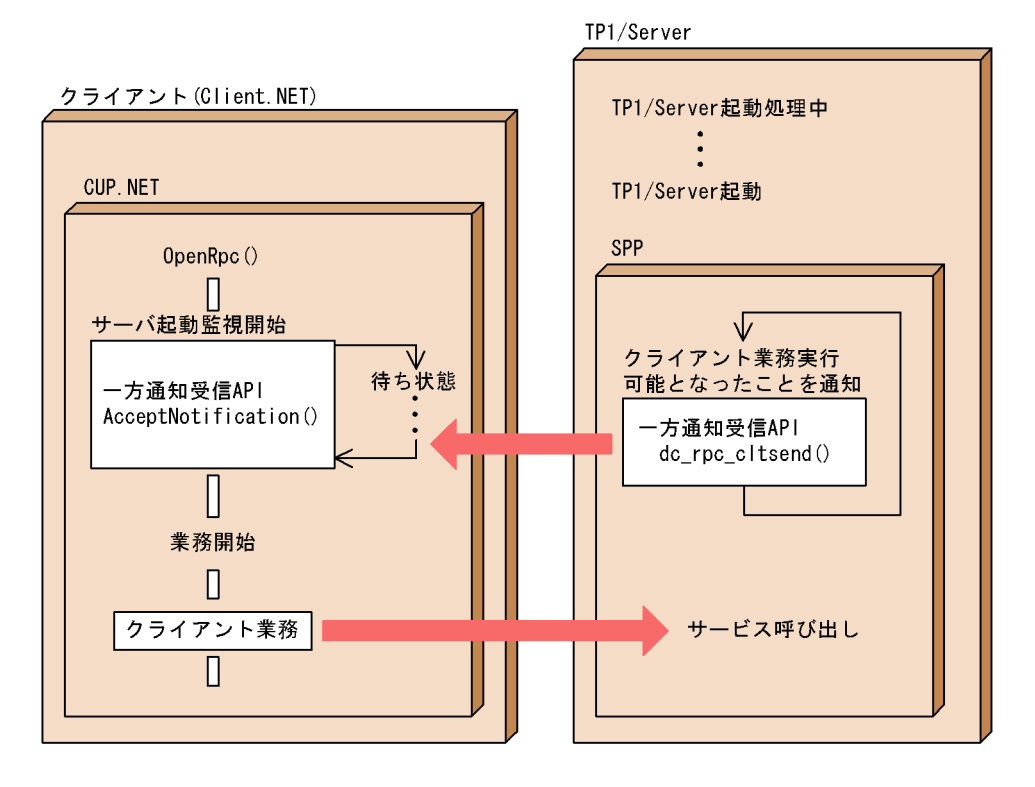

### OpenNotification

**CloseNotification** 

#### AcceptNotificationChained

#### $2-16$

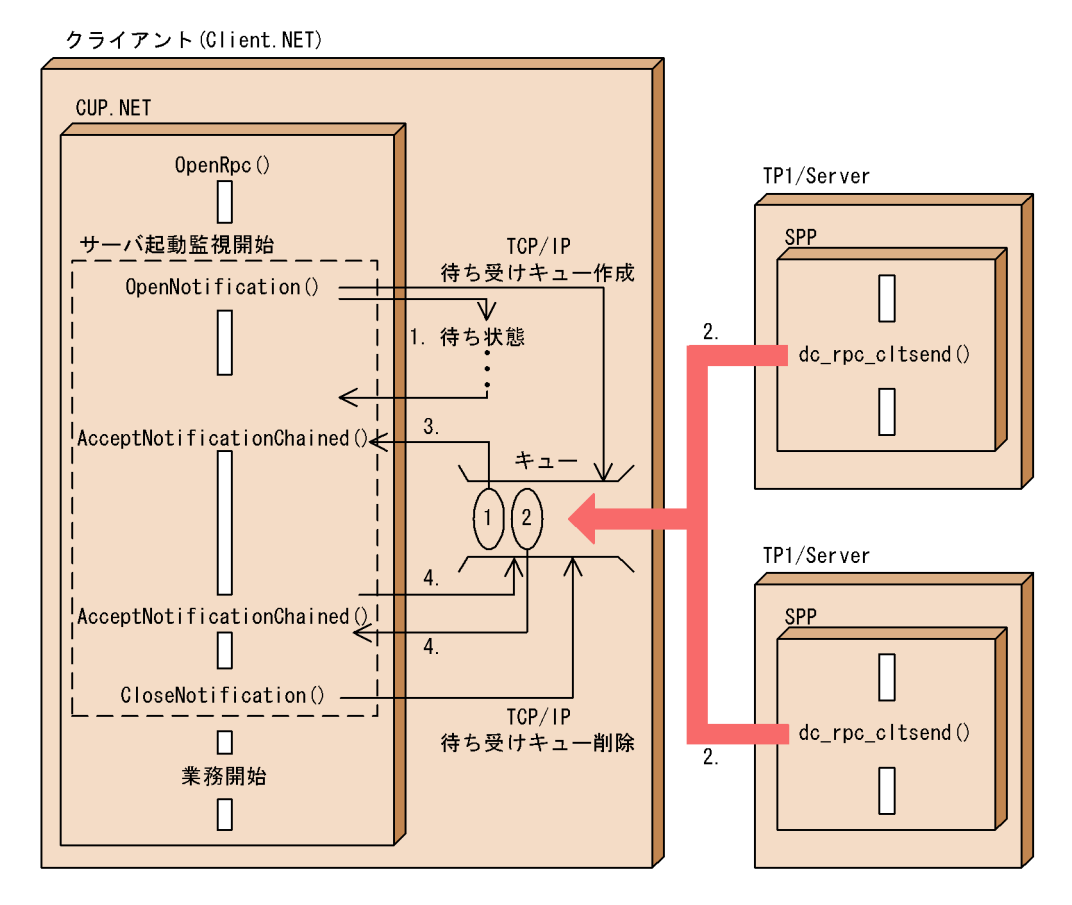

- $1.$
- 2. TP1/Server

#### CUP.NET

3. TCP/IP

CUP.NET

4. AcceptNotificationChained TCP/IP

CUP.NET

### $2.5.3$

TCP/IP  $\overline{S}$ 

dc\_rpc\_cltsend

### $\textsc{DCRPCER\_SERVICE\_NOT\_UP}$

# $2.5.4$

AcceptNotification AcceptNotificationChained CUP.NET CUP.NET

CancelNotification

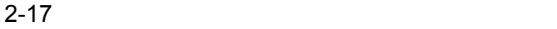

●一方通知受信機能の場合

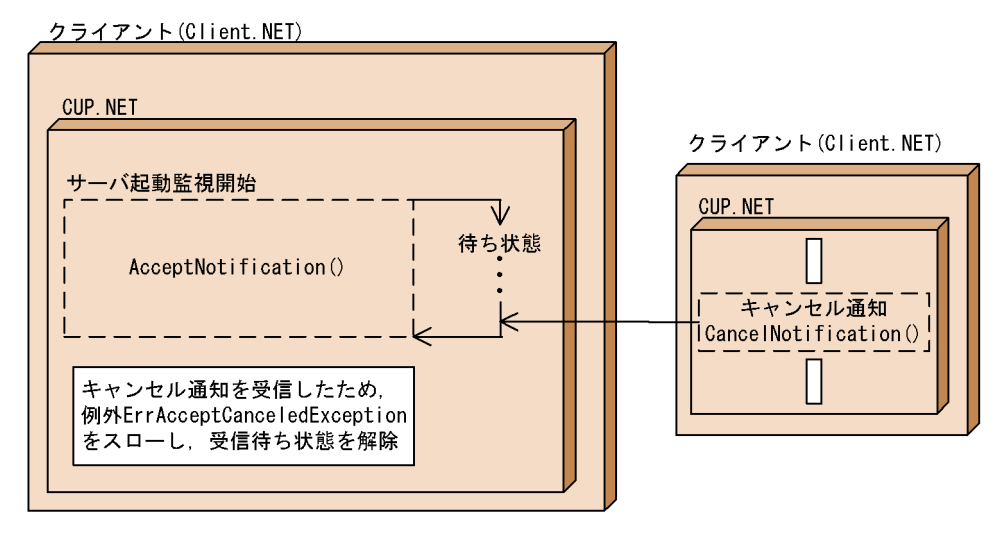

#### ●一方通知連続受信機能の場合

クライアント(Client.NET)

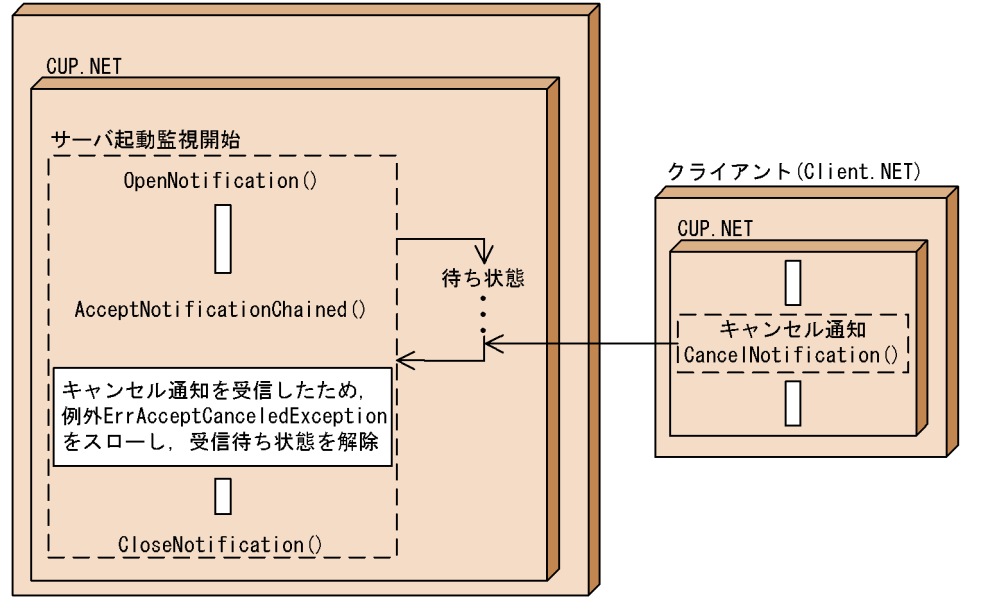

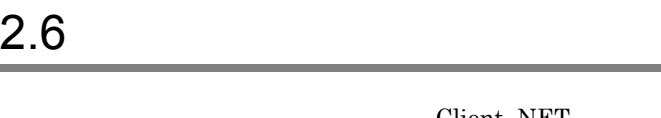

Client .NET  $\begin{array}{lll} {\rm CUP. NET} \qquad \qquad & {\rm SetXxxx} \qquad \qquad & {\rm Xxxx} \end{array}$ **CUP.NET**  $\sf{CloseRpc}$  $Client$  .NET • OpenRpc **•** OpenRpc Client .NET

# $2.7$

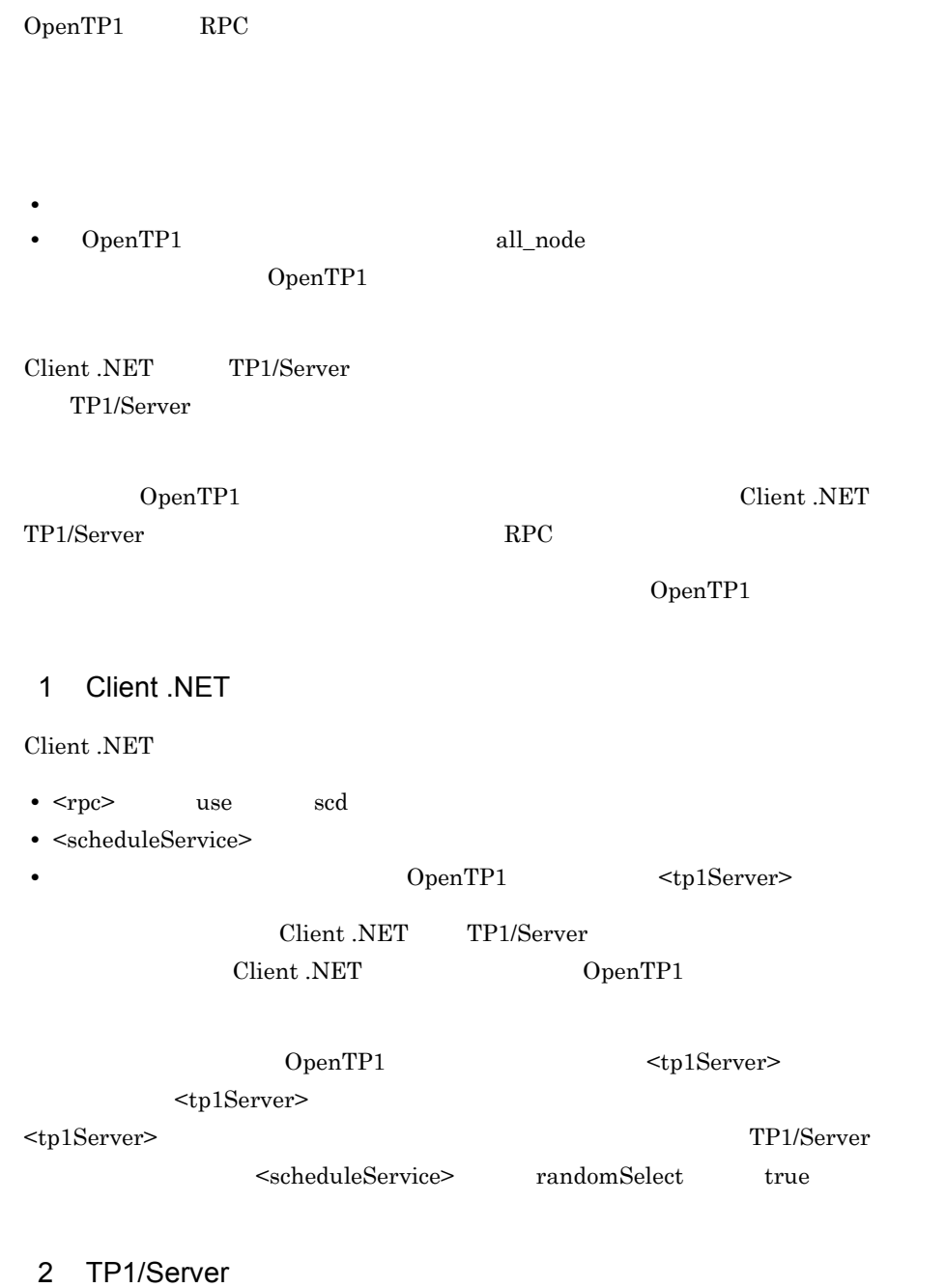

TP1/Server

• **•**  $\overline{X}$ 

scd\_this\_node\_first=N scd\_announce\_server\_status=Y

**•** スケジュールサービス定義を省略します。

# 2.8 TCP/IP

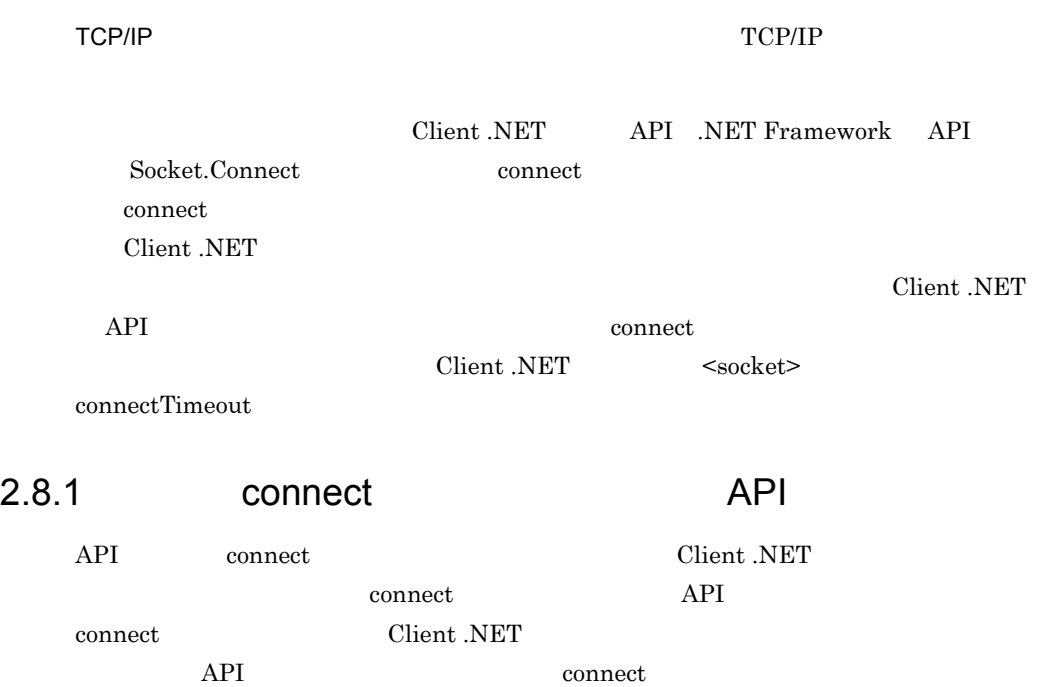

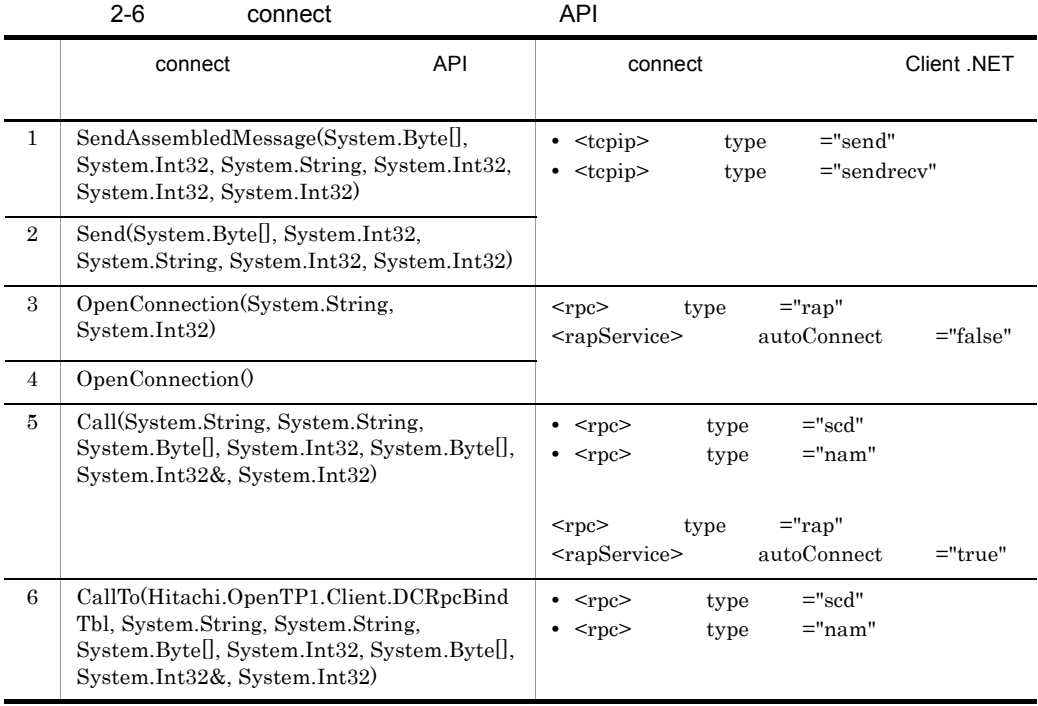

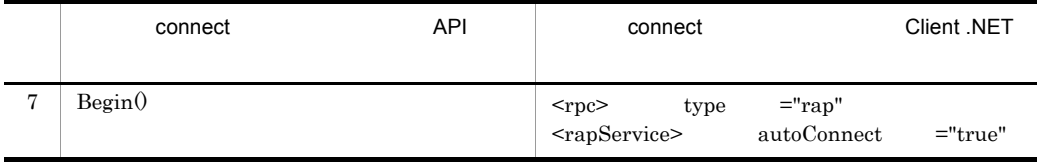

# 2.8.2 connect

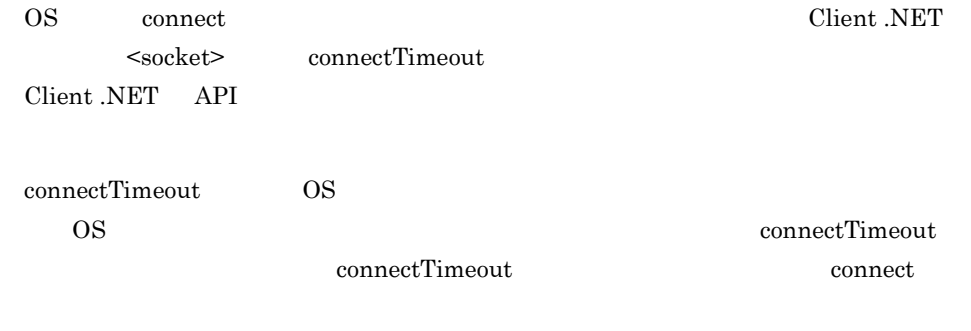

OS connect

connectTimeout  $\qquad \qquad \text{Client NET} \quad \text{API}$ 

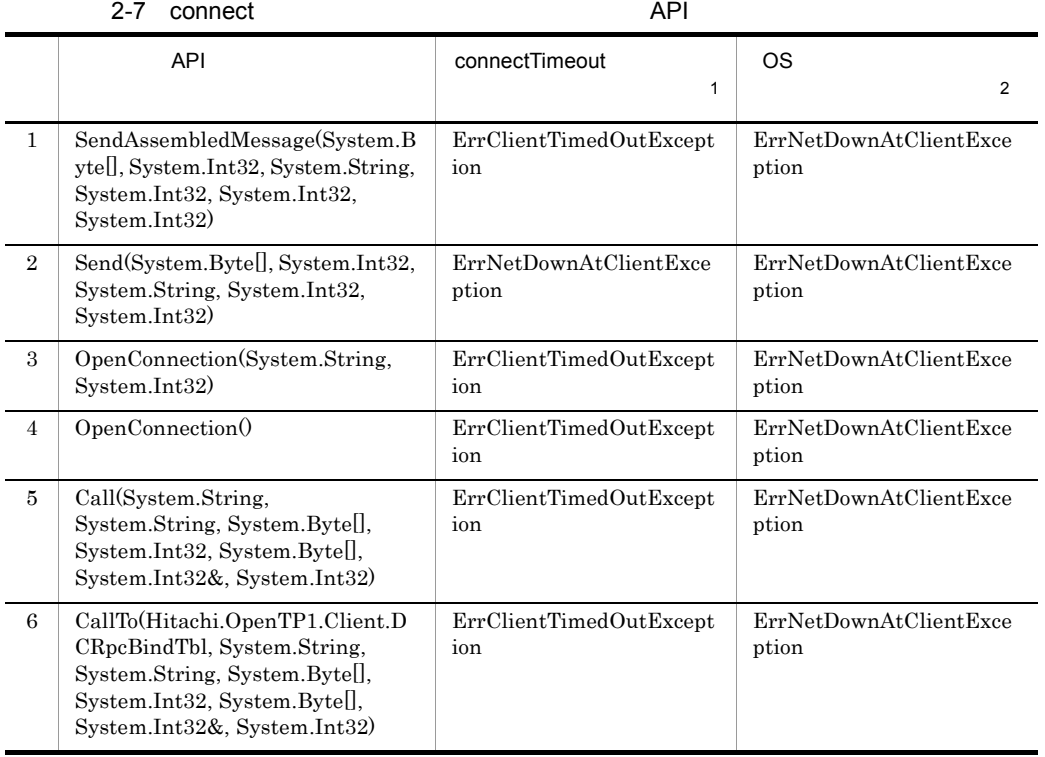

 $2.$ 

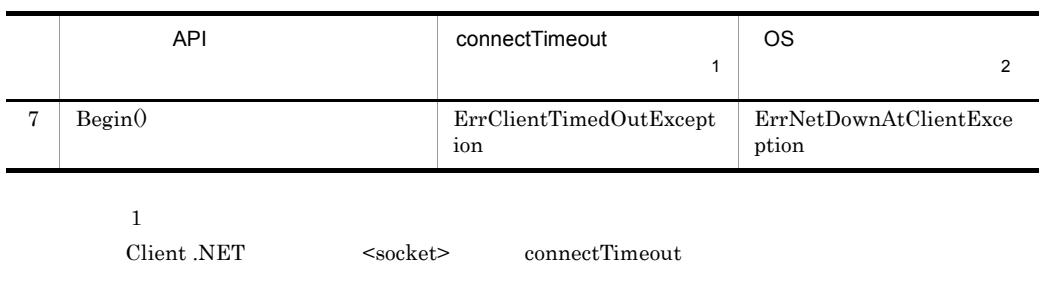

 $\,2\,$ 

connect OS  $\sim$ 

# $2.9$

Client .NET

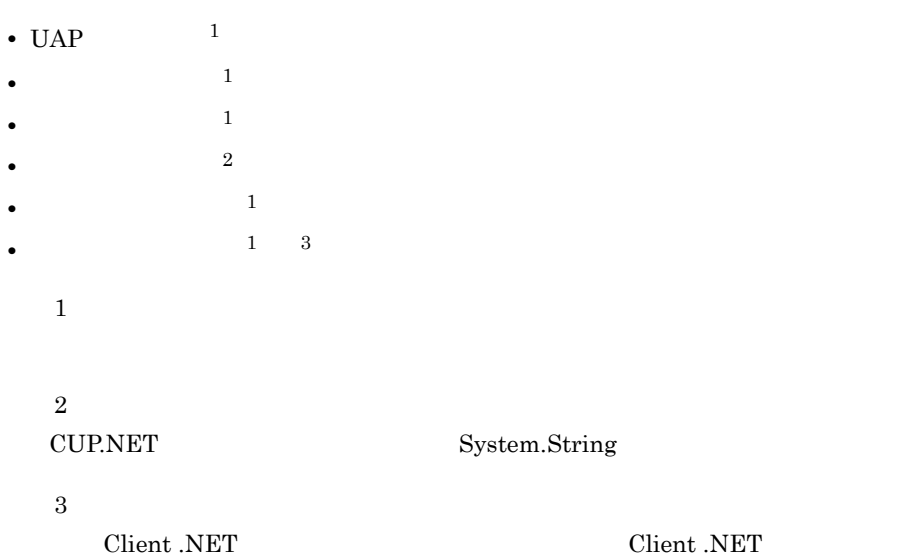

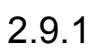

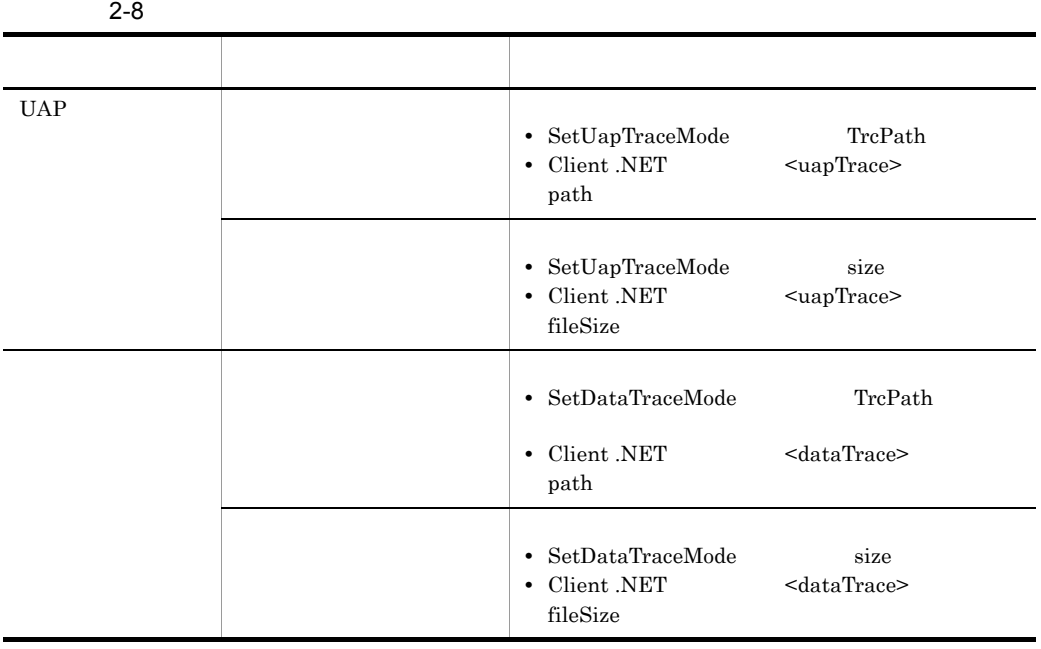

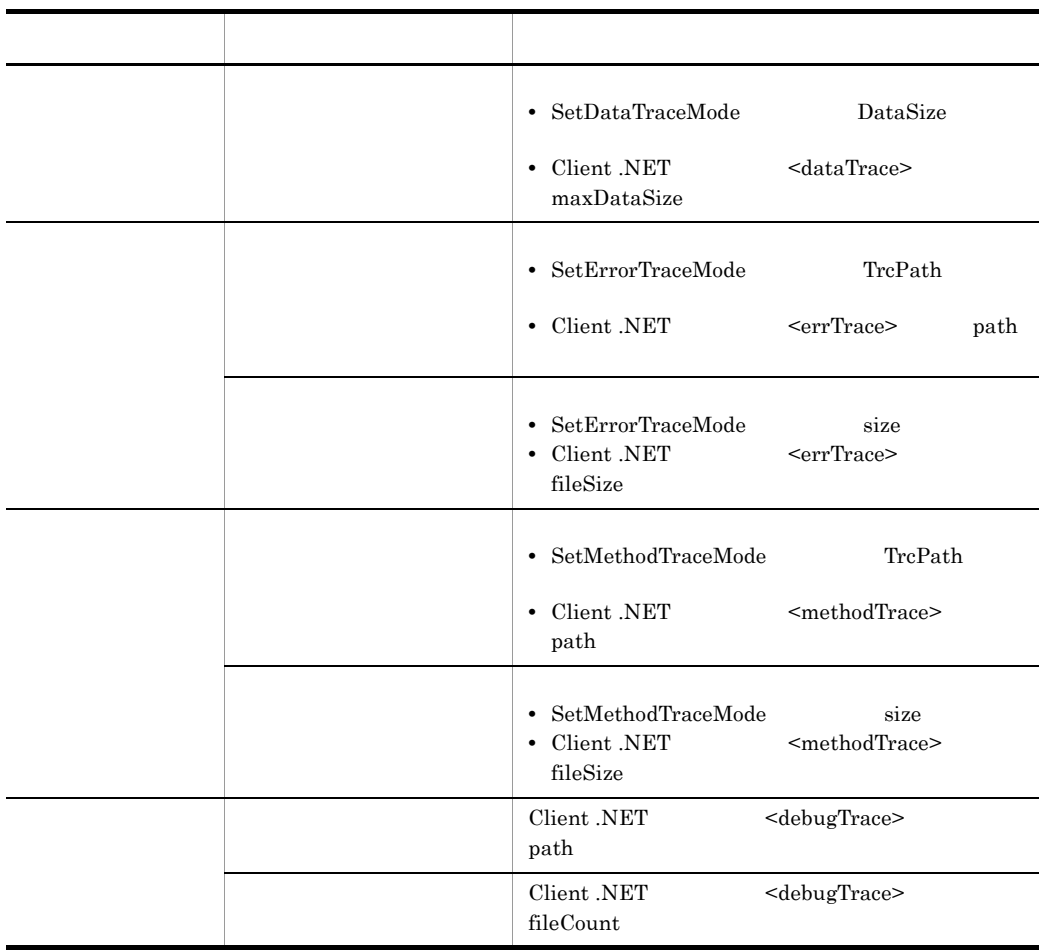

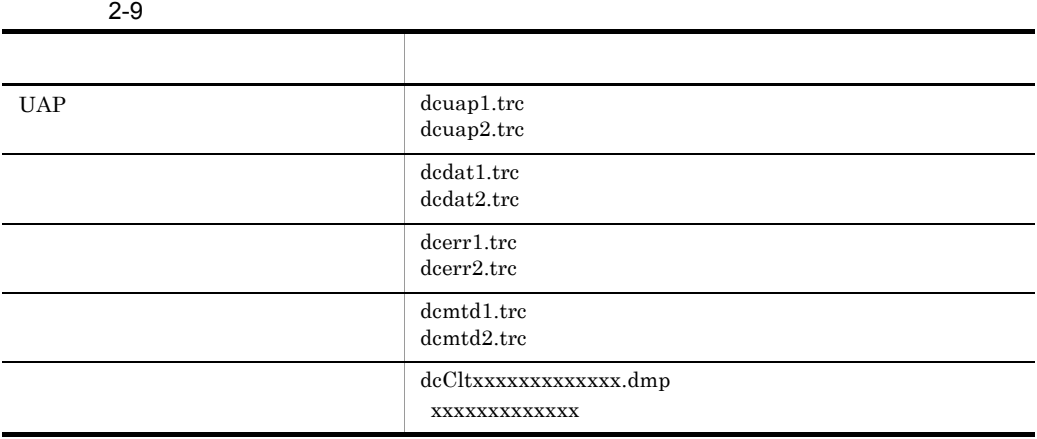

### $CUP.NET$

### 2.9.2 UAP

UAP Client .NET **•** 日付 **•** 時刻 **•** 入り口と出口の種別

- **•**  $\mathbf{r} = \mathbf{r} \cdot \mathbf{r}$
- **•** 呼び出したメソッド名
- **•**  $\bullet$  **•**  $\bullet$  **•**

• TP1/Server

- 
- **• •**  $\mathbf{r} = \mathbf{r} \cdot \mathbf{r} + \mathbf{r} \cdot \mathbf{r} + \mathbf{r} \cdot \mathbf{r} + \mathbf{r} \cdot \mathbf{r} + \mathbf{r} \cdot \mathbf{r} + \mathbf{r} \cdot \mathbf{r} + \mathbf{r} \cdot \mathbf{r} + \mathbf{r} \cdot \mathbf{r} + \mathbf{r} \cdot \mathbf{r} + \mathbf{r} \cdot \mathbf{r} + \mathbf{r} \cdot \mathbf{r} + \mathbf{r} \cdot \mathbf{r} + \mathbf{r} \cdot \mathbf{r} + \mathbf{r} \cdot \$
- **•** 呼び出したメソッドに関係する情報 • **•**  $\mathcal{L} = \{x_i\}_{i=1}^N$

 $UAP$ 

2.9.7 TP1/Server

 $Call$  $\epsilon$  60  $\epsilon$  60  $\epsilon$ 

UAP UAP Client .NET

UAP  $\Box$ 

 $UAP$ 

 $2.9.1$ 

 $UAP$ 

```
yyyy/mm/dd hh:mm:ss.uuu Location = III ThreadInfo = ttt
Exception = eeeeeeeeeeeeeeeeeeeeeeeeeeeeeee
Prfinfo
      = xxxxxxxxxxxxxxxxxxxxxxxxx
[Information]
iii
iii
iii
```
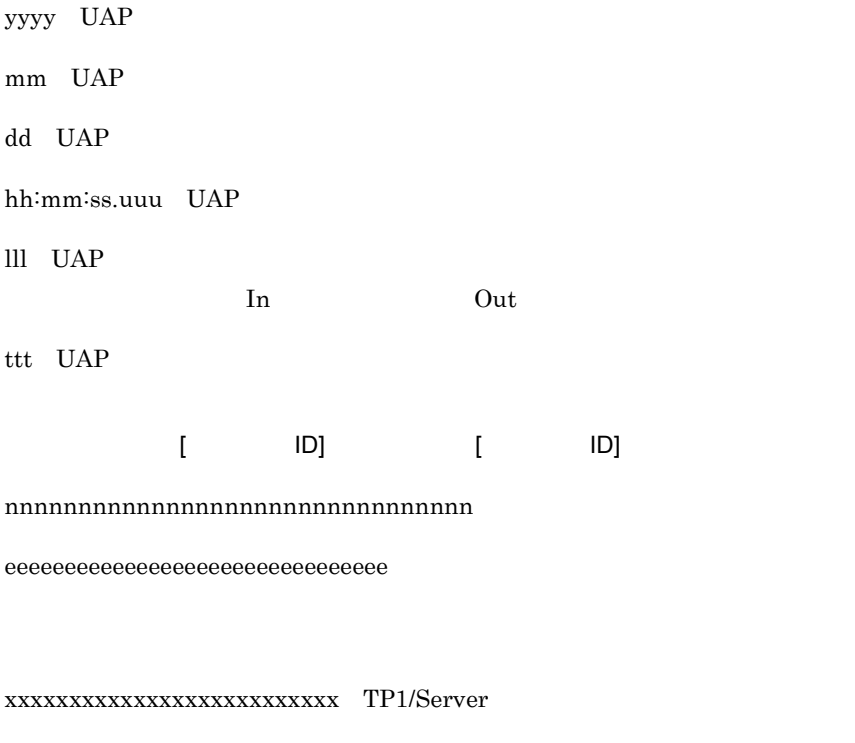

iii:メソッドの呼び出し情報

2-10 AcceptNotification

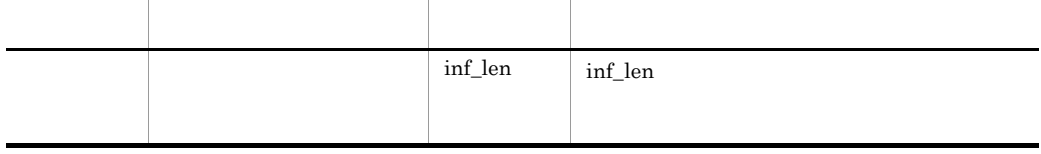

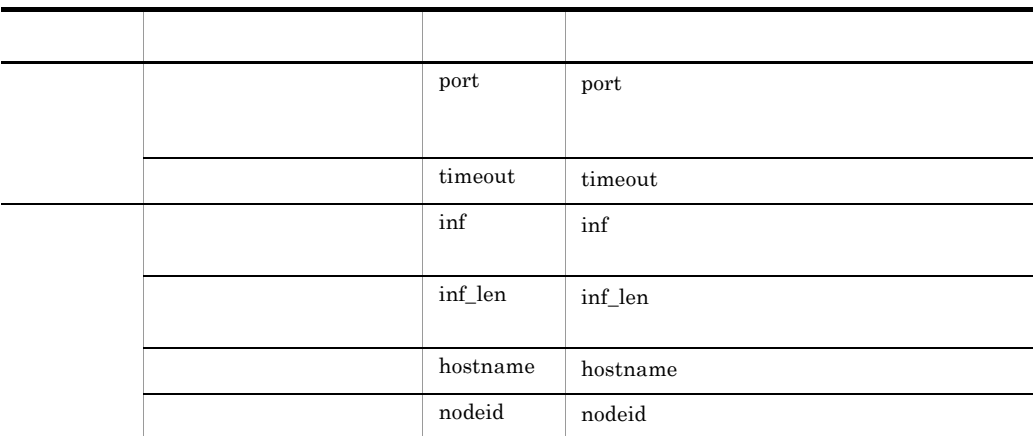

### 2-11 AcceptNotificationChained

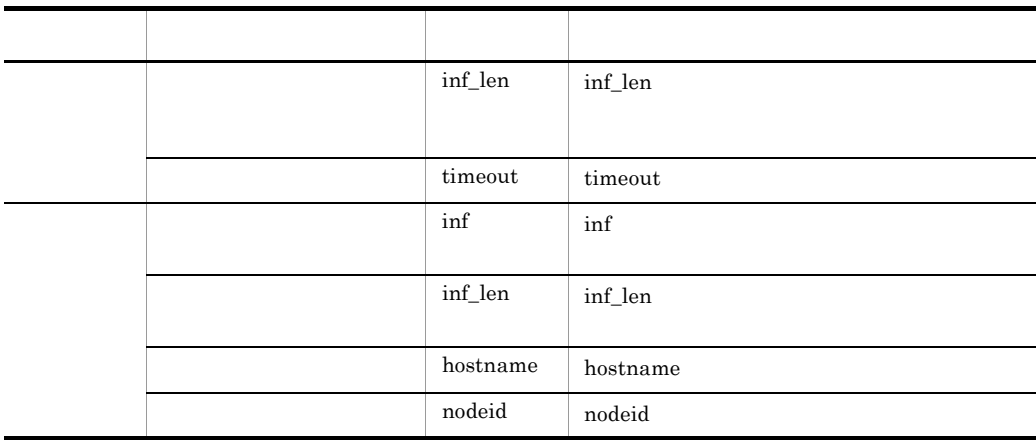

2-12 Begin

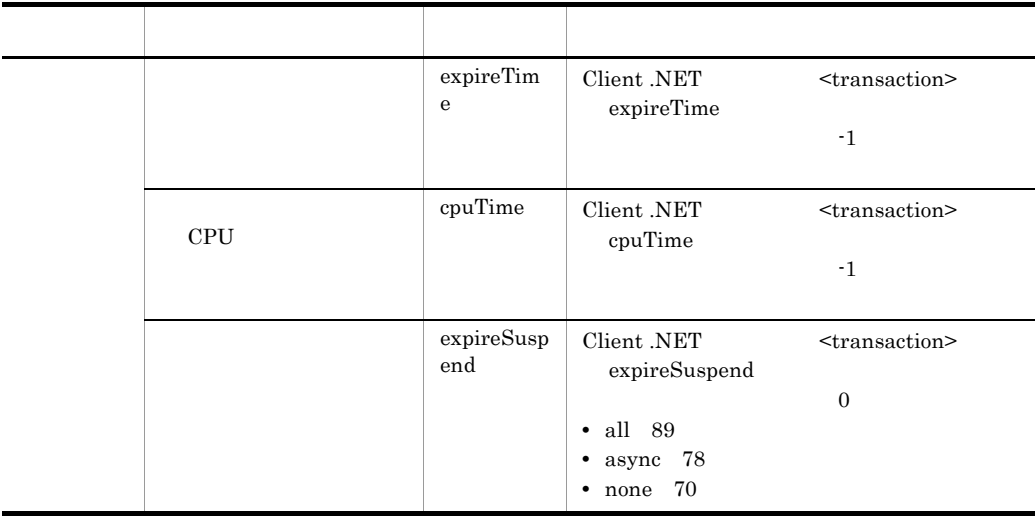

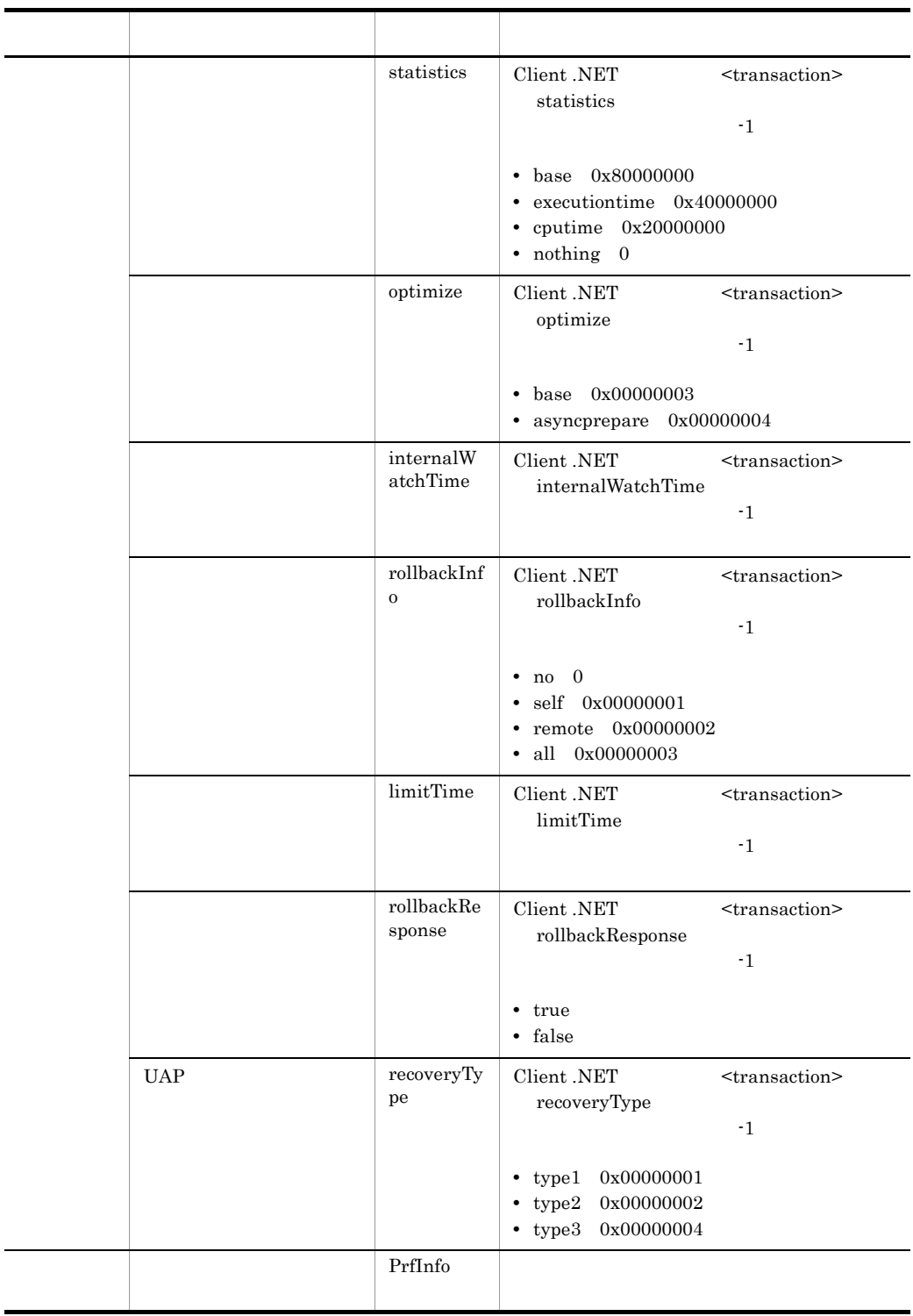

|  |     | group                       |                                                                                                    |
|--|-----|-----------------------------|----------------------------------------------------------------------------------------------------|
|  |     | service                     |                                                                                                    |
|  |     | $\verb"in_llen$             |                                                                                                    |
|  |     | $\it in\_data$              |                                                                                                    |
|  |     | out_len                     |                                                                                                    |
|  |     | flags                       | Call<br>flags                                                                                                    |
|  |     |                             | • DCNOFLAGS 0x00000000<br>- $\textsc{DCRPC\_NORMAL}$ $\quad$ $0x00000001$<br>$\bullet$ DCRPC_CHAINED 0x00000004<br>• DCRPC_TPNOTRAN $0x00000020$ |
|  |     | watchTime                   | SetRpcWatchTime                                                                                                    |
|  | rap | delay                       | SetRapDelay<br>rap                                                                                                    |
|  |     | $\mathrm{out\_len}$         |                                                                                                    |
|  |     | $\mathop{\text{out\_data}}$ |                                                                                                    |
|  |     | PrfInfo                     |                                                                                                    |

2-13 Call

2-14 CallTo

|  | Connectio<br>nHost | DCRpcBindTbl                         |
|--|--------------------|--------------------------------------|
|  | Connectio<br>nPort | DCRpcBindTbl                         |
|  | Protocol           | CallTo<br>• DCRPC_SCDPORT 0x00000002 |
|  | group              |                                      |
|  | service            |                                      |
|  | in_len             |                                      |
|  | in_data            |                                      |
|  | out_len            |                                      |

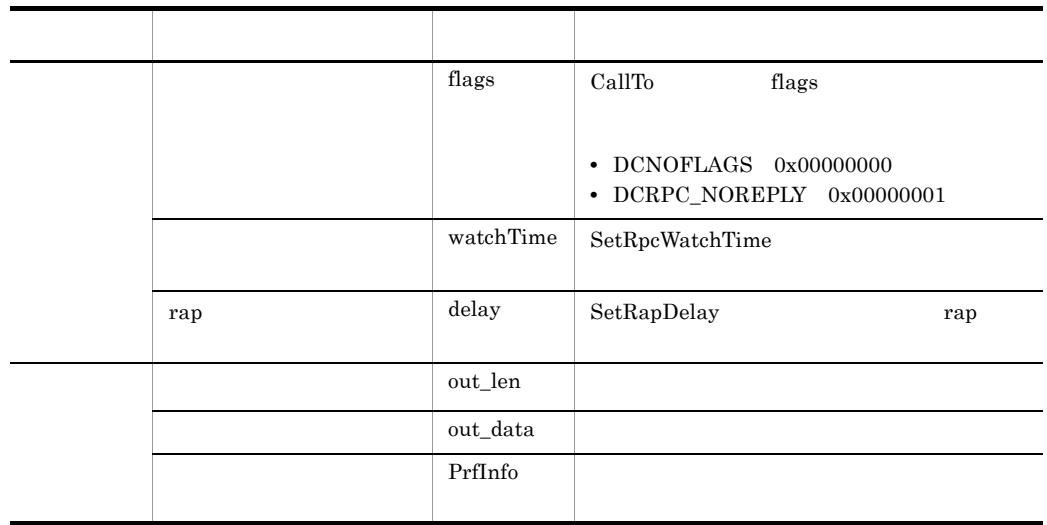

### 2-15 CancelNotification

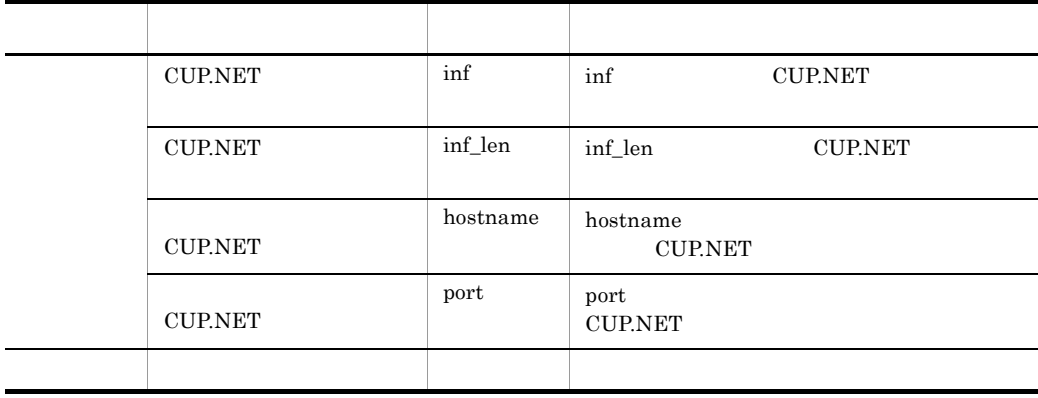

### 2-16 CloseConnection

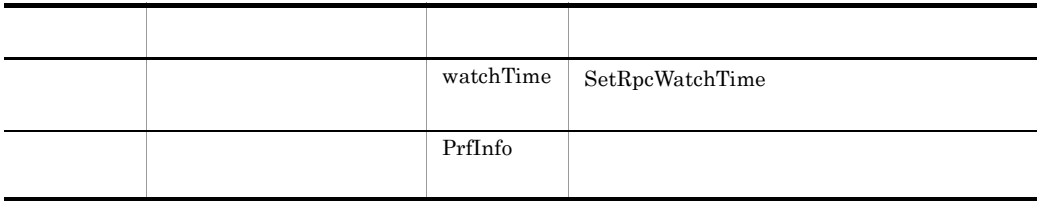

### 2-17 Commit

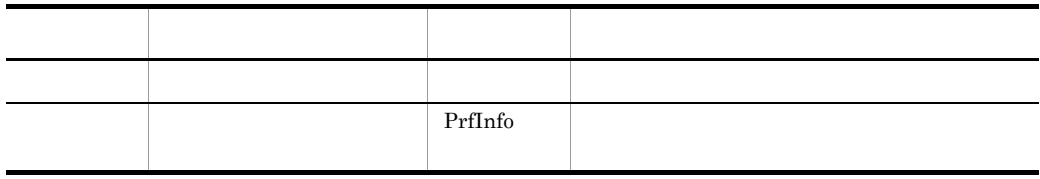

### 2-18 CommitChained

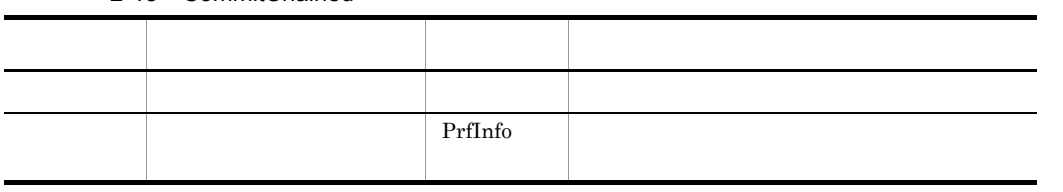

### 2-19 GetTransactionID

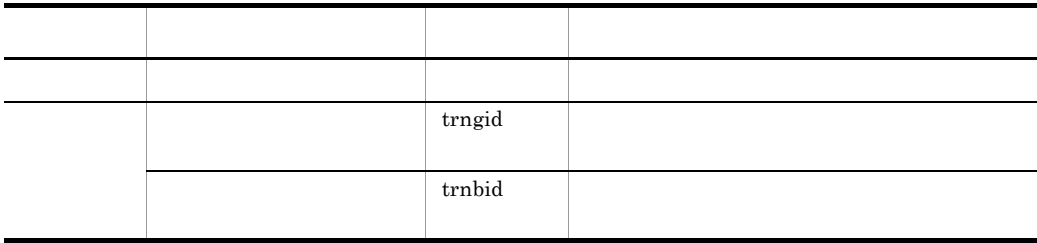

### 2-20 GetTransactionInfo

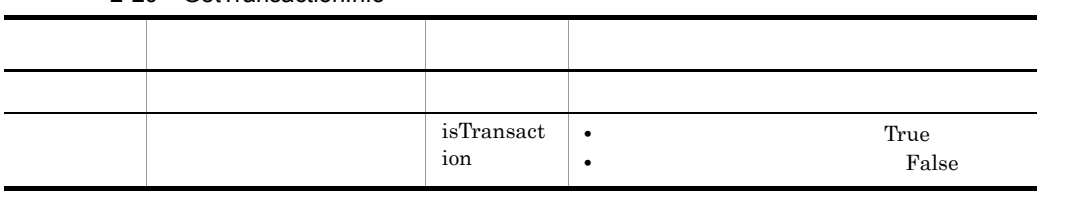

### 2-21 OpenConnection

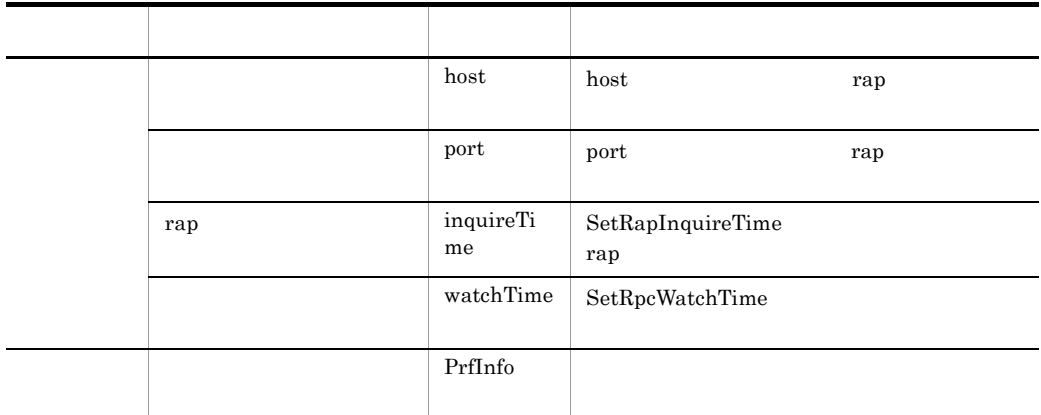

### 2-22 OpenNotification

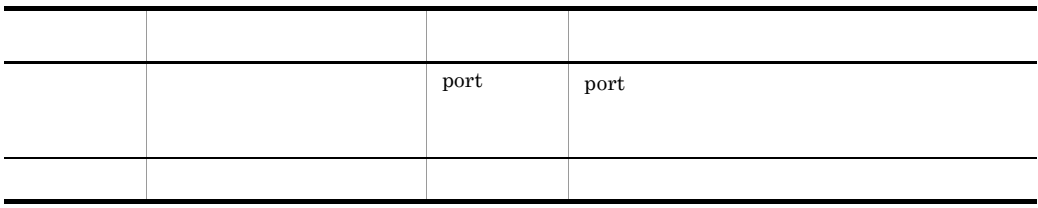

2-23 OpenRpc

| ID | profileId | profileId |    |
|----|-----------|-----------|----|
|    |           |           | ID |
| ID | profileId | profileId |    |
|    |           |           | ID |

### 2-24 ReceiveAssembledMessage

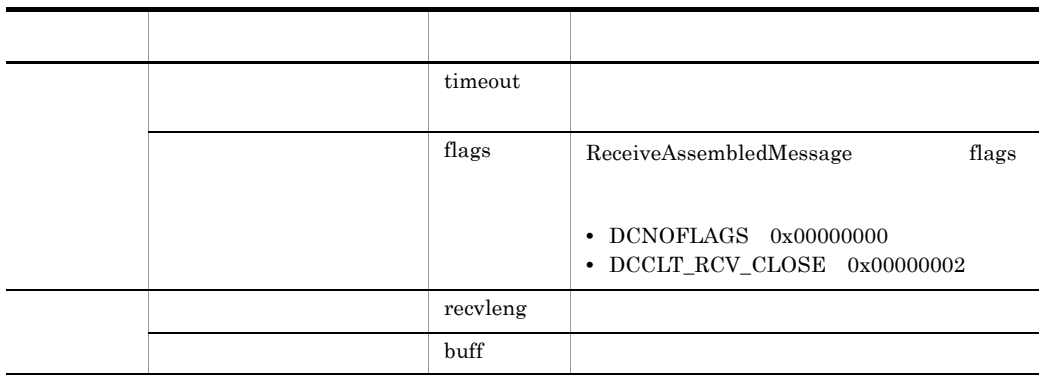

### 2-25 Rollback

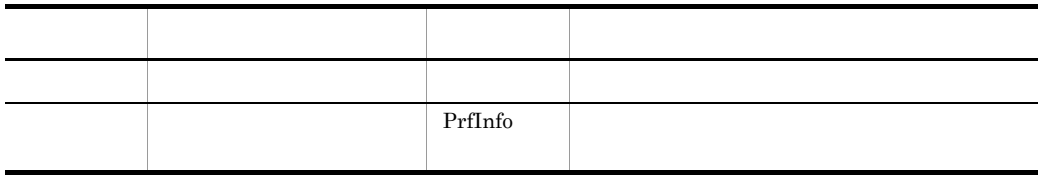

### 2-26 RollbackChained

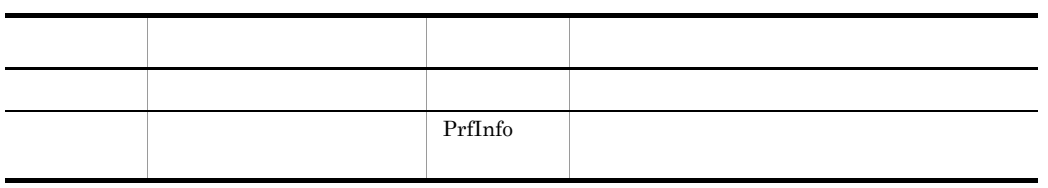

### 2-27 SendAssembledMessage

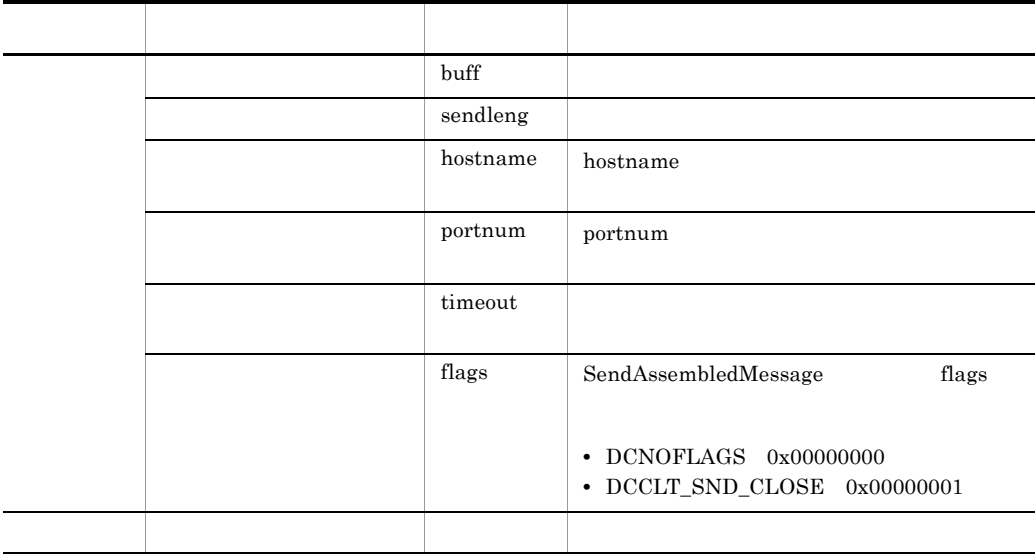

### 2-28 SetConnectInformation

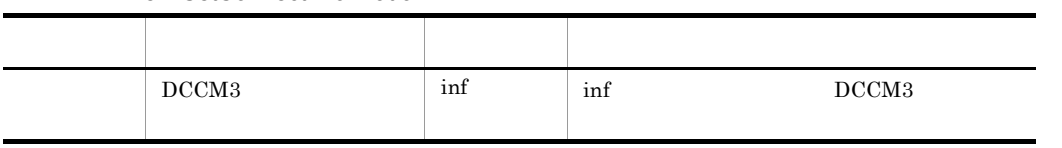
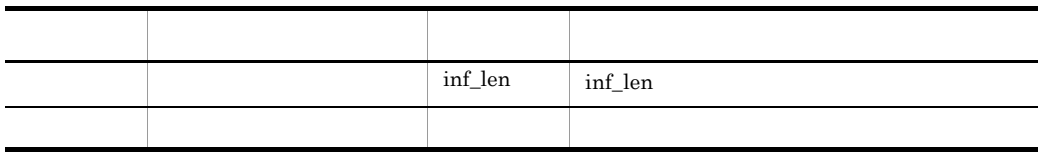

## 2-29 SetDataTraceMode

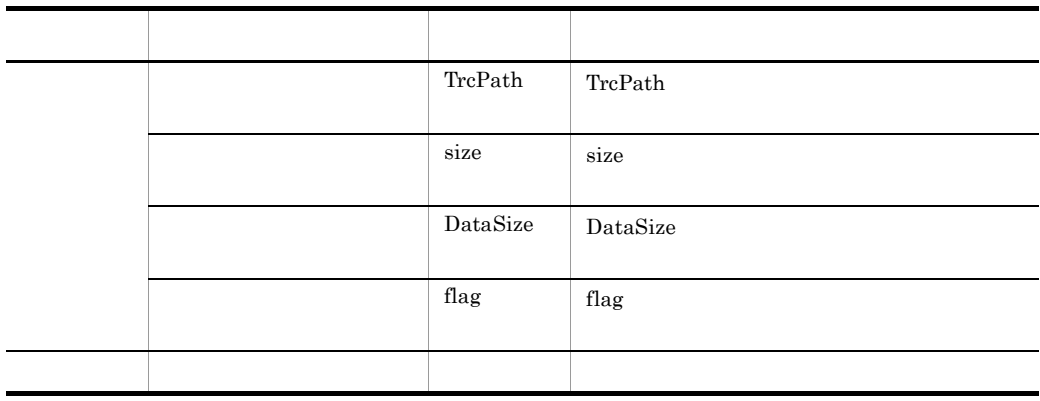

## 2-30 SetErrorTraceMode

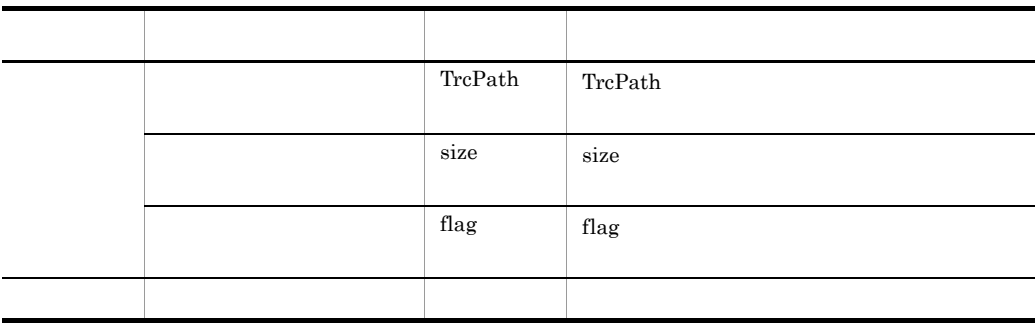

### 2-31 SetExtendLevel

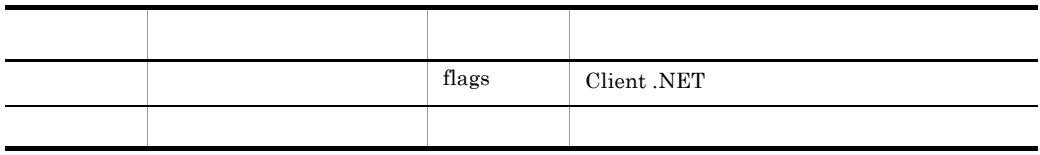

## 2-32 SetMethodTraceMode

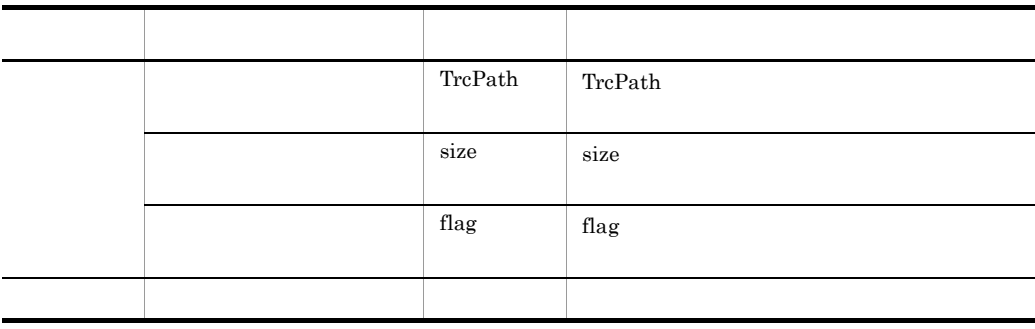

## 2-33 SetRapDelay

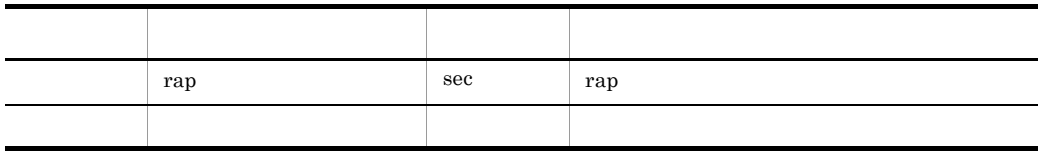

2-34 SetRapInquireTime

| rap | sec | rap |
|-----|-----|-----|
|     |     |     |

## 2-35 SetRpcExtend

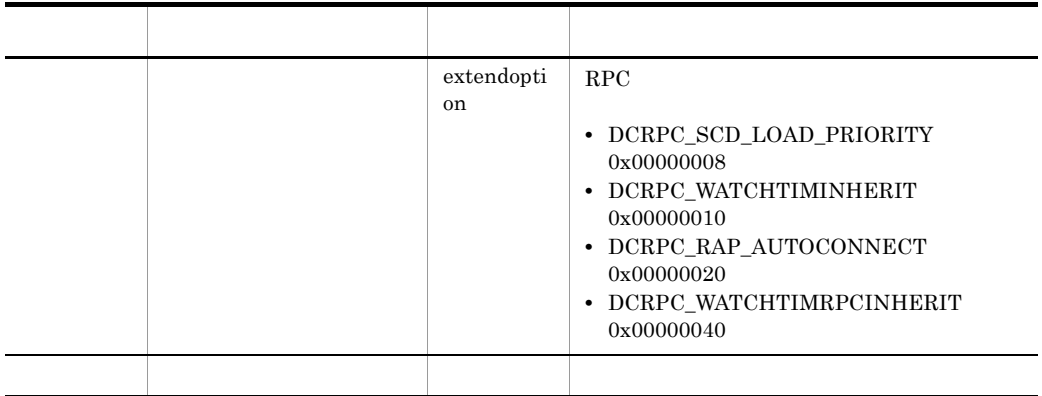

## 2-36 SetRpcWatchTime

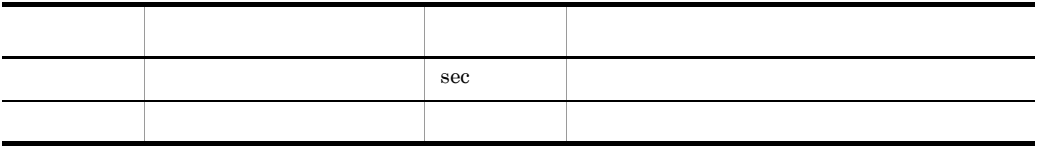

## 2-37 SetTP1Server

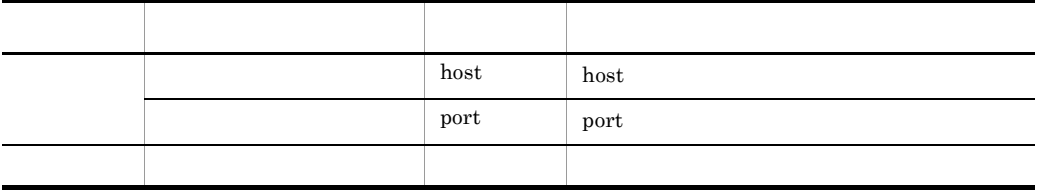

## 2-38 SetUapTraceMode

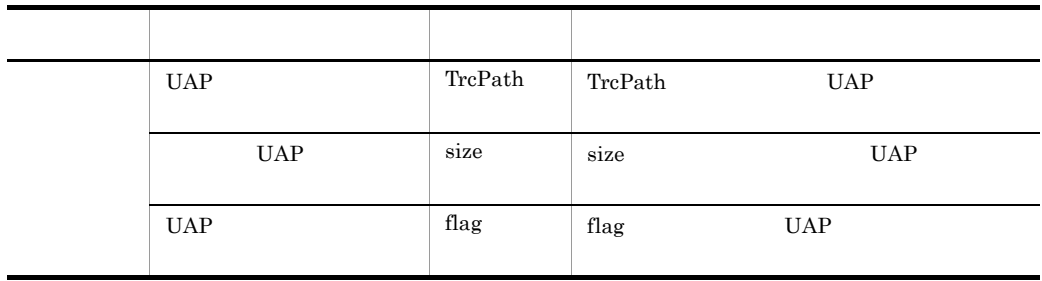

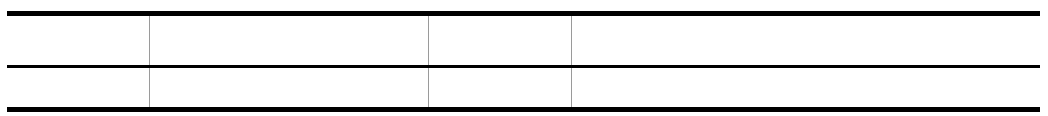

 $2.9.3$ 

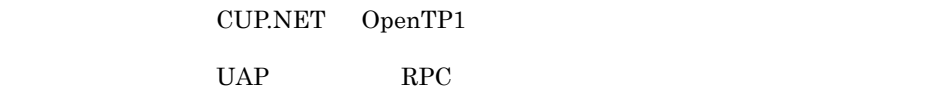

#### $2.9.1$

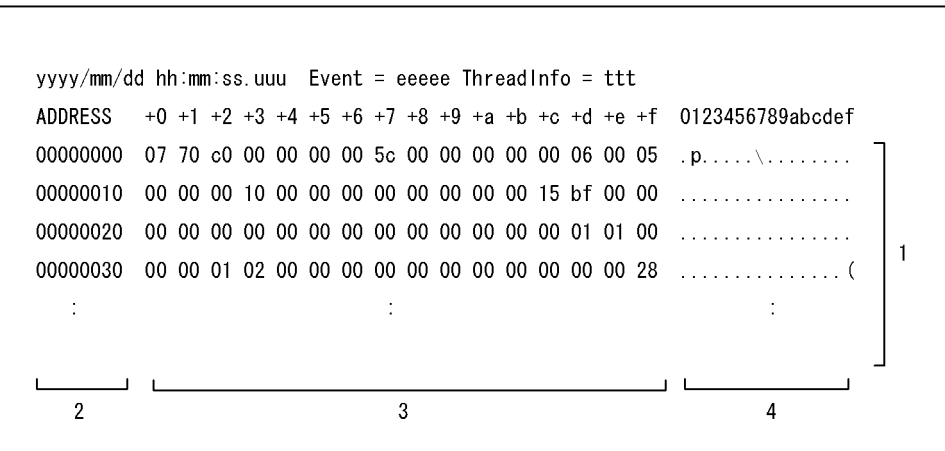

1. CUP.NET OpenTP1

 $2.$  $3.$  16

 $4.$ 

yyyy

mm:データトレース取得月

dd: website the set of the set of the set of the set of the set of the set of the set of the set of the set of the set of the set of the set of the set of the set of the set of the set of the set of the set of the set of t

hh:mm:ss.uuu

eeeee Send Receive ttt プロセス名[プロセスID],スレッド名[スレッドID]

2.9.4

Client .NET

System.String

Client .NET

 $2.9.1$ 

System.String

(ttt) yyyy/mm/dd hh:mm:ss.uuu ee....ee ttt $\ldots$ - 그리스 - 그리스 - 그리스 - 그리스 - 그리스 - 그리스 - 그리스 - 그리스 - 그리스 - 그리스 - 그리스 - 그리스 - 그리스 - 그리스 - 그리스 - 그리스 - 그리스 - 그리스 - <br>지원 - 그리스 - 그리스 - 그리스 - 그리스 - 그리스 - 그리스 - 그리스 - 그리스 - 그리스 - 그리스 - 그리스 - 그리스 - 그리스 - 그리스 - 그리스 - 그리스 - 그리스 - 그 yyyy mm: dd: エラートレース取得日にはメモリトレース取得日にはメモリトレース取得日にはメモリトレース取得日にはメモリトレース取得日にはメモリトレース取得日にはメモリトレース hh:mm:ss.uuu ee....ee

## $2.9.5$

Client .NET

 $2.9.1$ 

 $2.9.6$ 

Client .NET

Client .NET

## 2.9.7 TP1/Server

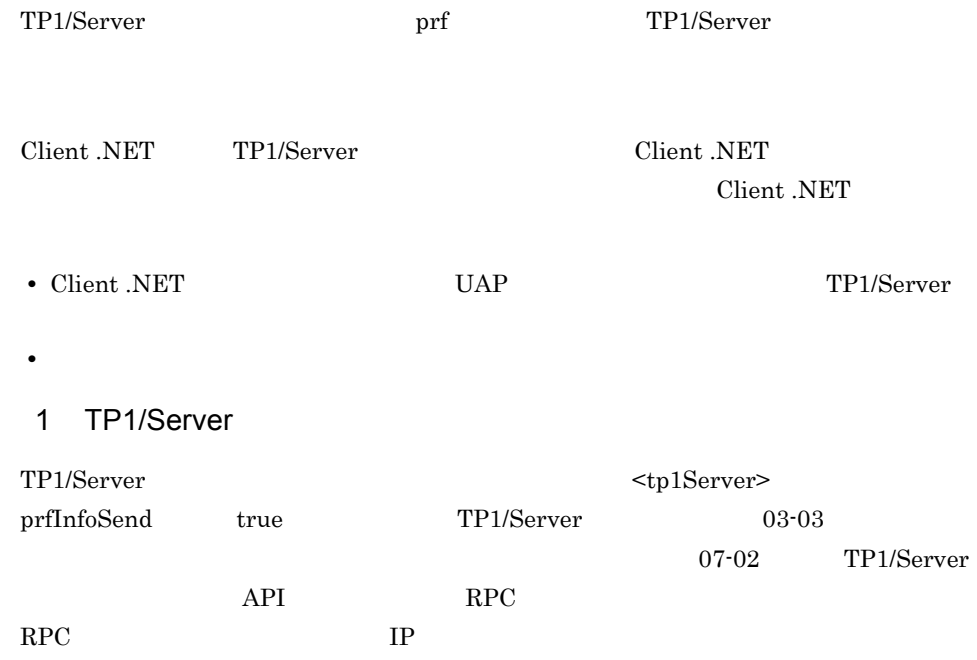

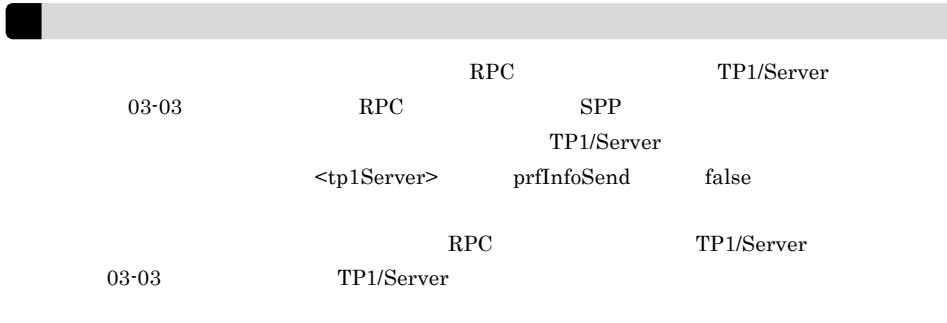

## 2 TP1/Server Client .NET

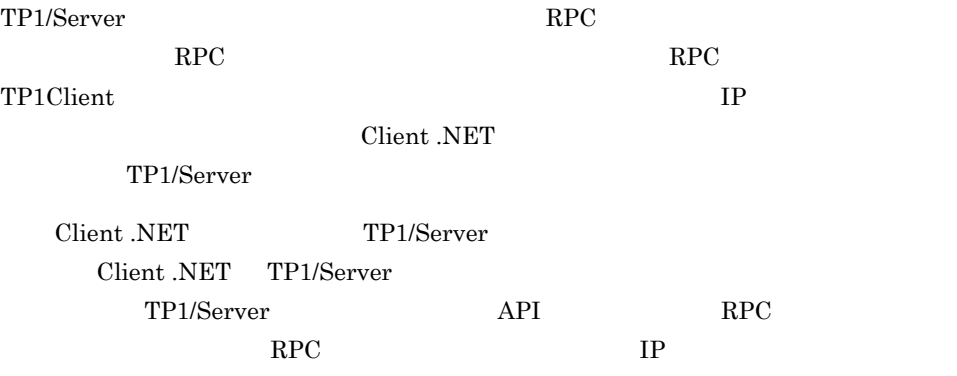

## $3 \thinspace$

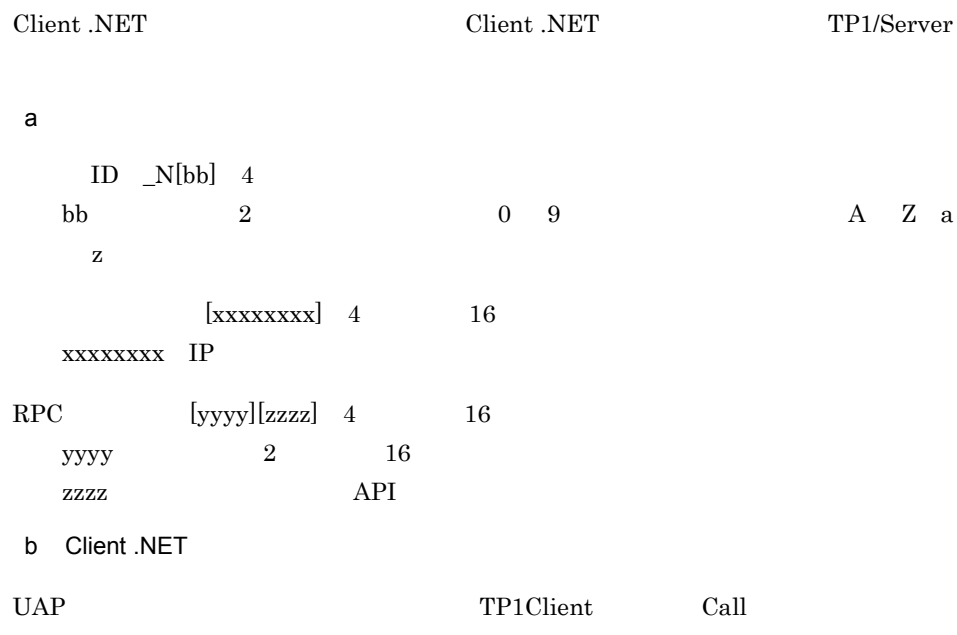

2005/11/11 14:02:38.631 Location = Out ThreadInfo = Test[3244],[2156] MethodName = TP1Client.Call Exception =  $Prfinfo = N(bb)/0x[xxxxxxx]/0x[yyyy][zzzz]$ [Information]

#### $T$ P1Client Call  $\alpha$

(Test[2700],[2860]) 2005/11/11 15:06:00.108 KFCA32302-E  $= -7632,$  =ErrClientTimedOutException(PrfInfo=\_N[bb]/0x[xxxxxxxx]/ 0x[yyyy][zzzz]),  $=$ TP1Client.Call(TP1Client.Call)

#### c TP1/Server

PRF: Rec Node: smpl Run-ID: 0x43742533 Process: 1952 Trace: 1 Event: 0x2002 Time: 2005/11/11 14:02:36 583.000.000 Server-name: \_scd Rc: \*\*\*\*\*\*\*\*\*\*\* Client: - 0x[yyyy][zzzz] Server: \*\*\*\* Root: \_N[bb] - 0x[xxxxxxxx] Svc-Grp: echo\_svg Svc: echo1 Trn: \*

## 4  $\blacksquare$

 $UAP$ 

- **•** Begin
- **•** Call
- **•** CallTo
- **•** CloseConnection
- **•** Commit
- **•** CommitChained
- **•** OpenConnection
- **•** Rollback
- **•** RollbackChained

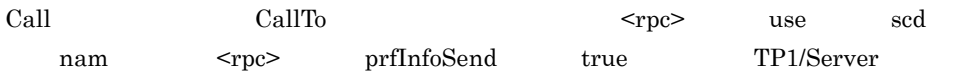

#### $\rm RPC$

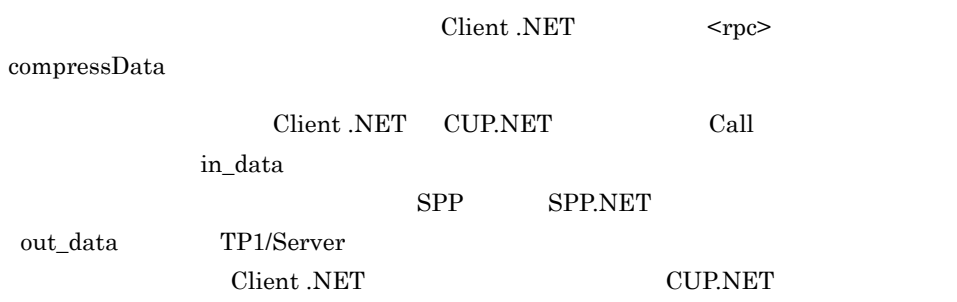

### $2 - 18$

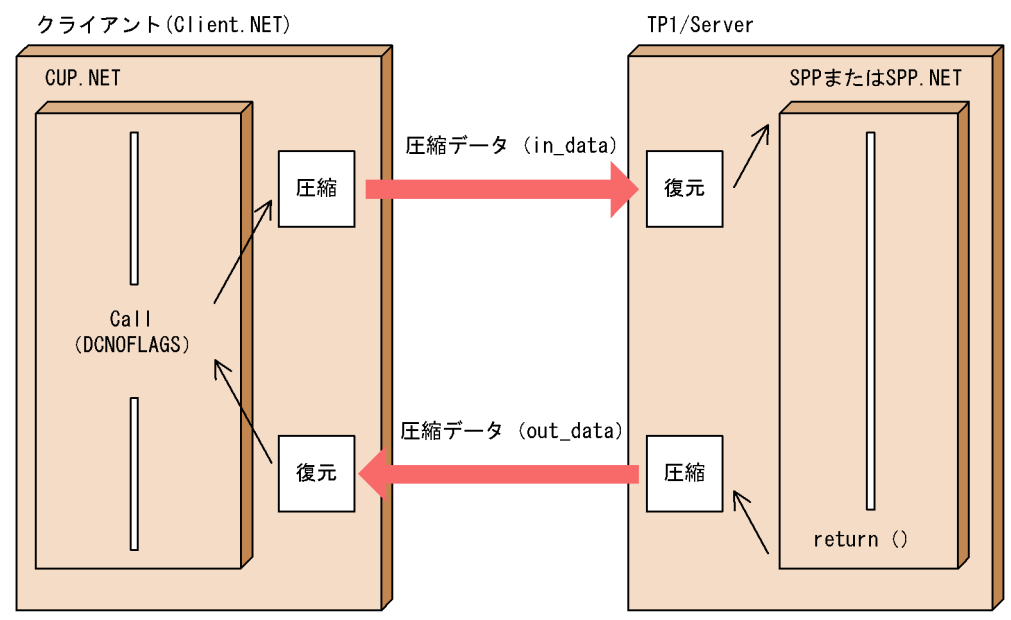

注 TP1/Serverのバージョンが03-06以降の場合, in\_dataが圧縮されていなくても, out\_dataに圧縮効果 があればTP1/Serverで圧縮されます。

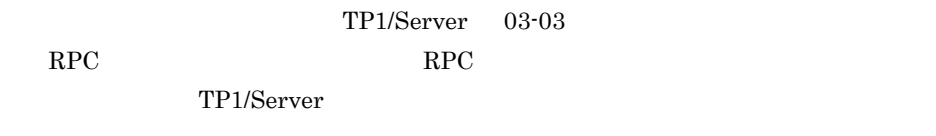

• TP1/Server 03-06

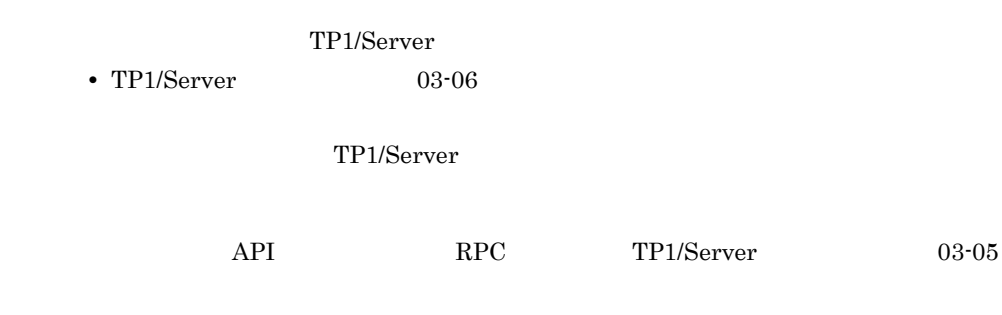

 $2.10.1$ 

## $2.10.2$

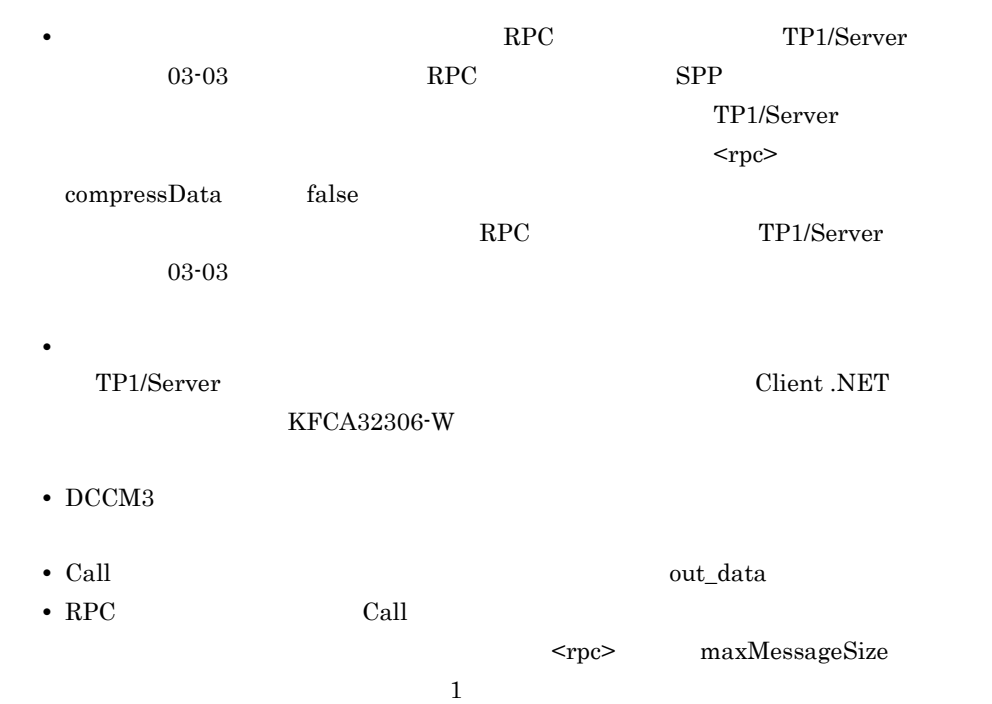

# 2.11 MSDTC

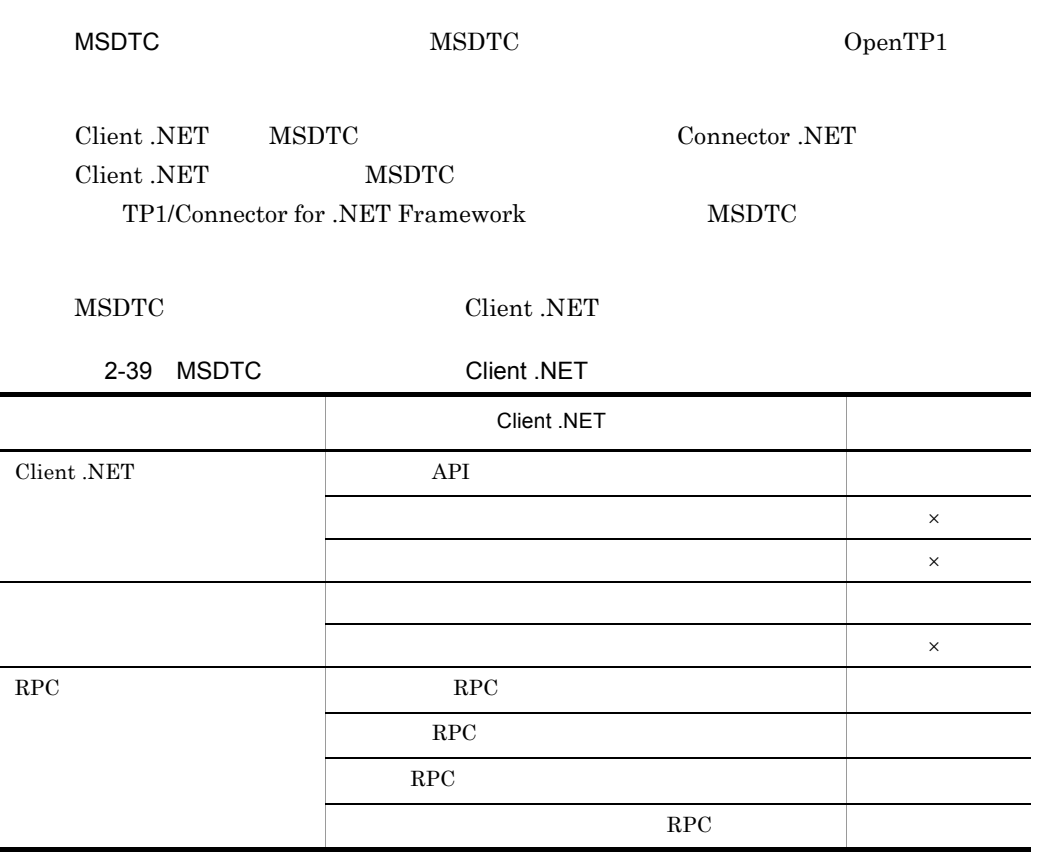

 $\times$ 

Client .NET <tp1Server>  $ltp$  TP1/Server  $\rm ID$ 

# $2.12$

Client .NET

## $2.12.1$

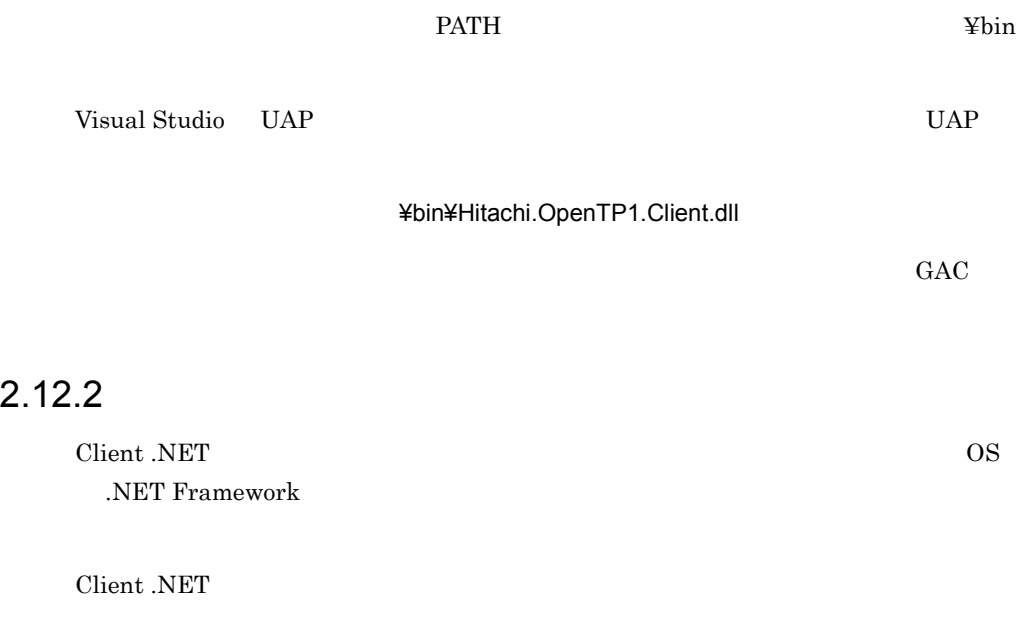

## 1 .NET Framework

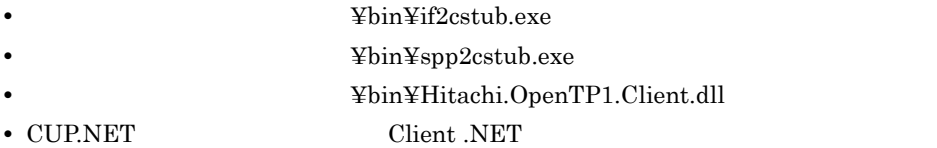

2  $\sim$ 

Hitachi.OpenTP1.Client.dll

## 2-40 Hitachi.OpenTP1.Client.dll

アクセス許可の種類 アクセス許可 セキュリティ コードの実行を有効にする

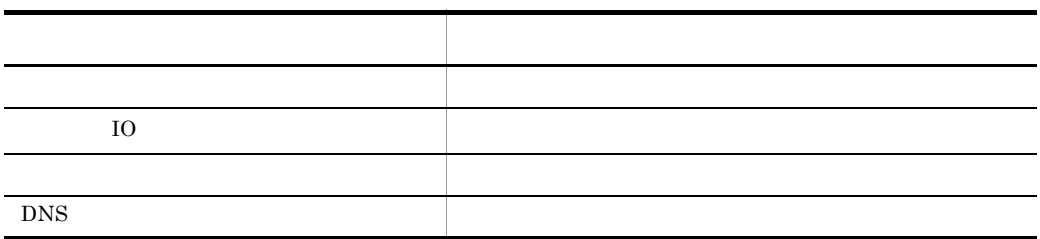

 $2.12.3$ 

Client .NET

SetErrorTraceMode

 $2.9.4$ 

# $2.13$

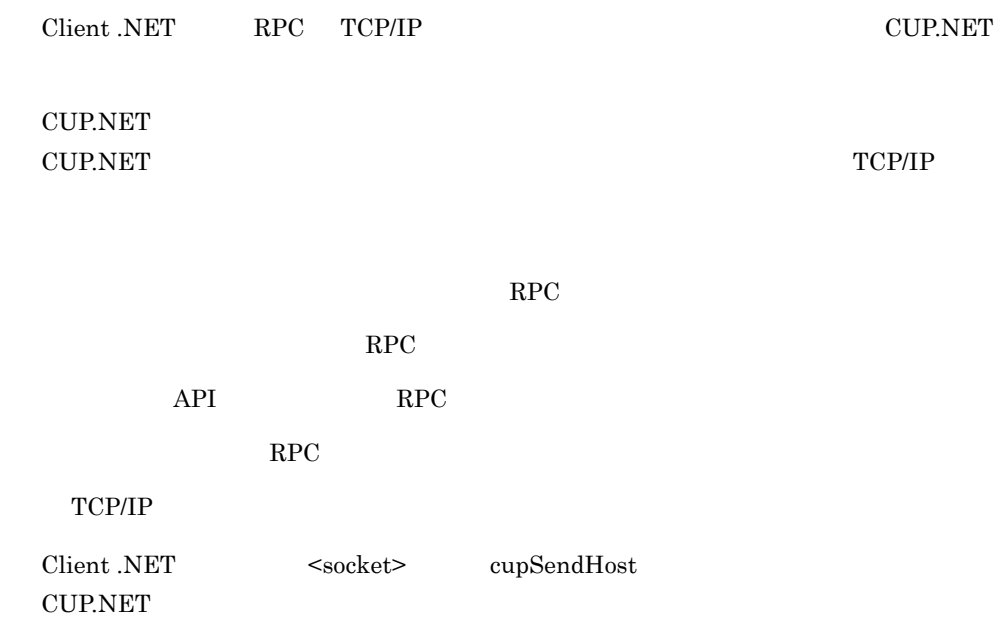

 $2-19$ 

●送信元ホスト指定機能を使用しない場合

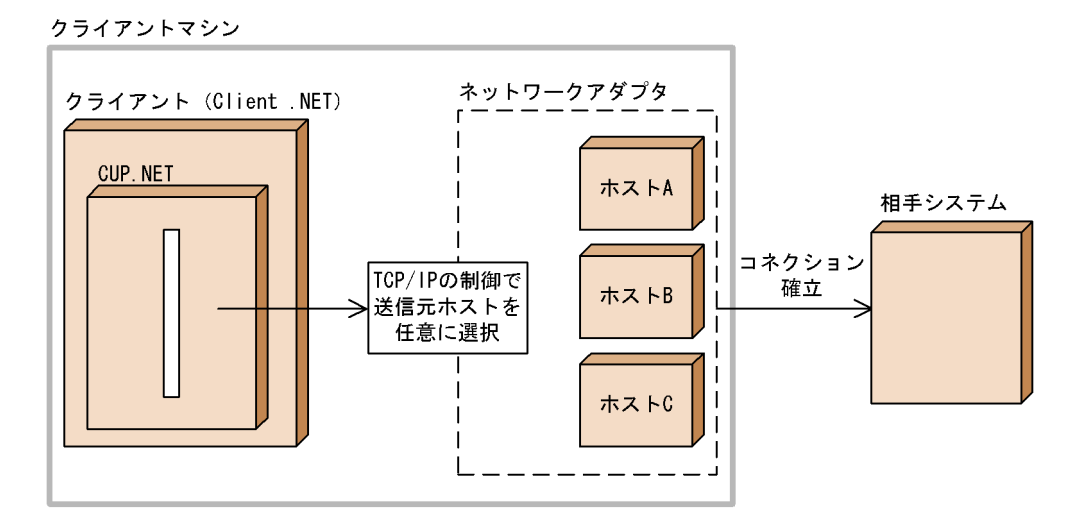

#### ●送信元ホスト指定機能を使用する場合

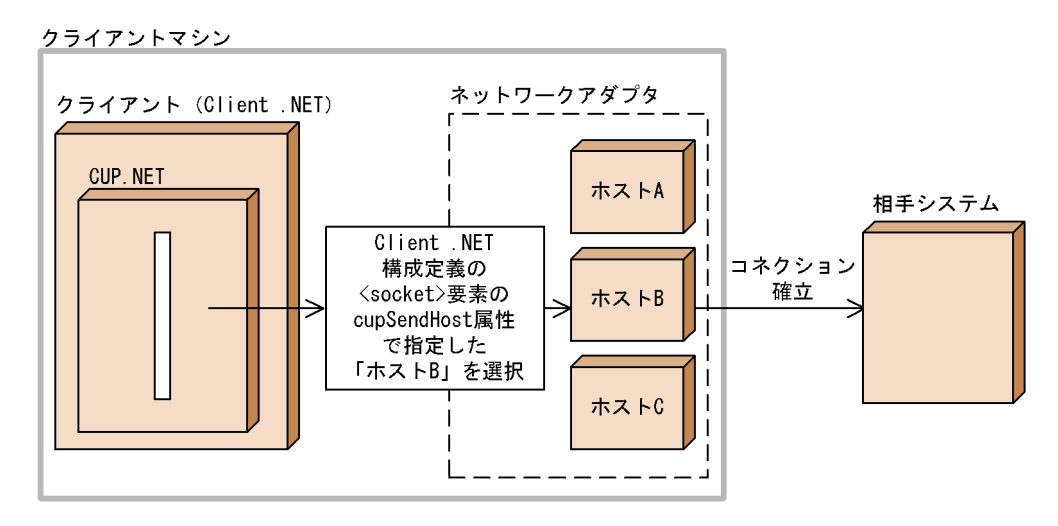

# $2.$

# $2.14$

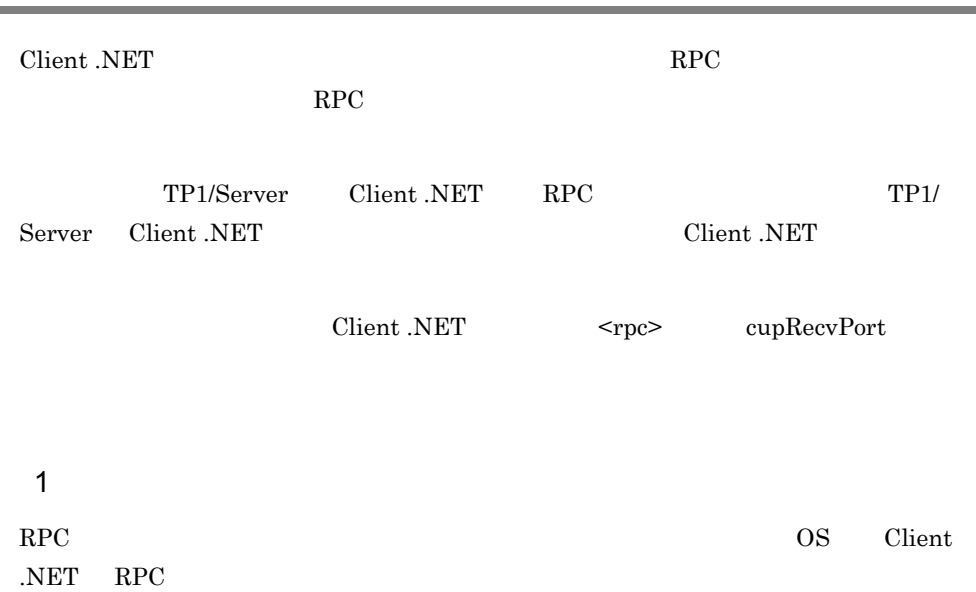

 $2-20$ RPC

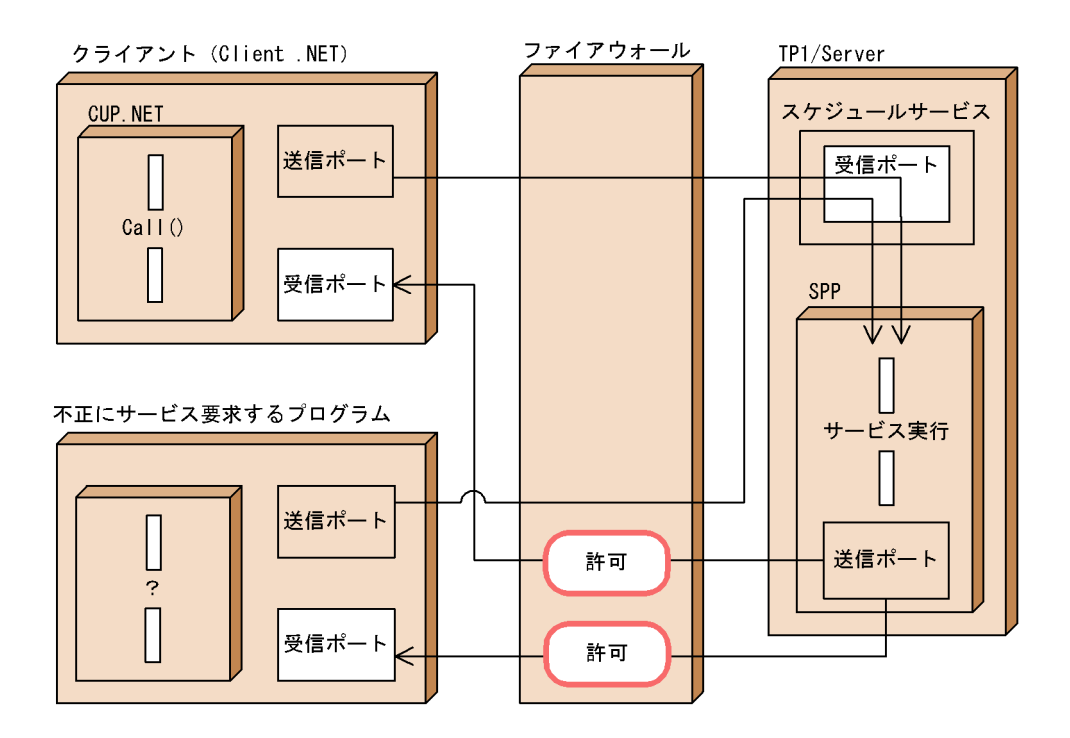

 $2-21$  RPC

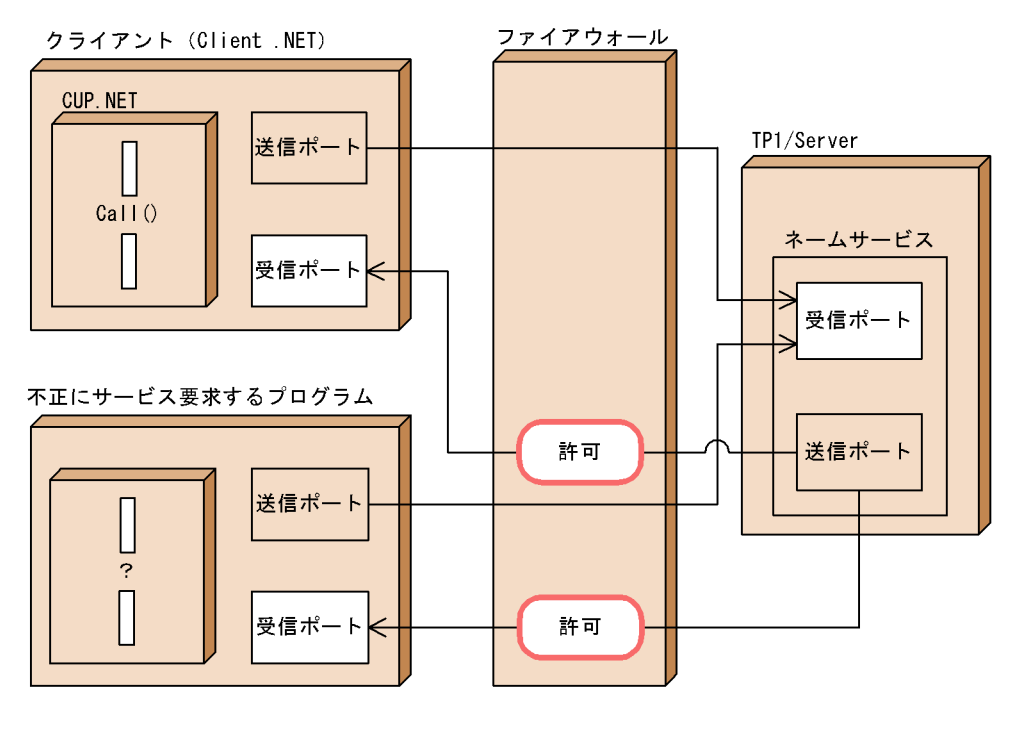

 $2 \leq$ 

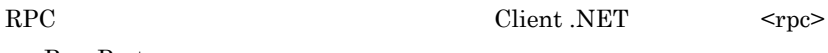

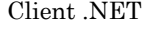

cupRecvPort

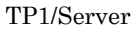

 $2-22$ RPC

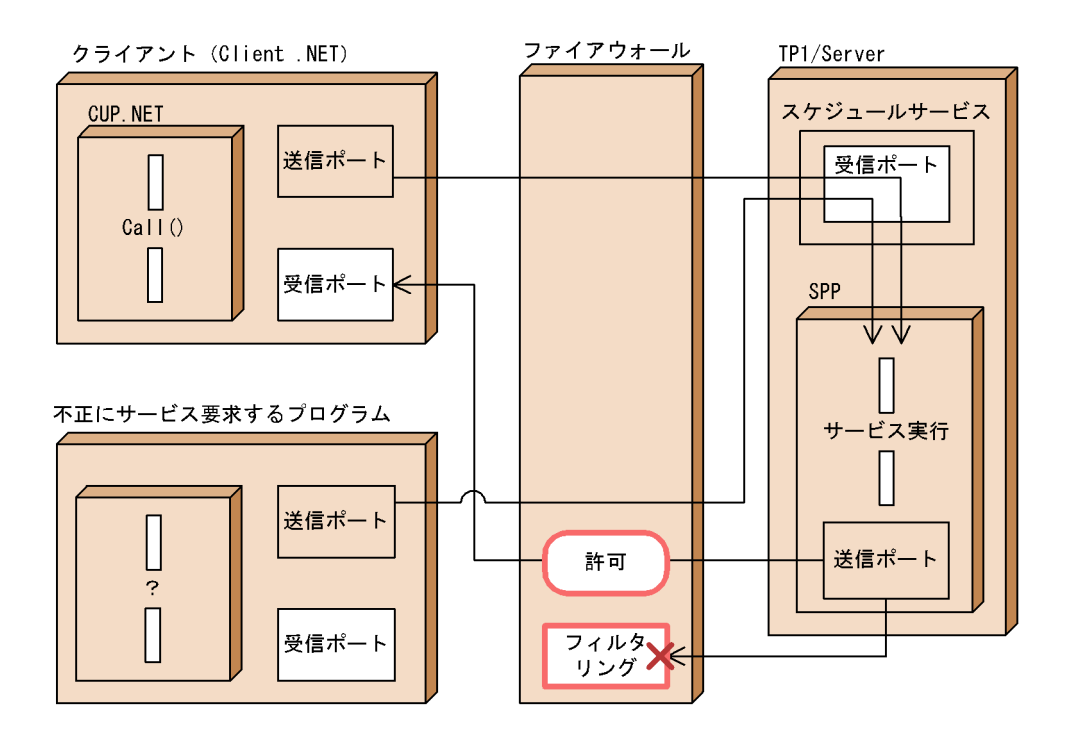

 $2-23$  RPC

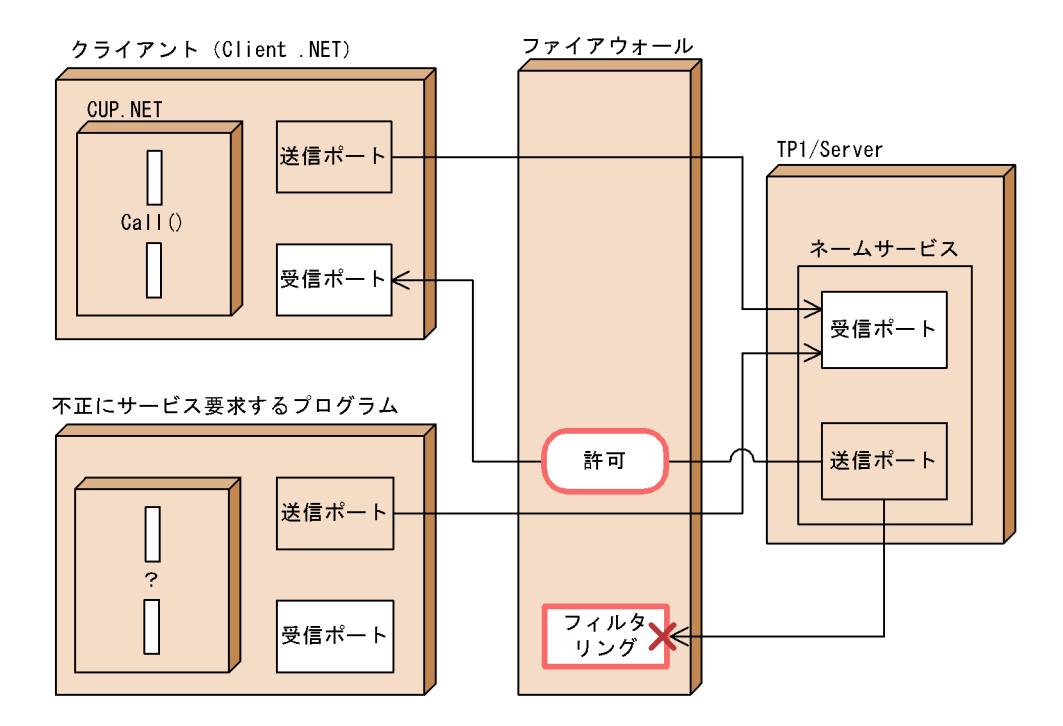

# *3* 構成定義

## Client .NET

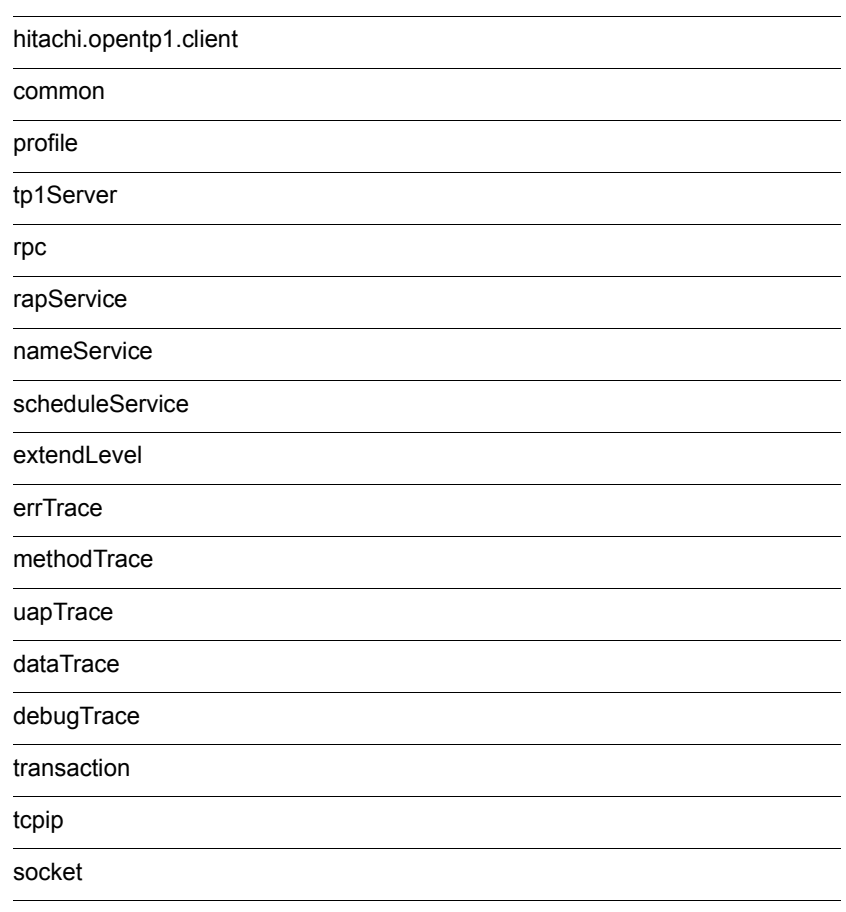

xarTransaction

Client .NET

```
<configSections>
   <section
    name="hitachi.opentp1.client"
     type="Hitachi.OpenTP1.Common.Util.ProfileSectionHandler,
           Hitachi.OpenTP1.Client,Version=7.0.0.0,Culture=neutral,
           PublicKeyToken=2440cf5f0d80c91c,Custom=null"/>
</configSections>
```
<section> <configSections>

<hitachi.opentp1.client>

<hitachi.opentp1.client> <common>  $\lt$   $=$   $"$   $"$   $\ldots$   $\gt$  ... </common> <profile id=" ID"> 。<br>< "… … /> … </profile>〕…〕 </hitachi.opentp1.client>

<hitachi.opentp1.client> <common> <profile>  $~$ 

<profile> 要素が指定されていない,または指定された <profile> 要素内に該当する構成

定義要素が記述されていない場合は,<common> 要素内に記述された構成定義要素が有

<common> 要素内および <profile> 要素内に,同じ構成定義要素が記述されている場合

<profile>

 $3<sup>2</sup>$ 

なお,必ず記述しなくてはならない構成定義要素が <common> 要素内および <profile> OpenRpc OpenRpc ID null Nothing ""  $\leq$ common> OpenRpc ID <profile>  $\rm OpenRpc$ <profile> <hitachi.opentp1.client import=" XML "> </hitachi.opentp1.client> <hitachi.opentp1.client> <common>  $\lt$   $=$   $\frac{1}{2}$   $\ldots$   $\lt$   $\lt$  </common>  $\text{c)}$  <profile id=" ID"> 〔〔<構成定義要素名〔〔属性名="属性値"…〕…〕/>〕…〕 </profile>〕…〕 </hitachi.opentp1.client> <hitachi.opentp1.client> import <hitachi.opentp1.client>  $XML$  import c:¥MyApp¥tp1config.xml

true false

# hitachi.opentp1.client

```
<hitachi.opentp1.client>
  <common>
 \langle and \langle and \langle and \langle and \langle and \langle and \langle and \langle and \langle and \langle and \langle and \langle and \langle and \langle and \langle and \langle and \langle and \langle and \langle and \langle and \langle and \langle and \langle and \langle and \langle 
  </common>
 <profile id=" ID">
 \langle and \langle and \langle and \langle and \langle and \langle and \langle and \langle and \langle and \langle and \langle and \langle and \langle and \langle and \langle and \langle and \langle and \langle and \langle and \langle and \langle and \langle and \langle and \langle and \langle 
        </profile>
</hitachi.opentp1.client>
```
Client .NET

 $\langle \text{chitachi.} \text{open} \text{th1.} \text{client} \rangle$   $\langle \text{common} \rangle$   $\langle \text{profile} \rangle$ 

<common> 要素は省略できません。必ず <hitachi.opentp1.client> 要素内に <common>

<profile>

## common

<common>

</common>

 $\langle$  and  $\langle$  and  $\langle$ 

# profile

<profile id="  $\begin{aligned} \text{ID} \text{''}>\\ = \text{''} \qquad \qquad \text{''}/\text{>} \end{aligned}$ </profile>

<common>

 $id="math>$ 

 $ID$ 

<profile>

# tp1Server

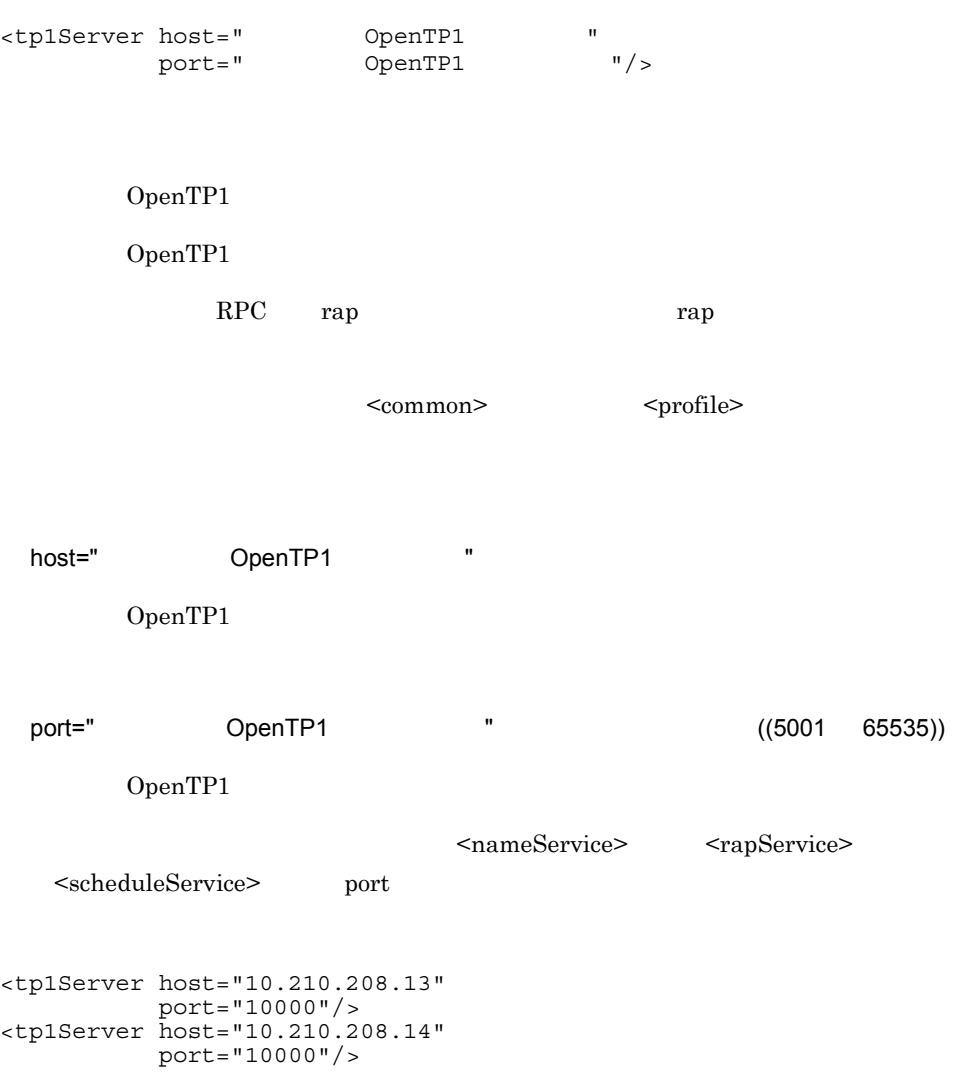

rpc

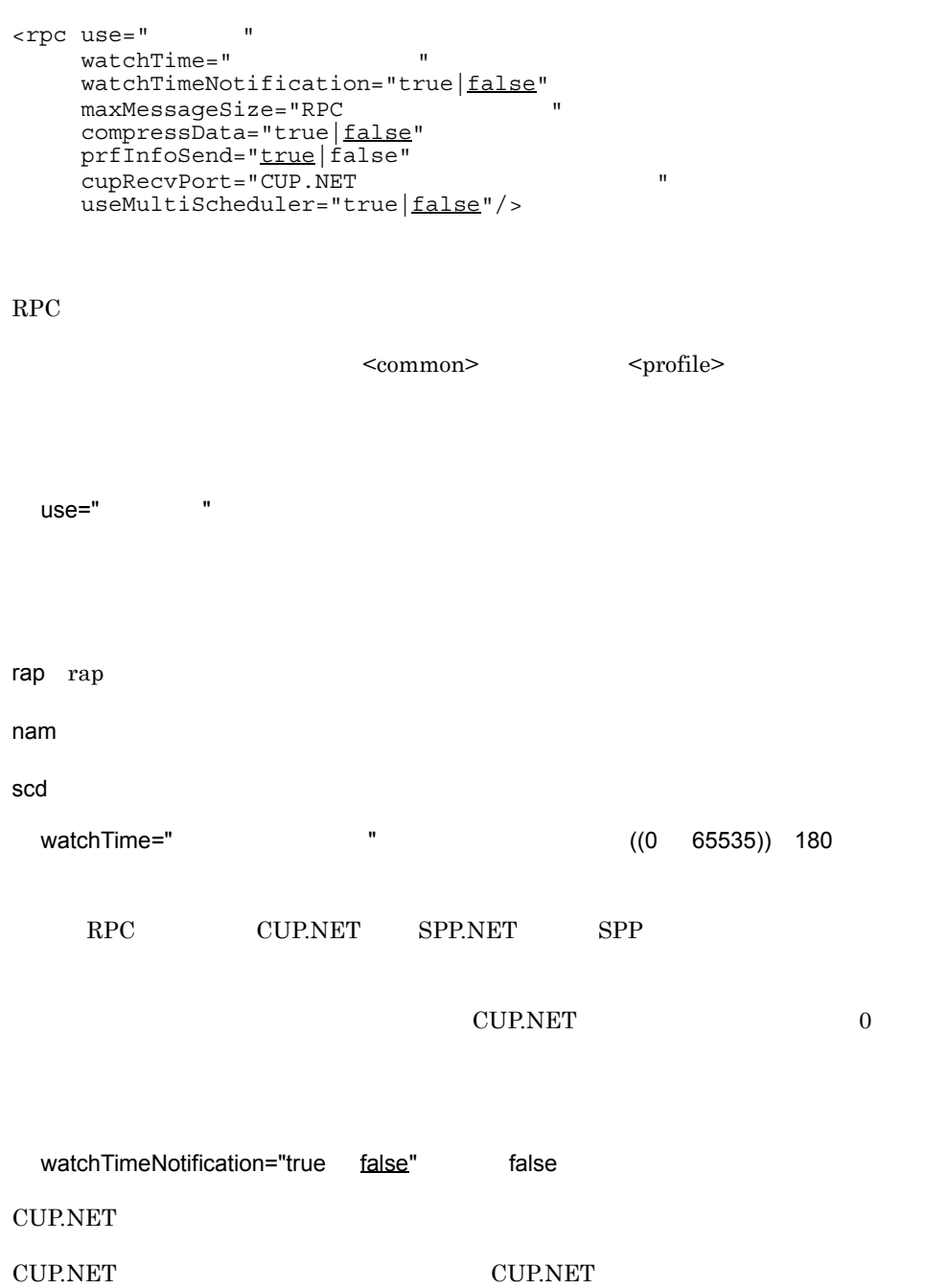

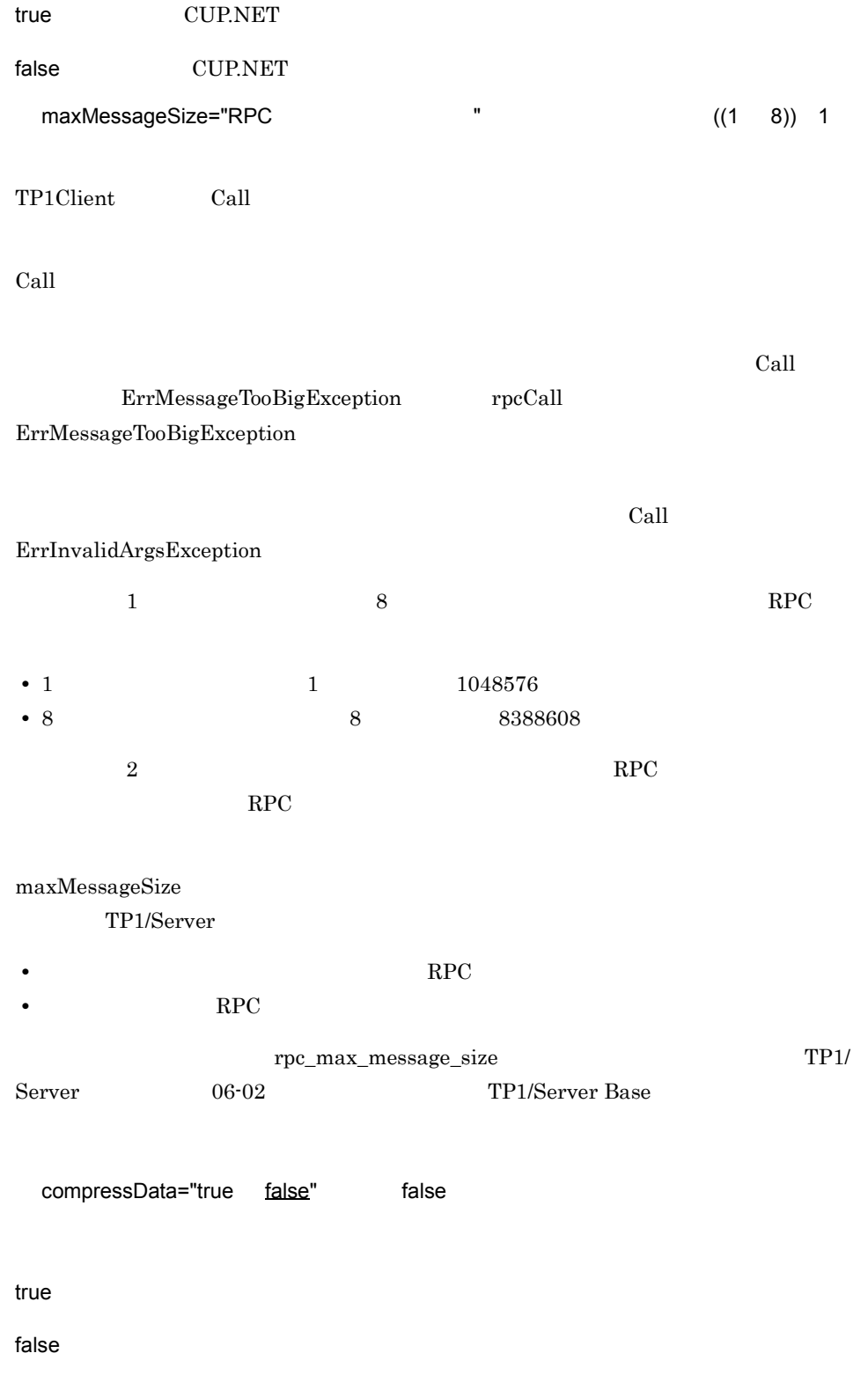

rpc

prfInfoSend="true false" true TP1/Server RPC RPC OpenTP1 Client .NET RPC TP1/Server  $\overline{03-03}$   $\overline{SPP}$ false RPC TP1/Server 03-03 true TP1/Server true Client .NET IP false Client .NET IP cupRecvPort="CUP.NET " ((5001 65535)) CUP.NET • **RPC** • **RPC**  $\overline{OS}$  $\overline{OS}$  os  $\overline{OS}$  os  $\overline{OS}$  $\overline{\text{OS}}$ useMultiScheduler="true false" false

true:<sub>マル</sub>キスケジューラ機能を使用します。マルチスケジューラ機能を使用します。

false:  $\blacksquare$ 

true examples and true true  $\mathcal{L}$ 

Client .NET Client .NET

- $<$ rpc> use
- $ltp 1Server$  port
- $\leq$  scheduleService> port
- <scheduleService> multiSchedulerCount

CallTo

```
<rpc use="nam"
     watchTime="180"
     watchTimeNotification="false"
     maxMessageSize="1"
 compressData="false"
 prfInfoSend="true"
 cupRecvPort="6000"
     useMultiScheduler="false"/>
```
# rapService

```
<rapService port="rap
         autoConnect="true|false"
         delay="
         watchTimeInheritance="true|false"
         inquireTime="
          randomSelect="true|false"
         connectInformation=" "/>
rap RPC Rec
\langle \text{rpc} \rangle use rap example \langle \text{rpc} \rangle必ず <common> 要素内または <profile> 要素内にこの要素を一つ以上指定してください。
 port="rap \blacksquare "  \blacksquare ((5001 65535))
                OpenTP1 rap
<tp1Server> port
                            <tp1Server> port
 autoConnect="true false" false
CUP.NET OpenTP1 rap
true: x = \frac{1}{2}<tp1Server>
host rap rap rap rap the rap that r = \frac{1}{2}false: \frac{1}{2}delay=" " " (0 65535)) 0
CUP.NET OpenTP1 rap r = \frac{1}{\pi} rap
```
 $rap$ 

 $3.$ rapService

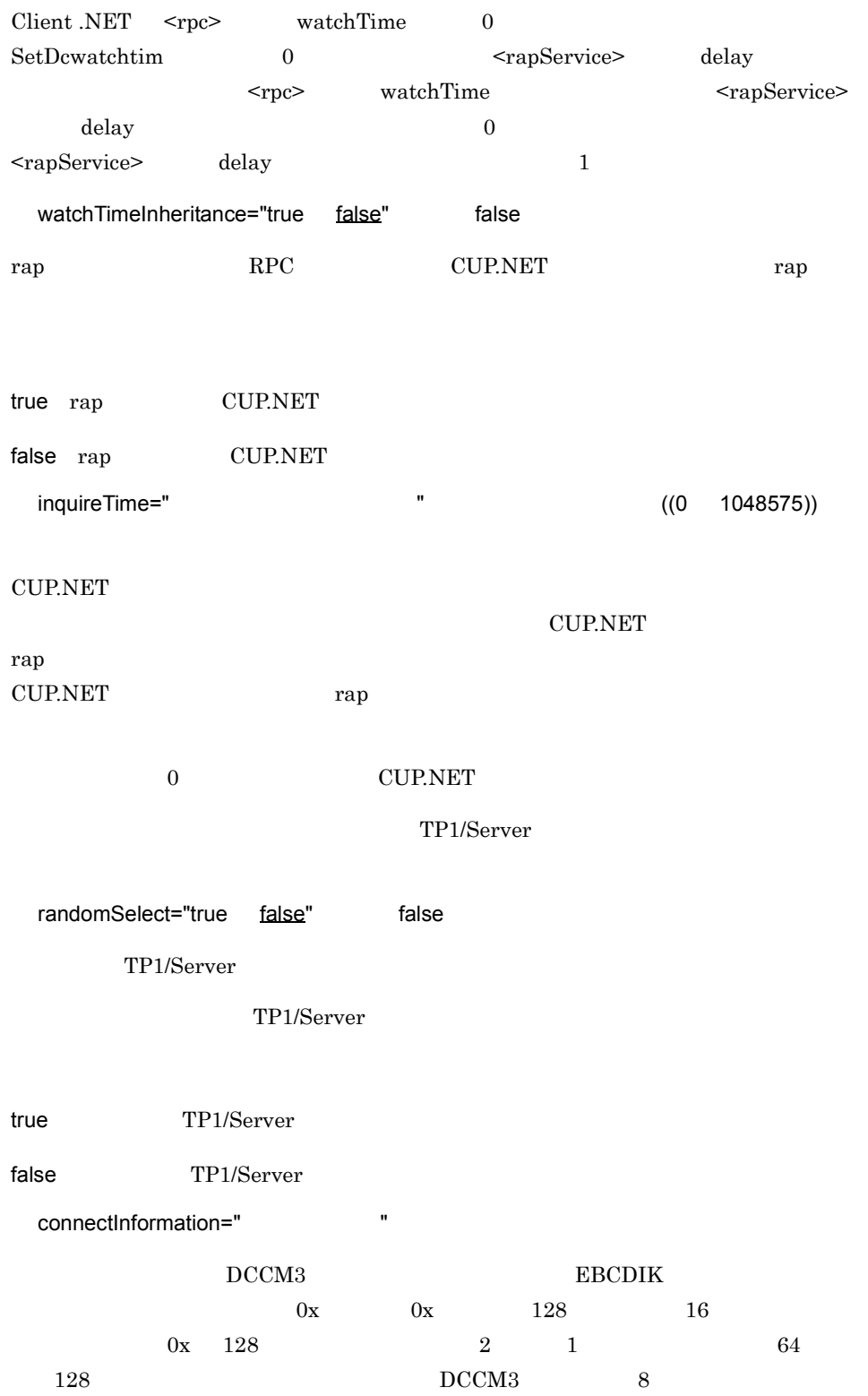

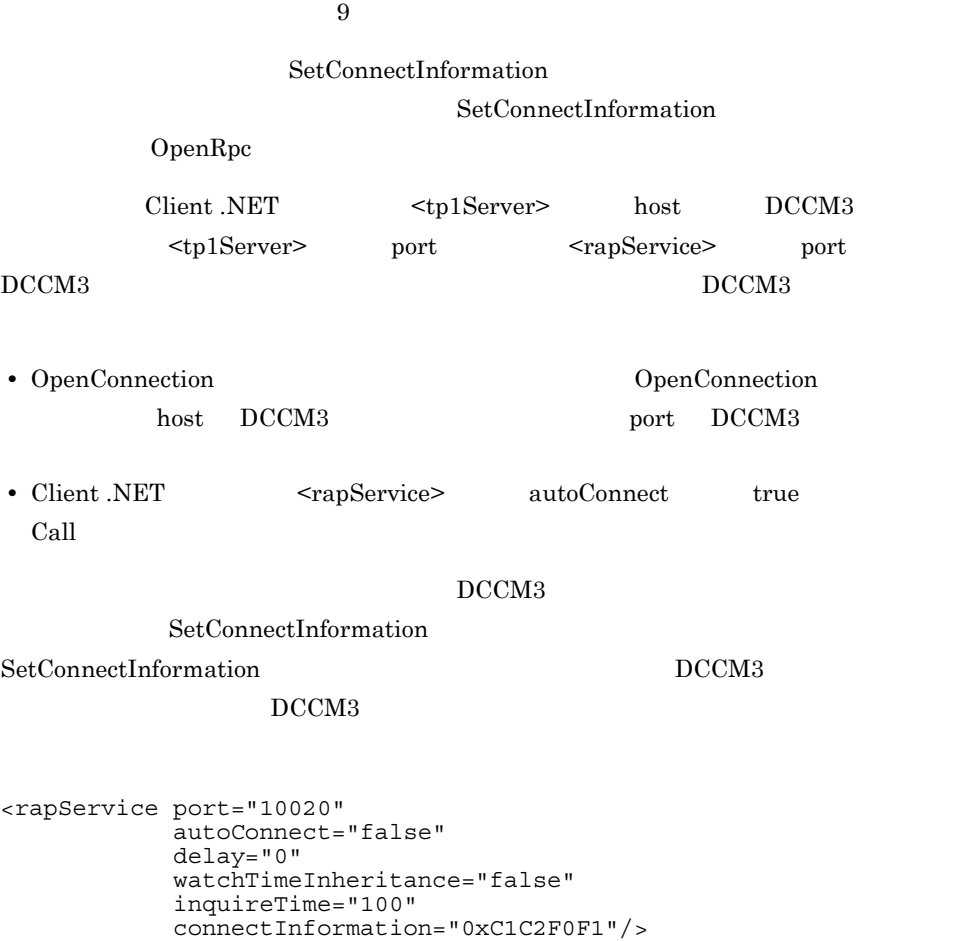

# nameService

```
<nameService port="
        cacheCapacity="
randomSelect="true|false"
loadBalance="true|false"
        cacheTime="
        multiHomedHost="true|false"/>
```
## $RPC$

 $<$ rpc> use nam  $\sim$ 必ず <common> 要素内または <profile> 要素内にこの要素を一つ以上指定してください。 port=" ネームサービスのポート番号 " ~〈符号なし整数〉((5001 65535)) 10000 OpenTP1 name\_port <tp1Server> port <tp1Server> port cacheCapacity=" ネームキャッシュの最大エントリ数 " ~〈符号なし整数〉((2 256)) 8 Client .NET  $LRU$ randomSelect="true false" false TP1/Server TP1/Server

true TP1/Server
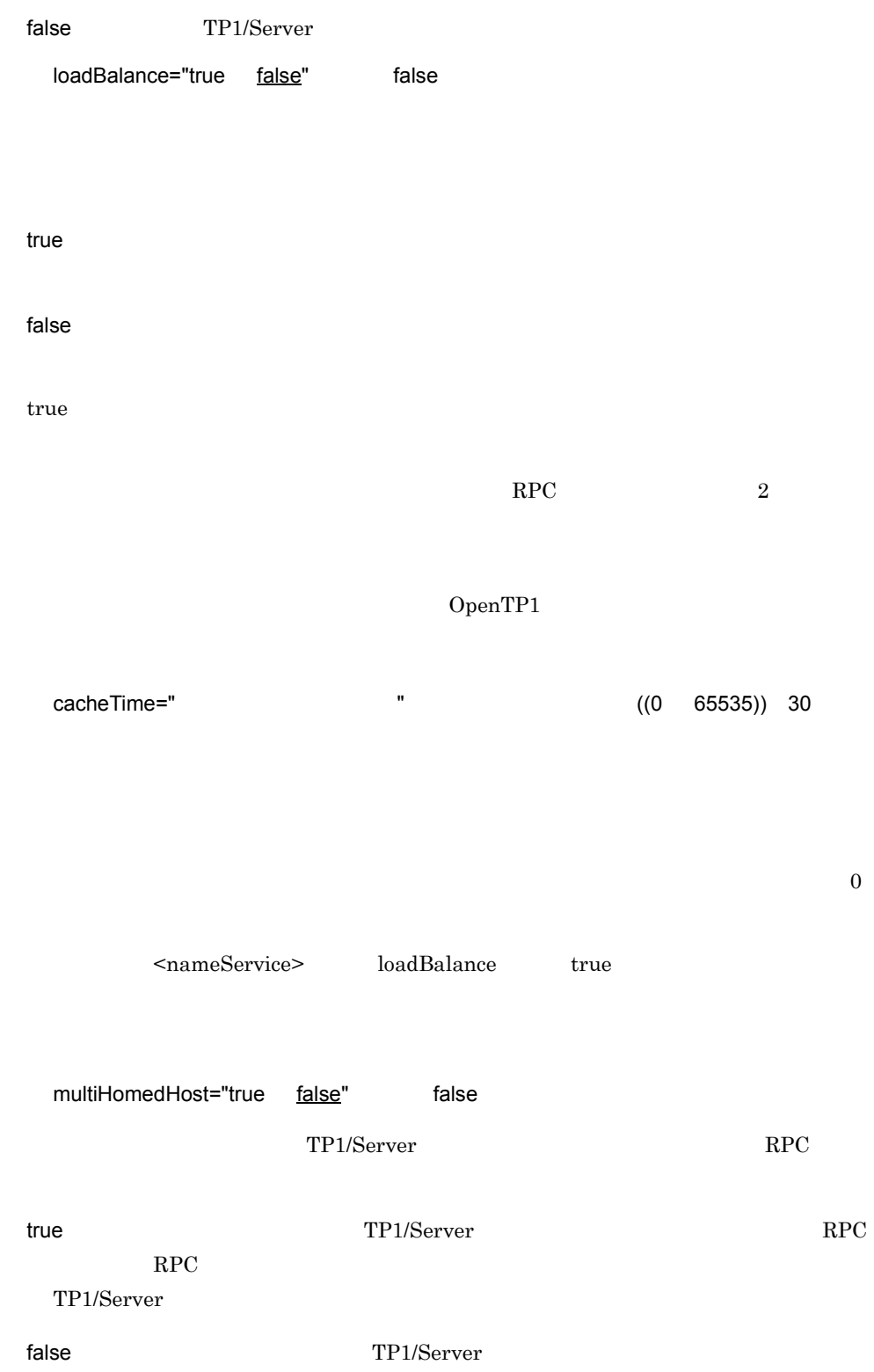

RPC **TP1/Server** 

 $\rm RPC$ 

 $2.1.4(2)(c)$  TP1/Server RPC

<nameService port="10000" cacheCapacity="8" randomSelect="false" loadBalance="true" cacheTime="30" multiHomedHost="true"/>

## scheduleService

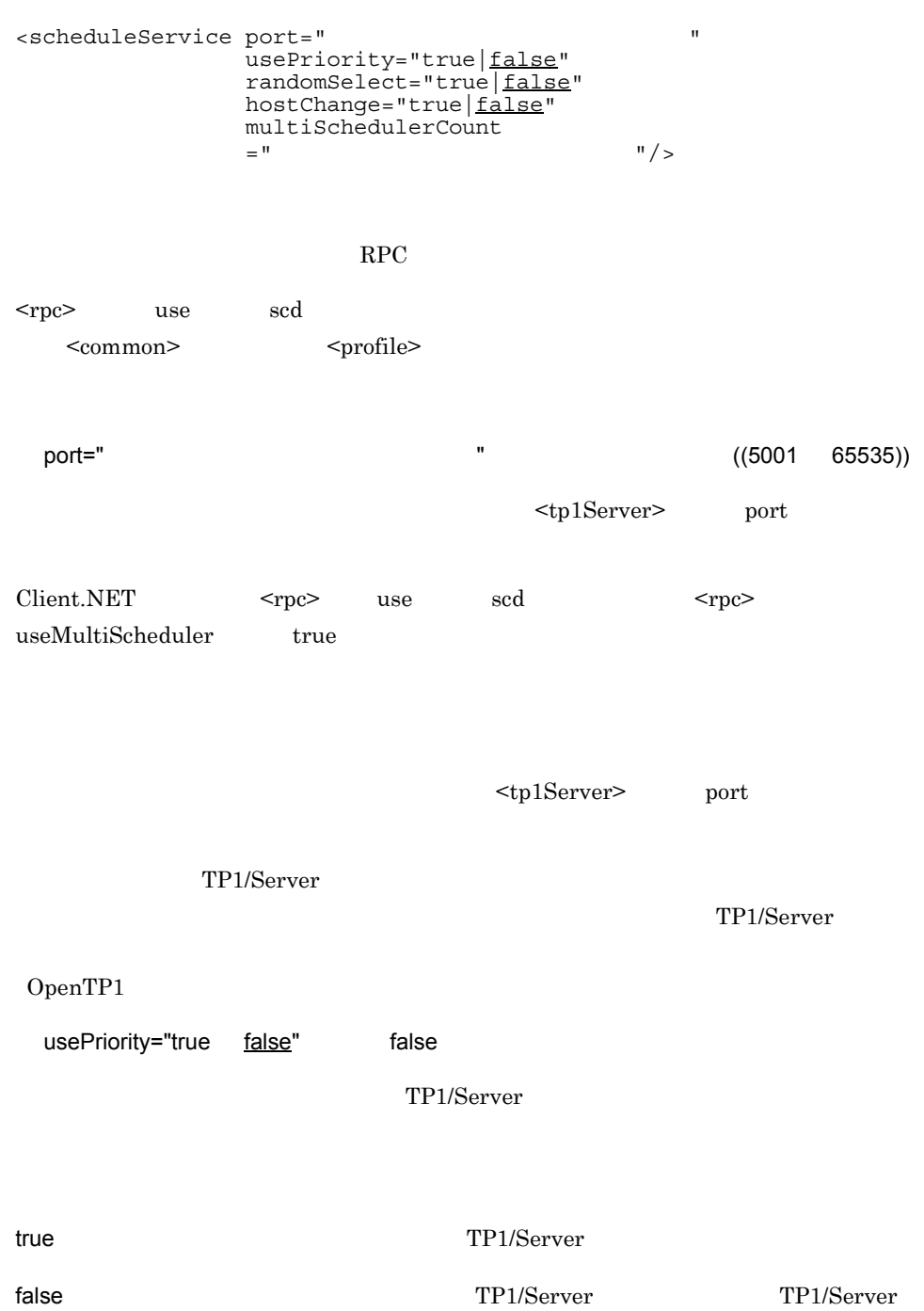

 $3.$ scheduleService

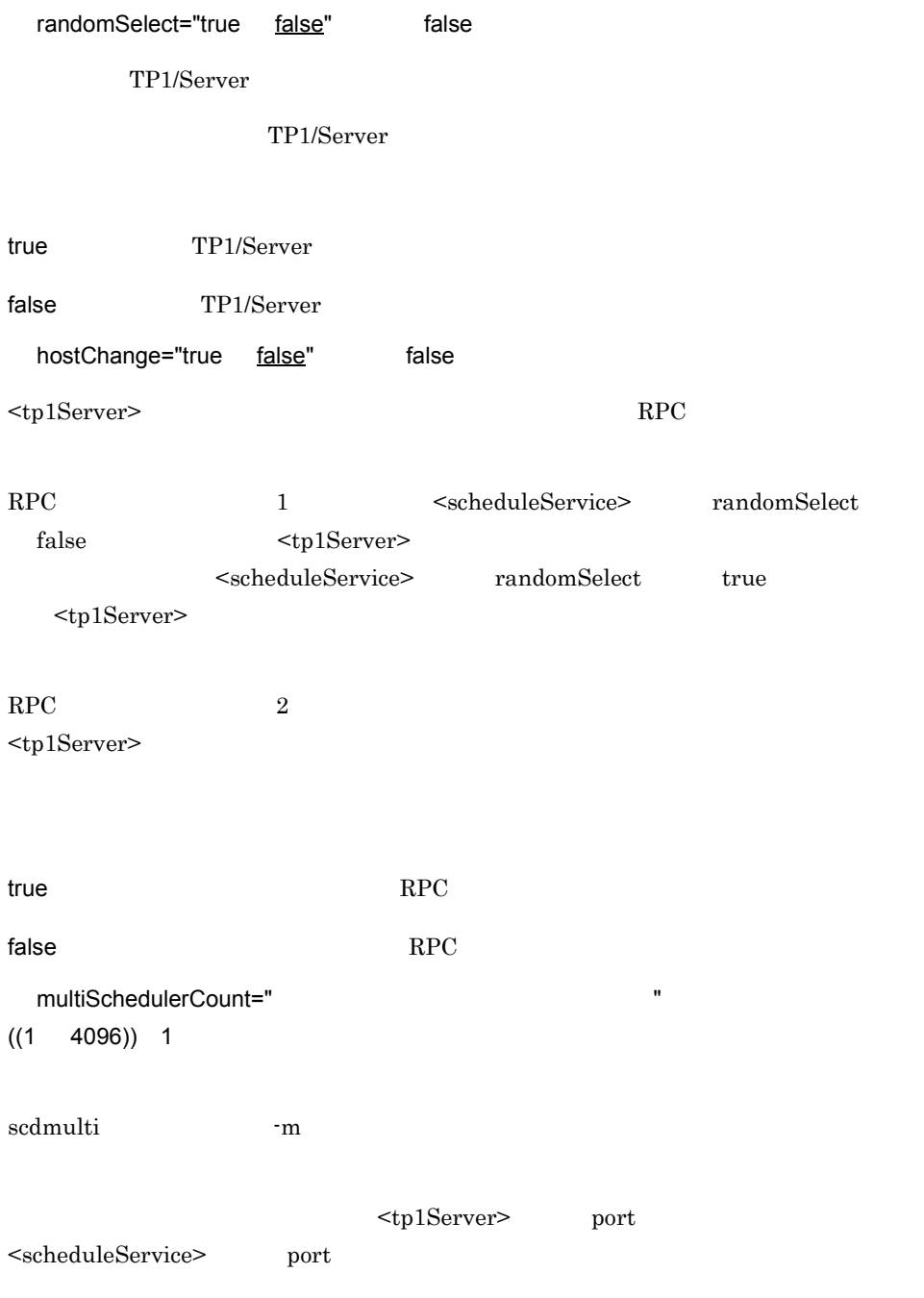

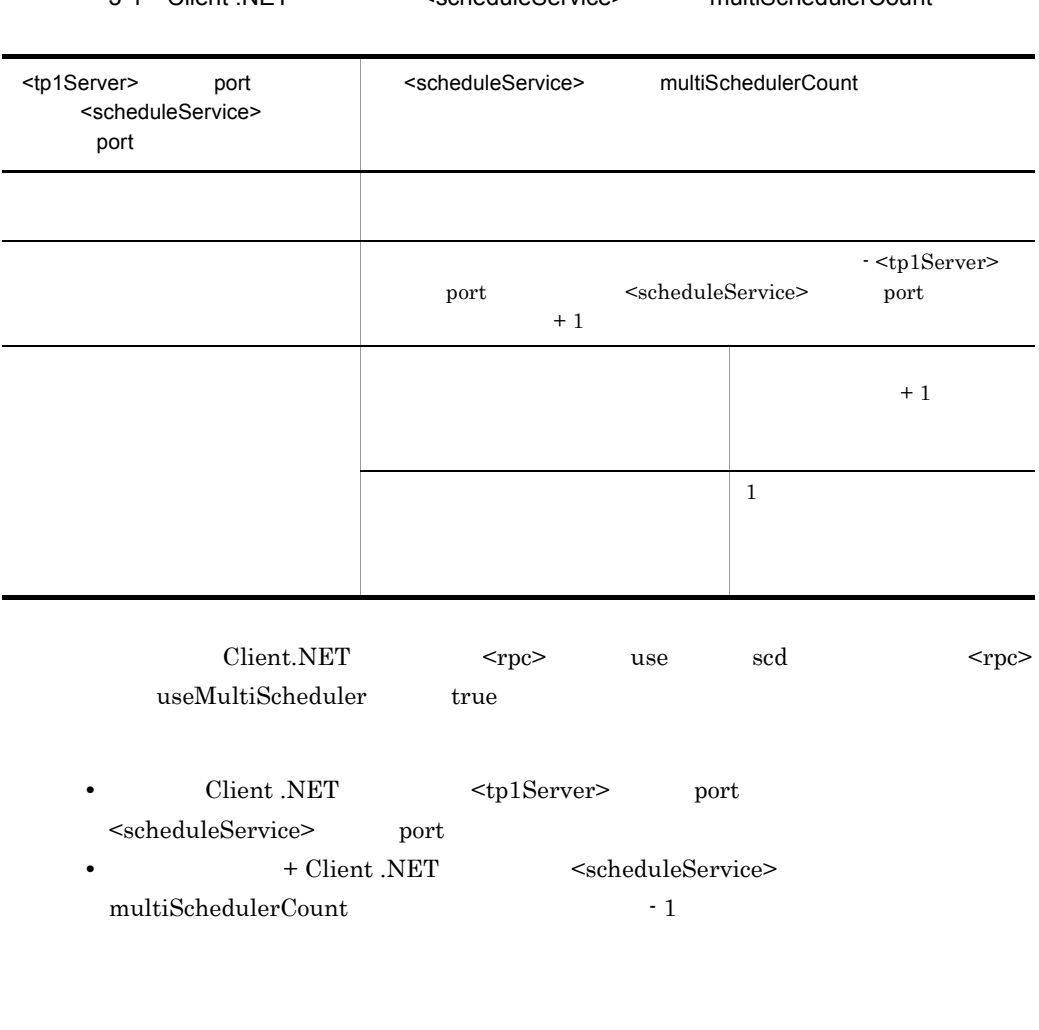

3-1 Client NET  $\leq$ scheduleService> multiSchedulerCount

<scheduleService port="10010" usePriority="false" hostChange="false" multiSchedulerCount="10"/>

### extendLevel

<extendLevel value="00000000|00000001"/>

Client .NET

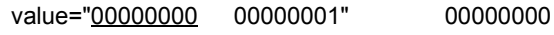

Client .NET

00000000 Client .NET

00000001 Call CUP.NET IP

Rpc GetCallersAddress dc\_rpc\_get\_callers\_address メソッドを実行し,CUP.NET のアドレスを求める必要があ

<extendLevel value="00000000"/>

## errTrace

```
<errTrace use="true | false"
           path="
\overline{\text{false}}"
\overline{\text{false}}fileSize="
```
### CUP.NET

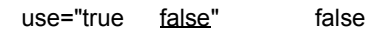

CUP.NET

true: エラートレースを取得します。

false

 $path=" -$ "  $\blacksquare$ 

<errTrace> use true

 $fileSize="  $1$  * (1096)$ 

1048576)) 4096

<errTrace use="true" path="c:¥temp¥clientn" fileSize="10000"/>

# methodTrace

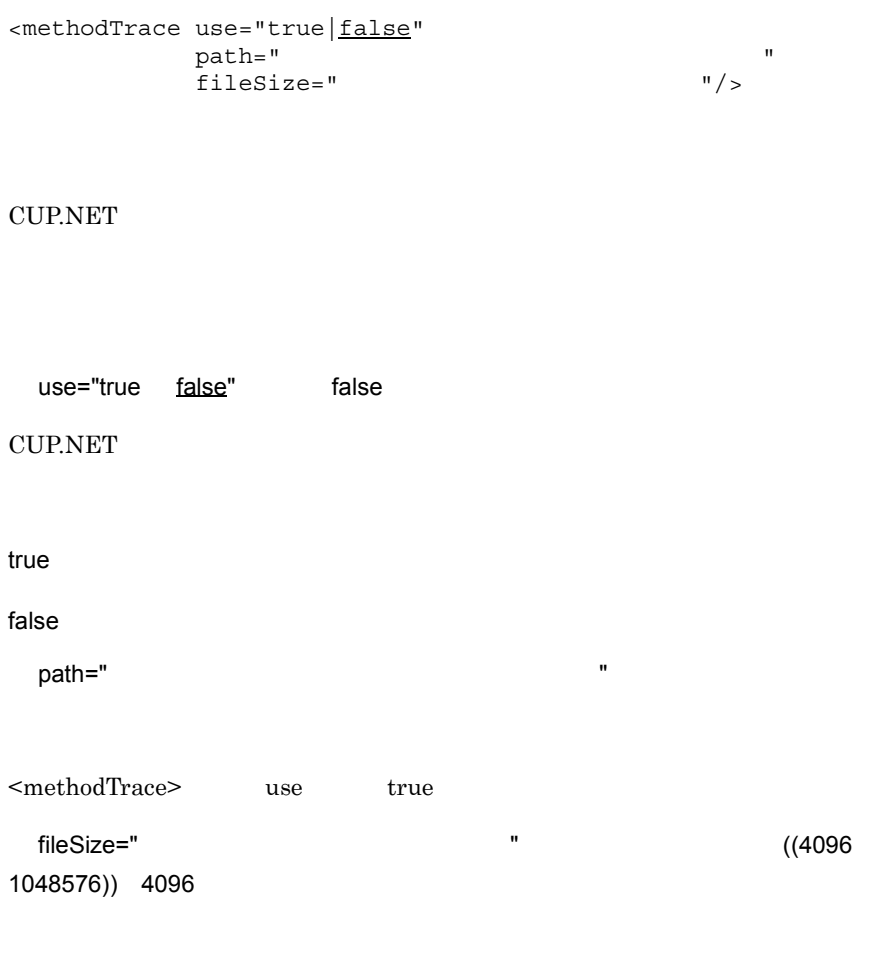

```
<methodTrace use="true"
 path="c:¥temp¥clientn"
 fileSize="10000"/>
```
### uapTrace

<uapTrace use="true | false" path="UAPトレースファイル作成ディレクトリ" fileSize="UAP

CUP.NET UAP

use="true false" false

CUP.NET UAP

true UAP

false UAP

path="UAP トレースファイル作成ディレクトリ " ~〈文字列〉

 $UAP$ 

<uapTrace> use true

fileSize="UAP トレースファイルサイズ " ~〈符号なし整数〉((4096 1048576))

4096

 $UAP$ 

<uapTrace use="true" path="c:¥temp¥clientn" fileSize="10000"/>

# dataTrace

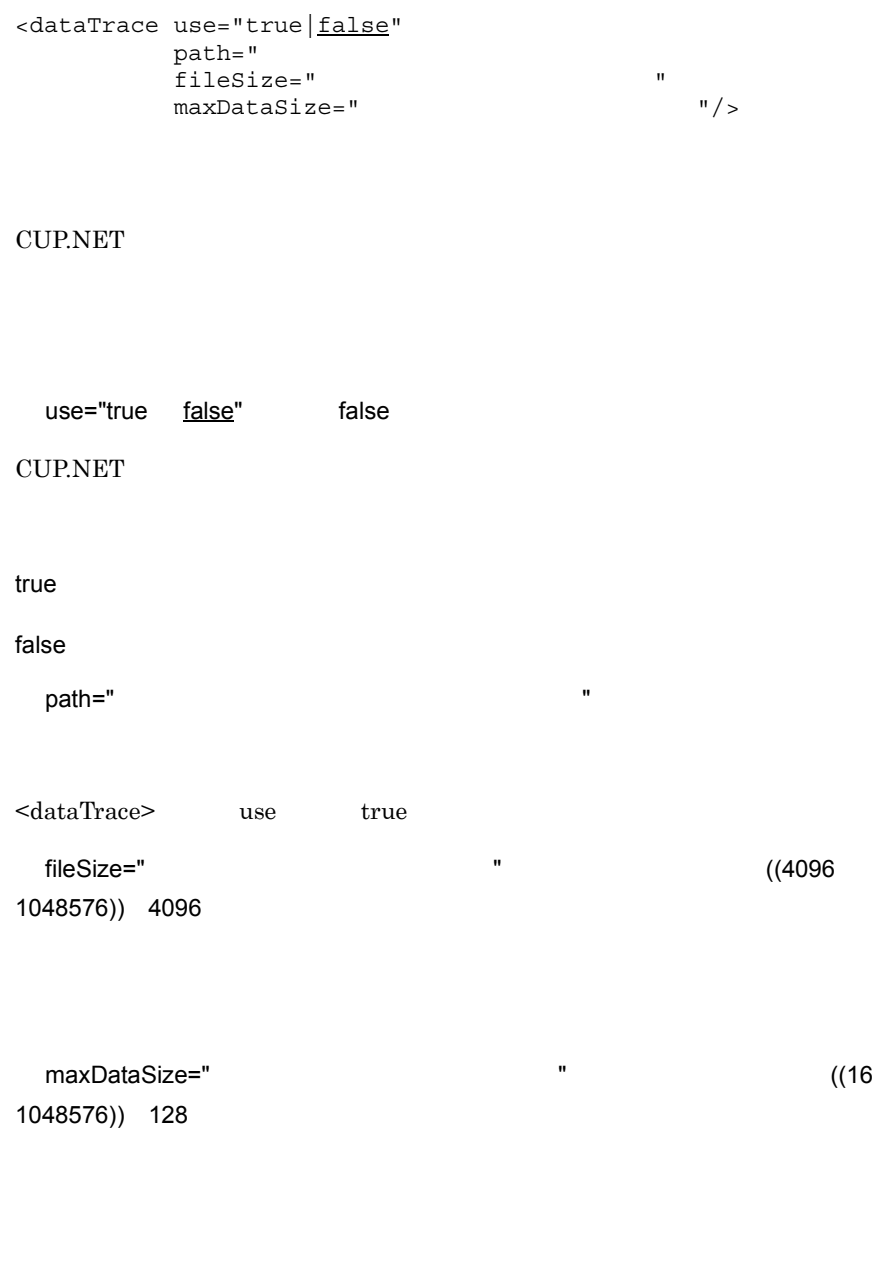

```
<dataTrace use="true"
 path="c:¥temp¥clientn"
 fileSize="10000"
 maxDataSize="128"/>
```
# debugTrace

" <debugTrace path="<br>fileCount=" fileTount=" "/> fileCount="

CUP.NET

<common>

path="  $\blacksquare$ 

#### ¥Hitachi¥OpenTP1¥TP1ClientNET

C:¥Document and Settings¥ ¥Application Data

Windows

C:¥Document and Settings¥LocalService¥Application Data

 $fileCount="$   $"$   $((0 256))$ 32

 $\sim$  0  $\sim$ 

<debugTrace path="c:¥temp¥clientn" fileCount="10"/>

## transaction

```
<transaction internalWatchTime
="
 rollbackInfo="no|self|remote|all"
               limitTime="
\blacksquare recoveryType="type1|type2|type3"
               expireTime="
expireTime="
expireTime="
expireTime="
expireTime="
expireTime="
expireTime="
expireTime="
expireTime="
expireTime="
expireTime="
expireTime="
expireTime="
expireTime="
expireTime="
expireTime="
expireTime="
e
               cpuTime="
                expireSuspend="all|async|none"
               statistics=" " optimize="トランザクション最適化項目"
                rollbackResponse="true|false"
               completionLimitTime="
\frac{1}{2}
```
**CUP.NET** 

internalWatchTime="  $\blacksquare$  $((1 \t 65535))$ 

OpenTP1 rap

trn\_watch\_time

rollbackInfo="no self remote all"

OpenTP1 rap

#### trn\_rollback\_information\_put

no university of the contract  $\sim$ 

self ロールバック要因が発生したトランザクションブランザクションブランザクションブランザクションブランザクションブランザクションブランザクションブランザクショングに

remote self

all remote

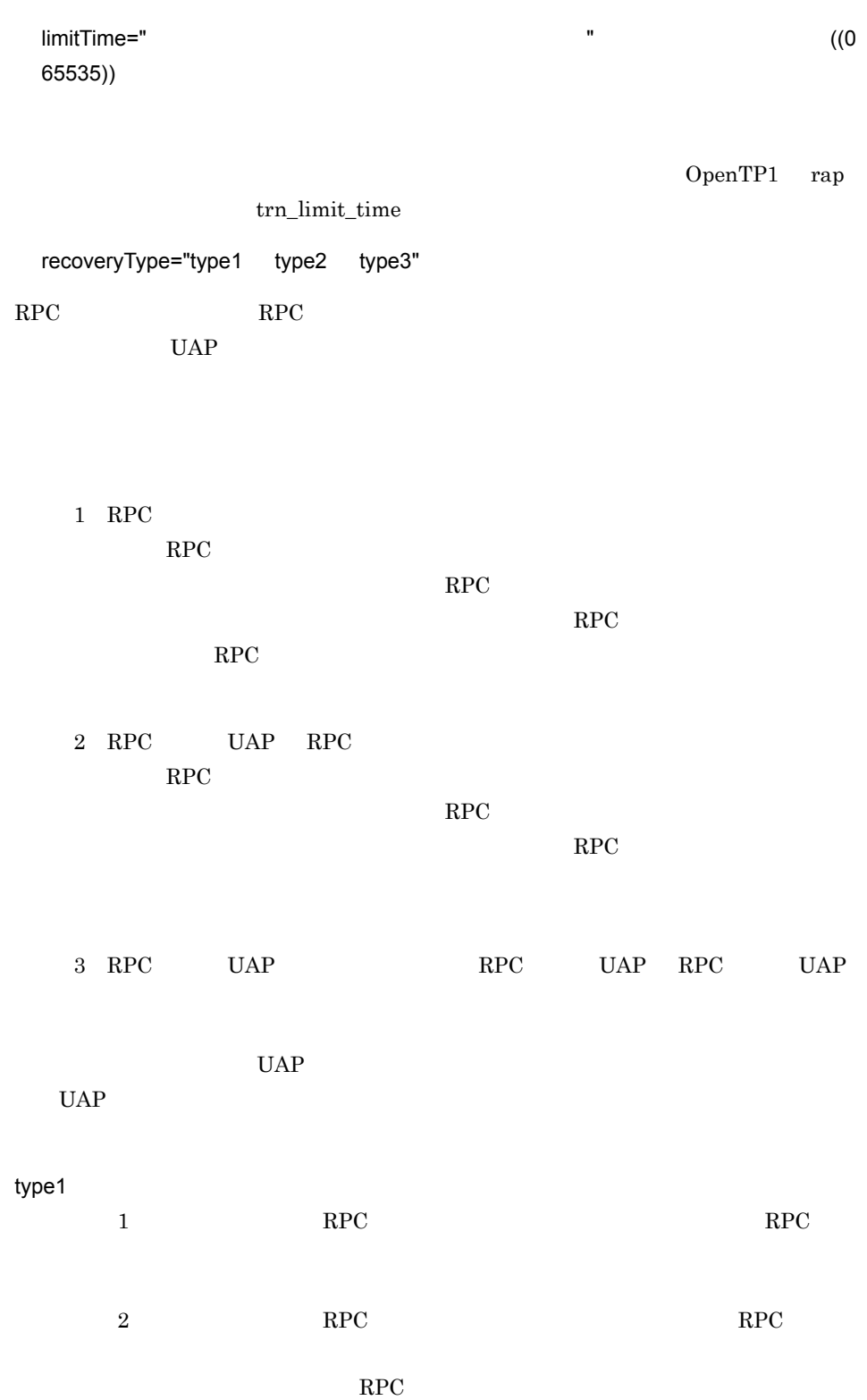

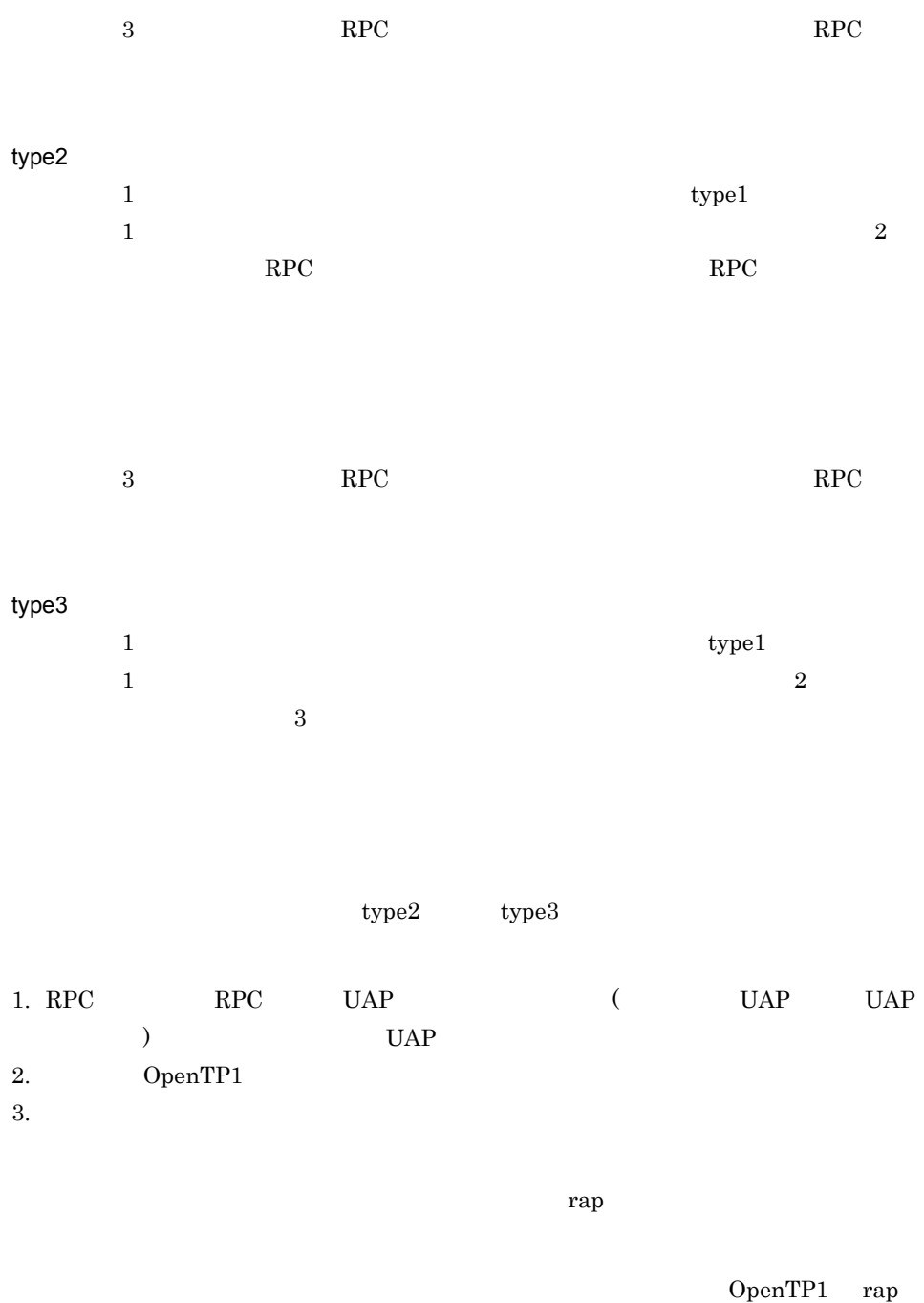

trn\_partial\_recovery\_type

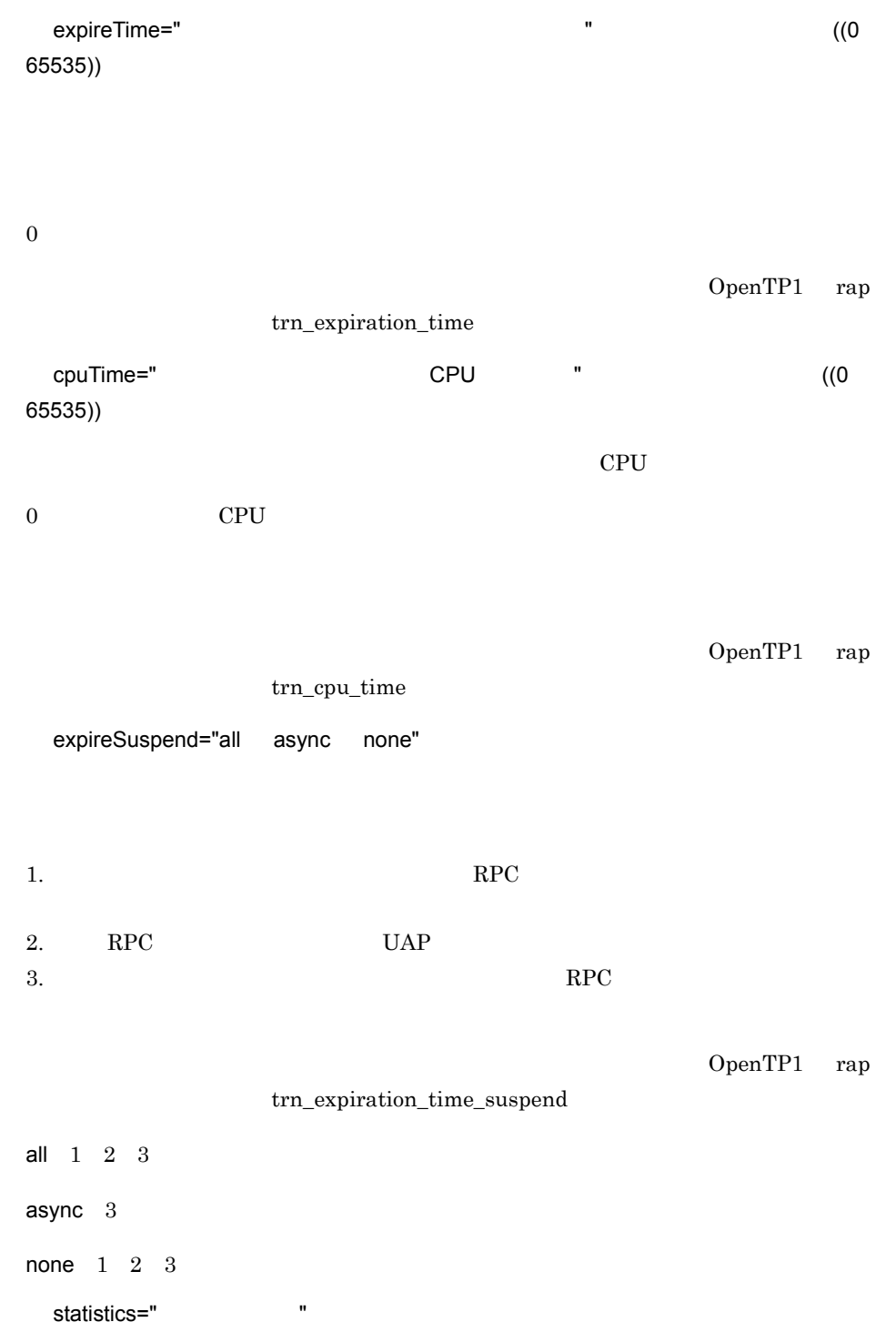

OpenTP1 rap

### trn\_statistics\_item

 $\overline{\phantom{a}}$ 

### nothing

 $base$ 

- **•** トランザクションブランキの論
- **•** トランザクションブランチの決着結果
- •<br>• トランザクション<sup>ナ</sup>クションブラン<del>キの実行プロセス</del>
- **•** トランザクションブラン<del>キの実行</del>
- **•** トランザクションブランキの実行

#### executiontime

cputime

 $CPU$ 

optimize="  $\blacksquare$ 

CUP.NET

OpenTP1 rap trn\_optimum\_item ,  $\overline{\phantom{a}}$ base  $OpenTP1$  2  $4$  $4$ 

- *•* OpenTP1  $\blacksquare$ • **•**  $RPC$
- **XA**

130

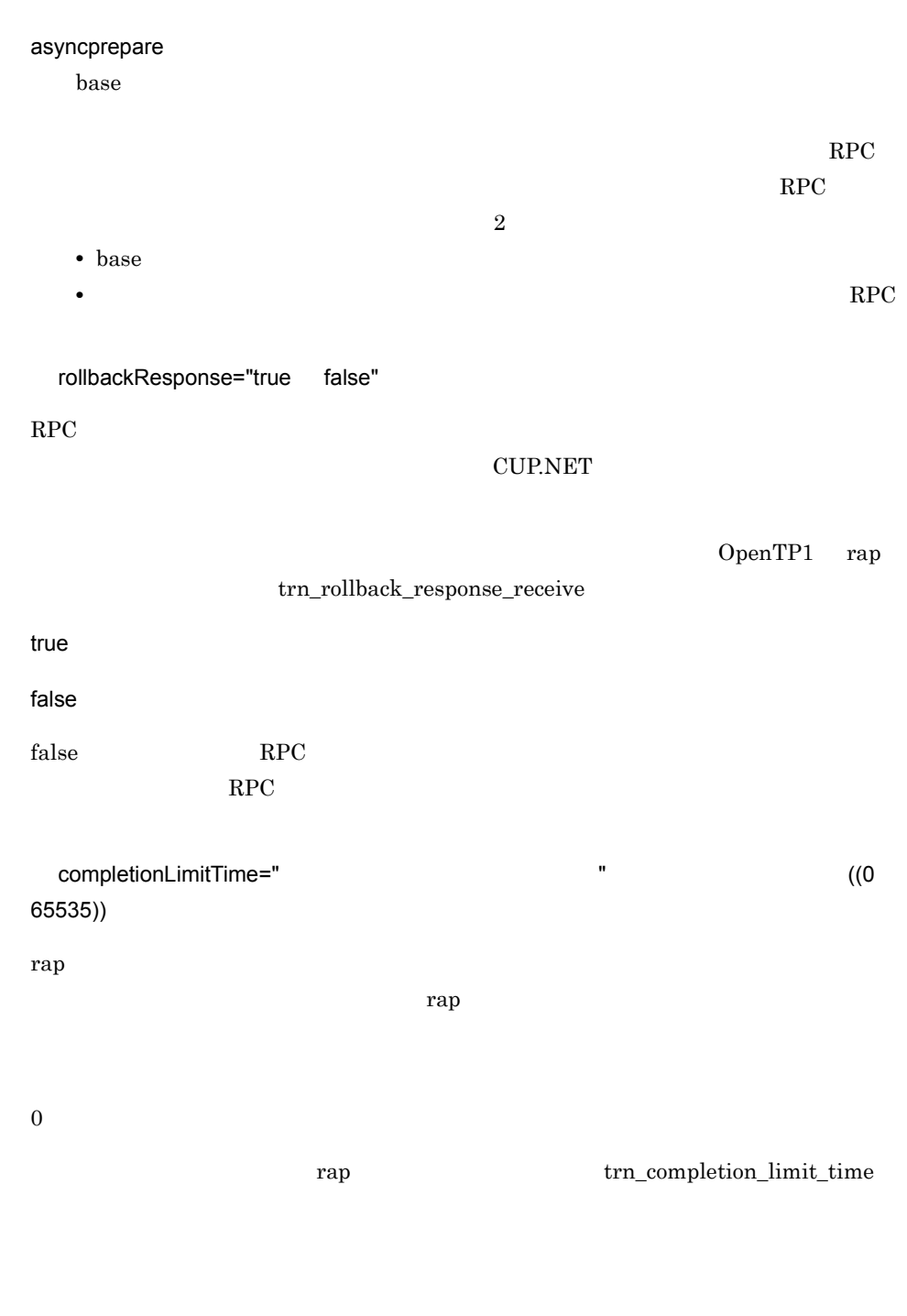

<transaction internalWatchTime="180" rollbackInfo="all" limitTime="0"

 $3<sup>2</sup>$ transaction

```
 recoveryType="type1"
 expireTime="0"
 cpuTime="0"
 expireSuspend="all"
 statistics="base"
         optimize="base"
 rollbackResponse="false"
 completionLimitTime="0"/>
```
tcpip

```
<tcpip use="true|false"
 type="send|recv|sendrecv"
sendHost="
\blacksquaresendPort="MHP" "
      recvPort="CUP.NET"<br>openPortAtRecv="true|false"/>
```
### TCP/IP

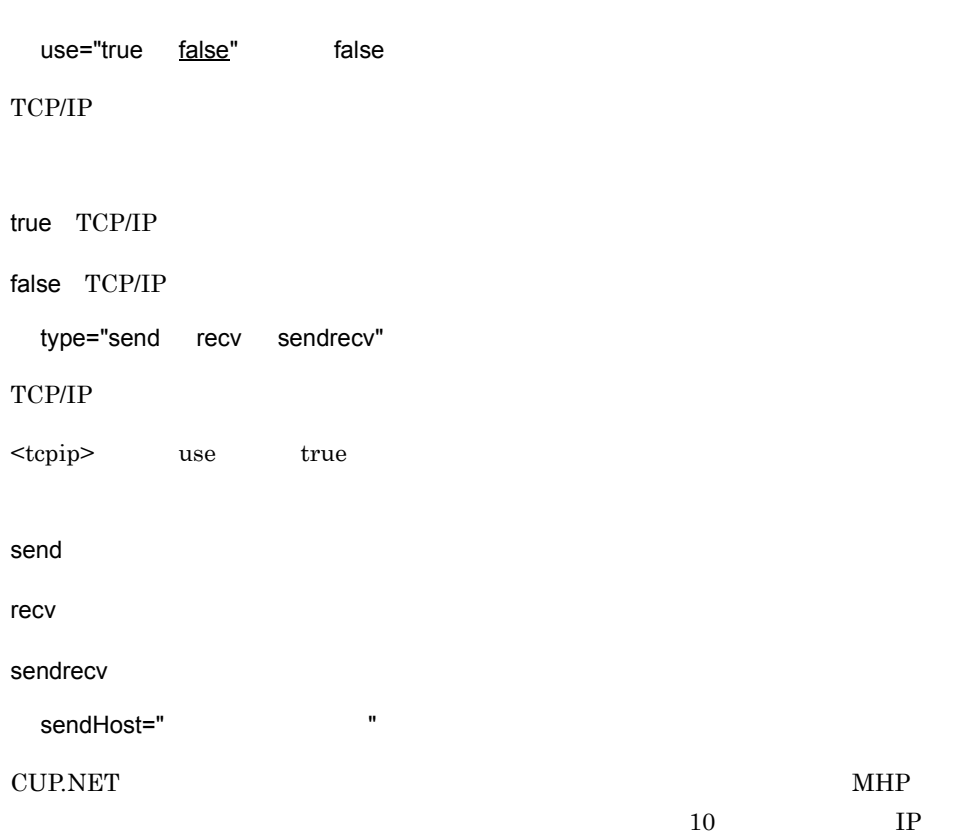

 $3.$ tcpip

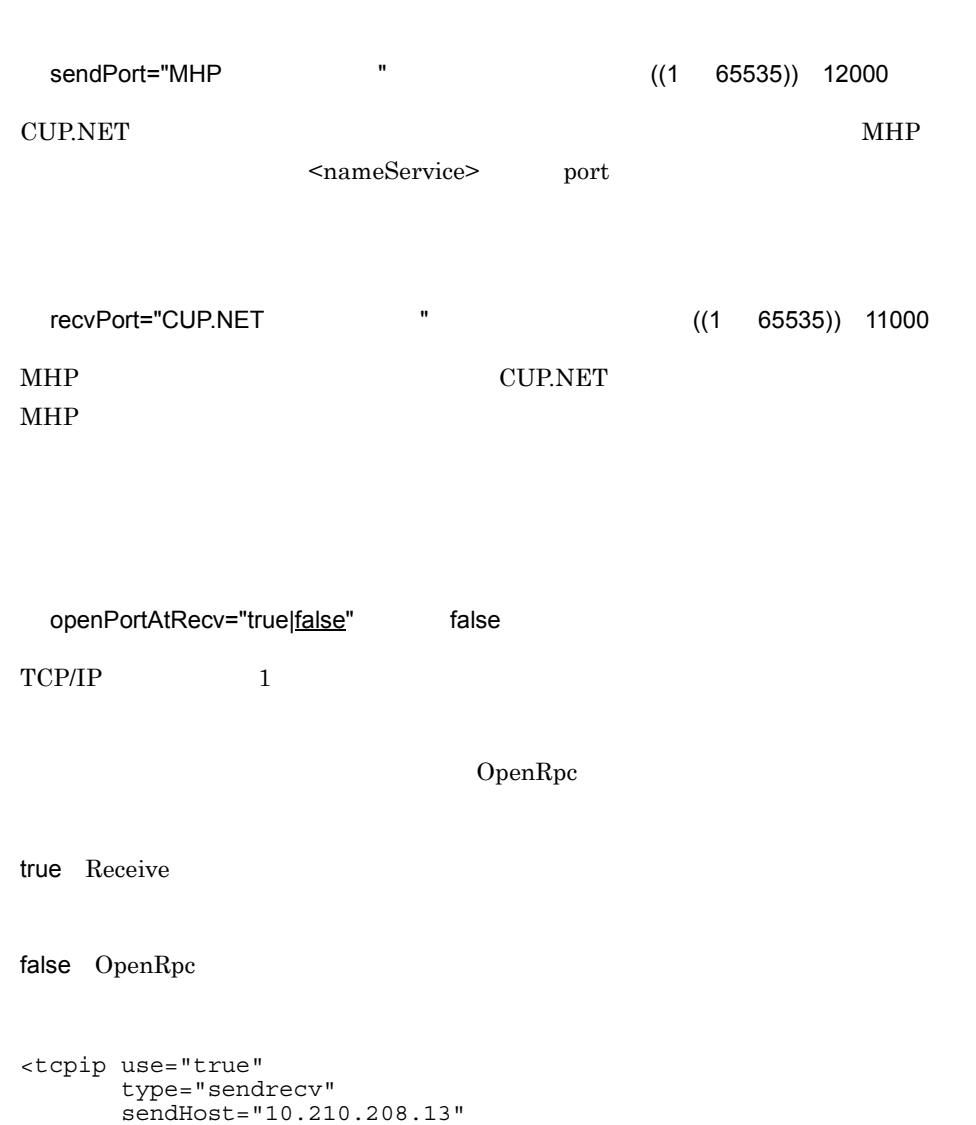

sendPort="12000"/>

# socket

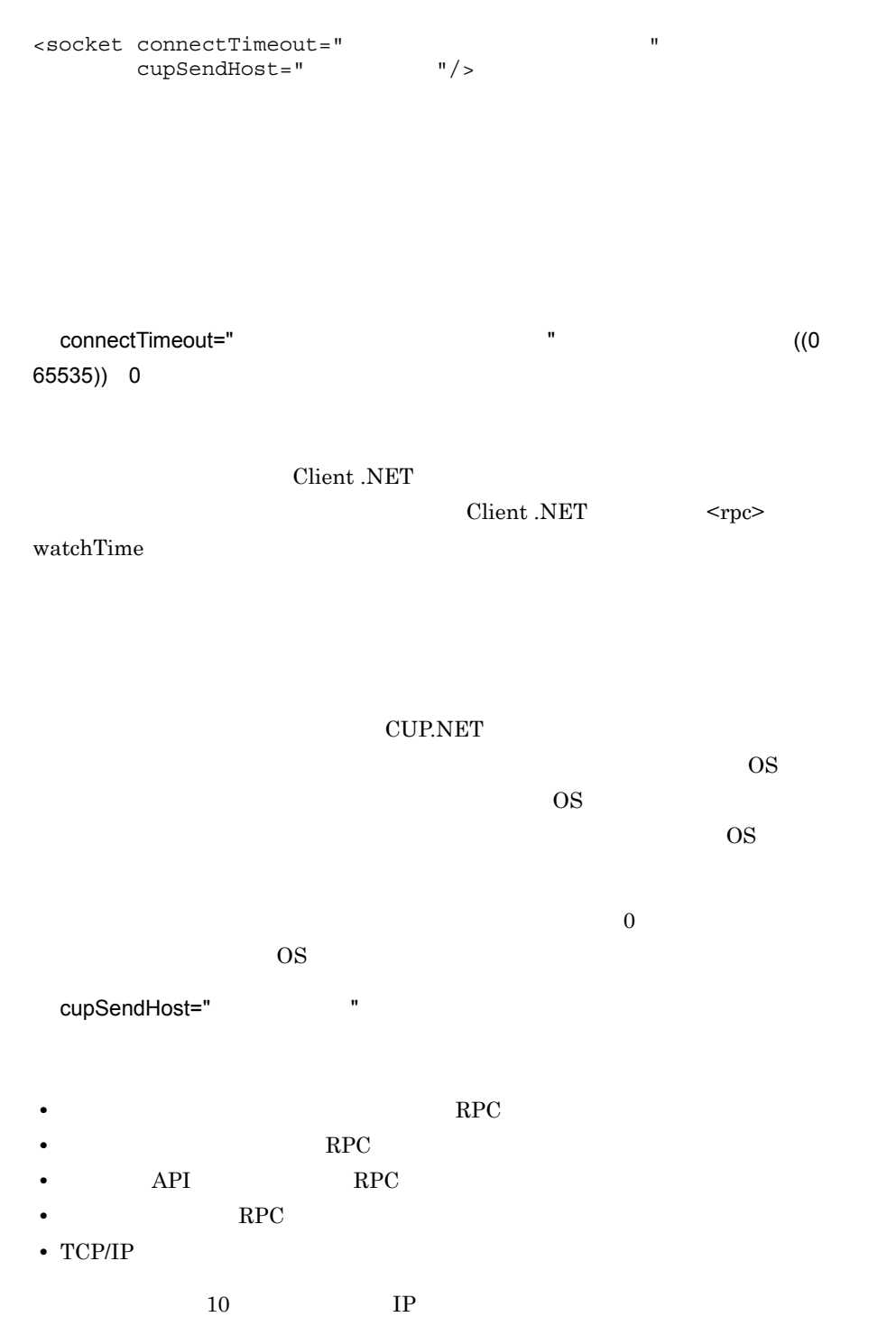

- *localhost*
- IP 127
- CUP.NET

CUP.NET

CUP.NET CUP.NET

<socket connectTimeout="10" cupSendHost="HOSTA"/>

# xarTransaction

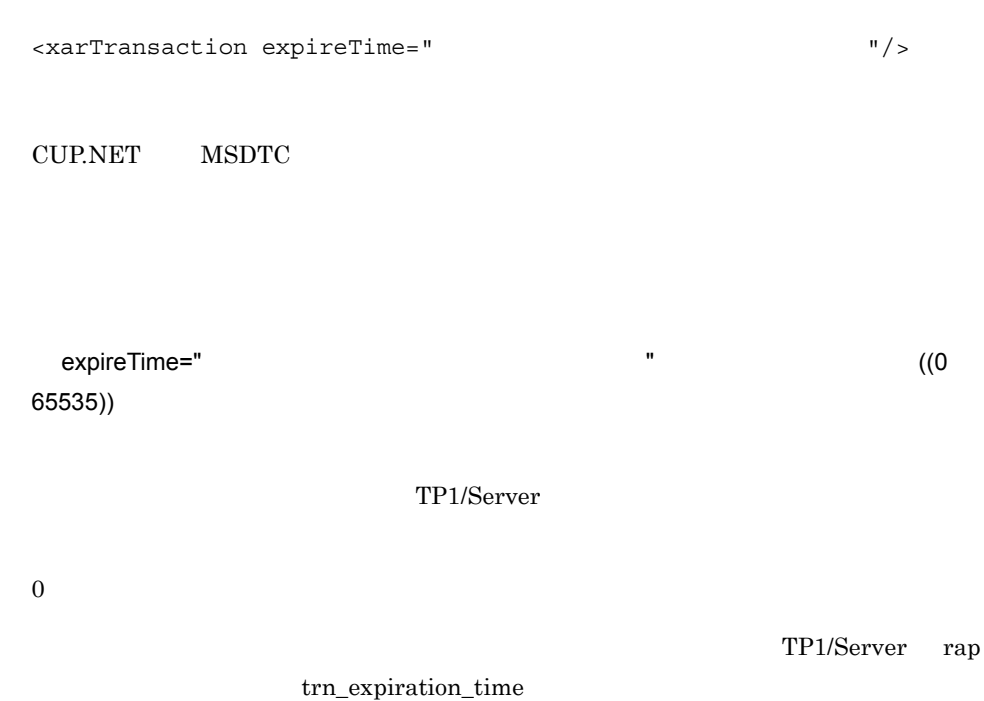

<xarTransaction expireTime="0"/>

```
<configuration>
   <configSections>
     <section
       name="hitachi.opentp1.client"
       type="Hitachi.OpenTP1.Common.Util.ProfileSectionHandler,
             Hitachi.OpenTP1.Client,Version=7.0.0.0,
             Culture=neutral,PublicKeyToken=2440cf5f0d80c91c,
             Custom=null"/>
   </configSections>
   <hitachi.opentp1.client>
     <common>
       <tp1Server host="10.210.208.13"/>
       <rpc use="nam" watchTime="0"/>
       <nameService port="10000"/>
     </common>
     <profile id="traceMode">
       <errTrace use="true" path="c:¥temp¥clientn"
                 filesize="100000"/>
       <methodTrace use="true" path="c:¥temp¥clientn"
                     fileSize="100000"/>
       <uapTrace use="true" path="c:¥temp¥clientn"
                  fileSize="100000"/>
       <dataTrace use="true" path="c:¥temp¥clientn"
                   fileSize="100000"/>
     </profile>
   </hitachi.opentp1.client>
</configuration>
<configuration>
   <configSections>
     <section
       name="hitachi.opentp1.client"
       type="Hitachi.OpenTP1.Common.Util.ProfileSectionHandler,
             Hitachi.OpenTP1.Client,Version=7.0.0.0,
             Culture=neutral,PublicKeyToken=2440cf5f0d80c91c,
             Custom=null"/>
   </configSections>
   <hitachi.opentp1.client>
     <common>
       <tp1Server host="10.210.208.13"/>
       <rpc use="scd" watchTime="0"/>
       <scheduleService port="10010"/>
     </common>
     <profile id="traceMode">
       <errTrace use="true" path="c:¥temp¥clientn"
                  fileSize="100000"/>
       <methodTrace use="true" path="c:¥temp¥clientn"
                   filesize="100000"/>
```
<uapTrace use="true" path="c:¥temp¥clientn"

 $3<sub>l</sub>$ 

```
 </hitachi.opentp1.client>
```

```
</configuration>
```
### rap サービスを使用する場合

```
<configuration>
   <configSections>
     <section
       name="hitachi.opentp1.client"
       type="Hitachi.OpenTP1.Common.Util.ProfileSectionHandler,
             Hitachi.OpenTP1.Client,Version=7.0.0.0,
             Culture=neutral,PublicKeyToken=2440cf5f0d80c91c,
             Custom=null"/>
   </configSections>
   <hitachi.opentp1.client>
     <common>
       <tp1Server host="10.210.208.13"/>
       <rpc use="rap" watchTime="0"/>
       <rapService port="10020"/>
     </common>
     <profile id="traceMode">
       <errTrace use="true" path="c:¥temp¥clientn"
                 filesize="100000"/>
       <methodTrace use="true" path="c:¥temp¥clientn"
                     fileSize="100000"/>
       <uapTrace use="true" path="c:¥temp¥clientn"
                 fileSize="100000"/>
       <dataTrace use="true" path="c:¥temp¥clientn"
                  filesize="100000"/ </profile>
   </hitachi.opentp1.client>
</configuration>
<configuration>
   <configSections>
     <section
       name="hitachi.opentp1.client"
       type="Hitachi.OpenTP1.Common.Util.ProfileSectionHandler,
             Hitachi.OpenTP1.Client,Version=7.0.0.0,
             Culture=neutral,PublicKeyToken=2440cf5f0d80c91c,
             Custom=null"/>
   </configSections>
   <hitachi.opentp1.client>
     <common>
       <tp1Server host="10.210.208.1"/>
       <rpc use="rap" watchTime="0"/>
       <rapService port="10020"/>
       <errTrace use="true" path="c:¥temp¥clientn"
                 fileSize="100000"/>
       <dataTrace use="true" path="c:¥temp¥clientn"
                  fileSize="100000"/>
     </common>
     <profile id="nam">
       <tp1Server host="10.210.208.1"/>
       <rpc use="nam" watchTime="0"/>
       <nameService port="10000"/>
```

```
 <profile id="server2Rap">
 <tp1Server host="10.210.208.2"/>
 <rpc use="rap" watchTime="0"/>
      <rapService port="10020"/>
    </profile>
    <profile id="server2Nam">
      <tp1Server host="10.210.208.2"/>
      <rpc use="nam" watchTime="0"/>
      <nameService port="10000"/>
    </profile>
  </hitachi.opentp1.client>
```
</configuration>

4 UAP

Client .NET UAP

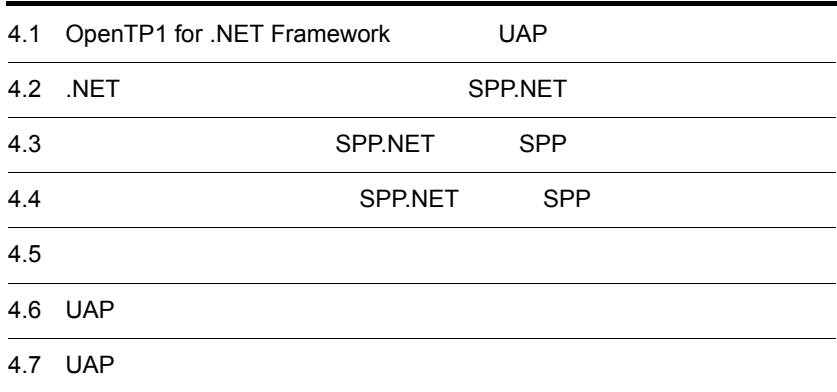

# 4.1 OpenTP1 for .NET Framework UAP

OpenTP1 for .NET Framework UAP 4.1.1 .NET .NET UAP SPP.NET .NET 定義を使用して RPC を実行する場合に定義します。 **•** SPP.NET **•** SUP.NET • CUP.NET Connector .NET SPP.NET  $\overline{\text{NET}}$  . NET  $RPC$   $1.3.2(1)$  .NET RPC 1 .NET a .NET SPP.NET .NET ... NET SPP.NET ... SPP.NET  $\overline{\text{NET}}$ COBOL **•** C# **•** J# **•** Visual Basic Visual Studio .NET Framework  $SDK$ NET Visual Studio .NET Framework SDK .NET Framework OpenTP1 for .NET Framework b .NET  $SPP.NET$ SPP.NET .NET

• <mark>• インタフェース</mark>

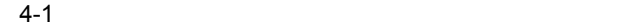

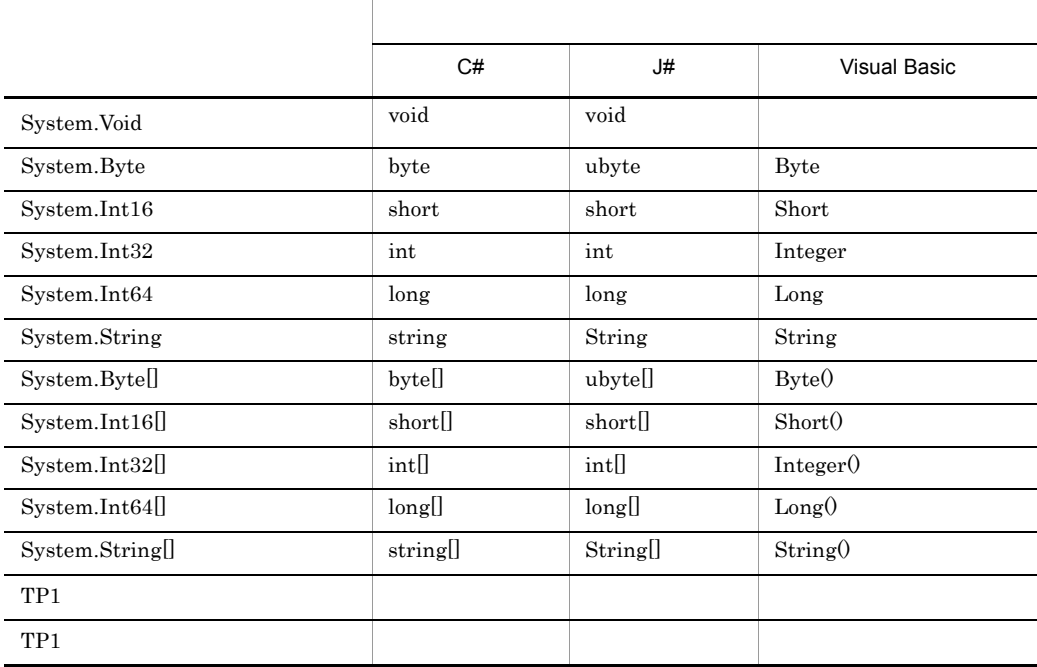

ア(\_)が使用できます。なお,名前空間の区切り文字として半角ピリオド(.)が使

• **•**  $\bullet$ 

System.Void

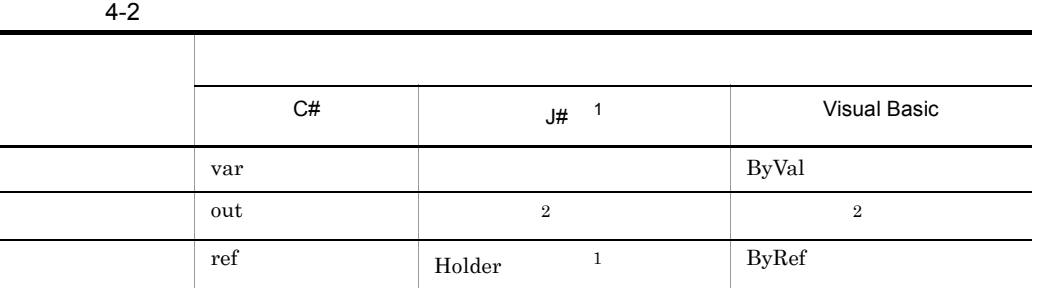

• **•**  $\bullet$ 

注※ 1

 $J#$ 

OpenTP1 Holder

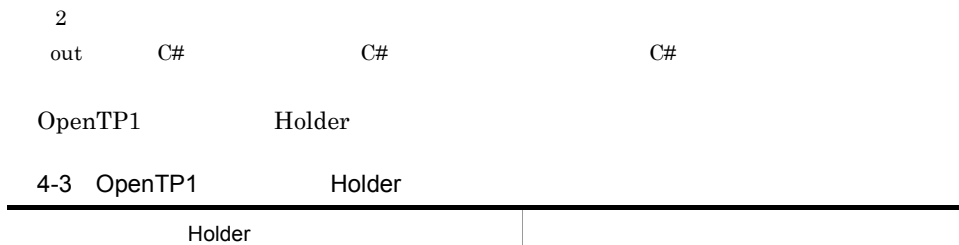

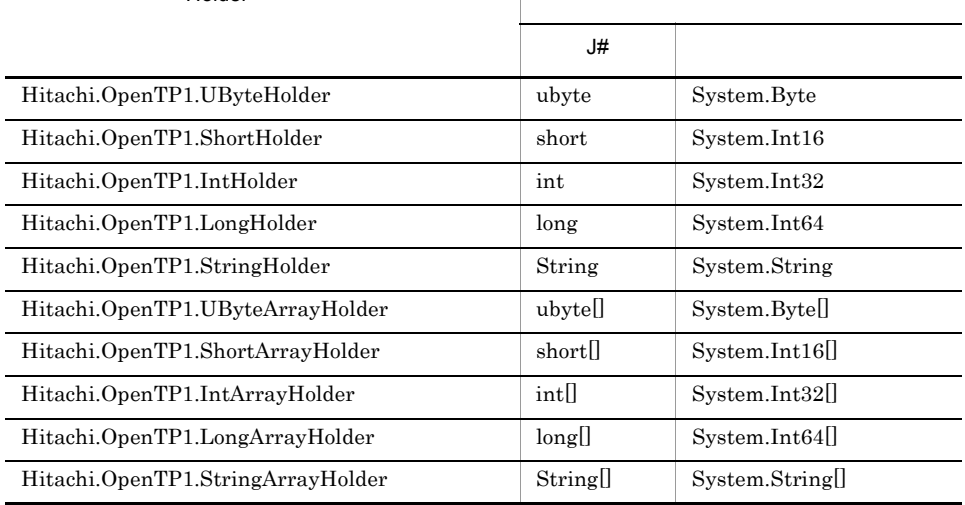

1 Holder J#  $U#$   $C#$  Visual Basic ref ByRef 2  $H$ older  $\overline{\phantom{a}}$ **•** メソッド名の長さは 31 文字以内でなければなりません。なお,メソッド名は SPP.NET • **•**  $\mathcal{L} = \{x_i, y_i\}$ • **•**  $\mathbf{z} = \mathbf{z} + \mathbf{z} + \mathbf{z$ • <sub>\*</sub><br>
• <sub>The contract of the contract of the contract of the contract of the contract of the contract of the contract of</sub> 2 TP1 a TP1  $TP1$ b TP1  $TP1$ • TP1 *•*  $\text{Hitachi.OpenTP1.TP1UserStruct}$ 

4. UAP

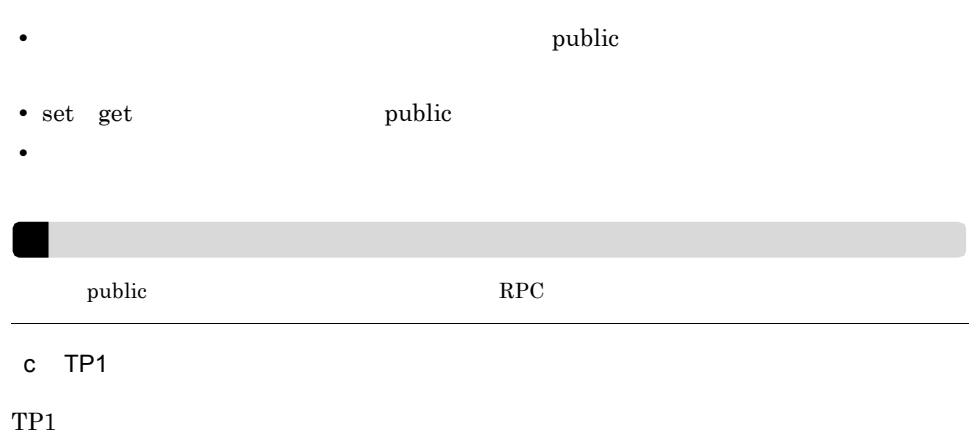

4-4 TP1

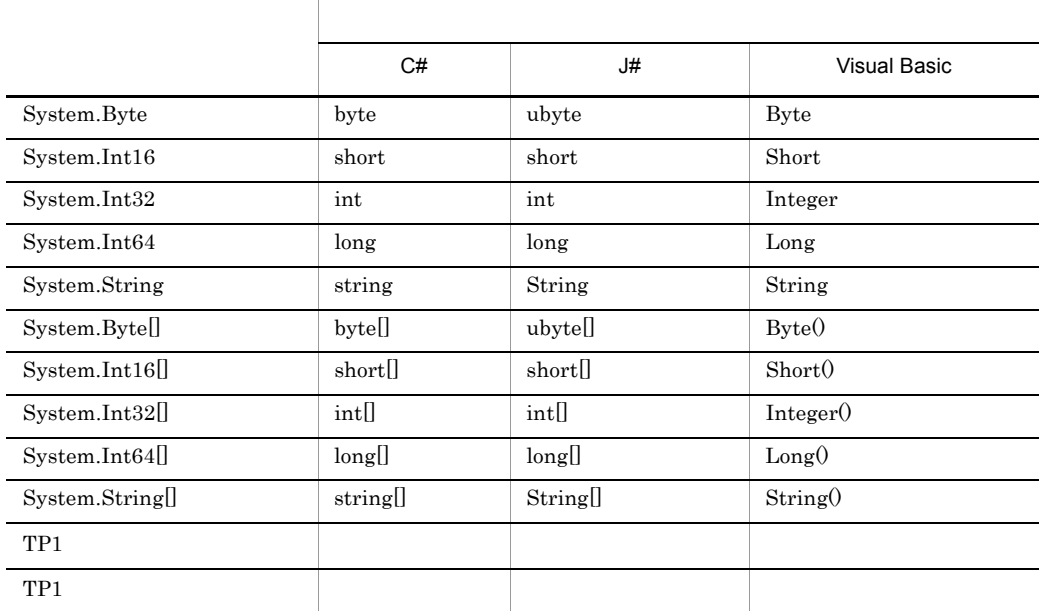

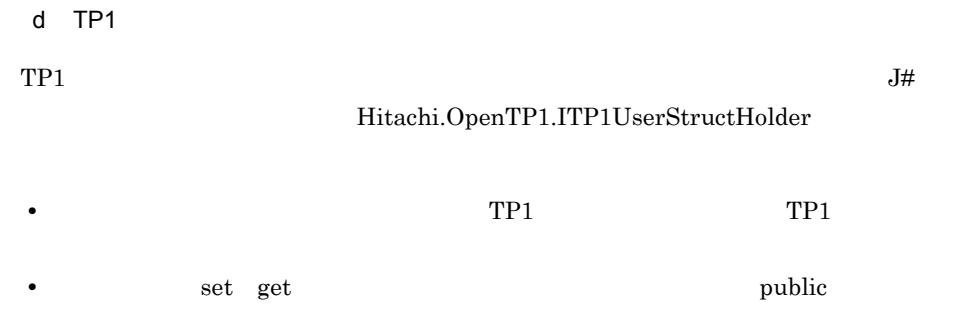

### **•** プロパティは一つしか定義してはいけません。 **•** 実装クラスの名称規則を,次の表に示します。 プロパティのデータ型 実装クラスの名称 TP1 "Holder" TP1 TP1 "ArrayHolder"

• **•**  $\mathbb{P}^{\mathbb{P}^{\mathbb{P$ 

 $\rm RPC$ 

TP1  $4.1.1(3)(b)$  J#

### 3 .NET

.NET  $\overline{\phantom{a}}$ 

### a C#

```
using System;
using Hitachi.OpenTP1;
namespace MyCompany
{
   public interface IGyoumuA
 {
     void Service1(string dataId, byte[] data);
     string[] Service2(string key);
     int Service3(int inCount, ref string[] ids);
  short Service4(MyStruct inStruct);
 }
 public class MyStruct : TP1UserStruct
 {
       private int id;
       private string name;
       public MyStruct(){}
       public int Id
\{ set{
           id = value; }
         get{
            return id;
         }
       }
       public string Name
\{ set{
         name = value;
 }
          get{
```

```
 return name;
          }
      }
  }
}
b J#
package MyCompany;
import System.*;
import Hitachi.OpenTP1.*;
public interface IGyoumuA
{
     void Service1(String dataId, ubyte[] data);
     String[] Service2(String key);
     int Service3(int inCount, StringArrayHolder ids);
    short Service4(MyStruct inStruct, MyStructHolder outStruct);
}
//TP1<br>public class MyStructHolder implements ITP1UserStructHolder
{
    private MyStruct val;
    /** @property */
    public void set_Value(MyStruct value)
 {
           val = value;
 }
 /** @property */
    public MyStruct get_Value()
 {
           return val;
    }
}
//TP1<br>public class MyStruct extends TP1UserStruct
{
    private int id;
    private String name;
    public MyStruct()
 {
 }
    /** @property */
   \sum_{\text{public void set}}^{\infty}Id(int value)
 {
           id = value;
 }
    /** @property */
    public int get_Id()
    {
           return id;
 }
 /** @property */
    public void set_Name(String value)
 {
           name = value;
 }
    /** @property */
    public String get_Name()
 {
```

```
 return name;
    }
}
c Visual Basic
Imports System
Imports Hitachi.OpenTP1
Namespace MyCompany
 Public Interface IGyoumuA
     Sub Service1(ByVal dataId As String, ByVal data() As Byte)
    Function Service2(ByVal key As String) As String()
    Function Service3 (ByVal inCount As Integer,
                        ByRef ids() As String) As Integer
     Function Service4(ByVal inStruct As MyStruct) As Short
   End Interface
   Public Class MyStruct
       Inherits TP1UserStruct
       Private idValue As Integer
       Private nameValue As String
       Public Sub New()
       End Sub
       Public Property Id() As Integer
           Set(ByVal value As Integer)
                idValue = value
           End Set
           Get
                Return idValue
           End Get
       End Property
       Public Property Name() As String
           Set(ByVal value As String)
                nameValue = value
           End Set
           Get
                Return nameValue
           End Get
       End Property
   End Class
End Namespace
```
### 4.1.2

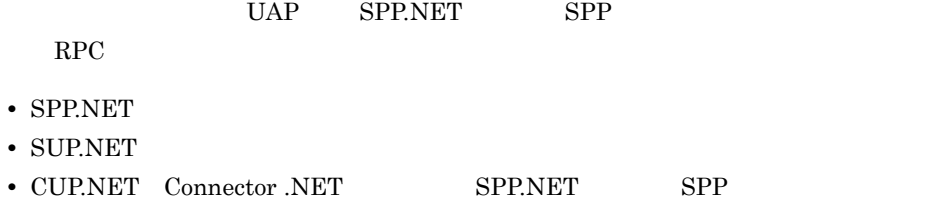

 $\text{RPC}$   $1.3.2(2)$ 

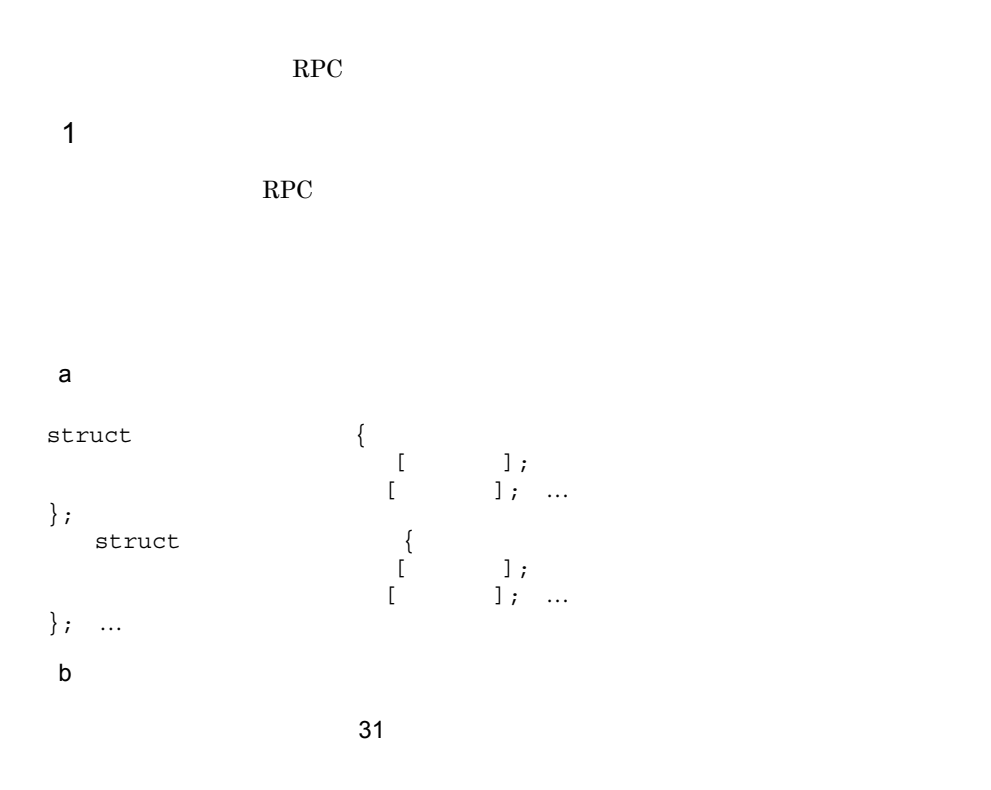

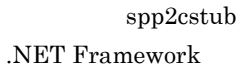

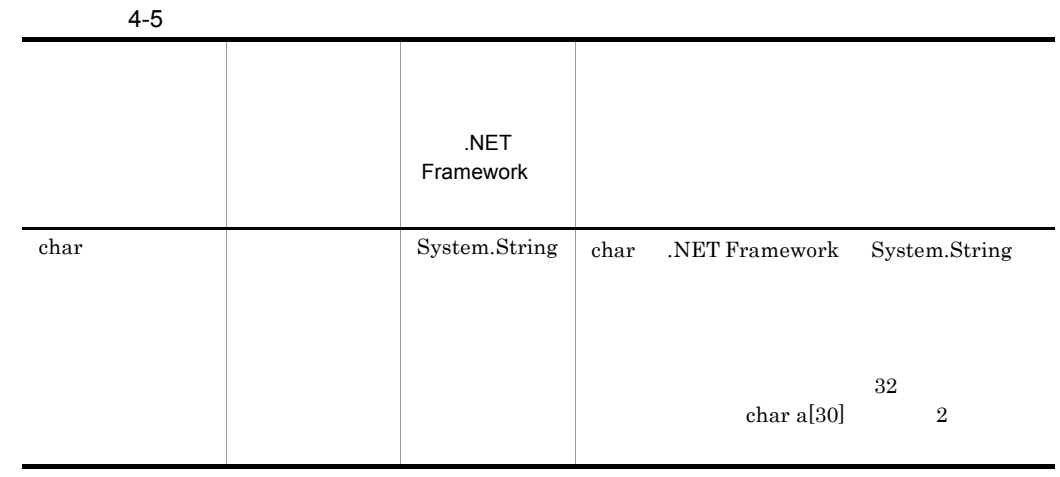

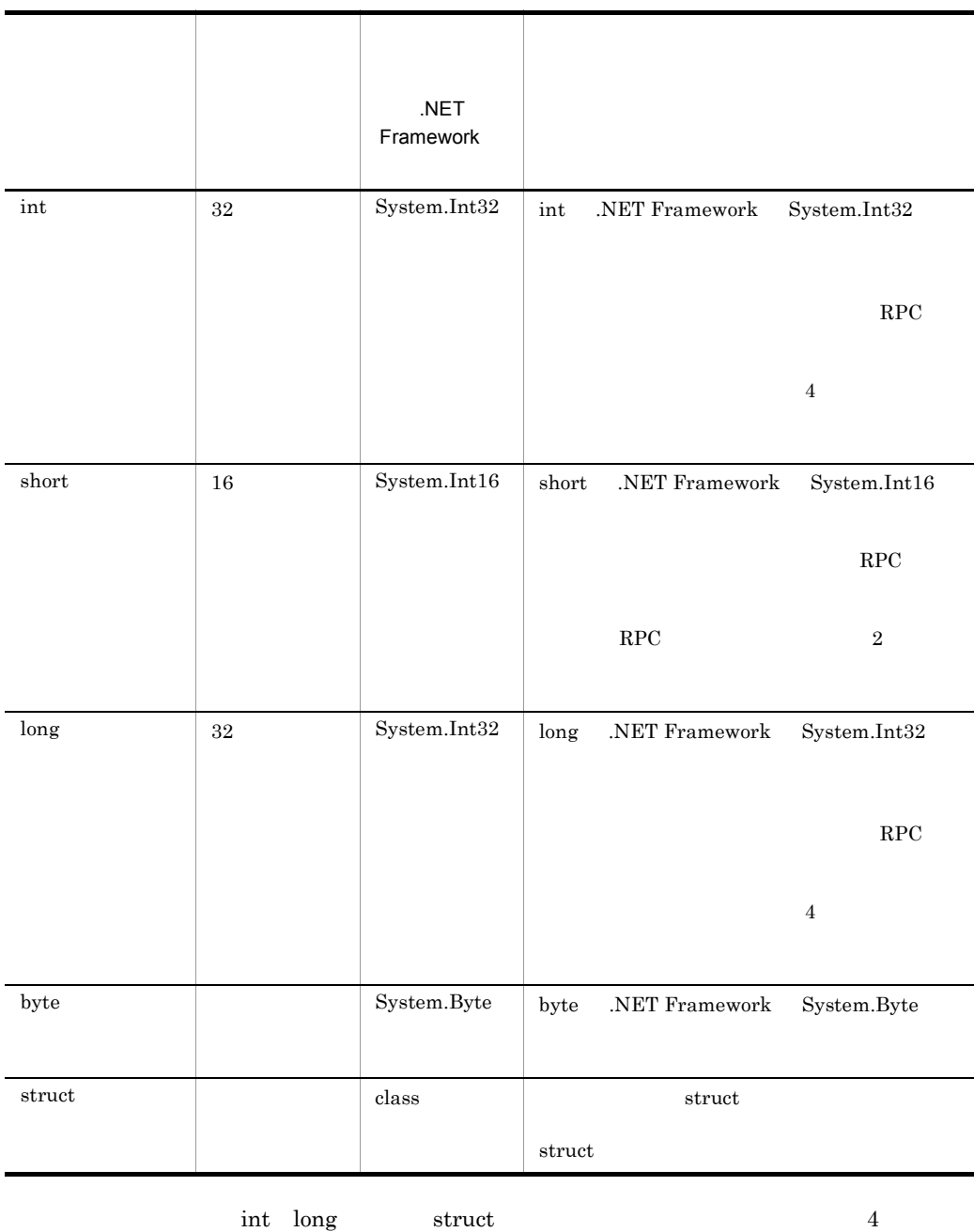

short  $\sim$
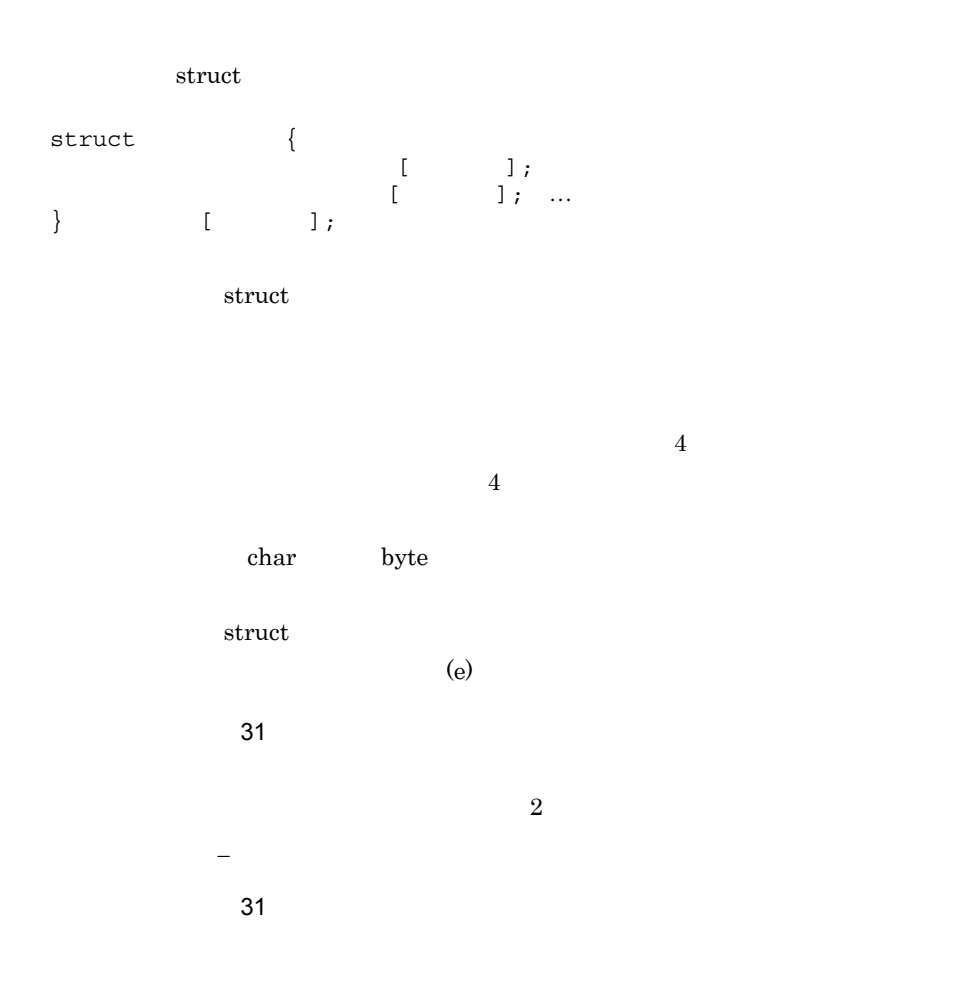

 $((1 \t 8388608))$ 

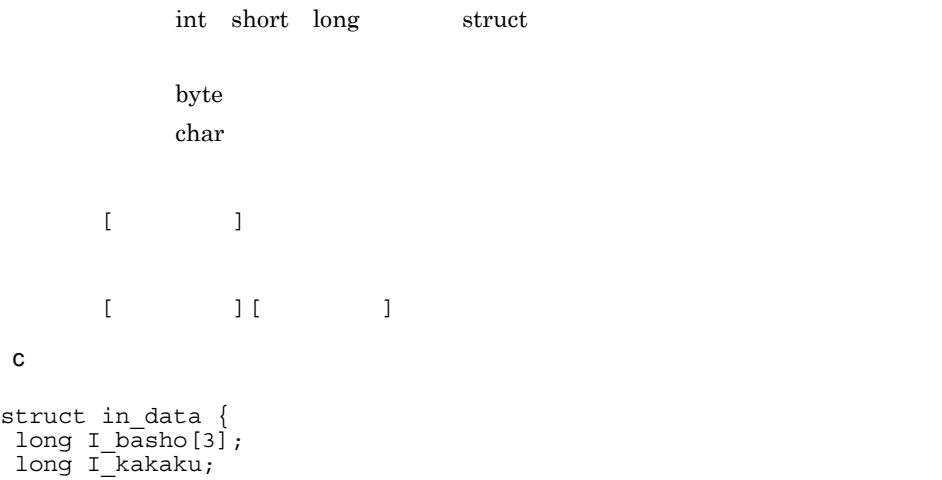

```
 long I_tokuchou;
};
struct out data {
char o name [20];
char \circ basho[16];
char o<sup>-</sup>tokuchou<sup>[20]</sup>;
long o_kakaku;
char o<sup>[inf[80]</sup>;
};
struct out data2 {
char o name[20];
char o_basho[16];
char otokuchou[20];
long o<sup>kakaku;</sup>
char \circ inf[80][20];
};
struct put_data {
int o_num;
struct data {
char o name[20];
 char o_basho[16];
char o<sup>-</sup>tokuchou[20];
 long o_kakaku;
 char \circ inf[80];
} data \overline{t}[100];
};
 d)バウンダリ調整
```
OS, the object of the data num and  $1$ 

struct s data {  $char<sup>-</sup>data[3];$  long num; } s\_data\_t struct s\_data { char  $d\bar{a}$ ta[3];  $\langle 1 \rangle$  long num;  $\}$  s data t

```
struct s data {
char<sup>-</sup>data[3]; long num;
\} s data t;
struct s data {
char<sup>-</sup>data[3]; char wk;
     long num;
\} s data t;
```
OpenTP1 for .NET Framework OpenTP1

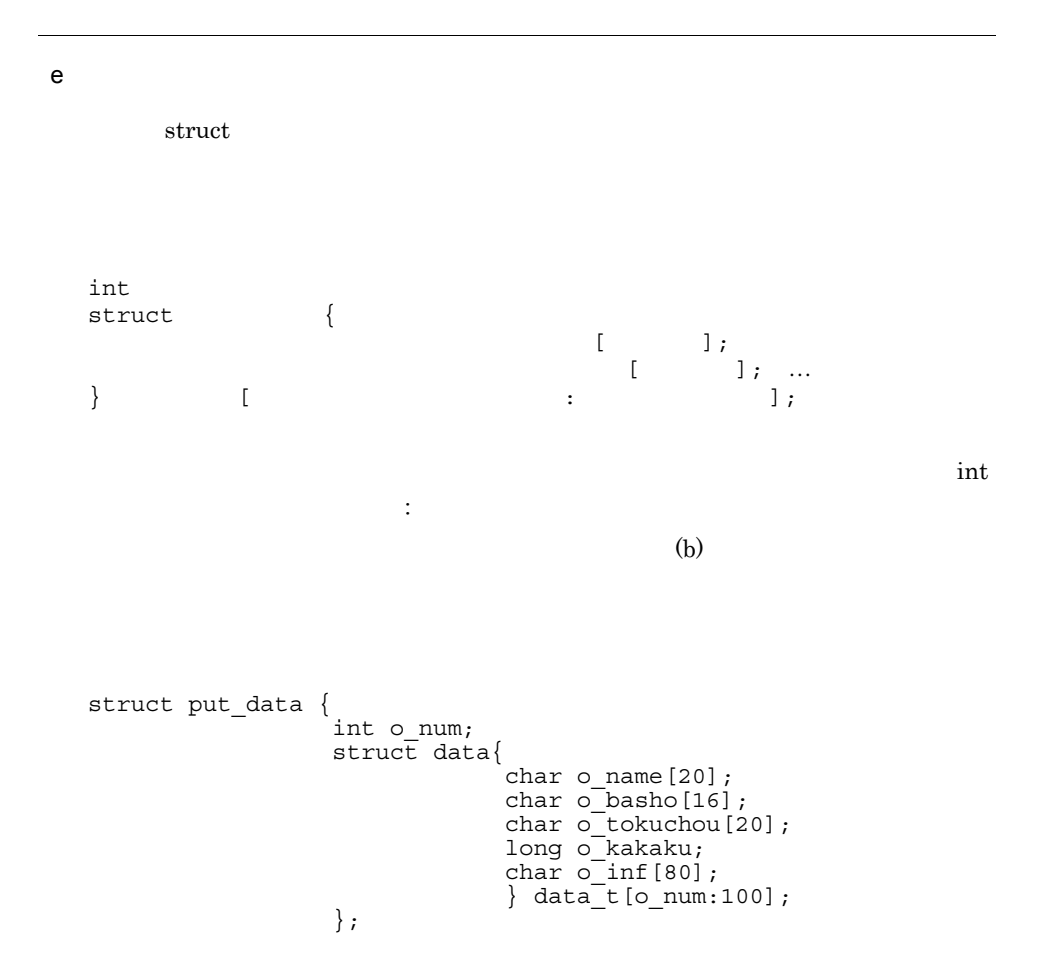

**•** 配列要素数を示すメンバ名称は可変長構造体配列より前に定義してください。

 $\mathbf 1$  $8388608$  RPC  $1 \qquad 1048576$ 

**•** 生成されたカスタムレコードを使用する場合,可変長構造体配列に対応するプロパ

• **•**  $\blacksquare$ 

• **•** <u>• The set of the set of the set of the set of the set of the set of the set of the set of the set of the set of the set of the set of the set of the set of the set of the set of the set of the set of the set of the </u>

 $\mathbf{null}$ TP1MarshalException

f  $\qquad \qquad$   $\qquad$ **•** データ型定義では任意の位置にコメントを記述できます。コメントは「/\*」で始め,  $*\frac{1}{\sqrt{2\pi}}$ **1 8388608**  $\rm RPC$  and  $\rm RPC$  is the extended state  $1$ 1048576 • **1**  $\cdots$  2  $\cdots$  1 • The contract dc and  $\alpha$  dc and  $\alpha$  dc and  $\alpha$  and  $\alpha$ 

• **•**  $\mathcal{L}$ • **•**  $\mathbf{r} = \mathbf{r} \cdot \mathbf{r} + \mathbf{r} \cdot \mathbf{r} + \mathbf{r} \cdot \mathbf{r} + \mathbf{r} \cdot \mathbf{r} + \mathbf{r} \cdot \mathbf{r} + \mathbf{r} \cdot \mathbf{r} + \mathbf{r} \cdot \mathbf{r} + \mathbf{r} \cdot \mathbf{r} + \mathbf{r} \cdot \mathbf{r} + \mathbf{r} \cdot \mathbf{r} + \mathbf{r} \cdot \mathbf{r} + \mathbf{r} \cdot \mathbf{r} + \mathbf{r} \cdot \mathbf{r} + \mathbf{r} \cdot \mathbf{r$  $\lceil \text{null} \rceil$ 

TP1MarshalException • **•** <u>The contract of a set of a set of a set of a set of a set of a set of a set of</u> 2  $\sim$ 

a)形式 #include "データ型定義ファイル名" 〔〔#include "データ型定義ファイル名"  $\mathbb{R}^2$  $\begin{array}{c} \text{interface} \\ ( \end{array}$  $($  〔〔サービス名称(入力データ型定義名, 出力データ型定義名);〕…〕 }

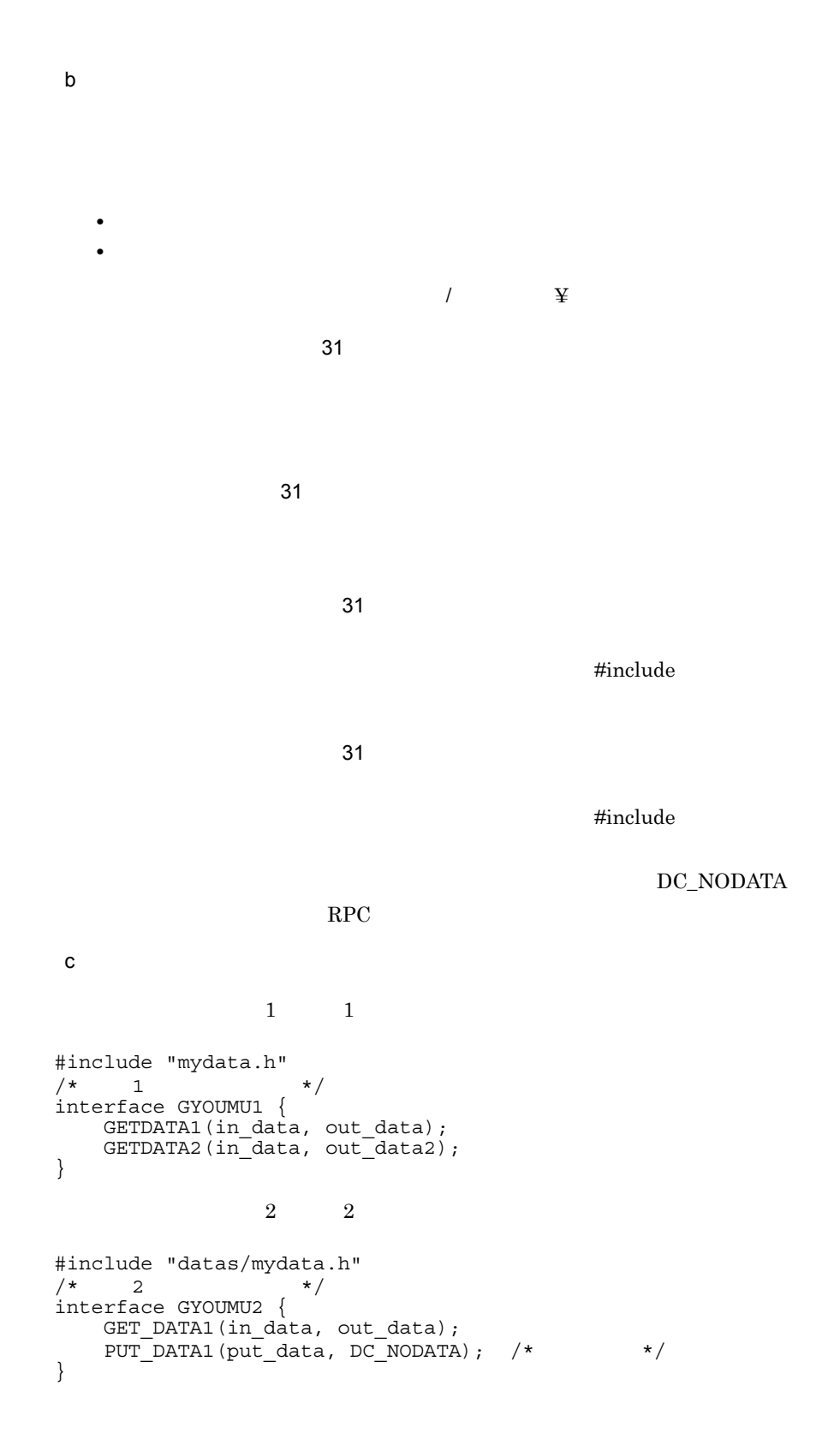

```
mydata.h
```

```
struct in_data {
long I_basho[3];
 long I_kakaku;
};
struct out_data {
char o name [20];
 char o_basho[16];
 long o_kakaku;
char o inf[80];
};
struct out_data2 {
char o name[20];
char o_basho[16];
 long o_kakaku;
char \circ inf [80] [20];
};
struct put_data {
 int o_num;
struct data {
 char o_name[20];
 char o_basho[16];
 long o_kakaku;
char \circ inf[80];
\} data \overline{t}[100];
};
\mathsf{d}• • \frac{1}{\sqrt{2}}*\frac{1}{\sqrt{2\pi}}• コメント文中に「//」は使用できません。
```
# 4.2 .NET SPP.NET

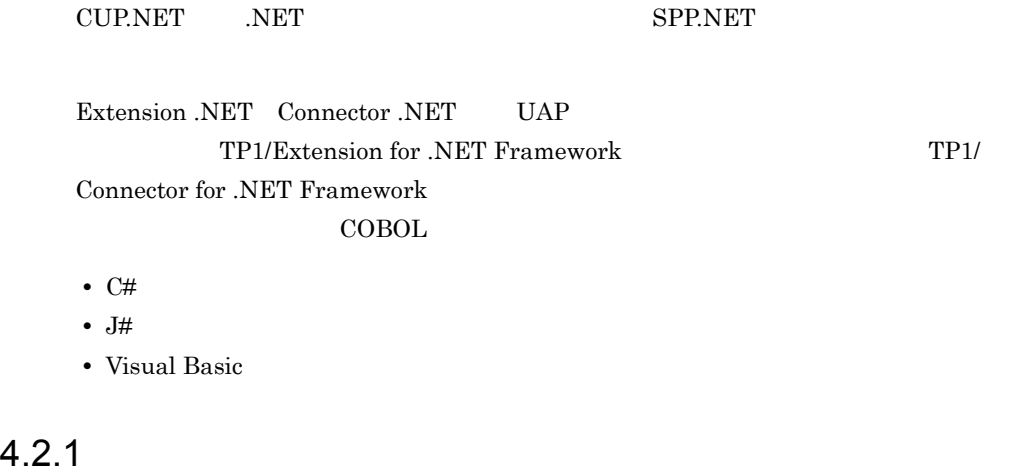

 ${\bf if 2cstub} \hspace{2.5cm} . {\bf NET}$ 

CUP.NET

.NET  $\overline{\phantom{a}}$ 

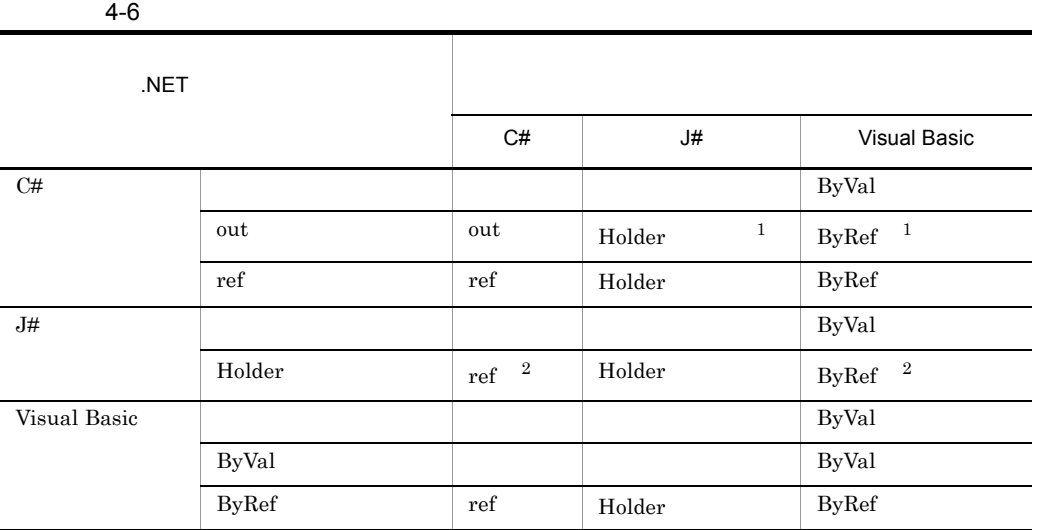

### 4. UAP

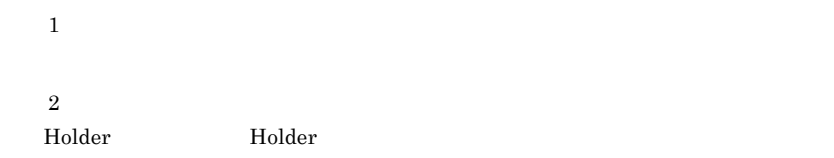

# $4.2.2$

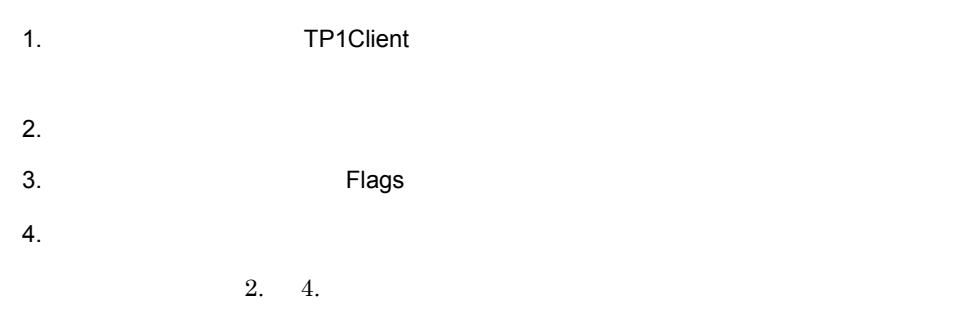

### $4.2.3$

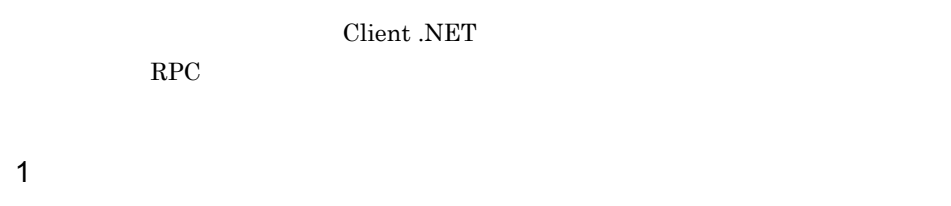

512

 $512$ 

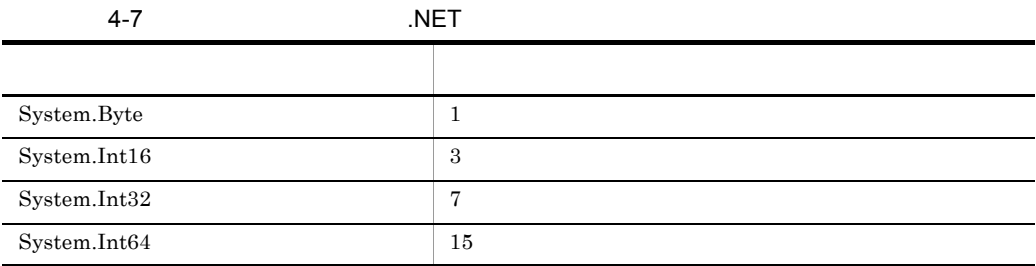

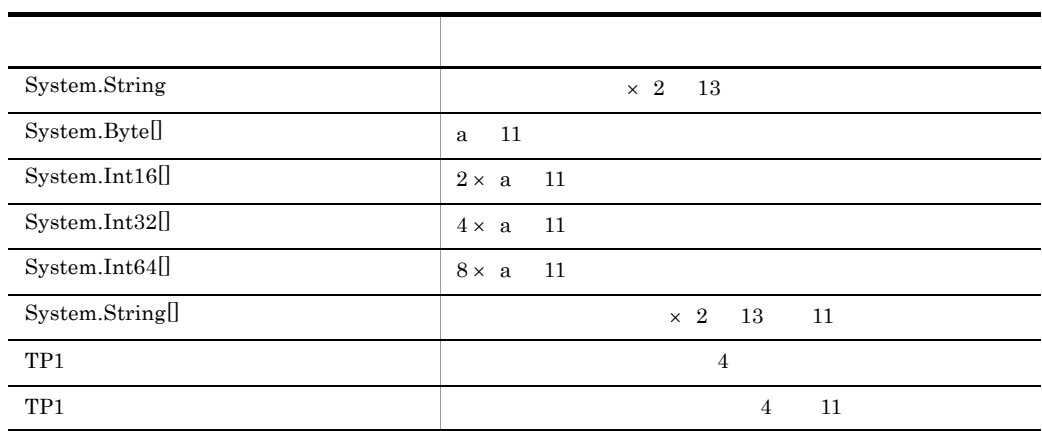

a<sup>2</sup>

#### $2$

Client .NET

 $2.9.3$ 

# 4.2.4 .NET

SPP.NET • **•** GRP1 • **MyCompany.IGyoumuA** • **• •** Service3 **•** リモート API 機能:使用(非オートコネクトモード) • *•* ID "TP1Host1"  $(1)$   $(2)$   $4.2.2$ 

### 1 .NET C#

namespace MyCompany { using System; public interface IGyoumuA

```
 {
     void Service1(string dataId, byte[] data);
     string[] Service2(string key);
     int Service3(int inCount, ref string[] ids);
 }
}
 2 CUP.NET C#
     API
using System;
using Hitachi.OpenTP1;
using Hitachi.OpenTP1.Client;
namespace MyCompany
{
   public class CallerSample
\overline{\mathcal{A}} public static void Main(string[] args)
 {
        try {
         TP1Client clt = new TP1Client(); // TP1Client<br>IGyoumuAStub server = null;
         %// (1)<br>server = new IGyoumuAStub(clt, "GRP1");<br>clt.OpenRpc("TP1Host1"); // RPC
         clt.OpenRpc("TP1Host1");
         clt.OpenConnection(); //
         // (2)<br>string[] ids = {"data1", "data2", "data3"};
         // (3) RPC<br>server.Flags = TP1ClientFlags.DCNOFLAGS;
         // (4) service3<br>int ret = server.Service3(3, ref ids);
         clt.CloseConnection(); //<br>clt.CloseRpc(); // RPC
       clt.CloseRpc();<br>} catch (TP1UserException exp)
       // Service3()<br>} catch (TP1RemoteException exp) {
       // Service3()<br>} catch (TP1ClientException exp) {
       // Client .NET<br>} catch (TP1Exception exp) {
       //<br>catch (Exception exp) {
\left\{\frac{\sqrt{2}}{2}\right\} }
   }
}
 3 CUP.NET J#
     API
package MyCompany;
import System.*;
import Hitachi.OpenTP1.*;
import Hitachi.OpenTP1.Client.*;
public class CallerSampleImpl
{
```

```
 public static void main(String[] args)
\overline{\mathcal{A}} try {
      TP1Client clt = new TP1Client(); // TP1Client
       IGyoumuAStub server = null;
      // (1)server = new IGyoumuAStub(clt, "GRP1");
     clt.OpenRpc("TP1Host1"); // RPC
     clt.OpenConnection(); //
      1/ (2)String[] ids = \{\n \text{''data1", \n \text{''data2", \n \text{''data3"}}\n} StringArrayHolder idsHolder = new StringArrayHolder();
     idsHolder.set Value(ids);
      // (3) RPC
     server.set_Flags(TP1ClientFlags.DCNOFLAGS);
      // (4) service3
      int ret = server.Service3(3, idsHolder);
      ids = idsHolder.get_Value();
     clt.CloseConnection(); //<br>clt.CloseRpc(); // RPC
     clt.CloseRpc();
     } catch (TP1UserException exp) {
      // Service3() } catch (TP1RemoteException exp) {
      // Service3() } catch (TP1ClientException exp) {
     // Client .NET
     } catch (TP1Exception exp) {
\frac{1}{2} } catch (System.Exception exp) {
 // 予期しない例外
     }
  }
}
4 CUP.NET Visual Basic
           API
Imports System
Imports Hitachi.OpenTP1
```

```
Imports Hitachi.OpenTP1.Client
Namespace MyCompany
   Public Class CallerSample
     Public Shared Sub Main(ByVal args() As String)
       Dim clt As TP1Client
       Dim server As IGyoumuAStub
       Dim ret As Integer
       Dim ids() As String
       Try
        clt = New TPlClient() ' TP1Client
        ' (1)
         server = New IGyoumuAStub(clt, "GRP1")
        clt.OpenRpc("TP1Host1")
        clt.OpenConnection()
        ' (2)
        ids = New String() \{ "data1", "data2", "data3"\}' (3) RPC
         server.Flags = TP1ClientFlags.DCNOFLAGS
        (4) service3
         ret = server.Service3(3, ids)
```
clt.CloseConnection()  $\qquad$  '<br>clt.CloseRpc() ' RPC clt.CloseRpc() Catch exp As TP1UserException ' Service3() Catch exp As TP1RemoteException ' Service3() Catch exp As TP1ClientException ' Client .NET Catch exp As TP1Exception ' ' その他スタブなどが使っていることができます。 Catch exp As Exception ' Figure 100 million in the figure 100 million End Try End Function End Class End Namespace

4.3 SPP.NET **SPP** CUP.NET SPP.NET SPP.NET Extension .NET Connector .NET UAP TP1/Extension for .NET Framework TP1/ Connector for .NET Framework COBOL <sub>p</sub> **•** C# **•** J# **•** Visual Basic  $4.3.1$ spp2cstub **CUP.NET**  $\mathbf p$ ublic  $\mathbf p$ ublic  $\mathbf p$  $4.3.2$ 1. **TP1Client** 

 $2.$  $3.$ 4. 必要に応じてプロパティ(Flags など)を設定します。  $5.$  $6.$  $2. \t6. \t3. \t6.$ 

# $4.3.3$

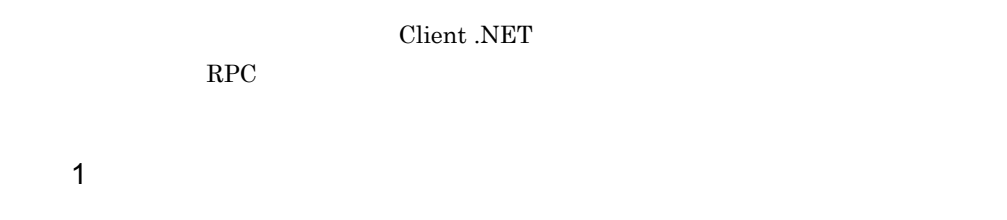

 $4-8$ 

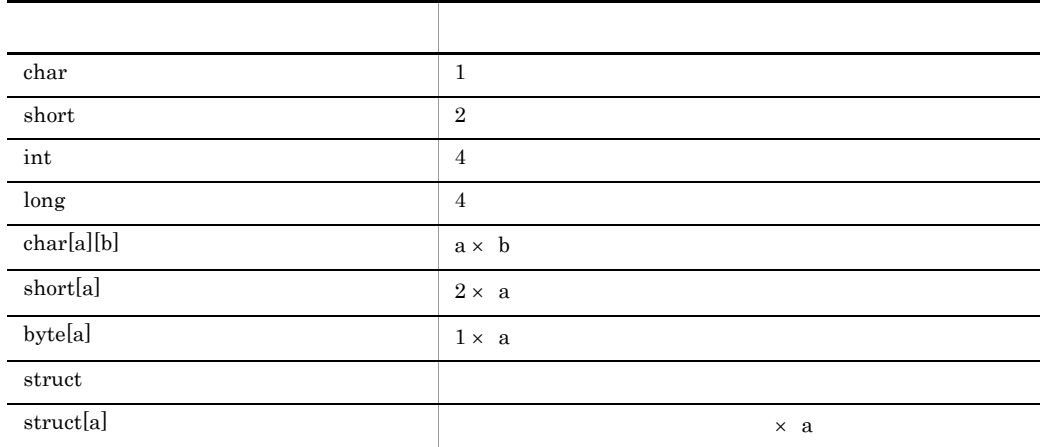

a b

 $2$ 

 $\begin{array}{ccc} \text{private const} & \hspace{1cm} \text{\underline{length}} \end{array}$ 

 $3$ 

Client .NET

 $2.9.3$ 

## $4.3.4$

#### $SPP$

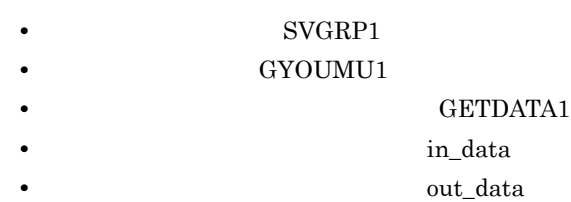

• **API** 

 $(1)$   $(2)$   $4.3.2$ 

1 the contraction of  $C#$ a and the contract  $\sim$  1 or  $\sim$  1 or  $\sim$  1 or  $\sim$  1 or  $\sim$  1 or  $\sim$  1 or  $\sim$  1 or  $\sim$  1 or  $\sim$  1 or  $\sim$  1 or  $\sim$  1 or  $\sim$  1 or  $\sim$  1 or  $\sim$  1 or  $\sim$  1 or  $\sim$  1 or  $\sim$  1 or  $\sim$  1 or  $\sim$  1 or  $\sim$  1 or  $\$ 

```
#include "mydata.h"
/\star 1 \star/interface GYOUMU1 { 
GETDATA1(in data, out data);
GETDATA2(in<sup>-</sup>data, out<sup>-</sup>data2);
}
b mydata.h
struct in data {
long i basho[3];
```

```
long i<sup>-</sup>kakaku;
};
struct out data {
      char o_name [20];
char \circ basho[16];
long o<sup>kakaku;</sup>
char \circ inf[80];
};
struct out data2 {
      int^-o\text{count}; struct data {
char o name[20];
char \circ basho[16];
long o<sup>kakaku;</sup>
            char o<sup>[inf[80]</sup>;
      \} data_t[100];
};
2 C# in_data.cs
```

```
using Hitachi.OpenTP1.Common;
namespace MyCompany
\{ public class in_data : RecordImpl 
 {
         public in_data() : base("default")
\{ …
 }
 public in_data(string recordName) : base(recordName)
\{ …
         }
         …
        private int[] i basho;
        public int[] i<sup>basho</sup>
{
              get
\overline{S}{<br>return _i_basho;
 }
              set
\{\begin{cases} \begin{matrix} 1 & \text{if } i \end{matrix} \end{cases} }
         }
private int i kakaku = 0;
public int i<sup>-</sup>kakaku
{
              get
\overline{S} return _i_kakaku;
 }
              set
\{\begin{cases} \begin{cases} \begin{matrix} 1 \end{matrix} & \text{if } k \text{ is } k \end{cases} \end{cases} }
         }
         …
     }
}
 3 CUP.NET C#
    API
using System;
using Hitachi.OpenTP1;
using Hitachi.OpenTP1.Client;
namespace MyCompany
{
   public class Caller2Sample
\overline{\mathcal{A}} public static void Main(string[] args)
 {
       try {
        TP1Client clt = new TP1Client(); // TP1Client GYOUMU1Stub server = null;
        // (1)<br>server = new GYOUMU1Stub(clt, "SVGRP1");
```

```
clt.OpenRpc(); // REC// (2)in data inRecord = new in data();
        // (2)out data outRecord = new out data();
        inRecord.i basho[0] = 56; // (3)
        inRecord.i basho[1] = 43; // (3)
        inRecord.i basho[2] = 18; // (3)
        // (4) RPC
         server.Flags = TP1ClientFlags.DCNOFLAGS;
        // (5) GETDATA1
        server.GETDATA1(inRecord, outRecord);
        // (6)string name = outRecord.o name.Trim();
      clt.CloseRpc(); // RPC<br>} catch (TP1ClientException exp) {
      // Client .NET<br>} catch (TP1Exception exp) {
      //<br>} catch (Exception exp) {
\left\{\frac{\sqrt{2}}{2}\right\} }
   }
}
 4 CUP.NET J#
    API
package MyCompany;
import System.*;
import Hitachi.OpenTP1.*;
import Hitachi.OpenTP1.Client.*;
public class Caller2Sample
{
   public static void main(String[] args)
\overline{\mathcal{A}} try {
       String name;
      TP1Client clt = new TP1Client(); // TP1Client<br>GYOUMU1Stub server = null;
      // (1)server = new GYOUMU1Stub(clt, "SVGRP1");
      clt.OpenRpc(); // RPC
      // (2)in data inRecord = new in data();
      // (2)out data outRecord = new out data();
      inRecord.get_i_basho() [0] = 56; // (3)<br>inRecord.get_i_basho() [1] = 43; // (3)inRecord.get[i\_basho() [1] = 43;inRecord.get_i_basho() [2] = 18; // (3)// (4) RPC
      server.set_Flags(TP1ClientFlags.DCNOFLAGS);
      // (5) GETDATA1
      server.GETDATA1(inRecord, outRecord);
      1/ (6)name = outRecord.get o name().trim();
      clt.CloseRpc(); // REC } catch (TP1ClientException exp) {
```

```
// Client .NET
    } catch (TP1Exception exp) {
\frac{1}{2} } catch (System.Exception exp) {
     \frac{1}{2} }
  }
}
```
5 **2 OSIMUS DELISION CUP.NET Visual Basic** 0

#### API

```
Imports System
Imports Hitachi.OpenTP1
Imports Hitachi.OpenTP1.Client
Namespace MyCompany
   Public Class Caller2Sample
    Public Shared Sub Main(ByVal args() As String)
       Dim clt As TP1Client
       Dim server As GYOUMU1Stub
       Dim name As String
      Dim inRecord As in data
      Dim outRecord As out_data
       Try
        clt = New TPlClient() ' TP1Client
        ' (1)
         server = New GYOUMU1Stub(clt, "SVGRP1")
        clt.OpenRpc() PRPC
        ' (2)
         inRecord = New in_data()
        ' (2)
         outRecord = New out_data()
        inRecord.i basho(0) = 56 ' (3)
        inRecord.i basho(1) = 43 ' (3)inRecord.i basho(2) = 18 ' (3)
        (4) RPC
         server.Flags = TP1ClientFlags.DCNOFLAGS
        ' (5) GETDATA1<br>server.GETDATA1(inRecord, outRecord)
        (6)<br>name = outRecord.O_name.Trim()<br>clt.CloseRpc() \cdot RPC
        clt.CloseRpc()
       Catch exp As TP1ClientException
        ' Client .NET
       Catch exp As TP1Exception
' ' その他スタブなどが使っていることができます。
       Catch exp As Exception
' Figure 100 million in the figure
       End Try
     End Sub
   End Class
End Namespace
```
**Contract Contract** 

# 4.4 SPP.NET

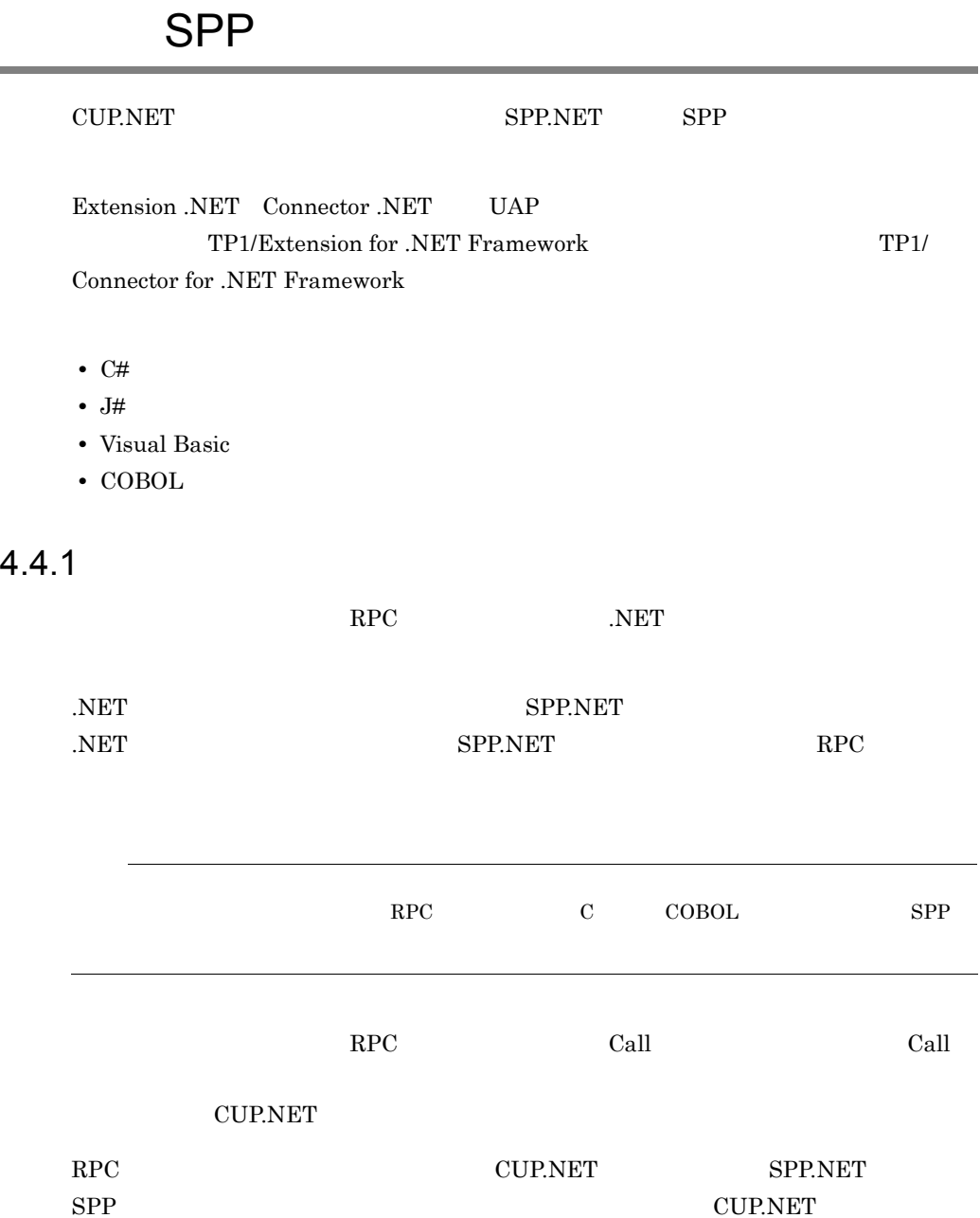

# 4.4.2 Call  $\sim$

 $Call$ 

 $SPP$ 

- **EXAMPLE SVGRP1**
- **• SERV1**
- $API$
- 

ID="TP1Host1"

1 Call CUP.NET C# API

```
using System;
using Hitachi.OpenTP1;
using Hitachi.OpenTP1.Client;
namespace MyCompany
{
   public class MyApplication1
\overline{\mathcal{A}} …
     public static void Main(string[] args) 
 {
       try {
        TP1Client clt = new TP1Client(); // TP1Client
        clt.OpenRpc("TP1Host1"); // RPC
        int maxInLen = 512; //
        int maxOutLen = 512; //
        int inLen = 0; //
        int outLen = maxOutLen; //
        byte[] inflization()byte[] outData; //
        String inStr = "Say Hello to OpenTP1!"; //String outStr = null; //
         byte[] inDataTemp;
        inData = new byte[maxInLen]; System.Text.Encoding enc = System.Text.Encoding.Default;
         inDataTemp = enc.GetBytes(inStr);
        System.Array.Copy( //
            \texttt{inDataTemp}, \texttt{'o}, \texttt{inData}, \texttt{o}, \texttt{inDataTemp.length}; inLen += inDataTemp.Length;
         outData = new byte[maxOutLen];
        // RPC<br>clt.Call("SVGRP1", "SERV1", inData, inLen,
             outData, ref outLen, TP1ClientFlags.DCNOFLAGS);
        outStr = enc.GetString(outData, 0, outLen);
      clt.CloseRpc(); // RPC<br>} catch (TP1ClientException exp) {
      // Client .NET<br>} catch (TP1Exception exp) {
```

```
4. UAP
```

```
// Client .NET OpenTP1
       } catch (Exception exp) {
       \frac{1}{2} }
     }
   }
}
2 Call CUP.NET J# API
package MyCompany;
import System.*;
import Hitachi.OpenTP1.*;
import Hitachi.OpenTP1.Client.*;
public class MyApplication1
{
  public static void main(String[] args)
\overline{\mathcal{A}} try {
      TP1Client clt = new TP1Client(); // TP1Client clt.OpenRpc("TP1Host1"); // RPC
      clt.OpenRpc("TP1Host1");
      int maxInLen = 512; //
      int maxOutLen = 512; //
      int inLen = 0; //
      int outLen = maxOutLen; //<br>ubyte[] inData; //ubyte[] inData; //<br>ubyte[] outData; //
      ubyte[] outData;
      String inStr = "Say Hello to OpenTP1!"; //String \quad outStr = null; //
       ubyte[] inDataTemp;
      inData = new<math>ubyte(maxInLen;
       System.Text.Encoding enc =
              System.Text.Encoding.get Default();
      inDataTemp = enc.GetBytes(inStr);
      System.Array.Copy(
           inDataTemp, 0, inData, 0, inDataTemp.length);
       inLen += inDataTemp.length;
       outData = new ubyte[maxOutLen];
      // RPC<br>clt.Call("SVGRP1", "SERV1", inData, inLen,
           outData, outLen, TP1ClientFlags.DCNOFLAGS);
      outStr = enc.GetString(outData, 0, outLen);
    clt.CloseRpc(); <br>} catch (TP1ClientException exp) { // RPC
    // Client .NET<br>} catch (TP1Exception exp) {
    // Client .NET OpenTP1<br>} catch (System.Exception exp) {
\left\{\frac{7}{2}\right\} }
}
```
3 Call CUP.NET Visual Basic API Imports System Imports Hitachi.OpenTP1 Imports Hitachi.OpenTP1.Client Namespace MyCompany Public Class MyApplication1 … Public Shared Sub Main(ByVal args() As String) Dim clt As TP1Client Dim maxInLen As Integer = 512 Dim maxOutLen As Integer =  $512$ Dim inLen As Integer Dim outLen As Integer Dim inData(maxInLen - 1) As Byte Dim outData(maxOutLen - 1) As Byte ' Dim inStr As String ' Dim outStr As String Dim inDataTemp() As Byte Dim enc As System.Text.Encoding Try clt = New TP1Client() ' TP1Clientの生成 clt.OpenRpc("TP1Host1") inLen = 0 outLen = maxOutLen inStr = "Say Hello to OpenTP1!" enc = System.Text.Encoding.Default  $in$ DataTemp = enc.GetBytes(inStr) System.Array.Copy(inDataTemp, 0, inData, \_ 0, inDataTemp.Length) ' inLen += inDataTemp.Length ' RPC clt.Call("SVGRP1", "SERV1", inData, inLen, outData, outLen, TP1ClientFlags.DCNOFLAGS) outStr = enc.GetString(outData, 0, outLen) clt.CloseRpc() ' RPC<br>Catch exp As TP1ClientException ' Client .NET Catch exp As TP1Exception ' Client .NET OpenTP1 Catch exp As Exception End Try End Sub End Class End Namespace 4 Call CUP.NET COBOL API

 IDENTIFICATION DIVISION. PROGRAM-ID. MYAPPLICATION1 AS "MYAPPLICATION1". ENVIRONMENT DIVISION. CONFIGURATION SECTION. REPOSITORY.

```
 CLASS SYSTEMEXCEPTION AS 'System.Exception'.
 CLASS TP1CLIENTEXCEPTION AS
                   'Hitachi.OpenTP1.Client.TP1ClientException'.
 CLASS TP1EXCEPTION AS 'Hitachi.OpenTP1.TP1Exception'.
 CLASS BYTE-ARRAY AS 'System.Byte' IS ARRAY.
  CLASS TP1CLIENT AS 'Hitachi.OpenTP1.Client.TP1Client'.
*
 DATA DIVISION.
 WORKING-STORAGE SECTION.
 01 CLT USAGE OBJECT REFERENCE TP1CLIENT.
*
 01 MAX-IN-LEN USAGE BINARY-LONG VALUE 512.<br>01 MAX-OUT-LEN USAGE BINARY-LONG VALUE 512.
                        USAGE BINARY-LONG VALUE 512.
 01 IN-LEN USAGE BINARY-LONG.<br>01 OUT-LEN USAGE BINARY-LONG.
                         USAGE BINARY-LONG.
 01 IN-DATA     USAGE OBJECT REFERENCE BYTE-ARRAY.<br>01 OUT-DATA     USAGE OBJECT REFERENCE BYTE-ARRAY.
01 OUT-DATA USAGE OBJECT REFERENCE BYTE-ARRAY.<br>01 RPC-FLAGS USAGE BINARY-LONG VALUE 0.
                        USAGE BINARY-LONG VALUE 0.
*
 01 IN-STR PIC X(512) VALUE 'Say Hello to OpenTP1!'.
01 OUT-STR PIC X(512).
*
 01 PROFILE-ID PIC X(20) VALUE 'TP1Host1'.<br>01 PROFILE-ID-STR USAGE STRING.
 01 PROFILE-ID-STR<br>01 PROFILE-ID-STR<br>01 SERVICE-GROUP
                        PIC X(20) VALUE 'SVGRP1'.
  01 SERVICE-GROUP-STR USAGE STRING.
  01 SERVICE-NAME PIC X(20) VALUE 'SERV1'.
 01 SERVICE-NAME-STR USAGE STRING.
*<br>01
    TMP-X-LEN PIC S9(9) COMP-5.
*
 PROCEDURE DIVISION.
 DECLARATIVES.
  TP1CLIENT-EXCEPTION SECTION.
     TP1/Client for .NET Framework
    USE AFTER EXCEPTION OBJECT TP1CLIENTEXCEPTION.
    RESUME PROG-END.
    TP1-EXCEPTION SECTION.
     TP1/Client for .NET Framework(OpenTP1 (2) USE AFTER EXCEPTION OBJECT TP1EXCEPTION.
    RESUME PROG-END.
    SYSTEM-EXCEPTION SECTION.
   USE AFTER EXCEPTION OBJECT SYSTEMEXCEPTION.
\star RESUME PROG-END.
    END DECLARATIVES.
*
   MAIN-PROC.
     TP1Client
      INVOKE TP1CLIENT 'New' RETURNING CLT.
      SET PROFILE-ID-STR TO
          FUNCTION ALPHANUMERIC-TO-STRING(PROFILE-ID).
* RPC
      INVOKE CLT 'OpenRpc' USING BY VALUE PROFILE-ID-STR.
    MOVE MAX-IN-LEN TO IN-LEN.
\star MOVE MAX-OUT-LEN TO OUT-LEN.
* 入力データ格納領域 INVOKE BYTE-ARRAY 'New' USING BY VALUE MAX-IN-LEN
                                RETURNING IN-DATA.
\star MOVE MAX-IN-LEN TO TMP-X-LEN.
      CALL 'CBLXTOBYTEARRAY' USING IN-STR IN-DATA
```
 TMP-X-LEN.  $\star$  INVOKE BYTE-ARRAY 'New' USING BY VALUE MAX-OUT-LEN RETURNING OUT-DATA. \* SET SERVICE-GROUP-STR TO FUNCTION ALPHANUMERIC-TO-STRING(SERVICE-GROUP). SET SERVICE-NAME-STR TO FUNCTION ALPHANUMERIC-TO-STRING(SERVICE-NAME). MOVE 0 TO RPC-FLAGS. \* RPC INVOKE CLT 'Call' USING BY VALUE SERVICE-GROUP-STR BY VALUE SERVICE-NAME-STR BY VALUE IN-DATA BY VALUE IN-LEN BY VALUE OUT-DATA BY REFERENCE OUT-LEN BY VALUE RPC-FLAGS. \* MOVE OUT-LEN TO TMP-X-LEN. CALL 'CBLBYTEARRAYTOX' USING OUT-DATA TMP-X-LEN OUT-STR. \* PROG-END. \* RPC IF NOT CLT = NULL THEN INVOKE CLT 'CloseRpc' END-IF. END PROGRAM MYAPPLICATION1.

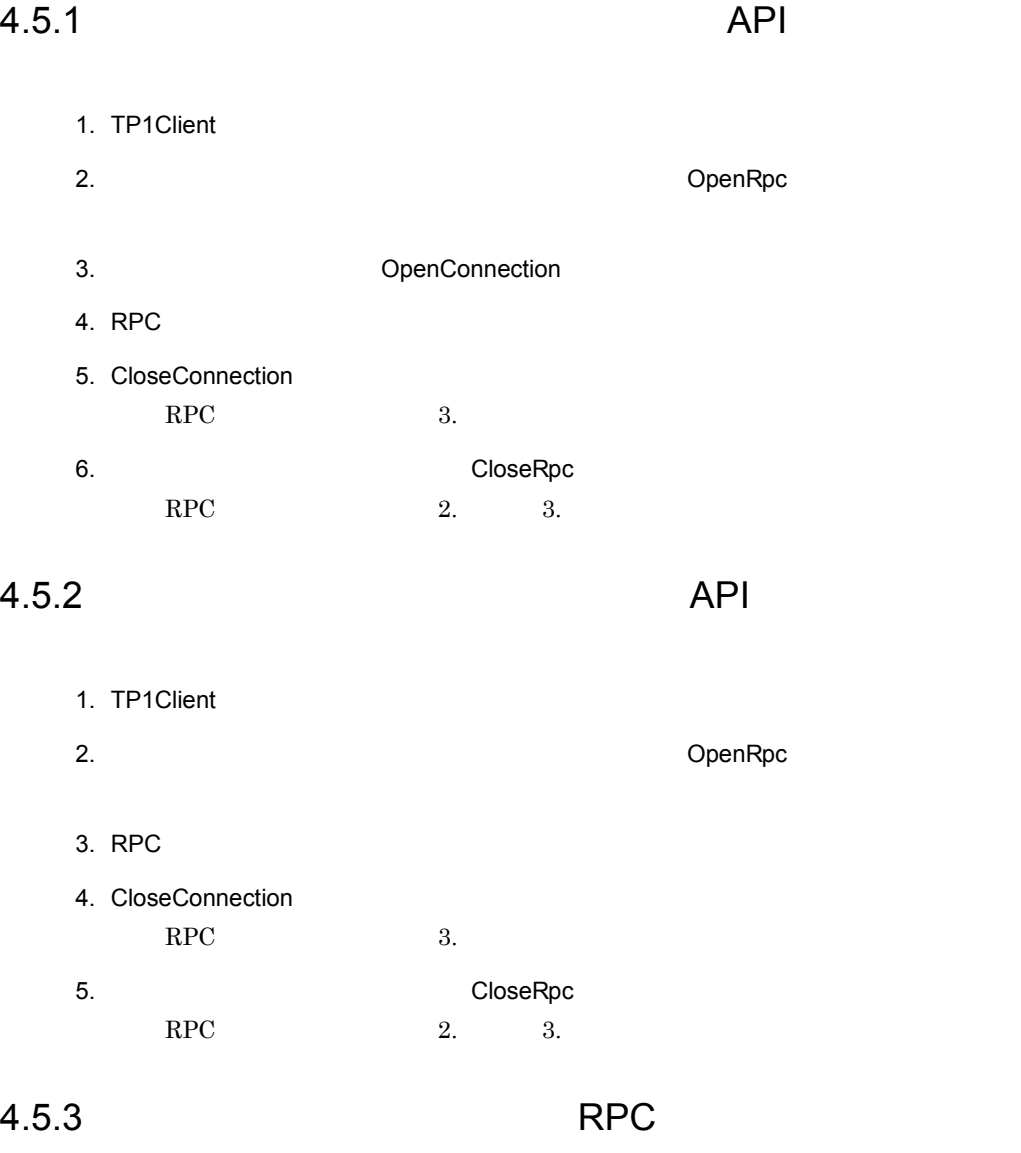

- 1. TP1Client
- 2. OpenRpc
- 3. RPC
- 4. CloseRpc

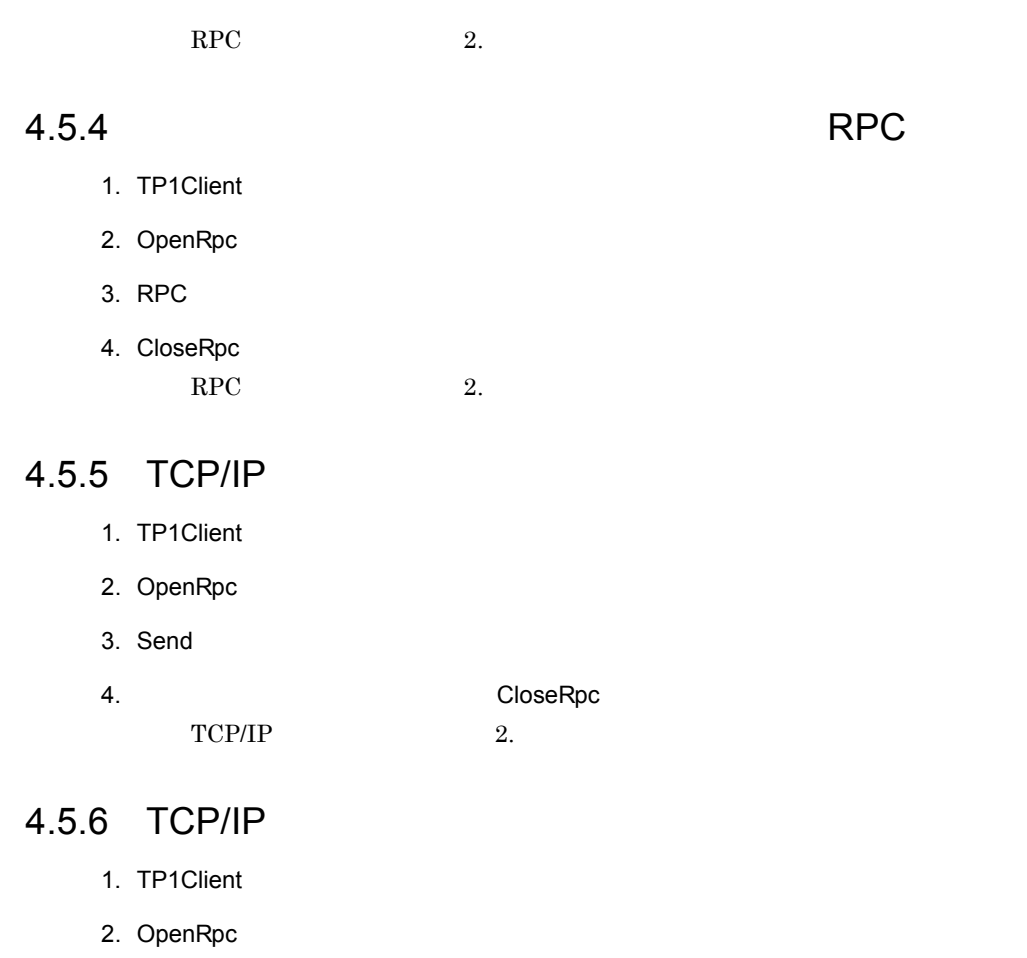

- 3. Receive
- 4. CloseRpc

 $TCP/IP$  2.

# 4.5.7 TCP/IP CUP.NET

- 1. TP1Client
- 2. OpenRpc
- 3. Send
- 4. Receive
	- $3. \quad 4.$
- 5. セットする場合は、これには、CloseRpc

 $TCP/IP$  2.

176

# 4.5.8 TCP/IP CUP.NET 1. TP1Client 2. OpenRpc 3. Receive 4. Send  $3. \quad 4.$ 5. 構成定義をリセットする場合は,CloseRpc メソッドを発行します。

 $TCP/IP$  2.

# $4.5.9$

- 1. TP1Client 2. ウィングスタイルのプロファイルがある。<br>これは、OpenRpc マソッドを発行します。 3. SetXxxx Xxxx **x**  $4.$
- $3. \quad 4.$ 5. セットする場合は、これには、CloseRpc
	- $2. \hspace{1.5cm} 3. \hspace{1.5cm}$

# 4.6 UAP

# 4.6.1 CUP.NET

 $\begin{minipage}{0.9\linewidth} \textbf{Client .NET} \end{minipage} \begin{minipage}{0.9\linewidth} \textbf{CL} \end{minipage} \begin{minipage}{0.9\linewidth} \textbf{CL} \end{minipage} \begin{minipage}{0.9\linewidth} \textbf{CL} \end{minipage} \begin{minipage}{0.9\linewidth} \textbf{CL} \end{minipage} \begin{minipage}{0.9\linewidth} \textbf{CL} \end{minipage} \begin{minipage}{0.9\linewidth} \textbf{CL} \end{minipage} \begin{minipage}{0.9\linewidth} \textbf{CL} \end{minipage} \begin{minipage}{0.$ **CUP.NET** 

**CUP.NET** 

TP1Client

 $4.6.2$ 

CUP.NET Client .NET ... ... .NET Framework

Client .NET

 $4-9$ 

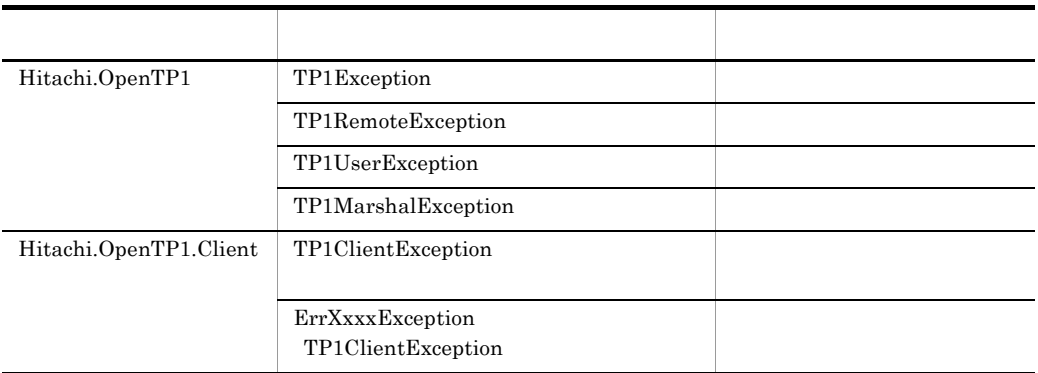

 $6.$ 

1 TP1Exception

OpenTP1

TP1Exception OpenTP1

### 2 TP1RemoteException

 $RPC$ 

#### 3 TP1UserException

.NET OpenTP1 for .NET Framework UAP RPC

UAP <sub>C</sub> TP1RemoteException

 $\overline{\text{NET}}$ 

 $\rm RPC$ 

#### 4 TP1MarshalException

 $\rm RPC$ 

 $\overline{\text{NET}}$ 

#### 5 TP1ClientException

Client .NET

 $\sim$  6.

# 6 **ErrXxxxException TP1ClientException**

 $\sim$  6.  $\sim$   $\chi_{\rm XXX}$ 

## 4.6.3 COBOL

- COBOL UAP
- COBOL .NET
- Client .NET

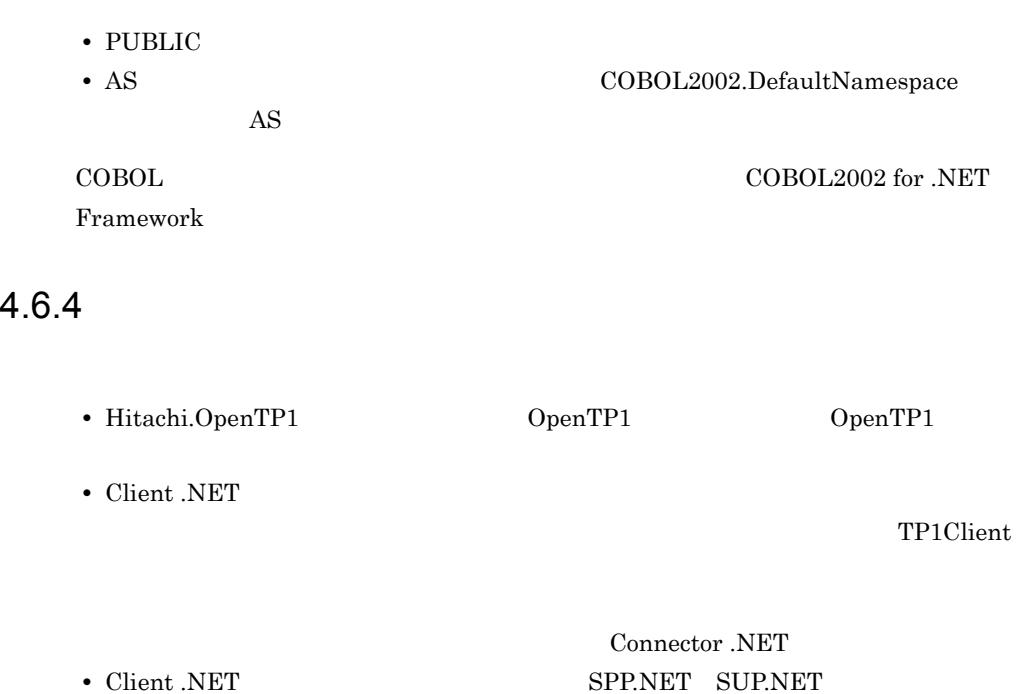

UAP Extension .NET

#### **CUP.NET**

# $4.7.1$

Client .NET

 $\% {\rm DCCLNDIR\%}$  Client .NET

1  $\blacksquare$ 

Client .NET

 $4-10$ 

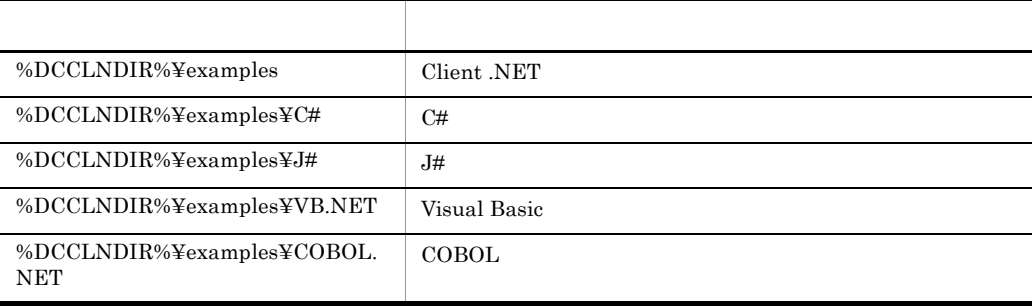

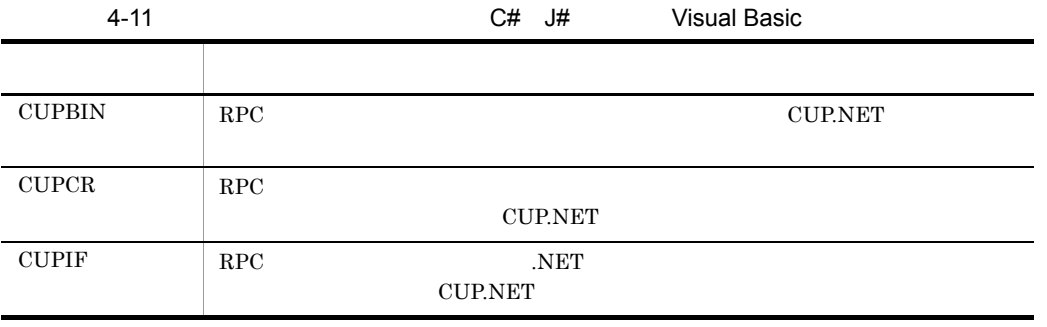

#### 4. UAP

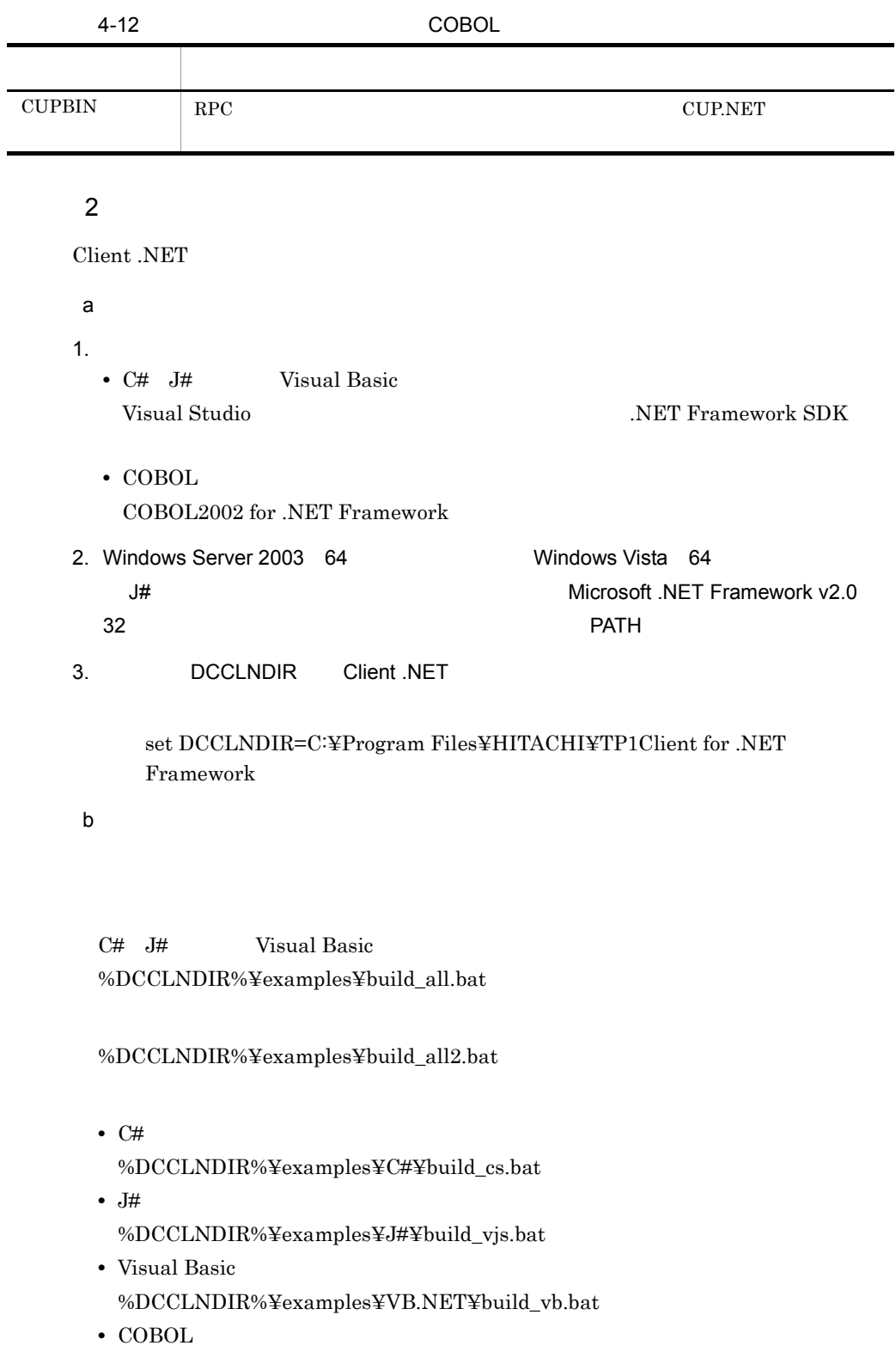

#### %DCCLNDIR%¥examples¥COBOL.NET¥build\_cbl.bat

 $\mathbf C$ 

#### build.bat

**Visual Basic CUPIF** %DCCLNDIR%¥examples¥VB.NET¥CUPIF¥build.bat

3 サンプルプログラムの実行手順

Client .NET

a SPP.NET

Extension .NET

 $SPP.NET$ 

SPP.NET

#### 4-13 SPP.NET

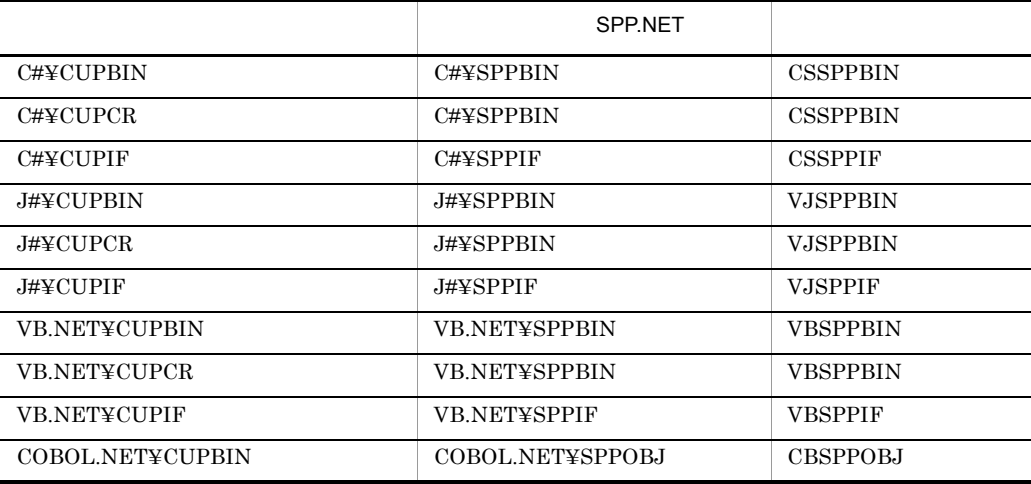

#### SPP.NET TP1/Extension for .NET Framework

b<sub>)</sub>

Visual Basic CUPIF OpenTP1

OpenTP1 Client .NET

%DCCLNDIR%¥examples¥VB.NET¥CUPIF¥VBCUPIF.exe.config

tp1Server rpc nameService

c CUP.NET

 $CUP.NET$ 

Visual Basic CUPIF %DCCLNDIR%¥examples¥VB.NET¥CUPIF¥VBCUPIF.exe

# 4.7.2 CUP.NET

#### **CUP.NET**

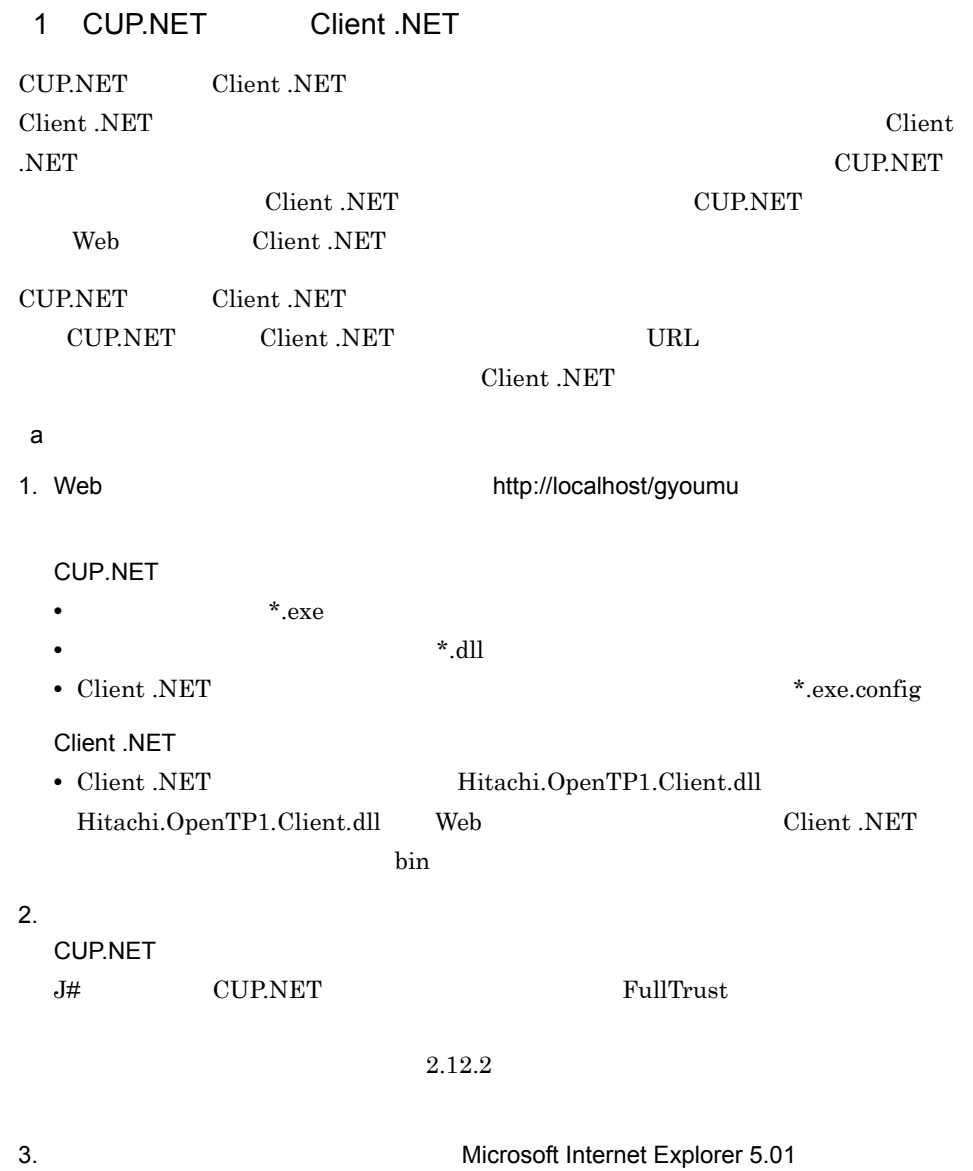

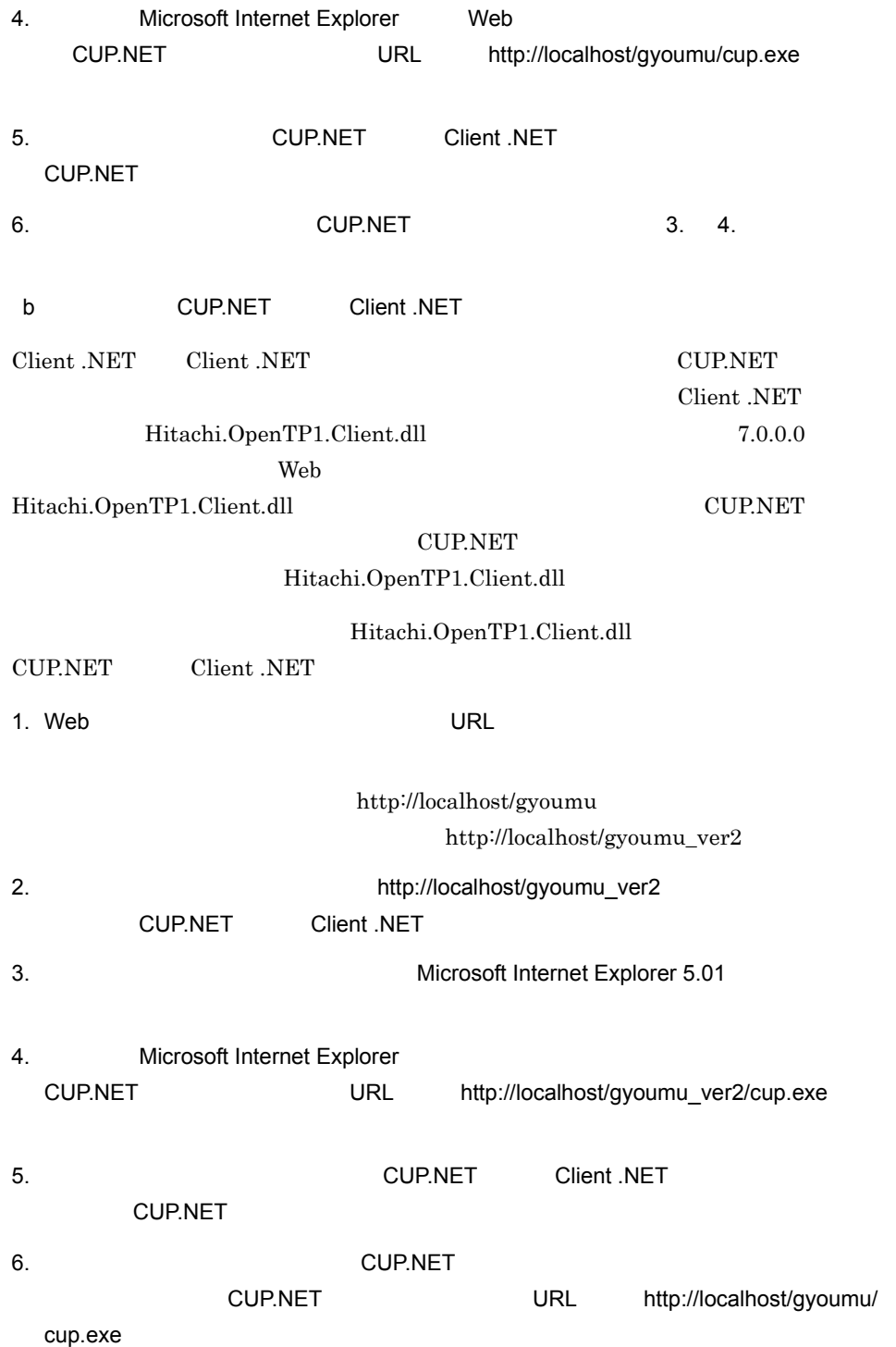

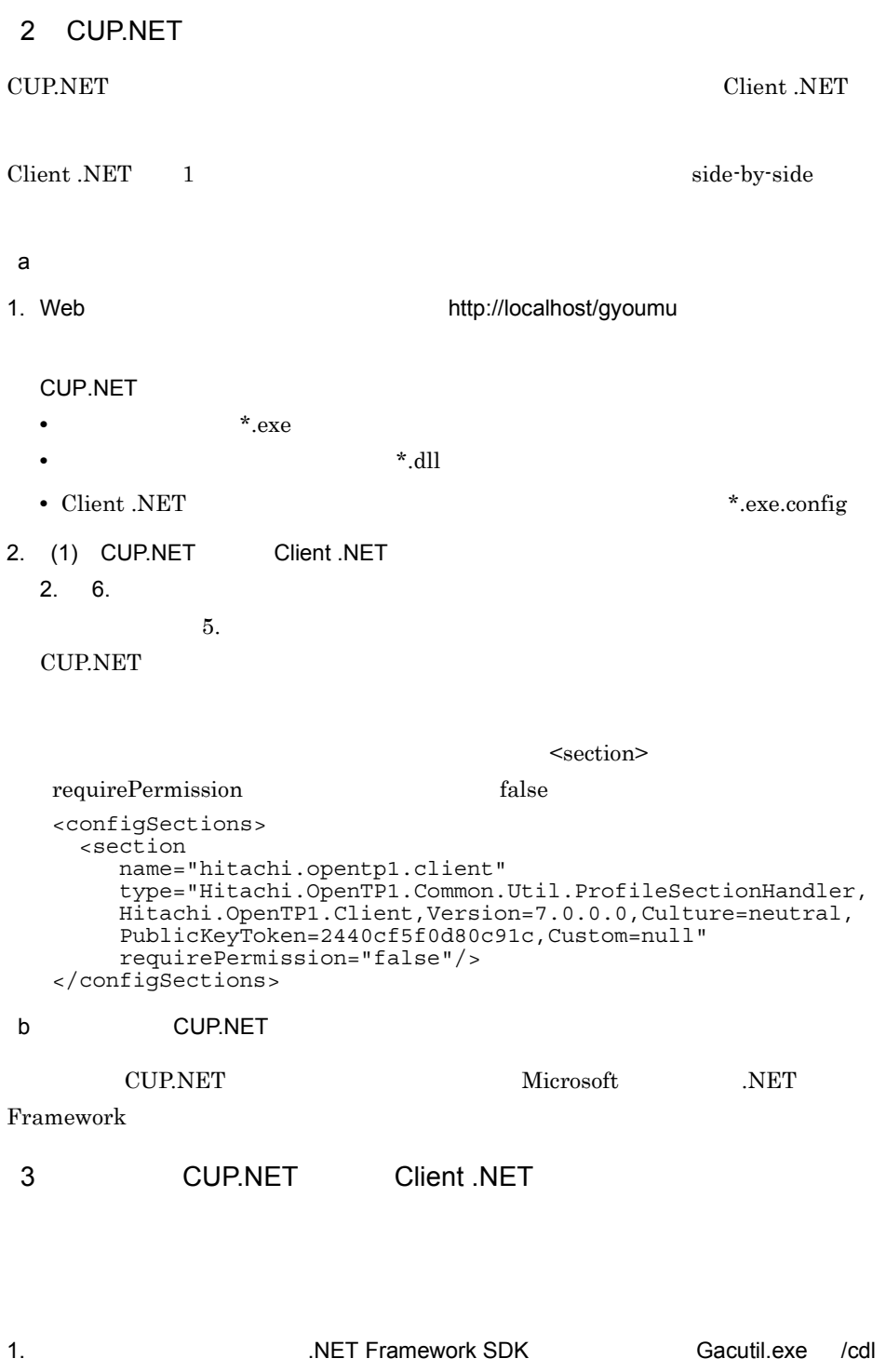

2. Microsoft Internet Explorer
#### Microsoft Internet Explorer

# *5* 運用コマンド

Client .NET

if2cstub<sup>(</sup>)

spp2cstub

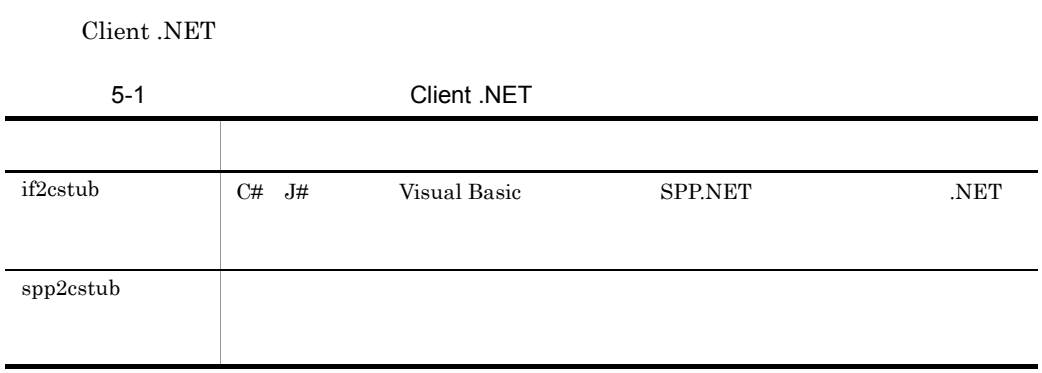

 $if2cstub$ 

5.

# if2cstub .NET

```
if2cstub {-t {svr|clt|con}
     -1 \cos|vjs|vb}
-S-n-o --r-c {struct|nostruct}
 -X {normal|dataset}
     -m RPC
     -i .NET
    \vert -h \rangle
```
C# J# Visual Basic SPP.NET

-t {svr clt con}

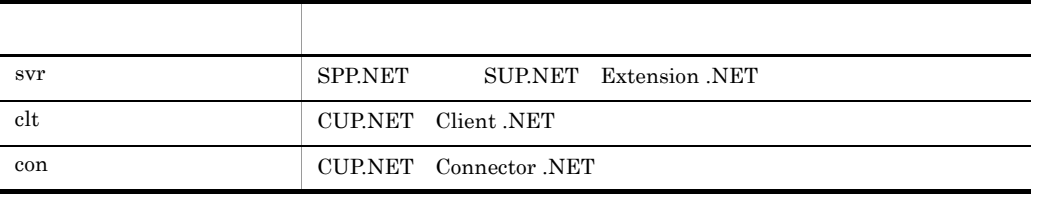

-l {cs vjs vb}

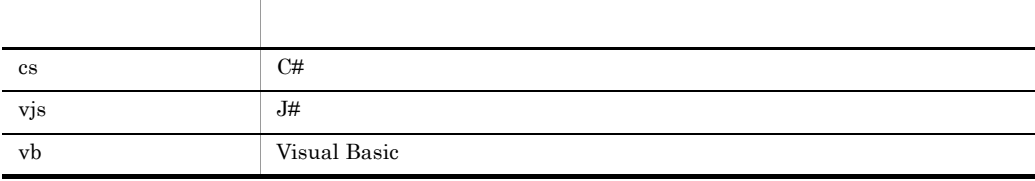

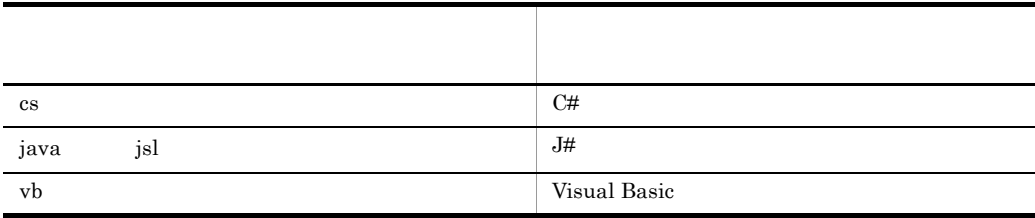

 $-$ S  $-$ 

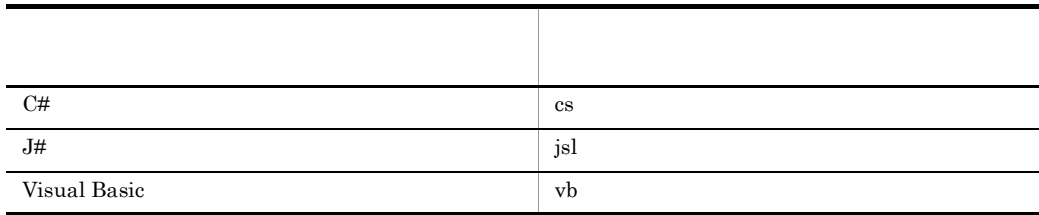

ファイル名はクライアントスタブごとに「〈名前空間を含まないスタブクラス名称〉.〈拡

 $-n$   $\geq$ 

 $-0$ 

5.  $if2cstub$ -r  $\mathop{\rm Stub}\nolimits$ -c {struct nostruct} ~《struct .NET TP1  $TP1$  $TP1$  . NET  $TP1$ struct TP1 nostruct TP1 -X {normal dataset} XmlDocument System.Xml.XmlDocument  $XML$  $XML$ -t オプションに con を指定した場合だけ,このオプションの指定が有効になります。-t con where  $\mathfrak{c}$  con XmlDocument XML スキーマファイルおよび出力データ用 XML スキーマファイルは出力されませ normal:  $X$ mlDocument System.Xml.XmlDocument .NET Framework DataSet  $\begin{minipage}{0.9\linewidth} \begin{tabular}{l} System.Data. DataSet \end{tabular} \end{minipage} \begin{minipage}{0.9\linewidth} \begin{tabular}{l} \hline \multicolumn{3}{c}{\textbf{\emph{S}}}\end{tabular} \end{minipage} \end{minipage} \begin{minipage}{0.9\linewidth} \begin{tabular}{l} \hline \multicolumn{3}{c}{\textbf{\emph{S}}}\end{tabular} \end{minipage} \end{minipage} \begin{minipage}{0.9\linewidth} \begin{tabular}{l} \hline \multicolumn{3}{c}{\textbf{\emph{S}}}\end{tabular} \end{minipage} \$  $\tt XML$   $\tt XML$ DataSet dataset:  $X$ mlDocument System.Xml.XmlDocument .NET Framework DataSet System.Data.DataSet dataset

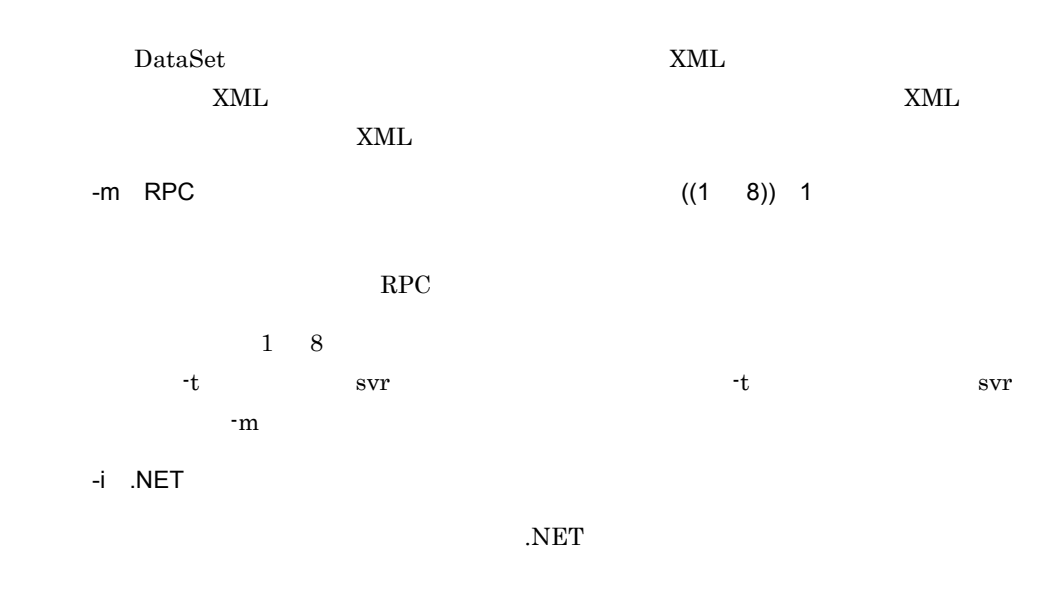

.NET  $\overline{\phantom{a}}$ 

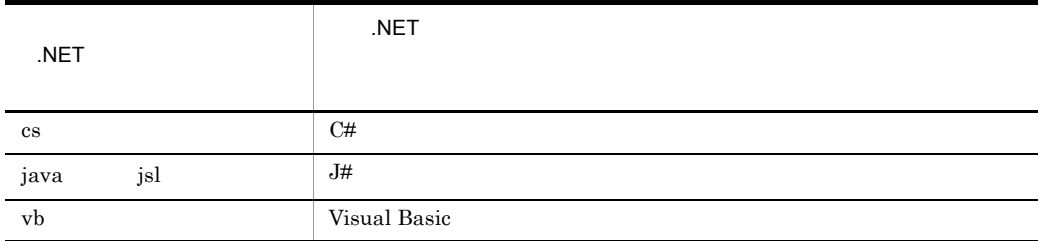

-h

SPP.NET

• **•**  $\bullet$ 

• <u>• コマンドで生成した</u>クライアントスタブソースファイルの内容は変更したクライアントスタブソース

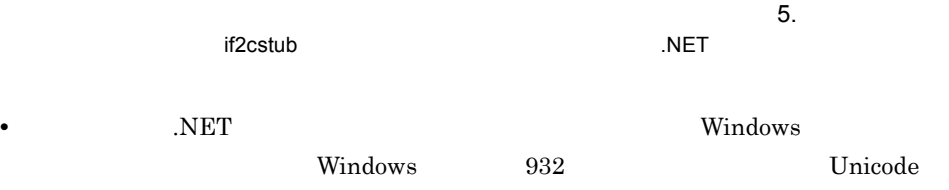

#### spp2cstub

```
spp2cstub {-t {svr|clt|con}
       -1 \{ \frac{\text{cs}}{\text{v}} | \text{v} \}-S-n-o --r-R \vdots \vdots, 자신 사진 사진 사진 사진 사진 사진 사진 사진 사진 사진 사진 사진
        -F {space|null}<br>-I
-1 -1 -1 -1 -1-O - -e {big|little}
        -E \left\{\underline{\text{big}}\right|little}
         -b
         -X {normal|dataset}
\mathbf{-i} the state \mathbf{-i} |-h}
```
-t {svr clt con}

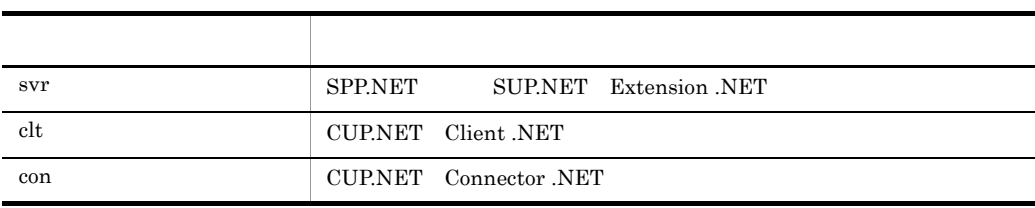

 $-1$  { $cs$  vjs vb}  $cs$ 

spp2cstub

cs were settled as  $\cos$ 

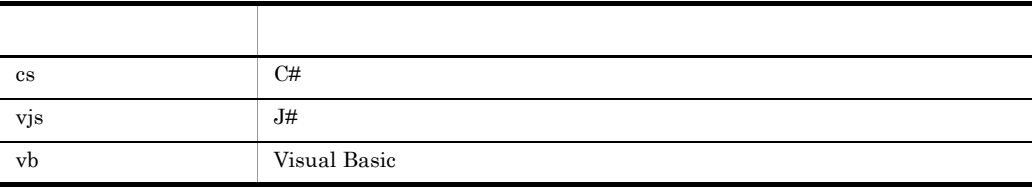

 $-$ S  $-$ 

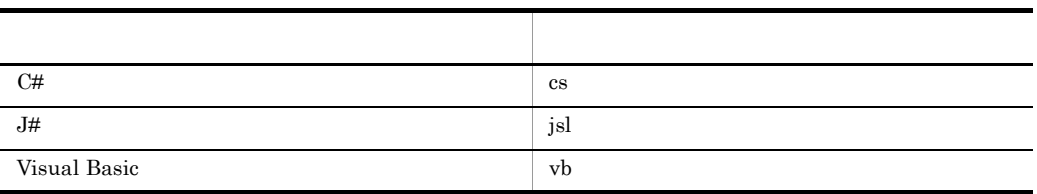

 $\mathcal{O}(\mathcal{O}_\mathcal{A})$ .  $\mathcal{O}(\mathcal{O}_\mathcal{A})$  ,  $\mathcal{O}(\mathcal{O}_\mathcal{A})$  ,  $\mathcal{O}(\mathcal{O}_\mathcal{A})$  ,  $\mathcal{O}(\mathcal{O}_\mathcal{A})$  ,  $\mathcal{O}(\mathcal{O}_\mathcal{A})$  ,  $\mathcal{O}(\mathcal{O}_\mathcal{A})$  ,  $\mathcal{O}(\mathcal{O}_\mathcal{A})$  ,  $\mathcal{O}(\mathcal{O}_\mathcal{A})$  ,  $\mathcal{O}(\mathcal{O}_\math$ 

タムレコードクラス名称〉.〈拡張子〉」で生成されます。

-r  $-$ 

 $-n$   $\alpha$ 

 $-0$ 

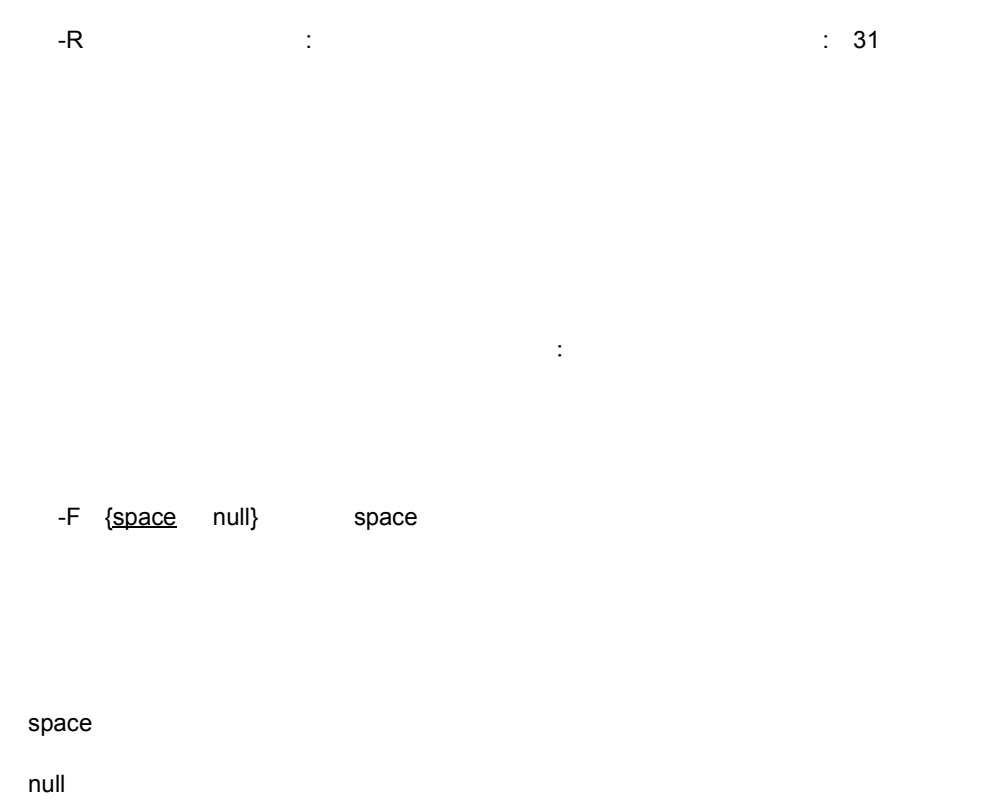

-I エンコーディング名 ~〈文字列〉

TP1/Server

**.NET Framework** 

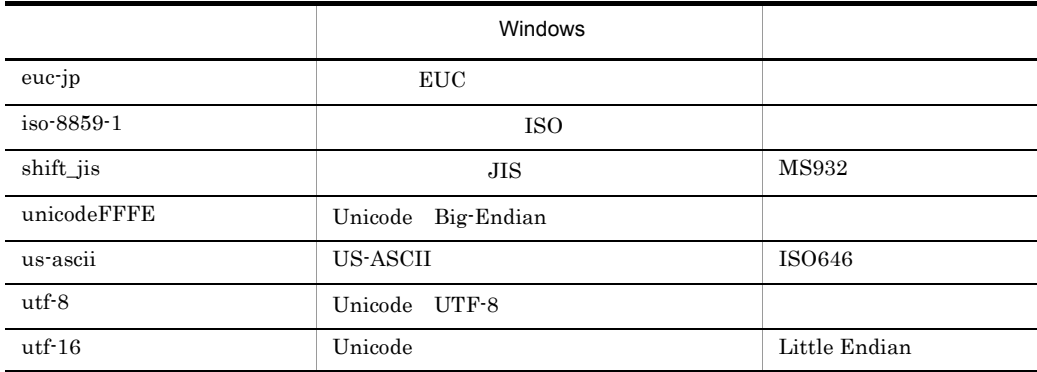

-O エンコーディング名 さんじょう しょうしょう

TP1/Server

Framework

 $\overline{\text{NET}}$ 

 $5.$ 

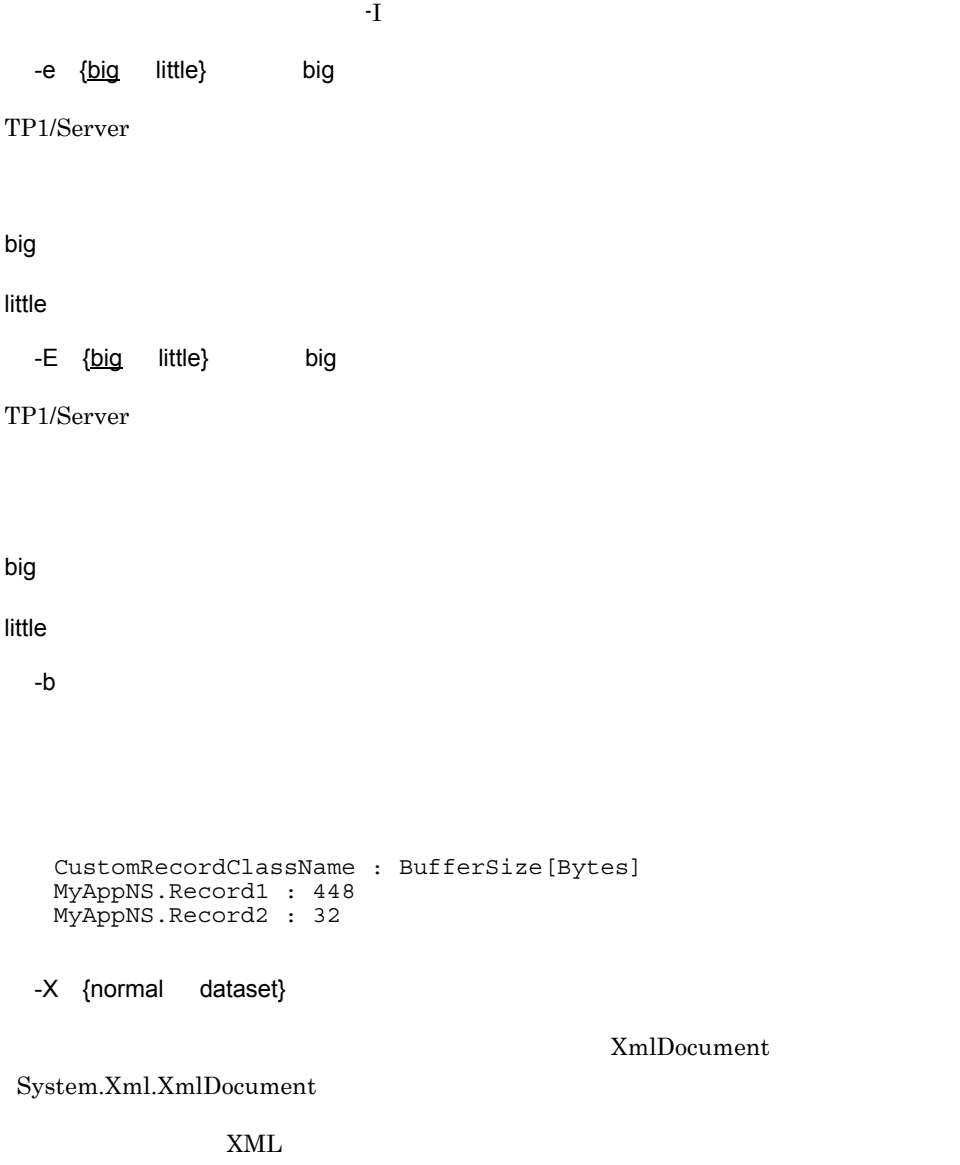

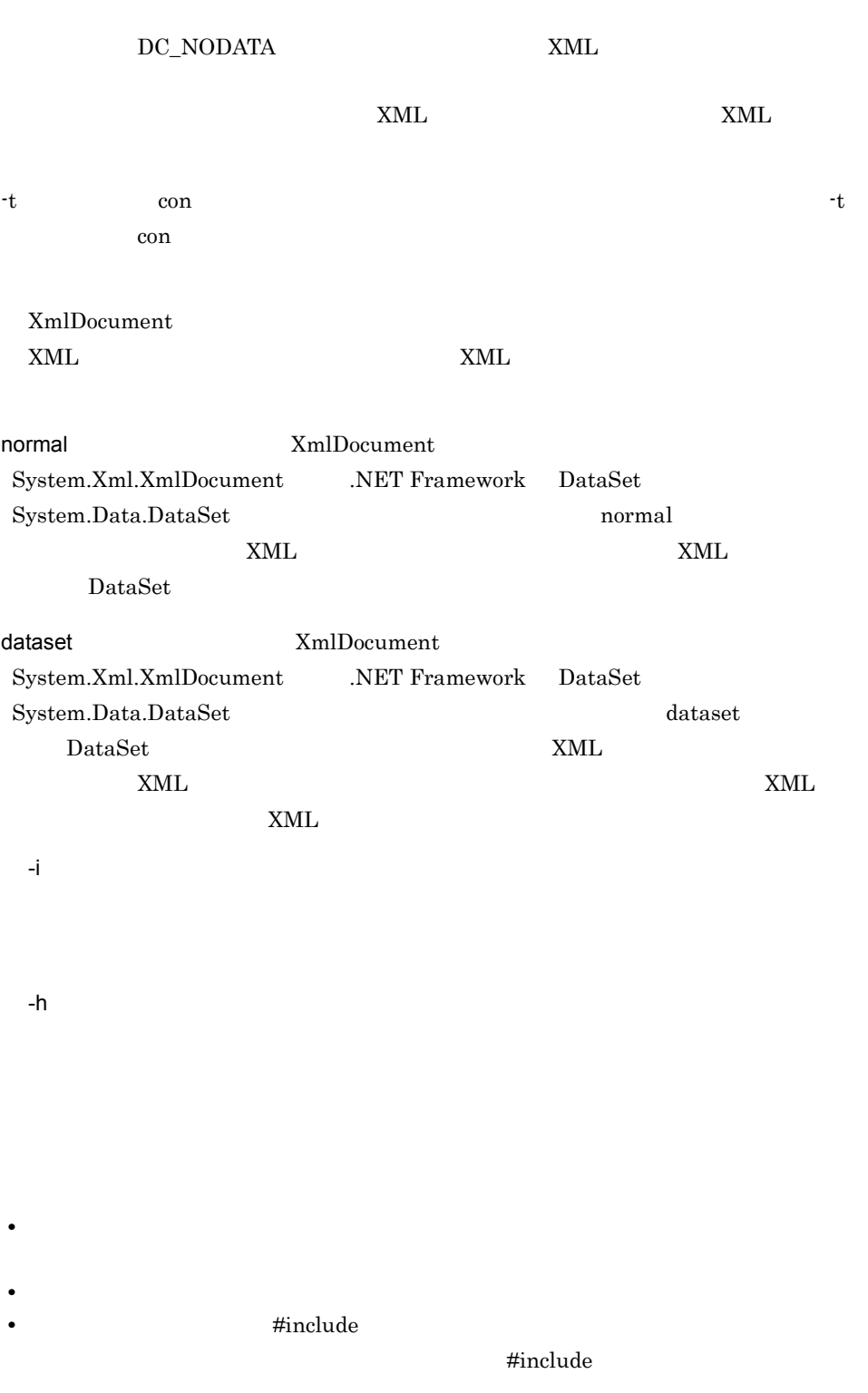

spp2cstub

 $Windows$  **Windows** 932 Unicode

**•** 入力元となるサービス定義ファイルおよびデータ型定義ファイルは,使用する

# クラスリファレンス

## Client .NET

Client .NET

6-1 Client .NET

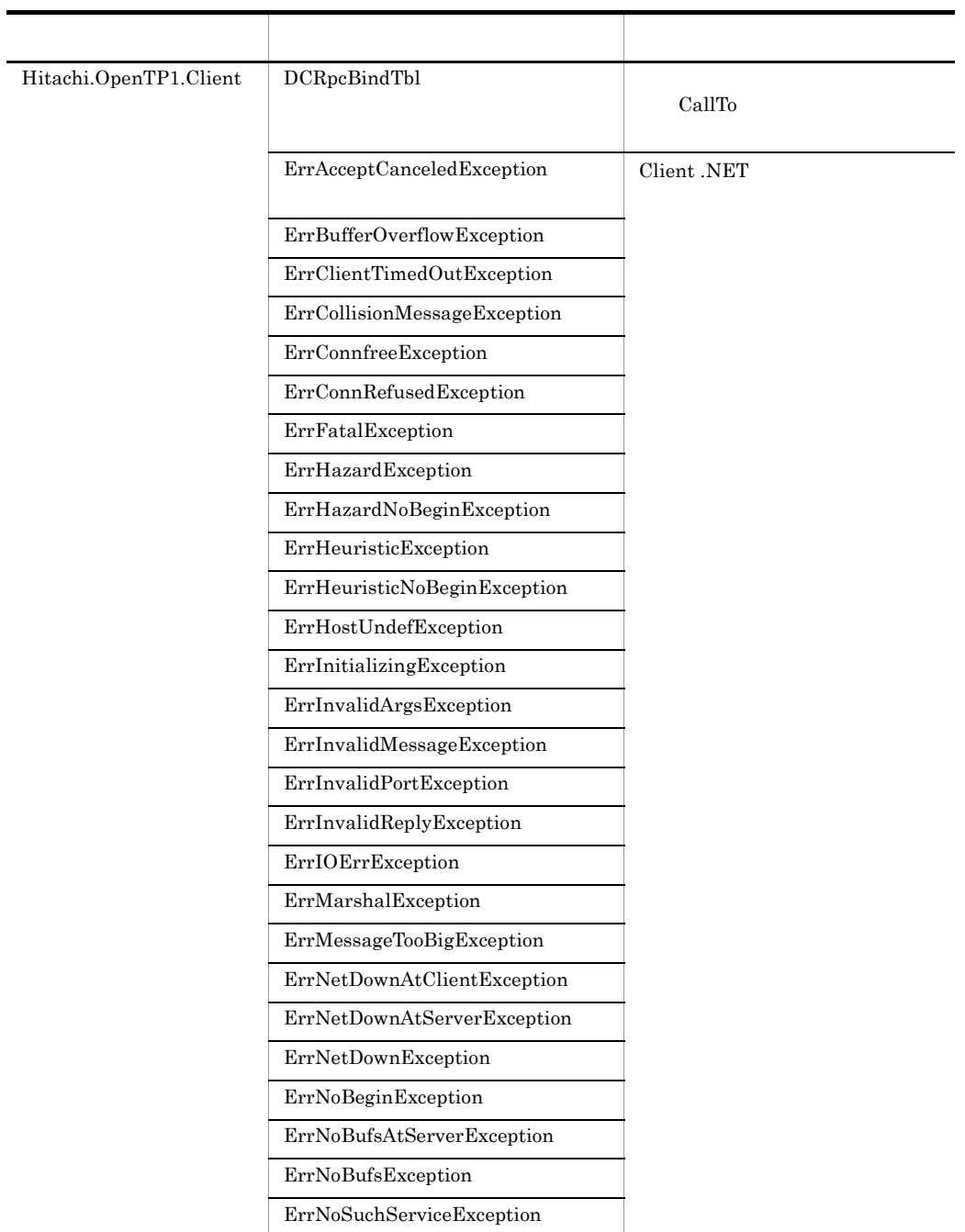

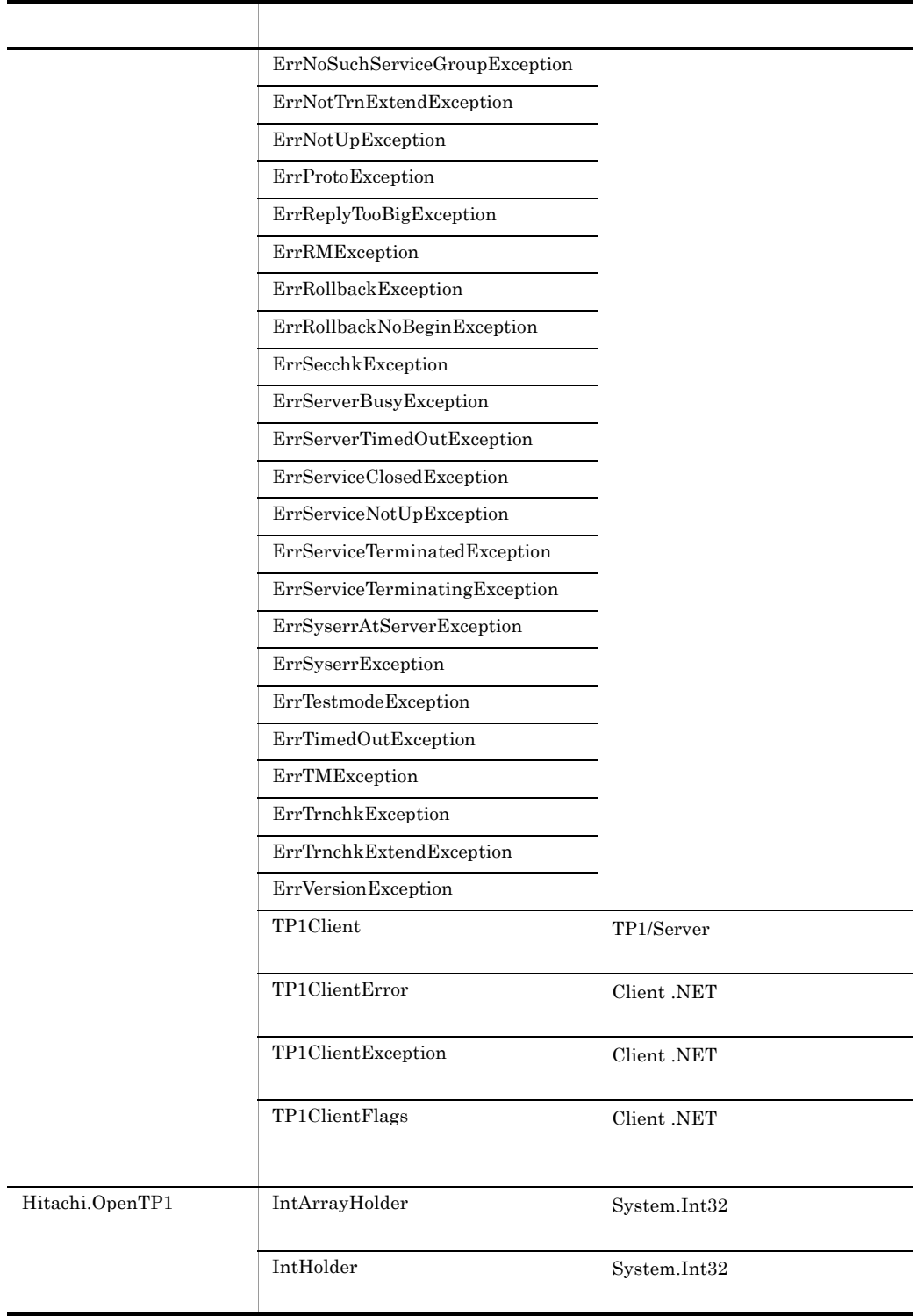

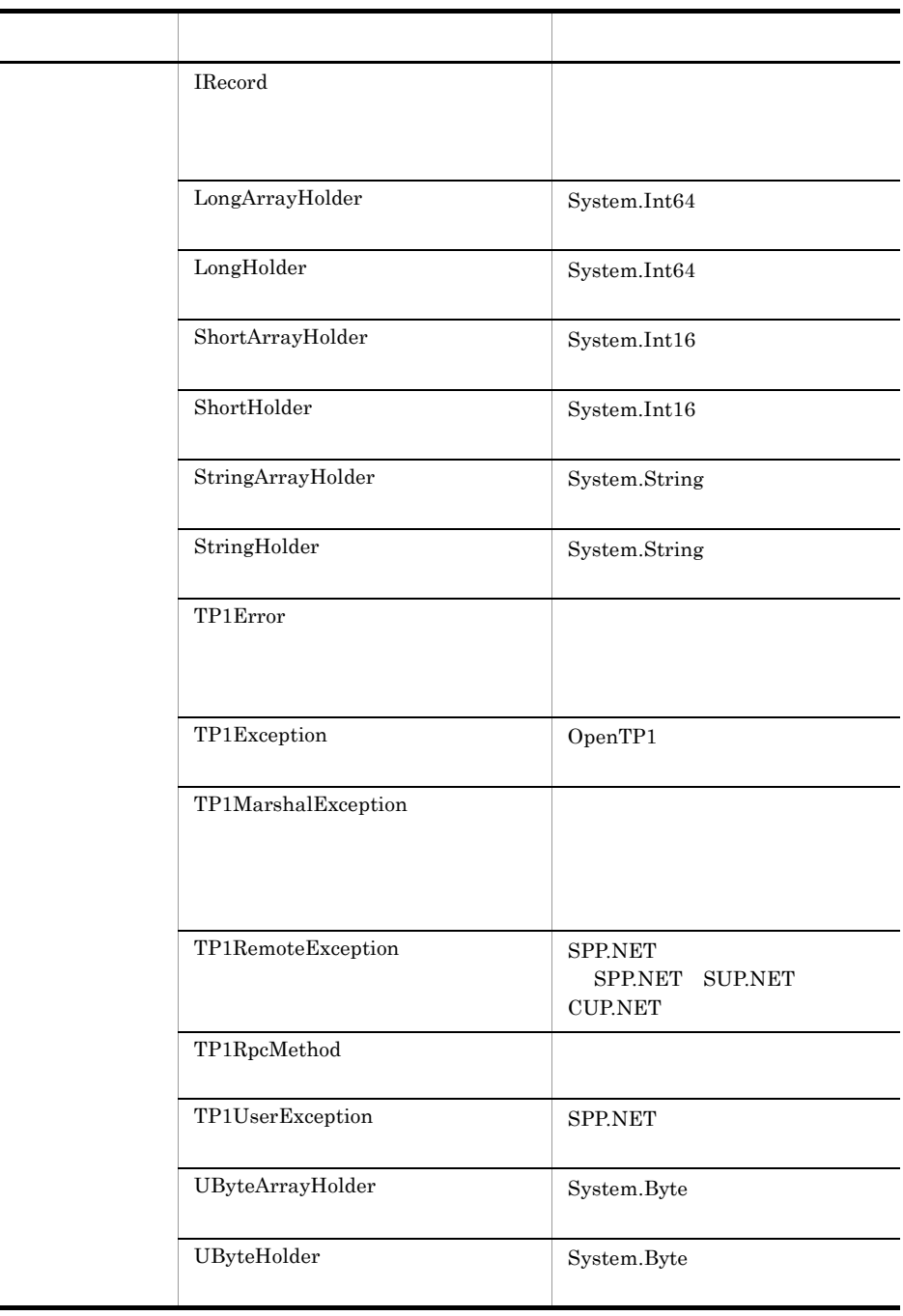

#### **DCRpcBindTbl**

#### DCRpcBindTbl

Hitachi.OpenTP1.Client

System.Object +- Hitachi.OpenTP1.Client.DCRpcBindTbl

 $CallTo$ 

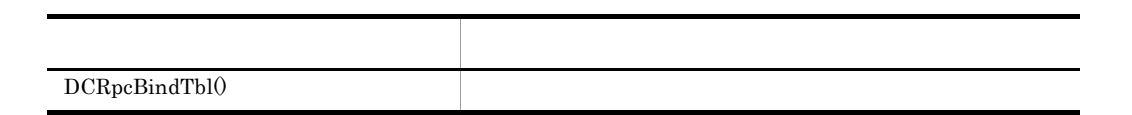

**DCRpcBindTbl** 

 $C#$ 

public DCRpcBindTbl( );

Visual Basic

Public New( \_ )

 $J#$ 

public DCRpcBindTbl( );

COBOL

IDENTIFICATION DIVISION. AUTO-METHOD. CONSTRUCTOR. DATA DIVISION. LINKAGE SECTION. PROCEDURE DIVISION. END AUTO-METHOD.

 $6.$ DCRpcBindTbl

#### ErrAcceptCanceledException

#### ErrAcceptCanceledException

Hitachi.OpenTP1.Client

System.Object +- System.Exception +- Hitachi.OpenTP1.TP1Exception +- Hitachi.OpenTP1.Client.TP1ClientException +- Hitachi.OpenTP1.Client.ErrAcceptCanceledException

System.Runtime.Serialization.ISerializable

# ErrBufferOverflowException

```
ErrBufferOverflowException
```
Hitachi.OpenTP1.Client

```
System.Object
   +- System.Exception
    +- Hitachi.OpenTP1.TP1Exception
 +- Hitachi.OpenTP1.Client.TP1ClientException
 +- Hitachi.OpenTP1.Client.ErrBufferOverflowException
```
System.Runtime.Serialization.ISerializable

### ErrClientTimedOutException

#### ErrClientTimedOutException

Hitachi.OpenTP1.Client

System.Object +- System.Exception +- Hitachi.OpenTP1.TP1Exception +- Hitachi.OpenTP1.Client.TP1ClientException +- Hitachi.OpenTP1.Client.ErrTimedOutException +- Hitachi.OpenTP1.Client.ErrClientTimedOutException

System.Runtime.Serialization.ISerializable

Client .NET

# ErrCollisionMessageException

```
ErrCollisionMessageException
```
Hitachi.OpenTP1.Client

```
System.Object
   +- System.Exception
    +- Hitachi.OpenTP1.TP1Exception
 +- Hitachi.OpenTP1.Client.TP1ClientException
 +- Hitachi.OpenTP1.Client.ErrCollisionMessageException
```
System.Runtime.Serialization.ISerializable

#### **ErrConnfreeException**

#### ErrConnfreeException

Hitachi.OpenTP1.Client

System.Object +- System.Exception +- Hitachi.OpenTP1.TP1Exception +- Hitachi.OpenTP1.Client.TP1ClientException +- Hitachi.OpenTP1.Client.ErrConnfreeException

System.Runtime.Serialization.ISerializable

Client .NET

- Call
	- rap the transfer of the state  $\mathbf{r}$
- Begin CommitChained RollbackChained Commit Rollback **CUP.NET**
- Receive

MHP

## ErrConnRefusedException

```
ErrConnRefusedException
```
Hitachi.OpenTP1.Client

```
System.Object
   +- System.Exception
    +- Hitachi.OpenTP1.TP1Exception
 +- Hitachi.OpenTP1.Client.TP1ClientException
 +- Hitachi.OpenTP1.Client.ErrConnRefusedException
```
System.Runtime.Serialization.ISerializable

 $6.$ **ErrFatalException** 

### **ErrFatalException**

#### ErrFatalException

Hitachi.OpenTP1.Client

System.Object +- System.Exception +- Hitachi.OpenTP1.TP1Exception +- Hitachi.OpenTP1.Client.TP1ClientException +- Hitachi.OpenTP1.Client.ErrFatalException

System.Runtime.Serialization.ISerializable

- Client .NET
- TP1/Server

## **ErrHazardException**

ErrHazardException

Hitachi.OpenTP1.Client

```
System.Object
 +- System.Exception
 +- Hitachi.OpenTP1.TP1Exception
 +- Hitachi.OpenTP1.Client.TP1ClientException
 +- Hitachi.OpenTP1.Client.ErrHazardException
```
System.Runtime.Serialization.ISerializable

Client .NET

#### ErrHazardNoBeginException

#### ErrHazardNoBeginException

Hitachi.OpenTP1.Client

System.Object +- System.Exception +- Hitachi.OpenTP1.TP1Exception +- Hitachi.OpenTP1.Client.TP1ClientException +- Hitachi.OpenTP1.Client.ErrHazardNoBeginException

System.Runtime.Serialization.ISerializable

Client .NET

## **ErrHeuristicException**

ErrHeuristicException

Hitachi.OpenTP1.Client

```
System.Object
 +- System.Exception
 +- Hitachi.OpenTP1.TP1Exception
 +- Hitachi.OpenTP1.Client.TP1ClientException
 +- Hitachi.OpenTP1.Client.ErrHeuristicException
```
System.Runtime.Serialization.ISerializable

Client .NET

#### ErrHeuristicNoBeginException

ErrHeuristicNoBeginException

Hitachi.OpenTP1.Client

System.Object +- System.Exception +- Hitachi.OpenTP1.TP1Exception +- Hitachi.OpenTP1.Client.TP1ClientException +- Hitachi.OpenTP1.Client.ErrHeuristicNoBeginException

System.Runtime.Serialization.ISerializable

Client .NET

## ErrHostUndefException

#### ErrHostUndefException

#### Hitachi.OpenTP1.Client

```
System.Object
   +- System.Exception
 +- Hitachi.OpenTP1.TP1Exception
 +- Hitachi.OpenTP1.Client.TP1ClientException
 +- Hitachi.OpenTP1.Client.ErrHostUndefException
```
System.Runtime.Serialization.ISerializable

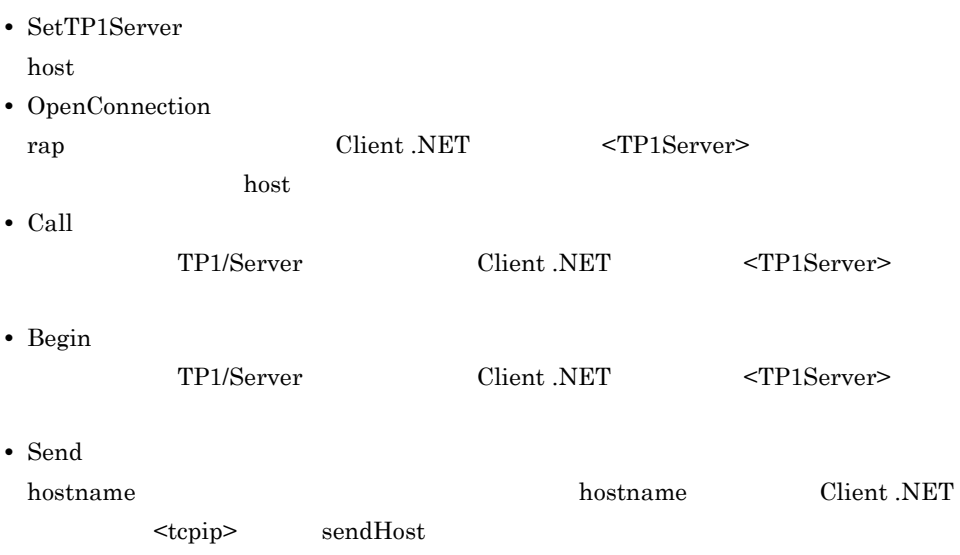

## ErrInitializingException

ErrInitializingException

Hitachi.OpenTP1.Client

System.Object +- System.Exception +- Hitachi.OpenTP1.TP1Exception +- Hitachi.OpenTP1.Client.TP1ClientException +- Hitachi.OpenTP1.Client.ErrInitializingException

System.Runtime.Serialization.ISerializable

Client .NET

TP1/Server

# ErrInvalidArgsException

ErrInvalidArgsException

Hitachi.OpenTP1.Client

```
System.Object
   +- System.Exception
 +- Hitachi.OpenTP1.TP1Exception
 +- Hitachi.OpenTP1.Client.TP1ClientException
 +- Hitachi.OpenTP1.Client.ErrInvalidArgsException
```
System.Runtime.Serialization.ISerializable
### ErrInvalidMessageException

#### ErrInvalidMessageException

Hitachi.OpenTP1.Client

```
System.Object
 +- System.Exception
+- Hitachi.OpenTP1.TP1Exception
+- Hitachi.OpenTP1.Client.TP1ClientException
+- Hitachi.OpenTP1.Client.ErrInvalidMessageException
```
System.Runtime.Serialization.ISerializable

## ErrInvalidPortException

### ErrInvalidPortException

#### Hitachi.OpenTP1.Client

```
System.Object
  +- System.Exception
+- Hitachi.OpenTP1.TP1Exception
+- Hitachi.OpenTP1.Client.TP1ClientException
+- Hitachi.OpenTP1.Client.ErrInvalidPortException
```
System.Runtime.Serialization.ISerializable

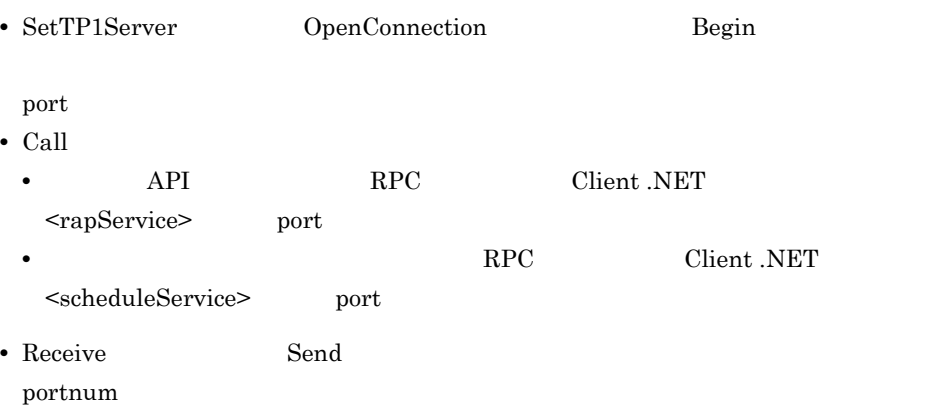

### ErrInvalidReplyException

### ErrInvalidReplyException

Hitachi.OpenTP1.Client

System.Object +- System.Exception +- Hitachi.OpenTP1.TP1Exception +- Hitachi.OpenTP1.Client.TP1ClientException +- Hitachi.OpenTP1.Client.ErrInvalidReplyException

System.Runtime.Serialization.ISerializable

Client .NET

 $1$ 

 $DCRPC\_MAX\_MESSAGE\_SIZE$ 

## **ErrIOErrException**

### ErrIOErrException

Hitachi.OpenTP1.Client

```
System.Object
+- System.Exception
+- Hitachi.OpenTP1.TP1Exception
+- Hitachi.OpenTP1.Client.TP1ClientException
+- Hitachi.OpenTP1.Client.ErrIOErrException
```
System.Runtime.Serialization.ISerializable

 $6.$ **ErrMarshalException** 

### **ErrMarshalException**

ErrMarshalException

Hitachi.OpenTP1.Client

System.Object +- System.Exception +- Hitachi.OpenTP1.TP1Exception +- Hitachi.OpenTP1.Client.TP1ClientException +- Hitachi.OpenTP1.Client.ErrMarshalException

System.Runtime.Serialization.ISerializable

 $\overline{\phantom{a}}$ 

## ErrMessageTooBigException

```
ErrMessageTooBigException
```
Hitachi.OpenTP1.Client

```
System.Object
  +- System.Exception
   +- Hitachi.OpenTP1.TP1Exception
+- Hitachi.OpenTP1.Client.TP1ClientException
+- Hitachi.OpenTP1.Client.ErrMessageTooBigException
```
System.Runtime.Serialization.ISerializable

Client .NET

Call in\_length

### ErrNetDownAtClientException

#### ErrNetDownAtClientException

Hitachi.OpenTP1.Client

System.Object +- System.Exception +- Hitachi.OpenTP1.TP1Exception +- Hitachi.OpenTP1.Client.TP1ClientException +- Hitachi.OpenTP1.Client.ErrNetDownException +- Hitachi.OpenTP1.Client.ErrNetDownAtClientException

System.Runtime.Serialization.ISerializable

Client .NET

TP1/Server CUP.NET

## ErrNetDownAtServerException

```
ErrNetDownAtServerException
```
Hitachi.OpenTP1.Client

```
System.Object
  +- System.Exception
    +- Hitachi.OpenTP1.TP1Exception
      +- Hitachi.OpenTP1.Client.TP1ClientException
        +- Hitachi.OpenTP1.Client.ErrNetDownException
          +- Hitachi.OpenTP1.Client.ErrNetDownAtServerException
```
System.Runtime.Serialization.ISerializable

Client .NET

TP1/Server SPP.NET SPP

### **ErrNetDownException**

### ErrNetDownException

Hitachi.OpenTP1.Client

```
System.Object
 +- System.Exception
+- Hitachi.OpenTP1.TP1Exception
+- Hitachi.OpenTP1.Client.TP1ClientException
+- Hitachi.OpenTP1.Client.ErrNetDownException
```
System.Runtime.Serialization.ISerializable

Client .NET

**•** ネットワーク障害が発生しました。 • TP1/Server

# **ErrNoBeginException**

ErrNoBeginException

Hitachi.OpenTP1.Client

```
System.Object
  +- System.Exception
+- Hitachi.OpenTP1.TP1Exception
+- Hitachi.OpenTP1.Client.TP1ClientException
+- Hitachi.OpenTP1.Client.ErrNoBeginException
```
System.Runtime.Serialization.ISerializable

### ErrNoBufsAtServerException

#### ErrNoBufsAtServerException

Hitachi.OpenTP1.Client

System.Object +- System.Exception +- Hitachi.OpenTP1.TP1Exception +- Hitachi.OpenTP1.Client.TP1ClientException +- Hitachi.OpenTP1.Client.ErrNoBufsAtServerException

System.Runtime.Serialization.ISerializable

## **ErrNoBufsException**

### ErrNoBufsException

Hitachi.OpenTP1.Client

```
System.Object
+- System.Exception
+- Hitachi.OpenTP1.TP1Exception
+- Hitachi.OpenTP1.Client.TP1ClientException
+- Hitachi.OpenTP1.Client.ErrNoBufsException
```
System.Runtime.Serialization.ISerializable

### ErrNoSuchServiceException

#### ErrNoSuchServiceException

Hitachi.OpenTP1.Client

System.Object +- System.Exception +- Hitachi.OpenTP1.TP1Exception +- Hitachi.OpenTP1.Client.TP1ClientException +- Hitachi.OpenTP1.Client.ErrNoSuchServiceException

System.Runtime.Serialization.ISerializable

Client .NET

service  $\frac{1}{\sqrt{2\pi}}$ 

# ErrNoSuchServiceGroupException

```
ErrNoSuchServiceGroupException
```
Hitachi.OpenTP1.Client

```
System.Object
  +- System.Exception
    +- Hitachi.OpenTP1.TP1Exception
      +- Hitachi.OpenTP1.Client.TP1ClientException
        +- Hitachi.OpenTP1.Client.ErrNoSuchServiceGroupException
```
System.Runtime.Serialization.ISerializable

Client .NET

group  $\mathbf{C}$ 

### ErrNotTrnExtendException

#### ErrNotTrnExtendException

Hitachi.OpenTP1.Client

System.Object +- System.Exception +- Hitachi.OpenTP1.TP1Exception +- Hitachi.OpenTP1.Client.TP1ClientException +- Hitachi.OpenTP1.Client.ErrSyserrException +- Hitachi.OpenTP1.Client.ErrNotTrnExtendException

System.Runtime.Serialization.ISerializable

Client .NET

 $RPC$  flags flags  $RPC$ 

DCRPC\_TPNOTRAN

# **ErrNotUpException**

### ErrNotUpException

Hitachi.OpenTP1.Client

```
System.Object
  +- System.Exception
+- Hitachi.OpenTP1.TP1Exception
+- Hitachi.OpenTP1.Client.TP1ClientException
+- Hitachi.OpenTP1.Client.ErrNotUpException
```
System.Runtime.Serialization.ISerializable

Client .NET

TP1/Server

 $6.$ **ErrProtoException** 

### **ErrProtoException**

### ErrProtoException

Hitachi.OpenTP1.Client

System.Object +- System.Exception +- Hitachi.OpenTP1.TP1Exception +- Hitachi.OpenTP1.Client.TP1ClientException +- Hitachi.OpenTP1.Client.ErrProtoException

System.Runtime.Serialization.ISerializable

# ErrReplyTooBigException

```
ErrReplyTooBigException
```
Hitachi.OpenTP1.Client

```
System.Object
  +- System.Exception
   +- Hitachi.OpenTP1.TP1Exception
+- Hitachi.OpenTP1.Client.TP1ClientException
+- Hitachi.OpenTP1.Client.ErrReplyTooBigException
```
System.Runtime.Serialization.ISerializable

Client .NET

CUP.NET out\_data

 $6.$ **ErrRMException** 

## **ErrRMException**

#### ErrRMException

Hitachi.OpenTP1.Client

System.Object +- System.Exception +- Hitachi.OpenTP1.TP1Exception +- Hitachi.OpenTP1.Client.TP1ClientException +- Hitachi.OpenTP1.Client.ErrRMException

System.Runtime.Serialization.ISerializable

## **ErrRollbackException**

### ErrRollbackException

Hitachi.OpenTP1.Client

```
System.Object
  +- System.Exception
+- Hitachi.OpenTP1.TP1Exception
+- Hitachi.OpenTP1.Client.TP1ClientException
+- Hitachi.OpenTP1.Client.ErrRollbackException
```
System.Runtime.Serialization.ISerializable

- CommitChained
- Commit

### ErrRollbackNoBeginException

### ErrRollbackNoBeginException

Hitachi.OpenTP1.Client

```
System.Object
 +- System.Exception
   +- Hitachi.OpenTP1.TP1Exception
+- Hitachi.OpenTP1.Client.TP1ClientException
+- Hitachi.OpenTP1.Client.ErrRollbackNoBeginException
```
System.Runtime.Serialization.ISerializable

## **ErrSecchkException**

### ErrSecchkException

Hitachi.OpenTP1.Client

```
System.Object
+- System.Exception
+- Hitachi.OpenTP1.TP1Exception
+- Hitachi.OpenTP1.Client.TP1ClientException
+- Hitachi.OpenTP1.Client.ErrSecchkException
```
System.Runtime.Serialization.ISerializable

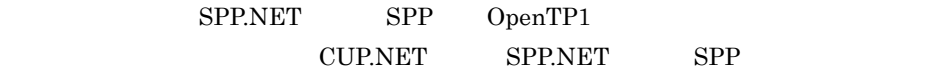

### ErrServerBusyException

#### ErrServerBusyException

Hitachi.OpenTP1.Client

System.Object +- System.Exception +- Hitachi.OpenTP1.TP1Exception +- Hitachi.OpenTP1.Client.TP1ClientException +- Hitachi.OpenTP1.Client.ErrServerBusyException

System.Runtime.Serialization.ISerializable

# ErrServerTimedOutException

```
ErrServerTimedOutException
```
Hitachi.OpenTP1.Client

```
System.Object
  +- System.Exception
    +- Hitachi.OpenTP1.TP1Exception
      +- Hitachi.OpenTP1.Client.TP1ClientException
        +- Hitachi.OpenTP1.Client.ErrTimedOutException
          +- Hitachi.OpenTP1.Client.ErrServerTimedOutException
```
System.Runtime.Serialization.ISerializable

Client .NET

TP1/Server

### ErrServiceClosedException

### ErrServiceClosedException

Hitachi.OpenTP1.Client

```
System.Object
 +- System.Exception
+- Hitachi.OpenTP1.TP1Exception
+- Hitachi.OpenTP1.Client.TP1ClientException
+- Hitachi.OpenTP1.Client.ErrServiceClosedException
```
System.Runtime.Serialization.ISerializable

## ErrServiceNotUpException

```
ErrServiceNotUpException
```
Hitachi.OpenTP1.Client

```
System.Object
  +- System.Exception
   +- Hitachi.OpenTP1.TP1Exception
+- Hitachi.OpenTP1.Client.TP1ClientException
+- Hitachi.OpenTP1.Client.ErrServiceNotUpException
```
System.Runtime.Serialization.ISerializable

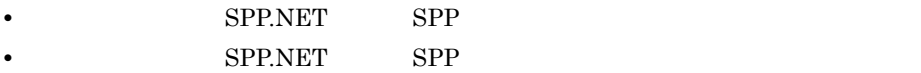

### ErrServiceTerminatedException

ErrServiceTerminatedException

Hitachi.OpenTP1.Client

System.Object +- System.Exception +- Hitachi.OpenTP1.TP1Exception +- Hitachi.OpenTP1.Client.TP1ClientException +- Hitachi.OpenTP1.Client.ErrServiceTerminatedException

System.Runtime.Serialization.ISerializable

Client .NET

SPP.NET SPP.

# ErrServiceTerminatingException

```
ErrServiceTerminatingException
```
Hitachi.OpenTP1.Client

```
System.Object
  +- System.Exception
    +- Hitachi.OpenTP1.TP1Exception
      +- Hitachi.OpenTP1.Client.TP1ClientException
        +- Hitachi.OpenTP1.Client.ErrServiceTerminatingException
```
System.Runtime.Serialization.ISerializable

### ErrSyserrAtServerException

### ErrSyserrAtServerException

Hitachi.OpenTP1.Client

```
System.Object
  +- System.Exception
   +- Hitachi.OpenTP1.TP1Exception
     +- Hitachi.OpenTP1.Client.TP1ClientException
       +- Hitachi.OpenTP1.Client.ErrSyserrAtServerException
```
System.Runtime.Serialization.ISerializable

## **ErrSyserrException**

ErrSyserrException

Hitachi.OpenTP1.Client

```
System.Object
  +- System.Exception
+- Hitachi.OpenTP1.TP1Exception
+- Hitachi.OpenTP1.Client.TP1ClientException
+- Hitachi.OpenTP1.Client.ErrSyserrException
```
System.Runtime.Serialization.ISerializable

Client .NET

 $2.9.4$ 

### ErrTestmodeException

ErrTestmodeException

Hitachi.OpenTP1.Client

System.Object +- System.Exception +- Hitachi.OpenTP1.TP1Exception +- Hitachi.OpenTP1.Client.TP1ClientException +- Hitachi.OpenTP1.Client.ErrTestmodeException

System.Runtime.Serialization.ISerializable

Client .NET

 $SPP$ 

## ErrTimedOutException

### ErrTimedOutException

Hitachi.OpenTP1.Client

```
System.Object
  +- System.Exception
+- Hitachi.OpenTP1.TP1Exception
+- Hitachi.OpenTP1.Client.TP1ClientException
+- Hitachi.OpenTP1.Client.ErrTimedOutException
```
System.Runtime.Serialization.ISerializable

#### Client .NET

• OpenConnection

rap <mark>yahatan dengan ke termini dan anara tahun 197</mark>9. Sebagai ke termini dan anara tahun 1970. Sebagai ke termini dan anara tahun 1970. Sebagai ke termini dan anara tahun 1970. Sebagai ke termini dan anara tahun 1970. Seba

- CloseConnection
- rap 1989 rap 1989 rap 1989 rap 1989 rap 1989 rap 1989 rap 1989 rap 1989 rap 1989 rap 1989 rap 1989 rap 1989 ra
- Call

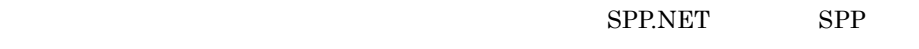

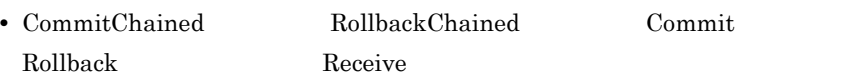

 $6.$ ErrTMException

## **ErrTMException**

#### ErrTMException

Hitachi.OpenTP1.Client

System.Object +- System.Exception +- Hitachi.OpenTP1.TP1Exception +- Hitachi.OpenTP1.Client.TP1ClientException +- Hitachi.OpenTP1.Client.ErrTMException

System.Runtime.Serialization.ISerializable

## **ErrTrnchkException**

### ErrTrnchkException

#### Hitachi.OpenTP1.Client

```
System.Object
+- System.Exception
+- Hitachi.OpenTP1.TP1Exception
+- Hitachi.OpenTP1.Client.TP1ClientException
+- Hitachi.OpenTP1.Client.ErrTrnchkException
```
System.Runtime.Serialization.ISerializable

Client .NET

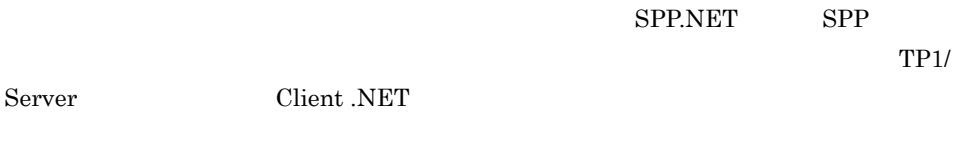

SPP.NET SPP.

### ErrTrnchkExtendException

### ErrTrnchkExtendException

Hitachi.OpenTP1.Client

System.Object +- System.Exception +- Hitachi.OpenTP1.TP1Exception +- Hitachi.OpenTP1.Client.TP1ClientException +- Hitachi.OpenTP1.Client.ErrSyserrException +- Hitachi.OpenTP1.Client.ErrTrnchkExtendException

System.Runtime.Serialization.ISerializable

Client .NET

- **•**  $\blacksquare$
- 
- コンザクションブランザクションブランザクションブランザクションブランザクションブランザクションブランザクションブランザクションブランザクションブランザクションブランザクションブランザクションブラン

• **flags** 

DCRPC\_TPNOTRAN

## ErrVersionException

ErrVersionException

Hitachi.OpenTP1.Client

```
System.Object
  +- System.Exception
   +- Hitachi.OpenTP1.TP1Exception
+- Hitachi.OpenTP1.Client.TP1ClientException
+- Hitachi.OpenTP1.Client.ErrVersionException
```
System.Runtime.Serialization.ISerializable
## IntArrayHolder

#### IntArrayHolder

Hitachi.OpenTP1

System.Object +- Hitachi.OpenTP1.IntArrayHolder

Hitachi.OpenTP1.Common.IHolder

IntArrayHolder System.Int32

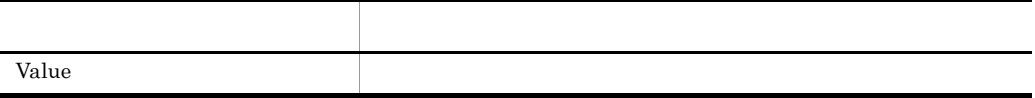

Value

```
C#public int[] Value {get; set;}
Visual Basic
  Public Property Value As Integer()
J# の場合】
  public int[] get_Value();
  public void set\bar{V}alue(int[]);
COBOL
  REPOSITORY.<br>CLASS INT-ARRAY
                           AS 'System.Int32' IS ARRAY.
  IDENTIFICATION DIVISION.
  METHOD-ID. GET PROPERTY Value IS PUBLIC.
  DATA DIVISION.
  LINKAGE SECTION.
  01 VAL USAGE OBJECT REFERENCE INT-ARRAY.
```
PROCEDURE DIVISION RETURNING VAL. END METHOD.

IDENTIFICATION DIVISION. METHOD-ID. SET PROPERTY Value IS PUBLIC. DATA DIVISION. LINKAGE SECTION. 01 VAL USAGE OBJECT REFERENCE INT-ARRAY. PROCEDURE DIVISION USING BY VALUE VAL. END METHOD.

IntHolder

IntHolder

Hitachi.OpenTP1

System.Object +- Hitachi.OpenTP1.IntHolder

Hitachi.OpenTP1.Common.IHolder

IntHolder System.Int32

名称 説明 Value Republicance Republicance Republicance Republicance Republicance Republicance Republicance Republicance Republicance Republicance Republicance Republicance Republicance Republicance Republicance Republicance Republic

Value

#### $C#$

public int Value {get; set;}

#### Visual Basic

Public Property Value As Integer

#### J# の場合】

public int get\_Value(); public void set\_Value(int);

```
IDENTIFICATION DIVISION.
METHOD-ID. GET PROPERTY Value IS PUBLIC.
DATA DIVISION.
LINKAGE SECTION.
01 VAL USAGE BINARY-LONG.
PROCEDURE DIVISION RETURNING VAL.
END METHOD.
```
 $6.$ IntHolder

> IDENTIFICATION DIVISION. METHOD-ID. SET PROPERTY Value IS PUBLIC. DATA DIVISION. LINKAGE SECTION. 01 VAL USAGE BINARY-LONG. PROCEDURE DIVISION USING BY VALUE VAL. END METHOD.

 $6.$ IRecord

## **IRecord**

IRecord

Hitachi.OpenTP1

Hitachi.OpenTP1.IRecord

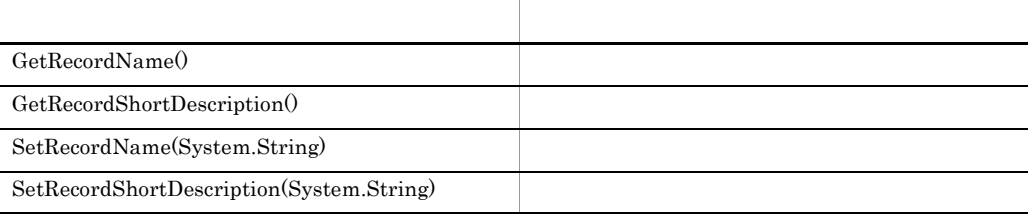

GetRecordName

#### $C#$

```
public abstract string GetRecordName(
);
```
#### Visual Basic

```
Public MustOverride Function GetRecordName( _
) As String
```
#### J# の場合】

```
public abstract System.String GetRecordName(
);
```
GetRecordShortDescription

#### C#

public abstract string GetRecordShortDescription(  $\bar{\ }$  ;

#### Visual Basic

Public MustOverride Function GetRecordShortDescription( \_ ) As String

#### $J#$

public abstract System.String GetRecordShortDescription( );

#### **SetRecordName**

 $C#$ public abstract void SetRecordName( string recordName );

Visual Basic

#### $6.$ IRecord

```
Public MustOverride Sub SetRecordName( _
     ByVal recordName As String _
  )
J#public abstract void SetRecordName(
    System.String recordName
  );
```
#### recordName

SetRecordShortDescription

```
C#public abstract void SetRecordShortDescription(
     string recordShortDescription
  );
Visual Basic
```

```
Public MustOverride Sub SetRecordShortDescription( _
  ByVal recordShortDescription As String _
\lambda
```
#### $J#$

```
public abstract void SetRecordShortDescription(
  System.String recordShortDescription
);
```
recordShortDescription

## LongArrayHolder

### LongArrayHolder

### Hitachi.OpenTP1

System.Object +- Hitachi.OpenTP1.LongArrayHolder

Hitachi.OpenTP1.Common.IHolder

LongArrayHolder System.Int64

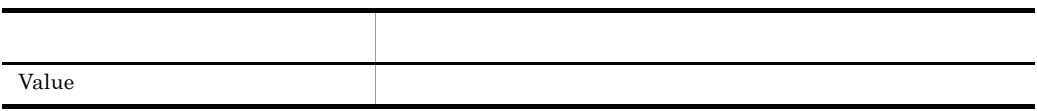

Value

#### $C#$

public long[] Value {get; set;}

#### Visual Basic

Public Property Value As Long()

#### $J#$

```
public long[] get Value();
public void set_Value(long[]);
```

```
REPOSITORY.<br>CLASS LONG-ARRAY
                          AS 'System.Int64' IS ARRAY.
IDENTIFICATION DIVISION.
METHOD-ID. GET PROPERTY Value IS PUBLIC.
DATA DIVISION.
LINKAGE SECTION.
01 VAL USAGE OBJECT REFERENCE LONG-ARRAY.
```
PROCEDURE DIVISION RETURNING VAL. END METHOD.

IDENTIFICATION DIVISION. METHOD-ID. SET PROPERTY Value IS PUBLIC. DATA DIVISION. LINKAGE SECTION. 01 VAL USAGE OBJECT REFERENCE LONG-ARRAY. PROCEDURE DIVISION USING BY VALUE VAL. END METHOD.

## LongHolder

LongHolder

Hitachi.OpenTP1

System.Object +- Hitachi.OpenTP1.LongHolder

Hitachi.OpenTP1.Common.IHolder

LongHolder System.Int64

名称 説明 Value Republic Republic Republic Republic Republic Republic Republic Republic Republic Republic Republic Republic Republic Republic Republic Republic Republic Republic Republic Republic Republic Republic Republic Republic

Value

#### $C#$

public long Value {get; set;}

#### Visual Basic

Public Property Value As Long

#### J# の場合】

```
public long get_Value();
public void set_Value(long);
```

```
IDENTIFICATION DIVISION.
METHOD-ID. GET PROPERTY Value IS PUBLIC.
DATA DIVISION.
LINKAGE SECTION.
01 VAL USAGE BINARY-DOUBLE.
PROCEDURE DIVISION RETURNING VAL.
END METHOD.
```
IDENTIFICATION DIVISION. METHOD-ID. SET PROPERTY Value IS PUBLIC. DATA DIVISION. LINKAGE SECTION. 01 VAL USAGE BINARY-DOUBLE. PROCEDURE DIVISION USING BY VALUE VAL. END METHOD.

## **ShortArrayHolder**

### ShortArrayHolder

### Hitachi.OpenTP1

System.Object +- Hitachi.OpenTP1.ShortArrayHolder

Hitachi.OpenTP1.Common.IHolder

ShortArrayHolder System.Int16

名称 説明 Value Republic Republic Republic Republic Republic Republic Republic Republic Republic Republic Republic Republic Republic Republic Republic Republic Republic Republic Republic Republic Republic Republic Republic Republic

Value

#### $C#$

public short[] Value {get; set;}

#### Visual Basic

Public Property Value As Short()

#### $J#$

```
public short[] get_Value();
public void set<sup>Va\overline{1}ue(short[]);</sup>
```

```
REPOSITORY.<br>CLASS SHORT-ARRAY
                           AS 'System.Int16' IS ARRAY.
IDENTIFICATION DIVISION.
METHOD-ID. GET PROPERTY Value IS PUBLIC.
DATA DIVISION.
LINKAGE SECTION.
01 VAL USAGE OBJECT REFERENCE SHORT-ARRAY.
```
PROCEDURE DIVISION RETURNING VAL. END METHOD.

IDENTIFICATION DIVISION. METHOD-ID. SET PROPERTY Value IS PUBLIC. DATA DIVISION. LINKAGE SECTION. 01 VAL USAGE OBJECT REFERENCE SHORT-ARRAY. PROCEDURE DIVISION USING BY VALUE VAL. END METHOD.

## **ShortHolder**

ShortHolder

Hitachi.OpenTP1

System.Object +- Hitachi.OpenTP1.ShortHolder

Hitachi.OpenTP1.Common.IHolder

ShortHolder System.Int16

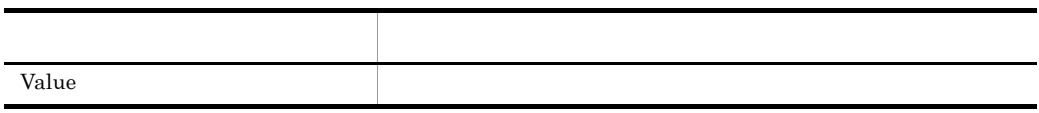

Value

#### $C#$

public short Value {get; set;}

#### Visual Basic

Public Property Value As Short

#### J# の場合】

```
public short get Value();
public void set\bar{\text{Value}}(short);
```

```
IDENTIFICATION DIVISION.
METHOD-ID. GET PROPERTY Value IS PUBLIC.
DATA DIVISION.
LINKAGE SECTION.
01 VAL USAGE BINARY-SHORT.
PROCEDURE DIVISION RETURNING VAL.
END METHOD.
```
ShortHolder

IDENTIFICATION DIVISION. METHOD-ID. SET PROPERTY Value IS PUBLIC. DATA DIVISION. LINKAGE SECTION. 01 VAL USAGE BINARY-SHORT. PROCEDURE DIVISION USING BY VALUE VAL. END METHOD.

## **StringArrayHolder**

### StringArrayHolder

### Hitachi.OpenTP1

System.Object +- Hitachi.OpenTP1.StringArrayHolder

Hitachi.OpenTP1.Common.IHolder

StringArrayHolder System.String

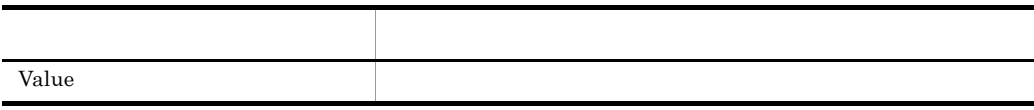

Value

#### $C#$

public string[] Value {get; set;}

#### Visual Basic

Public Property Value As String()

#### $J#$

```
public System.String[] get_Value();
public void set_Value(System.String[]);
```
#### COBOL

REPOSITORY.<br>CLASS STR-ARRAY AS 'System.String' IS ARRAY.

```
IDENTIFICATION DIVISION.
METHOD-ID. GET PROPERTY Value IS PUBLIC.
DATA DIVISION.
LINKAGE SECTION.
01 VAL USAGE OBJECT REFERENCE STR-ARRAY.
```
PROCEDURE DIVISION RETURNING VAL. END METHOD.

IDENTIFICATION DIVISION. METHOD-ID. SET PROPERTY Value IS PUBLIC. DATA DIVISION. LINKAGE SECTION. 01 VAL USAGE OBJECT REFERENCE STR-ARRAY. PROCEDURE DIVISION USING BY VALUE VAL. END METHOD.

## **StringHolder**

StringHolder

Hitachi.OpenTP1

System.Object +- Hitachi.OpenTP1.StringHolder

Hitachi.OpenTP1.Common.IHolder

StringHolder System.String

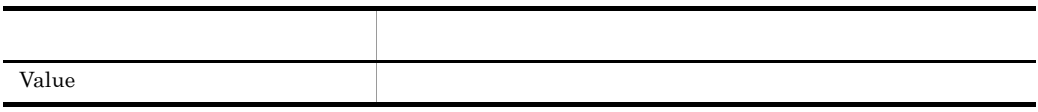

Value

#### $C#$

public string Value {get; set;}

#### Visual Basic

Public Property Value As String

#### $J#$

public System.String get\_Value(); public void set\_Value(System.String);

```
IDENTIFICATION DIVISION.
METHOD-ID. GET PROPERTY Value IS PUBLIC.
DATA DIVISION.
LINKAGE SECTION.
01 VAL USAGE STRING.
PROCEDURE DIVISION RETURNING VAL.
END METHOD.
```
IDENTIFICATION DIVISION. METHOD-ID. SET PROPERTY Value IS PUBLIC. DATA DIVISION. LINKAGE SECTION. 01 VAL USAGE STRING. PROCEDURE DIVISION USING BY VALUE VAL. END METHOD.

## TP1Client

## TP1Client

### Hitachi.OpenTP1.Client

System.Object +- Hitachi.OpenTP1.Client.TP1Client

#### TP1/Server

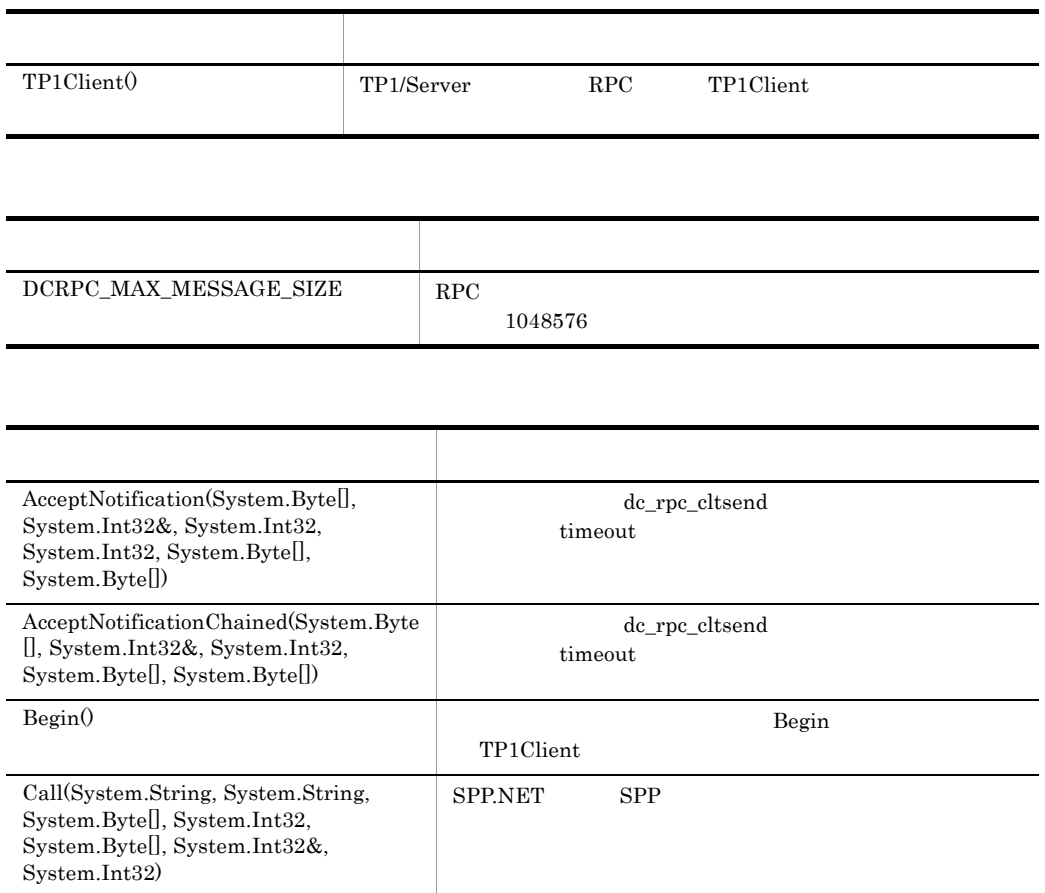

#### $6.$ TP1Client

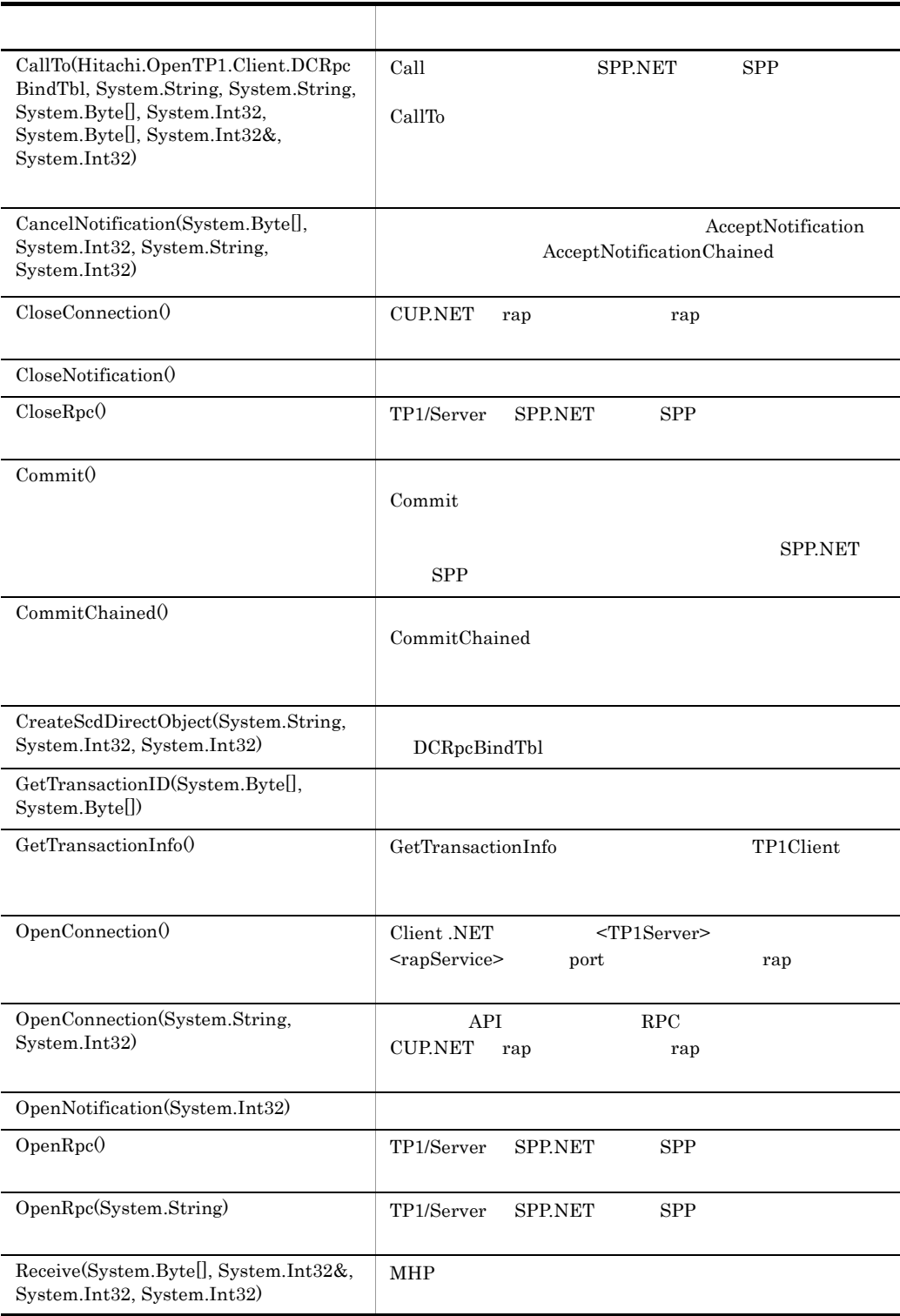

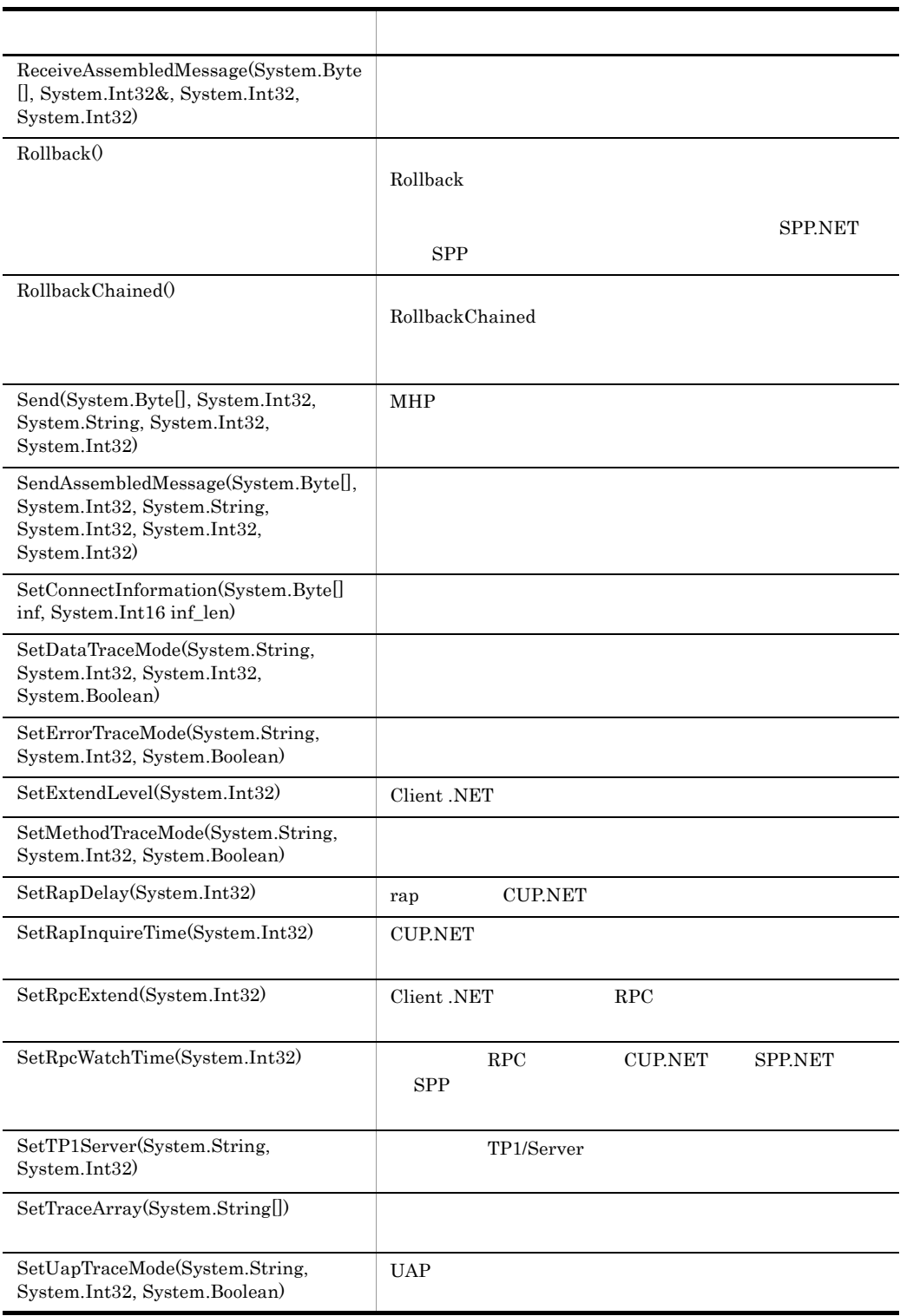

TP1Client

TP1/Server RPC TP1Client

 $C#$ 

public TP1Client(  $\bar{\ }$ ;

Visual Basic Public New( \_

 $J#$ 

public TP1Client(  $\bar{)}$ ;

#### COBOL

 $\lambda$ 

IDENTIFICATION DIVISION. AUTO-METHOD. CONSTRUCTOR. DATA DIVISION. LINKAGE SECTION. PROCEDURE DIVISION. END AUTO-METHOD.

DCRPC\_MAX\_MESSAGE\_SIZE

 $RPC$   $1048576$ 

 $C#$ 

public const int DCRPC\_MAX\_MESSAGE\_SIZE

Visual Basic

Public Const DCRPC\_MAX\_MESSAGE\_SIZE As Integer

 $J#$ 

public static final int DCRPC\_MAX\_MESSAGE\_SIZE

COBOL COBOL B Client .NET  $\overline{\phantom{a}}$ 

AcceptNotification

dc\_rpc\_cltsend timeout

 $CUP.NET$ 

```
\overline{C}public void AcceptNotification(
        byte[] inf,
        ref int inf_len,
    int port,
    int timeout,
        byte[] hostname,
        byte[] nodeid
   );
```
Visual Basic

```
Public Sub AcceptNotification( _
 ByVal inf() As Byte, _
ByRef inf_len As Integer,
ByVal port As Integer,
ByVal timeout As Integer, \overline{\phantom{a}} ByVal hostname() As Byte, _
   ByVal nodeid() As Byte _{-})
```
#### $J#$

```
public void AcceptNotification(
    ubyte[] inf,
   int inf len,
 int port,
 int timeout,
 ubyte[] hostname,
 ubyte[] nodeid
);
```

```
REPOSITORY.<br>CLASS BYTE-ARRAY
                           AS 'System.Byte' IS ARRAY.
IDENTIFICATION DIVISION. 
METHOD-ID. AcceptNotification PUBLIC. 
DATA DIVISION. 
LINKAGE SECTION.<br>01 inf
                   USAGE OBJECT REFERENCE BYTE-ARRAY.
```
01 inf\_len USAGE BINARY-LONG.<br>01 port USAGE BINARY-LONG.<br>01 timeout USAGE BINARY-LONG. USAGE BINARY-LONG. 01 timeout USAGE BINARY-LONG.<br>01 hostname USAGE OBJECT REFER USAGE OBJECT REFERENCE BYTE-ARRAY. 01 nodeid USAGE OBJECT REFERENCE BYTE-ARRAY. PROCEDURE DIVISION USING BY VALUE inf BY REFERENCE inf\_len BY VALUE port BY VALUE timeout BY VALUE hostname BY VALUE nodeid. END METHOD AcceptNotification.

inf

inf\_len

port

 $\inf$  $0 \qquad {\rm DCRPC\_MAX\_MESSAGE\_SIZE}$  $Client$  .NET  $<$ rpc> maxMessageSize 2 DCRPC\_MAX\_MESSAGE\_SIZE 1 Client .NET  $<$ rpc> maxMessageSize  $5001$  65535 port port port port  $\mathbf{p}$  $\overline{\text{OS}}$  $\overline{\text{OS}}$  os  $\overline{\text{OS}}$  $\overline{\text{OS}}$  os  $\overline{\text{OS}}$ 

timeout

 $0 \t 65535$  0

hostname

 $256$ 

Client .NET IP System.Net.IPHostEntry HostName

hostname

 $6.$ TP1Client

> $IP$  $10 \hspace{1.5cm} 10.209.15.124 \hspace{1.5cm} IP$  hostname

 $\mathop{\mathrm {null}}\nolimits$ 

nodeid

 $8$ 

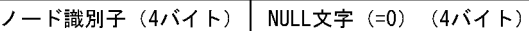

ErrInvalidArgsException

**ErrProtoException** 

OpenRpc

**ErrIOErrException** 

**ErrInvalidPortException** 

port and the position of  $\mathbf{p}$ 

ErrClientTimedOutException

Client .NET

ErrNetDownAtClientException

TP1/Server CUP.NET

ErrInvalidMessageException

ErrAcceptCanceledException

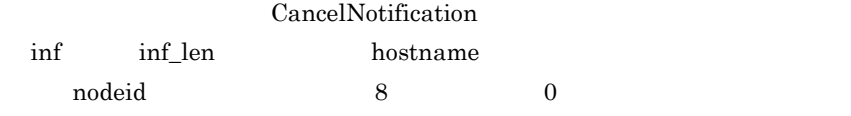

ErrReplyTooBigException

CUP.NET

hostname nodeid

ErrVersionException

**ErrSyserrException** 

AcceptNotificationChained

 $dc\_rpc\_cltsend$  timeout

引数で指定した時間まで待ち続けます。メッセージを受信した時点で CUP.NET

OpenNotification OpenNotification CloseNotification

 $C#$ 

```
public void AcceptNotificationChained(
       byte[] inf,
       ref int inf_len,
       int timeout,
   byte[] hostname,
   byte[] nodeid
  );
Visual Basic
  Public Sub AcceptNotificationChained( _
       ByVal inf() As Byte, _
  ByRef inf_len As Integer, _
  ByVal timeout As Integer,
   ByVal hostname() As Byte, _
      ByVal nodeid() As Byte _
  )
J#public void AcceptNotificationChained(
   ubyte[] inf,
   int inf_len,
       int timeout,
       ubyte[] hostname,
       ubyte[] nodeid
  );
COBOL
  REPOSITORY. 
     CLASS BYTE-ARRAY AS 'System.Byte' IS ARRAY. 
  IDENTIFICATION DIVISION. 
  METHOD-ID. AcceptNotificationChained PUBLIC. 
  DATA DIVISION. 
  LINKAGE SECTION.
```
01 inf USAGE OBJECT REFERENCE BYTE-ARRAY. USAGE BINARY-LONG. 01 timeout USAGE BINARY-LONG.<br>01 hostname USAGE OBJECT REFER 01 hostname USAGE OBJECT REFERENCE BYTE-ARRAY.<br>01 nodeid USAGE OBJECT REFERENCE BYTE-ARRAY. USAGE OBJECT REFERENCE BYTE-ARRAY. PROCEDURE DIVISION USING BY VALUE inf BY REFERENCE inf\_len BY VALUE timeout BY VALUE hostname BY VALUE nodeid. END METHOD AcceptNotificationChained. inf inf\_len  $\inf$  $0 \qquad {\rm DCRPC\_MAX\_MESSAGE\_SIZE}$  $Client$  .NET  $<$ rpc> maxMessageSize 2  $DCRPC\_MAX\_MESSAGE\_SIZE$ 1 Client .NET  $<$ rpc> maxMessageSize timeout  $0 \t 65535$  0 hostname  $256$ Client .NET IP System.Net.IPHostEntry HostName hostname  $IP$  $10.209.15.124 \qquad \text{IP} \qquad \qquad \text{hostname}$ null またりにはなりません。通知しても特別にはなりません。<br>またはサーバのホスト名を格納しません。 nodeid  $8$ 

ErrInvalidArgsException

**ErrProtoException** OpenNotification

**ErrIOErrException** 

ErrClientTimedOutException Client .NET

ErrNetDownAtClientException TP1/Server CUP.NET

ErrInvalidMessageException

ErrAcceptCanceledException

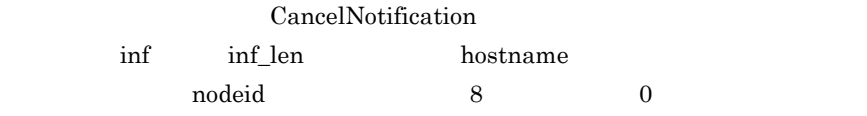

ErrReplyTooBigException

CUP.NET

hostname nodeid

ErrVersionException

**ErrSyserrException** 

Begin

Begin TP1Client

 $05 - 00$ 

 $C#$ public void Begin( );

Visual Basic

Public Sub Begin( \_ )

J#

public void Begin(  $\bar{)}$ ;

#### COBOL

IDENTIFICATION DIVISION. METHOD-ID. Begin PUBLIC. DATA DIVISION. LINKAGE SECTION. PROCEDURE DIVISION. END METHOD Begin.

Hitachi.OpenTP1.Client.ErrProtoException Begin  $\frac{1}{2}$ 

Hitachi.OpenTP1.Client.ErrTMException

Hitachi.OpenTP1.Client.ErrRMException

Hitachi.OpenTP1.Client.ErrNoBufsException

Hitachi.OpenTP1.Client.ErrNotUpException TP1/Server

Hitachi.OpenTP1.Client.ErrTimedOutException

#### Hitachi.OpenTP1.Client.ErrIOErrException

Hitachi.OpenTP1.Client.ErrConnfreeException **CUP.NET** 

Hitachi.OpenTP1.Client.ErrSyserrException

Hitachi.OpenTP1.Client.ErrNetDownException

Hitachi.OpenTP1.Client.ErrHostUndefException TP1/Server Client .NET <TP1Server>

Hitachi.OpenTP1.Client.ErrInvalidPortException

Call

SPP.NET SPP

ErrServiceClosedException

flags DCRPC\_TPNOTRAN  $RPC$ 

 $\sim$  dcsvstop dcsvstop  $\sim$ ErrServiceTerminatingException ErrServiceClosedException ErrNoSuchServiceGroupException

max\_socket\_msg

max\_socket\_msglen

ErrServerBusyException

 $C#$ 

public void Call( string group,

```
 string service,
 byte[] in_data,
int in length,
byte[] out data,
  ref int out_length,
  int flags
);
```
#### Visual Basic

```
Public Sub Call( _
   ByVal group As String, _
 ByVal service As String, \overline{a}ByVal in data() As Byte,
 ByVal in length As Integer,
ByVal out_data() As Byte, _
ByRef out length As Integer, \overline{\phantom{a}} ByVal flags As Integer _
)
```
#### $J#$

```
public void Call(
   System.String group,
   System.String service,
   ubyte[] in_data,
int in length,
ubyte[\overline{]} out data,
int out length,
   int flags
);
```
#### COBOL

```
REPOSITORY.
  CLASS BYTE-ARRAY AS 'System.Byte' IS ARRAY.
IDENTIFICATION DIVISION.
METHOD-ID. Call PUBLIC.
DATA DIVISION.
LINKAGE SECTION.
01 group USAGE STRING.
01 service USAGE STRING.
01 in data USAGE OBJECT REFERENCE BYTE-ARRAY.
01 in_length USAGE BINARY-LONG.<br>01 out data USAGE OBJECT REFER
                 USAGE OBJECT REFERENCE BYTE-ARRAY.
01 out_length USAGE BINARY-LONG.<br>01 flags USAGE BINARY-LONG.
                  USAGE BINARY-LONG.
PROCEDURE DIVISION USING BY VALUE group BY VALUE service
                   BY VALUE in data BY VALUE in length
                   BY VALUE out data BY REFERENCE out length
                    BY VALUE flags.
```
END METHOD Call.

#### group

 $1$   $31$ 

service

 $1 \t 31$ 

in\_data

TP1Client

# $\mathbf 1$ DCRPC\_MAX\_MESSAGE\_SIZE RPC null RPC null RPC null 1 DCRPC\_MAX\_MESSAGE\_SIZE SPP.NET SPP.NET out\_length 非応答型 RPC の場合,応答の長さを指定しても無視され,サービス要求終了 • DCNOFLAGS RPC • DCRPC\_NOREPLY RPC • DCRPC\_CHAINED RPC • DCRPC\_TPNOTRAN RPC  $\rm RPC$

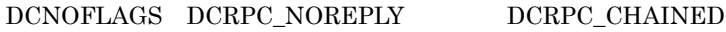

in\_length

out\_data

out\_length

flags

 $RPC$ 

out\_length

flags = TP1ClientFlags.DCNOFLAGS |TP1ClientFlags.DCRPC\_TPNOTRAN;

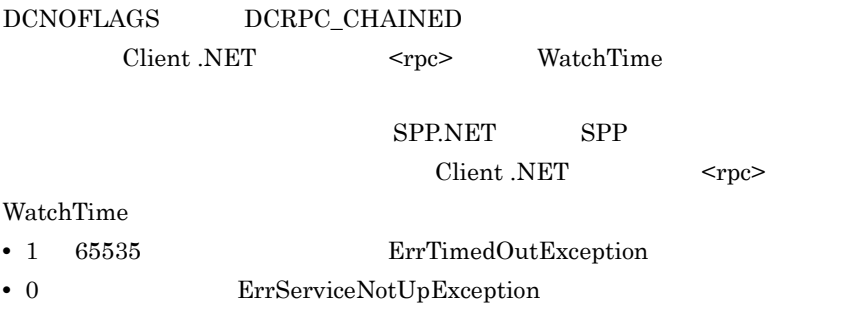

#### DCRPC\_NOREPLY

out\_data

out\_length

CUP.NET

DCRPC\_CHAINED

 $RPC$ 

- $2$
- 2  $\sim$  2
- flags DCRPC\_CHAINED DCNOFLAGS RPC **DCNOFLAGS**

CloseConnection ErrTimedOutException

RPC  $\overline{R}$ 

Hitachi.OpenTP1.Client.ErrInvalidArgsException

Hitachi.OpenTP1.Client.ErrProtoException

OpenConnection

Hitachi.OpenTP1.Client.ErrNoBufsException

Hitachi.OpenTP1.Client.ErrNetDownException

TP1/Server

Hitachi.OpenTP1.Client.ErrTimedOutException

SPP.NET SPP

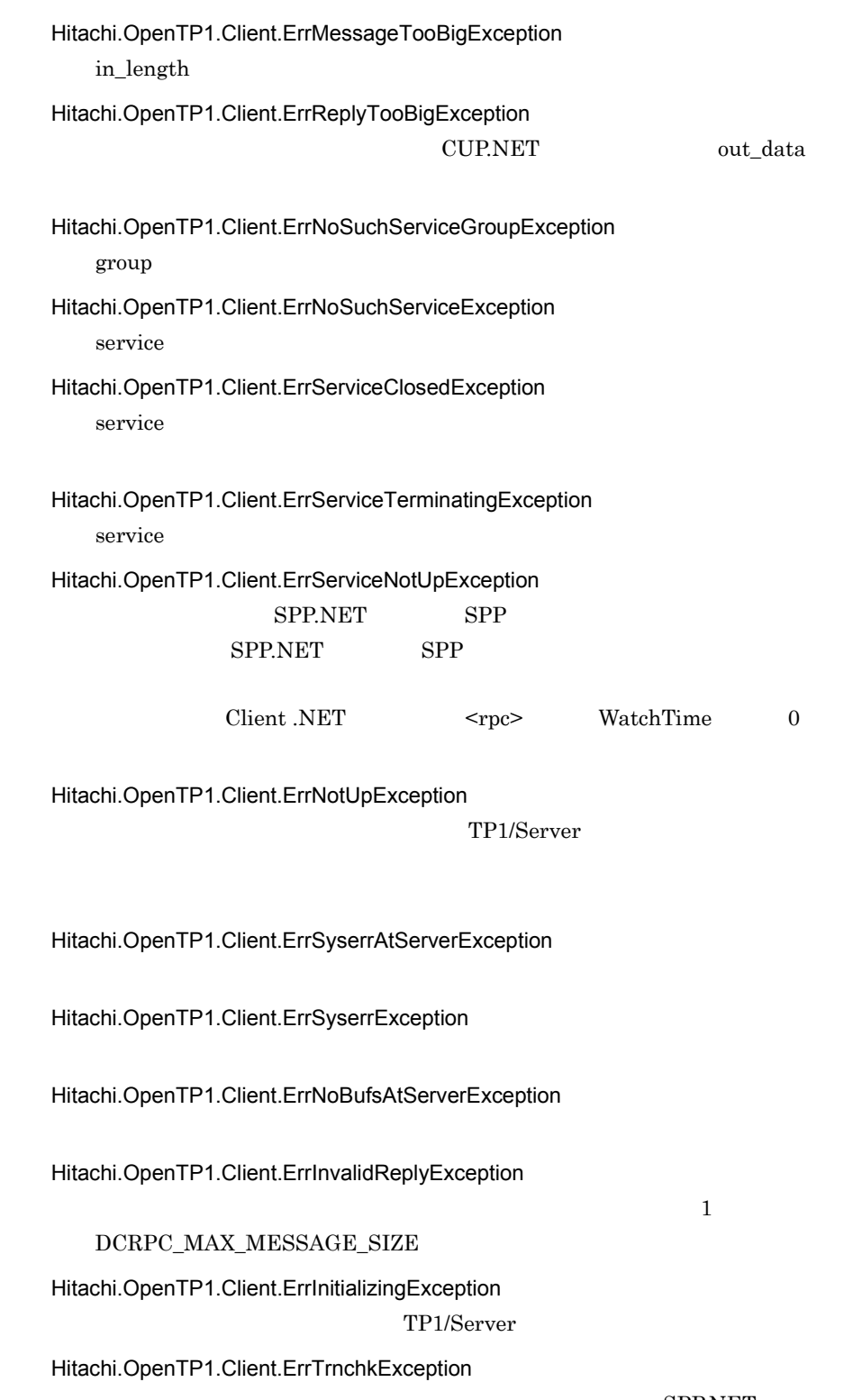

SPP.NET

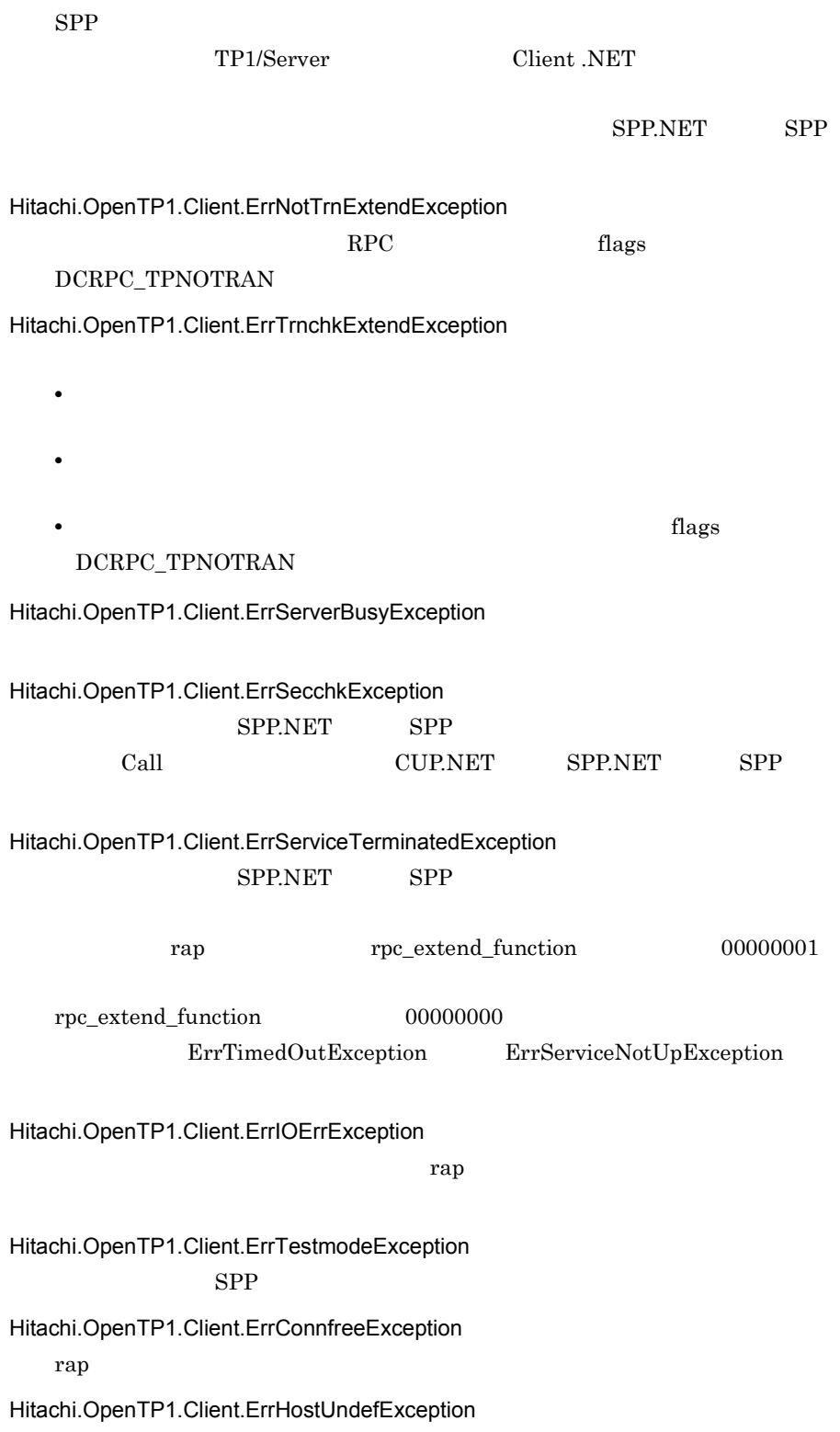
$6.$ 

TP1Client

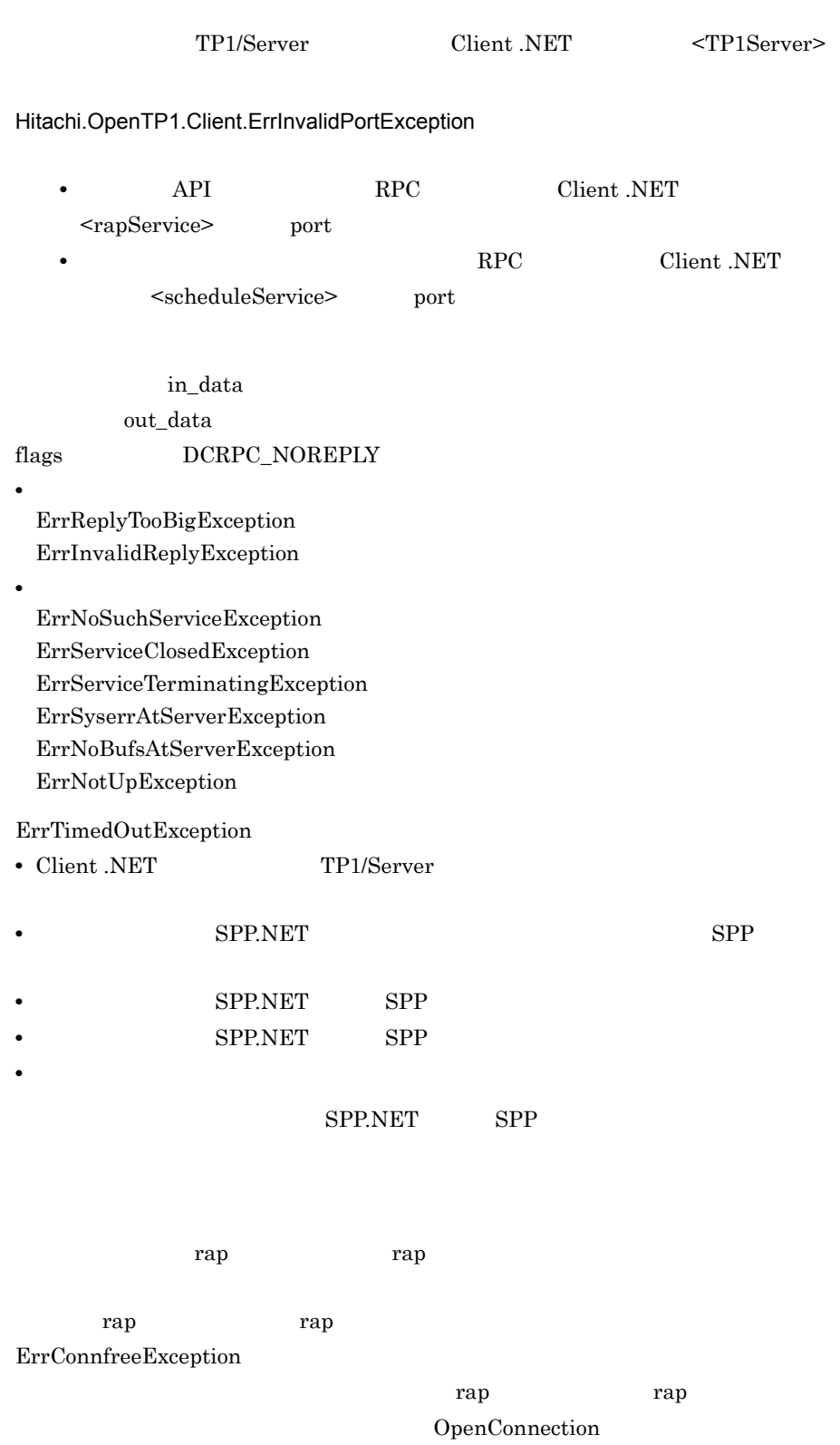

```
rap that rap that rap that rap that is a strongly rap that \mathbf{r} and \mathbf{r} and \mathbf{r} and \mathbf{r} and \mathbf{r} and \mathbf{r} and \mathbf{r} and \mathbf{r} and \mathbf{r} and \mathbf{r} and \mathbf{r} and \mathbf{r} and \mathbf{rap <del>the term of the United States and the United States and the United States and the United States and the United States and the United States and the United States and the United States and the United States and the Uni</del>
                                                    ErrNetDownException
 RPCRPC flags DCRPC_CHAINED
CallTo
 Call SPP.NET SPP
 \rm CallToCreateScdDirectObject
 DCRpcBindTbl
 CallC#public void CallTo(
         Hitachi.OpenTP1.Client.DCRpcBindTbl direction,
         string group,
         string service,
         byte[] in_data,
         int in_length,
       byte[] out_data,
       ref int out_length,
         int flags
     );
  Visual Basic
      Public Sub CallTo( _
         ByVal direction As Hitachi.OpenTP1.Client.DCRpcBindTbl, _
         ByVal group As String, _
      ByVal service As String,
      ByVal in data() As Byte, \overline{\phantom{a}}ByVal in_length As Integer, \overline{\phantom{a}}ByVal out data() As Byte,
        ByRef out length As Integer, \overline{\phantom{a}} ByVal flags As Integer _
      )
  J#public void CallTo(
         Hitachi.OpenTP1.Client.DCRpcBindTbl direction,
         System.String group,
         System.String service,
         ubyte[] in_data,
         int in_length,
```
 ubyte[] out\_data, int out length, int flags ); COBOL REPOSITORY. CLASS BYTE-ARRAY AS 'System.Byte' IS ARRAY. CLASS DCRPC-BINDTBL 'Hitachi.OpenTP1.Client.DCRpcBindTbl'. IDENTIFICATION DIVISION. METHOD-ID. CallTo PUBLIC. DATA DIVISION. LINKAGE SECTION. 01 direction USAGE OBJECT REFERENCE DCRPC-BINDTBL.<br>01 group USAGE STRING. 01 group USAGE STRING.<br>01 service USAGE STRING. 01 service USAGE STRING.<br>01 in\_data USAGE OBJECT USAGE OBJECT REFERENCE BYTE-ARRAY. 01 in\_length USAGE BINARY-LONG. 01 out\_data USAGE OBJECT REFERENCE BYTE-ARRAY. 01 out\_length USAGE BINARY-LONG. USAGE BINARY-LONG. PROCEDURE DIVISION USING BY VALUE direction BY VALUE group BY VALUE service BY VALUE in data BY VALUE in length BY VALUE out data BY REFERENCE out length BY VALUE flags. END METHOD CallTo.

direction

DCRpcBindTbl

CreateScdDirectObject

group

 $1$  31

service

 $1 \t 31$ 

in\_data

in length

 $\sim$  1

DCRPC\_MAX\_MESSAGE\_SIZE

out\_data

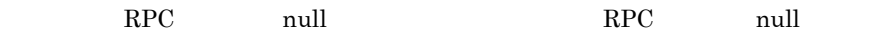

out length

## 1 DCRPC\_MAX\_MESSAGE\_SIZE

### flags

RPC

- DCNOFLAGS RPC
- DCRPC\_NOREPLY RPC

Hitachi.OpenTP1.Client.ErrInvalidArgsException

Hitachi.OpenTP1.Client.ErrProtoException

OpenConnection

Hitachi.OpenTP1.Client.ErrNoBufsException

Hitachi.OpenTP1.Client.ErrNetDownException

TP1/Server

Hitachi.OpenTP1.Client.ErrTimedOutException

SPP.NET SPP

Hitachi.OpenTP1.Client.ErrMessageTooBigException in\_length

Hitachi.OpenTP1.Client.ErrReplyTooBigException

CUP.NET out\_data

Hitachi.OpenTP1.Client.ErrNoSuchServiceGroupException group  $\mathbf{C}$ 

Hitachi.OpenTP1.Client.ErrNoSuchServiceException service

Hitachi.OpenTP1.Client.ErrServiceClosedException service  $\frac{1}{\sqrt{2\pi}}$ 

Hitachi.OpenTP1.Client.ErrServiceTerminatingException

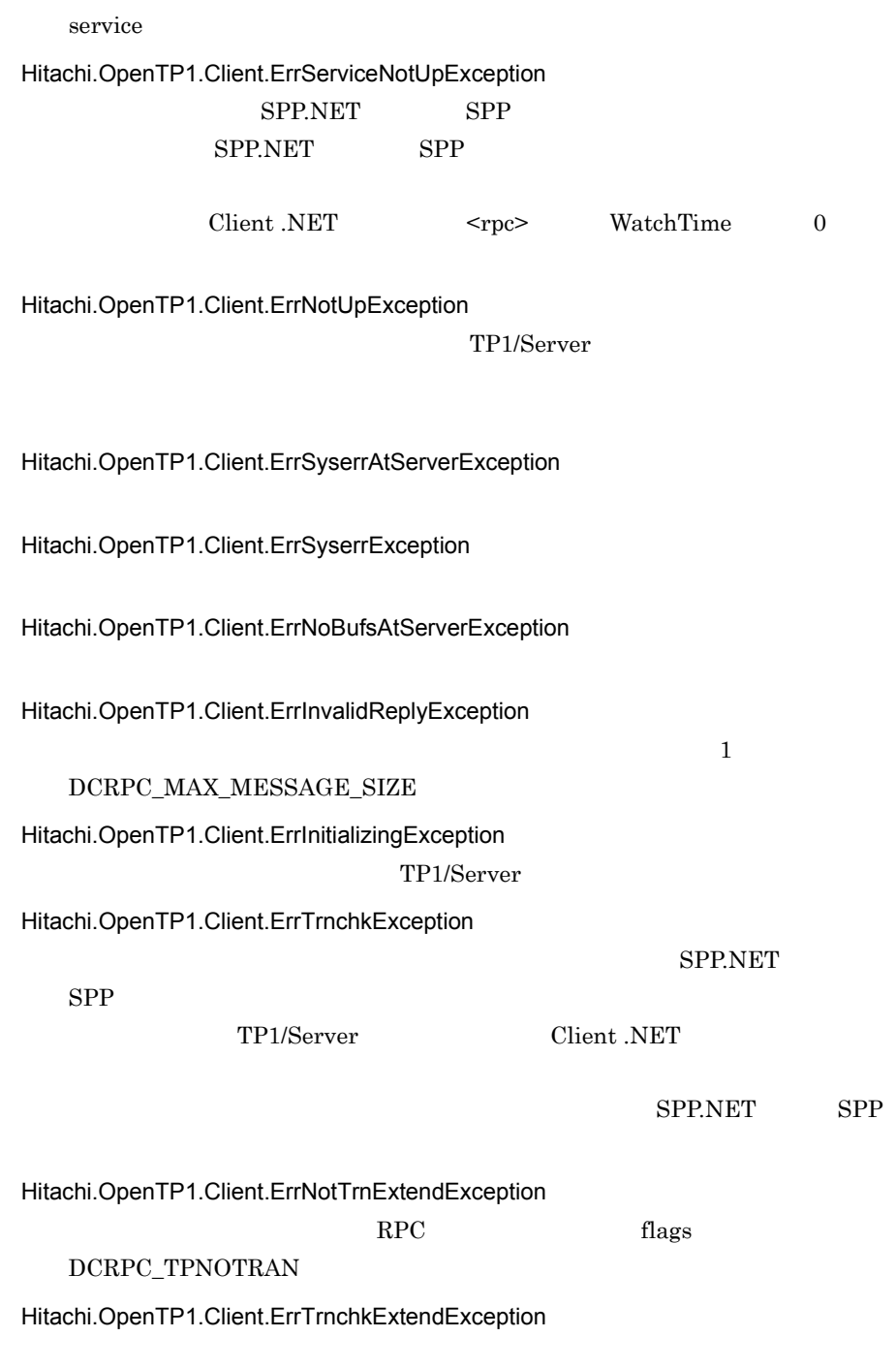

• **•**  $\blacksquare$ 

• **•** <u>The system of the system of the system</u>  $\sim$ 

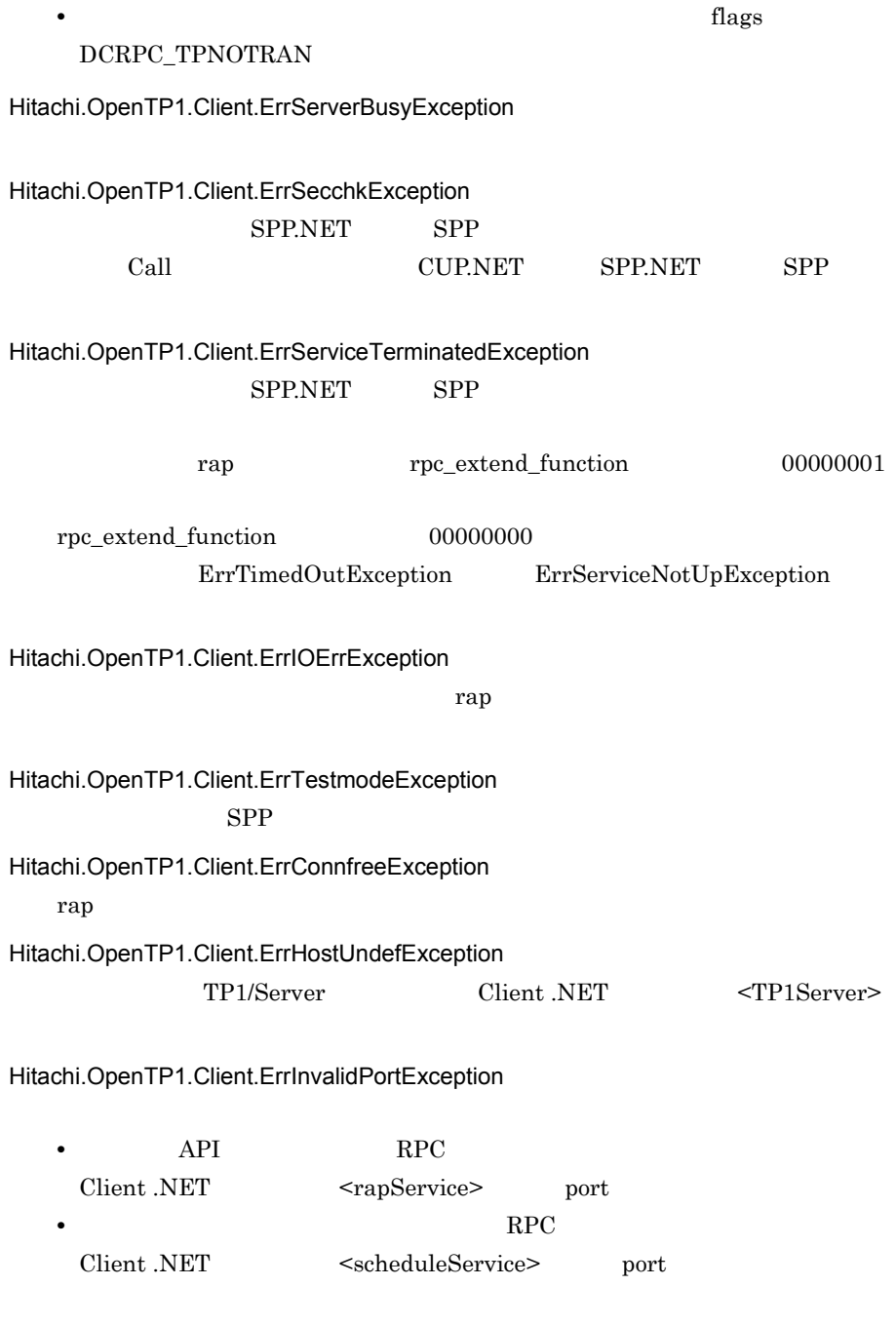

 $\label{eq:1} \begin{aligned} \textsc{ErrServiceNotUpException} \end{aligned}$ 

 $TP1/Server$  03-03

TP1/Server

301

 $6.$ TP1Client

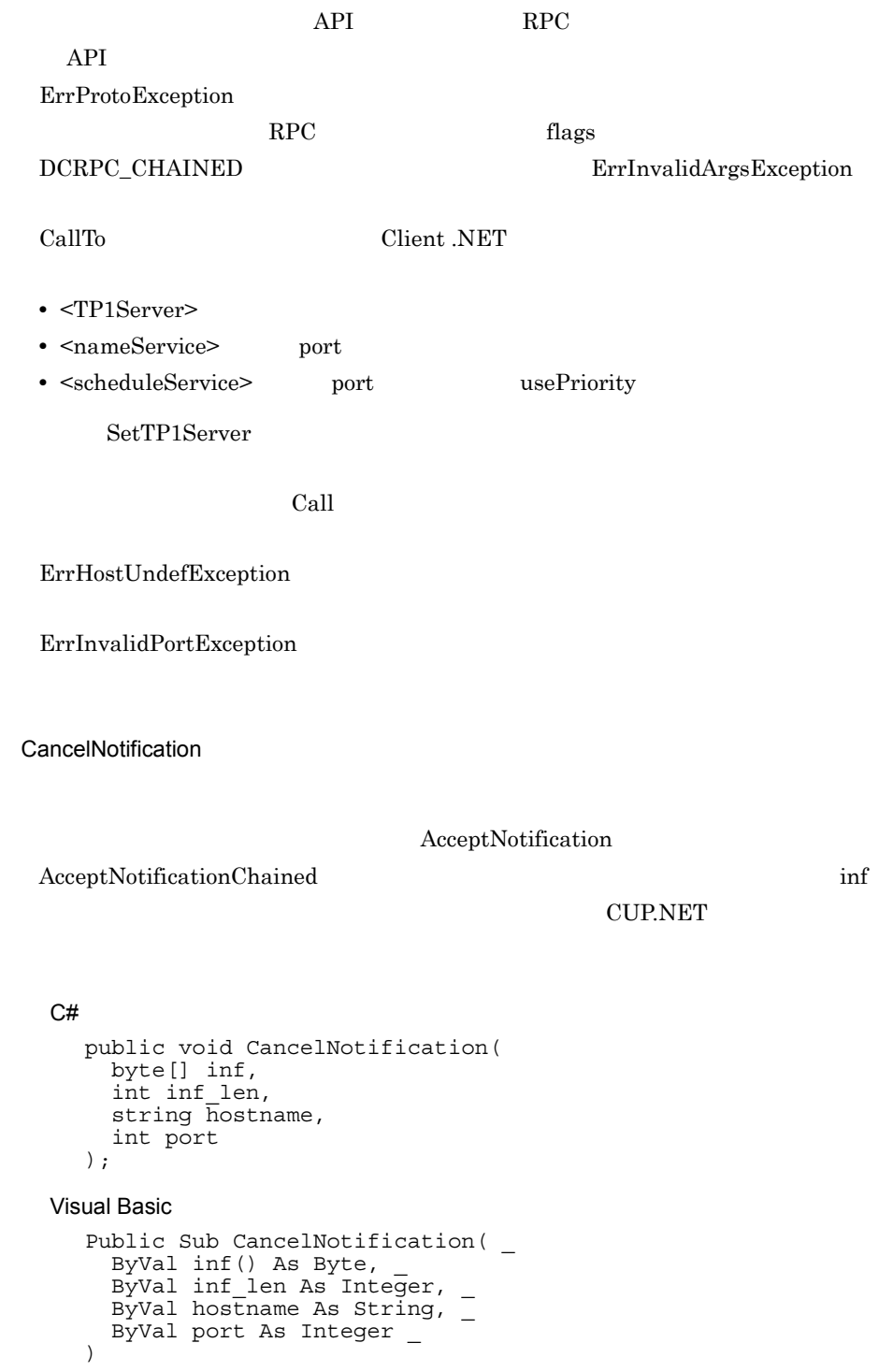

```
public void CancelNotification(
    ubyte[] inf,
    int inf_len,
      System.String hostname,
      int port
   );
COBOL
   REPOSITORY. 
      CLASS BYTE-ARRAY AS 'System.Byte' IS ARRAY. 
   IDENTIFICATION DIVISION. 
   METHOD-ID. CancelNotification PUBLIC. 
   DATA DIVISION. 
   LINKAGE SECTION.<br>01 inf
   01 inf USAGE OBJECT REFERENCE BYTE-ARRAY. 
                    USAGE BINARY-LONG.
   01 hostname USAGE STRING.<br>01 port USAGE BINARY-
                   USAGE BINARY-LONG.
   PROCEDURE DIVISION USING BY VALUE inf BY VALUE inf len
                          BY VALUE hostname BY VALUE port.
   END METHOD CancelNotification.
inf
   CUP.NET
inf_len
   \text{CUP.NET} inf \qquad \qquad 0DCRPC\_MAX\_MESSAGE\_SIZE 0
   CUP.NET
         Client.NET < pce maxMessageSize 2
                                DCRPC\_MAX\_MESSAGE\_SIZE1 Client .NET <rpc>
   maxMessageSize
hostname
                     CUP.NET
           10 \hspace{1.5cm} 10.209.15.124 \hspace{1.5cm} IPport
                     \text{CUP.NET} \qquad \qquad 5001 \qquad 65535
```
ErrInvalidArgsException

**ErrProtoException** OpenRpc

**ErrIOErrException** 

ErrInvalidPortException  $\text{port}$ 

ErrClientTimedOutException Client .NET

## ErrNetDownAtClientException CUP.NET

ErrHostUndefException

hostname

**ErrSyserrException** 

CloseConnection

CUP.NET rap rap

#### $C#$

public void CloseConnection(  $\bar{\ }$  ;

Visual Basic

Public Sub CloseConnection( \_  $\lambda$ 

 $J#$ 

public void CloseConnection( );

#### COBOL

```
IDENTIFICATION DIVISION.
METHOD-ID. CloseConnection PUBLIC.
DATA DIVISION.
LINKAGE SECTION.
PROCEDURE DIVISION.
END METHOD CloseConnection.
```
Hitachi.OpenTP1.Client.ErrIOErrException Hitachi.OpenTP1.Client.ErrSyserrException Hitachi.OpenTP1.Client.ErrProtoException CloseConnection Hitachi.OpenTP1.Client.ErrTimedOutException rap 1989 rap 1989 rap 1989 rap 1989 rap 1989 rap 1989 rap 1989 rap 1989 rap 1989 rap 1989 rap 1989 rap 1989 ra Hitachi.OpenTP1.Client.ErrNetDownException rap リスナートの通信である。<br>アスナーとの通信では、またしました。 CloseNotification OpenNotification メソッドと対で発行します。OpenNotification メソッドが正常終 C# public void CloseNotification( ); Visual Basic Public Sub CloseNotification(  $\lambda$  $J#$ public void CloseNotification(  $\bar{\ }$  ;

COBOL

```
IDENTIFICATION DIVISION.
METHOD-ID. CloseNotification PUBLIC.
DATA DIVISION.
```
LINKAGE SECTION. PROCEDURE DIVISION. END METHOD CloseNotification.

# ErrNetDownAtClientException

TP1/Server CUP.NET

## **ErrSyserrException**

CloseRpc

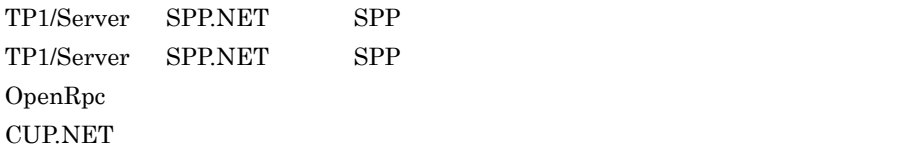

## $C#$

public void CloseRpc(  $\bar{\rangle}$  ;

#### Visual Basic

Public Sub CloseRpc( \_ )

J# の場合】

public void CloseRpc( );

COBOL

IDENTIFICATION DIVISION. METHOD-ID. CloseRpc PUBLIC. DATA DIVISION. LINKAGE SECTION. PROCEDURE DIVISION. END METHOD CloseRpc.

Hitachi.OpenTP1.Client.ErrIOErrException

Hitachi.OpenTP1.Client.ErrSyserrException

Hitachi.OpenTP1.Client.ErrNetDownException

Commit

Commit  $\sim$ 

SPP.NET SPP.

 $C#$ 

public void Commit(  $\bar{\ }$  ;

Visual Basic

```
Public Sub Commit( _
\left( \right)
```
#### J# の場合】

public void Commit( );

## COBOL

IDENTIFICATION DIVISION. METHOD-ID. Commit PUBLIC. DATA DIVISION. LINKAGE SECTION. PROCEDURE DIVISION. END METHOD Commit.

Hitachi.OpenTP1.Client.ErrProtoException

Commit

Hitachi.OpenTP1.Client.ErrRollbackException

Hitachi.OpenTP1.Client.ErrHeuristicException Commit  $\sim$ 

 $UAP$ 

TP1/Server

Hitachi.OpenTP1.Client.ErrHazardException

 $UAP$ 

TP1/Server

Hitachi.OpenTP1.Client.ErrNoBufsException

Hitachi.OpenTP1.Client.ErrNotUpException TP1/Server

Hitachi.OpenTP1.Client.ErrTimedOutException

Hitachi.OpenTP1.Client.ErrIOErrException

Hitachi.OpenTP1.Client.ErrConnfreeException **CUP.NET** 

Hitachi.OpenTP1.Client.ErrNetDownException

Hitachi.OpenTP1.Client.ErrSyserrException

## **CommitChained**

CommitChained

 $C#$ 

public void CommitChained(  $\bar{)}$ ;

Visual Basic

Public Sub CommitChained( )

## $J#$

public void CommitChained(  $\bar{\ }$  ;

## COBOL

```
IDENTIFICATION DIVISION.
METHOD-ID. CommitChained PUBLIC.
DATA DIVISION.
LINKAGE SECTION.
PROCEDURE DIVISION.
END METHOD CommitChained.
```
Hitachi.OpenTP1.Client.ErrProtoException CommitChained

Hitachi.OpenTP1.Client.ErrRollbackException

Hitachi.OpenTP1.Client.ErrHeuristicException CommitChained

 $UAP$ TP1/Server

Hitachi.OpenTP1.Client.ErrHazardException

 $UAP$ 

TP1/Server

Hitachi.OpenTP1.Client.ErrNoBeginException

Hitachi.OpenTP1.Client.ErrRollbackNoBeginException

Hitachi.OpenTP1.Client.ErrHeuristicNoBeginException CommitChained

 $UAP$ TP1/Server

Hitachi.OpenTP1.Client.ErrHazardNoBeginException

 $UAP$ TP1/Server

Hitachi.OpenTP1.Client.ErrNoBufsException

Hitachi.OpenTP1.Client.ErrNotUpException TP1/Server

Hitachi.OpenTP1.Client.ErrTimedOutException

Hitachi.OpenTP1.Client.ErrIOErrException

Hitachi.OpenTP1.Client.ErrConnfreeException **CUP.NET** 

Hitachi.OpenTP1.Client.ErrNetDownException

Hitachi.OpenTP1.Client.ErrSyserrException

CreateScdDirectObject

DCRpcBindTbl

 $C#$ 

```
public Hitachi.OpenTP1.Client.DCRpcBindTbl
  CreateScdDirectObject(
  string host,
  int scdport,
  int flags
);
```
Visual Basic

```
Public Function CreateScdDirectObject( _
  ByVal host As String, _
 ByVal scdport As Integer,
  ByVal flags As Integer _
) As Hitachi.OpenTP1.Client.DCRpcBindTbl
```
J# の場合】

```
public Hitachi.OpenTP1.Client.DCRpcBindTbl
  CreateScdDirectObject(
   System.String host,
   int scdport,
   int flags
```
);

COBOL

REPOSITORY. CLASS DCRPC-BINDTBL AS 'Hitachi.OpenTP1.Client.DCRpcBindTbl'. IDENTIFICATION DIVISION. METHOD-ID. CreateScdDirectObject PUBLIC. DATA DIVISION. LINKAGE SECTION.<br>01 host USAGE STRING. 01 host<br>01 scdport 01 scdport USAGE BINARY-LONG.<br>01 flags USAGE BINARY-LONG. 01 flags USAGE BINARY-LONG.<br>01 RESULT USAGE OBJECT REFER USAGE OBJECT REFERENCE DCRPC-BINDTBL. PROCEDURE DIVISION USING BY VALUE host BY VALUE scdport BY VALUE flags RETURNING RESULT. END METHOD CreateScdDirectObject.

host

 $null$ CallTo ErrHostUndefException

scdport

 $5001 \qquad 65535$ 

 $\rm{CallTo}$ 

ErrInvalidPortException

flags

DCNOFLAGS

DCRpcBindTbl

**GetTransactionID** 

 $TP1/$ 

Server

 $6.$ TP1Client

- Begin
- CommitChained
- RollbackChained

#### $C#$

```
public void GetTransactionID(
  byte[] trngid,
  byte[] trnbid
);
```
#### Visual Basic

```
Public Sub GetTransactionID( _
  ByVal trngid() As Byte, _
 ByVal trnbid() As Byte _
\lambda
```
## $J#$

```
public void GetTransactionID(
 ubyte[] trngid,
 ubyte[] trnbid
);
```
#### COBOL

```
REPOSITORY.
  CLASS BYTE-ARRAY AS 'System.Byte' IS ARRAY.
IDENTIFICATION DIVISION.
METHOD-ID. GetTransactionID PUBLIC.
DATA DIVISION.
LINKAGE SECTION.
01 trngid USAGE OBJECT REFERENCE BYTE-ARRAY.
01 trnbid USAGE OBJECT REFERENCE BYTE-ARRAY.
PROCEDURE DIVISION USING BY VALUE trngid BY VALUE trnbid.
END METHOD GetTransactionID.
```
#### trngid

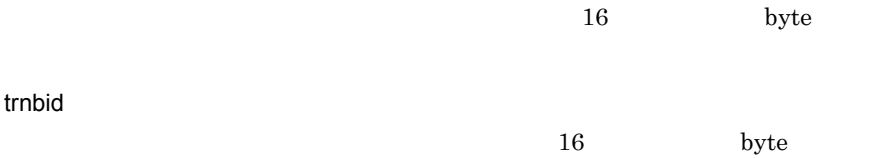

Hitachi.OpenTP1.Client.ErrInvalidArgsException

Hitachi.OpenTP1.Client.ErrProtoException

GetTransactionID

**GetTransactionInfo** 

GetTransactionInfo TP1Client

<u>nap that</u>

#### $C#$

public System.Boolean GetTransactionInfo( );

Visual Basic

Public Function GetTransactionInfo( \_ ) As System.Boolean

J# の場合】

public System.Boolean GetTransactionInfo( );

COBOL

```
IDENTIFICATION DIVISION.
METHOD-ID. GetTransactionInfo PUBLIC.
DATA DIVISION.
LINKAGE SECTION.<br>01 RESULT
                 USAGE LOGICAL.
PROCEDURE DIVISION RETURNING RESULT.
END METHOD GetTransactionInfo.
```
true

GetTransactionInfo TP1Client

false

GetTransactionInfo TP1Client

## $6.$ TP1Client

## **OpenConnection**

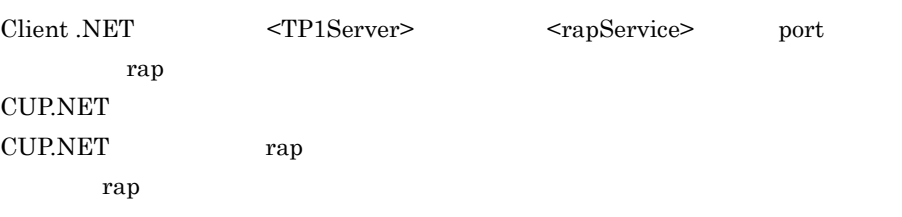

## $C#$

public void OpenConnection(  $\bar{\ }$  ;

#### Visual Basic

Public Sub OpenConnection( \_  $\lambda$ 

### J# の場合】

public void OpenConnection(  $\bar{)}$ ;

### COBOL

```
IDENTIFICATION DIVISION.
METHOD-ID. OpenConnection PUBLIC.
DATA DIVISION.
LINKAGE SECTION.
PROCEDURE DIVISION.
END METHOD OpenConnection.
```
#### Hitachi.OpenTP1.Client.ErrIOErrException

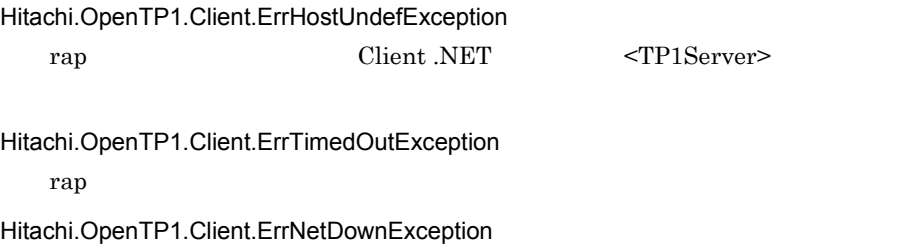

rap リスナートの通信である。<br>アスナーとの通信では、またしました。

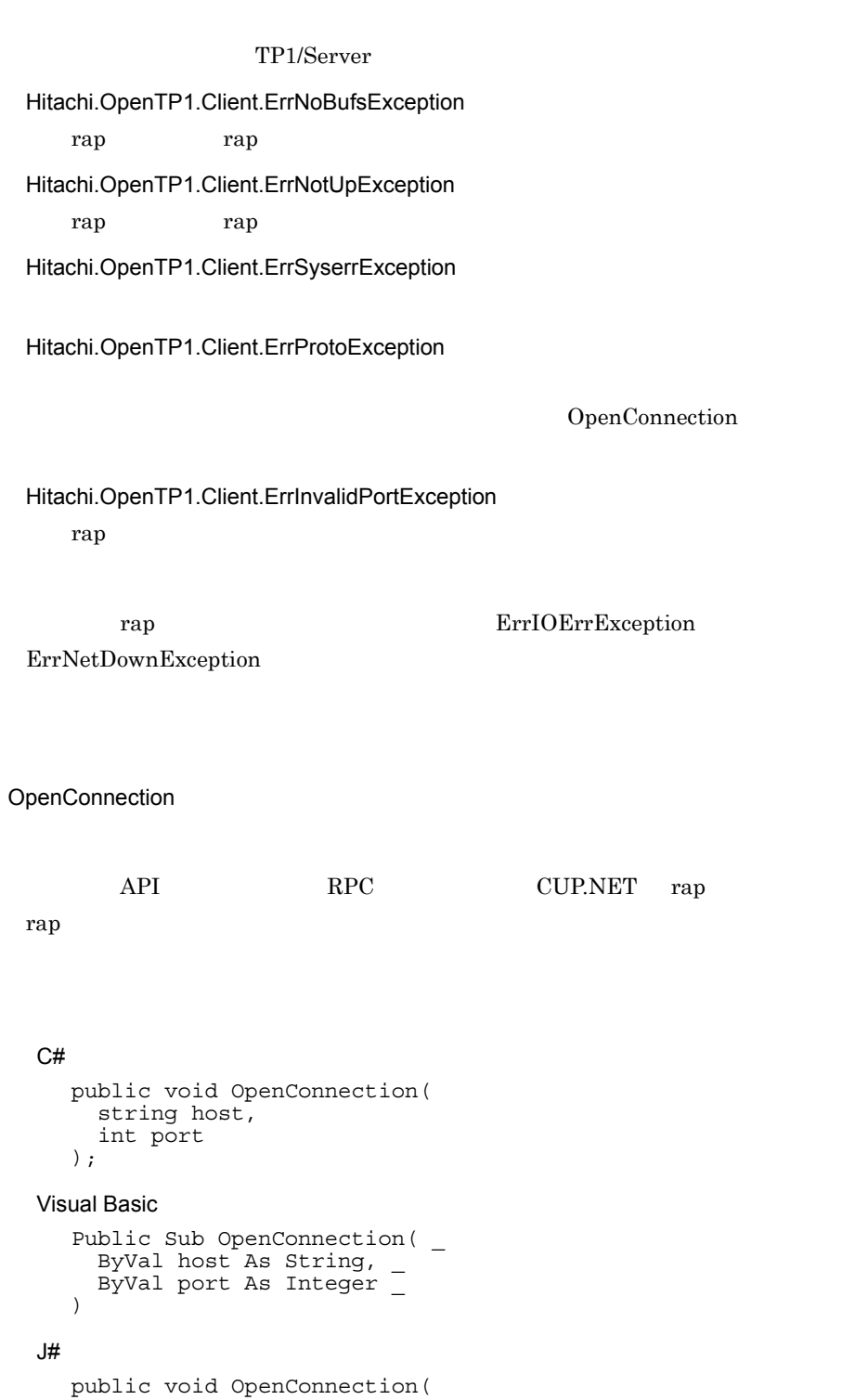

### COBOL

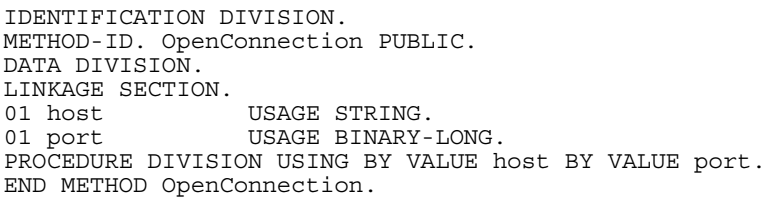

#### host

rap リスナート しょくしゅうしょく こうしょうしゅん しゅうしゅうしゅ

## port

## rap  $5001$   $65535$

Hitachi.OpenTP1.Client.ErrIOErrException

Hitachi.OpenTP1.Client.ErrHostUndefException host

Hitachi.OpenTP1.Client.ErrTimedOutException rap <del>decision</del> that the state of the state of the state of the state of the state of the state of the state of the state of the state of the state of the state of the state of the state of the state of the state of the sta

Hitachi.OpenTP1.Client.ErrNoBufsException

rap **the rap trap trap trap** that the state  $\mathbf{r}$  and  $\mathbf{r}$  and  $\mathbf{r}$  and  $\mathbf{r}$  and  $\mathbf{r}$  and  $\mathbf{r}$  and  $\mathbf{r}$  and  $\mathbf{r}$  and  $\mathbf{r}$  and  $\mathbf{r}$  and  $\mathbf{r}$  and  $\mathbf{r}$  and  $\mathbf{r}$  and  $\mathbf{r}$ 

Hitachi.OpenTP1.Client.ErrNotUpException

TP1/Server

Hitachi.OpenTP1.Client.ErrSyserrException

Hitachi.OpenTP1.Client.ErrInvalidPortException port  $\sum_{i=1}^n a_i$ 

Hitachi.OpenTP1.Client.ErrProtoException

OpenConnection

Hitachi.OpenTP1.Client.ErrInvalidArgsException

Hitachi.OpenTP1.Client.ErrNetDownException

TP1Client

rap 1999 - January 1999 - January 1999 - January 1999 - January 1999 - January 1999 - January 1999 - January 1

#### TP1/Server

ErrNetDownException

rap FrrIOErrException

**OpenNotification** 

CloseNotification CloseNotification

### $C#$

public void OpenNotification( int port );

Visual Basic

Public Sub OpenNotification( \_ ByVal port As Integer \_ )

J# の場合】

public void OpenNotification( int port );

COBOL

IDENTIFICATION DIVISION. METHOD-ID. OpenNotification PUBLIC. DATA DIVISION. LINKAGE SECTION. 01 port USAGE BINARY-LONG. PROCEDURE DIVISION USING BY VALUE port. END METHOD OpenNotification.

port

 $5001$  65535

合,port 引数にはそれぞれ異なるポート番号を指定してください。また,port

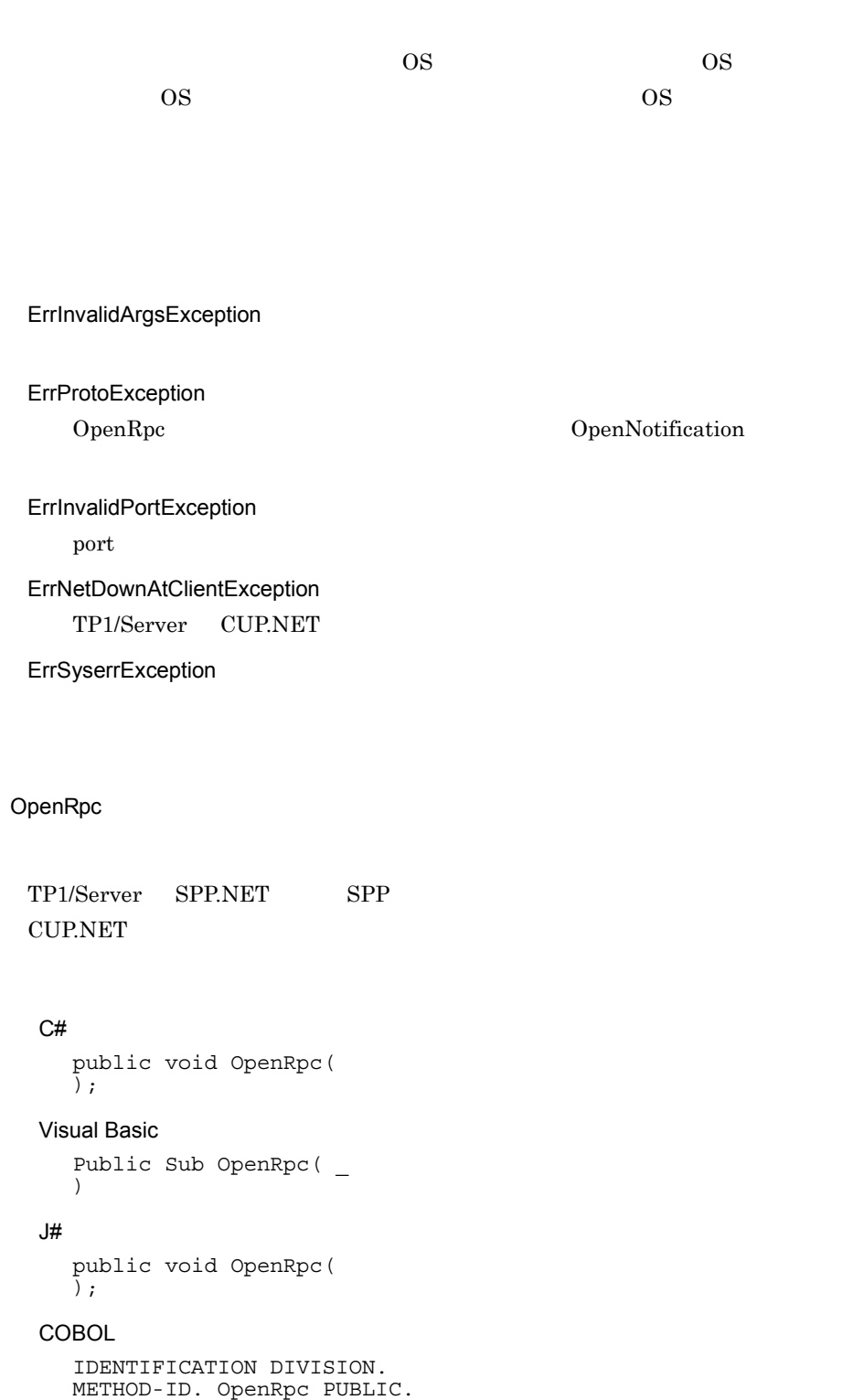

DATA DIVISION. LINKAGE SECTION. PROCEDURE DIVISION.

TP1Client

END METHOD OpenRpc.

Hitachi.OpenTP1.Client.ErrIOErrException

Hitachi.OpenTP1.Client.ErrProtoException

CloseRpc OpenRpc

Hitachi.OpenTP1.Client.ErrFatalException Client .NET TP1/Server

Hitachi.OpenTP1.Client.ErrSyserrException

OpenRpc

TP1/Server SPP.NET SPP **CUP.NET** 

## $C#$

```
public void OpenRpc(
   string profileId
\left| \cdot \right|
```
Visual Basic

```
Public Sub OpenRpc( _
   ByVal profileId As String _
)
```
 $J#$ 

```
public void OpenRpc(
  System.String profileId
);
```
COBOL

IDENTIFICATION DIVISION. METHOD-ID. OpenRpc PUBLIC. DATA DIVISION.

LINKAGE SECTION.<br>01 profileId USAGE STRING. PROCEDURE DIVISION USING BY VALUE profileId. END METHOD OpenRpc.

profileId

 $ID$ 

Hitachi.OpenTP1.Client.ErrIOErrException

Hitachi.OpenTP1.Client.ErrProtoException

CloseRpc OpenRpc

Hitachi.OpenTP1.Client.ErrFatalException Client .NET

TP1/Server

Hitachi.OpenTP1.Client.ErrSyserrException

Hitachi.OpenTP1.Client.ErrInvalidArgsException

Receive

 $MHP$ 

Receive Client .NET <tcpip> type recv sendrecv OpenRpc

### $C#$

```
public void Receive(
 byte[] buff,
 ref int recvleng,
   int timeout,
  int flags
);
```
TP1Client

```
Visual Basic
```

```
Public Sub Receive( _
   ByVal buff() As Byte, \overline{\phantom{a}}ByRef recvleng As Integer,
     ByVal timeout As Integer, _
      ByVal flags As Integer _
  )
J#public void Receive(
      ubyte[] buff,
      int recvleng,
      int timeout,
     int flags
  );
COBOL
  REPOSITORY.<br>CLASS BYTE-ARRAY
                              AS 'System.Byte' IS ARRAY.
  IDENTIFICATION DIVISION.
  METHOD-ID. Receive PUBLIC.
  DATA DIVISION.
  LINKAGE SECTION.<br>01 buff
  01 buff USAGE OBJECT REFERENCE BYTE-ARRAY.<br>01 recvleng USAGE BINARY-LONG.
   01 recvleng USAGE BINARY-LONG.
   01 timeout USAGE BINARY-LONG.
  01 flags USAGE BINARY-LONG.<br>
01 flags USAGE BINARY-LONG.
  PROCEDURE DIVISION USING BY VALUE buff BY REFERENCE recvleng
                               BY VALUE timeout BY VALUE flags.
  END METHOD Receive.
```
buff

recvleng

recvleng

timeout

 $-1$  65535

 $-1$ 

 $0$ 

ErrTimedOutException

 $1 \t 65535$ 

ErrTimedOutException

flags

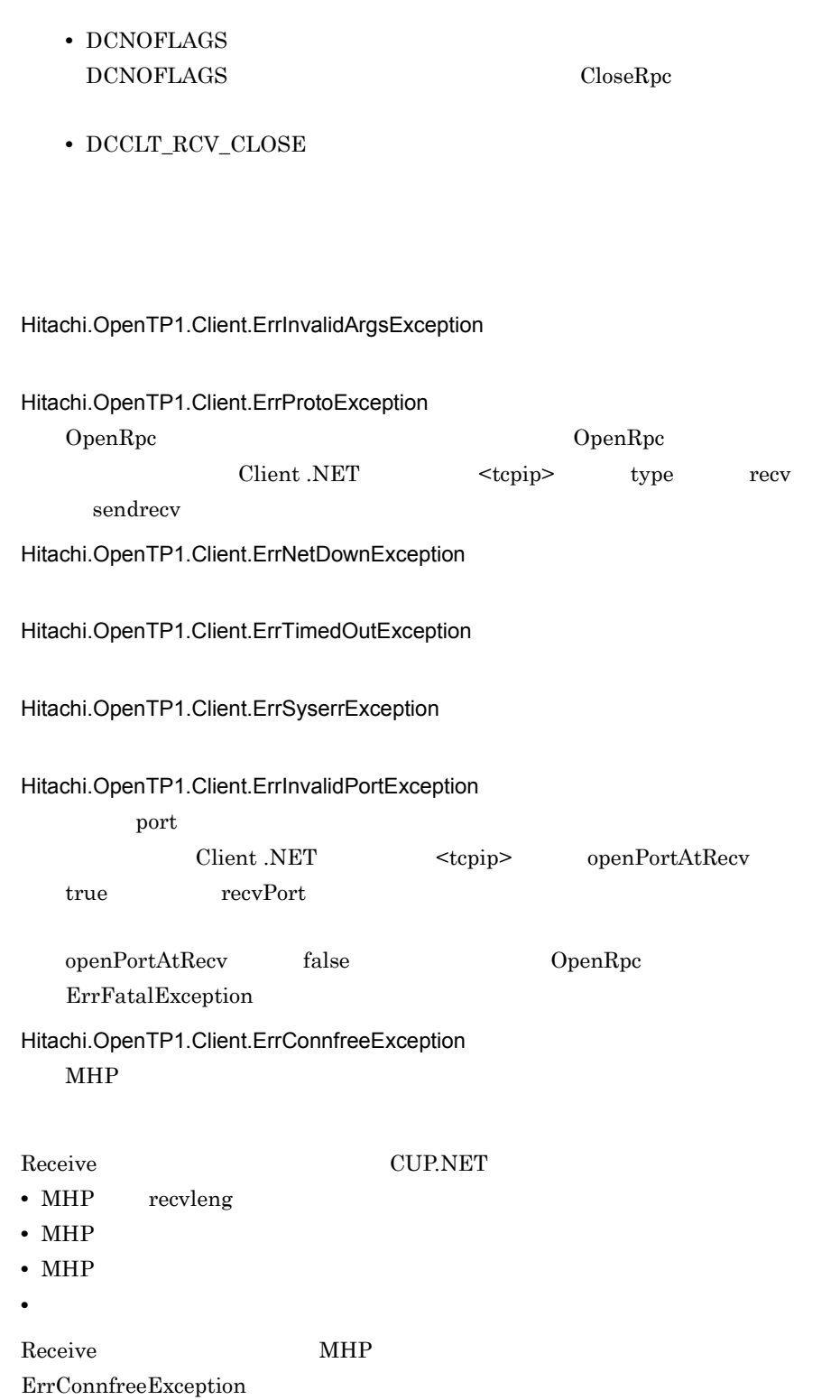

#### ReceiveAssembledMessage

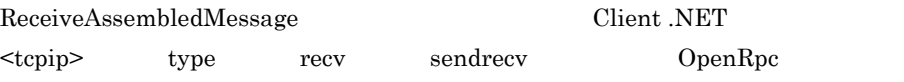

 $\overline{4}$ 

buff and the state  $\mathbf{r}$  is the state of  $\mathbf{r}$  in the state  $\mathbf{r}$ 

recvleng  $\text{buff}[0]$  buff[recvleng 1]

#### $C#$

```
public void ReceiveAssembledMessage(
   byte[] buff,
   ref int recvleng,
   int timeout,
   int flags
);
```
Visual Basic

```
Public Sub ReceiveAssembledMessage( _
   ByVal buff() As Byte, _
   ByRef recvleng As Integer, _
  ByVal timeout As Integer, \overline{\phantom{a}} ByVal flags As Integer _
)
```
J#

```
public void ReceiveAssembledMessage(
   ubyte[] buff,
   int recvleng,
   int timeout,
   int flags
) \, ;
```
COBOL

```
REPOSITORY.<br>CLASS BYTE-ARRAY
                            AS 'System.Byte' IS ARRAY.
IDENTIFICATION DIVISION.
METHOD-ID. ReceiveAssembledMessage PUBLIC.
DATA DIVISION.
LINKAGE SECTION.<br>01 buff
01 buff USAGE OBJECT REFERENCE BYTE-ARRAY.<br>01 recvleng USAGE BINARY-LONG.
01 recvleng USAGE BINARY-LONG.<br>01 timeout USAGE BINARY-LONG.
                  USAGE BINARY-LONG.
01 flags USAGE BINARY-LONG.
PROCEDURE DIVISION USING BY VALUE buff BY REFERENCE recvleng
                             BY VALUE timeout BY VALUE flags.
END METHOD ReceiveAssembledMessage.
```
buff recvleng recvleng timeout  $\cdot1$  65535  $-1$  $0$ ErrTimedOutException  $1 \t 65535$ ErrTimedOutException flags • DCNOFLAGS DCNOFLAGS CloseRpc • DCCLT\_RCV\_CLOSE Hitachi.OpenTP1.Client.ErrInvalidArgsException Hitachi.OpenTP1.Client.ErrProtoException OpenRpc  $OpenRpc$ Client .NET <tcpip> type recv sendrecv Hitachi.OpenTP1.Client.ErrNetDownException

Hitachi.OpenTP1.Client.ErrTimedOutException

Hitachi.OpenTP1.Client.ErrSyserrException

Hitachi.OpenTP1.Client.ErrInvalidPortException

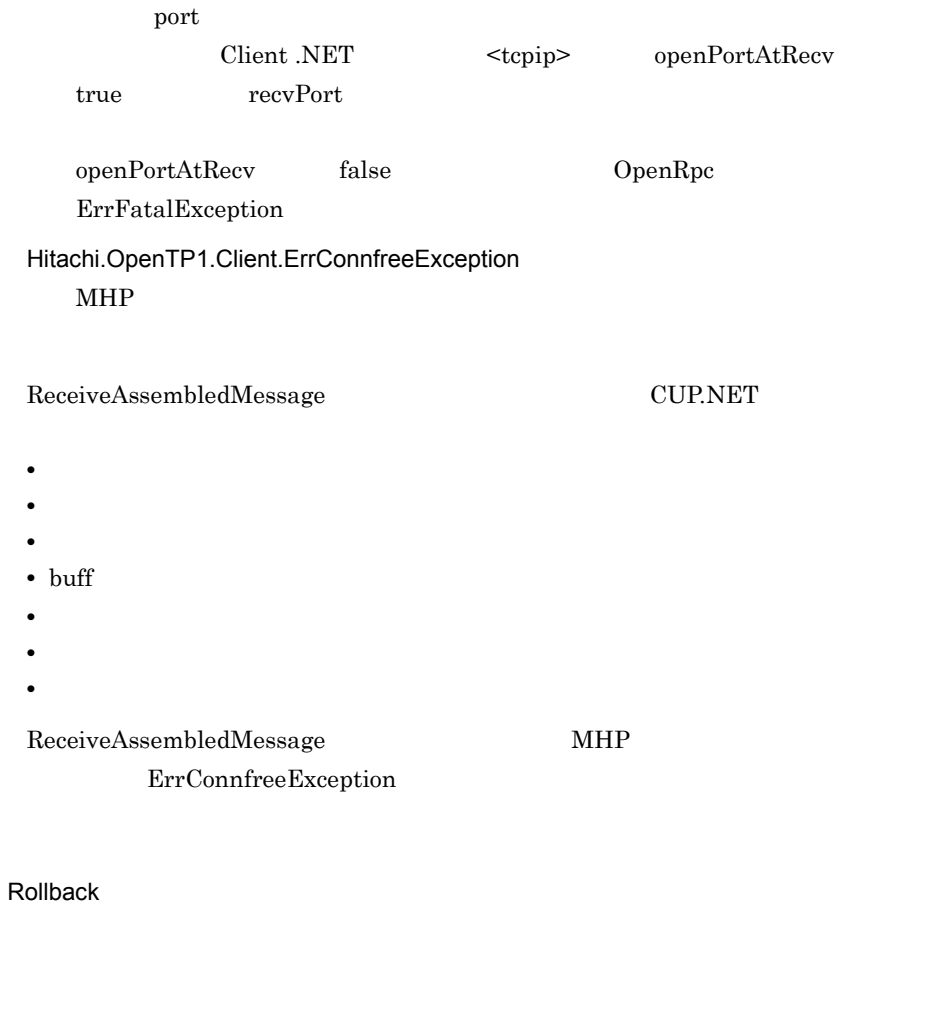

Rollback

 ${\large \bf SPP. NET} {\large \bf SPP}$ 

 $C#$ public void Rollback( ); Visual Basic Public Sub Rollback( \_ ) J# の場合】 public void Rollback( ); COBOL

 $6.$ TP1Client

> IDENTIFICATION DIVISION. METHOD-ID. Rollback PUBLIC. DATA DIVISION. LINKAGE SECTION. PROCEDURE DIVISION. END METHOD Rollback.

Hitachi.OpenTP1.Client.ErrProtoException Rollback Hitachi.OpenTP1.Client.ErrHeuristicException

 $UAP$ 

Rollback <sub>20</sub> version to the settlement of the settlement of the settlement of the settlement of the settlement of the settlement of the settlement of the settlement of the settlement of the settlement of the settlement of

TP1/Server

Hitachi.OpenTP1.Client.ErrHazardException

 $UAP$ TP1/Server

Hitachi.OpenTP1.Client.ErrNoBufsException

Hitachi.OpenTP1.Client.ErrNotUpException TP1/Server

Hitachi.OpenTP1.Client.ErrTimedOutException

#### Hitachi.OpenTP1.Client.ErrIOErrException

Hitachi.OpenTP1.Client.ErrConnfreeException **CUP.NET** 

Hitachi.OpenTP1.Client.ErrNetDownException

Hitachi.OpenTP1.Client.ErrSyserrException

RollbackChained

RollbackChained

### $C#$

public void RollbackChained( );

Visual Basic

Public Sub RollbackChained( \_  $\left( \right)$ 

 $J#$ 

public void RollbackChained( );

COBOL

```
IDENTIFICATION DIVISION.
METHOD-ID. RollbackChained PUBLIC.
DATA DIVISION.
LINKAGE SECTION.
PROCEDURE DIVISION.
END METHOD RollbackChained.
```
Hitachi.OpenTP1.Client.ErrProtoException RollbackChained

Hitachi.OpenTP1.Client.ErrHeuristicException RollbackChained

 $UAP$ 

TP1/Server

Hitachi.OpenTP1.Client.ErrHazardException

 $UAP$ 

TP1/Server

Hitachi.OpenTP1.Client.ErrNoBeginException

Hitachi.OpenTP1.Client.ErrHeuristicNoBeginException RollbackChained

 $UAP$ 

TP1/Server

Hitachi.OpenTP1.Client.ErrHazardNoBeginException

 $UAP$ 

## TP1/Server

Hitachi.OpenTP1.Client.ErrNoBufsException

Hitachi.OpenTP1.Client.ErrNotUpException TP1/Server

Hitachi.OpenTP1.Client.ErrIOErrException

Hitachi.OpenTP1.Client.ErrTimedOutException

Hitachi.OpenTP1.Client.ErrConnfreeException **CUP.NET** 

Hitachi.OpenTP1.Client.ErrNetDownException

Hitachi.OpenTP1.Client.ErrSyserrException

### Send

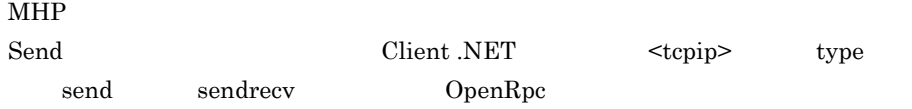

#### $C#$

public void Send( byte[] buff, int sendleng, string hostname, int portnum, int flags );

Visual Basic

Public Sub Send( \_  $ByVal \text{buf}$  and  $ByVal \text{buf}$ ByVal sendleng As Integer,  $\overline{\phantom{a}}$ ByVal hostname As String,  $\overline{\phantom{a}}$  $ByVal$  portnum As Integer,  $\overline{\phantom{a}}$ ByVal flags As Integer \_

## $6.$ TP1Client

```
)
J#public void Send(
      ubyte[] buff,
      int sendleng,
      System.String hostname,
    int portnum,
    int flags
   );
COBOL
   REPOSITORY.
     CLASS BYTE-ARRAY AS 'System.Byte' IS ARRAY.
   IDENTIFICATION DIVISION.
   METHOD-ID. Send PUBLIC.
   DATA DIVISION.
   LINKAGE SECTION.<br>01 buff
   01 buff USAGE OBJECT REFERENCE BYTE-ARRAY.<br>01 sendleng USAGE BINARY-LONG.
   01 sendleng USAGE BINARY-LONG.<br>01 hostname USAGE STRING.
   01 hostname USAGE STRING.<br>01 portnum USAGE BINARY-
   01 portnum USAGE BINARY-LONG.<br>01 flags USAGE BINARY-LONG.
                      USAGE BINARY-LONG.
   PROCEDURE DIVISION USING BY VALUE buff BY VALUE sendleng
                               BY VALUE hostname BY VALUE portnum BY 
   VALUE flags.
   END METHOD Send.
```
#### buff

sendleng

#### sendleng

hostname

 $MHP$ 

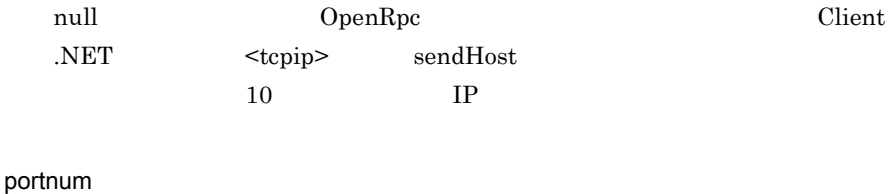

# $MHP$  0 65535 0 OpenRpc Client .NET  $<sub>topip</sub>$  sendPort</sub>

flags
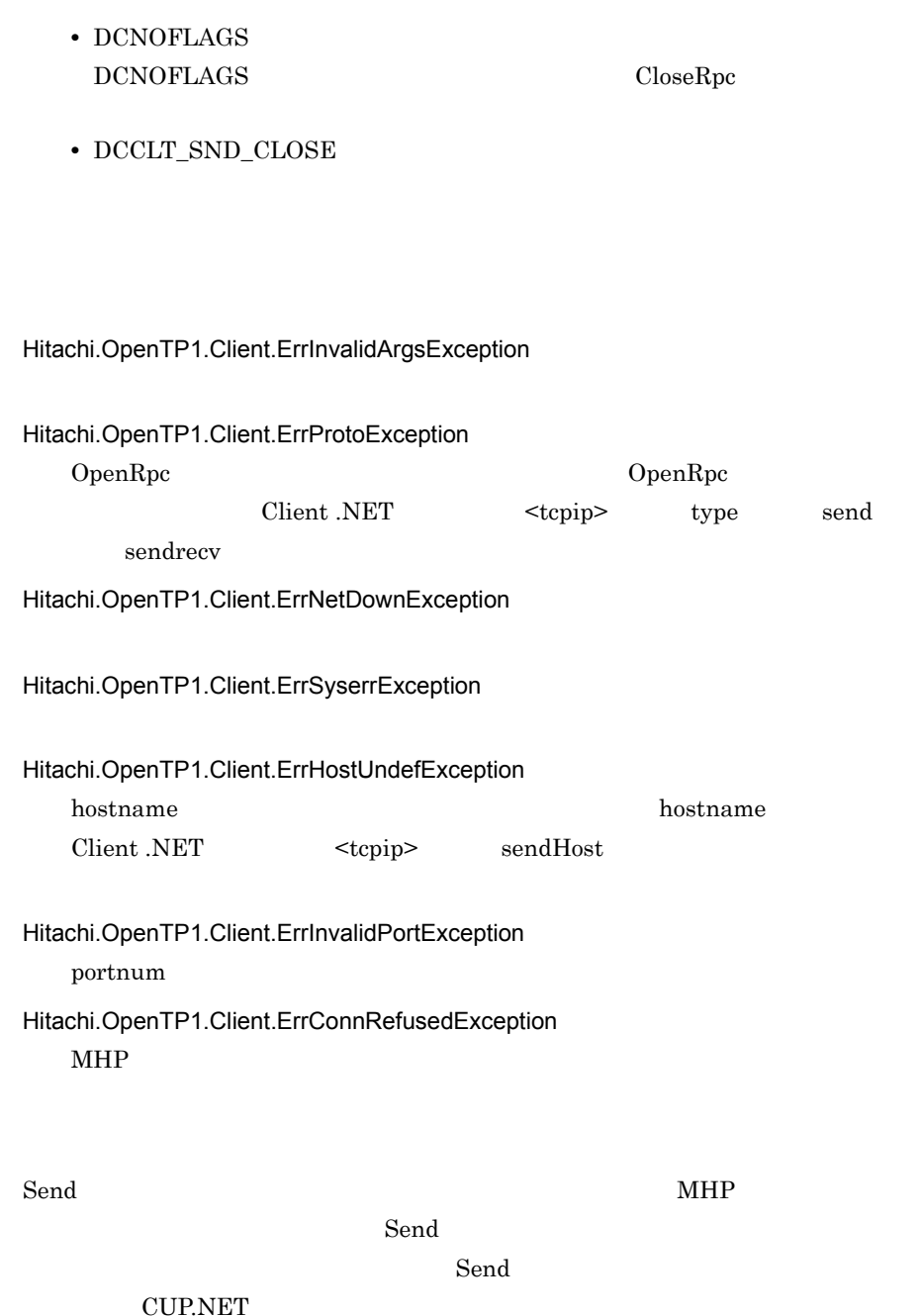

SendAssembledMessage

```
SendAssembledMessage Client .NET
\langle \text{tepip} \rangle type send sendrecv \text{OpenRpc}44 sendleng buff[0] buff[sendleng 1]
hostname portnum 1C#public void SendAssembledMessage(
      byte[] buff,
      int sendleng,
      string hostname,
      int portnum,
      int timeout,
      int flags
   );
Visual Basic
   Public Sub SendAssembledMessage( _
      ByVal buff() As Byte, _
      ByVal sendleng As Integer, _
     ByVal hostname As String, \overline{\phantom{a}}ByVal portnum As Integer,
   ByVal timeout As Integer,
     ByVal flags As Integer _
   )
J#public void SendAssembledMessage(
      ubyte[] buff,
      int sendleng,
      System.String hostname,
      int portnum,
      int timeout,
      int flags
   );
COBOL \overline{a}REPOSITORY.
      CLASS BYTE-ARRAY AS 'System.Byte' IS ARRAY.
   IDENTIFICATION DIVISION.
   METHOD-ID. SendAssembledMessage PUBLIC.
   DATA DIVISION.
   LINKAGE SECTION.<br>01 buff
                 USAGE OBJECT REFERENCE BYTE-ARRAY.
   01 sendleng USAGE BINARY-LONG.<br>01 hostname USAGE STRING.
   01 hostname USAGE STRING.<br>01 portnum USAGE BINARY-
                  USAGE BINARY-LONG.
   01 timeout USAGE BINARY-LONG.
   01 flags USAGE BINARY-LONG.
   PROCEDURE DIVISION USING BY VALUE buff BY VALUE sendleng
                         BY VALUE hostname BY VALUE portnum BY 
   VALUE timeout BY VALUE flags.
```
END METHOD SendAssembledMessage. buff sendleng sendleng hostname null OpenRpc Client .NET <tcpip> sendHost  $10$  IP portnum 0 から 65535 までの整数で指定します。0 を指定すると,OpenRpc メソッドを Client .NET  $\langle \text{tepip} \rangle$  sendPort timeout  $\overline{0}$ flags • DCNOFLAGS  $DCNOFLAGS$   $CloseRpc$ • DCCLT\_SND\_CLOSE Hitachi.OpenTP1.Client.ErrInvalidArgsException Hitachi.OpenTP1.Client.ErrProtoException OpenRpc  $\qquad \qquad \qquad$  OpenRpc

# $6.$ TP1Client

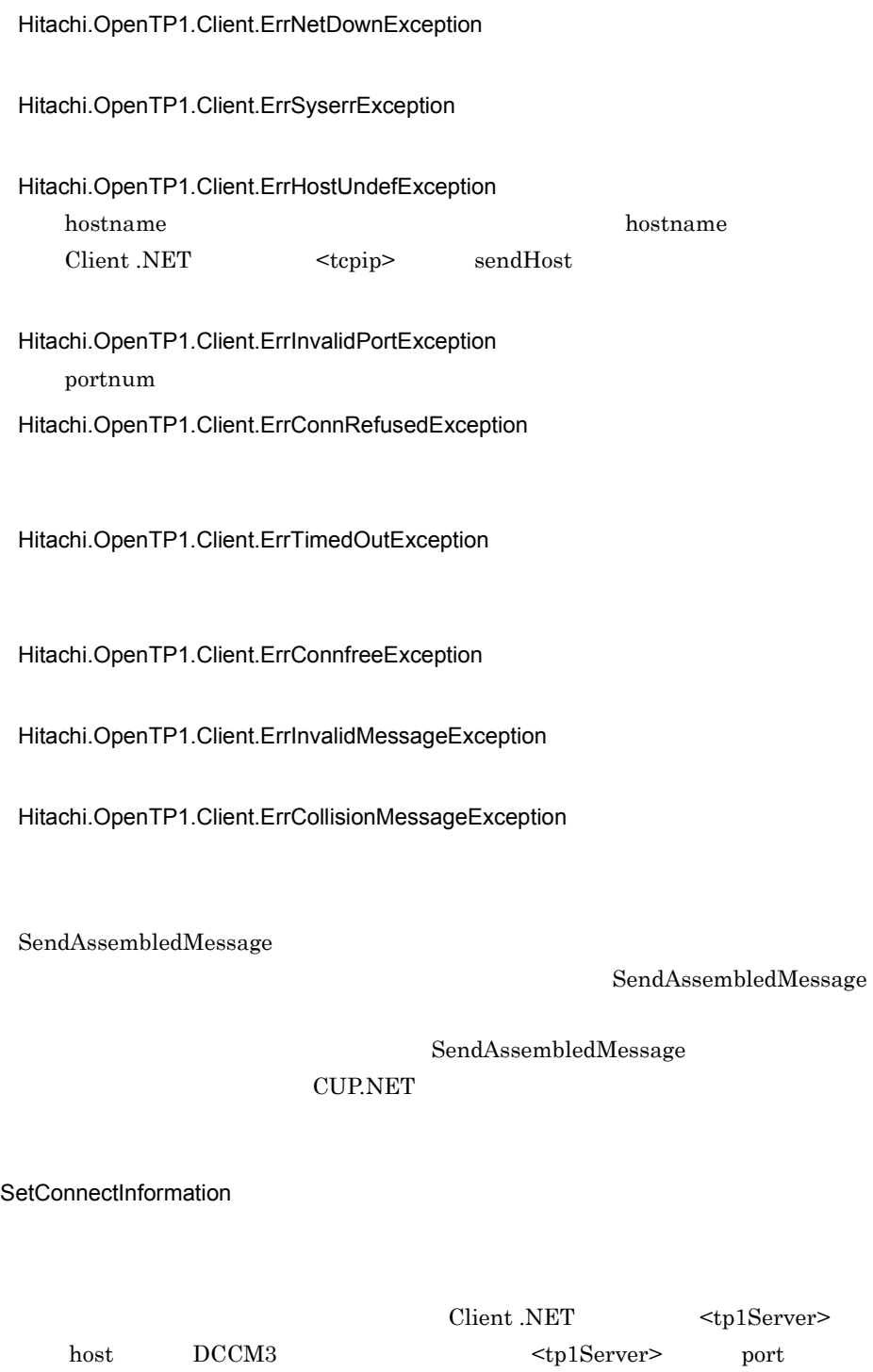

 $\langle \text{rapService}\rangle$  port DCCM3 DCCM3

• OpenConnection  $\rho_{\text{pen}}$ host DCCM3 port DCCM3 • Client .NET  $\langle \text{rapService} \rangle$  autoConnect true Call Client .NET <rapService> connectInformation OpenRpc

 $\rm{DCCM3}$ 

 $\rm{DCCM3}$ 

TP1Client

 $RPC$ 

 $RPC$ 

 $C#$ public void SetConnectInformation( byte[] inf, short inf\_len );

Visual Basic

Public Sub SetConnectInformation( \_ ByVal inf() As Byte, \_ ByVal inf len As Short )

 $J#$ 

public void SetConnectInformation( ubyte[] inf, short inf len );

COBOL

REPOSITORY.<br>CLASS BYTE-ARRAY AS 'System.Byte' IS ARRAY. IDENTIFICATION DIVISION.

METHOD-ID. SetConnectInformation PUBLIC. DATA DIVISION. LINKAGE SECTION.<br>01 inf 01 inf USAGE OBJECT REFERENCE BYTE-ARRAY.<br>01 inf len USAGE BINARY-SHORT. USAGE BINARY-SHORT. PROCEDURE DIVISION USING BY VALUE inf BY VALUE inf len. END METHOD SetConnectInformation.

inf

 $\overline{\text{DCCM3}}$  64

 $6.$ TP1Client

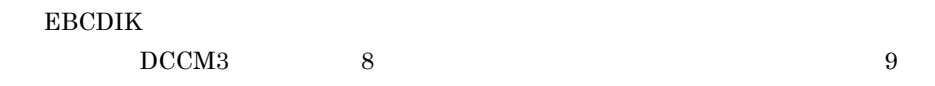

inf\_len

 $1 \t 64$ 

Hitachi.OpenTP1.Client.ErrInvalidArgsException

#### SetDataTraceMode

#### $C#$

```
public void SetDataTraceMode(
   string TrcPath,
   int size,
   int DataSize,
  System.Boolean flag
);
```
#### Visual Basic

```
Public Sub SetDataTraceMode( _
 ByVal TrcPath As String, _
 ByVal size As Integer, _
 ByVal DataSize As Integer,
  ByVal flag As System.Boolean _
)
```
#### $J#$

```
public void SetDataTraceMode(
   System.String TrcPath,
   int size,
   int DataSize,
   System.Boolean flag
);
```
#### COBOL

```
IDENTIFICATION DIVISION.
METHOD-ID. SetDataTraceMode PUBLIC.
DATA DIVISION.
LINKAGE SECTION.
01 TrcPath USAGE STRING.
01 size USAGE BINARY-LONG.
```
01 DataSize USAGE BINARY-LONG.<br>01 flag USAGE LOGICAL. USAGE LOGICAL. PROCEDURE DIVISION USING BY VALUE TrcPath BY VALUE size BY VALUE DataSize BY VALUE flag. END METHOD SetDataTraceMode.

## **TrcPath**

flag false  $f$ size 4096 1048576 flag false  $f$ DataSize  $16 \qquad \qquad 1048576$ flag false  $f$ flag • true

• false

Hitachi.OpenTP1.Client.ErrInvalidArgsException

SetErrorTraceMode

 $C#$ public void SetErrorTraceMode( string TrcPath, int size, System.Boolean flag );

Visual Basic

Public Sub SetErrorTraceMode( \_

```
ByVal TrcPath As String, _
    ByVal size As Integer, _
    ByVal flag As System.Boolean _
  )
J#public void SetErrorTraceMode(
     System.String TrcPath,
     int size,
     System.Boolean flag
  ) \, ;
```
# COBOL

```
IDENTIFICATION DIVISION.
METHOD-ID. SetErrorTraceMode PUBLIC.
DATA DIVISION.
LINKAGE SECTION.
01 TrcPath USAGE STRING.<br>01 size USAGE BINARY-
01 size USAGE BINARY-LONG.<br>01 flaq USAGE LOGICAL.
                  USAGE LOGICAL.
PROCEDURE DIVISION USING BY VALUE TrcPath BY VALUE size BY
VALUE flag.
END METHOD SetErrorTraceMode.
```
## **TrcPath**

flag false  $f$ 

#### size

4096 1048576

flag false  $f$ 

## flag

- true
- false

Hitachi.OpenTP1.Client.ErrInvalidArgsException

**SetExtendLevel** 

Client .NET

# C#

```
public void SetExtendLevel(
  int flags
);
```
## Visual Basic

```
Public Sub SetExtendLevel( _
  ByVal flags As Integer _
\lambda
```
 $J#$ 

```
public void SetExtendLevel(
 int flags
);
```
## COBOL

```
IDENTIFICATION DIVISION.
METHOD-ID. SetExtendLevel PUBLIC.
DATA DIVISION.
LINKAGE SECTION.
01 flags USAGE BINARY-LONG.
PROCEDURE DIVISION USING BY VALUE flags.
END METHOD SetExtendLevel.
```
#### flags

Client .NET

- **•** 0x00000000 Client .NET
- **•** 0x00000001 Client .NET Call CUP.NET IP  $\blacksquare$

dc\_rpc\_get\_callers\_address

**CUP.NET** 

SetMethodTraceMode

```
C#public void SetMethodTraceMode(
     string TrcPath,
     int size,
     System.Boolean flag
  );
```
## Visual Basic

```
Public Sub SetMethodTraceMode( _
  ByVal TrcPath As String, \overline{\phantom{a}} ByVal size As Integer, _
   ByVal flag As System.Boolean _
)
```
#### J# の場合】

```
public void SetMethodTraceMode(
   System.String TrcPath,
   int size,
  System.Boolean flag
);
```
# COBOL

```
IDENTIFICATION DIVISION.
METHOD-ID. SetMethodTraceMode PUBLIC.
DATA DIVISION.
LINKAGE SECTION.<br>01 TrcPath
01 TrcPath USAGE STRING.<br>01 size USAGE BINARY-
01 size USAGE BINARY-LONG.<br>01 flaq USAGE LOGICAL.
                    USAGE LOGICAL.
PROCEDURE DIVISION USING BY VALUE TrcPath BY VALUE size BY
VALUE flag.
END METHOD SetMethodTraceMode.
```
## **TrcPath**

flag false  $f$ 

## size

 $4096$  1048576

flag false  $f$ 

#### flag

- true
- false

#### Hitachi.OpenTP1.Client.ErrInvalidArgsException

## **SetRapDelay**

rap CUP.NET  $rap$ CUP.NET

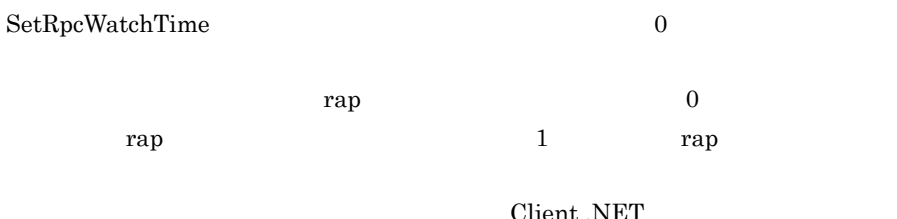

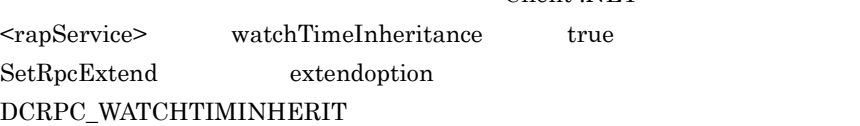

#### $C#$

public void SetRapDelay( int sec );

#### Visual Basic

Public Sub SetRapDelay( \_ ByVal sec As Integer \_  $\lambda$ 

#### $J#$

public void SetRapDelay( int sec );

#### COBOL

```
IDENTIFICATION DIVISION.
METHOD-ID. SetRapDelay PUBLIC.
DATA DIVISION.
LINKAGE SECTION.
01 sec USAGE BINARY-LONG.
PROCEDURE DIVISION USING BY VALUE sec.
END METHOD SetRapDelay.
```
#### sec

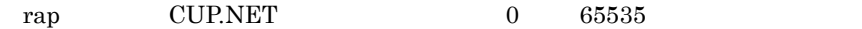

Hitachi.OpenTP1.Client.ErrInvalidArgsException

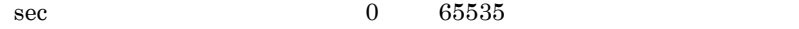

## **SetRapInquireTime**

 $\text{CUP.NET}$ 

nap trap examples that  $\mathbf{r}$ 

 $rap$ 

TP1Client

#### $C#$

```
public void SetRapInquireTime(
  int sec
);
```
#### Visual Basic

```
Public Sub SetRapInquireTime( _
  ByVal sec As Integer _
\lambda
```
## $J#$

```
public void SetRapInquireTime(
  int sec
);
```
## COBOL

```
IDENTIFICATION DIVISION.
METHOD-ID. SetRapInquireTime PUBLIC.
DATA DIVISION.
LINKAGE SECTION.
01 sec USAGE BINARY-LONG.
PROCEDURE DIVISION USING BY VALUE sec.
END METHOD SetRapInquireTime.
```

```
sec
 rap 1048575
 0 a rap two CUP.NET
```
# Hitachi.OpenTP1.Client.ErrInvalidArgsException

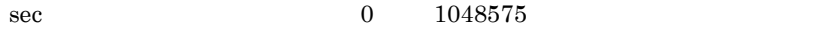

# **SetRpcExtend**

Client .NET RPC  $RPC$ 

## $C#$

```
public void SetRpcExtend(
  int extendoption
);
```
## Visual Basic

```
Public Sub SetRpcExtend( _
  ByVal extendoption As Integer _
\lambda
```
#### $J#$

```
public void SetRpcExtend(
  int extendoption
);
```
## COBOL

```
IDENTIFICATION DIVISION.
METHOD-ID. SetRpcExtend PUBLIC.
DATA DIVISION.
LINKAGE SECTION.
01 extendoption USAGE BINARY-LONG.
PROCEDURE DIVISION USING BY VALUE extendoption.
END METHOD SetRpcExtend.
```
#### extendoption

RPC

**•** DCRPC\_SCD\_LOAD\_PRIORITY

TP1/Server

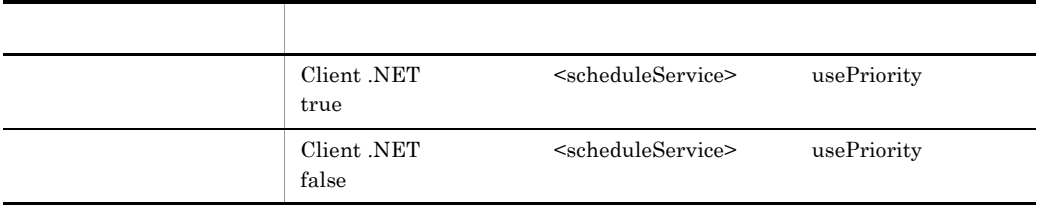

# **•** DCRPC\_WATCHTIMINHERIT

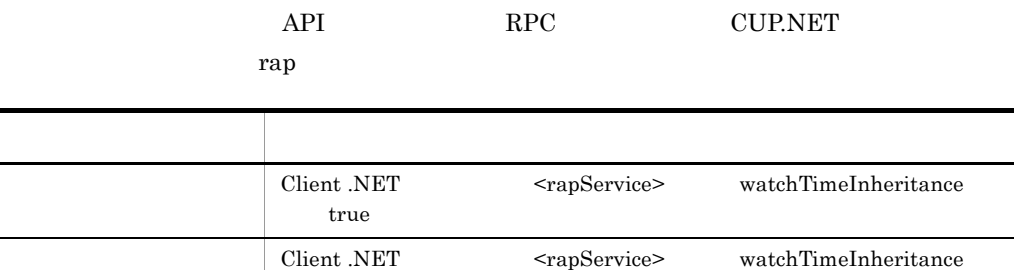

# **•** DCRPC\_RAP\_AUTOCONNECT

false

PI RPC Client .NET

 $\begin{array}{l}{\rm OpenConnection}\\ \end{array}$ 

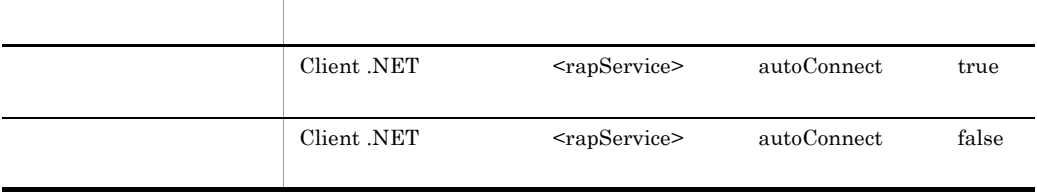

# **•** DCRPC\_WATCHTIMRPCINHERIT CUP.NET

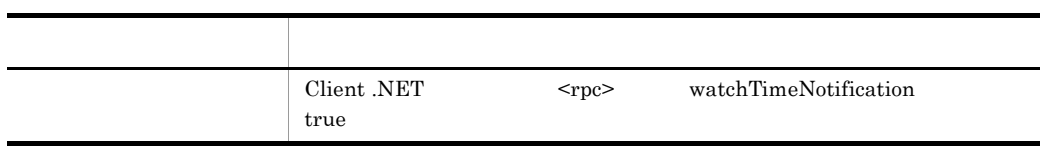

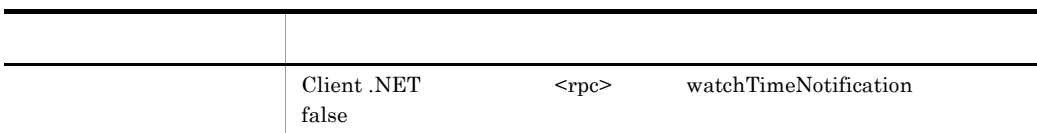

# Hitachi.OpenTP1.Client.ErrInvalidArgsException extendoption

SetRpcWatchTime

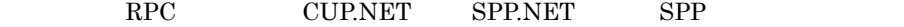

Client .NET

 $C#$ 

public void SetRpcWatchTime( int sec );

Visual Basic

Public Sub SetRpcWatchTime( \_ ByVal sec As Integer \_ )

J# の場合】

public void SetRpcWatchTime( int sec );

COBOL

```
IDENTIFICATION DIVISION.
METHOD-ID. SetRpcWatchTime PUBLIC.
DATA DIVISION.
LINKAGE SECTION.
01 sec USAGE BINARY-LONG.
PROCEDURE DIVISION USING BY VALUE sec.
END METHOD SetRpcWatchTime.
```
sec

 $0 \t 65535$ 

 $0$ 

## $TCP/IP$

Hitachi.OpenTP1.Client.ErrInvalidArgsException

 $\sec$  0 65535

SetTP1Server

TP1/Server

#### C#

```
public void SetTP1Server(
   string host,
   int port
);
```
#### Visual Basic

```
Public Sub SetTP1Server( _
 ByVal host As String, _
ByVal port As Integer
)
```
#### $J#$

```
public void SetTP1Server(
   System.String host,
   int port
);
```
## COBOL

```
IDENTIFICATION DIVISION.
METHOD-ID. SetTP1Server PUBLIC.
DATA DIVISION.
LINKAGE SECTION.<br>01 host USA
              USAGE STRING.
01 port USAGE BINARY-LONG.
PROCEDURE DIVISION USING BY VALUE host BY VALUE port.
END METHOD SetTP1Server.
```
#### host

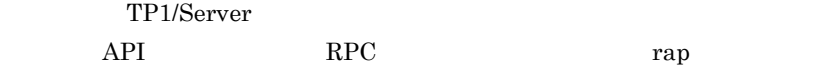

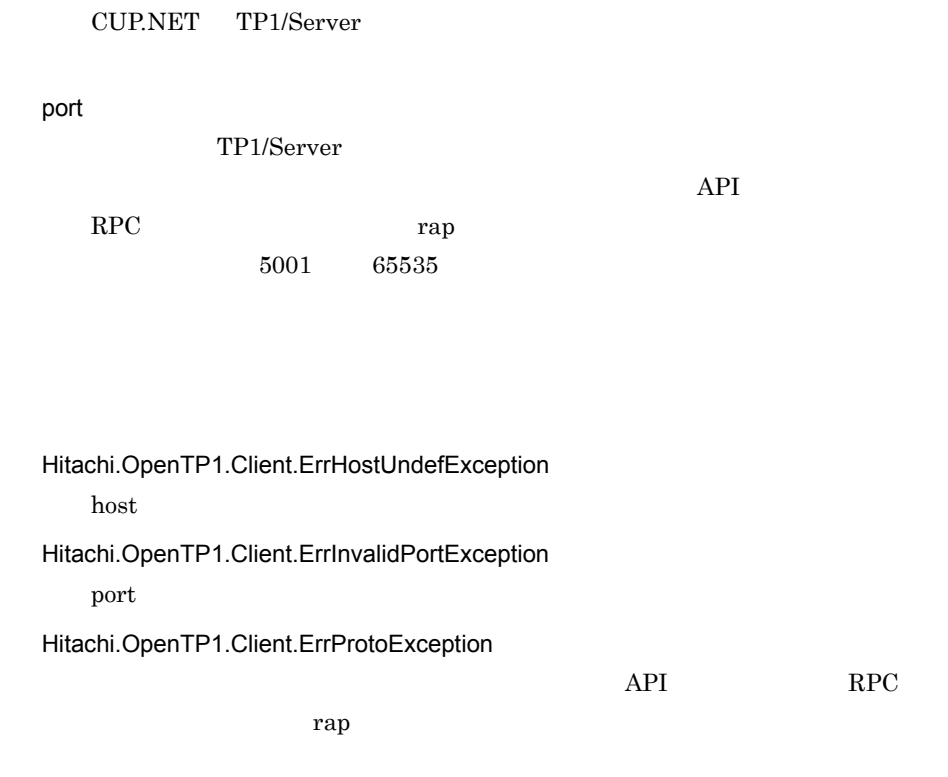

**SetTraceArray** 

```
C#public void SetTraceArray(
    string[] array
   );
Visual Basic
   Public Sub SetTraceArray( _
    ByVal array() As String _
  \lambdaJ# の場合】
  public void SetTraceArray(
   System.String[] array
   );
COBOL
  REPOSITORY.
     CLASS STR-ARRAY AS 'System.String' IS ARRAY.
```
IDENTIFICATION DIVISION. METHOD-ID. SetTraceArray PUBLIC. DATA DIVISION. LINKAGE SECTION. 01 array USAGE OBJECT REFERENCE STR-ARRAY. PROCEDURE DIVISION USING BY VALUE array. END METHOD SetTraceArray.

array

String

null ということになる。エラートレースを取得しません。エラートレースを取得しません。エラートレースを取得しません。エラートレースを取得しません。エラートレースを取得しません。エラートレースを取得し

SetUapTraceMode

 $UAP$ 

 $C#$ 

```
public void SetUapTraceMode(
  string TrcPath,
   int size,
  System.Boolean flag
);
```
Visual Basic

```
Public Sub SetUapTraceMode( _
  ByVal TrcPath As String, _
  ByVal size As Integer, _
  ByVal flag As System.Boolean _
\lambda
```
J# の場合】

```
public void SetUapTraceMode(
  System.String TrcPath,
   int size,
  System.Boolean flag
);
```
# COBOL

```
IDENTIFICATION DIVISION.
METHOD-ID. SetUapTraceMode PUBLIC.
DATA DIVISION.
LINKAGE SECTION.<br>01 TrcPath
               USAGE STRING.
```

```
01 size USAGE BINARY-LONG.
01 flag USAGE LOGICAL.
PROCEDURE DIVISION USING BY VALUE TrcPath BY VALUE size BY 
VALUE flag.
END METHOD SetUapTraceMode.
```
**TrcPath** 

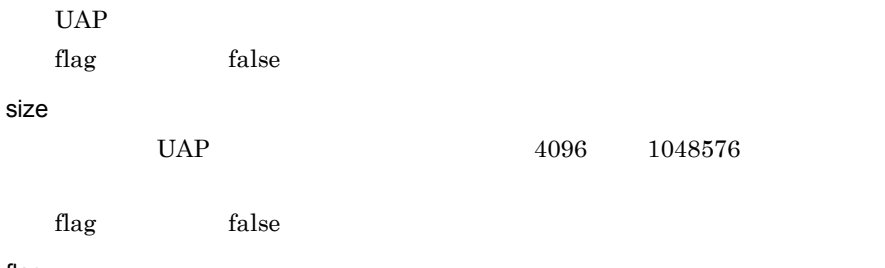

flag

UAP トレースを取得するかということです。

- true UAP
- false UAP

Hitachi.OpenTP1.Client.ErrInvalidArgsException

# TP1ClientError

TP1ClientError

# Hitachi.OpenTP1.Client

System.Object +- Hitachi.OpenTP1.Client.TP1ClientError

 $\begin{array}{lll} \text{Client}\,.\text{NET} \end{array} \qquad \qquad \text{COBOL}$ 

B Client .NET

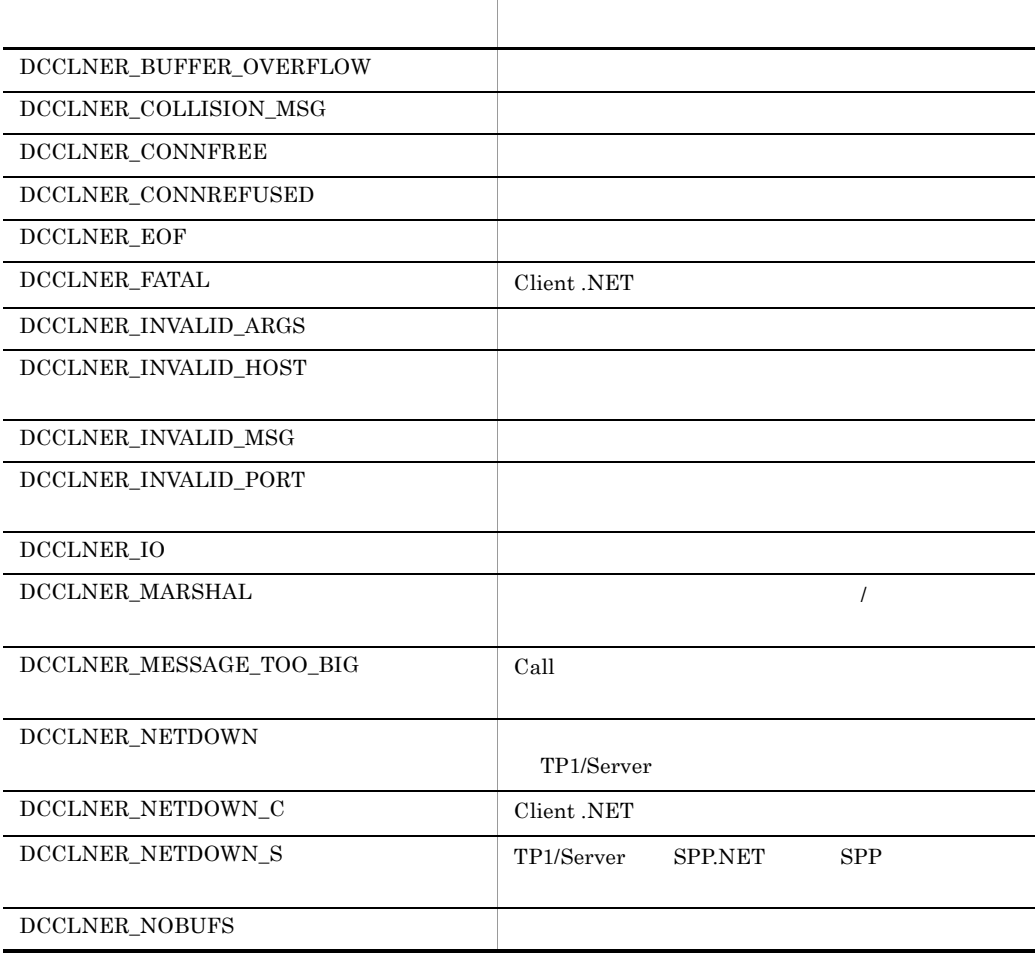

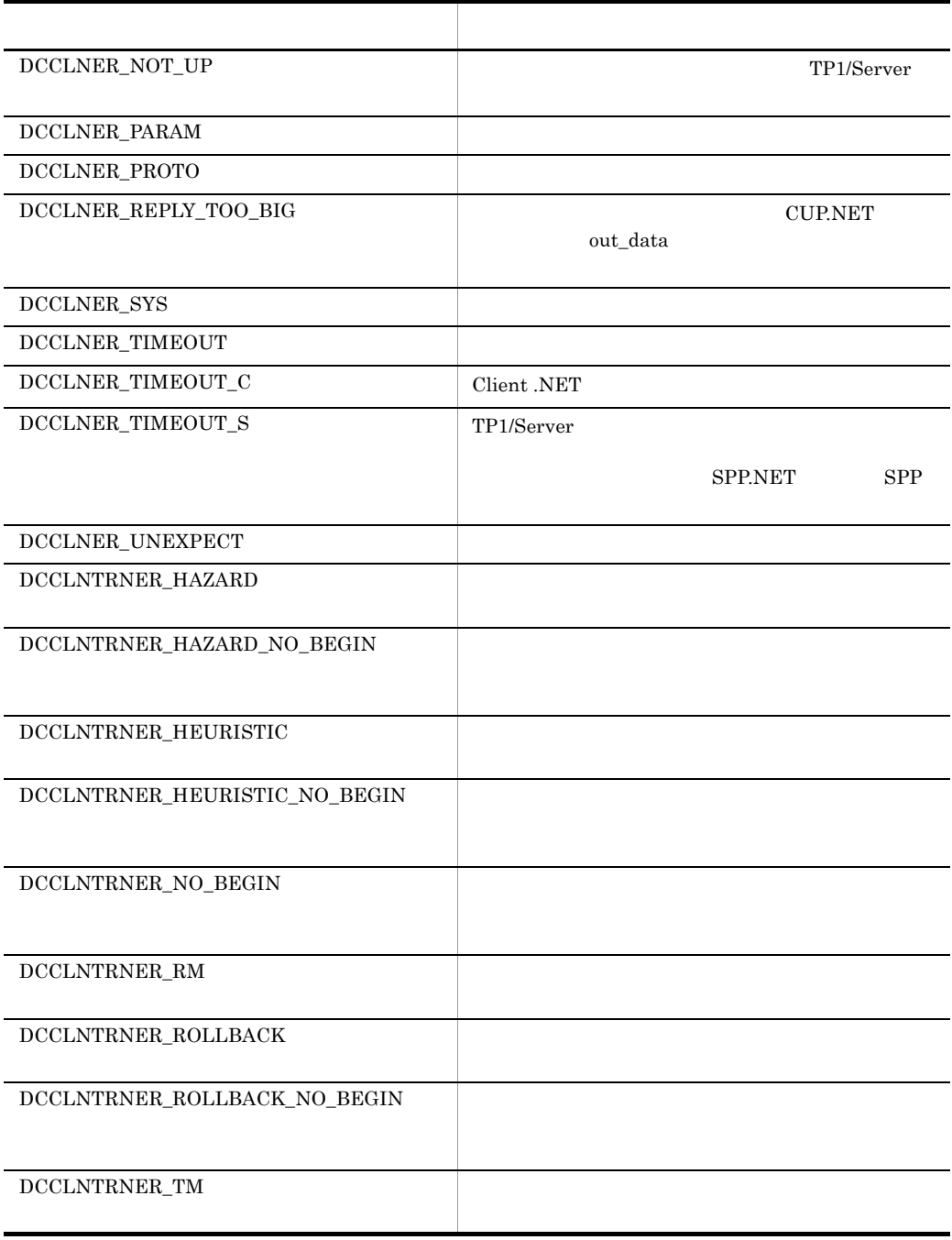

# DCCLNER\_BUFFER\_OVERFLOW

 $C#$ public const int DCCLNER\_BUFFER\_OVERFLOW Visual Basic

#### Public Const DCCLNER\_BUFFER\_OVERFLOW As Integer

J# の場合】

public static final int DCCLNER\_BUFFER\_OVERFLOW

## DCCLNER\_COLLISION\_MSG

## $C#$

public const int DCCLNER\_COLLISION\_MSG

#### Visual Basic

Public Const DCCLNER\_COLLISION\_MSG As Integer

#### $J#$

public static final int DCCLNER\_COLLISION\_MSG

### DCCLNER\_CONNFREE

## $C#$

public const int DCCLNER\_CONNFREE

#### Visual Basic

Public Const DCCLNER\_CONNFREE As Integer

#### J# の場合】

public static final int DCCLNER\_CONNFREE

## DCCLNER\_CONNREFUSED

 $C#$ 

public const int DCCLNER\_CONNREFUSED

#### Visual Basic

Public Const DCCLNER\_CONNREFUSED As Integer

J# の場合】

public static final int DCCLNER\_CONNREFUSED

## DCCLNER\_EOF

## $C#$

public const int DCCLNER\_EOF

Visual Basic Public Const DCCLNER\_EOF As Integer

## $J#$

public static final int DCCLNER\_EOF

## DCCLNER\_FATAL

Client .NET

#### $C#$

public const int DCCLNER\_FATAL

## Visual Basic

Public Const DCCLNER\_FATAL As Integer

## $J#$

public static final int DCCLNER\_FATAL

## DCCLNER\_INVALID\_ARGS

 $C#$ public const int DCCLNER\_INVALID\_ARGS

## Visual Basic

Public Const DCCLNER\_INVALID\_ARGS As Integer

J# の場合】

public static final int DCCLNER\_INVALID\_ARGS

### DCCLNER\_INVALID\_HOST

## $C#$

public const int DCCLNER\_INVALID\_HOST

#### Visual Basic

Public Const DCCLNER\_INVALID\_HOST As Integer

#### $J#$

public static final int DCCLNER\_INVALID\_HOST

## DCCLNER\_INVALID\_MSG

### $C#$

public const int DCCLNER\_INVALID\_MSG

#### Visual Basic

Public Const DCCLNER\_INVALID\_MSG As Integer

## J# の場合】

public static final int DCCLNER\_INVALID\_MSG

## DCCLNER\_INVALID\_PORT

 $C#$ 

public const int DCCLNER\_INVALID\_PORT

#### Visual Basic

Public Const DCCLNER\_INVALID\_PORT As Integer

J# の場合】

public static final int DCCLNER\_INVALID\_PORT

## DCCLNER\_IO

## $C#$

public const int DCCLNER\_IO

Visual Basic Public Const DCCLNER\_IO As Integer

## $J#$

public static final int DCCLNER\_IO

## DCCLNER\_MARSHAL

 $\mathcal T$ 

## $C#$

public const int DCCLNER\_MARSHAL

## Visual Basic

Public Const DCCLNER\_MARSHAL As Integer

## $J#$

public static final int DCCLNER\_MARSHAL

## DCCLNER\_MESSAGE\_TOO\_BIG

 $Call$ 

 $C#$ public const int DCCLNER\_MESSAGE\_TOO\_BIG Visual Basic

Public Const DCCLNER\_MESSAGE\_TOO\_BIG As Integer

J# の場合】

public static final int DCCLNER\_MESSAGE\_TOO\_BIG

## DCCLNER\_NETDOWN

TP1/Server

#### $C#$

public const int DCCLNER\_NETDOWN

#### Visual Basic

Public Const DCCLNER\_NETDOWN As Integer

#### $J#$

public static final int DCCLNER\_NETDOWN

## DCCLNER\_NETDOWN\_C

Client .NET

## $C#$

public const int DCCLNER\_NETDOWN\_C

#### Visual Basic

Public Const DCCLNER\_NETDOWN\_C As Integer

#### J# の場合】

public static final int DCCLNER\_NETDOWN\_C

#### DCCLNER\_NETDOWN\_S

TP1/Server SPP.NET SPP

 $C#$ public const int DCCLNER\_NETDOWN\_S Visual Basic Public Const DCCLNER\_NETDOWN\_S As Integer  $J#$ public static final int DCCLNER\_NETDOWN\_S

## DCCLNER\_NOBUFS

## $C#$

public const int DCCLNER\_NOBUFS

Visual Basic

Public Const DCCLNER\_NOBUFS As Integer

## $J#$

public static final int DCCLNER\_NOBUFS

## DCCLNER\_NOT\_UP

TP1/Server

#### $C#$

public const int DCCLNER\_NOT\_UP

## Visual Basic

Public Const DCCLNER\_NOT\_UP As Integer

# $J#$

public static final int DCCLNER\_NOT\_UP

## DCCLNER\_PARAM

 $C#$ public const int DCCLNER\_PARAM Visual Basic

Public Const DCCLNER\_PARAM As Integer

J# の場合】

public static final int DCCLNER\_PARAM

## DCCLNER\_PROTO

## $C#$

public const int DCCLNER\_PROTO

Visual Basic

Public Const DCCLNER\_PROTO As Integer

#### $J#$

public static final int DCCLNER\_PROTO

DCCLNER\_REPLY\_TOO\_BIG

CUP.NET out\_data

## $C#$

public const int DCCLNER\_REPLY\_TOO\_BIG

## Visual Basic

Public Const DCCLNER\_REPLY\_TOO\_BIG As Integer

# J# の場合】

public static final int DCCLNER\_REPLY\_TOO\_BIG

DCCLNER\_SYS

 $C#$ public const int DCCLNER\_SYS Visual Basic Public Const DCCLNER\_SYS As Integer  $J#$ public static final int DCCLNER\_SYS

## DCCLNER\_TIMEOUT

#### $C#$

public const int DCCLNER\_TIMEOUT

Visual Basic Public Const DCCLNER\_TIMEOUT As Integer  $J#$ 

public static final int DCCLNER\_TIMEOUT

## DCCLNER\_TIMEOUT\_C

Client .NET

#### $C#$

public const int DCCLNER\_TIMEOUT\_C

## Visual Basic

Public Const DCCLNER\_TIMEOUT\_C As Integer

## $J#$

public static final int DCCLNER\_TIMEOUT\_C

DCCLNER\_TIMEOUT\_S

TP1/Server

 $C#$ public const int DCCLNER\_TIMEOUT\_S

#### Visual Basic

Public Const DCCLNER TIMEOUT S As Integer

 $J#$ 

public static final int DCCLNER\_TIMEOUT\_S

## DCCLNER\_UNEXPECT

## $C#$

public const int DCCLNER\_UNEXPECT

#### Visual Basic

Public Const DCCLNER\_UNEXPECT As Integer

#### $J#$

public static final int DCCLNER\_UNEXPECT

## DCCLNTRNER\_HAZARD

# $C#$

public const int DCCLNTRNER\_HAZARD

### Visual Basic

Public Const DCCLNTRNER\_HAZARD As Integer

## $J#$

public static final int DCCLNTRNER\_HAZARD

#### DCCLNTRNER\_HAZARD\_NO\_BEGIN

#### $C#$

public const int DCCLNTRNER\_HAZARD\_NO\_BEGIN

#### Visual Basic

Public Const DCCLNTRNER\_HAZARD\_NO\_BEGIN As Integer

## J#

public static final int DCCLNTRNER\_HAZARD\_NO\_BEGIN

## DCCLNTRNER\_HEURISTIC

## $C#$

public const int DCCLNTRNER\_HEURISTIC

## Visual Basic

Public Const DCCLNTRNER\_HEURISTIC As Integer

#### $J#$

public static final int DCCLNTRNER\_HEURISTIC

#### DCCLNTRNER\_HEURISTIC\_NO\_BEGIN

#### $C#$

public const int DCCLNTRNER\_HEURISTIC\_NO\_BEGIN

#### Visual Basic

Public Const DCCLNTRNER\_HEURISTIC\_NO\_BEGIN As Integer

J# の場合】

public static final int DCCLNTRNER\_HEURISTIC\_NO\_BEGIN

## DCCLNTRNER\_NO\_BEGIN

## $C#$

public const int DCCLNTRNER\_NO\_BEGIN

#### Visual Basic

Public Const DCCLNTRNER\_NO\_BEGIN As Integer

## J# の場合】

public static final int DCCLNTRNER\_NO\_BEGIN

## DCCLNTRNER\_RM

#### $C#$

public const int DCCLNTRNER\_RM

#### Visual Basic

Public Const DCCLNTRNER\_RM As Integer

#### J# の場合】

public static final int DCCLNTRNER\_RM

## DCCLNTRNER\_ROLLBACK

#### $C#$

public const int DCCLNTRNER\_ROLLBACK

#### Visual Basic

Public Const DCCLNTRNER\_ROLLBACK As Integer

 $J#$ 

public static final int DCCLNTRNER\_ROLLBACK

## DCCLNTRNER\_ROLLBACK\_NO\_BEGIN

## C#

public const int DCCLNTRNER\_ROLLBACK\_NO\_BEGIN

#### Visual Basic

Public Const DCCLNTRNER\_ROLLBACK\_NO\_BEGIN As Integer  $J#$ 

public static final int DCCLNTRNER\_ROLLBACK\_NO\_BEGIN

## DCCLNTRNER\_TM

## $C#$

public const int DCCLNTRNER\_TM

## Visual Basic

Public Const DCCLNTRNER\_TM As Integer

#### $J#$

public static final int DCCLNTRNER\_TM

# TP1ClientException

TP1ClientException

Hitachi.OpenTP1.Client

```
System.Object
 +- System.Exception
 +- Hitachi.OpenTP1.TP1Exception
 +- Hitachi.OpenTP1.Client.TP1ClientException
```
System.Runtime.Serialization.ISerializable

TP1ClientException Client .NET

# TP1ClientFlags

# TP1ClientFlags

Hitachi.OpenTP1.Client

System.Object +- Hitachi.OpenTP1.Client.TP1ClientFlags

Client .NET

COBOL B Client .NET

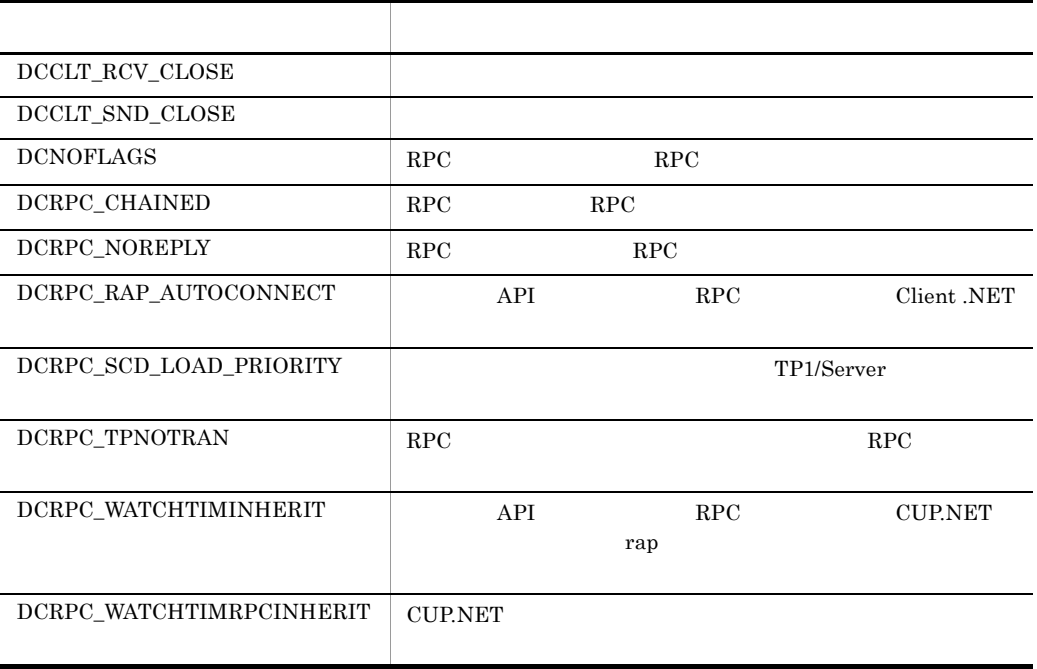

# DCCLT\_RCV\_CLOSE

C# public const int DCCLT\_RCV\_CLOSE

#### Visual Basic

Public Const DCCLT\_RCV\_CLOSE As Integer

 $J#$ 

public static final int DCCLT\_RCV\_CLOSE

## DCCLT\_SND\_CLOSE

## $C#$

public const int DCCLT\_SND\_CLOSE

#### Visual Basic

Public Const DCCLT\_SND\_CLOSE As Integer

## J#

public static final int DCCLT\_SND\_CLOSE

## DCNOFLAGS

RPC RPC

#### $C#$

public const int DCNOFLAGS

#### Visual Basic

Public Const DCNOFLAGS As Integer

## $J#$

public static final int DCNOFLAGS

# DCRPC\_CHAINED

RPC RPC
$C#$ public const int DCRPC\_CHAINED

Visual Basic

Public Const DCRPC\_CHAINED As Integer

 $J#$ 

public static final int DCRPC\_CHAINED

# DCRPC\_NOREPLY

RPC RPC RPC

 $C#$ 

public const int DCRPC\_NOREPLY

Visual Basic Public Const DCRPC\_NOREPLY As Integer

 $J#$ 

public static final int DCRPC\_NOREPLY

# DCRPC\_RAP\_AUTOCONNECT

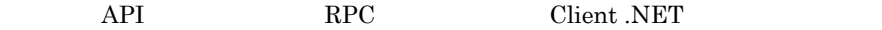

 $C#$ 

public const int DCRPC\_RAP\_AUTOCONNECT

# Visual Basic

Public Const DCRPC\_RAP\_AUTOCONNECT As Integer  $J#$ 

public static final int DCRPC\_RAP\_AUTOCONNECT

DCRPC\_SCD\_LOAD\_PRIORITY

TP1/Server

 $C#$ public const int DCRPC\_SCD\_LOAD\_PRIORITY Visual Basic Public Const DCRPC\_SCD\_LOAD\_PRIORITY As Integer J# の場合】 public static final int DCRPC\_SCD\_LOAD\_PRIORITY

# DCRPC\_TPNOTRAN

 $RPC$   $RPC$ 

### $C#$

public const int DCRPC\_TPNOTRAN

#### Visual Basic

Public Const DCRPC\_TPNOTRAN As Integer

#### J# の場合】

public static final int DCRPC\_TPNOTRAN

### DCRPC\_WATCHTIMINHERIT

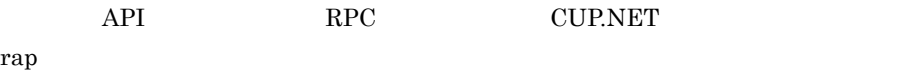

# $C#$

public const int DCRPC\_WATCHTIMINHERIT

#### Visual Basic

Public Const DCRPC\_WATCHTIMINHERIT As Integer

### $J#$

public static final int DCRPC\_WATCHTIMINHERIT

### DCRPC\_WATCHTIMRPCINHERIT

# $CUP.NET$

# $C#$

public const int DCRPC\_WATCHTIMRPCINHERIT

#### Visual Basic

Public Const DCRPC\_WATCHTIMRPCINHERIT As Integer

 $J#$ 

public static final int DCRPC\_WATCHTIMRPCINHERIT

# TP1Error

TP1Error

Hitachi.OpenTP1

System.Object +- Hitachi.OpenTP1.TP1Error

TP1Error

 $\text{COBOL}$ 

B Client .NET

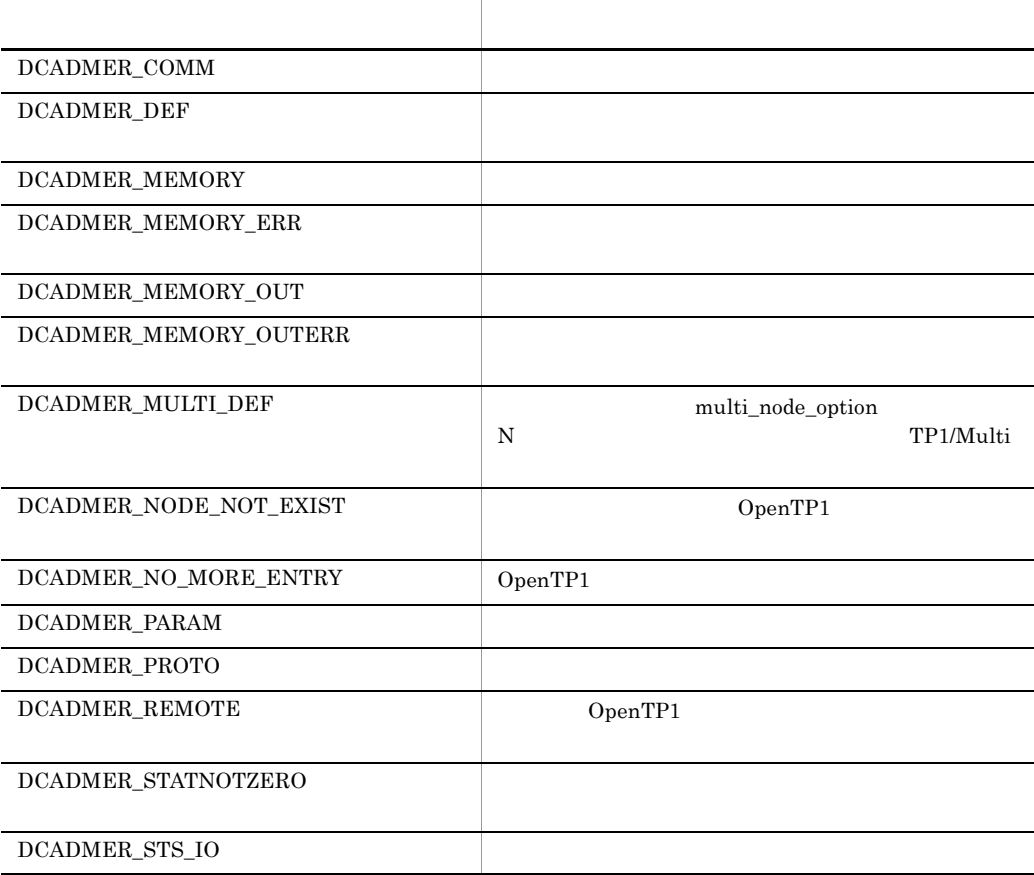

TP1Error

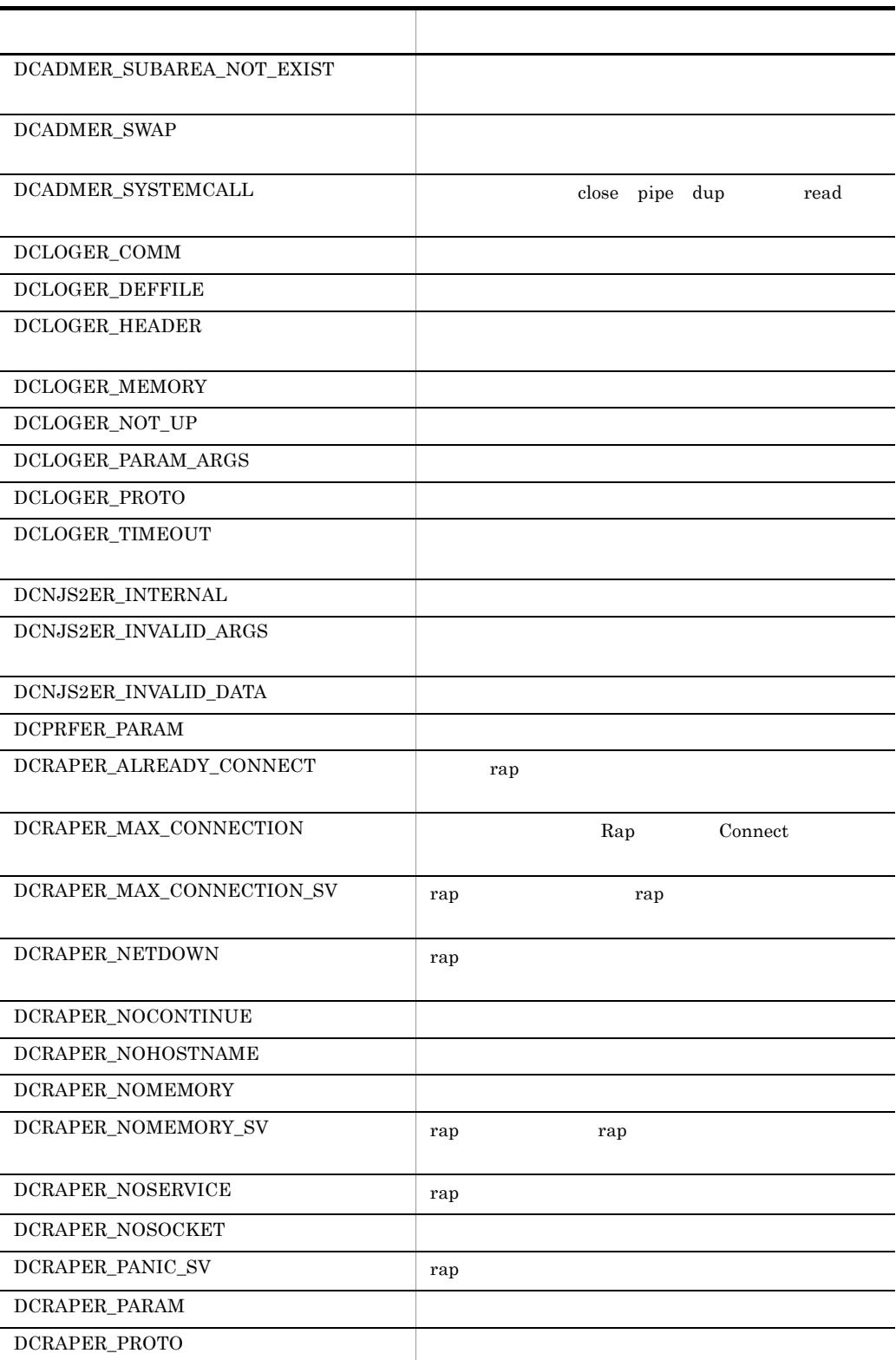

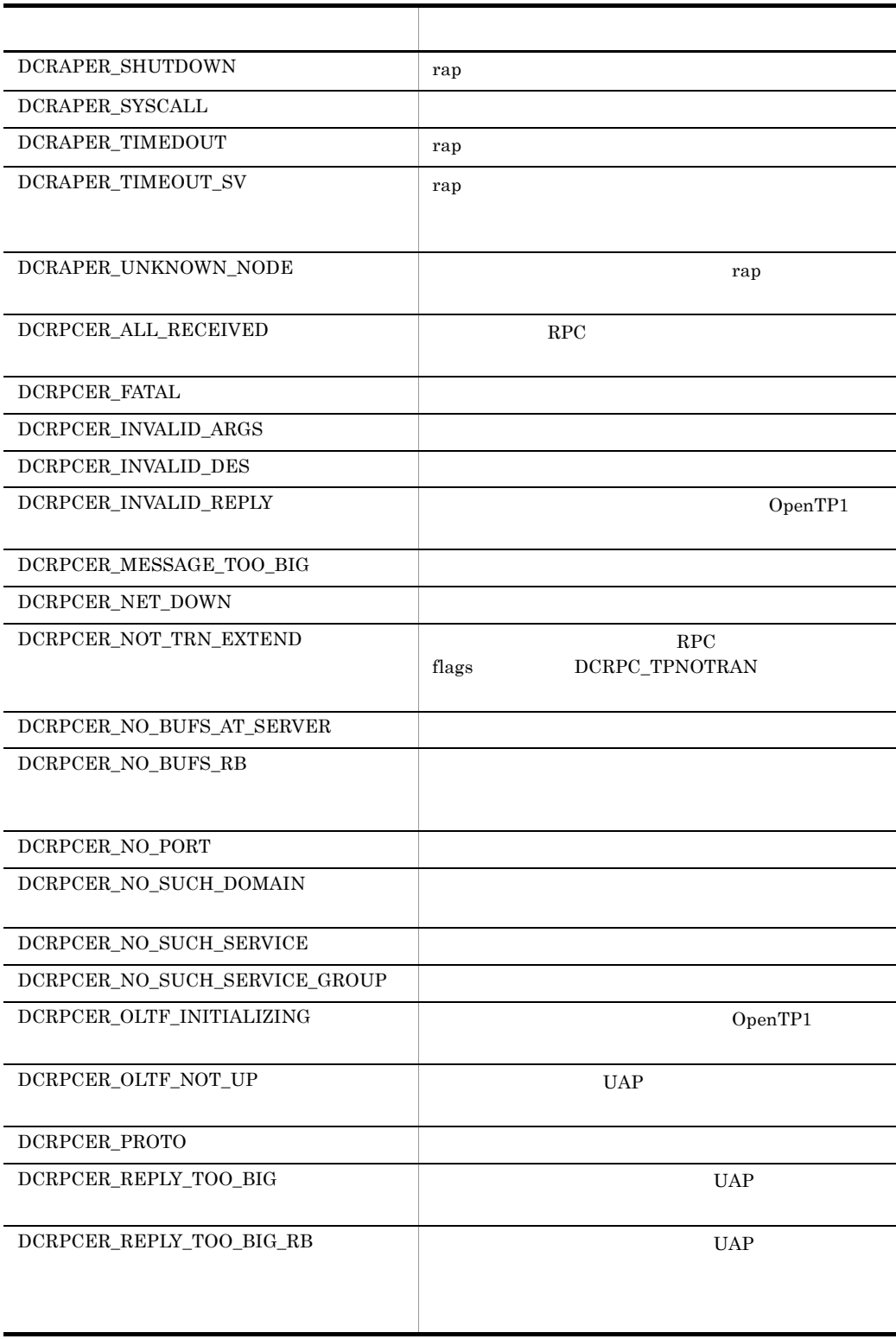

# TP1Error

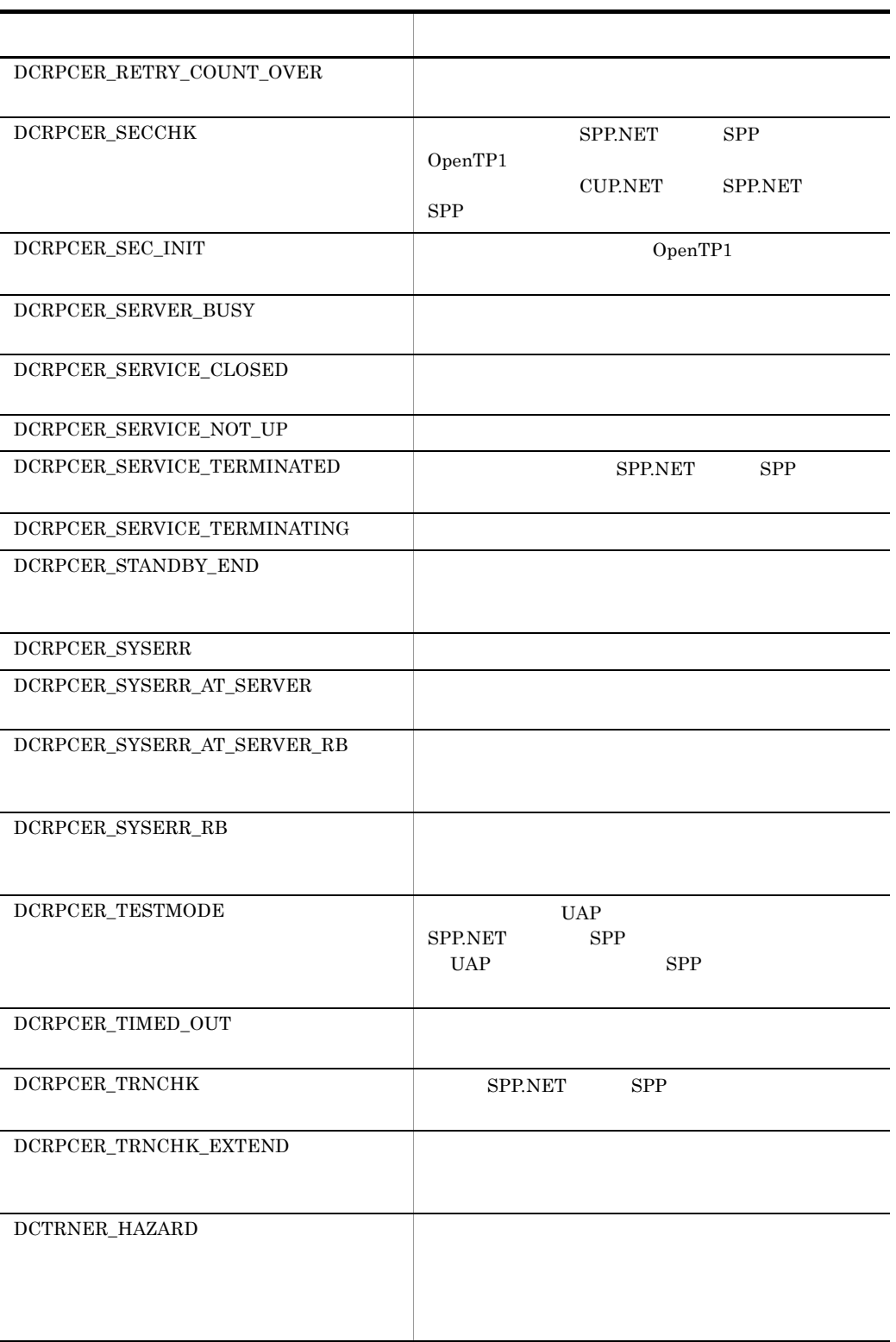

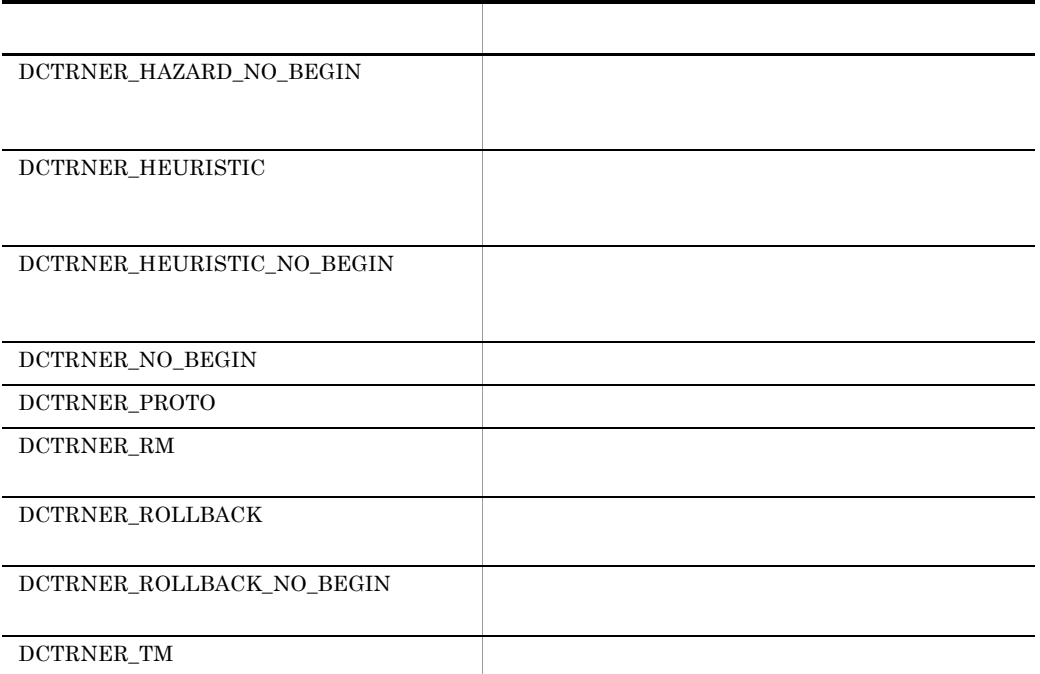

# DCADMER\_COMM

# $C#$

public const int DCADMER\_COMM

# Visual Basic

Public Const DCADMER\_COMM As Integer

#### $J#$

public static final int DCADMER\_COMM

# DCADMER\_DEF

# $C#$

public const int DCADMER\_DEF

Visual Basic Public Const DCADMER\_DEF As Integer J# の場合】

public static final int DCADMER\_DEF

### DCADMER\_MEMORY

#### $C#$

public const int DCADMER\_MEMORY

#### Visual Basic

Public Const DCADMER\_MEMORY As Integer

#### J# の場合】

public static final int DCADMER\_MEMORY

#### DCADMER\_MEMORY\_ERR

# $C#$

public const int DCADMER\_MEMORY\_ERR

#### Visual Basic

Public Const DCADMER\_MEMORY\_ERR As Integer

### J# の場合】

public static final int DCADMER\_MEMORY\_ERR

#### DCADMER\_MEMORY\_OUT

# $C#$

public const int DCADMER\_MEMORY\_OUT

 $6.$ TP1Error

> Visual Basic Public Const DCADMER\_MEMORY\_OUT As Integer J# の場合】 public static final int DCADMER\_MEMORY\_OUT

DCADMER\_MEMORY\_OUTERR

### $C#$

public const int DCADMER\_MEMORY\_OUTERR

#### Visual Basic

Public Const DCADMER\_MEMORY\_OUTERR As Integer

### $J#$

public static final int DCADMER\_MEMORY\_OUTERR

# DCADMER\_MULTI\_DEF

multi\_node\_option N TP1/Multi

#### $C#$

public const int DCADMER\_MULTI\_DEF

### Visual Basic

Public Const DCADMER\_MULTI\_DEF As Integer

#### J#

public static final int DCADMER\_MULTI\_DEF

# DCADMER\_NODE\_NOT\_EXIST

OpenTP1

 $C#$ 

public const int DCADMER\_NODE\_NOT\_EXIST

### Visual Basic

Public Const DCADMER\_NODE\_NOT\_EXIST As Integer

#### $J#$

public static final int DCADMER\_NODE\_NOT\_EXIST

### DCADMER\_NO\_MORE\_ENTRY

OpenTP1

# $C#$

public const int DCADMER\_NO\_MORE\_ENTRY

### Visual Basic

Public Const DCADMER\_NO\_MORE\_ENTRY As Integer

# $J#$

public static final int DCADMER\_NO\_MORE\_ENTRY

### DCADMER\_PARAM

# $C#$

public const int DCADMER\_PARAM

#### Visual Basic

Public Const DCADMER\_PARAM As Integer

 $J#$ 

public static final int DCADMER\_PARAM

# DCADMER\_PROTO

 $6.$ TP1Error

> $C#$ public const int DCADMER\_PROTO

#### Visual Basic

Public Const DCADMER\_PROTO As Integer

 $J#$ 

public static final int DCADMER\_PROTO

# DCADMER\_REMOTE

OpenTP1

 $C#$ 

public const int DCADMER\_REMOTE

#### Visual Basic

Public Const DCADMER\_REMOTE As Integer

 $J#$ 

public static final int DCADMER\_REMOTE

# DCADMER\_STATNOTZERO

#### $C#$

public const int DCADMER\_STATNOTZERO

# Visual Basic

Public Const DCADMER\_STATNOTZERO As Integer

### $J#$

public static final int DCADMER\_STATNOTZERO

# DCADMER\_STS\_IO

 $C#$ 

public const int DCADMER\_STS\_IO

### Visual Basic

Public Const DCADMER\_STS\_IO As Integer

#### $J#$

public static final int DCADMER\_STS\_IO

# DCADMER\_SUBAREA\_NOT\_EXIST

 $C#$ 

public const int DCADMER\_SUBAREA\_NOT\_EXIST

#### Visual Basic

Public Const DCADMER\_SUBAREA\_NOT\_EXIST As Integer

 $J#$ 

public static final int DCADMER\_SUBAREA\_NOT\_EXIST

DCADMER\_SWAP

#### C#

public const int DCADMER\_SWAP

### Visual Basic

Public Const DCADMER\_SWAP As Integer

 $J#$ 

public static final int DCADMER\_SWAP

# DCADMER\_SYSTEMCALL

close pipe dup read

 $C#$ public const int DCADMER\_SYSTEMCALL Visual Basic Public Const DCADMER\_SYSTEMCALL As Integer

 $J#$ 

public static final int DCADMER\_SYSTEMCALL

# DCLOGER\_COMM

### $C#$

public const int DCLOGER\_COMM

#### Visual Basic

Public Const DCLOGER\_COMM As Integer

### $J#$

public static final int DCLOGER\_COMM

### DCLOGER\_DEFFILE

# $C#$

public const int DCLOGER\_DEFFILE

### Visual Basic

Public Const DCLOGER\_DEFFILE As Integer

### J# の場合】

public static final int DCLOGER\_DEFFILE

# DCLOGER\_HEADER

 $C#$ public const int DCLOGER\_HEADER Visual Basic Public Const DCLOGER\_HEADER As Integer

J# の場合】

public static final int DCLOGER\_HEADER

# DCLOGER\_MEMORY

### $C#$

public const int DCLOGER\_MEMORY

#### Visual Basic

Public Const DCLOGER\_MEMORY As Integer

# $J#$

public static final int DCLOGER\_MEMORY

### DCLOGER\_NOT\_UP

#### $C#$

public const int DCLOGER\_NOT\_UP

#### Visual Basic

Public Const DCLOGER\_NOT\_UP As Integer

# J# の場合】

public static final int DCLOGER\_NOT\_UP

### DCLOGER\_PARAM\_ARGS

 $C#$ public const int DCLOGER\_PARAM\_ARGS Visual Basic Public Const DCLOGER\_PARAM\_ARGS As Integer

 $J#$ 

public static final int DCLOGER\_PARAM\_ARGS

# DCLOGER\_PROTO

# $C#$

public const int DCLOGER\_PROTO

Visual Basic

Public Const DCLOGER\_PROTO As Integer

### $J#$

public static final int DCLOGER\_PROTO

DCLOGER\_TIMEOUT

# $C#$

public const int DCLOGER\_TIMEOUT

#### Visual Basic

Public Const DCLOGER\_TIMEOUT As Integer

### J# の場合】

public static final int DCLOGER\_TIMEOUT

# DCNJS2ER\_INTERNAL

 $C#$ 

public const int DCNJS2ER\_INTERNAL

#### Visual Basic

Public Const DCNJS2ER\_INTERNAL As Integer

 $J#$ 

public static final int DCNJS2ER\_INTERNAL

### DCNJS2ER\_INVALID\_ARGS

#### $C#$

public const int DCNJS2ER\_INVALID\_ARGS

### Visual Basic

Public Const DCNJS2ER\_INVALID\_ARGS As Integer

# $J#$

public static final int DCNJS2ER\_INVALID\_ARGS

### DCNJS2ER\_INVALID\_DATA

### $C#$

public const int DCNJS2ER\_INVALID\_DATA

#### Visual Basic

Public Const DCNJS2ER\_INVALID\_DATA As Integer

# J# の場合】

public static final int DCNJS2ER\_INVALID\_DATA

### DCPRFER\_PARAM

 $C#$ public const int DCPRFER\_PARAM Visual Basic Public Const DCPRFER\_PARAM As Integer

J# の場合】

public static final int DCPRFER\_PARAM

# DCRAPER\_ALREADY\_CONNECT

rap 1999 rap 1999 rap 1999 rap 1999 rap 1999 rap 1999 rap 1999 rap 1999 rap 1999 rap 1999 rap 1999 rap 1999 rap 1999 rap 1999 rap 1999 rap 1999 rap 1999 rap 1999 rap 1999 rap 1999 rap 1999 rap 1999 rap 1999 rap 1999 rap 19

### $C#$

public const int DCRAPER\_ALREADY\_CONNECT

#### Visual Basic

Public Const DCRAPER\_ALREADY\_CONNECT As Integer

#### J#

public static final int DCRAPER\_ALREADY\_CONNECT

# DCRAPER\_MAX\_CONNECTION

Rap Connect  $\mathbb{R}$ 

# $C#$

public const int DCRAPER\_MAX\_CONNECTION

#### Visual Basic

Public Const DCRAPER\_MAX\_CONNECTION As Integer

#### J# の場合】

public static final int DCRAPER\_MAX\_CONNECTION

DCRAPER\_MAX\_CONNECTION\_SV

rap 1988 rap 1989 rap 2012 rap 2013 rap 2014 rap 2014 rap 2014 rap 2014 rap 2014 rap 2014 rap 2014 rap 2014 rap

# C#

public const int DCRAPER\_MAX\_CONNECTION\_SV

### Visual Basic

Public Const DCRAPER MAX CONNECTION SV As Integer

# $J#$

public static final int DCRAPER\_MAX\_CONNECTION\_SV

# DCRAPER\_NETDOWN

rap 1999 - January 1999 - January 1999 - January 1999 - January 1999 - January 1999 - January 1999 - January 1

### $C#$

public const int DCRAPER\_NETDOWN

#### Visual Basic

Public Const DCRAPER\_NETDOWN As Integer

#### $J#$

public static final int DCRAPER\_NETDOWN

# DCRAPER\_NOCONTINUE

### C#

public const int DCRAPER\_NOCONTINUE

#### Visual Basic

Public Const DCRAPER\_NOCONTINUE As Integer

 $J#$ 

public static final int DCRAPER\_NOCONTINUE

#### DCRAPER\_NOHOSTNAME

 $C#$ public const int DCRAPER\_NOHOSTNAME

#### Visual Basic

Public Const DCRAPER\_NOHOSTNAME As Integer

 $J#$ 

public static final int DCRAPER\_NOHOSTNAME

# DCRAPER\_NOMEMORY

# $C#$

public const int DCRAPER\_NOMEMORY

#### Visual Basic

Public Const DCRAPER\_NOMEMORY As Integer

#### $J#$

public static final int DCRAPER\_NOMEMORY

### DCRAPER\_NOMEMORY\_SV

rap **the rap trap** rap trap the rap transfer  $r$ 

#### C#

public const int DCRAPER\_NOMEMORY\_SV

#### Visual Basic

Public Const DCRAPER\_NOMEMORY\_SV As Integer

#### $J#$

public static final int DCRAPER\_NOMEMORY\_SV

# DCRAPER\_NOSERVICE

rap リスナート しゅうしょく はんしゃく しゅうしょく しゅうしゅう

### $C#$

public const int DCRAPER\_NOSERVICE

### Visual Basic

Public Const DCRAPER NOSERVICE As Integer

 $J#$ 

public static final int DCRAPER\_NOSERVICE

#### DCRAPER\_NOSOCKET

 $C#$ 

public const int DCRAPER\_NOSOCKET

#### Visual Basic

Public Const DCRAPER\_NOSOCKET As Integer

 $J#$ 

public static final int DCRAPER\_NOSOCKET

# DCRAPER\_PANIC\_SV

rap 9. The state of the state  $\mathbb{R}$ 

#### $C#$

public const int DCRAPER\_PANIC\_SV

#### Visual Basic

Public Const DCRAPER\_PANIC\_SV As Integer  $J#$ 

public static final int DCRAPER\_PANIC\_SV

# DCRAPER\_PARAM

 $C#$ public const int DCRAPER\_PARAM

#### Visual Basic

Public Const DCRAPER\_PARAM As Integer

 $J#$ 

public static final int DCRAPER\_PARAM

# DCRAPER\_PROTO

# $C#$

public const int DCRAPER\_PROTO

### Visual Basic

Public Const DCRAPER\_PROTO As Integer

#### $J#$

public static final int DCRAPER\_PROTO

# DCRAPER\_SHUTDOWN

rap

# C#

public const int DCRAPER\_SHUTDOWN

#### Visual Basic

Public Const DCRAPER\_SHUTDOWN As Integer

J# の場合】

public static final int DCRAPER\_SHUTDOWN

# DCRAPER\_SYSCALL

C#

public const int DCRAPER\_SYSCALL

### Visual Basic

Public Const DCRAPER\_SYSCALL As Integer

 $J#$ 

public static final int DCRAPER\_SYSCALL

# DCRAPER\_TIMEDOUT

rap 9. January 1984 of the United States and American control of the United States and American control of the

### $C#$

public const int DCRAPER\_TIMEDOUT

#### Visual Basic

Public Const DCRAPER\_TIMEDOUT As Integer

 $J#$ 

public static final int DCRAPER\_TIMEDOUT

# DCRAPER\_TIMEOUT\_SV

rap  $\Box$ 

# $C#$

public const int DCRAPER\_TIMEOUT\_SV

### Visual Basic

Public Const DCRAPER\_TIMEOUT\_SV As Integer

 $J#$ 

public static final int DCRAPER\_TIMEOUT\_SV

# DCRAPER\_UNKNOWN\_NODE

 $rap$ 

### $C#$

public const int DCRAPER\_UNKNOWN\_NODE

#### Visual Basic

Public Const DCRAPER\_UNKNOWN\_NODE As Integer

#### $J#$

public static final int DCRAPER\_UNKNOWN\_NODE

### DCRPCER\_ALL\_RECEIVED

非同期応答型 RPC で要求したサービスの処理結果は,すべて受信しました。

### $C#$

public const int DCRPCER\_ALL\_RECEIVED

#### Visual Basic

Public Const DCRPCER\_ALL\_RECEIVED As Integer

### $J#$

public static final int DCRPCER\_ALL\_RECEIVED

#### DCRPCER\_FATAL

# $C#$

public const int DCRPCER\_FATAL

#### Visual Basic

Public Const DCRPCER\_FATAL As Integer

#### J#

public static final int DCRPCER\_FATAL

#### DCRPCER\_INVALID\_ARGS

 $C#$ public const int DCRPCER\_INVALID\_ARGS Visual Basic Public Const DCRPCER\_INVALID\_ARGS As Integer  $J#$ public static final int DCRPCER\_INVALID\_ARGS

#### DCRPCER\_INVALID\_DES

#### $C#$

public const int DCRPCER\_INVALID\_DES

#### Visual Basic

Public Const DCRPCER\_INVALID\_DES As Integer

 $J#$ 

public static final int DCRPCER\_INVALID\_DES

#### DCRPCER\_INVALID\_REPLY

 $OpenTP1$ 

### $C#$

public const int DCRPCER\_INVALID\_REPLY

#### Visual Basic

Public Const DCRPCER\_INVALID\_REPLY As Integer

 $J#$ 

public static final int DCRPCER\_INVALID\_REPLY

# DCRPCER\_MESSAGE\_TOO\_BIG

 $C#$ 

public const int DCRPCER\_MESSAGE\_TOO\_BIG

#### Visual Basic

Public Const DCRPCER\_MESSAGE\_TOO\_BIG As Integer

J#

public static final int DCRPCER\_MESSAGE\_TOO\_BIG

### DCRPCER\_NET\_DOWN

#### $C#$

public const int DCRPCER\_NET\_DOWN

#### Visual Basic

Public Const DCRPCER\_NET\_DOWN As Integer

#### $J#$

public static final int DCRPCER\_NET\_DOWN

### DCRPCER\_NOT\_TRN\_EXTEND

 $\rm RPC$  flags flags

DCRPC\_TPNOTRAN

# $C#$

public const int DCRPCER\_NOT\_TRN\_EXTEND

#### Visual Basic

Public Const DCRPCER\_NOT\_TRN\_EXTEND As Integer

J#

public static final int DCRPCER\_NOT\_TRN\_EXTEND

#### $6.$ TP1Error

### DCRPCER\_NO\_BUFS\_AT\_SERVER

 $C#$ public const int DCRPCER\_NO\_BUFS\_AT\_SERVER Visual Basic Public Const DCRPCER NO BUFS AT SERVER As Integer J# public static final int DCRPCER\_NO\_BUFS\_AT\_SERVER

#### DCRPCER\_NO\_BUFS\_RB

#### $C#$

public const int DCRPCER\_NO\_BUFS\_RB

#### Visual Basic

Public Const DCRPCER\_NO\_BUFS\_RB As Integer

#### J# の場合】

public static final int DCRPCER\_NO\_BUFS\_RB

# DCRPCER\_NO\_PORT

# $C#$

public const int DCRPCER\_NO\_PORT

# Visual Basic

Public Const DCRPCER\_NO\_PORT As Integer

#### $J#$

public static final int DCRPCER\_NO\_PORT

# DCRPCER\_NO\_SUCH\_DOMAIN

# $C#$

public const int DCRPCER\_NO\_SUCH\_DOMAIN

#### Visual Basic

Public Const DCRPCER\_NO\_SUCH\_DOMAIN As Integer

J# の場合】

public static final int DCRPCER\_NO\_SUCH\_DOMAIN

#### DCRPCER\_NO\_SUCH\_SERVICE

### $C#$

public const int DCRPCER\_NO\_SUCH\_SERVICE

#### Visual Basic

Public Const DCRPCER\_NO\_SUCH\_SERVICE As Integer

#### $J#$

public static final int DCRPCER\_NO\_SUCH\_SERVICE

# DCRPCER\_NO\_SUCH\_SERVICE\_GROUP

#### $C#$

public const int DCRPCER\_NO\_SUCH\_SERVICE\_GROUP

#### Visual Basic

Public Const DCRPCER\_NO\_SUCH\_SERVICE\_GROUP As Integer

J# の場合】

public static final int DCRPCER\_NO\_SUCH\_SERVICE\_GROUP

#### DCRPCER\_OLTF\_INITIALIZING

### OpenTP1

 $C#$ public const int DCRPCER\_OLTF\_INITIALIZING Visual Basic Public Const DCRPCER\_OLTF\_INITIALIZING As Integer  $J#$ public static final int DCRPCER\_OLTF\_INITIALIZING

# DCRPCER\_OLTF\_NOT\_UP

 $UAP$ 

 $C#$ 

public const int DCRPCER\_OLTF\_NOT\_UP

Visual Basic

Public Const DCRPCER\_OLTF\_NOT\_UP As Integer

 $J#$ 

public static final int DCRPCER OLTF NOT UP

DCRPCER\_PROTO

 $C#$ 

public const int DCRPCER\_PROTO

Visual Basic

Public Const DCRPCER\_PROTO As Integer

 $J#$ 

public static final int DCRPCER\_PROTO

# DCRPCER\_REPLY\_TOO\_BIG

 $UAP$ 

### $C#$

public const int DCRPCER\_REPLY\_TOO\_BIG

### Visual Basic

Public Const DCRPCER\_REPLY\_TOO\_BIG As Integer

J#

public static final int DCRPCER\_REPLY\_TOO\_BIG

### DCRPCER\_REPLY\_TOO\_BIG\_RB

 $UAP$ 

#### $C#$

public const int DCRPCER\_REPLY\_TOO\_BIG\_RB

#### Visual Basic

Public Const DCRPCER\_REPLY\_TOO\_BIG\_RB As Integer

# $J#$

public static final int DCRPCER\_REPLY\_TOO\_BIG\_RB

# DCRPCER\_RETRY\_COUNT\_OVER

# $C#$

public const int DCRPCER\_RETRY\_COUNT\_OVER

#### Visual Basic

Public Const DCRPCER RETRY COUNT OVER As Integer

 $J#$ 

public static final int DCRPCER\_RETRY\_COUNT\_OVER

# DCRPCER\_SECCHK

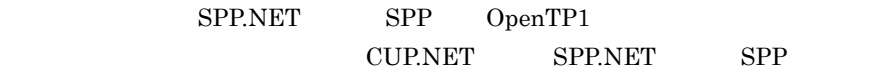

 $C#$ 

public const int DCRPCER\_SECCHK

Visual Basic

Public Const DCRPCER\_SECCHK As Integer

 $J#$ 

public static final int DCRPCER\_SECCHK

### DCRPCER\_SEC\_INIT

# OpenTP1

# C#

public const int DCRPCER\_SEC\_INIT

#### Visual Basic

Public Const DCRPCER\_SEC\_INIT As Integer

J# の場合】

public static final int DCRPCER\_SEC\_INIT

# DCRPCER\_SERVER\_BUSY

#### $C#$

public const int DCRPCER\_SERVER\_BUSY

#### Visual Basic

Public Const DCRPCER\_SERVER\_BUSY As Integer

 $J#$ 

public static final int DCRPCER\_SERVER\_BUSY

# DCRPCER\_SERVICE\_CLOSED

#### $C#$

public const int DCRPCER\_SERVICE\_CLOSED

#### Visual Basic

Public Const DCRPCER\_SERVICE\_CLOSED As Integer

#### J# の場合】

public static final int DCRPCER\_SERVICE\_CLOSED

# DCRPCER\_SERVICE\_NOT\_UP

#### $C#$

public const int DCRPCER\_SERVICE\_NOT\_UP

#### Visual Basic

Public Const DCRPCER\_SERVICE\_NOT\_UP As Integer

 $J#$ 

public static final int DCRPCER\_SERVICE\_NOT\_UP

#### DCRPCER\_SERVICE\_TERMINATED

SPP.NET SPP.

### $C#$

public const int DCRPCER\_SERVICE\_TERMINATED

# Visual Basic

Public Const DCRPCER\_SERVICE\_TERMINATED As Integer

J# の場合】

public static final int DCRPCER\_SERVICE\_TERMINATED

### DCRPCER\_SERVICE\_TERMINATING

### $C#$

public const int DCRPCER\_SERVICE\_TERMINATING

#### Visual Basic

Public Const DCRPCER\_SERVICE\_TERMINATING As Integer

#### J# の場合】

public static final int DCRPCER\_SERVICE\_TERMINATING

### DCRPCER\_STANDBY\_END

#### $C#$

public const int DCRPCER\_STANDBY\_END

#### Visual Basic

Public Const DCRPCER\_STANDBY\_END As Integer

### $J#$

public static final int DCRPCER\_STANDBY\_END

#### DCRPCER\_SYSERR

# $C#$

public const int DCRPCER\_SYSERR

#### Visual Basic

Public Const DCRPCER\_SYSERR As Integer

 $J#$ 

public static final int DCRPCER\_SYSERR

### DCRPCER\_SYSERR\_AT\_SERVER

#### $C#$

public const int DCRPCER\_SYSERR\_AT\_SERVER

#### Visual Basic

Public Const DCRPCER\_SYSERR\_AT\_SERVER As Integer

### $J#$

public static final int DCRPCER\_SYSERR\_AT\_SERVER

# DCRPCER\_SYSERR\_AT\_SERVER\_RB

#### $C#$

public const int DCRPCER\_SYSERR\_AT\_SERVER\_RB

#### Visual Basic

Public Const DCRPCER SYSERR AT SERVER RB As Integer

J# の場合】

public static final int DCRPCER\_SYSERR\_AT\_SERVER\_RB

### DCRPCER\_SYSERR\_RB

#### $C#$

public const int DCRPCER\_SYSERR\_RB

Visual Basic

Public Const DCRPCER\_SYSERR\_RB As Integer

 $J#$ 

public static final int DCRPCER\_SYSERR\_RB

### DCRPCER\_TESTMODE

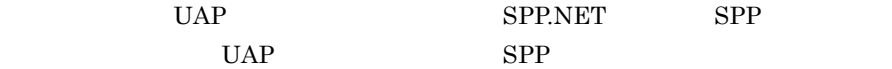

 $C#$ 

public const int DCRPCER\_TESTMODE

#### Visual Basic

Public Const DCRPCER\_TESTMODE As Integer

 $J#$ 

public static final int DCRPCER\_TESTMODE

### DCRPCER\_TIMED\_OUT

#### $C#$

public const int DCRPCER\_TIMED\_OUT

#### Visual Basic

Public Const DCRPCER\_TIMED\_OUT As Integer

 $J#$ 

public static final int DCRPCER\_TIMED\_OUT

### DCRPCER\_TRNCHK

SPP.NET SPP

# $C#$

public const int DCRPCER\_TRNCHK

 $6.$ TP1Error

> Visual Basic Public Const DCRPCER\_TRNCHK As Integer J# の場合】

public static final int DCRPCER\_TRNCHK

DCRPCER\_TRNCHK\_EXTEND

# $C#$

public const int DCRPCER\_TRNCHK\_EXTEND

#### Visual Basic

Public Const DCRPCER\_TRNCHK\_EXTEND As Integer

#### $J#$

public static final int DCRPCER\_TRNCHK\_EXTEND

# DCTRNER\_HAZARD

# $C#$

public const int DCTRNER\_HAZARD

#### Visual Basic

Public Const DCTRNER\_HAZARD As Integer

#### J# の場合】

public static final int DCTRNER\_HAZARD

#### DCTRNER\_HAZARD\_NO\_BEGIN
$C#$ 

public const int DCTRNER\_HAZARD\_NO\_BEGIN

#### Visual Basic

Public Const DCTRNER\_HAZARD\_NO\_BEGIN As Integer J# の場合】

public static final int DCTRNER\_HAZARD\_NO\_BEGIN

# DCTRNER\_HEURISTIC

 $C#$ 

public const int DCTRNER\_HEURISTIC

#### Visual Basic

Public Const DCTRNER\_HEURISTIC As Integer

## $J#$

public static final int DCTRNER\_HEURISTIC

## DCTRNER\_HEURISTIC\_NO\_BEGIN

## $C#$

public const int DCTRNER\_HEURISTIC\_NO\_BEGIN

#### Visual Basic

Public Const DCTRNER\_HEURISTIC\_NO\_BEGIN As Integer

J# の場合】

public static final int DCTRNER\_HEURISTIC\_NO\_BEGIN

# DCTRNER\_NO\_BEGIN

C# public const int DCTRNER\_NO\_BEGIN

#### Visual Basic

Public Const DCTRNER\_NO\_BEGIN As Integer

 $J#$ 

public static final int DCTRNER\_NO\_BEGIN

# DCTRNER\_PROTO

# $C#$

public const int DCTRNER\_PROTO

# Visual Basic

Public Const DCTRNER\_PROTO As Integer

#### $J#$

public static final int DCTRNER\_PROTO

# DCTRNER\_RM

# $C#$

public const int DCTRNER\_RM

#### Visual Basic

Public Const DCTRNER\_RM As Integer

#### J#

public static final int DCTRNER\_RM

# DCTRNER\_ROLLBACK

 $C#$ public const int DCTRNER\_ROLLBACK Visual Basic Public Const DCTRNER\_ROLLBACK As Integer J# public static final int DCTRNER\_ROLLBACK

## DCTRNER\_ROLLBACK\_NO\_BEGIN

## $C#$

public const int DCTRNER\_ROLLBACK\_NO\_BEGIN

#### Visual Basic

Public Const DCTRNER\_ROLLBACK\_NO\_BEGIN As Integer  $J#$ 

public static final int DCTRNER\_ROLLBACK\_NO\_BEGIN

# DCTRNER\_TM

# $C#$

public const int DCTRNER\_TM

# Visual Basic

Public Const DCTRNER\_TM As Integer

# $J#$

public static final int DCTRNER\_TM

# TP1Exception

TP1Exception

Hitachi.OpenTP1

```
System.Object
 +- System.Exception
 +- Hitachi.OpenTP1.TP1Exception
```
System.Runtime.Serialization.ISerializable

TP1Exception OpenTP1 for .NET Framework Exception

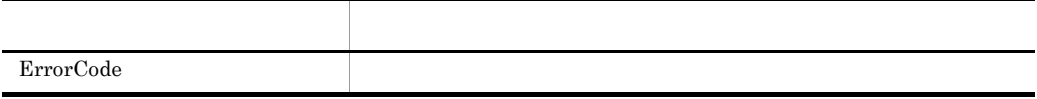

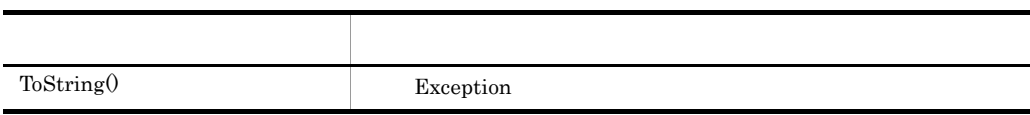

ErrorCode

# $C#$

public int ErrorCode {get;}

# Visual Basic

Public ReadOnly Property ErrorCode As Integer

# $J#$

public int get\_ErrorCode();

COBOL

```
IDENTIFICATION DIVISION.
METHOD-ID. GET PROPERTY ErrorCode IS PUBLIC.
DATA DIVISION.
LINKAGE SECTION.
01 VAL USAGE BINARY-LONG.
PROCEDURE DIVISION RETURNING VAL.
END METHOD.
```
**ToString** 

Exception Exception : Message  $ErrorCode = ErrorCode$ InnerException ToString StackTrace

#### $C#$

```
public virtual string ToString(
);
```
Visual Basic

```
Public Overridable Function ToString( _
) As String
```
 $J#$ 

public System.String ToString(  $\bar{\ }$  ;

COBOL

```
IDENTIFICATION DIVISION.
METHOD-ID. ToString PUBLIC.
DATA DIVISION.
LINKAGE SECTION.
01 RESULT USAGE STRING.
PROCEDURE DIVISION RETURNING RESULT.
END METHOD ToString.
```
Exception

# TP1MarshalException

# TP1MarshalException

Hitachi.OpenTP1

```
System.Object
 +- System.Exception
 +- Hitachi.OpenTP1.TP1Exception
 +- Hitachi.OpenTP1.TP1MarshalException
```
System.Runtime.Serialization.ISerializable

TP1MarshalException

# TP1RemoteException

# TP1RemoteException

Hitachi.OpenTP1

System.Object +- System.Exception +- Hitachi.OpenTP1.TP1Exception +- Hitachi.OpenTP1.TP1RemoteException

System.Runtime.Serialization.ISerializable

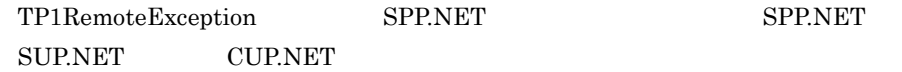

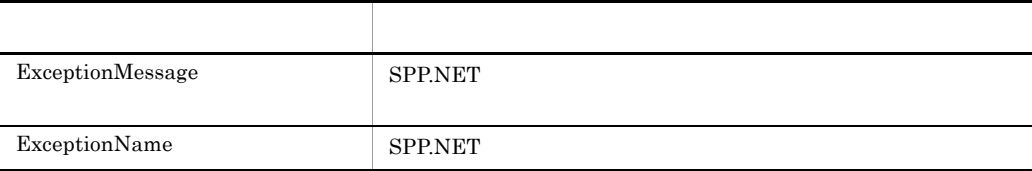

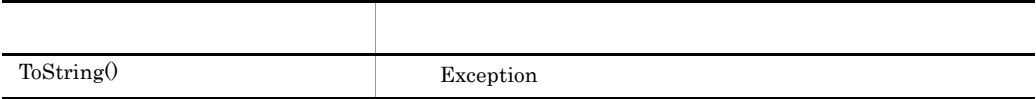

ExceptionMessage

SPP.NET

 $C#$ 

public string ExceptionMessage {get;}

Visual Basic

Public ReadOnly Property ExceptionMessage As String

#### $J#$

```
public System.String get ExceptionMessage();
```
#### COBOL

```
IDENTIFICATION DIVISION.
METHOD-ID. GET PROPERTY ExceptionMessage IS PUBLIC.
DATA DIVISION.
LINKAGE SECTION.
01 RESULT USAGE STRING.
PROCEDURE DIVISION RETURNING RESULT.
END METHOD.
```
# **ExceptionName**

# SPP.NET

#### $C#$

public string ExceptionName {get;}

#### Visual Basic

Public ReadOnly Property ExceptionName As String

#### J#

public System.String get ExceptionName();

#### COBOL

```
IDENTIFICATION DIVISION.
METHOD-ID. GET PROPERTY ExceptionName IS PUBLIC.
DATA DIVISION.
LINKAGE SECTION.
01 RESULT USAGE STRING.
PROCEDURE DIVISION RETURNING RESULT.
END METHOD.
```
**ToString** 

Exception Exception : Message  $ErrorCode = ErrorCode$ 

 $ExceptionName = ExceptionName$  $ExceptionMessage = ExceptionMessage$ StackTrace

#### $C#$

public virtual string ToString( );

# Visual Basic

Public Overridable Function ToString( \_ ) As String

# J# の場合】

public System.String ToString(  $\bar{\ }$  ;

# COBOL

IDENTIFICATION DIVISION. METHOD-ID. ToString PUBLIC. DATA DIVISION. LINKAGE SECTION. 01 RESULT USAGE STRING. PROCEDURE DIVISION RETURNING RESULT. END METHOD ToString.

Exception

# TP1RpcMethod

TP1RpcMethod

# Hitachi.OpenTP1

```
System.Object
 +- System.Attribute
 +- Hitachi.OpenTP1.TP1RpcMethod
```
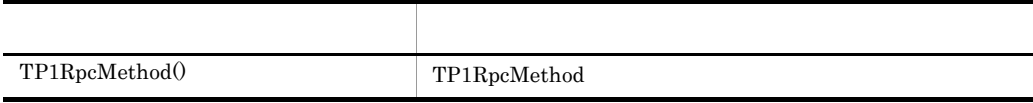

TP1RpcMethod

TP1RpcMethod

# $C#$

```
public TP1RpcMethod(
   \overline{)};
Visual Basic
   Public New( _
   )
```
# J# の場合】

```
public TP1RpcMethod(
\bar{\ } ;
```
 $6.$ TP1UserException

# TP1UserException

# TP1UserException

Hitachi.OpenTP1

System.Object +- System.Exception +- Hitachi.OpenTP1.TP1Exception +- Hitachi.OpenTP1.TP1UserException

System.Runtime.Serialization.ISerializable

TP1UserException SPP.NET

SUP.NET CUP.NET

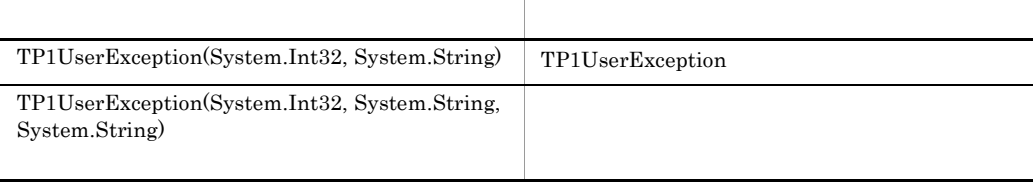

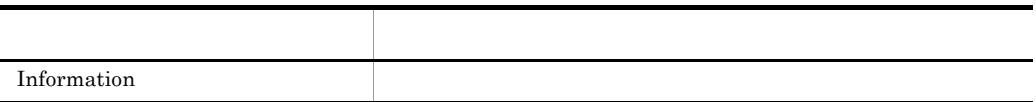

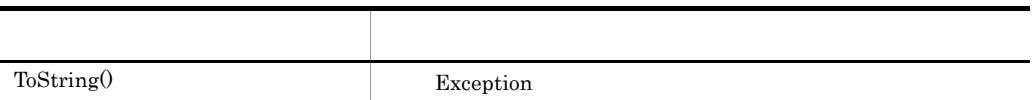

```
TP1UserException
```
TP1UserException

 $C#$ 

```
public TP1UserException(
   int errCode,
   string argInfo
);
```
# Visual Basic

```
Public New( _
 ByVal errCode As Integer, _
  ByVal argInfo As String _
\lambda
```
# $J#$

```
public TP1UserException(
  int errCode,
  System.String argInfo
);
```
#### COBOL

```
IDENTIFICATION DIVISION.
AUTO-METHOD. CONSTRUCTOR.
DATA DIVISION.
LINKAGE SECTION.
01 errCode USAGE BINARY-LONG.
01 argInfo USAGE STRING.
PROCEDURE DIVISION USING BY VALUE errCode BY VALUE argInfo.
END AUTO-METHOD.
```
errCode

argInfo

TP1UserException

 $C#$ public TP1UserException( int errCode, string argInfo, string message );

### Visual Basic

```
Public New( _
  ByVal err\overline{\text{code}} As Integer, _
  ByVal argInfo As String, \overline{\phantom{a}} ByVal message As String _
)
```
 $J#$ 

```
public TP1UserException(
   int errCode,
   System.String argInfo,
  System.String message
);
```
# COBOL

IDENTIFICATION DIVISION. AUTO-METHOD. CONSTRUCTOR. DATA DIVISION. LINKAGE SECTION. 01 errCode USAGE BINARY-LONG. 01 argInfo USAGE STRING. 01 message USAGE STRING. PROCEDURE DIVISION USING BY VALUE errCode BY VALUE argInfo BY VALUE message. END AUTO-METHOD.

errCode

argInfo

message

Information

# $C#$

public string Information {get;}

#### Visual Basic

```
Public ReadOnly Property Information As String
```
## $J#$

public System.String get\_Information();

# COBOL

```
IDENTIFICATION DIVISION.
METHOD-ID. GET PROPERTY Information IS PUBLIC.
DATA DIVISION.
LINKAGE SECTION.
01 RESULT USAGE STRING.
PROCEDURE DIVISION RETURNING RESULT.
END METHOD.
```
**ToString** 

Exception Exception : Message  $ErrorCode = ErrorCode$  $Information = Information$ StackTrace

# $C#$

```
public virtual string ToString(
);
```
#### Visual Basic

```
Public Overridable Function ToString( _
) As String
```
#### J# の場合】

```
public System.String ToString(
\bar{\ } ;
```
## COBOL  $\overline{a}$

```
IDENTIFICATION DIVISION.
METHOD-ID. ToString PUBLIC.
DATA DIVISION.
LINKAGE SECTION.
01 RESULT USAGE STRING.
PROCEDURE DIVISION RETURNING RESULT.
END METHOD ToString.
```
Exception

# UByteArrayHolder

# UByteArrayHolder

# Hitachi.OpenTP1

System.Object +- Hitachi.OpenTP1.UByteArrayHolder

Hitachi.OpenTP1.Common.IHolder

UByteArrayHolder System.Byte

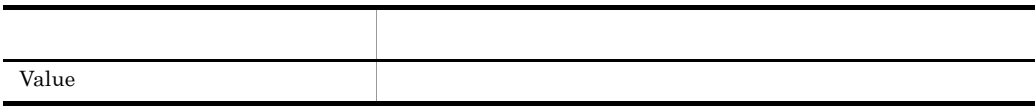

Value

## $C#$

public byte[] Value {get; set;}

## Visual Basic

Public Property Value As Byte()

# $J#$

```
public ubyte[] get_Value();
public void set<sup>Va\overline{1}ue(ubyte[]);</sup>
```
# COBOL

LINKAGE SECTION.

```
REPOSITORY.<br>CLASS BYTE-ARRAY
                              AS 'System.Byte' IS ARRAY.
IDENTIFICATION DIVISION.
METHOD-ID. GET PROPERTY Value IS PUBLIC.
DATA DIVISION.
```
01 VAL USAGE OBJECT REFERENCE BYTE-ARRAY.

418

PROCEDURE DIVISION RETURNING VAL. END METHOD.

IDENTIFICATION DIVISION. METHOD-ID. SET PROPERTY Value IS PUBLIC. DATA DIVISION. LINKAGE SECTION. 01 VAL USAGE OBJECT REFERENCE BYTE-ARRAY. PROCEDURE DIVISION USING BY VALUE VAL. END METHOD.

# UByteHolder

UByteHolder

Hitachi.OpenTP1

System.Object +- Hitachi.OpenTP1.UByteHolder

Hitachi.OpenTP1.Common.IHolder

UByteHolder System.Byte

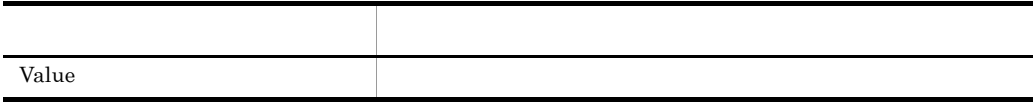

Value

# $C#$

public byte Value {get; set;}

## Visual Basic

Public Property Value As Byte

## J# の場合】

```
public ubyte get Value();
public void set\bar{V}alue(ubyte);
```
# COBOL

```
IDENTIFICATION DIVISION.
METHOD-ID. GET PROPERTY Value IS PUBLIC.
DATA DIVISION.
LINKAGE SECTION.
01 VAL USAGE BINARY-CHAR UNSIGNED.
PROCEDURE DIVISION RETURNING VAL.
END METHOD.
```
IDENTIFICATION DIVISION. METHOD-ID. SET PROPERTY Value IS PUBLIC. DATA DIVISION. LINKAGE SECTION. 01 VAL USAGE BINARY-CHAR UNSIGNED. PROCEDURE DIVISION USING BY VALUE VAL. END METHOD.

# *7* 障害運用

Client .NET

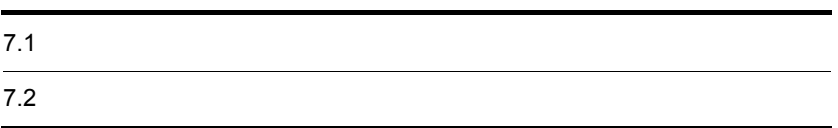

# $7.1$

Client .NET

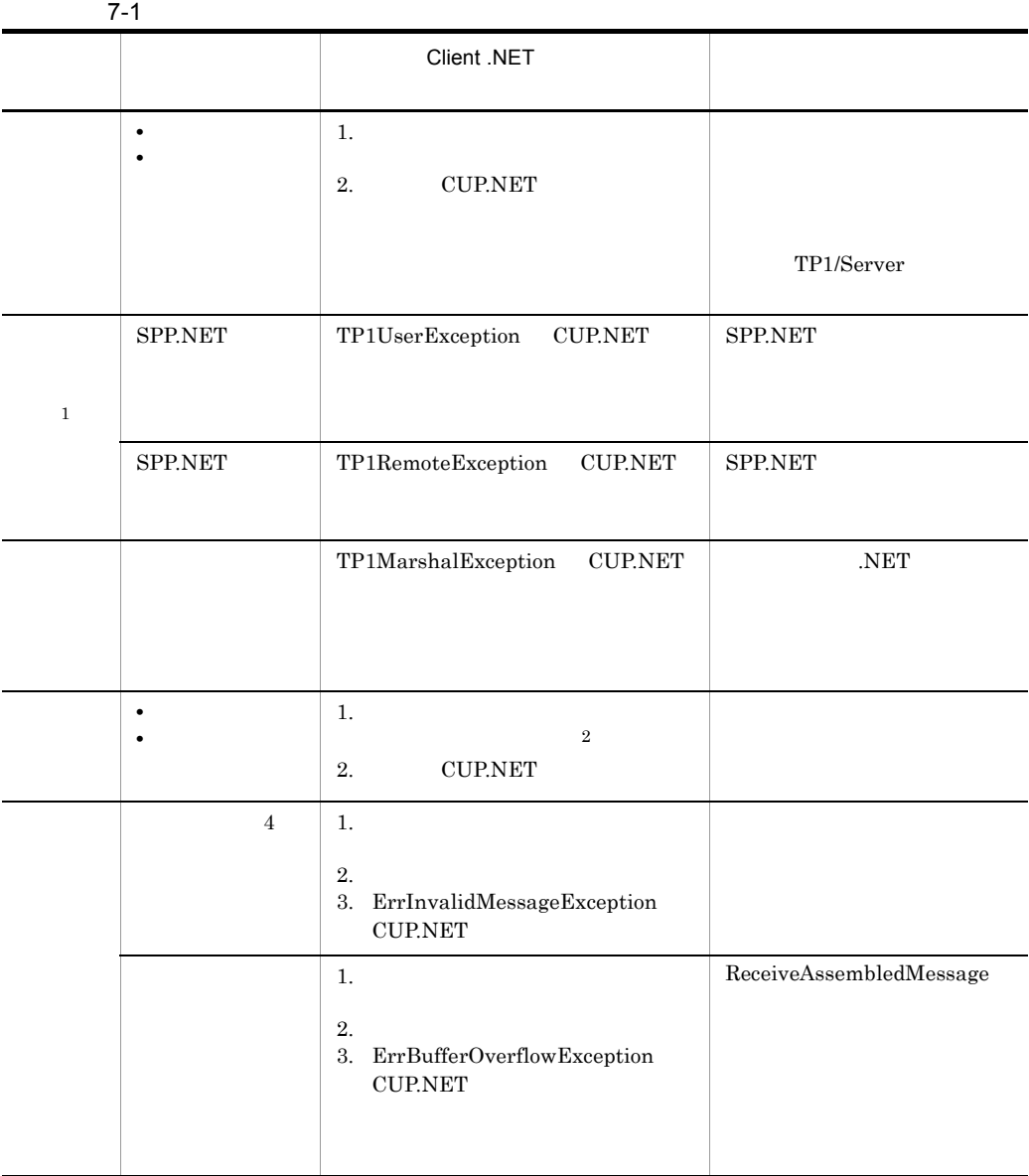

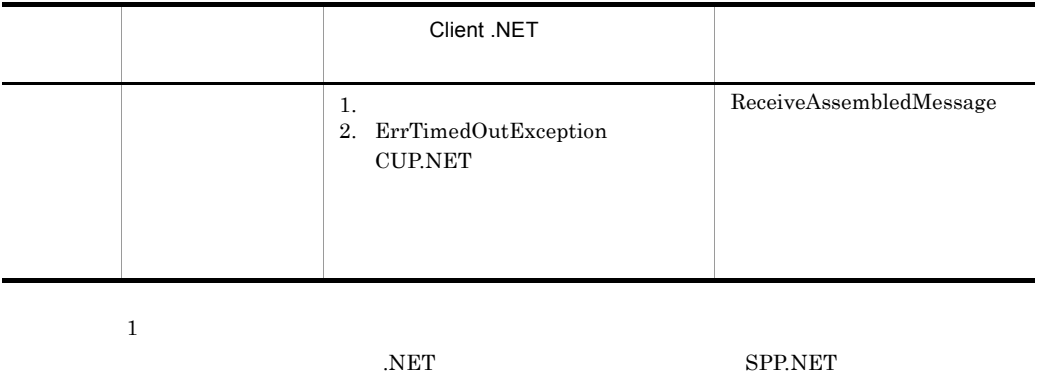

 $\,2$ 

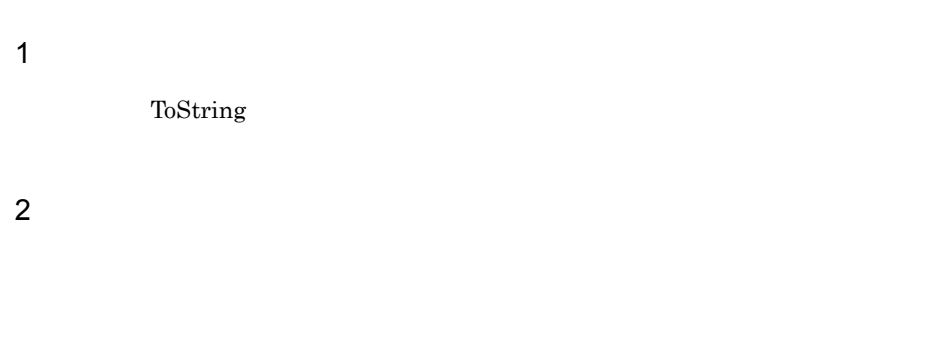

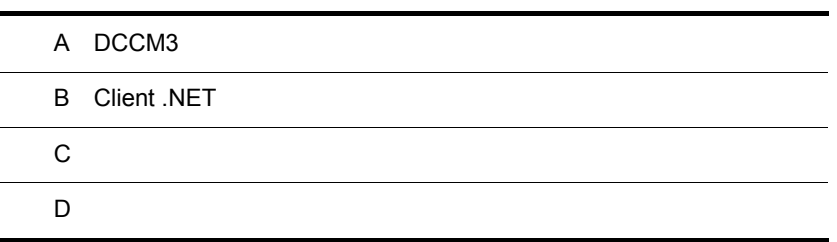

ı

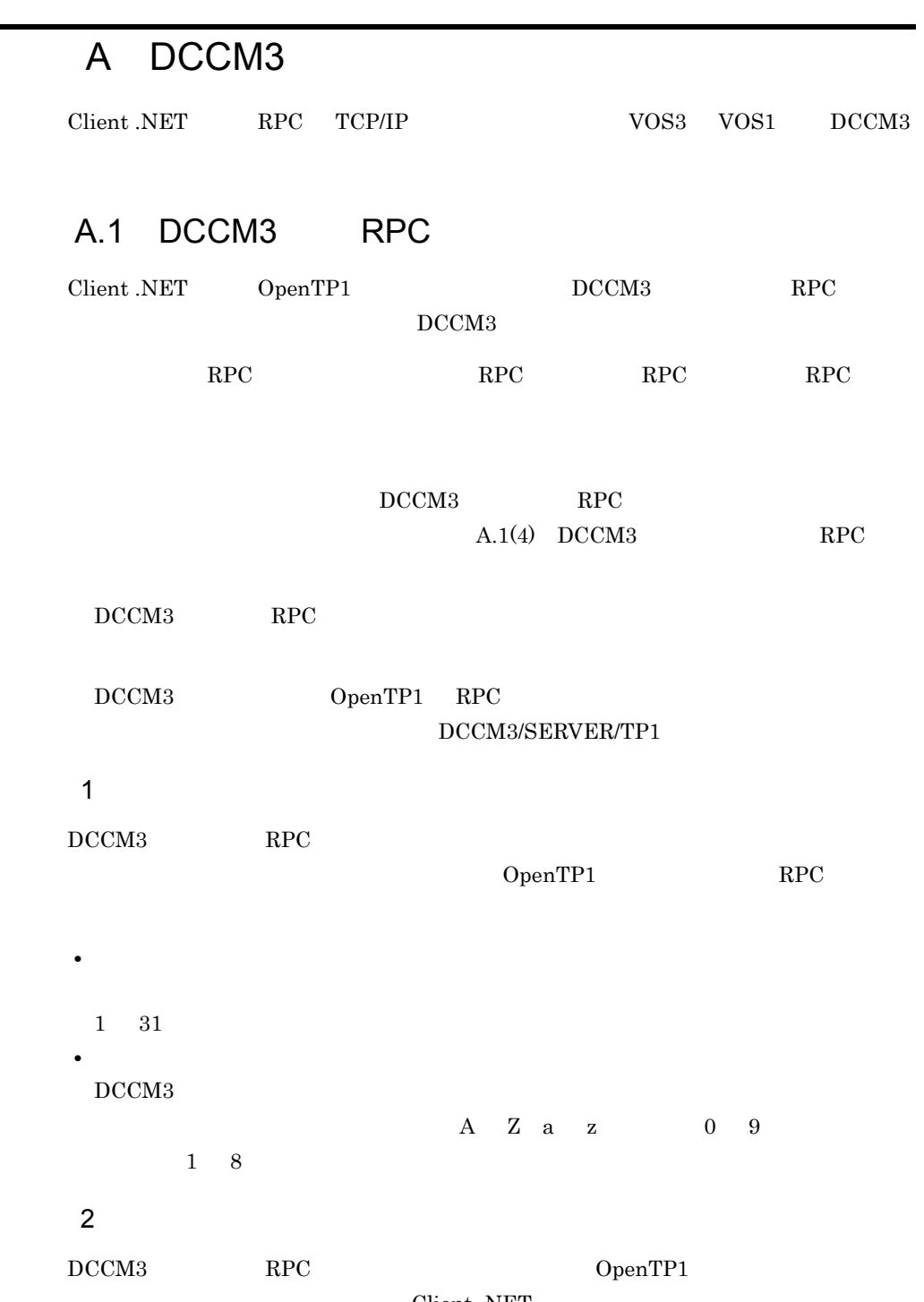

÷,

Client .NET

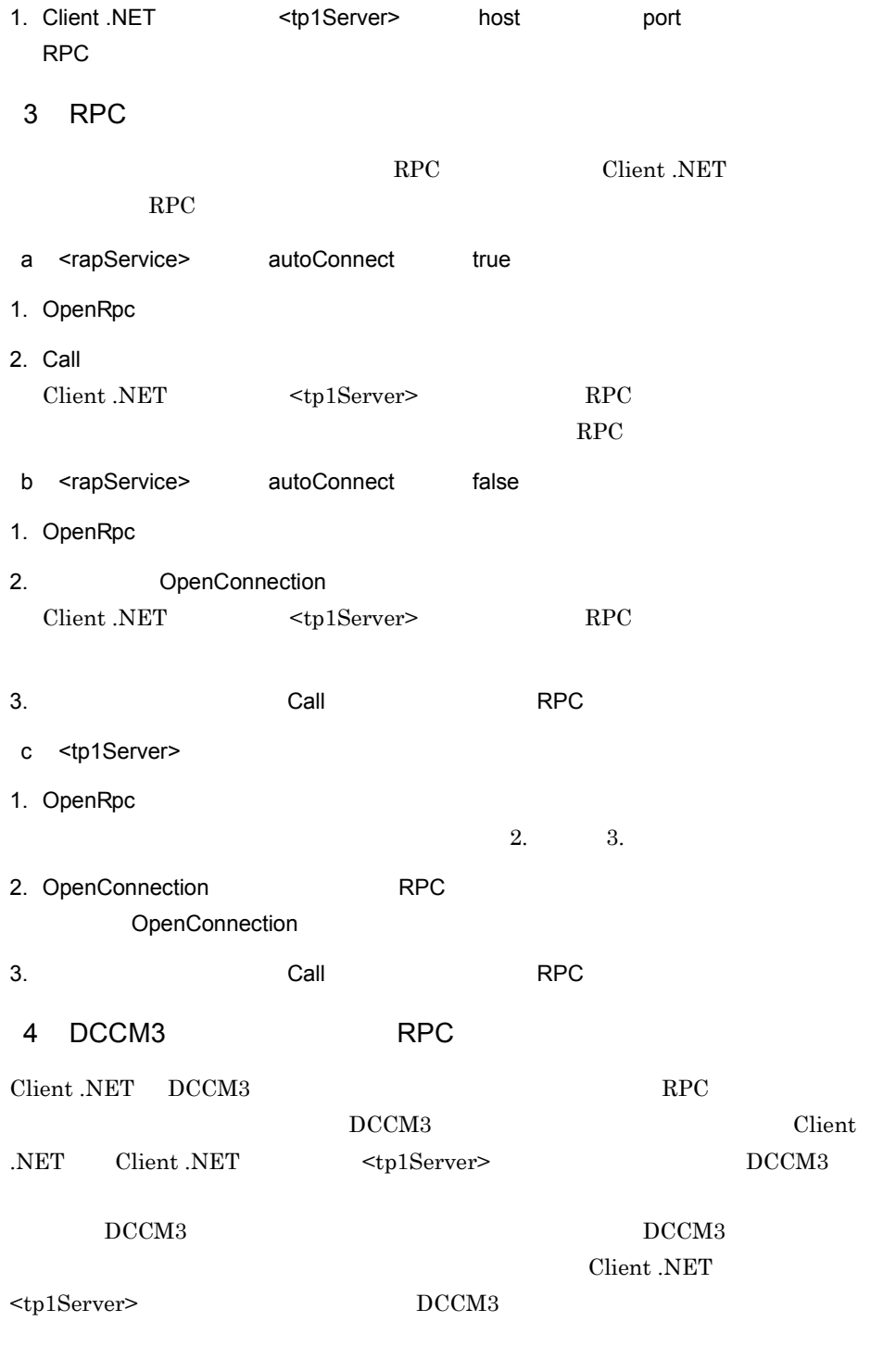

Client .NET DCCM3

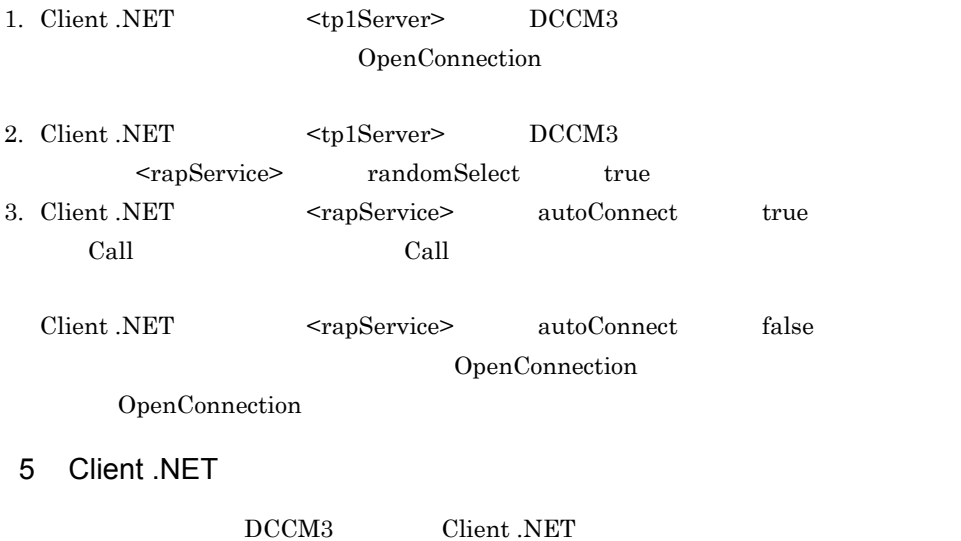

# A-1 DCCM3 RPC

```
Client .NET
```
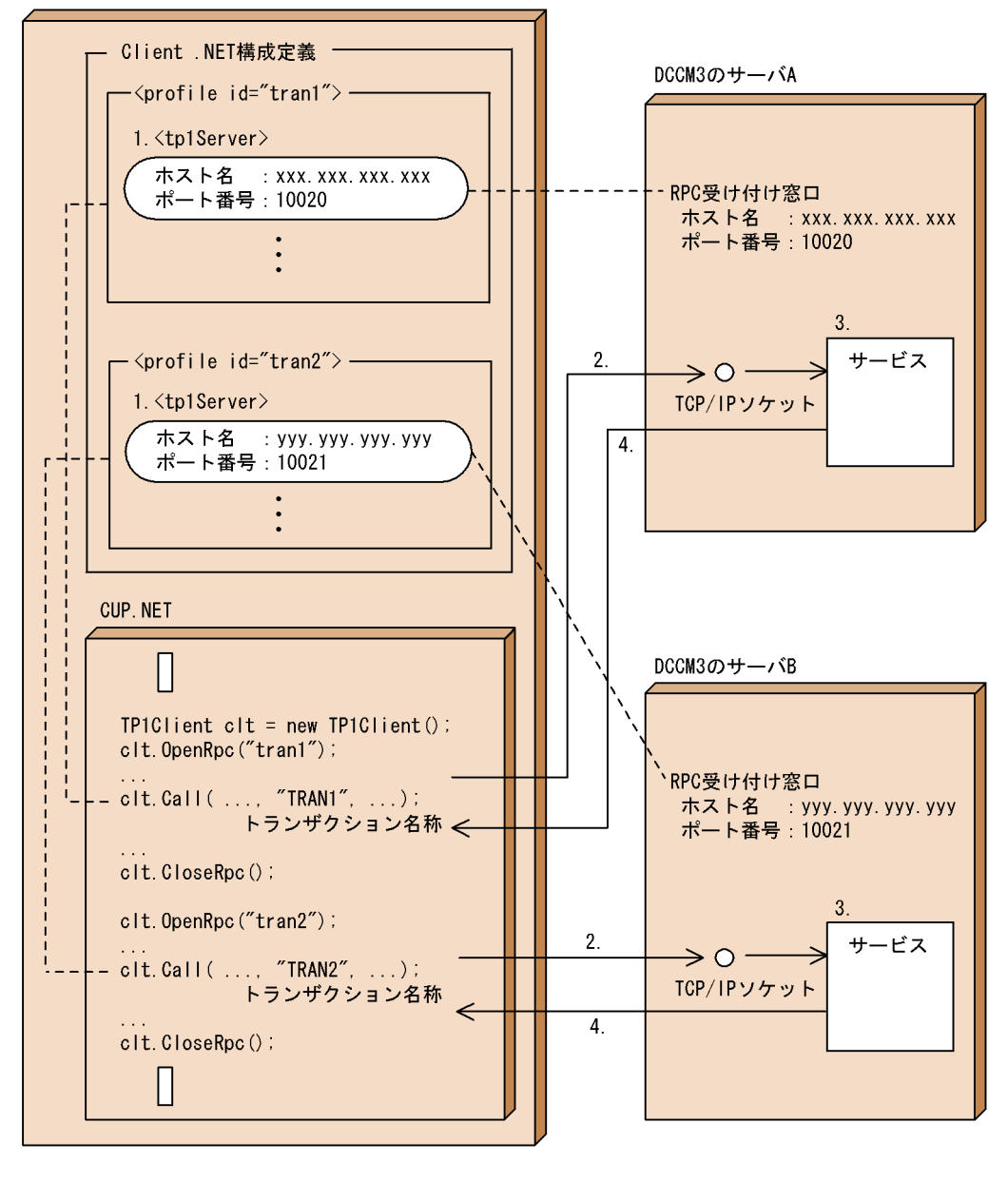

1. Client .NET RPC

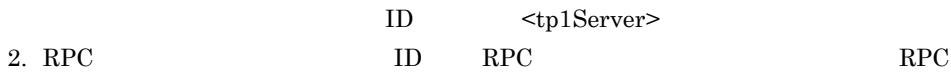

3. RPC

4. RPC

```
<?xml version="1.0" encoding="utf-8" ?>
<configuration>
   <configSections>
    <section
      name="hitachi.opentp1.client"
      type="Hitachi.OpenTP1.Common.Util.ProfileSectionHandler,
            Hitachi.OpenTP1.Client,Version=7.0.0.0,
Culture=neutral,PublicKeyToken=2440cf5f0d80c91c,Custom=null" />
   </configSections>
   <hitachi.opentp1.client>
    <common>
      <rpc use="rap" watchTime="180" />
       <rapService autoConnect="true" randomSelect="true" />
    </common>
     <profile id="tran1">
      <!--"TRAN1"のトランザクションを処理できるサーバのアドレスを定義-->
      <tp1Server host="xxx.xxx.xxx.xxx" port="10020" />
     \timestp1Server host="zzz.zzz.zzz.zzz" port="10022" />
    </profile>
    <profile id="tran2">
      <!--"TRAN2"のトランザクションを処理できるサーバのアドレスを定義-->
 <tp1Server host="yyy.yyy.yyy.yyy" port="10021" />
 <tp1Server host="zzz.zzz.zzz.zzz" port="10022" />
     </profile>
   </hitachi.opentp1.client>
</configuration>
  Client .NET
using Hitachi.OpenTP1;
using Hitachi.OpenTP1.Client;
public class DCCM3Caller
{
 ...
   public void Function1(){
   TP1Client clt = new TP1Client();
    // TRAN1 RPC
    clt.OpenRpc("tran1");
     ...
    \frac{1}{\sqrt{2}} RPC
   \det . Call ("dummysvg", "TRAN1", ...,
TP1ClientFlags.DCNOFLAGS);
 ...
    clt.CloseRpc();
   // TRAN2 RPC
\frac{1}{2} clt.OpenRpc("tran2");
     ...
\frac{1}{\sqrt{2}} RPC
 clt.Call("dummysvg", "TRAN2", ..., 
TP1ClientFlags.DCRPC_NOREPLY);
 ...
```
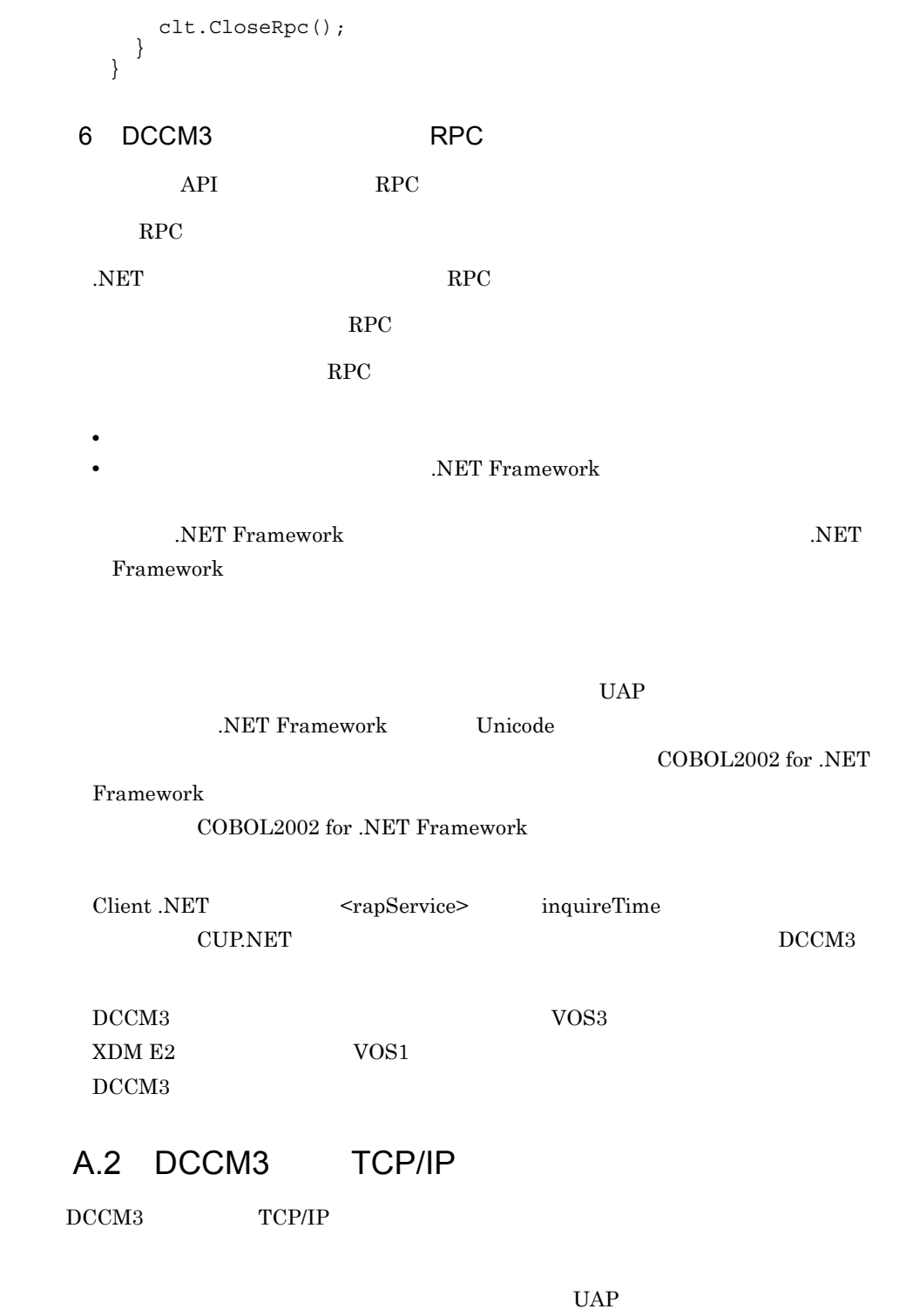

COBOL2002 for .NET Framework

COBOL2002 for .NET Framework

# B Client .NET

 $\begin{array}{lll} \text{Client NET} & \hspace*{1.6cm} \text{COBOL} \end{array}$ 

B-1 Client .NET

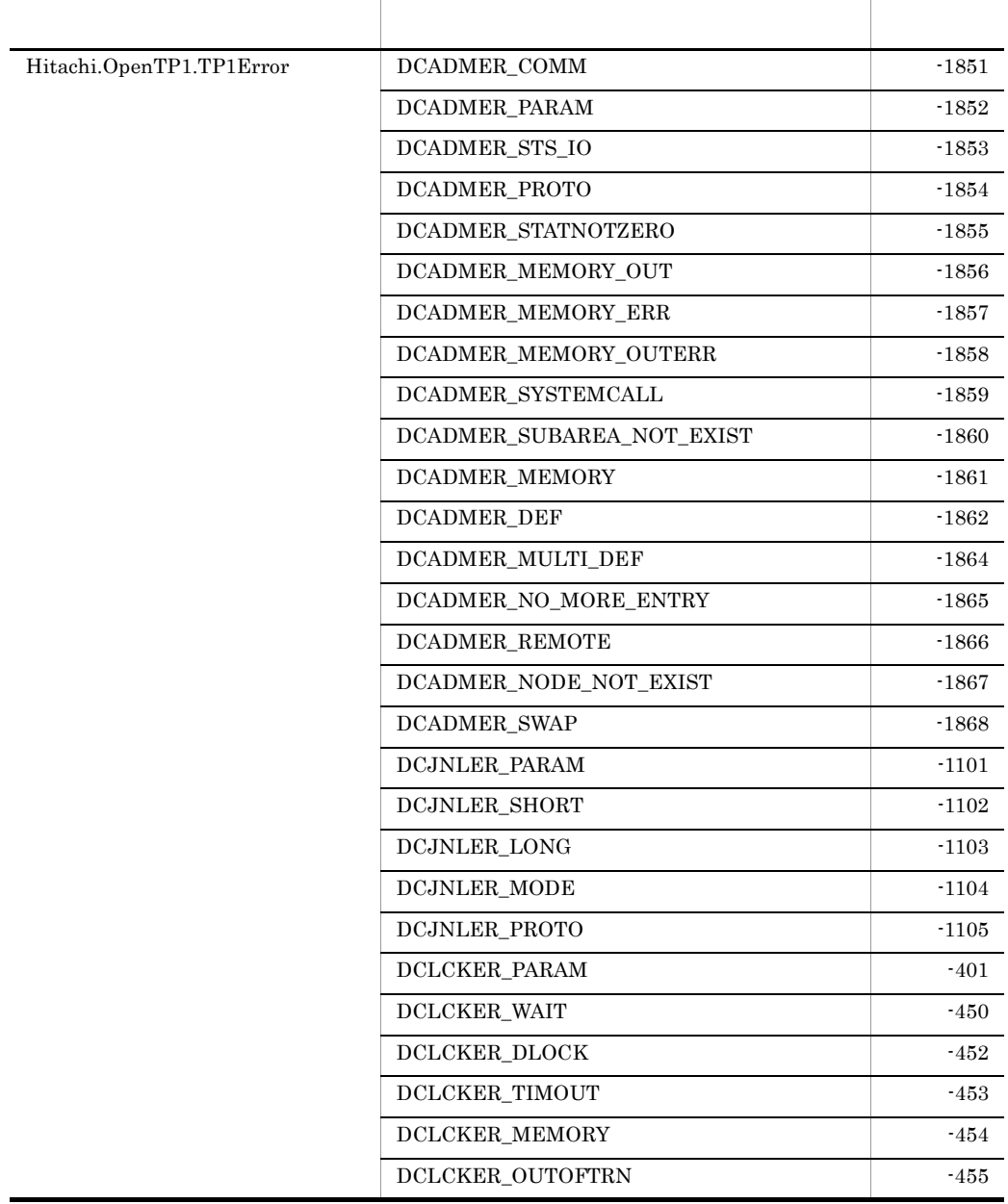

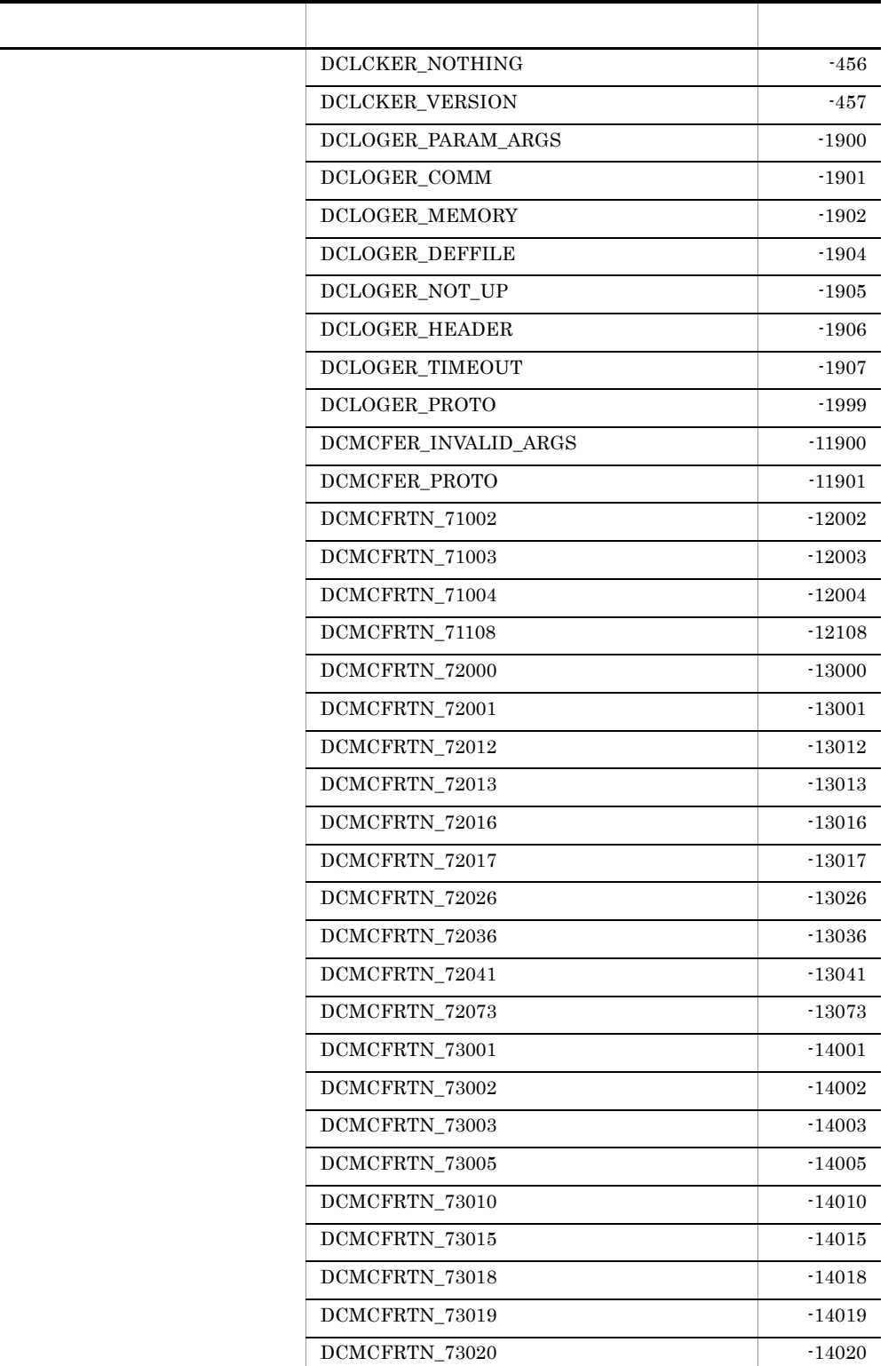

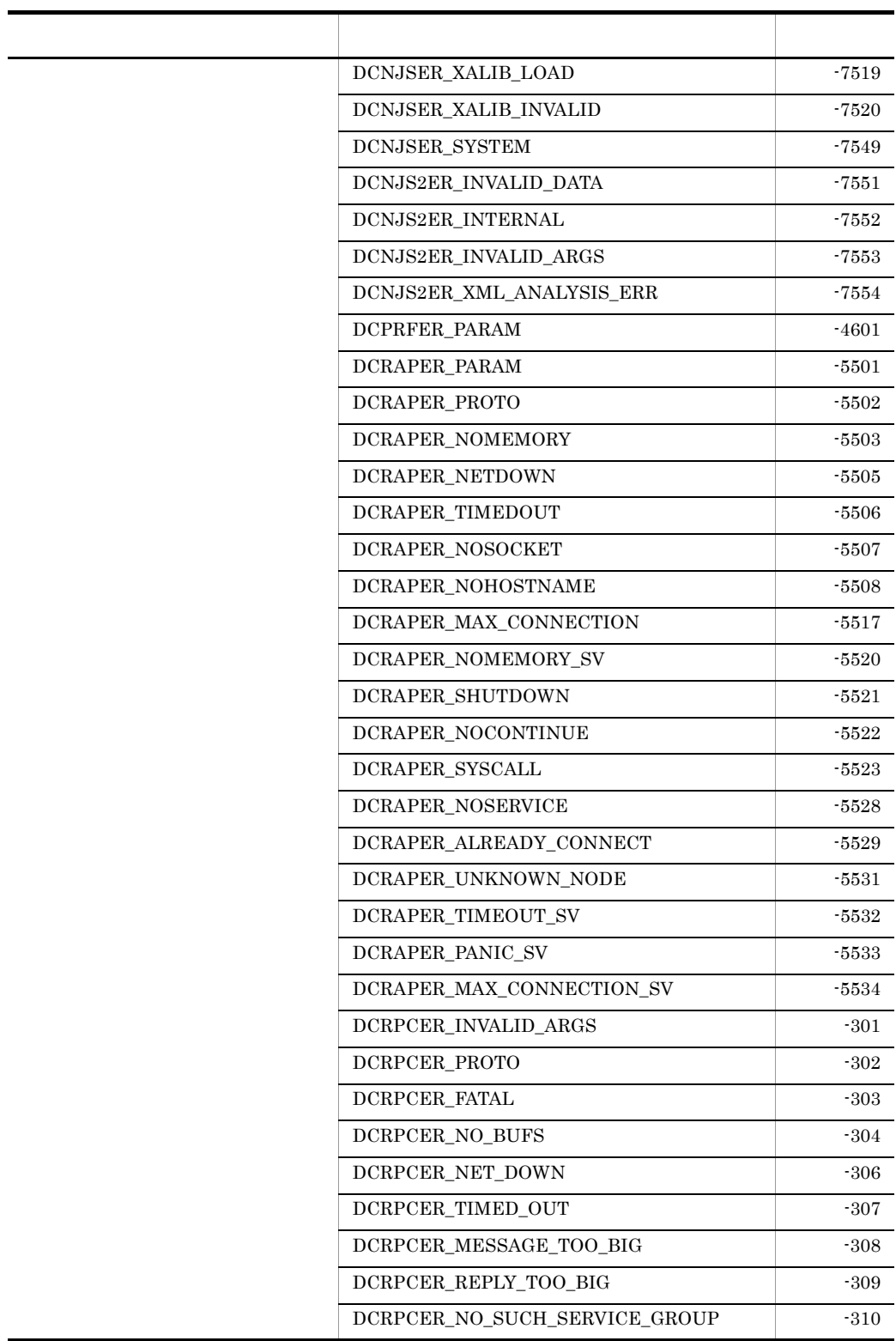

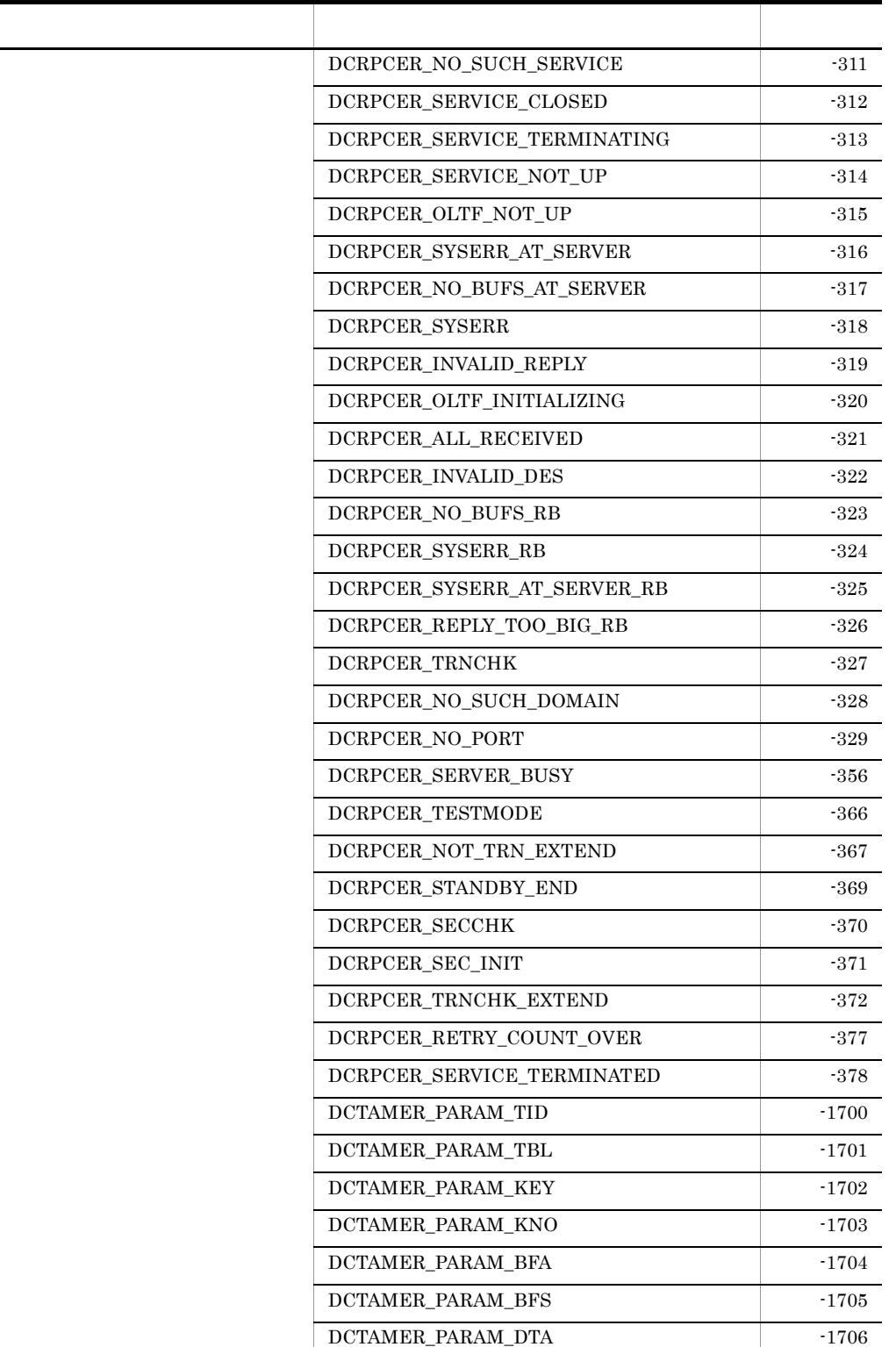
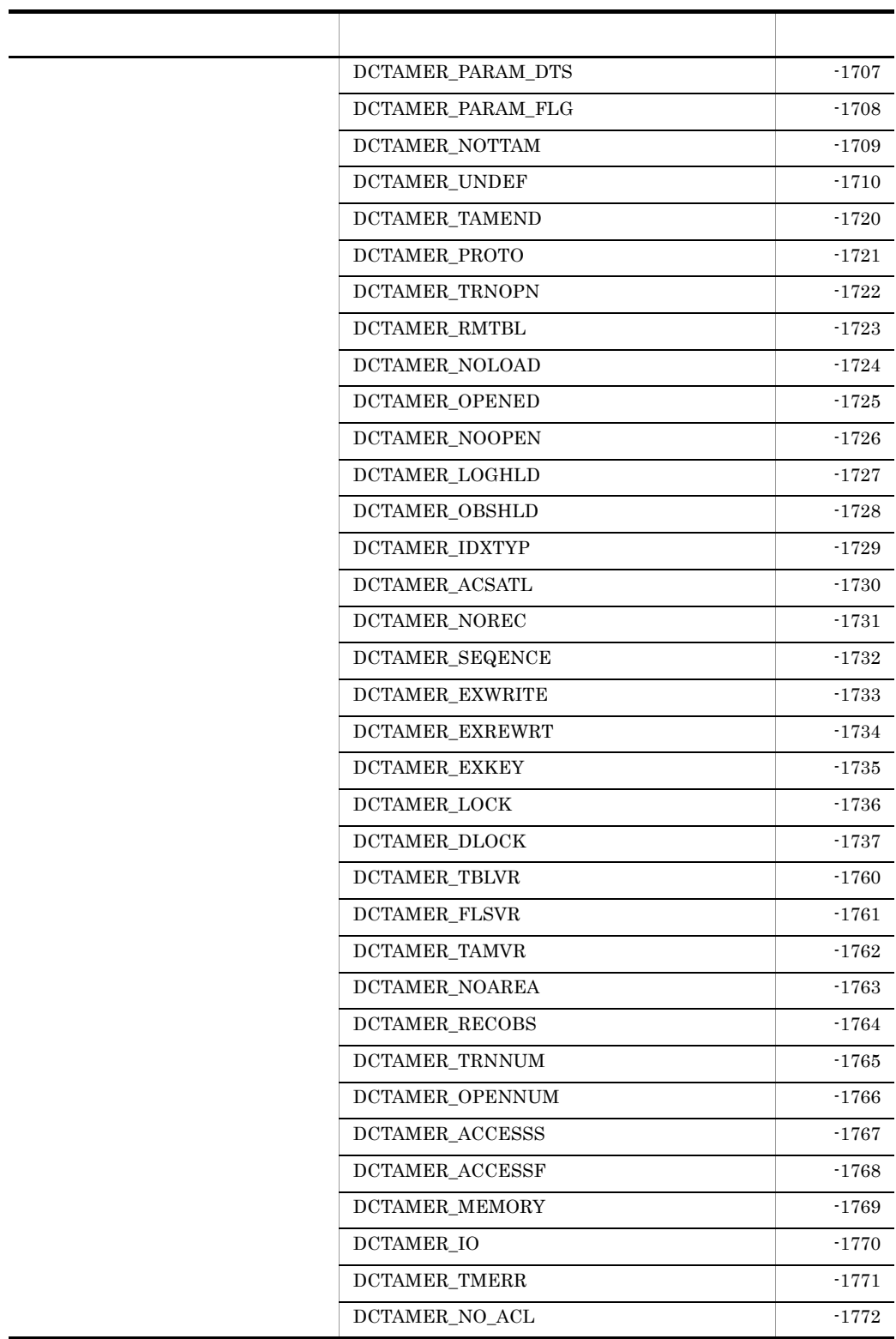

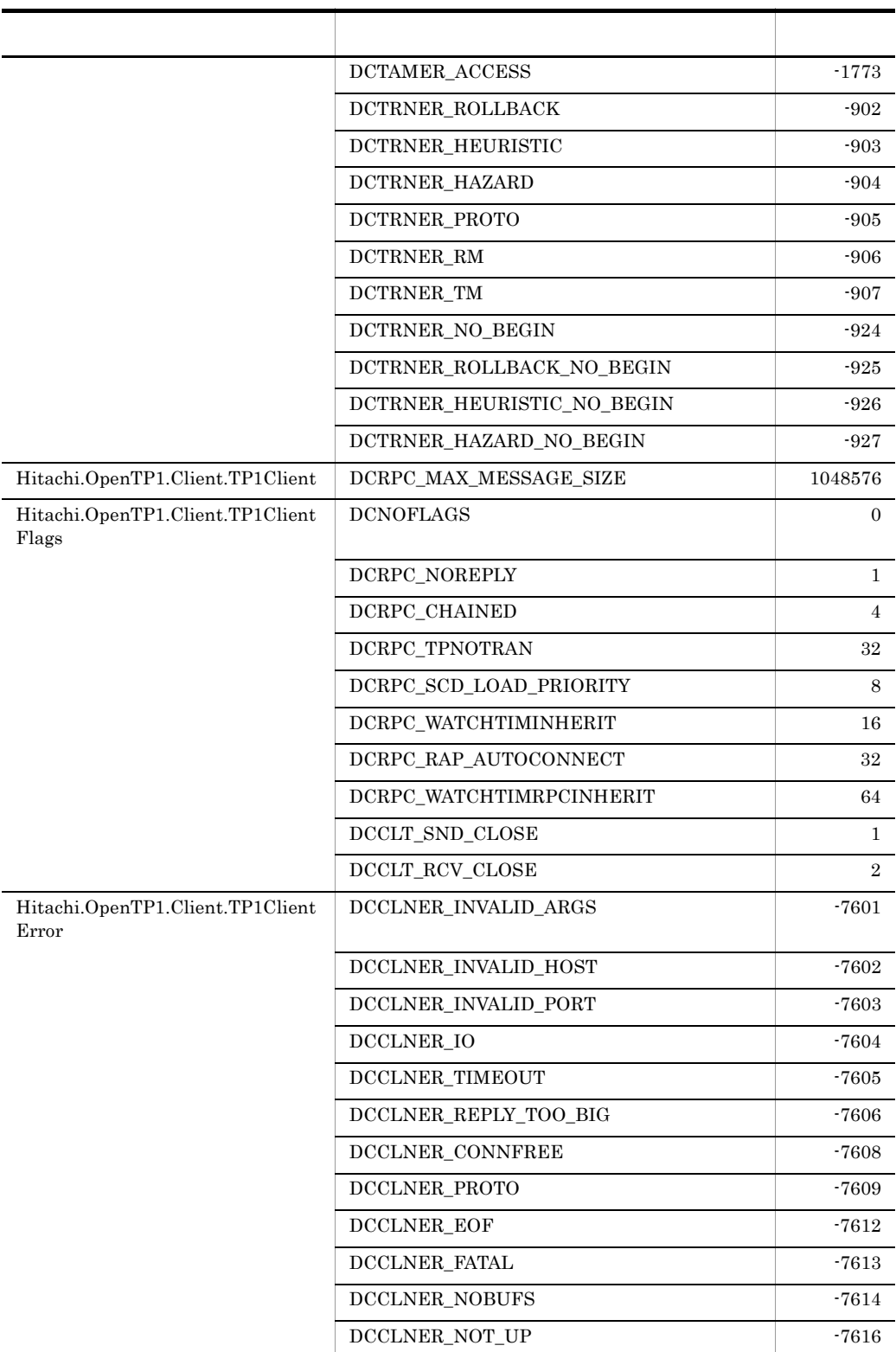

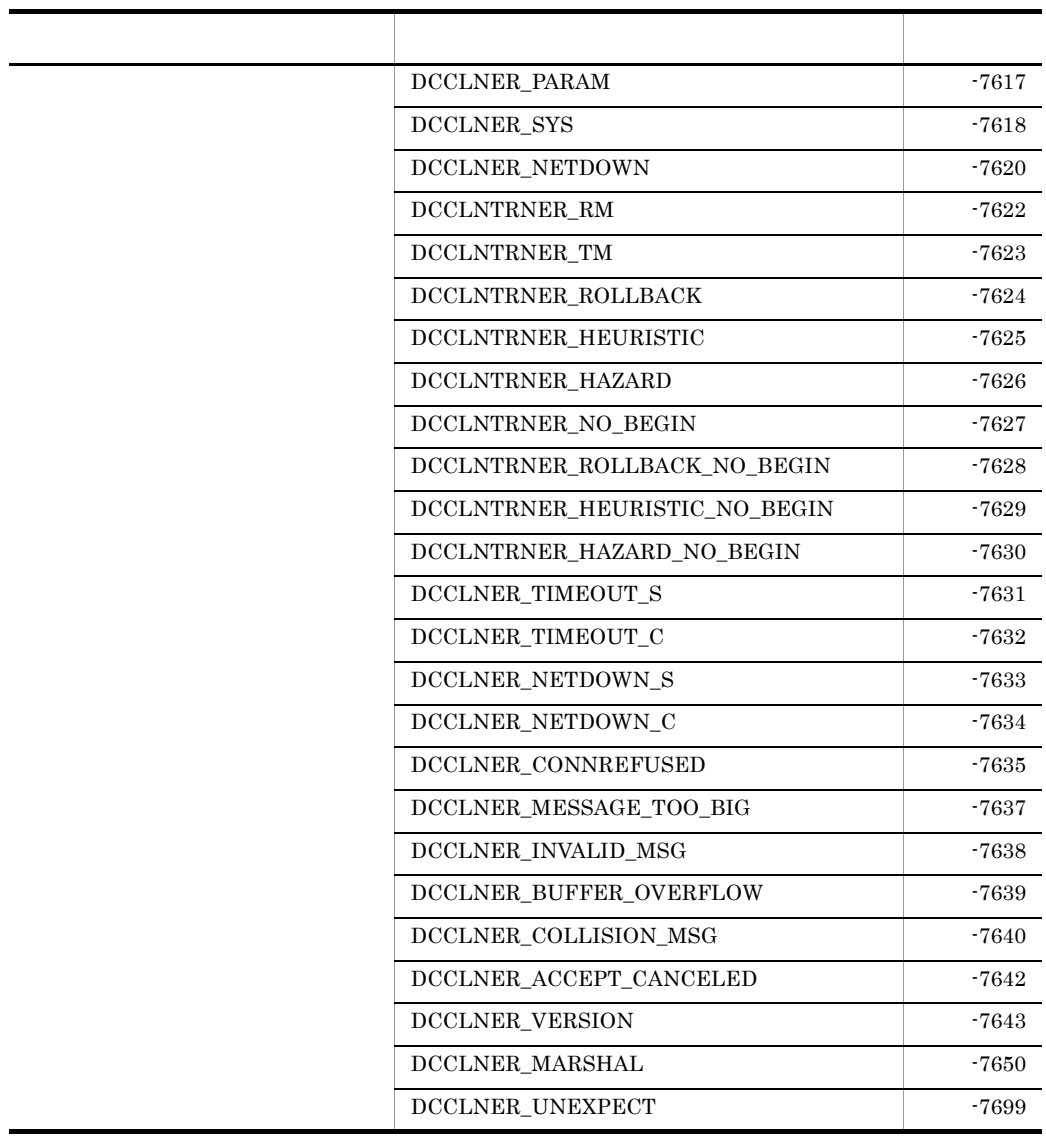

付録 C バージョンアップ時の変更点

- API
- **•** 動作の変更
- API

# $C.1$  07-03

 $Client$  .NET 07-03 API

C-1 Client .NET 07-03 API

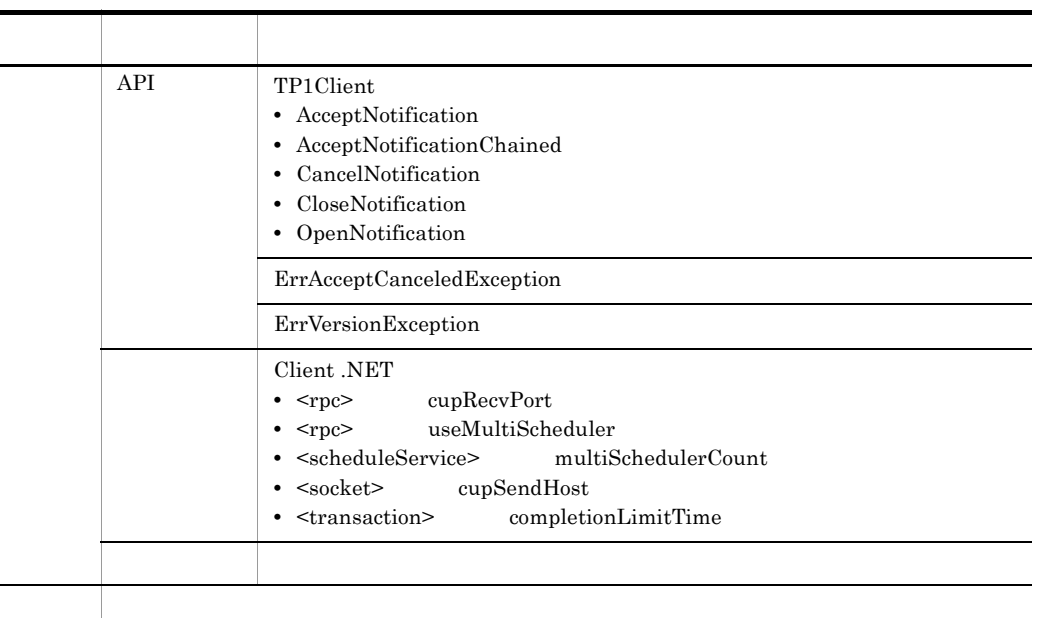

#### Client .NET 07-03

C-2 Client .NET 07-03

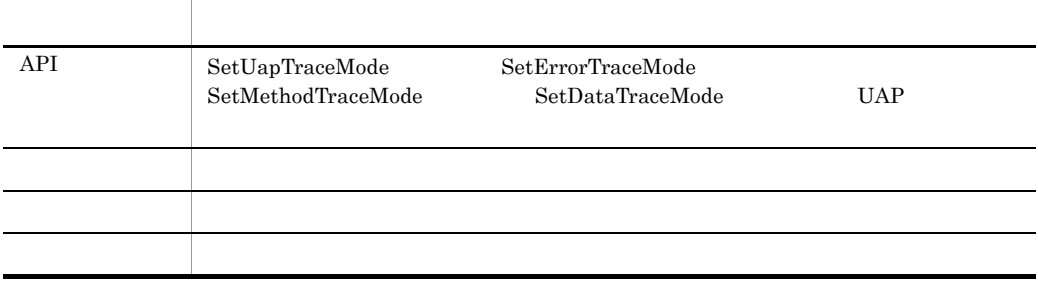

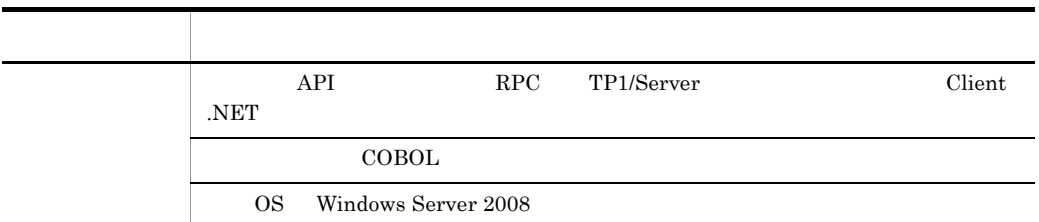

 $Client$  .NET 07-03 API

# $C.2$  07-02

 $Client$  .NET 07-02 API

C-3 Client .NET 07-02 API

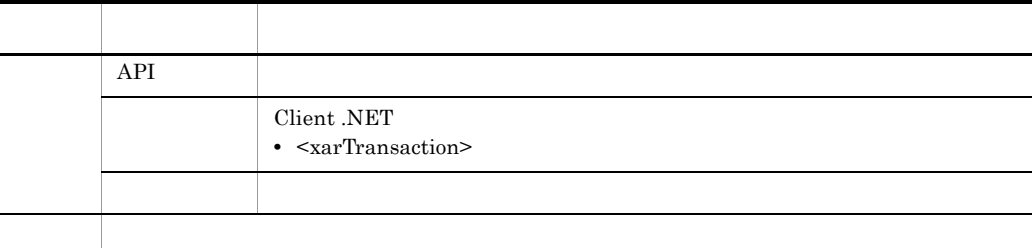

Client .NET 07-02 API

# $C.3$  07-01

 $Client$  .NET 07-01 API

C-4 Client .NET 07-01 API

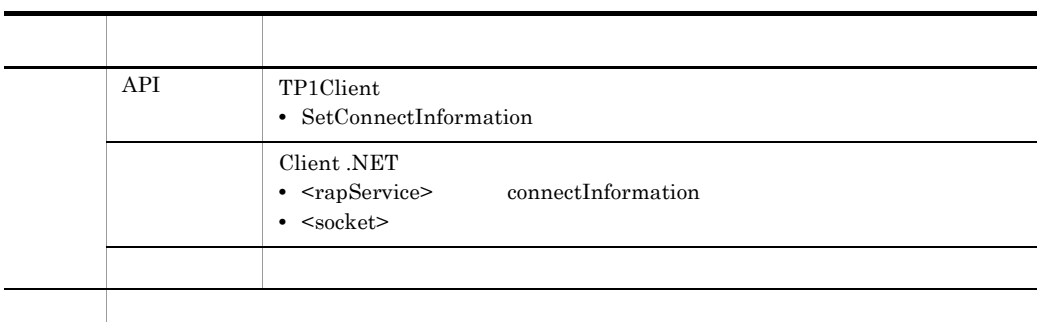

 $Client$  .NET 07-01 API

443

#### C-5 Client .NET 07-01 API

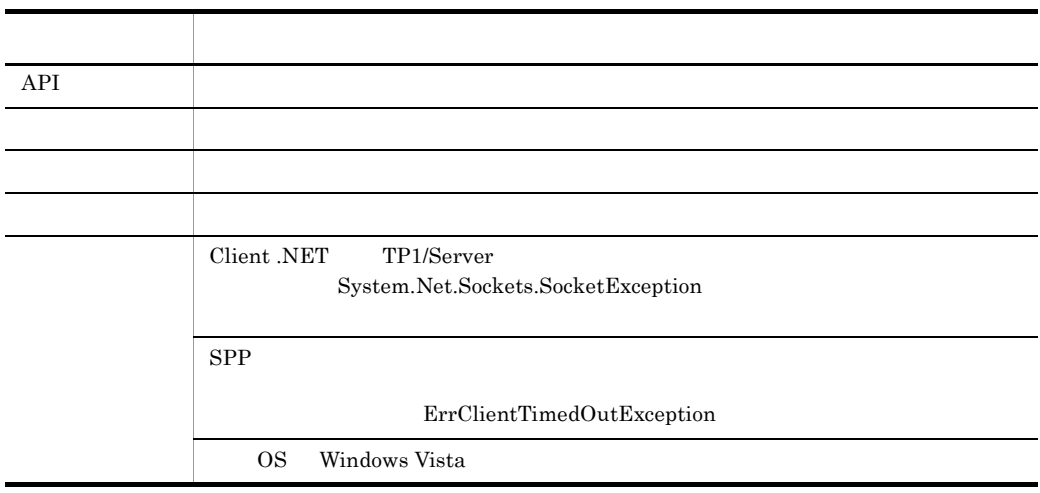

 $Client$  .NET 07-01 API

# C.4 07-00

 $Client$  .NET 07-00  $API$ 

C-6 Client .NET 07-00 API

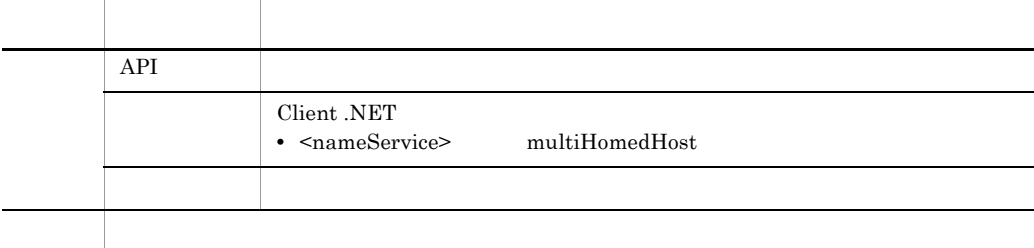

 $Client$  .NET 07-00 API

C-7 Client .NET 07-00 API

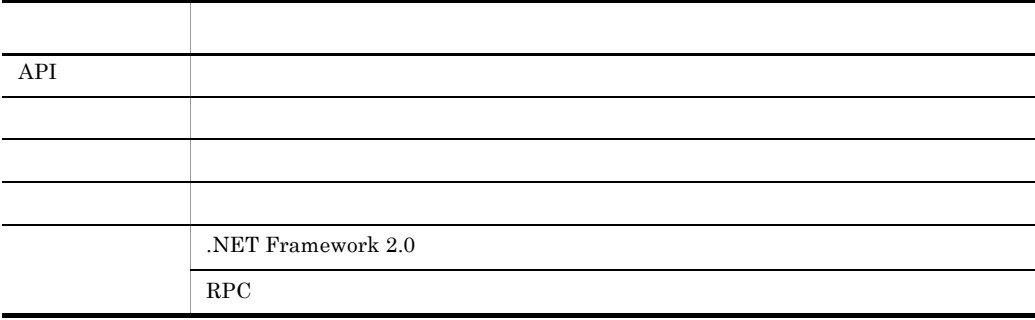

Client .NET 07-00 API

# 付録 D 用語解説

Client .NET

- OpenTP1
- TP1/LiNK
- .NET Framework

.NET

SPP.NET RPC .NET Framework

<span id="page-475-0"></span>

#### ADO.NET

<span id="page-475-2"></span><span id="page-475-1"></span>.NET Framework

#### ASP.NET

.NET Framework Web XML Web

- <span id="page-475-3"></span>CLR Common Language Runtime
- <span id="page-475-4"></span>CLS Common Language Specification
- <span id="page-475-5"></span>CTS Common Type System
- <span id="page-475-6"></span>CUP.NET Client User Program for .NET Framework Client NET SPPNET SPP.

#### <span id="page-475-7"></span>GAC Global Assembly Cache

## SPP.NET Service Providing Program for .NET Framework OpenTP1 for .NET Framework UAP

<span id="page-476-0"></span>SPP.NET UAP

<span id="page-476-1"></span>OpenTP1 for .NET Framework

## SUP.NET Service Using Program for .NET Framework OpenTP1 for .NET Framework UAP SPP.NET SPP

<span id="page-476-2"></span> $UAP$ 

## XML Web

XML HTTP SOAP

<span id="page-476-4"></span><span id="page-476-3"></span>.NET Framework

<span id="page-476-6"></span><span id="page-476-5"></span>**THE PLE PLE EXE** Connector NET RPC RPC TCP/IP

<span id="page-476-8"></span><span id="page-476-7"></span>.NET Framework

## <span id="page-477-0"></span>**CTS**

<span id="page-477-1"></span>**CLS** 

## <span id="page-477-3"></span><span id="page-477-2"></span>CLR

.NET Framework

## <span id="page-477-4"></span>GAC

<span id="page-477-7"></span><span id="page-477-5"></span>Connector .NET Client .NET TP1Client  $\operatorname{TP1Client}$ 

<span id="page-477-6"></span>

<span id="page-477-10"></span><span id="page-477-9"></span><span id="page-477-8"></span>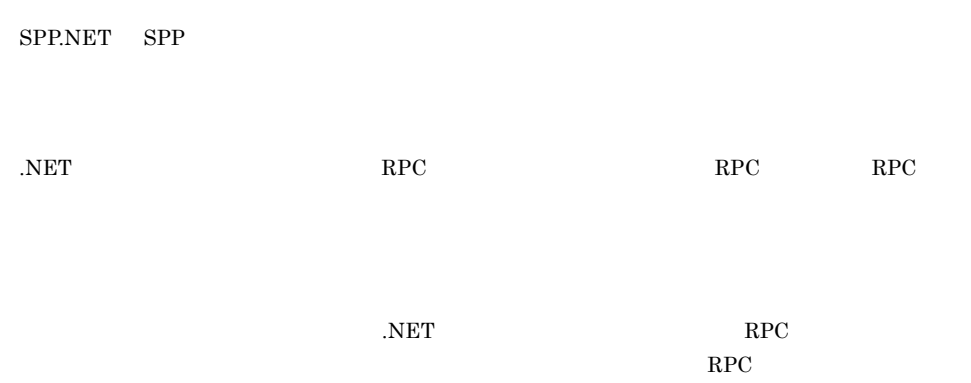

<span id="page-478-1"></span><span id="page-478-0"></span> $RPC$   $C$ 

<span id="page-478-3"></span><span id="page-478-2"></span> $RPC$ 

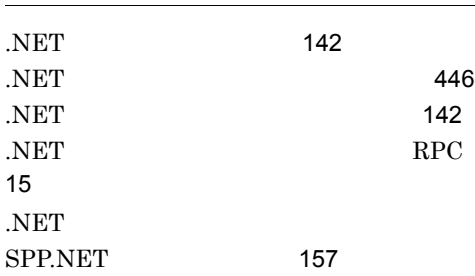

#### A

AcceptNotification TP1Client [282](#page-311-0) AcceptNotificationChained TP1Client [285](#page-314-0) ADO.NET [446](#page-475-1) ASP.NET [446](#page-475-2) autoConnect rapService [111](#page-140-0)

### B

Begin TP1Client [287](#page-316-0)

# C

cacheCapacity nameService [114](#page-143-0) cacheTime nameService [115](#page-144-0) Call TP1Client [289](#page-318-0) CallTo TP1Client [296](#page-325-0) CancelNotification TP1Client [301](#page-330-0) Client .NET [435](#page-464-0) CloseConnection TP1Client [303](#page-332-0) CloseNotification TP1Client [304](#page-333-0) CloseRpc TP1Client [305](#page-334-0)  $CLR$  [446](#page-475-3)  $CLS$  [446](#page-475-4) Commit TP1Client [306](#page-335-0) CommitChained TP1Client [308](#page-337-0) completionLimitTime transaction [131](#page-160-0) compressData rpc [108](#page-137-0) connectInformation rapService [112](#page-141-0)

connectTimeout socket [135](#page-164-0) cpuTime transaction [129](#page-158-0) CreateScdDirectObject TP1Client [310](#page-339-0) CTS [446](#page-475-5) CUP.NET [14](#page-43-0) CUP.NET [446](#page-475-6) CUP.NET [178](#page-207-0) CUP.NET rpc [109](#page-138-0) CUP.NET tcpip [134](#page-163-0)  $CUPBIN C#$  J# Visual Basic 場合〕[181](#page-210-0) CUPBIN COBOL [182](#page-211-0)  $CUPCR$   $C#$   $J#$  Visual Basic 合〕[181](#page-210-1)  $CUPIF \quad C# \quad J#$  Visual Basic 合〕[181](#page-210-2) cupRecvPort rpc [109](#page-138-1) cupSendHost socket [135](#page-164-1)

# D

dataTrace [124](#page-153-0) DCADMER\_COMM TP1Error [374](#page-403-0) DCADMER\_DEF TP1Error [374](#page-403-1) DCADMER\_MEMORY TP1Error [375](#page-404-0) DCADMER\_MEMORY\_ERR TP1Error [375](#page-404-1) DCADMER\_MEMORY\_OUT TP1Error [375](#page-404-2) DCADMER\_MEMORY\_OUTERR TP1Error [376](#page-405-0) DCADMER\_MULTI\_DEF TP1Error [376](#page-405-1) DCADMER\_NO\_MORE\_ENTRY TP1Error [377](#page-406-0) DCADMER\_NODE\_NOT\_EXIST TP1Error [376](#page-405-2) DCADMER\_PARAM TP1Error [377](#page-406-1) DCADMER\_PROTO TP1Error [377](#page-406-2) DCADMER\_REMOTE TP1Error [378](#page-407-0) DCADMER\_STATNOTZERO TP1Error [378](#page-407-1)

DCADMER\_STS\_IO TP1Error [378](#page-407-2) DCADMER\_SUBAREA\_NOT\_EXIST TP1Error [379](#page-408-0) DCADMER\_SWAP TP1Error [379](#page-408-1) DCADMER\_SYSTEMCALL TP1Error [379](#page-408-2) DCCLNER\_BUFFER\_OVERFLOW TP1ClientError [351](#page-380-0) DCCLNER\_COLLISION\_MSG TP1ClientError [352](#page-381-0) DCCLNER\_CONNFREE TP1ClientError [352](#page-381-1) DCCLNER\_CONNREFUSED TP1ClientError [352](#page-381-2) DCCLNER\_EOF TP1ClientError [353](#page-382-0) DCCLNER\_FATAL TP1ClientError [353](#page-382-1) DCCLNER\_INVALID\_ARGS TP1ClientError [353](#page-382-2) DCCLNER\_INVALID\_HOST TP1ClientError [354](#page-383-0) DCCLNER\_INVALID\_MSG TP1ClientError [354](#page-383-1) DCCLNER\_INVALID\_PORT TP1ClientError [354](#page-383-2) DCCLNER\_IO TP1ClientError [355](#page-384-0) DCCLNER\_MARSHAL TP1ClientError [355](#page-384-1) DCCLNER\_MESSAGE\_TOO\_BIG TP1ClientError [355](#page-384-2) DCCLNER\_NETDOWN TP1ClientError [356](#page-385-0) DCCLNER\_NETDOWN\_C TP1ClientError [356](#page-385-1) DCCLNER\_NETDOWN\_S TP1ClientError [356](#page-385-2) DCCLNER\_NOBUFS TP1ClientError [357](#page-386-0) DCCLNER\_NOT\_UP TP1ClientError [357](#page-386-1) DCCLNER\_PARAM TP1ClientError [357](#page-386-2) DCCLNER\_PROTO TP1ClientError [358](#page-387-0) DCCLNER\_REPLY\_TOO\_BIG TP1ClientError [358](#page-387-1) DCCLNER\_SYS TP1ClientError [358](#page-387-2) DCCLNER\_TIMEOUT TP1ClientError [359](#page-388-0) DCCLNER\_TIMEOUT\_C TP1ClientError [359](#page-388-1) DCCLNER\_TIMEOUT\_S TP1ClientError [359](#page-388-2) DCCLNER\_UNEXPECT TP1ClientError [360](#page-389-0) DCCLNTRNER\_HAZARD TP1ClientError [360](#page-389-1) DCCLNTRNER\_HAZARD\_NO\_BEGIN TP1ClientError [361](#page-390-0) DCCLNTRNER\_HEURISTIC TP1ClientError [361](#page-390-1) DCCLNTRNER\_HEURISTIC\_NO\_BEGIN TP1ClientError [361](#page-390-2) DCCLNTRNER\_NO\_BEGIN TP1ClientError [362](#page-391-0) DCCLNTRNER\_RM TP1ClientError [362](#page-391-1) DCCLNTRNER\_ROLLBACK TP1ClientError [362](#page-391-2) DCCLNTRNER\_ROLLBACK\_NO\_BEGIN TP1ClientError [363](#page-392-0) DCCLNTRNER\_TM TP1ClientError [363](#page-392-1) DCCLT\_RCV\_CLOSE TP1ClientFlags [365](#page-394-0) DCCLT\_SND\_CLOSE TP1ClientFlags [366](#page-395-0) DCCM3 RPC [428](#page-457-0) DCCM3 TCP/IP [433](#page-462-0)  $DCCM3$  [428](#page-457-1) DCLOGER\_COMM TP1Error [380](#page-409-0) DCLOGER\_DEFFILE TP1Error [380](#page-409-1) DCLOGER\_HEADER TP1Error [380](#page-409-2) DCLOGER\_MEMORY TP1Error [381](#page-410-0) DCLOGER\_NOT\_UP TP1Error [381](#page-410-1) DCLOGER\_PARAM\_ARGS TP1Error [381](#page-410-2)

DCLOGER\_PROTO TP1Error [382](#page-411-0) DCLOGER\_TIMEOUT TP1Error [382](#page-411-1) DCNJS2ER\_INTERNAL TP1Error [382](#page-411-2) DCNJS2ER\_INVALID\_ARGS TP1Error [383](#page-412-0) DCNJS2ER\_INVALID\_DATA TP1Error [383](#page-412-1) DCNOFLAGS TP1ClientFlags [366](#page-395-1) DCPRFER\_PARAM TP1Error [383](#page-412-2) DCRAPER\_ALREADY\_CONNECT TP1Error [384](#page-413-0) DCRAPER\_MAX\_CONNECTION TP1Error [384](#page-413-1) DCRAPER\_MAX\_CONNECTION\_SV TP1Error [384](#page-413-2) DCRAPER\_NETDOWN TP1Error [385](#page-414-0) DCRAPER\_NOCONTINUE TP1Error [385](#page-414-1) DCRAPER\_NOHOSTNAME TP1Error [385](#page-414-2) DCRAPER\_NOMEMORY TP1Error [386](#page-415-0) DCRAPER\_NOMEMORY\_SV TP1Error [386](#page-415-1) DCRAPER\_NOSERVICE TP1Error [386](#page-415-2) DCRAPER\_NOSOCKET TP1Error [387](#page-416-0) DCRAPER\_PANIC\_SV TP1Error [387](#page-416-1) DCRAPER\_PARAM TP1Error [387](#page-416-2) DCRAPER\_PROTO TP1Error [388](#page-417-0) DCRAPER\_SHUTDOWN TP1Error [388](#page-417-1) DCRAPER\_SYSCALL TP1Error [388](#page-417-2) DCRAPER\_TIMEDOUT TP1Error [389](#page-418-0) DCRAPER\_TIMEOUT\_SV TP1Error [389](#page-418-1) DCRAPER\_UNKNOWN\_NODE TP1Error [390](#page-419-0) DCRPC CHAINED TP1ClientFlags [366](#page-395-2) DCRPC\_MAX\_MESSAGE\_SIZE TP1Client [281](#page-310-0) DCRPC\_NOREPLY TP1ClientFlags [367](#page-396-0) DCRPC\_RAP\_AUTOCONNECT TP1ClientFlags [367](#page-396-1) DCRPC\_SCD\_LOAD\_PRIORITY

TP1ClientFlags [367](#page-396-2)

DCRPC\_TPNOTRAN TP1ClientFlags [368](#page-397-0) DCRPC\_WATCHTIMINHERIT TP1ClientFlags [368](#page-397-1) DCRPC\_WATCHTIMRPCINHERIT TP1ClientFlags [368](#page-397-2) DCRpcBindTbl [207](#page-236-0) DCRpcBindTbl DCRpcBindTbl [207](#page-236-1) DCRPCER\_ALL\_RECEIVED TP1Error [390](#page-419-1) DCRPCER\_FATAL TP1Error [390](#page-419-2) DCRPCER\_INVALID\_ARGS TP1Error [391](#page-420-0) DCRPCER\_INVALID\_DES TP1Error [391](#page-420-1) DCRPCER\_INVALID\_REPLY TP1Error [391](#page-420-2) DCRPCER\_MESSAGE\_TOO\_BIG TP1Error [392](#page-421-0) DCRPCER\_NET\_DOWN TP1Error [392](#page-421-1) DCRPCER\_NO\_BUFS\_AT\_SERVER TP1Error [393](#page-422-0) DCRPCER\_NO\_BUFS\_RB TP1Error [393](#page-422-1) DCRPCER\_NO\_PORT TP1Error [393](#page-422-2) DCRPCER\_NO\_SUCH\_DOMAIN TP1Error [394](#page-423-0) DCRPCER\_NO\_SUCH\_SERVICE TP1Error [394](#page-423-1) DCRPCER\_NO\_SUCH\_SERVICE\_GROUP TP1Error [394](#page-423-2) DCRPCER\_NOT\_TRN\_EXTEND TP1Error [392](#page-421-2) DCRPCER\_OLTF\_INITIALIZING TP1Error [395](#page-424-0) DCRPCER\_OLTF\_NOT\_UP TP1Error [395](#page-424-1) DCRPCER\_PROTO TP1Error [395](#page-424-2) DCRPCER\_REPLY\_TOO\_BIG TP1Error [396](#page-425-0) DCRPCER\_REPLY\_TOO\_BIG\_RB TP1Error [396](#page-425-1)

DCRPCER\_RETRY\_COUNT\_OVER TP1Error [396](#page-425-2) DCRPCER\_SEC\_INIT TP1Error [397](#page-426-0) DCRPCER\_SECCHK TP1Error [397](#page-426-1) DCRPCER\_SERVER\_BUSY TP1Error [397](#page-426-2) DCRPCER\_SERVICE\_CLOSED TP1Error [398](#page-427-0) DCRPCER\_SERVICE\_NOT\_UP TP1Error [398](#page-427-1) DCRPCER\_SERVICE\_TERMINATED TP1Error [398](#page-427-2) DCRPCER\_SERVICE\_TERMINATING TP1Error [399](#page-428-0) DCRPCER\_STANDBY\_END TP1Error [399](#page-428-1) DCRPCER\_SYSERR TP1Error [399](#page-428-2) DCRPCER\_SYSERR\_AT\_SERVER TP1Error [400](#page-429-0) DCRPCER\_SYSERR\_AT\_SERVER\_RB TP1Error [400](#page-429-1) DCRPCER\_SYSERR\_RB TP1Error [400](#page-429-2) DCRPCER\_TESTMODE TP1Error [401](#page-430-0) DCRPCER\_TIMED\_OUT TP1Error [401](#page-430-1) DCRPCER\_TRNCHK TP1Error [401](#page-430-2) DCRPCER\_TRNCHK\_EXTEND TP1Error [402](#page-431-0) DCTRNER\_HAZARD TP1Error [402](#page-431-1) DCTRNER\_HAZARD\_NO\_BEGIN TP1Error [402](#page-431-2) DCTRNER\_HEURISTIC TP1Error [403](#page-432-0) DCTRNER\_HEURISTIC\_NO\_BEGIN TP1Error [403](#page-432-1) DCTRNER\_NO\_BEGIN TP1Error [403](#page-432-2) DCTRNER\_PROTO TP1Error [404](#page-433-0) DCTRNER\_RM TP1Error [404](#page-433-1) DCTRNER\_ROLLBACK TP1Error [405](#page-434-0) DCTRNER\_ROLLBACK\_NO\_BEGIN TP1Error [405](#page-434-1) DCTRNER\_TM TP1Error [405](#page-434-2) debugTrace [125](#page-154-0) delay rapService [111](#page-140-1)

#### E

ErrAcceptCanceledException [209](#page-238-0) ErrBufferOverflowException [210](#page-239-0) ErrClientTimedOutException [211](#page-240-0) ErrCollisionMessageException [212](#page-241-0) ErrConnfreeException [213](#page-242-0) ErrConnRefusedException [214](#page-243-0) ErrFatalException [215](#page-244-0) ErrHazardException [216](#page-245-0) ErrHazardNoBeginException [217](#page-246-0) ErrHeuristicException [218](#page-247-0) ErrHeuristicNoBeginException [219](#page-248-0) ErrHostUndefException [220](#page-249-0) ErrInitializingException [221](#page-250-0) ErrInvalidArgsException [222](#page-251-0) ErrInvalidMessageException [223](#page-252-0) ErrInvalidPortException [224](#page-253-0) ErrInvalidReplyException [225](#page-254-0) ErrIOErrException [226](#page-255-0) ErrMarshalException [227](#page-256-0) ErrMessageTooBigException [228](#page-257-0) ErrNetDownAtClientException [229](#page-258-0) ErrNetDownAtServerException [230](#page-259-0) ErrNetDownException [231](#page-260-0) ErrNoBeginException [232](#page-261-0) ErrNoBufsAtServerException [233](#page-262-0) ErrNoBufsException [234](#page-263-0) ErrNoSuchServiceException [235](#page-264-0) ErrNoSuchServiceGroupException [236](#page-265-0) ErrNotTrnExtendException [237](#page-266-0) ErrNotUpException [238](#page-267-0) ErrorCode TP1Exception [406](#page-435-0) ErrProtoException [239](#page-268-0) ErrReplyTooBigException [240](#page-269-0) ErrRMException [241](#page-270-0) ErrRollbackException [242](#page-271-0) ErrRollbackNoBeginException [243](#page-272-0) ErrSecchkException [244](#page-273-0) ErrServerBusyException [245](#page-274-0) ErrServerTimedOutException [246](#page-275-0) ErrServiceClosedException [247](#page-276-0) ErrServiceNotUpException [248](#page-277-0) ErrServiceTerminatedException [249](#page-278-0)

ErrServiceTerminatingException [250](#page-279-0) ErrSyserrAtServerException [251](#page-280-0) ErrSyserrException [252](#page-281-0) ErrTestmodeException [253](#page-282-0) ErrTimedOutException [254](#page-283-0) ErrTMException [255](#page-284-0) errTrace [121](#page-150-0) ErrTrnchkException [256](#page-285-0) ErrTrnchkExtendException [257](#page-286-0) ErrVersionException [258](#page-287-0) ExceptionMessage TP1RemoteException [409](#page-438-0) ExceptionName TP1RemoteException [410](#page-439-0) expireSuspend transaction [129](#page-158-1) expireTime transaction [129](#page-158-2) expireTime xarTransaction [137](#page-166-0) extendLevel [120](#page-149-0)

### F

fileCount debugTrace [125](#page-154-1) fileSize dataTrace [124](#page-153-1) fileSize errTrace [121](#page-150-1) fileSize methodTrace [122](#page-151-0) fileSize uapTrace [123](#page-152-0)

### G

 $GAC$  [446](#page-475-7) GetRecordName IRecord [263](#page-292-0) GetRecordShortDescription IRecord [264](#page-293-0) GetTransactionID TP1Client [311](#page-340-0) GetTransactionInfo TP1Client [313](#page-342-0)

## H

host tp1Server [106](#page-135-0) hostChange scheduleService [118](#page-147-0)

## I

id profile [105](#page-134-0)

if2cstub [191](#page-220-0) Information TP1UserException [415](#page-444-0) inquireTime rapService [112](#page-141-1) IntArrayHolder [259](#page-288-0) internalWatchTime transaction [126](#page-155-0) IntHolder [261](#page-290-0) IRecord [263](#page-292-1)

## $\mathsf{L}$

limitTime transaction [127](#page-156-0) loadBalance nameService [115](#page-144-1) LongArrayHolder [266](#page-295-0) LongHolder [268](#page-297-0)

# M

maxDataSize dataTrace [124](#page-153-2) maxMessageSize rpc [108](#page-137-1) methodTrace [122](#page-151-1) MHP tcpip [134](#page-163-1) MSDTC [89](#page-118-0) multiSchedulerCount scheduleService [118](#page-147-1)

## N

nameService [114](#page-143-1)

# O

OpenConnection TP1Client [314](#page-343-0),[315](#page-344-0) OpenNotification TP1Client [317](#page-346-0) openPortAtRecv tcpip [134](#page-163-2) OpenRpc TP1Client [318](#page-347-0),[319](#page-348-0) OpenTP1 for .NET Framework [2](#page-31-0) OpenTP1 for .NET Framework  $14$ OpenTP1 for .NET Framework [4](#page-33-0) optimize transaction [130](#page-159-0)

## P

path dataTrace [124](#page-153-3) path debugTrace [125](#page-154-2) path errTrace [121](#page-150-2)

path methodTrace [122](#page-151-2) path uapTrace [123](#page-152-1) port nameService [114](#page-143-2) port rapService [111](#page-140-2) port scheduleService [117](#page-146-0) port tp1Server [106](#page-135-1) prfInfoSend rpc [109](#page-138-2)

#### R

randomSelect nameService [114](#page-143-3) randomSelect rapService [112](#page-141-2) randomSelect scheduleService [118](#page-147-2) rapService [111](#page-140-3) rap [25](#page-54-0) rap [25](#page-54-1) rap [25](#page-54-2) rap rapService [111](#page-140-4) Receive TP1Client [320](#page-349-0) ReceiveAssembledMessage TP1Client [323](#page-352-0) recoveryType transaction [127](#page-156-1) recvPort tcpip [134](#page-163-3) Rollback TP1Client [325](#page-354-0) RollbackChained TP1Client [327](#page-356-0) rollbackInfo transaction [126](#page-155-1) rollbackResponse transaction [131](#page-160-1) rpc [107](#page-136-0)  $RPC$  [14](#page-43-2)  $RPC$  [31](#page-60-0)  $RPC$  [22](#page-51-0) RPC RPC 用可否 [24](#page-53-0)  $RPC$  [23](#page-52-0) RPC rpc [108](#page-137-2)

## S

scheduleService [117](#page-146-1) Send TP1Client [329](#page-358-0) SendAssembledMessage TP1Client [331](#page-360-0) sendHost tcpip [133](#page-162-0) sendPort tcpip [134](#page-163-4)

SetConnectInformation TP1Client [334](#page-363-0) SetDataTraceMode TP1Client [336](#page-365-0) SetErrorTraceMode TP1Client [337](#page-366-0) SetExtendLevel TP1Client [338](#page-367-0) SetMethodTraceMode TP1Client [339](#page-368-0) SetRapDelay TP1Client [341](#page-370-0) SetRapInquireTime TP1Client [342](#page-371-0) SetRecordName IRecord [264](#page-293-1) SetRecordShortDescription IRecord [265](#page-294-0) SetRpcExtend TP1Client [343](#page-372-0) SetRpcWatchTime TP1Client [345](#page-374-0) SetTP1Server TP1Client [346](#page-375-0) SetTraceArray TP1Client [347](#page-376-0) SetUapTraceMode TP1Client [348](#page-377-0) ShortArrayHolder [270](#page-299-0) ShortHolder [272](#page-301-0) socket [135](#page-164-2) SPP.NET [14](#page-43-3) SPP.NET [447](#page-476-0) spp2cstub [196](#page-225-0) statistics transaction [129](#page-158-3) StringArrayHolder [274](#page-303-0) StringHolder [276](#page-305-0) SUP.NET [14](#page-43-4) SUP.NET [447](#page-476-1)

#### T

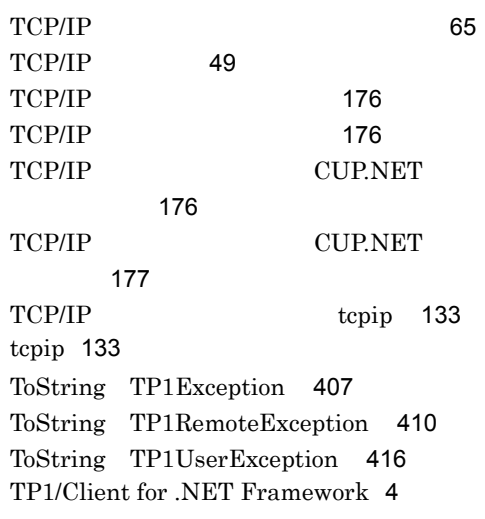

TP1/Connector for .NET Framework [4](#page-33-2) TP1/Extension for .NET Framework [4](#page-33-3) TP1/Server Client .NET 照合 [85](#page-114-0) TP1/Server [84](#page-113-0) TP1/Server [84](#page-113-1) TP1Client [278](#page-307-0) TP1Client TP1Client [281](#page-310-1) TP1ClientError [350](#page-379-0) TP1ClientException [179](#page-208-0),[364](#page-393-0) TP1ClientFlags [365](#page-394-1) TP1Error [370](#page-399-0) TP1Exception [178](#page-207-1),[406](#page-435-1) TP1MarshalException [179](#page-208-1),[408](#page-437-0) TP1RemoteException [179](#page-208-2),[409](#page-438-1) TP1RpcMethod [412](#page-441-0) TP1RpcMethod TP1RpcMethod [412](#page-441-1) tp1Server [106](#page-135-2) TP1UserException [179](#page-208-3),[413](#page-442-0) TP1UserException TP1UserException [414](#page-443-0) TP1 [144](#page-173-0) transaction [126](#page-155-2) type tcpip [133](#page-162-3)

useMultiScheduler rpc [109](#page-138-3) usePriority scheduleService [117](#page-146-2)

#### V

value extendLevel [120](#page-149-1) Value IntArrayHolder [259](#page-288-1) Value IntHolder [261](#page-290-1) Value LongArrayHolder [266](#page-295-1) Value LongHolder [268](#page-297-1) Value ShortArrayHolder [270](#page-299-1) Value ShortHolder [272](#page-301-1) Value StringArrayHolder [274](#page-303-1) Value StringHolder [276](#page-305-1) Value UByteArrayHolder [418](#page-447-1) Value UByteHolder [420](#page-449-1)

### W

watchTime rpc [107](#page-136-2) watchTimeInheritance rapService [112](#page-141-3) watchTimeNotification rpc [107](#page-136-3)

## X

xarTransaction [137](#page-166-1) XML Web [447](#page-476-2)

#### U

uapTrace [123](#page-152-2)  $UAP$  [70](#page-99-0) UAP uapTrace [123](#page-152-3) UAP トレースファイル uapTrace [123](#page-152-4) UAP uapTrace [123](#page-152-5) UAP [181](#page-210-3) UByteArrayHolder [418](#page-447-0) UByteHolder [420](#page-449-0) use dataTrace [124](#page-153-4) use errTrace [121](#page-150-3) use methodTrace [122](#page-151-3) use rpc [107](#page-136-1) use tcpip [133](#page-162-4) use uapTrace [123](#page-152-6)

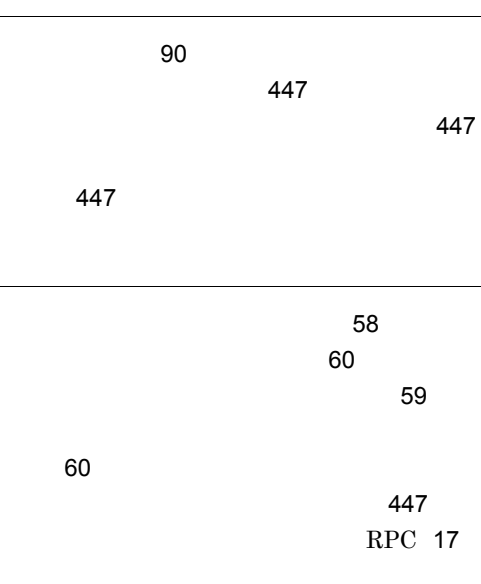

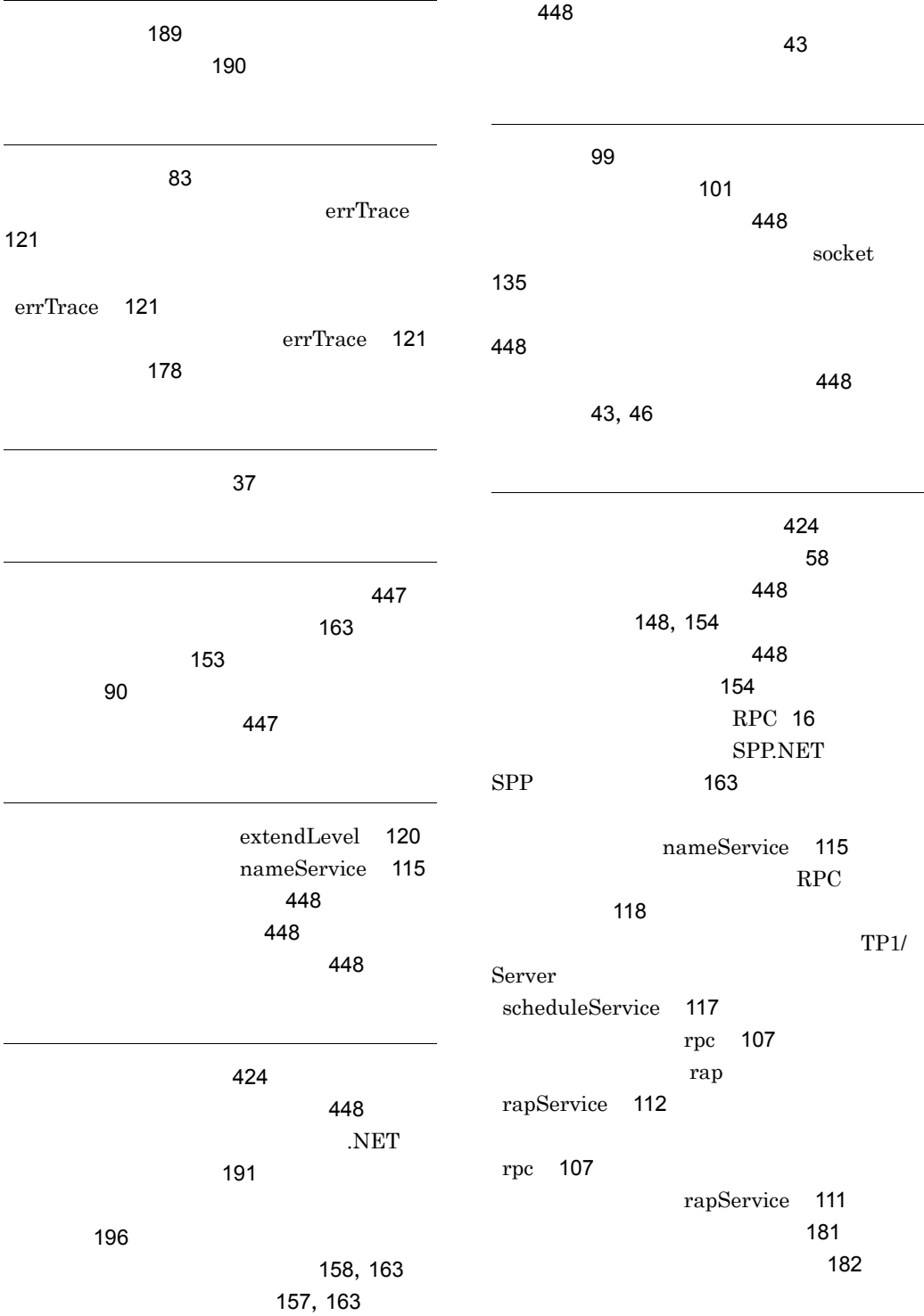

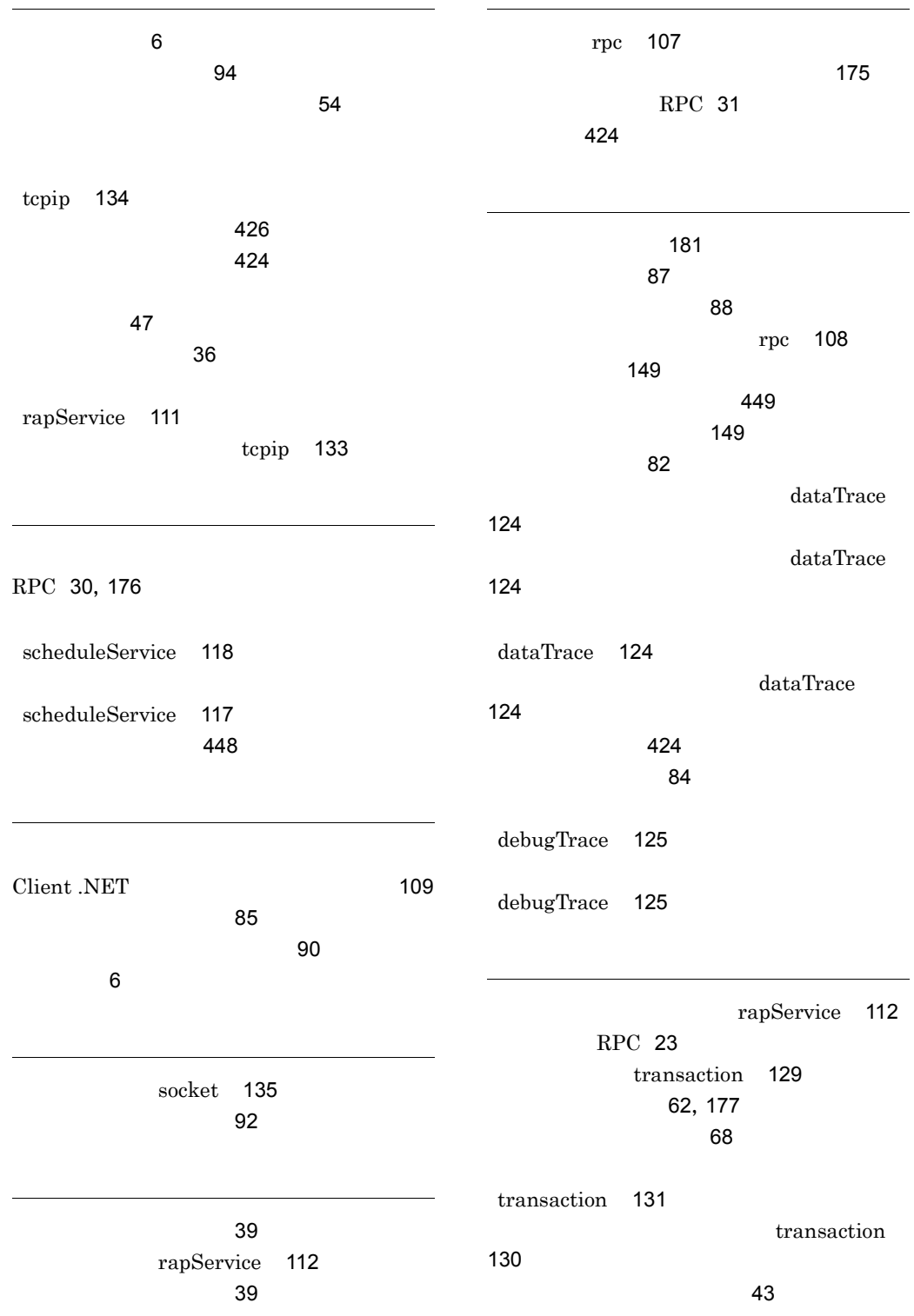

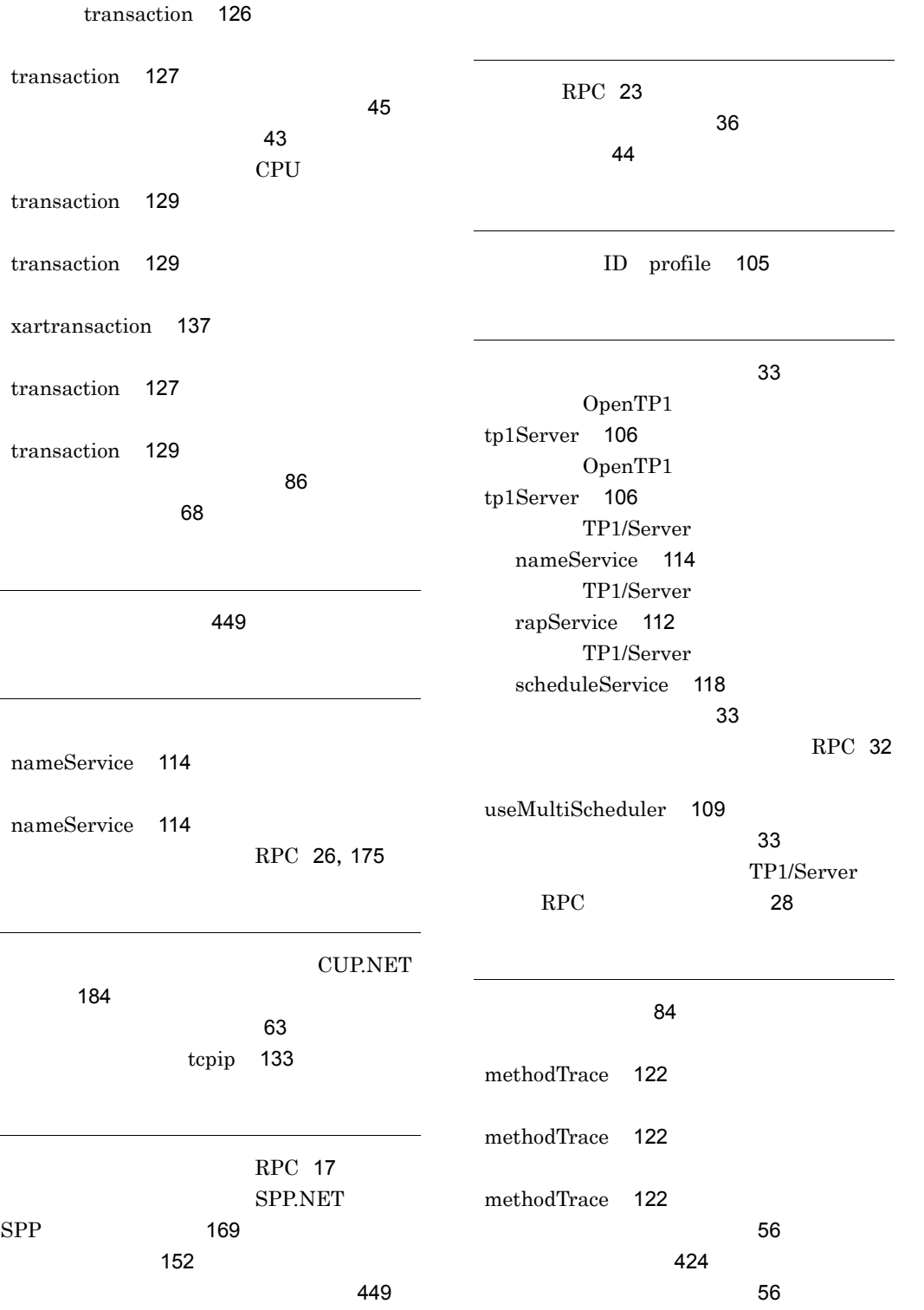

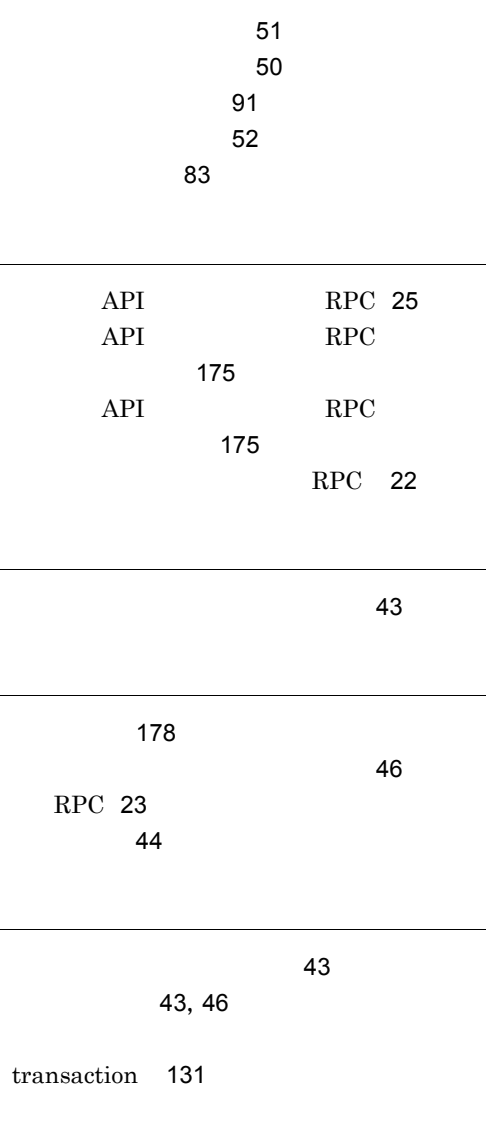

transaction [126](#page-155-4)

# URL http://www.hitachi.co.jp/soft/manual/

OD-ROM CD-ROM

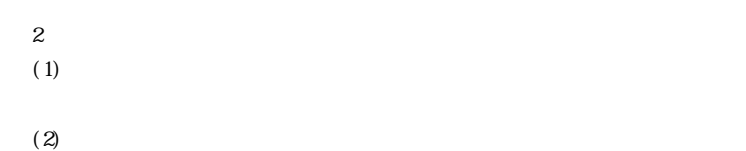

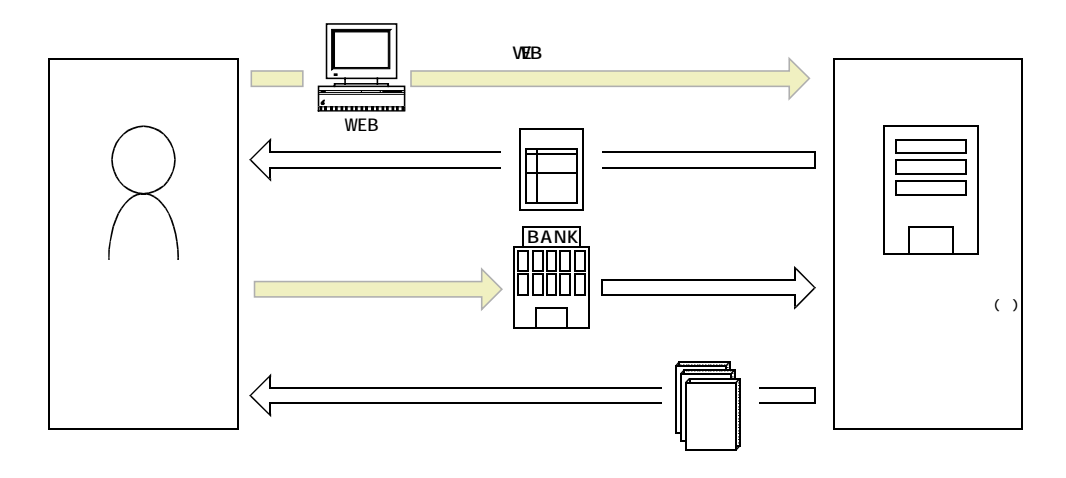

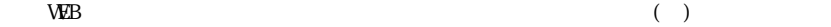